# **Program Product**

# **Information Management System/360, Version 2 System Programming Reference Manual**

## Program Number.5734-XX6

Information Management System/360 is a processing program (control system) designed to facilitate the implementation of medium to large common data bases in a multiapplication environment. This enviroment is created to accommodate both online message processing and conventional batch processing, either separately or concurrently. The system permits the evolutionary expansion of data processing applications from a batchonly to a teleprocessing environment.

This manual provides system programming personnel with installation considerations and details for generation (definition) of an IMS/360 system for the user's data processing environment. The security maintenance program is included and message editing capabilities discussed. An IMS/360 sample problem is also provided.

Note: IMS/360 operates under several different operating systems (OS/MFT, OS/MVT, OS/VSl, and OS/VS2). For ease of reading, these are collectively referred to as "operating system" in this manual unless some function is peculiar to one of the operating systems.

#### Fifth Edition (September 1974)

This edition is a reprint of SH20-0911-3 incorporating changes released in Technical Newsletters SN20-2914 (dated December 4,1972) and SH20-9004 (dated February 28, 1973).

This edition documents the addition of 3270 Display stations (local and remote), HIDAM/HDAM Distributed Free Space, a Test Driver Program (DFSDDLTO), and a Log Print and Formatting Dump Program to the capabilities of IMS/360 Version 2. Maintenance corrections have also been added to the manual.

This edition applies to Version 2, Modification Level 3, of the program product Information Management System/360 (5734-XX6) and to all subsequent versions and modifications until otherwise indicated in new editions or technical newsletters.

t.

.....

Changes are continually made to the information herein. Therefore, before using this publication, consult the latest IBM System/360 and System/370 Bibliography, GA22-6822, and the technical newsletters that amend that bibliography.

Copies of this and other IBM publications can be obtained through IBM branch offices.

A form has been provided at the back of this publication for readers' comments. If this form has been removed, address comments to: IBM Corporation, Department J04, 1501 California Avenue, Palo Alto, California 94304. Comments become the property of IBM.

© Copyright International Business Machines Corporation, 1971, 1972

 $\bar{z}$ 

 $\beta$ 

 $\sim$   $\alpha$ 

 $\bar{z}$ 

 $\mathcal{A}_{\mathcal{A}}$ 

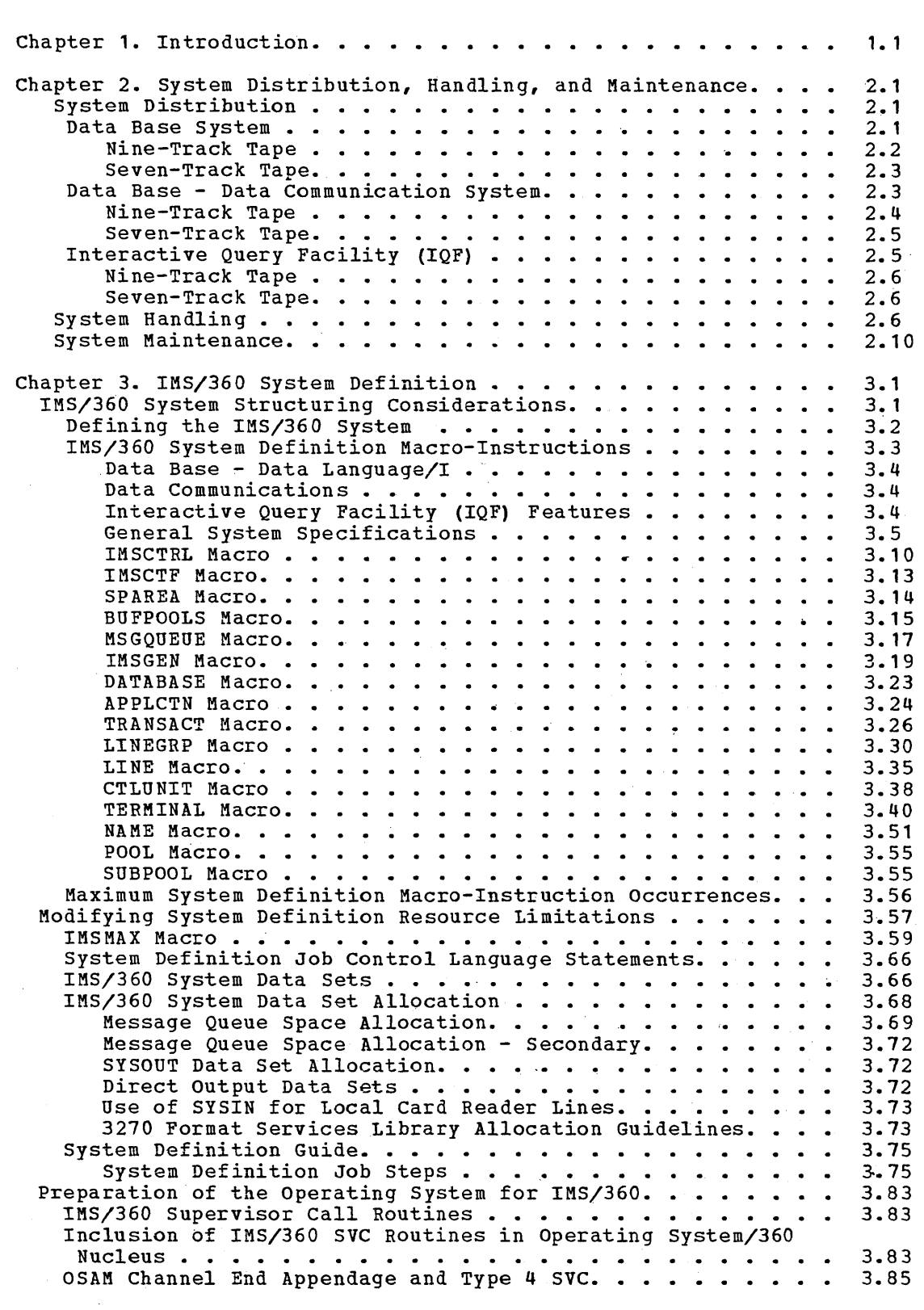

i

 $\bar{z}$ 

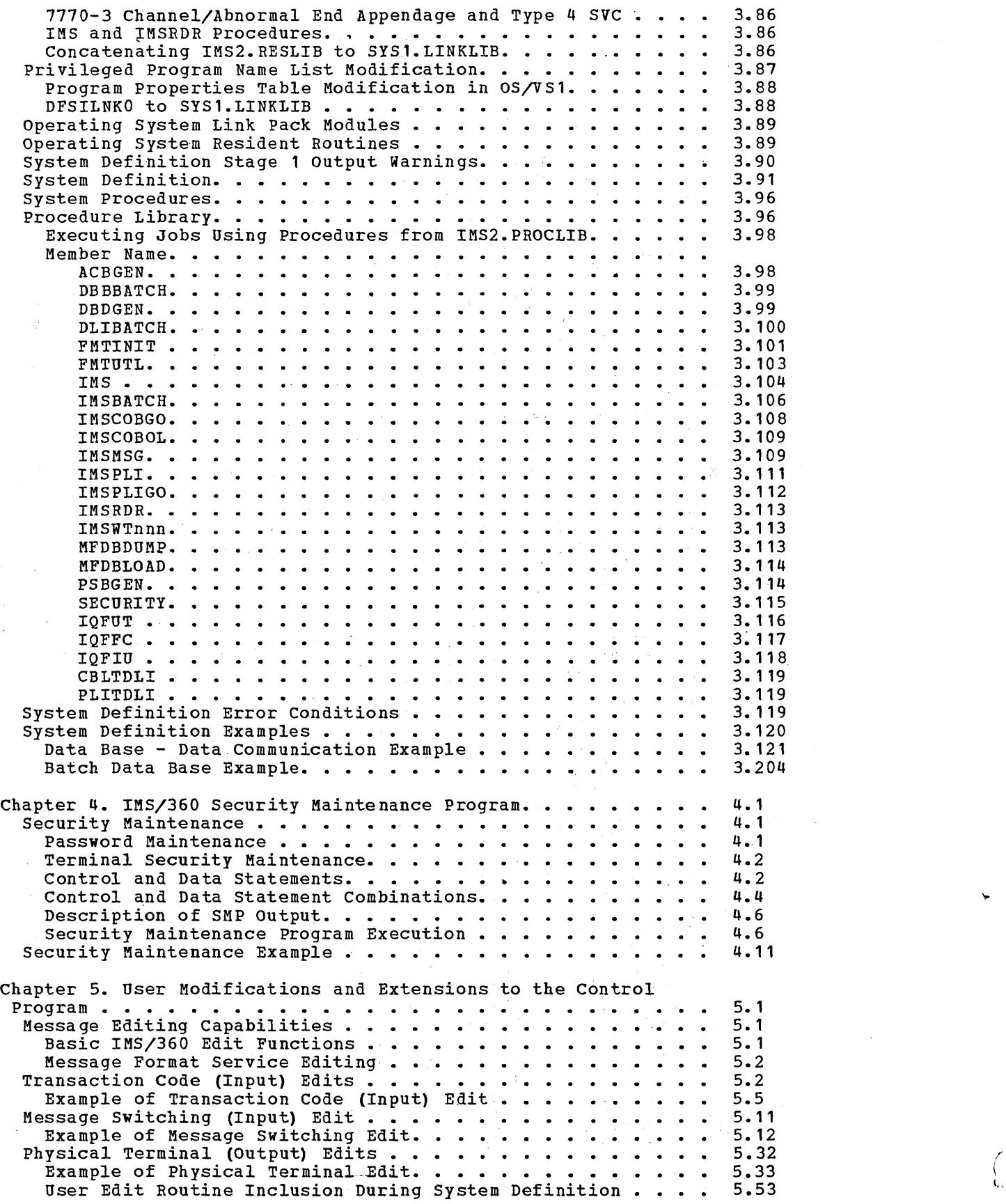

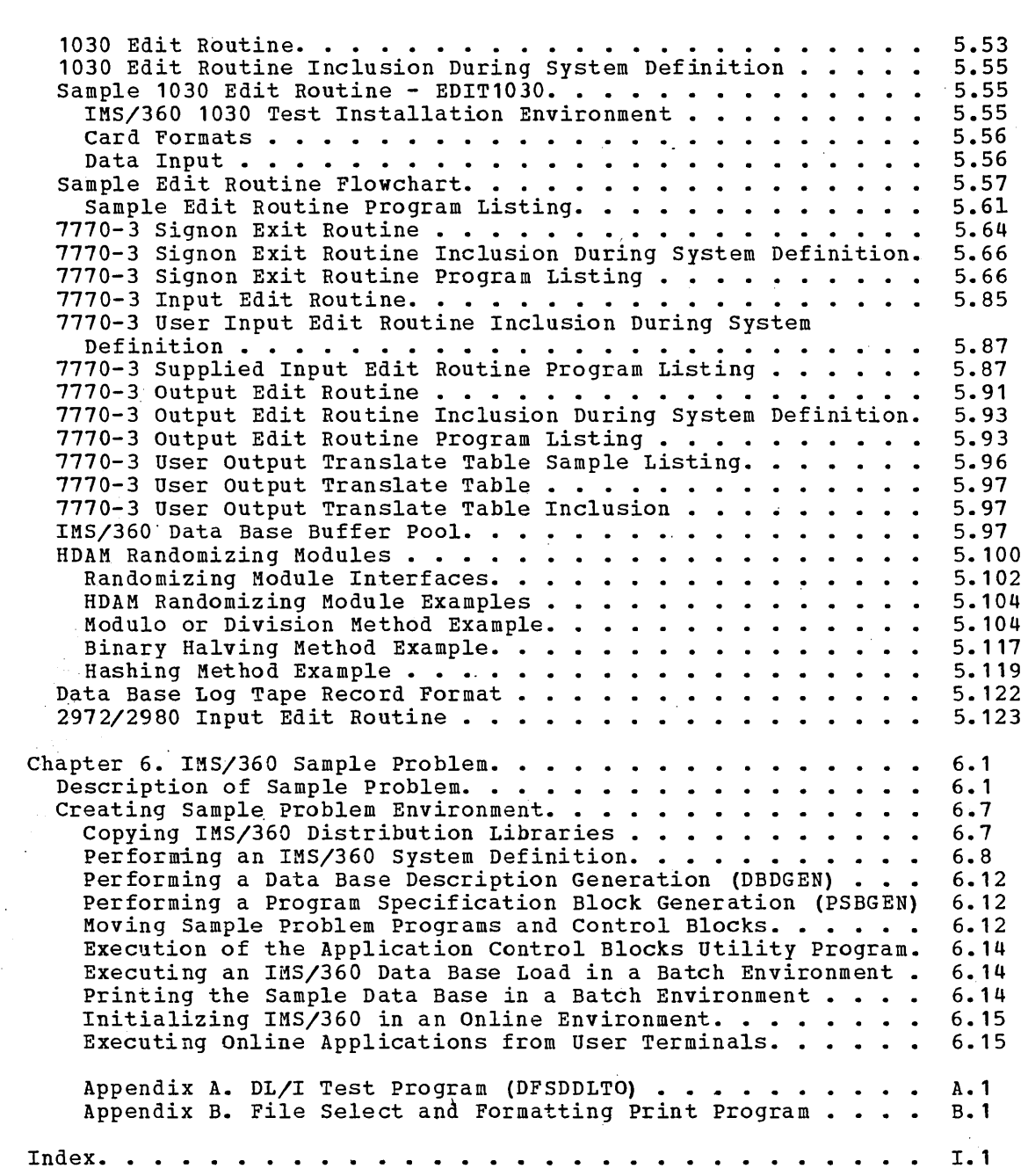

 $\mathcal{L}^{\text{max}}_{\text{max}}$ 

 $\label{eq:2.1} \begin{split} \frac{1}{\sqrt{2\pi}}\left(\frac{1}{\sqrt{2\pi}}\right)^{1/2} &\frac{1}{\sqrt{2\pi}}\left(\frac{1}{\sqrt{2\pi}}\right)^{1/2} \frac{1}{\sqrt{2\pi}}\left(\frac{1}{\sqrt{2\pi}}\right)^{1/2} \frac{1}{\sqrt{2\pi}}\left(\frac{1}{\sqrt{2\pi}}\right)^{1/2} \frac{1}{\sqrt{2\pi}}\left(\frac{1}{\sqrt{2\pi}}\right)^{1/2} \frac{1}{\sqrt{2\pi}}\left(\frac{1}{\sqrt{2\pi}}\right)^{1/2} \$ 

 $\sim$ 

iii

 $\label{eq:2.1} \frac{1}{2} \left( \frac{1}{2} \right) \left( \frac{1}{2} \right) \left( \frac{1}{2$  $\label{eq:2.1} \frac{1}{\sqrt{2}}\int_{0}^{\pi} \frac{1}{\sqrt{2\pi}}\left(\frac{1}{\sqrt{2\pi}}\right)^{2} \frac{1}{\sqrt{2\pi}}\int_{0}^{\pi} \frac{1}{\sqrt{2\pi}}\left(\frac{1}{\sqrt{2\pi}}\right)^{2} \frac{1}{\sqrt{2\pi}}\int_{0}^{\pi} \frac{1}{\sqrt{2\pi}}\frac{1}{\sqrt{2\pi}}\frac{1}{\sqrt{2\pi}}\frac{1}{\sqrt{2\pi}}\frac{1}{\sqrt{2\pi}}\frac{1}{\sqrt{2\pi}}\frac{1}{\sqrt{2\pi}}\frac$ 

 $\mathcal{L}^{\mathcal{L}}(\mathcal{L}^{\mathcal{L}})$  and the contribution of the contribution of the contribution of  $\mathcal{L}^{\mathcal{L}}$ 

## CHAPTER 1. INTRODUCTION

The System programming Reference Manual is one of a set of manuals associated with the operation of the IBM Information Management System/360 (IMS/360). The accompanying illustration shows the logical relationships among the manuals in the set.

This manual provides system programming personnel with installation considerations and details for generation (definition) of an IMS/360 system for the user's data processing environment. The folloving functions are included:

- System Distribution, Handling, and Maintenance
- System Definition (IMS/360 System Generation)
- Security Maintenance
- User Modifications and Extensions to the Control Program
- IMS/360 Sample Problem

Other manuals in the set are:

#### IMS/360 GENERAL INFORMATION MANUAL (GH20-0765)

This manual describes the basic concepts and facilities of the IMS/360. This is the first or overview level of documentation in support of the Program Product.

#### SYSTEM/APPLICATION DESIGN GUIDE (SH20-0910)

This manual is a guide for the application analyst or system analyst. Its contents assist in the design of an IMS/360 system as well as the design of the application programs which operate under IMS/360. The System Programmer will want to be familiar with the information in this manual.

#### APPLICATION PROGRAAMING REFERENCE MANUAL (SH20-0912)

This manual is a reference manual for an application programmer. It provides information about the coding techniques necessary to implement a designed application under the IMS/360 control system. ~he System Programmer may want to be acquainted with the information in this manual.

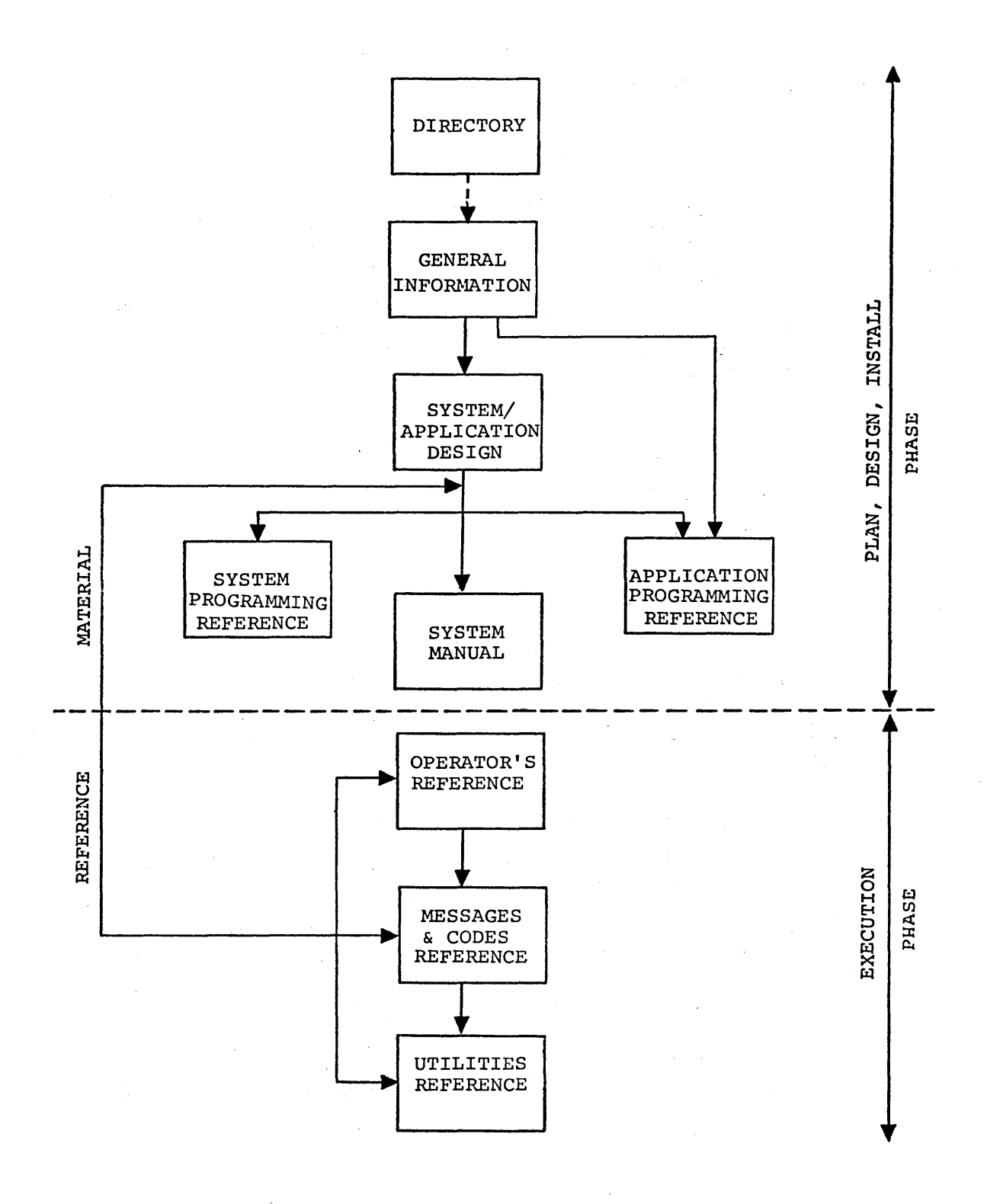

# IMS/360 relationship of manuals

 $1.2$ 

#### UTILITIES REFERENCE MANUAL (SH20-091S)

IMS/360 system utility programs, their operation, and purpose are described in this manual. It tells how to execute these utilities under the operating system. The IMS/360 utilities described are:

- DBD Generation
- PSB Generation
- ACB Generation
- Data Base Reorganization and Recovery
- System Log Analysis (statistics)
- Message Format/Language utility

The System Programmer will need this manual as a reference volume.

#### OPERATOR'S REFERENCE MANUAL (SH20-0913)

The Operator's manual was prepared to provide the information associated with operating IMS/360 once the system has been established and running. The System Programmer may also want this manual for reference.

#### MESSAGES AND CODES REFERENCE MANUAL (SH20-0914)

This manual lists and explains appropriate responses to the completion codes, status codes, and messages produced by all the IMSsupplied components of the IMS/360 system.

#### SYSTEM MANUAL

 $\bar{\gamma}$  $\mathcal{L}_{\text{max}}$ 

The program logic of IMS/360 *is* explained in this manual. It consists of four volumes, as follows:

Volume I (LY20-0629) is the text and includes a description of each module comprising the IMS/360 program.

Flowcharts of the modules are contained in Volume II (LY20-0630).

Volume III (LYBO-0631) contains the listings of the IMS/360 Data Base System, furnished as microfiche.

Volume IV (LYBO-0632) contains the listings of the IMS/360 Data Communications System, furnished as microfiche.

The System Programmer will want these volumes for reference.

 $\sim$  $\label{eq:2.1} \begin{split} \mathcal{L}_{\text{max}}(\mathbf{r}) & = \frac{1}{2} \sum_{i=1}^{N} \mathcal{L}_{\text{max}}(\mathbf{r}) \mathcal{L}_{\text{max}}(\mathbf{r}) \\ & = \frac{1}{2} \sum_{i=1}^{N} \mathcal{L}_{\text{max}}(\mathbf{r}) \mathcal{L}_{\text{max}}(\mathbf{r}) \mathcal{L}_{\text{max}}(\mathbf{r}) \mathcal{L}_{\text{max}}(\mathbf{r}) \mathcal{L}_{\text{max}}(\mathbf{r}) \mathcal{L}_{\text{max}}(\mathbf{r}) \mathcal{L}_{\text{max}}(\mathbf$ 

 $\label{eq:2.1} \frac{1}{2} \sum_{i=1}^n \frac{1}{2} \sum_{j=1}^n \frac{1}{2} \sum_{j=1}^n \frac{1}{2} \sum_{j=1}^n \frac{1}{2} \sum_{j=1}^n \frac{1}{2} \sum_{j=1}^n \frac{1}{2} \sum_{j=1}^n \frac{1}{2} \sum_{j=1}^n \frac{1}{2} \sum_{j=1}^n \frac{1}{2} \sum_{j=1}^n \frac{1}{2} \sum_{j=1}^n \frac{1}{2} \sum_{j=1}^n \frac{1}{2} \sum_{j=1}^n \frac{$ 

 $\mathcal{L}^{\mathcal{L}}(\mathcal{L}^{\mathcal{L}})$  and  $\mathcal{L}^{\mathcal{L}}(\mathcal{L}^{\mathcal{L}})$  and  $\mathcal{L}^{\mathcal{L}}(\mathcal{L}^{\mathcal{L}})$  and  $\mathcal{L}^{\mathcal{L}}(\mathcal{L}^{\mathcal{L}})$ 

#### SYSTEM DISTRIBUTION

IKS/360 Version 2 is available in two configurations:

1. Data Base System

2. Data Base - Data Communication System

The Data Base System provides batch processing only. The Data Base - Data Communication System provides message processing, batch-message processinq, and batch processing. If batch-only processing is. desired, the user may order the Data Base. System alone. If message, batchmessage, and/or batch processing is desireQ, the user may order the Data Base System and the Data Communication Feature. The Data Base - Data Communication System is created by a marriage of the Data Base System modules and the Data Communication Feature modules.

The distribution of IMS/360 is made on unlabeled, nine-track, 800 bpi or 1600-bpi magnetic tape, or unlabeled, seven track, 800-bpi magnetic tape. The seven-track tape distribution requires the Data Conversion Feature. The nine-track tape distribution is recommended, because two nine-track tapes are required for the IMS/360 Data Base - Data Communication System. All IMS/360 distribution data sets are unloaded copies of direct access partitioned data sets. They have been moved to tape using the IBM operating system IEHMOVE Utility program.

#### DATA BASE SYSTEM

 $\sim 10^{11}$  km

The Data Base system distribution is composed of one tape. This basic distribution tape includes three data sets. These are:

- IMS/360 Data Base Macro-Definition Library (IMS.DBGENLIB)
- IMS/360 Data Base Load Module Library (IMS. DBLOAD)
- IMS/360 Data Base Source Module Library (IMS.DBSOURCE)

When the IMS/360 Data Base System user receives the IMS/360 Data Base System distribution tape, the IEHPIOVE program:should be employed to copy and rename these data sets to direct access storage (Figure 1). The following job control language statements and utility control cards should assist in the copy execution. While preallocation of data sets is not recommended, the DCB attributes of the IMS2.GENLIB and IKS2.LOAD data sets must correspond to those of SYS1.MACLIB and SYS1.LINKLIB respectively. This may require an additional move/copy (disk to disk) after copying from tape to disk.

Those parameters which are underlined are user-specifiable (for example, 2314 rather than 2311). The REGION parameter is required only for Operating System/360 MVT execution. Generic name 2400-4 is nine track at 800 bpi with DCB=(DEN=2): generic name 2400-2 is seven track with data conversion at 800 bpi with DCB=(DEN=2).

a salaran s

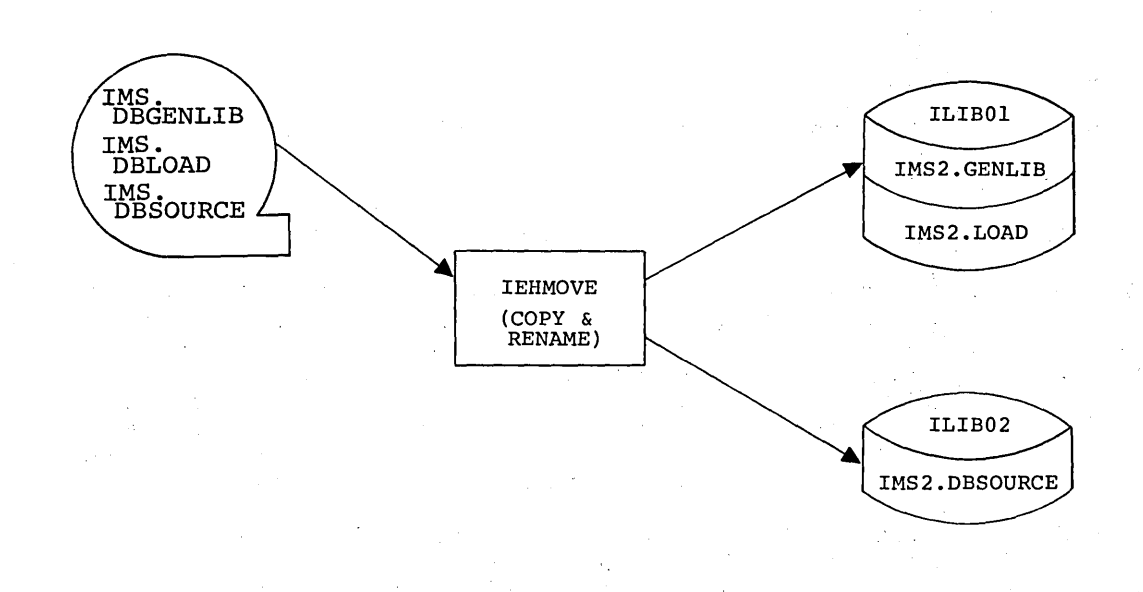

 $\epsilon_{\rm L}$ 

 $\mathcal{L}(\mathcal{A})=\mathcal{L}(\mathcal{A})$  , and  $\mathcal{L}(\mathcal{A})$ 

Figure **1.** IEHMOVE to direct access storage (Data Base System)

# Nine-Track Tape

**BASIC** 

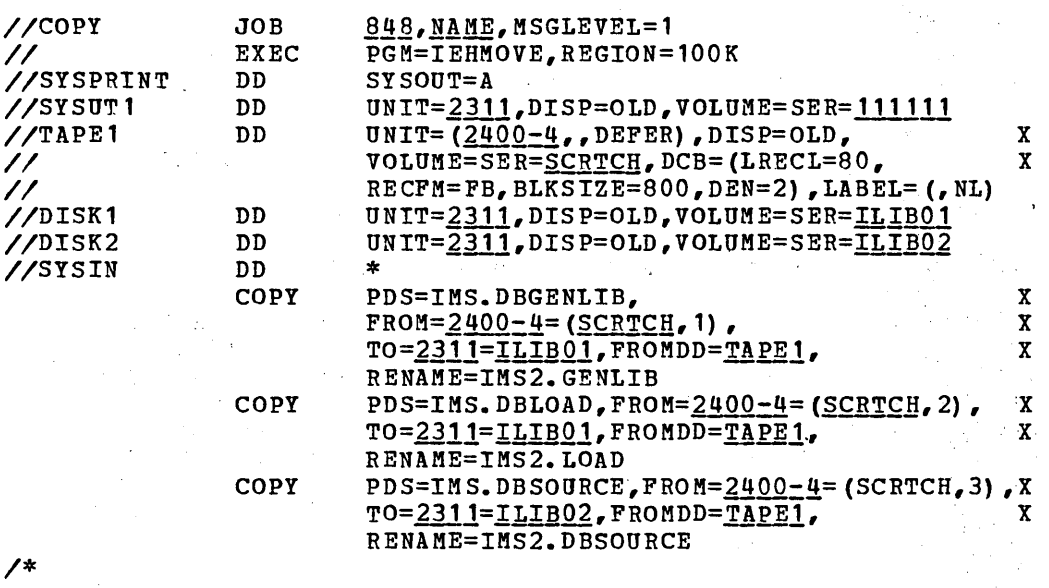

 $\mathcal{L}_{\text{max}}$  .

 $\frac{1}{2}$ 

2.2

#### Seven-Track Tape

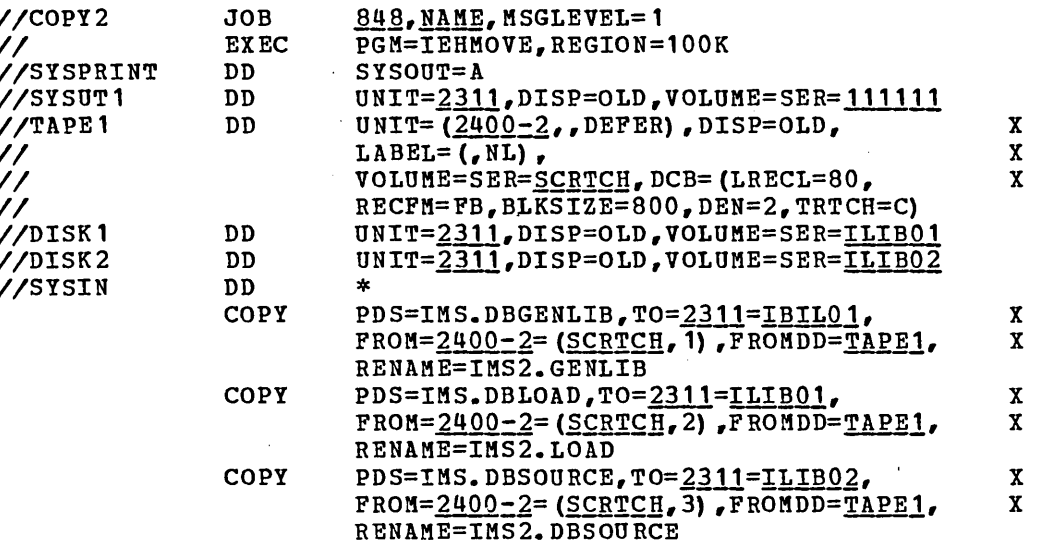

 $/$ \*

# DATA BASE - DATA COMMUNICATION SYSTEM

The Data Base - Data Communication System is created by merging the data sets in the Data Base System distribution with the data sets in the Data Communication Feature. This is accomplished through the IEHMOVE program. The basic Data Communication Feature distribution tape includes three data sets. These are:

- IMS/360 Data Communication Feature Macro-Definition Library (IMS.DCGENLIB)
- . IMS/360 Data Communication Feature Load Module Library (IMS.DCLOAD)
- . IMS/360 Data Communication Feature Source Module Library (IMS.DCSOURCE)

When the IMS/360 Data Base - Data Communication System user receives the IMS/360 Data Base System and Data Communication Peature distribution tape, the IEHMOVE program should be used to copy and rename these data sets to direct access storage (Figures 1 and 2). The job control language statements and utility control cards (in Figures 1 and 2) should assist in the copy execution. While preallocation of data sets is not recommended, the DCB attributes of the IMS2. GENLIB and IMS2. LOAD data sets must correspond to those of SYS1. MACLIB and SYS1. LINKLIB respectively. This may require an additional move/copy (disk to disk) after copying from tape to disk.

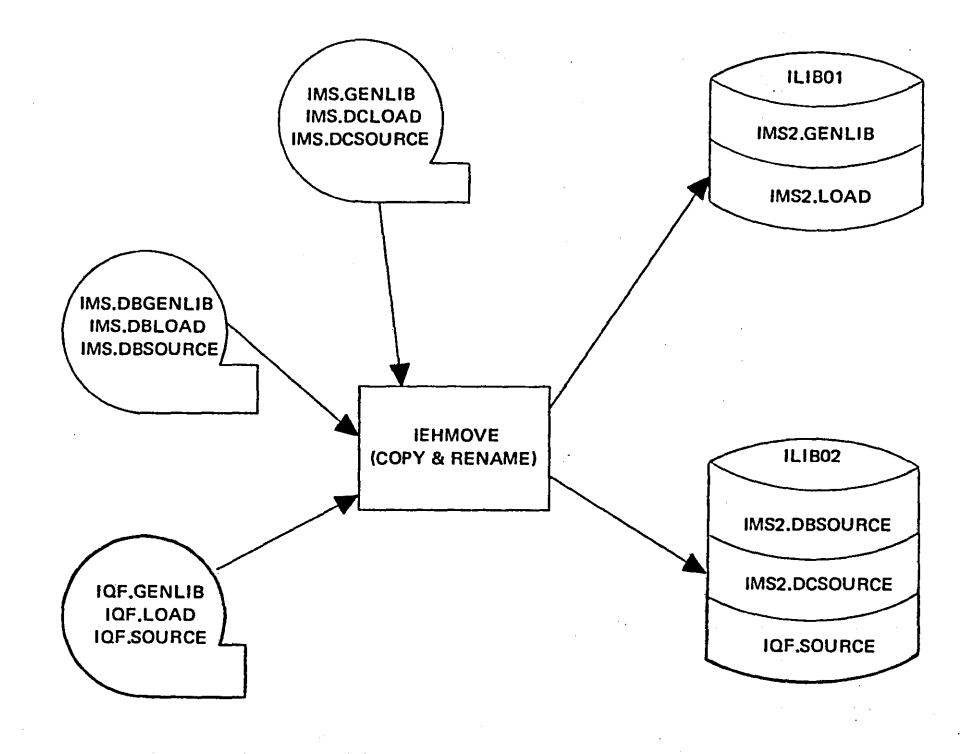

Figure 2. IEHMOVE to direct access storage (DB/DC System)

# Nine-Track Tape

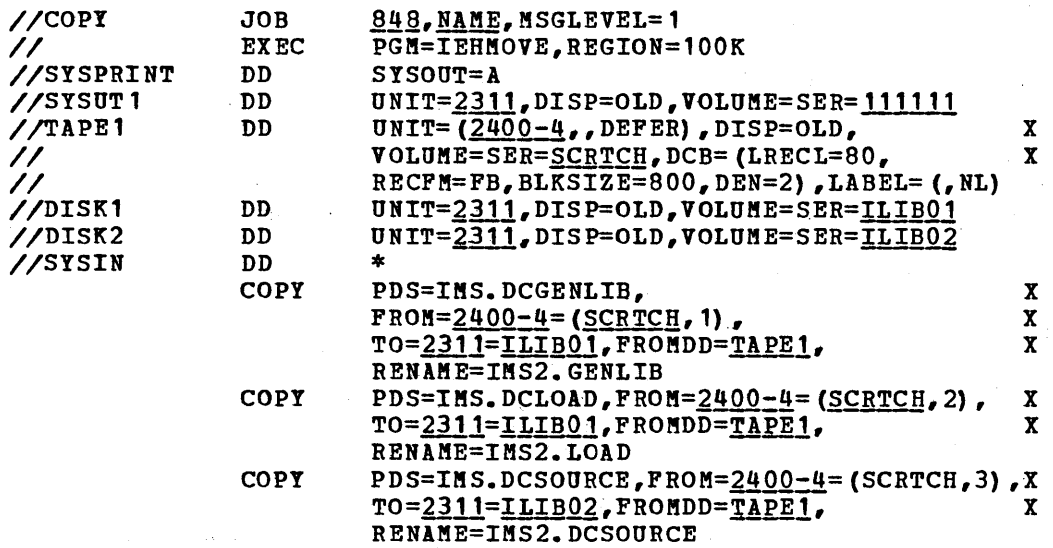

 $\bar{z}$ 

*1\** 

#### Seven-Track Tape

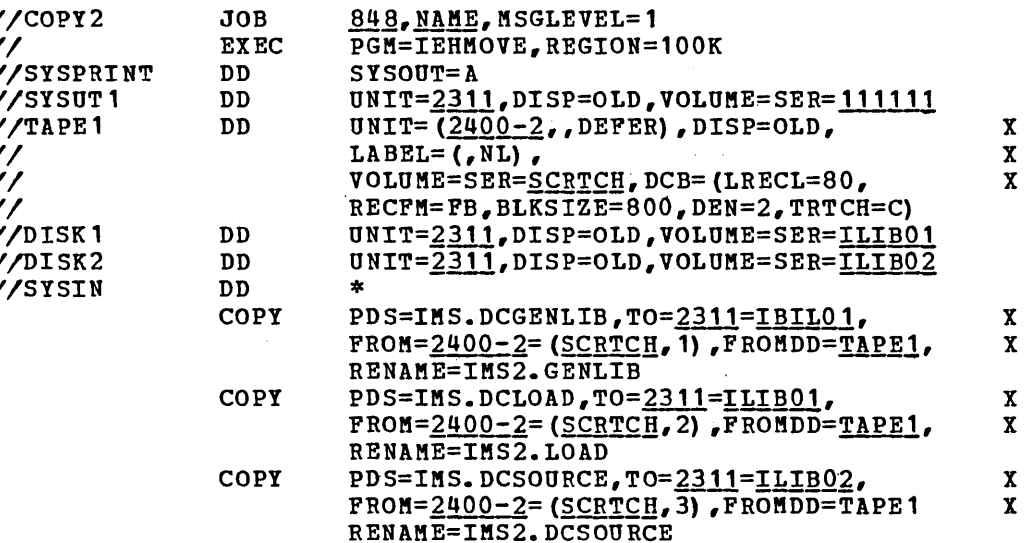

 $\overline{r}$ 

Í

Those parameters which are underlined are user-specifiable (for example, 2314 rather than 2311). The REGION parameter is required only for OS/MVT or /VS2 execution. Generic name 2400-4 is nine track at 800 bpi with DCB= (DEN=2); 2400-2 is seven track with data conversion at 800 bpi with  $DCB = (DEN = 2)$ .

# INTERACTIVE QUERY FACILITY (IQF)

The IQF/IMS system is created by merging the data sets in the Data Base/Data Communication system distribution with the data sets in the IQP feature. This is accomplished through the IEHMOVE program.

The IQF/IMS System distribution tape includes the following three data sets:

- IQF/IMS Macro-Definition Library (IQF.GENLIB)<br>IQF/IMS Load Module Library (IQF.LOAD)  $\bullet$
- 
- . IQF/IMS Source Module Library (IQF.SOURCE)

When the IMS/360 user receives his IQF feature distribution tape, the operating system utility program IEHMOVE should be employed to copy and rename these data sets to direct access storage (Figure 2). The following job control language statements and utility control cards should assist in the copy execution. While preallocation of data sets is not recommended, the DCB attributes of the IQF. GENLIB and IQF. LOAD data sets must correspond to those of SYS1. MACLIB and SYS1. LINKLIB respectively. This may require an additional move/copy (disk to disk) after copying from tape to disk.

## Nine-Track Tape for IQF

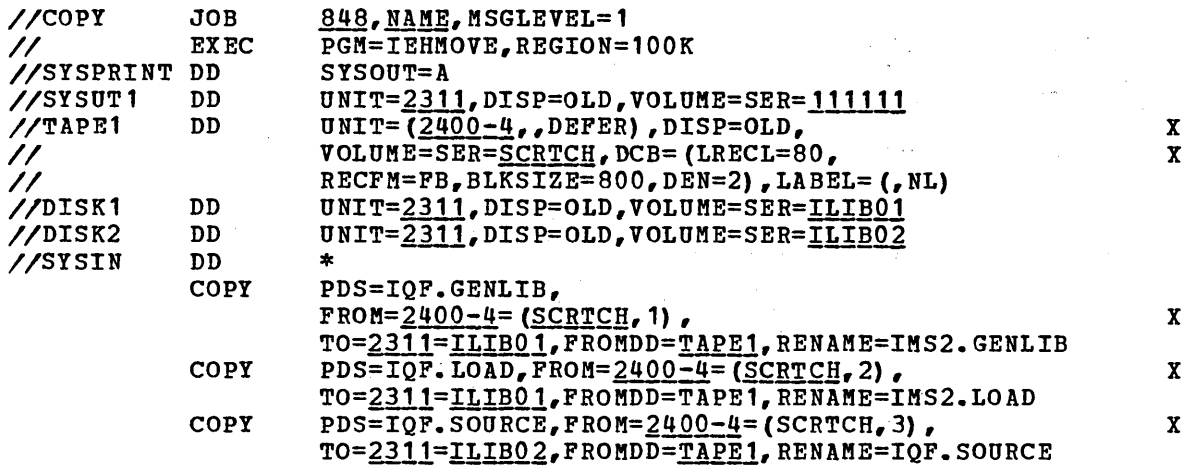

 $\prime^*$ 

Seven-Track Tape for IQF

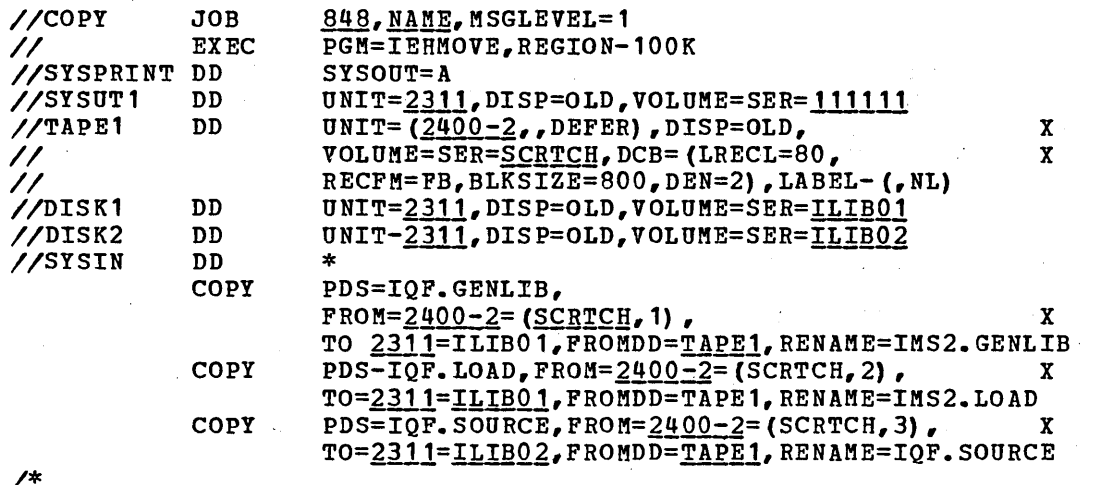

Those parameters whice are underlined are user-specifiable (for example, 2314 rather than 2311). The REGION parameter is required only for MVT execution. Generic Name 2400-4 is nine track at 800 bpi with DCB=(DEN=2); 2400-2 is seven track with data conversion at 800 bpi with DCB=(DEN=2).

# SYSTEM HANDLING

Once the IMS/360 libraries have been copied from the distribution tape to direct access storage, the user is able to begin to tailor<br>IMS/360 to his data processing environment. The tailoring of IMS/360 to a particular user's data processing environment is accomplished with the IMS/360 system definition macro-instructions which are contained within IMS2.GENLIB. Because the IMS/360 system executes with a collection of control blocks, which describe the user's data processing environment, system definition is required. These control blocks, which describe application programs, data bases, communication lines and terminals, and other IMS/360 resources, are constructed by the system definition process.

The IMS/360 user must prepare a control card input deck for IMS/360 system definition. The control card types and formats are described later in this manual. Once the control card deck has been prepared, it is appended to a package of job control language for the macroinstruction assembly of system definition. System definition is required if either an online message processing and batch processing (combined Data Communication - Data Base) or a batch-only processing (Data Base System) system is desired (Figure 3).

If the user has an existing IMS/360 system which is not to be altered except for the inclusion of the Interactive Query Facility feature (IQF), an online system definition is required as shown in Figure 3 and described in the discussion of the IMSCTRL macro-instruction in Chapter 3 of this manual. The IQF user must prepare a control card input deck (macro-instructions) to specify the data bases accessible to IQF as well as the transaction codes to invoke a query. These statements must be added to the decks previously used to perform the system definition. See Chapter 3 of this manual.

If the user is installing IMS/360 for the first time, the macroinstructions to define data bases and transaction codes for IQF can be incorporated in the initial system definition.

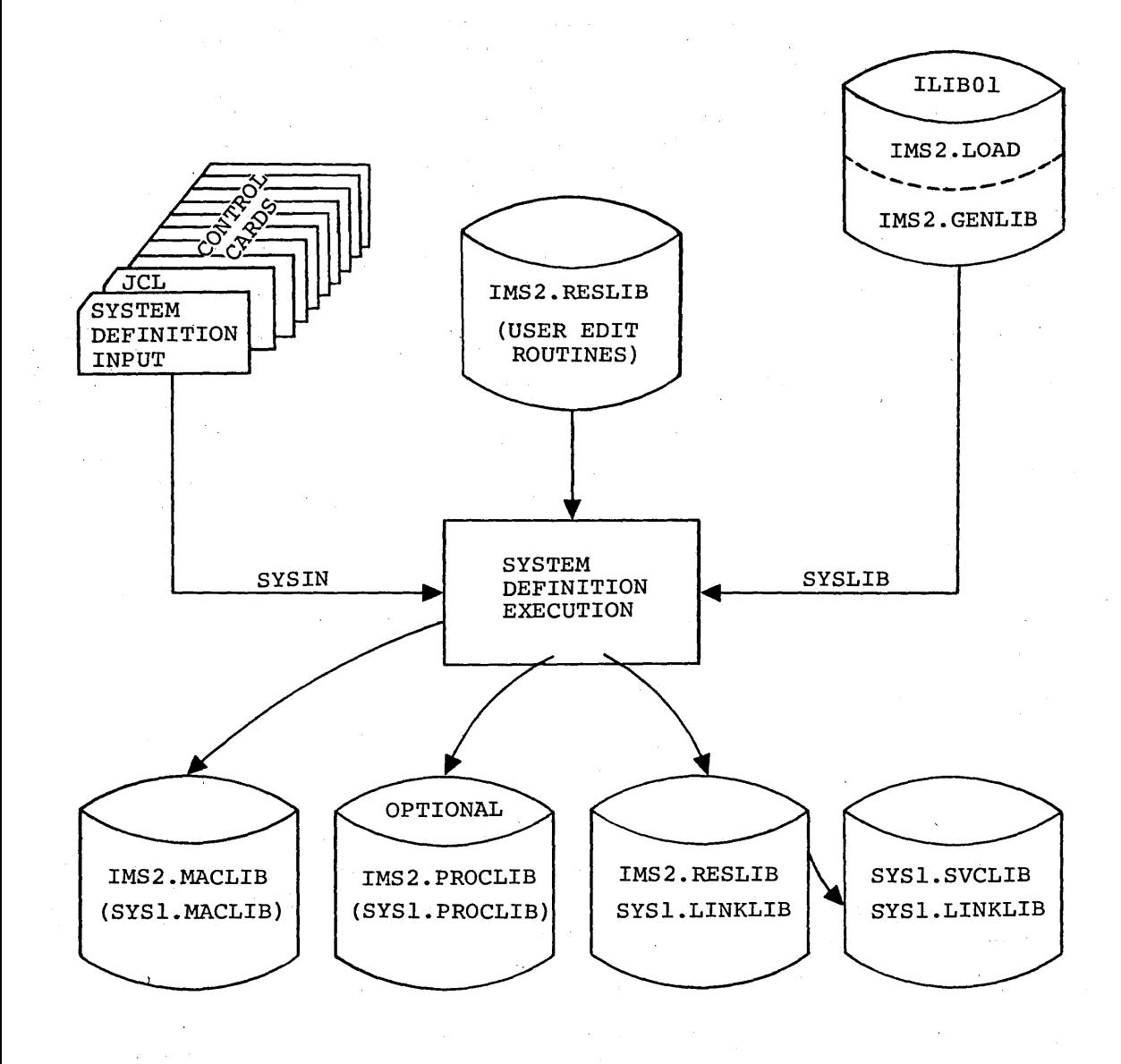

# Figure 3. System definition handling

a sa karang sa kaliyang kaliyang sa karang diterbitkan ng mga karang sa pag-aliyang sa karang sa pag-aliyang s<br>Ang pag-aliyang sa karang sa karang sa pag-aliyang sa pag-aliyang sa pag-aliyang sa pag-aliyang sa pag-aliyang

The output from IMS/360 system definition may include:

- Generation and placement of IMS/360 control program control blocks into the IMS2. RESLIB library
- Generation of the IKS/360 control program nucleus into the IMS2.RESLIB library, with the optional inclusion of user message edit routines
- Generation and placement into the IMS2.RESLIB library of the Data Language/I batch processing nucleus
- The linkage edit of three user supervisor calls (SVCs), one of which is used for interregion communication, one for online system operation, and one for OSAM multivolume execution. These are placed in the IMS2.RESLIB library. The user can specify the desired SVC numbers. The OSAM SVC modules must be link edited into the SYS1.SVCLIB data set. The other two SVC modules must be link edited with the OS nucleus.
- The naming and creation of the OSAM channel-end appendage module in the IMS2.RESLIB library. The user can specify the module name and must link edit the module to SYS1.SVCLIB.
- The moving of procedures to a user procedure library or SYS1. PROCLIB. These procedures are used for data base of These procedures are used for data base description (DBD) and program specification block (PSB) generation, ACB generation and maintenance, IMS/360 execution, message region execution, batch region execution, etc.
- The naming and creation of the 1110-3 channel/abnormal end appendage module in the IMS2.RESLIB library if the system contains 1770-3 lines. The user can specify the module name and must link edit the module to SYS1. SVCLIB.
- The link edit of an additional load of the Type 4 SVC to the IME IIMK edit of an additional load of the lype 4 SVC to the<br>IMS2.RESLIB library if the system contains 7770-3 lines. The module must be link edited into SYS1. SVCLIB with the OSAM SVC modules.

Once IMS/360 system definition has been performed, a Type 1 SVC for interregion communication and one Type 2 SVC routine must be link edited with the operating system nucleus. The OSAM Type 4 SVC routines must be link edited into SYS1.SVCLIB.

The IMS/360 user must have provided space for one Type 1 user SVC routine, one Type 2 user SVC routine, and one Type 4 user SVC routine in his operating system system generation. If the system definition is for batch Data Base System execution only, the Type 4 user SVC is all that is required. This SVC is used by OSAM. The procedure for relink-editing the operating system nucleus with the user SVC routines is specified in chapter 3 of this manual.

Once system definition, the SVC-operating system nucleus link-edit, and the OSAM SVC link-edit to SYS1. SVCLIB are performed, the user must allocate direct access space for the DBD, PSB, ACB, and application program libraries. In addition, if online processing is desired, space should be allocated for message queue, conversation scratchpad, and log restart data sets. All these data sets must be cataloged. In addition, the operating system privileged name table module in SYS1.LINKLIB must be modified to incluude the name DFSRRCOO and the procedures IMS and IMSRDR must be moved to SYS1.PROCLIB. This allows for START and STOP IMS commands which initiate and terminate the IMS/360 online control region to be executed. Chapter 3 of this manual describes the execution of these functions.

Finally, the user is ready to create DBDs, PSBs, ACBs, and application programs. Before any message processing may be performed, the required data bases must be created in the batch region environment.

### SYSTEM MAINTENANCE

Permanent modifications and corrections to problems encountered with the IMS/360 system are provided with complete library replacements through distribution of new modification levels of all IMS/360 libraries. These "mod-level" distributions are made on a periodic basis.

Between releases of modification levels of IMS/360, users receive corrections to the system on PTF (program Temporary Fix) tapes. These PTF tapes are automatically distributed to licensed users. They are distributed based on the number of problems discovered and fixed since either the most recent modification of the program product or of the PTF tape. The PTF tape contains symbolic updates for the IMS2.DBSOURCE, IMS2.DCSOURCE, and IMS2.GENLIB libraries. It also contains replacement load modules for the IMS2.LOAD library. These load modules correspond to the SOURCE library updates.

Between the releases of PTF tapes, fixes for problems reported by users are distributed in two ways: (1) The user who reports the problem receives a response letter describing the source symbolic updates necessary to correct the problem. (2) A summary of the problem and its solution are entered into an IBM internal information system through which Field Engineering representatives can acquire problem summaries and solutions for all users.

The solutions to individual problems provided between PTF tapes and modification levels are source symbolic updates. If the updates are for the IMS2.DBSOURCE or the IMS2.DCSOURCE library, the user is instructed to perform a "temporary" update, assemble, and link edit the object module into either IMS2.LOAD or IMS2.RESLIB. If the symbolic change affects IMS2.GENLIB, it may be necessary to perform a new IMS/360 system definition. If this is so, the instructions accompanying the system definition. If this is so, the instructions accompanying change will specify that a new system definition is necessary. Typically, individual fixes only require assembly of updated source members and reprocessing of the affected IMS/360 load modules to incorporate the new load modules created during the assembly process.

For users of the Interactive Query Facility (IQF), permanent modifications and corrections to problems encountered with IQF are provided from time to time with complete library replacements through a mod-level distribution of all IQF libraries. Whenever possible, IQF mod-level distributions will be coincident with IMS/360 mod-level distributions. (This does not mean, however, that the number of the mod-level will always match; for example, IQF Modification Level 3 could be the same as IMS/360 Modification Level 2, etc.)

Between releases of modification levels of IQF, users receive corrections to the system on PTF (Program-Temporary Fix) tapes. These PTF tapes are automatically distributed to licensed users. They are distributed based on the number of problems discovered and fixed since either the most recent modification of the program product or of the PTF tape. The PTF tape contains symbolic updates for the IQF.SOURCE and IQF.GENLIB libraries. It also contains replacement load modules for the IMS2.LOAD library. These load modules correspond to the SOURCE library updates.

Between the releases of PTF tapes, fixes for problems reported by IQF users are distributed in the same manner as described for IMS/360 in the preceding discussion.

The solutions to individual problems provided between PTF tapes and modification levels are source symbolic updates. If the updates are for the IQF.SOURCE library, the user is instructed to perform a "temporary" update, assemble, and link edit the object module into either IMS2.LOAD or IMS2.RESLIB. If the symbolic change affects IQF.GENLIB, it may be necessary to perform a new IMS/360 system definition. If this is so, the instructions accompanying the change will specify that a new system definition is necessary. Typically, individual fixes only require assembly of updated source members and reprocessing of the affected IQF load modules to incorporate the new load modules created during the assembly process.

For user changes such as the addition or deletion of transaction codes or data bases, a system definition for a CTLBLKS type of generation is required. (See discussion of IMSCTRL macro-instruction in Chapter 3 of this manual.)

 $\left( \right)$ 

 $\label{eq:2.1} \begin{split} \mathcal{L}_{\text{max}}(\mathcal{L}_{\text{max}}(\mathbf{X}, \mathbf{X})) = \mathcal{L}_{\text{max}}(\mathbf{X}, \mathbf{X}) \\ \mathcal{L}_{\text{max}}(\mathbf{X}, \mathbf{X}) = \mathcal{L}_{\text{max}}(\mathbf{X}, \mathbf{X}) = \mathcal{L}_{\text{max}}(\mathbf{X}, \mathbf{X}) \end{split}$  $\label{eq:2.1} \frac{1}{\sqrt{2}}\int_{\mathbb{R}^3}\frac{1}{\sqrt{2}}\left(\frac{1}{\sqrt{2}}\right)^2\left(\frac{1}{\sqrt{2}}\right)^2\left(\frac{1}{\sqrt{2}}\right)^2\left(\frac{1}{\sqrt{2}}\right)^2.$ antara di Kabupatén Bandung.<br>Kabupatèn Kabupatèn Bandung

 $\bar{\xi}_\text{in}$  $\label{eq:2.1} \begin{split} \frac{1}{2} \sum_{i=1}^{n} \frac{1}{2} \left( \frac{1}{2} \sum_{i=1}^{n} \frac{1}{2} \sum_{i=1}^{n} \frac{1}{2} \right) \\ & \leq \frac{1}{2} \sum_{i=1}^{n} \frac{1}{2} \sum_{i=1}^{n} \frac{1}{2} \sum_{i=1}^{n} \frac{1}{2} \sum_{i=1}^{n} \frac{1}{2} \sum_{i=1}^{n} \frac{1}{2} \sum_{i=1}^{n} \frac{1}{2} \sum_{i=1}^{n} \frac{1}{2} \sum_{i$ 

 $\mathcal{L}(\mathcal{L})$  , and  $\mathcal{L}(\mathcal{L})$ 

 $\label{eq:2.1} \frac{1}{\sqrt{2\pi}}\int_{0}^{\infty}\frac{1}{\sqrt{2\pi}}\left(\frac{1}{\sqrt{2\pi}}\right)^{2\pi} \frac{1}{\sqrt{2\pi}}\frac{1}{\sqrt{2\pi}}\frac{1}{\sqrt{2\pi}}\frac{1}{\sqrt{2\pi}}\frac{1}{\sqrt{2\pi}}\frac{1}{\sqrt{2\pi}}\frac{1}{\sqrt{2\pi}}\frac{1}{\sqrt{2\pi}}\frac{1}{\sqrt{2\pi}}\frac{1}{\sqrt{2\pi}}\frac{1}{\sqrt{2\pi}}\frac{1}{\sqrt{2\pi}}\frac{1}{\sqrt{2\pi}}$  $\frac{1}{T}$ 

 $\mathcal{F}_{\mathcal{A}}$ 

,Through system definition a user structures IMS/360 to serve his data processing environment. This structuring includes a definition of communication line groups, lines, physical terminals, logical terminals, pools, and subpools. Pools and subpools are IMS/360 resources associated with switched communication lines. System definition also includes the definition of transactions, application programs, data bases, and various operating system interfaces. The subject of system definition is discussed in detail in this chapter.

Security maintenance is a supplementary process associated with system definition. Through use of the security maintenance utility a user defines the terminal and password security characteristics of a defined IMS/360 system. The subject of security maintenance is discussed in detail in Chapter 4 of this manual.

#### IMS/360 SYSTEM STRUCTURING CONSIDERATIONS

 $\left\{ \right\}$ 

Before structuring the 'IMS/360 system, the user must consider the requirements and capabilities of IMS/360 in relation to his own requirements for the most expeditious operating environment. Consideration must be given to such things as the amount of main and secondary storage to be dedicated to IMS/360, the number of application programs to be run, and how many of these programs are to be run' concurrently. A determination must be made of the transaction codes which are going to initiate the various application message processing programs and how many transaction codes are necessary. Each transaction code is assigned a class identifier, and each message processing region is assigned up to four class identifiers. These identifiers then<br>determine which transactions are scheduled into which region. Region determine which transactions are scheduled into which region. class assignments can be made according to application program size, response requirements, or other variables. The user must decide which transaction codes are to be of the response-type and which of the nonresponse-type. Decisions must be made concerning how many transaction codes cause data base updates, and how many are restricted to entry from a particular terminal. consideration must also be given to how many communication lines and terminals of each type are to operate with the IMS/360 system.

In supplying answers to these questions, the user should consider the possible impact of his decisions on the operating capability of the system and the efficiency of its operation. The IMS/360 System/Application Design Guide (SH20-0910) provides design information for evaluation of the various system capabilities and requirements.

IMS/360 allows the user to immediately process or batch online transactions. The user would be wise to consider whether some of the transaction codes he' chooses can be queued up and can wait for processing on an as-required basis (batched). Time accounting is an processing on an as-required basis (bacched). The accounting is a reporting is another. Transaction codes of these types can be readily batched, because there is no necessity for an immediate-type response.

"Response-type" and "nonresponse-type" messages shou1d not be confused with true "message types". Whenever a response-type message is entered from a terminal, the user should always be aware that his terminal locks and he must wait for a response before he can enter another message from that terminal. The nonresponse-type message is entered and competes with other messages, on a priority basis, for

system resources, but the terminal and communication line are always available for further message input until response. .

The processing limit count feature of IMS/360 allows consideration of the number of messages which a reusable application program can process in one load of the program.

The scheduling limit count feature, in conjunction with the scheduling limit priority, does not say that a program will never be processed if there are always higher priority messages. It does say that, if the particular message is not called for execution by the time a certain number of messages have been received and queued, the scheduling priority is changed to a higher one. If there are messages with higher selection priorities in the system, of course, this message may still have to wait.

The total IMS/360 system must be considered by the user when structuring his system. The user must consider what the various types of transactions mean to the system, what the responses are, how many there are, etc.

Again, the user must consider the number of programs he wishes to be operating concurrently; how large these programs are and how many transaction codes they are operating against; and with how many<br>terminals. These considerations affect the amount of core which These considerations affect the amount of core which is dedicated to IMS/360. Each application program, and the system, at any given time, may require additional amounts of'space. Even the number of terminals concurrently being transmitted to has an effect upon the amount of core buffer space which should be allocated.

For example, assume a message *is* entered from a terminal. The application program for processing this message may send messages to each of *six* different terminals. This means that IMS/360 may require core buffer space for one line of the message output to each terminal. If the system is executing three application programs concurrently and trying to transmit to those six terminals, it would require allocation for 3 (number of application programs) times 6 (number of terminals) buffers in addition to the core required to hold the three application programs (in message processing regions).

The I/O units on which a system user chooses to place his message queues have special significance on system operations. If disk instead of drum is chosen, as an example, there is an effect on the number of messages run and consequently how many are processed. Since drum access is faster than disk, a greater number of messages can come in and go out of the system faster than when disk storage *is* used. Of. course, there is more storage available on disk, but this is part of the tradeoff analysis to be made while structuring the system.

A number of factors must be considered when the Interactive Query Facility (IQF) feature is incorporated into the IMS/360 environment. These factors include the installation's requirements for security and privacy, the need to limit data base processing intent, the requirements for multiple processing of queries, etc. The IMS/360 Version 2 System Application and Design Guide (SH20-0910) provides further information on structuring the system environment to include IQF.

#### DEFINING THE IMS/360 SYSTEM

So far this discussion has centered on what the.IM5/360 system user should consider in structuring the environment in which IMS/360 will execute. Now to be considered is how the IMS/360 system is tailored

to the user's needs. This is accomplished with the IMS/360 system definition macro-instructions.

The IMS/360 requirements have been mentioned, and *it* is obvious that there must be modifications to make IMS/360 compatible with the operating system. These are accomplished through the use of three supervisor calls (SVCs) which must be made a part of the operating system. This is a simple matter for the system programmer to accomplish. .

The System/360 used for the IMS/360 two-stage definition process must be at least a Model 40, with the "F" assembler and at least 128K storage. If an OS/VS1 or VS/2 system is used, the generation can be accomplished in a virtual region. The IMS/360 system definition must be run using the same version of the operating system under which the generated system will execute. The one Type 1 interregion communication SVC and the one Type 2 control SVC must be placed by the system user into (link-edited with) the Operating System nucleus of the system under which IMS/360 execution is to occur. In addition, the OSAM SVC modules for OPEN/CLOSE and the OSAM channel-end appendage must be moved to SYS1.SVCLIB (MFT, MVT, and VS1) or SYS1.LPALIB (VS2). If the complete Data Base - Data Communication System is to be executed, the OS privileged name table module in .SYS1.LINKLIB must be modified to include the name DFSRRCOO. This allows the online control program to be initiated through a START IMS command. (Use of the START, STOP, and MODIFY commands is explained in the Executing IMS/360 section of Chapter 4 of the IMS/360 Operator's Reference Manual, SH20-0913.) If the OS/VS1 or OS/VS2 system is to be used for either DB/DC or DB only, the privileged name table must have the name DFSRRCOO added to the list. All IMS/360 system data sets must be cataloged. If the complete Data Base/Data Communication System is to be executed and contains 7770-3 lines, the 7770-3 channel/abnormal end appendage and DEB builder (load 12 of the OSAM Type 4 SVC) modules must be link edited into SYS1.SVCLIB (MFT, MVT, and VS1) or SYS1.LPALIB (VS2).

The character set used by IMS/360 is the Assembler Language character set as defined in the SRL IBM System/360 Operating System: Assembler Languagg (GC28-6514).

#### IMS/360 SYSTEM DEFINITION MACRO-INSTRUCTIONS

 $\left( \begin{array}{c} 1 \end{array} \right)$ 

The function of the IMS/360 system definition utility is to provide a. user the capability of creating an IMS/360 system tailored to a specific environment.

System definition is a two-stage utility written primarily in the operating system assembler macro language. The first stage of the utility processes the user's specifications and checks them for validity, consistency, and compatibility. If the checks are successful (that is, if no errors are encountered), an operating system job stream (Stage II) is produced. When this job stream is executed, it produces an executable IMS/360 system, capable of operating in the environment and with the capabilities described in Stage 2 of IMS/360 system definition.

The user's input to the IMS/360 system definition utility contains four categories of information: **(1)** Data Base (Data Language/I) and Application, (2) Data Communications, (3) Interactive Query Facility (IQF), and (4) General System environment specifications. If a complete Data Base - Data Communication System is not desired, only the input describing the general system environment is required. This batch-only Data Base System allows Data Language/I data base operation in a batch processing region environment.

The following paragraphs describe the information required in each category:

# Data Base - Data Language/I

This category of system- definition includes information about application programs, transaction codes, and data bases used in the combined data communication - data base environment. Only application programs used for message processing or batch processing with data bases concurrently used for message processing need be defined. Only data bases used by application programs for message processing need be defined.

Application programs, as well as information concerning their operating characteristics, are defined and associated with the transaction codes they are to process.

Data base specificatipns name all Data Language/I data bases to be under control of the generated system and select logging and, control blocks residency options.

Transaction codes must be defined. This includes transaction code name and scheduling characteristics. terminal conversation, conversational specifications are required. The SPA is maintained in main storage or on disk as specified. If a transaction is used for scratchpad area (SPA)

## Data Communications

The system definition utility provides the specification of all supported telecommunication devices. This includes telecommunication line group, line, terminal, and terminal component specifications. Facility is also provided for incorporation of user-written modules to edit input and output messages.

If terminal conversation capabilities are desired, the number of concurrent conversations to be allowed must be specified. The user must also specify the number of conversational scratchpad areas (SPAs) to be maintained by the system, a subset of which may be defined as core resident.

#### Interactive Query Facility (IQF) Feature

Provided as an additive feature for IMS/360 users with the full Data Base/Data Communication system, IQF operates in a mode similar to a user's message processing application program. At message scheduling time, IQF is united with an input transaction (query) and<br>a data base for execution in a message processing region. The a data base for execution in a message processing region. association of transaction code, program and data base must be specified at system definition. This is accomplished through use of'the system definition APPLCTN and TRANSACT macro~instructions described later in this chapter. One or more TRANSACT macro-instructions is required for each logical data base (or group of logical data bases) to be queried by a given transaction code. Each group of logical data bases accessible to IQF through a transaction code is described by a PSB (Program Specification Block).

If the optional IQF Index (QINDEX) capability is employed, the user must describe the data base(s) by the DATABASE macro-instruction, also described later in this chapter. It is not necessary to define either the IQF System Data Base or the IQF Phrase Data Base through use of the DATABASE macro. These data bases are automatically defined to IMS at system definition time.

 $\left($ 

### General System Specifications

The user supplies information determining the  $1MS/360$  - operating system interfaces such as svc numbers, appendage names, etc. as well as:

- Library and message queue data sets
- Kessage processing region information, including size, number, and class
- Number and size of single and multiple line buffers
- Size of DMB, PSB, data base buffer, and various teleprocessing pools
- Job and SYSOUT class of the stage 2 job stream and number of JOB cards produced by stage 2

The control blocks as well as the executable code modules included in the generated system are only those necessary for execution. For example, if no 1050 terminals are specified, neither 1050 control blocks nor the modules for the 1050 are included in the user's system residence library (IMS2.RESLIB). Only those modules which are not part of the resident nucleus are moved or linked into IMS2.RESLIB.

Some IMS/360 system definition macro-instructions appear only once in the Stage 1 input stream, while others may be used multiple times in a hierarchical set arrangement to describe related user requirements. Figure 4 lists which macro-instructions are required and which may be used more than once. The end of this chapter provides examples of IMS/360 system definition.

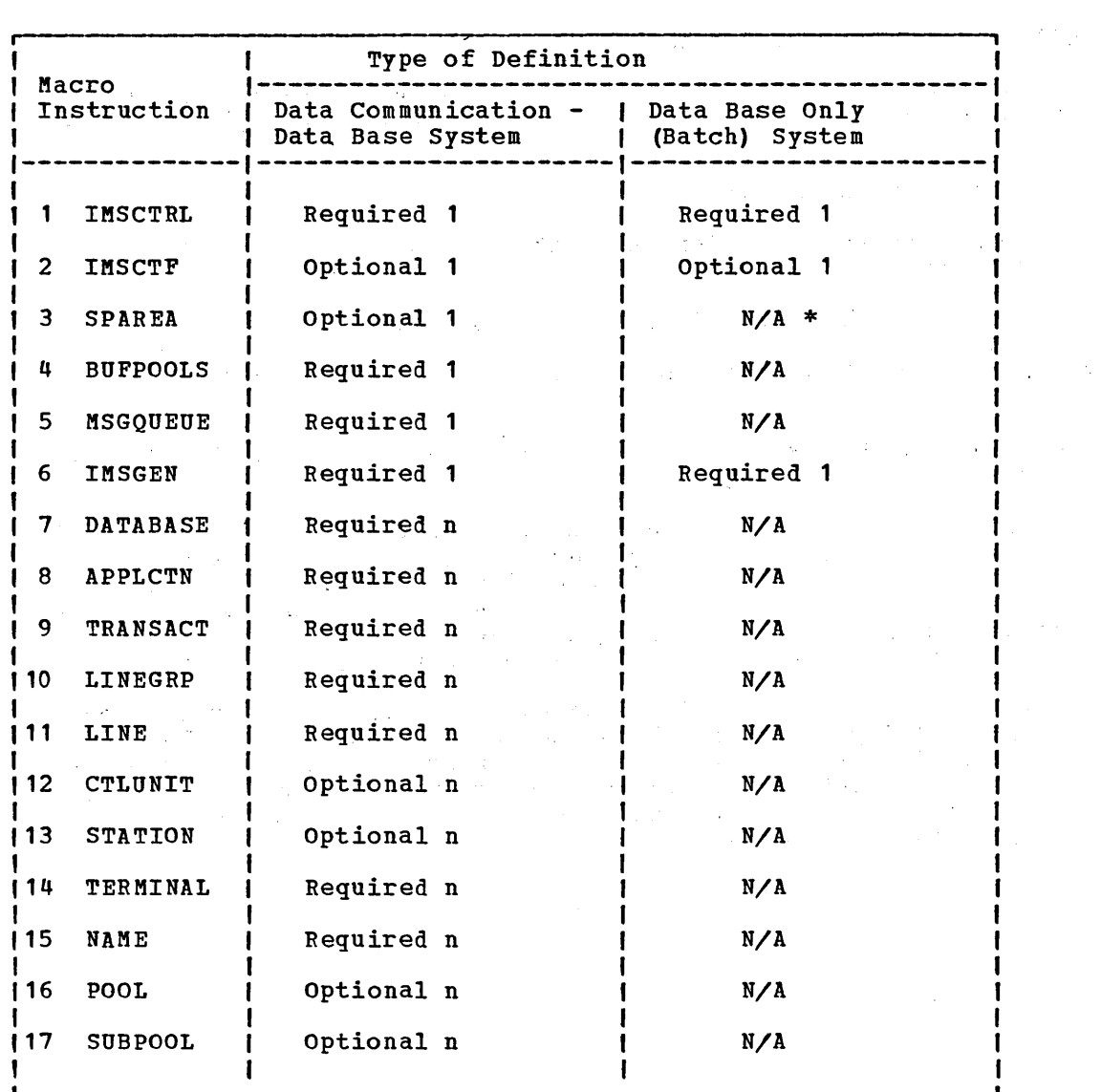

\* N/A - Not Allowable

Figure 4. Complete IMS/360 system definition macro-instruction

Three groups of macro-instructions form hierarchical sets which are required for the description of user resources. One group (Figure 5) describes application programs and their related transaction codes. The other two describe communication line groups, communication lines, and associated physical and logical terminals (Figures 6 and 6A).

Note: All macro-instruction positional or keyword operand values which are names must start with alphabetic characters. When defining PSB names, logical terminal names, and transaction codes, care should be taken in the use of keywords, synonyms, and null words as defined in the IMS/360 Operator's Reference Manual. Note also that during control blocks or nucleus generation only the IMSCTRL card statement need be changed.

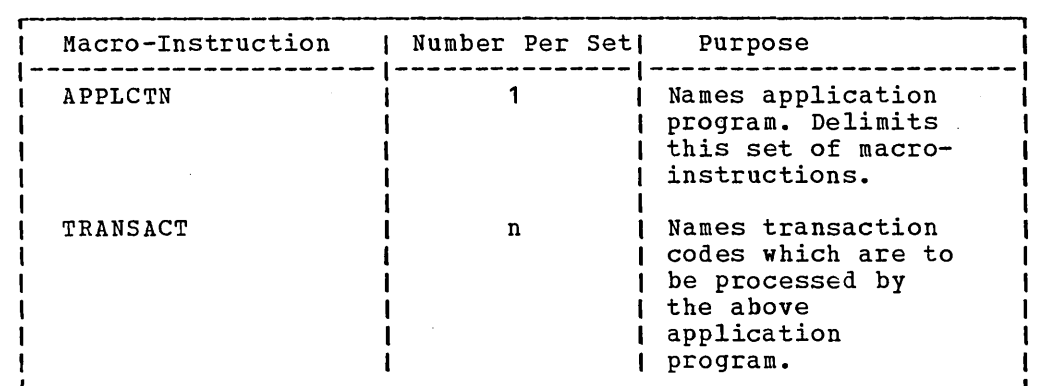

Hierarchical set requirements are shown in the following:

Figure 5. Application description macro-instruction set

 $\sim 10^{-7}$ 

 $\sim 40$ 

Each application program described with an APPLCTN macro-instruction should be used for message or batch-message processing. Application programs used only for batch processing are not to be described by APPLCTN macro-instructions.

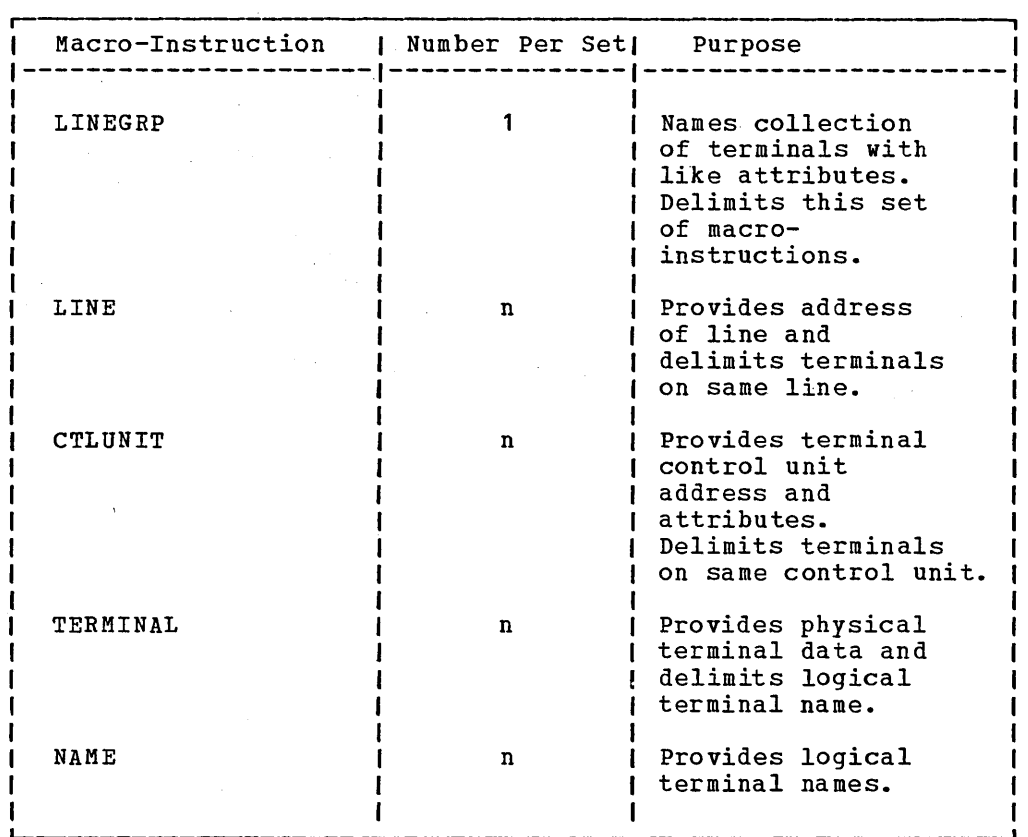

Figure 6. Communication terminal description macro-instruction set. Note: When the TERMINAL statement is used to describe a switched physical terminal, no NAME statement may be associated with it.

> ( \

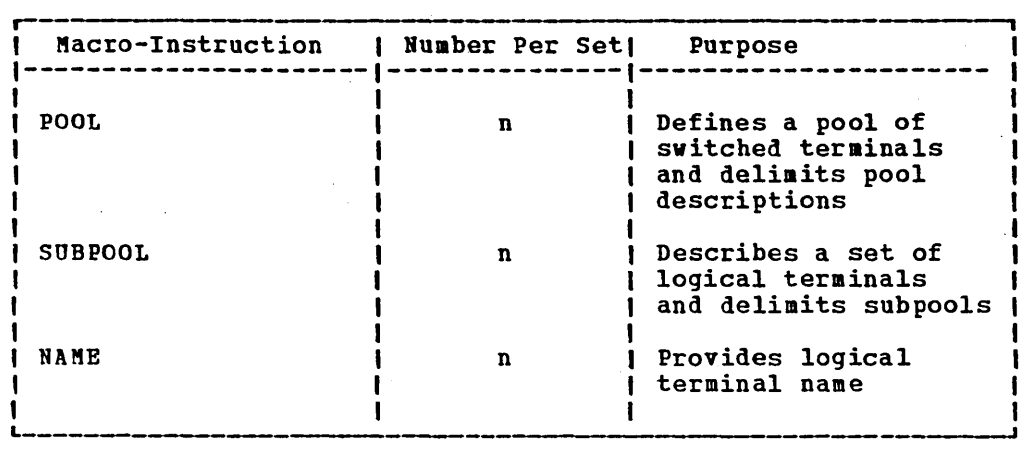

Figure 6A. switched communications terminal set

 $\bar{c}$ 

 $\bar{z}$ 

During the system definition process, all resources, except communication lines and message-processing regions, are generated in a 'started' mode; that is, a /START command is not required to make the resource operational.

 $\epsilon \rightarrow \mu$ 

 $\bar{z}$ 

 $\sim$ 

 $\bar{z}$ 

 $\alpha$  is  $\beta$  .

#### INSCTRL Macro

The IMSCTRL macro-instruction is used to describe the basic IMS/360 centrol program options and the operating system environment under which IHS/360 will operate. The IKSCTRL macro-instruction is always required. For the batch Data Base System definition, the MAXIO and MAXREGN operands need not be specified. This macro-instruction should be the first statement in the system definition control card deck which is input to system definition Stage 1 and can only occur once.

> I I

I I

r I ~

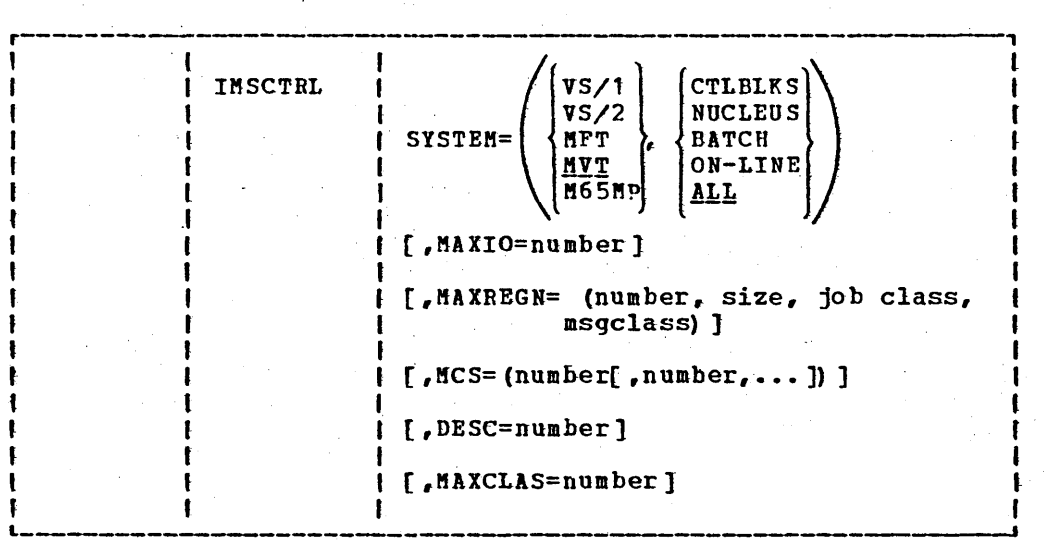

Note: The only other macro-instructions needed for a batch Data Base System are the IMSCTP and IM5GEN macro-instructions.

• Operand Pield:

SYSTEM=

specifies the OS programming system configuration and the type of IMS/360 system to be generated. The programming system configuration under which 185/360 will operate may be multiprogramming with a fixed number of tasks (MFT), multiprogramming with a variable number of tasks (MVT), multiprogramming with a fixed number of tasks in a virtual system (V5/1), or multiprogramming with a variable number of tasks in a virtual system (V5/2). The M65MP version of MVT is specified as "H65MP". If programming system configuration is not specified, the value "MVT" is assumed.

The following values specify the type IMS/360 generation to be performed:

- CTLBLKS Generates only a composite control block module for use within an IMS/360 nucleus in the IMS/360 control program region. This function is useful if an alternate set of IMS/360 control blocks is desired. The Composite Control Blocks module (DF51BLKx) resulting from this option must be 'link edited with an existing control program nucleus (DFSCRUCx) •
- NUCLEUS Generates a composite IMS/360 nucleus for the IMS/360 control program region as veIl as a composite control block module which is included in the generated

nucleus. This parameter is useful when generating an alternate nucleus including new system features, such as additional terminal support or conversational support.

- $BATCH -$ Moves required modules from the IMS/360 distribution libraries to the user's libraries; generates system procedures and a batch Data Base System. This value must be specified if the user has not ordered the IMS/360 Data Communication feature.
- ON-LINE Moves required modules from the IMS/360 distribution libraries to the user's libraries, generates system procedures, and generates those modules comprising the CTLBLKS and NUCLEUS options for a Data Communication - Data Base System.
- $ALL -$ Combines the BATCH and ON~LINE options.

MAXIO=

specifies the maximum number of terminal I/O requests, message queue requests, and Data Language/I data base requests which may be in process in the IMS/360 control program region at any one time. A recommended minimum number is the sum of the values specified in the MAXREGN parameter and the number of communication lines divided by 2. The value should never be less than the value specified in the MAXREGN parameter. The operand may be omitted, thus causing a value to be calculated by the formula:

#### $MAXIO =$  ((number of communication lines) + MAXREGN + 2) 2

MAXREGN=

specifies the maximum number of regions or partitions which IMS/360 is expected to support at anyone time. This value includes batch message processing regions as veIl as message processing regions. Default value is 3 (regions). This operand is also used to specify region size (default value is 52K) , region job class (default value is Class A), and job message class (default value is Class A). Note that region size (must be expressed in terms of xXK) , region job class, and job message class must conform to the operating system job control language specifications. This operand is ignored for BATCH system defini tions.

 $MCS=$ 

specifies the routing code to be assigned to the IMS/360 system console if multiple console support (MCS) has been included in the operating system. If omitted, the master system console will be used.

DESC=

specifies the message descriptor code to be assigned to the IMS/360 system console messages if MCS support has been included in the OS generations. If omitted, no descriptor will be assigned.

See the WTO macro and Appendix C of Operating System Supervisor and Data Management Macro SRL, Form No. GC28-6647, for a detailed description of the above two operands. Parameters should be

defined as required for the ROUTCDE and DESC keywords for the WTO macro.

MAXCLAS=

specifies the maximum number of unique transaction code classes which are to be supported by Message Class Scheduling. Any transaction code class specified on either the APPLCTN or TRANSACT macro statement must not exceed this value. Valid specification of this operand is a decimal number from 1 to 255. Default value is 1.

Example of IMSCTRL macro-instruction operands when system option is MVT, 50 communication lines and 3 message regions, message region job class and msgclass are  $A_r$  and both an online and a batch system are to be defined.

IMSCTRL SYSTEM= (MVT, ALL), MAXIO=27, MAXREGN= (3, 52K)

The job class and msg class for all message regions are A. A message region size of 52K is used.

If system is MP65, an alternate online nucleus is to be built (normally assuming a previous IMS/360 online system definition), and MAXREGN class information is to be class  $B_r$ , the following operands would be defined:

IMSCTRL SYSTEM= (M65MP, NUCLEUS), MAXREGN= $(3, B, B)$ 

The MAXIO value is calculated to 27.

IMSCTF Macro

The IMSCTF macro-instruction defines parameters to the IMS/360 control facility.

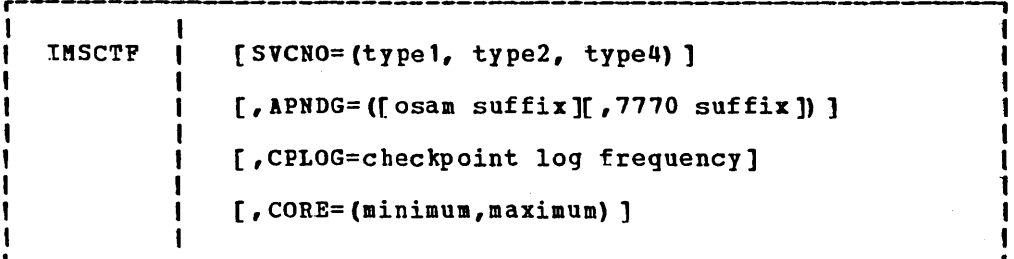

• Operand Field:

 $SVCNO=$ 

specifies operating system SVC numbers reserved for use by the generated IMS/360 system. Entered values may range from 128 to 255 and must be mutually exclusive. Default value is 253<br>for Type 1, 254 for Type 2, and 255 for Type 4. The Type 1<br>SVC is used for IMS/360 interregion communication. The Type 2 SVC is used for exclusive control handling of IMS/360 resources. The Type 4 SVC is used for OSAM. Independent of the operands of the IMSCTRL macro, the user must specify values for all SVC numbers.

APNDG=

The first value specifies the OSAM channel-end appendage suffix value used by the IMS/360 OSAM access method. The value may range from A8 to 29. Default value is 29. The second operand is the channel/abnormal end appendage suffix for the 7770-3 if 7770-3 lines are part of the generated system. The value specified may range from A8 to 29 and must not be the same as the OSAM suffix. The default value is Z8. The complete appendage name(s) will be IGG019xx.

 $CFLOG=$ 

specifies the number of IMS/360 system log operations between automatic IMS/360 checkpoints. The permitted value ranges from 500 to 32767, Default value is 1000.

 $CORE =$ 

defines the amount of main storage available to the IMS/360 control facility ENQ/DEQ routines via GETMAIN from subpool 252. The first parameter states a minimum main storage availability; the second states maximum main storage availability. Values may range from 0 to 32K. The default values are 500 bytes minimum and 1000 bytes maximum. For a detailed calculation of this value, the reader is referred to the IMS/360 System/Application Design Guide (SH20-0910).

Example of IMSCTF macro-instructions, when Type 1 SVC is 241, Type 2 SVC is 254, and Type 4 SVC is 235, OSAM channel end appendage is IGG01926, 7770 appendage is IGG01920, and CPLOG=2000, is the following:

**IMSCTF** SVCN0= $(241, 254, 235)$ , APNDG= $(26, 20)$ , CPLOG=2000

#### SPAREA Macro

The SPAREA macro-instruction defines the maximum number and maximum size cf conversational scratchpad areas (SPAs) to be maintained by the IMS/360 system. The total number of disk and main storage scratchpads can not exceed 4000. When the user defines a conversational transaction through the TRANSACT macro, the SPA for that transaction will normally be smaller than the maximum defined here. However, it with normality be smaller than the maximum defined nefer however, can never exceed the maximum specified in this macro-instruction.<br>This macro-instruction should be omitted if no conversational transactions are subsequently specified through TRANSACT macro instructions. A warning message is generated if transactions are subsequently defined in this system definition using SPAs (conversational transactions) and this macro-instruction is omitted.

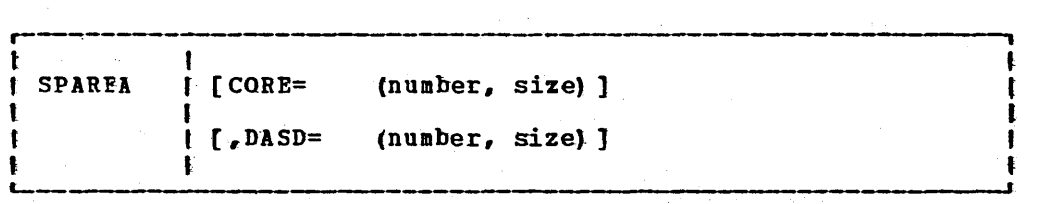

-. Operand Field:

 $CORE=$ 

specifies the number and size of the main storage SPAs. If this operand is omitted, no main storage SPAs are maintained. The number of main storage SPAs determines the maximum number of terminal conversations in which incore SPAs are used. The size of a main storage SPA can not exceed 32767 bytes.

#### EASD=

specifies the number and size of the disk-maintained SPAs. The size of a single disk SPA cannot exceed the track length of the device on which. the SPA resides. One disk, SPA. must exist for each concurrent conversation where data associated with each conversation is to be maintained on a disk SPA.

If the user wishes to allow 20 concurrent conversations, with 5 maintained in main storage the maximum size of which is 200 bytes, and with 15 maintained on direct access the maximum size of which is 1000 bytes, the following operands are appropriate:

SPAREA CORE= $(5,200)$ , DASD= $(15,1000)$ 

If the Interactive Query Pacility (IQP) has been incorporated into the user's system, the SPA for IQF should be large enough to hold the maximum IQF query which may require a full file search; an additional 34 bytes are required for system usage. (See discussion of SPA for the TRANSACT macro-instruction.)
### **BUFPOOLS Macro**

with the BUFPOOLS macro-instruction, the user specifies default main storage buffer pool sizes for the online control program system region. The sizes and options specified are used unless otherwise expressly stated for that buffer or pool at online system control program execution time through the PARM field.

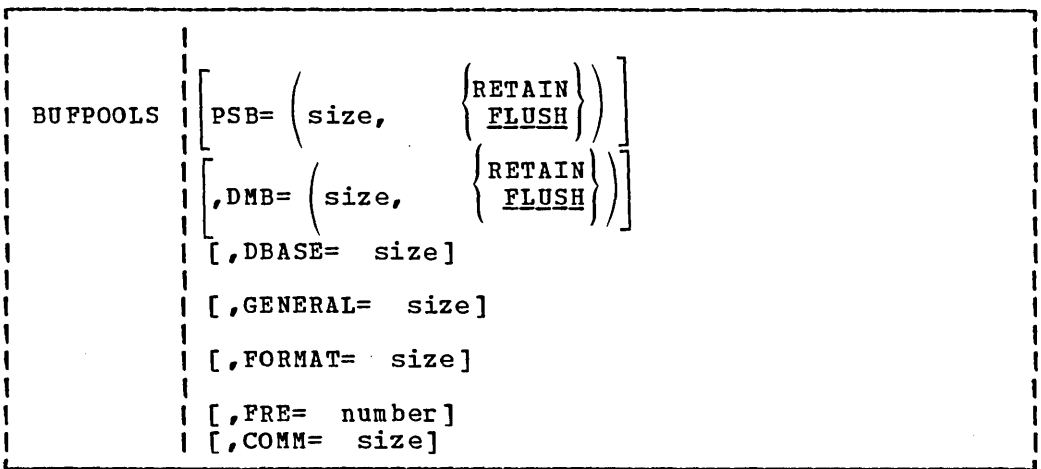

• Operand Field:

PSB=

specifies the size of the PSB control block pool. The functions provided by the RETAIN and FLUSH parameters are no longer required. They are retained only for compatibility with previous user system definition source decks. Default value is 10000 (bytes). Maximum allowable specification is 65535 bytes.

DMB=

specifies the size of the DMB control block pool. The functions provided by the RETAIN and FLUSH parameters are no longer required. They are retained only for compatibility with previous user system definition source decks. Default value is 10000 (bytes). Maximum allowable specification is 65535 bytes.

DBASE=

specifies the size of the common data base buffer pool. This pool supplies buffers for all data bases used in the combined data base - data communication environment in the online control program system region. Default size for DBASE is 10000 (bytes) •• Maximum allowable specification is 65535 bytes.

#### GENERAL=

specifies the size of the general buffer pool area used dynamically by the IMS/360 control program and its various action modules for producing system messages in response to communication activity. Default size for GENERAL is 5000 (bytes). GENERAL pool size must be large enough to accommodate main storage SPAs, one disk SPA plus 2000. Maximum allowable specification is 65535 bytes.

### FORMAT=

specifies the size of the message format block pool. Minimum specification is *2000* bytes; maximum specification *is 16000000*  bytes. Default value *is 10000* plus the number of lines requiring format services times 1000 (10000+ (LINES\*1000)) bytes. This keyword parameter is ignored if no unit types requiring format services are included in the defined system.

# FRE=

specifies the number of fetch request elements that are to be used for loading message format blocks into the message format block pool. The number specified must be in the range of 10 to 65535. Default value *is* 10 plus the number of lines requiring format services: maximum default is *20.* 

### COMM=

specifies any additional space to be added to the value calculated for the communications line buffer pool. This size defaults to 0 unless 3270 is included in the system. If *<sup>3270</sup>* is included, this size defaults to 1000 bytes plus 1000 bytes for each *3270* line. Maximum allowable specification is 65535 bytes.

The reader is referred to the IMS/360 System/Aplication Design Guide (SH20-0910) for the details of calculation for the various buffer pooIsizes.

In addition to those buffer pools which the system user explicitly defines, an additional buffer pool is created by IMS/360 system definition for communication device line control operations. The buffer requirements for each communication line, as defined by the communication terminal type and model attached to that line, are used in summation to define the communication line buffer pool size.

An example of the BUFPOOLS macro-instruction operands with a PSB pool of 10,000 bytes and the FLUSH option, with a DMB pool of 10,000 bytes and the RETAIN option, with a data base buffer pool of 20,000 bytes, and a general pool of 2,000 bytes, is:

BUFPOOLS PSB=10000,DMB=(10000,RETAIN),DBASE=20000, GENERAL=2000 x

### MSGOUEUE Macro

The MSGQUEUE macro-instruction defines the characteristics of the three message queue data sets desired by the user.

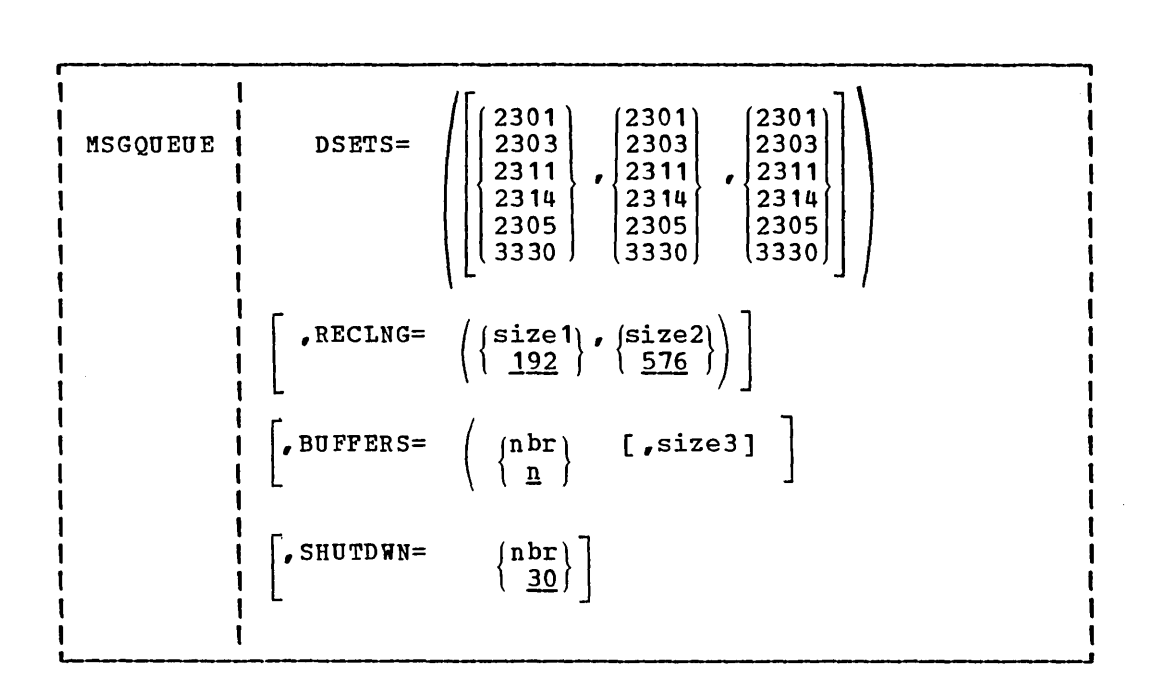

• Operand Field:

DSETS=

specifies the device types on which the three message queue data sets will reside (IMS2.QBLKS, IMS2.SHMG, and IMS2.LGMSG, respectively). If all three data sets will reside on the same device type, only the first parameter need be specified.

#### RECLNG=

specifies the logical record lengths for the short and long message queue data sets, respectively. The minimum value for size1 and size2 is 192. Size2 must be equal to or greater than size1. If either size1 or size2 is not specified, default values of 192 and 576, respectively, will be assigned.

SIZE2 minus 48 is the maximum size allowed for segments processed by the message format service facility.

#### BUFFERS=

specifies the number of buffers to allocate for message queue management and the block size to be assigned for all three message queue data sets. If 'nbr' is not specified, a default value equal to four plus one-tenth the sum of the number of logical terminal names plus the number of transaction codes is used. If size3 is not specified, it will be calculated by the following formula. If the defaults of size1 (192) and size2 (576) are used, then size3 will equal 576. Maximum allowable number specification is 255.

 $STZE3 = ((SZZE2 + SIZE1 - 1)/SIZE1) * ((SIZE1 + 47)/48) * 48$ 

This calculation can leave null space at the end of the short and long message blocks.

# SHUTDWN=

specifies the number of records to be reserved in each data set to allow the system to automatically shut down if the data set becomes filled with unprocessed messages.

All sizes ,specified will be rounded up to a multiple of 4.

An example of the MSGQUEUE macro-instruction with all data sets on 2314 is:

MSGQUEUE DSETS=(2314) ,BUFFERS=(9,1152) ,SHUTDWN=200

This example indicates that the default sizes for short and long messages are adequate, but that two long message records should share a block. with the number of buffers indicated, a message flow of 6 long messages and 11 short messages may be concurrently processed against 23 destinations without requiring I/O operations against the queue data sets. (See Message Queue Space Allocation in Chapter 3.)

## IMSGEN Macro

The IMSGEN macro-instruction is used to specify the data sets, volumes, and I/O devices required for the definition process, the system definition output options.

The IMSGEN macro-instruction must be the last macro-instruction in the Stage 1 input stream. It must be followed immediately by an assembler END statement.

.<br>.<br>. IMSGEN  $\prod_{i}^{n} \left\{ \frac{B}{H} \right\}$  $\binom{ANPRT}{OFF}$ JOBCTL=(nbr,jobclass,output class, J<br>job accounting,step accounting)  $\left[$  , <code>MACLIB=  $\left\{\texttt{out} \atop \texttt{unit} \atop \texttt{unit} \right\}\right\}$ </sup></code> [ ,OBJDSET= name] [ , USERLIB=name ]  $|$ , PROCLIB=  $({\{ \sum_{\texttt{IES}} \} \space \; [ \; \texttt{n} \; ] } ) |$  $\Big]$ ∫YES)  $PAGE=$   $\frac{NQ}{Q}$  $\lceil$ , PRTY=  $\lceil$ [ , SUFFIX= character]  $\mathcal{L}_{\text{KPRT}} = \left(\begin{array}{c} \left\{\texttt{MAP}\right\} \\ \left\{\texttt{XREF}\right\} \end{array}\right)$ ,  $LIST$ )  $\left[$  ,LKSIZE=  $($  value1  $[$  , value2]  $)$   $\left]$ [ ,LKRGN= size]  $\frac{1}{L}$ 

• Operand Field:

# ASM=

defines whether OS component Assembler F or OS program product Assembler H Job Control Language is to be produced for the Stage II assembly steps. Default value is F.

#### ASMPRT=

specifies the assembler print options for those assembler job steps produced by IMS/360 system definition. ON specifies that steps produced by the soo system definition. On specifies listings are not to be generated. OFF is the default value.

#### JOBCTL=

# nbr

specifies the number of steps per job card to be produced by system definition stage 1 for execution of stage 2. Maximum allowable value is 10; default value is 5. Regardless of the value specified, a job card will be produced for the beginning of the link edit steps and for the nucleus link edit step (if applicable) •

# jobclass

specifies the jobclass to be generated on the Stage 2 job card. Default value is A.

#### output class

specifies the output class to be generated for the Stage 2 JCL. Default value is A.

job accounting and/or step accounting

specifies job and/or step accounting data to be placed in the stage 2 JCL. The length of the accounting data may not exceed 50 bytes. If job accounting data is specified, a programmer name of IMS is provided.

## MACLIB=

specifies the macro requirements of the generated system. This operand is used by system definition to determine the macro-instructions to be moved into the IMS2.MACLIB data set. This operand is inoperative if the IMSCTRL macro SYSTEM operand specifies CTLBLKS or NUCLEUS. Default value is UTILITY.

- UTILITY Only those macros necessary for PSB and DBD generation are copied to the IMS2.MACLIB data set.
- ALL All IMS/360 macros are copied to the IMS2.MACLIB data set, except those necessary for an IMS/360 system definition.

#### OBJDSET=

specifies the name of a cataloged partitioned data set into which assembler object modules are placed during Stage 2 of IMS/360 system definition. If not supplied, these modules are placed in IMS2.0BJDSET.

# USERLIB=

should be supplied if any user-furnished routines, such as message edit routines, are to be included in the generated IMS/360 nucleus. If this operand is omitted and user edit routines are indicated, the library containing the routines is assumed to be IMS2.RESLIB. The data set must be a cataloged data set.

# PROCLIB=

specifies whether system procedures are to be generated. If PROCLIB= NO, no system procedures are generated. Default Value is YES. The second parameter (n) defines data base buffer size

for a DL/I batch region. The entered value is expressed in 1K increments.

When a number (n) is provided:

- **1.** Place the entered value as a default buffer requirement on the DLIBATCH, IMSCOBGO, and IMSPLIGO cataloged procedures.
- 2. Place the entered value *in* the batch nucleus to be used by DL/I as the buffer requirement, when none is provided by the application program execution.

If a number is not provided, the value (n) representing 7K is placed in the batch nucleus.

PAGE=

defines whether (PAGE=YES) or not (PAGE=NO) the terminal paging feature is to be included in the defined system.

PAGE=YES is ineffective if no 2260 or 2265 terminals are included in the defined system. If 3210 devices are defined, the paging capability *is* included.

If the Interactive Query Facility has been incorporated into the user's system, the user must include video-paging if the answer to his query will generate more than one page to a video-device.

PRTY=

specifies the priority placed on the job cards for IMS/360 . system definition stage 2 jobs. Default is priority zero.

 $SUFFIX =$ 

specifies the suffix character appended to the generated composite control blocks, nucleus, and security directory module names upon placing them into the IMS2.RESLIB data set. The numes upon pracing them into the insz. his is data set. The<br>IMS/360 online nucleus name always starts with DFSCNUC. This suffix character supplies the eighth character of the nucleus<br>name. If the suffix character equals zero, the nucleus name If the suffix character equals zero, the nucleus name is DFSCNUCO. This concept applies for composite control blocks and security directory module names as well. This concept allows the system user to generate multiple IMS/360 systems for use in one environment where the characteristics of each system vary. Default value is zero.

## LKPRT=

specifies linkage editor print options for those linkage editor job steps produced by IMS/360 system definition.

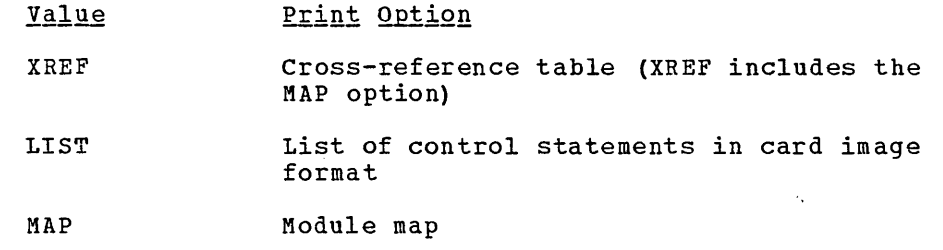

If this parameter is omitted, only linkage editor error messages, if any, are printed. For a more detailed description of these

options, see the publication IBM System/360 Operating System: Linkage Editor, Form GC28-6538.

#### LKSIZE=

specifies the value(s) to be placed in the SIZE parameter for use by the level F linkage editor.

where:

value1

specifies the maximum number of bytes of main storage available to the linkage editor. This value can be specified in the form  $n$  (where  $n$  represents the actual number of bytes of main storage, not to exceed 99999) or nk (where n represents the number of 1K blocks of main storage, not to exceed 9999K).

#### value2

specifies the maximum amount of value1 that is to be used as the load module buffer and is expressed in the form n (where n may not exceed 9999) or nk (which should not exceed  $100\overline{k}$ ).

Default values are not supplied for the SIZE parameter specifications. If value1 and value2 are omitted, the SIZE parameter is not specified. For a more detailed description of the SIZE option, see the publication IBM System/360 Operating System: Linkage Editor (GC28-6538).

#### LKRGN=

specifies a region size value to be placed on the generated EXEC card for execution of the level F linkage editor. This parameter may be specified as a decimal number (not to exceed 999999) or in the form  $nK$  (not to exceed 99999K). The default value is 130K.

# DATABASE Macro

The DATABASE macro-instruction defines all data bases to be used under control of the IMS/360 online control program. One DATABASE macro-instruction must be specified for each HSAM, HISAM, and HDAM data base to be used under control of the IMS/360 online control program. Two DATABASE macro-instructions are required for a HIDAM data base, one for the INDEX DBD, and one for the HIDAM DBD.

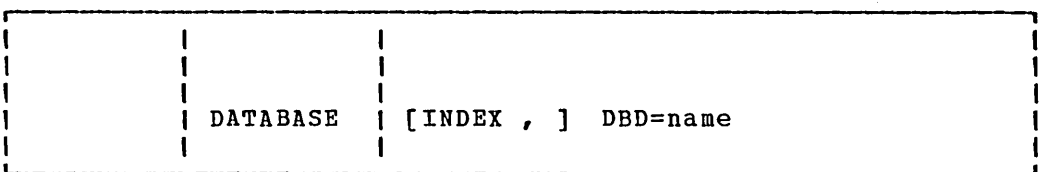

The positional operand, INDEX, indicates that this is a DATABASE statement for the INDEX DBD of a HIDAM data base.

• Operand Field:

DBD=

 $\left( \right)$ 

specifies the name of the data base description (DBD). At execution time, the DBD must have been processed by the block builder utility program and must exist as a member in the partitioned data set named in the IMSACB DD statement (IMS2.ACBLIB). The first character of the name must be a valid alphabetic character. If the DBD has not been processed by the block builder utility program, and is, therefore, not present in the ACBLIB data set, then the data base will be locked at execution time. This operand is required.

If the Interactive Query Facility (IQF) has been incorporated into the user's system and the QINDEX capability is employed, two or more DATABASE macro-instructions must be added.

#### **APPLCTN Macro**

The APPLCTN macro-instruction describes the program resource requirements for application programs which run under the control of the IMS/360 online control program system region. When combined with one or more TRANSACT macro-instructions, the set defines the scheduling and resource requirements for an application program. The APPLCTN macro-instruction describes only programs which operate in message processing regions or hatch message processing regions. Application programs which operate in batch processing regions are not to be described by the APPLCTN macro-instruction.

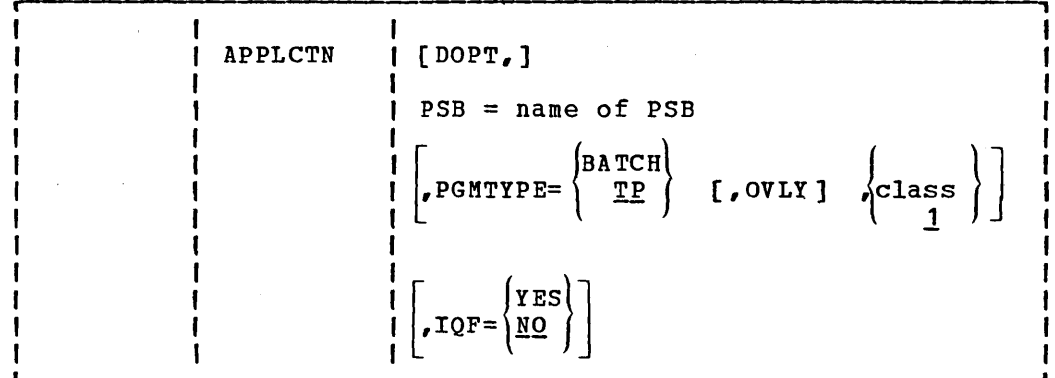

• Operand Field:

DOPT

specifies that this PSB is to be located dynamically.

If this parameter is specified, the following actions are taken during the execution of the IMS control region:

- 1. Initialization does not perform a BLDL on this PSB. Thus the PSB need not be present in any data set defined by the ACBLIB DD card until it is actually required to process a transaction.
- 2. Each time the program called by this PSB is scheduled, a BLDL will be performed, thus locating the latest copy of the PSB.
- 3. When the program terminates, the PSB will be deleted from the PSB pool as part of the termination process.

In order to provide greater flexibility in the user's control of the library containing the dynamic PSBs, the following restriction is imposed: The PSB must reside in a library other than IMS2.ACBLIB and be concatenated to it. If the BLDL performed at the scheduling of the PSB determines that it resides performed at the scheduring of the PSB determines that it fess.<br>in the first concatenation of the IMSACB DD card set, the PSB will be stopped and an error message sent to the master terminal. The PSB will not be scheduled.

PSB=

specifies the name of the PSB. The first character of the name must be a letter. If PGMTYPE is TP, this must also be the program name.

defines application program characteristics. TP implies that IMS/360 schedules the program when messages exist in the system which are processed by the program. It is also the default value. A BATCH program may utilize Data Language/I in the IMS/360 control program system region and may reference the message queues. If BATCH is coded, all TRANSACT macro-statements which follow are assigned a normal and limit priority value of zero. The OVLY value indicates that the application program of zero. The over varie indicates that the apprication process overlay design. If OVLY is specified for application uses overlay design. It OVLY is specified for applications which do not use overlay design, it results in unnecessary processing overhead in handling the overlay supervisor. If OVLY is not specified when required, it will cause unnecessary core storage to be used in the message processing region and may eventually cause the message region control program to be abnormally terminated.

The third parameter of the PGMTYPE= keyword specifies the class to which the transaction codes specified in the following TRANSACT macro statement(s) are to be assigned. This parameter must be a decimal number from 1 to 255. The default value is 1. If the transaction code class is to be specified in the individual TRANSACT macro statement(s), this parameter need Individual Infinisher matric statement (s), this parameter need<br>not be coded. If the transaction code class is specified in both the APPLCTN and TRANSACT macro-statements, the APPLCTN macro specification is ignored for the transaction code for which specification is made on the TRANSACT macro.

If IQF=YES is specified, TP is assumed for PGMTYPE.

 $IOF =$ 

specifies whether or not the program invoked by transaction codes associated with this transaction is the Interactive Query Facility (IQP). YES must be specified for IQP.

#### TRANSACT Macro

The TRANSACT macro-instruction may be used one or more times with each APPLCTN macro-instruction. It specifies the transaction codes which cause the application program named in the preceding APPLCTN macro-instruction to be scheduled for execution in an IMS/360 message processing region. It also provides the IMS/360 control program with information which influences the application program scheduling algorithm and may define a message editing routine.

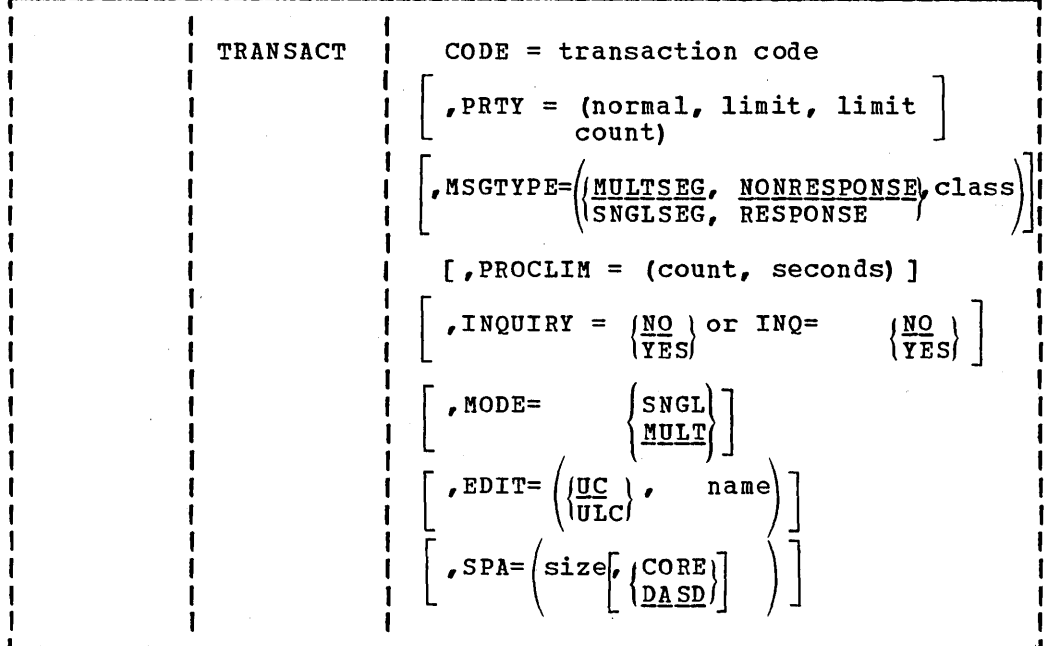

 $\sim$ 

### • Operand Field:

CODE=

specifies the one- to eight-character alphameric transaction code. The first character of transaction codes and logical terminal names must be either a letter or a digit. Transaction codes and NAME macro-instructions must comprise a set of values, each of which is unique in the system. That is, transaction codes and logical terminal names collectively may not contain duplicates. The CODE operand is required.

# PRTY=

specifies the priorities at which this transaction code contends for scheduling selection with other transaction codes being processed by the system. The normal and limit values may range from 0 through 14 and are coded as one or two numeric digits.<br>The limit count value may range from 1 through 65535. The The limit count value may range from 1 through 65535. normal field is the priority assigned to this transaction when the number of input transactions enqueued and waiting to be processed is less than the value specified in the limit count processed is less than the value specified in the limit count<br>field. The limit priority field is the priority to which this trend. The final priority frend is the priority to which this input messages is equal to or exceeds the value specified in the limit count field. Once the priority of this transaction has been raised to the limit priority, it is not reduced to the normal priority until all enqueued messages for this transaction code have been processed by the program specified

in the preceding APPLCTN macro-instruction, that is, the input queue is empty. If the limit priority feature is not desired for this transaction code, the normal and limit values should be equal and the limit count value 65535. Default values for normal, limit, and limit count are (1,1,65535).

MSGTYPE=

defines the transaction code as being single segment (SNGLSEG), or multiple segment (MULTSEG), and whether the communication line from which the transaction was entered will be held until a response is received (RESPONSE) or not (NONRESPONSE). It also specifies the time at which an incoming message is considered complete and available to be routed to an application program for subsequent processing. MULTSEG means that the incoming message may be more than one line in length and is not to become eligible for scheduling to an application program until an end-of-message indication is received. SNGLSEG specifies that the incoming message is always only one line in length and becomes eligible for scheduling when the terminal operator depresses the EOB key (carriage return if the Auto EOB feature is present) or equivalent. NONRESPONSE specifies that, upon completion of the input message, single or multiple segment, the terminal is to accept further input without waiting for the completed input message to be processed. RESPONSE specifies that, upon completion of the input message, single or multiple segment, the terminal and the communication line to which it is attached are to accept no further input until the program specified in the APPLCTN macro-instruction has been scheduled, has processed the input message, and has sent an output message to the input terminal. The third parameter of the MSGTYPE= keyword specifies the class to which this transaction code is to be assigned. This parameter must be a decimal number from 1 to ,255. The default value is **1.** If the transaction code class is specified in the APPLCTN macro statement, this parameter need not be specified. If the transaction code class is specified in both the APPLCTN and TRANSACT macro statements, the APPLCTN macro statement specification is ignored for this transaction. The default value is (MULTSEG, NONRESPONSE, 1).<br>Note: An input transaction from a 7770-3 line, 2741 line, An input transaction from a 7770-3 line, 2741 line, or 2740 non-Station Control will be treated as a RESPONSE-type transaction without regard to the type specified for this operand. Note also that MSGTYPE=RESPONSE is ignored during online processing for all terminals except 2740 Model 1 with Statipn Control feature, and 1050.

If IQF=YES is specified in the associated APPLCTN macro, MULTSEG and NONRESPONSE are assumed. If the user specifies otherwise, it is ignored.

### PROCLIM=

specifies the number of messages of this transaction code a program can process in a single scheduling and the amount of time (in seconds) allowable to process a single transaction (or message). The seconds field specifies a numeric value in seconds which may range from 1 to 65535 and represents the maximum CPU time allowed for each message to be processed in the message processing region. The count field specifies the maximum number of messages which are provided to the application program by the IMS/360 control program for processing without reloading the application program. The count field value may range from 1 through 65534. Code the count field value at 65535

if no limit is to be placed upon the number of messages processed at a single program load. Default value for the PROCLIM operand is  $(65535, 65535)$ .

The seconds value assigned is used for the purpose of controlling application program erroneous looping. No attempt need be made to optimize the seconds value for program-transaction execution time. However, the seconds time value assigned should not be less than the expected per-transaction execution time. If the scheduled application program exceeds the product of seconds and count, the application program will be terminated abnormally.

The count value assigned is used to determine how many messages an application program is allowed to process in a single scheduling cycle, that is, program load. When the application program has requested and received the number of messages indicated in the count value, it will receive a 'no more messages' indicator upon any subsequent requests from the IMS/360 control program. IMS/360 may, in fact, have other messages enqueued for the application program. Upon receiving the indication that no more messages are available, it is the responsibility of the message processing application program to terminate, thus making available for rescheduling the region which it occupied. This feature makes it possible for IMS/360 to allow scheduling of higher priority transactions which may have entered the system while the previous transactions were in process. tn addition, if any equal priority transactions are enqueued, they will become eligible for scheduling on a first in, first out (FIFO) basis.

The PROCLIM parameter is ignored for transactions processed by a batch-message processing (BMP) program. BMP transactions are assigned a count of 65535 and a time of 24 hours at program scheduling time.

# INQUIRY= or INQ=

This operand should be specified only for those transactions which when entered will not cause a change to any data base. Programs are prohibited from issuing ISRT, DLET, or REPL calls to a data base when scheduled to process a transaction defined as INQUIRY=YES.

Since switched terminals which have signed on for the INQUIRY LTERM or 2741, 7770, or 33/35 TWX terminals are not allowed to enter transactions which update a data base, the INQUIRY=YES parameter must be specified for transactions which will be entered by these terminals.

If an attempt to enter a transaction from one of these terminals is made that has not specified INQUIRY=YES, the transaction is rejected and a message 'DFS067 Terminal Security Violations' will be sent to the inputting terminal.

To prohibit the use of DEFINE or DELETE (phrase definition functions) for a transaction code, INQ=YES should be coded. Otherwise, if DEFINE and DELETE functions are desired, INQ=NO should be coded (or defaulted to by omitting INQ=).

MODE=

determines whether or not data base buffers will be written to direct access (flushed) upon each request for a new message (SNGL) by the processing program or upon program termination (MULT). Default value is MULT. This' operand affects emergency

restart. If MODE=SNGL, emergency restart will only reprocess the last message, even if one or more messages were scheduled and processed by a single load of an application program. otherwise, emergency restart will reprocess all the messages that were scheduled and processed by the single load of an application program. Converstationl transactions must be defined as SNGL.

SNGL is forced for IQF applications.

EDIT=

is the name of a user-supplied transaction input edit routine to edit messages prior to the program receiving the message. This name must begin with a letter. The specified edit (load module) must reside on the USERLIB data set prior to IMS/360 system definition stage 2 execution. The first parameter of this operand defines whether the transaction is to be translated to uppercase (UC) or uppercase/lowercase (ULC) as entered from the terminal prior to presentation to the processing program. The default is UC.

The EDIT operand is ignored for IQF since a default edit routine is provided for all IQF transactions.

SPA=

specifies where the conversational scratchpad will be kept (CORE or DASD), as well as the size of the scratchpad area (SPA) required for this transaction. Default value is DASD. The inclusion of this operand defines this transaction as a conversational transaction and assumes the presence of the SPAREA macro-instruction in the system definition.

If the user's system includes the Interactive Query Facility (IQF), a scratchpad must be specified for all IQF transactions. The user may specify either CORE or DASD. The size of the scratchpad is 34 bytes plus the length of the longest query for which a full file search may be required.

# LINEGRP Macro

The LINEGRP macro-instruction defines the beginning of a set of communication line, communication terminal control unit, physical terminal, logical terminal pool, logical terminal subpool, and logical terminal description macro-instructions which include LINE, CTLUNIT, TERMINAL, POOL, SUBPOOL, and NAME. These sets are used to describe the user's telecommunications system. The LINEGRP macro-instruction is used to begin a description of one or more lines of the same type, over which the same type of terminal communicates.

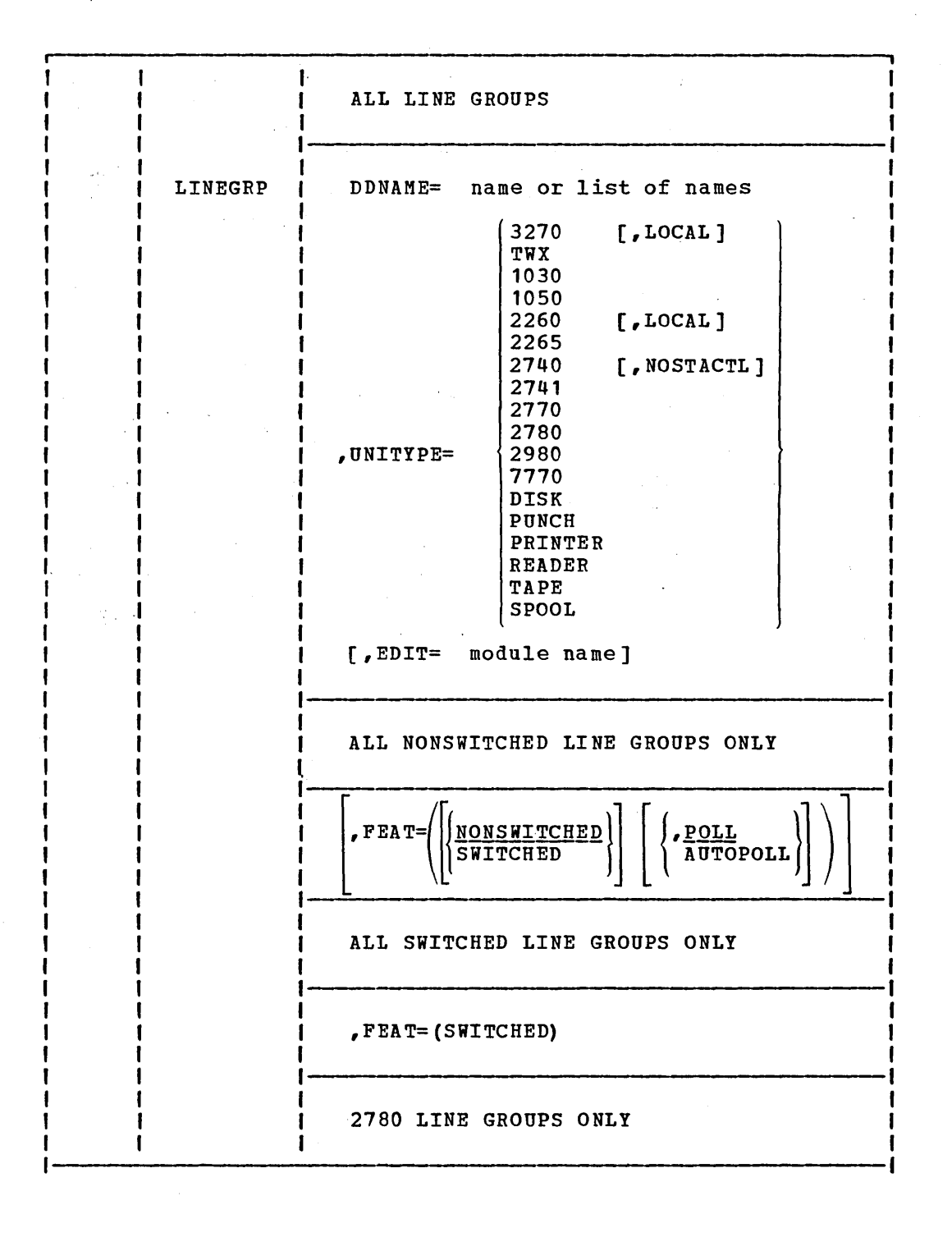

3.30

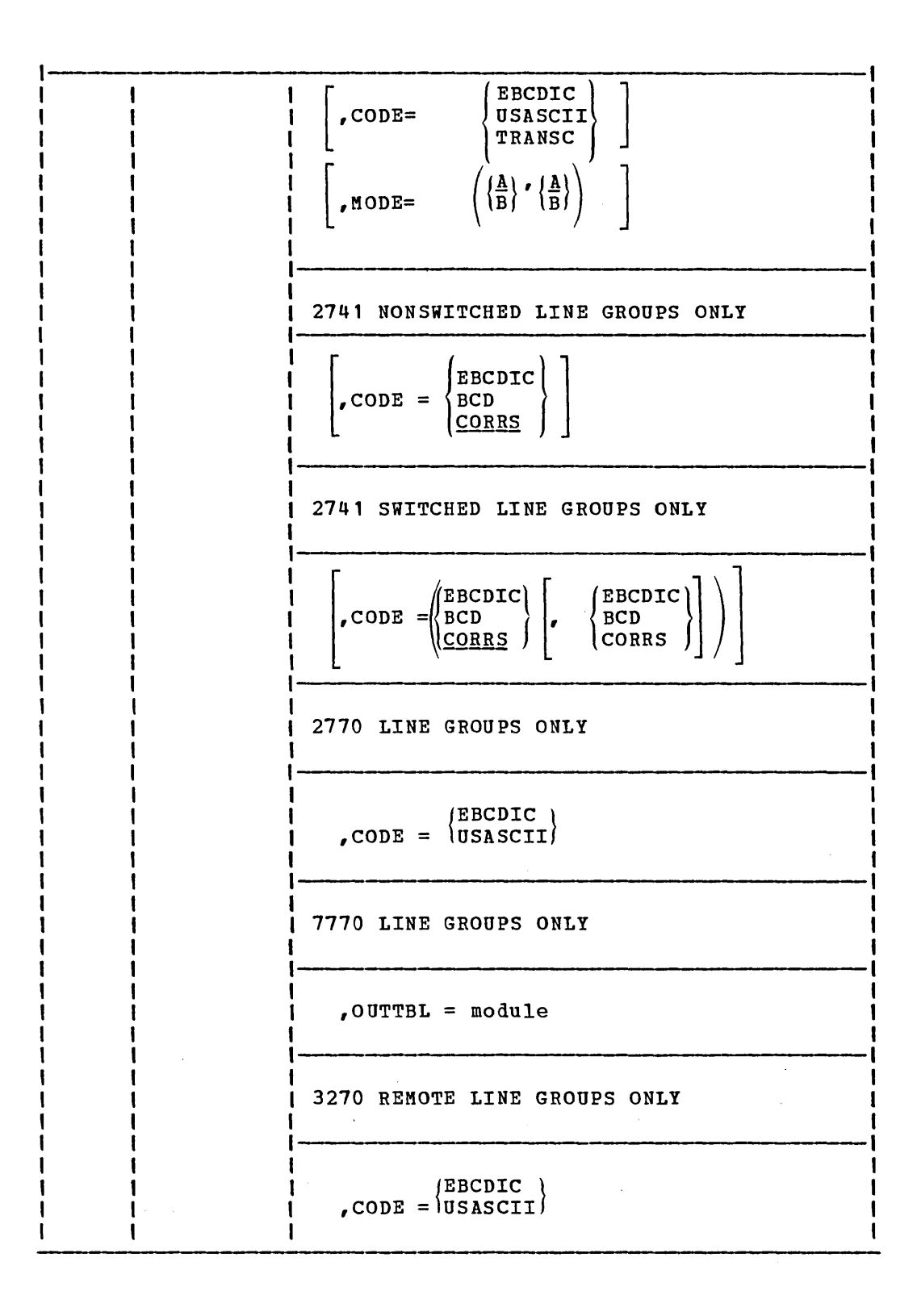

 $\sim 10^{11}$ 

# 8 Operand Field:

### DDNAME=

specifies a one- to eight-character name which associates the generated DCB for this line group within the IMS/360 nucleus control block to the generated JCL DD cards identifying the lines within the line group. If the line group being defined is a SPOOL line group, a list of up to 20 names may be specified. Each SPOOL ddname is associated, in the order in which it was specified, with the sequentially generated SPOOL data set names produced for the SPOOL print procedures which are generated and named sequentially for each SPOOL line group. Refer to the end of the LINEGRP macro operand field discussions for an example of SPOOL ddname association.

The name(s) must begin with an alphabetic character. The operand is required. The following DDNAMES cannot be used as LINEGRP ddnames: IMS, IMSCSP, IMSDILIB, IMSLOG, IMSLOGR, JOBLIB, SHMSG, IMSACB, LGMSG, QBLKS, STEPLIB, SYSABEND, and SYSUDUMP.

#### FEAT=

determines whether this group of telecommunication lines is leased (NONSWITCHED) or not (SWITCHED).

when

1050 2740 2741<br>7770 FEAT = SWITCHED, UNITYPE =  $|7770|$  are the only allowable values TWX for the UNITYPE =  $keyword$ .

when

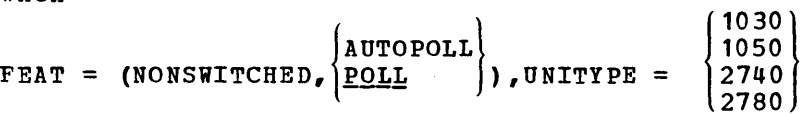

Note: Polling features are ignored for READERs, PRINTERs, PUNCHs, TAPEs, DISKs, SPOOLs, 2770s, 2980s, and 3270s. The AUTOPOLL polling feature is invalid for 2260s, 3270s (LOCAL), 2265s, 2741s, and 2740 (NOSTACTL). 2260 remote lines use conventional z/41s, and 2/40 (NOSTACTL). 2260 lemote lines use conventional<br>polling (POLL). No polling list is generated for 2260s (LOCAL), 3270s (LOCAL), 2740s (NOSTACTL), 2741s (NONSWITCHED), READERs, PRINTERs, PUNCHs, TAPEs, DISKs, or SPOOLs. A BTAM AUTOWLST is generated for 2770s, 2980s, 3270s, and multi-dropped 2780s. No polling list is generated for single-drop 2780s unless specifically requested by specifying AUTOPOLL.

Direct SYSOUT specifications (PRINTER, PUNCH, TAPE, or DISK) do not require that specific device type to be assigned at IMS execution time. All specifications except PRINTER affect only default BUFSIZE or generated JCL. A specification of PRINTER will result in execution time translation to the 48 character set, lowercase to uppercase and all other codes translated to periods(.). If a specification other than PRINTER is used,

no translation occurs. If a line not generated as a PRINTER is allocated to a printer having the universal character set feature (UCS) and fold mode operation is used, unprintable characters will print as extraneous alphamerics.

#### UNITYPE=

specifies the terminal device type contained in this line group. UNITYPE=2260 must be specified when defining a line group containing both 2260 remote and 2265 terminals. If UNITYPE=(3270,LOCAL) is specified, then only one line statement may exist in the linegroup.

 $CONF =$ 

specifies translate options for 2770 line groups, 27BO line groups, 2741 line groups, and 3270 remote line groups only.

For 2770 and 3270 line groups, specifies translate table EBCDIC/EBCDIC or RASA/SASA. The operand is required.

For 2780 line groups, specifies translate table EBCDIC/EBCDIC, RASA/SASA, or RCBO/SD80. The operand is required.

For nonswitched 2741 line groups, specifies Extended Binary Decimal (EBCDIC), Binary Coded Decimal (BCD), or Correspondence Code (CORRS). Default value is CORRS.

For switched 2741 line groups, specifies correspondence Code (CORRS) and/or Binary Coded Decimal (BCD). The combination of Extended Binary Decimal (EBCDIC) and Binary Coded Decimal (BCD) is invalid. Default value is CORRS.

## $MODE =$

The first parameter specifies that communications are to be through the 270x Data Adapter unit's Dual Communication Interface A or B.

The second parameter specifies the use of the transmission code designated by Code (A or B) for the 270x Data Adapter Unit Dual<br>Code Feature. This feature must be present on the 270x. See Code Feature. This feature must be present on the  $270x$ . the BTAM Manual, GC30-2004, BTAM DCBs.

## EDIT=

A user-supplied physical terminal output edit routine for the terminal type in this line group. In addition to the edit routine specified here, if the LINEGRP refers to 1030 or 7770- 3 terminals, an edit routine(s) must exist in IMS2.RESLIB before system definition Stage 2 is executed. See Chapter 5 of this manual.

### OUTTBL=

 $\overline{)}$ 

is specified only for 7770-3 line groups. The operand represents the load module name which contains the output translate table for this line group. The control section (CSECT) name is assumed to be the same as the load module name. See 7770-3 output Edit Routine in Chapter 5 of this manual for special considerations for this module.

An example of the LINEGRP macro for a 2260 remote line group with an output edit routine is:

LINEGRP DDNAME=DD2260,UNITYPE=2260,EDIT=OUTEDIT1

An example of the LINEGRP macro for a 2780 line group with no output edit routine and EBCDIC translation is:

LINEGRP DDNAME=DD2780, UNITYPE=2780, CODE=EBCDIC

An example of the LINEGRP macro for a switched 7770 line group with an output edit routine is:

LINEGRP DDNAME=ARU7770, UNITYPE=7770, EDIT=EDIT7770,FEAT=(SWITCHED) , OUTTBL=OUT7770

An example of the LINEGRP macro and the resulting ddname/dsname and print procedure associations for SPOOL line groups is:

LINEGRP DDNAME=(NAME1,NAME2) ,UNITYPE=SPOOL

LINEGRP DDNAME=(NAMEA,NAMEB) ,UNITYPE=SPOOL

the SPOOL print procedure for line group one would be named IMSWTOOO. The data set names produced for this print procedure would be IMS2.SYS01 and IMS2.SYS02.

the SPOOL print procedure for line group two would be named IMSWT001. The data set names produced for this print procedure would be IMS2.SYS03and IMS2.SYS04.

the corresponding JCL generated for the IMS online execution procedure would be as follows:

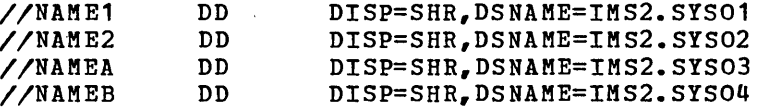

# LINE Macro

The LINE macro-instruction describes both switched and nonswitched communication lines. If the line described has only one terminal attached, only one TERMINAL macro-instruction appears after the LINE macro-instruction. Multiple TERMINAL macro-instructions would appear if the description were for a multidrop line. Multiple NAME macroinstructions, each of which describes a logical terminal, may appear after each TERMINAL macro-instruction which follows a LINE macroinstruction. Each LINE macro-instruction must be followed by at least one TERMINAL macro-instruction. If the terminal is the 2260-local mode, LINE macro-instruction is required with no operands. Only one LINE statement per line group is allowed if UNITYPE=(3270,LOCAL) is specified on the LINEGRP macro statement.

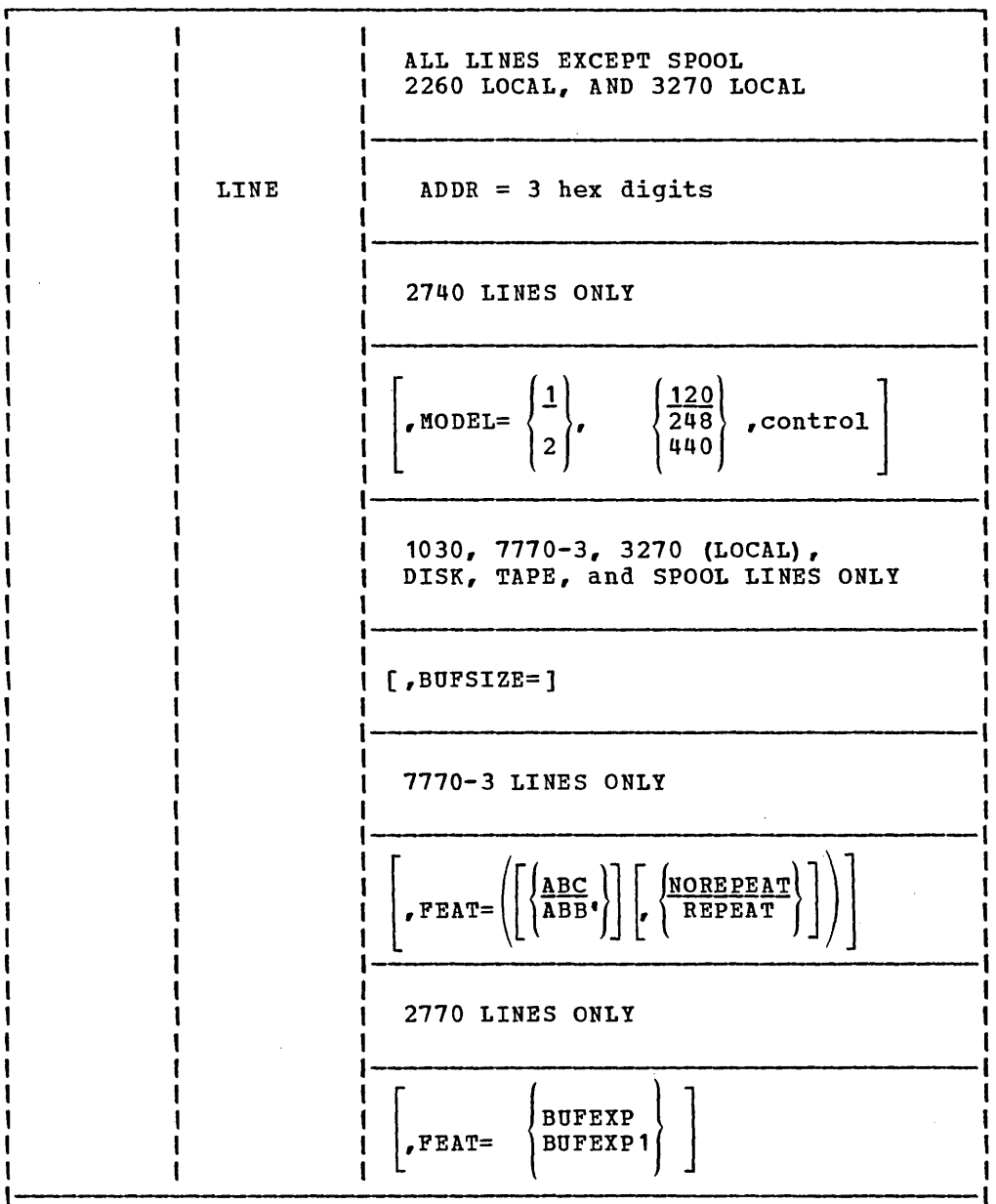

3.35

 $\sim$ 

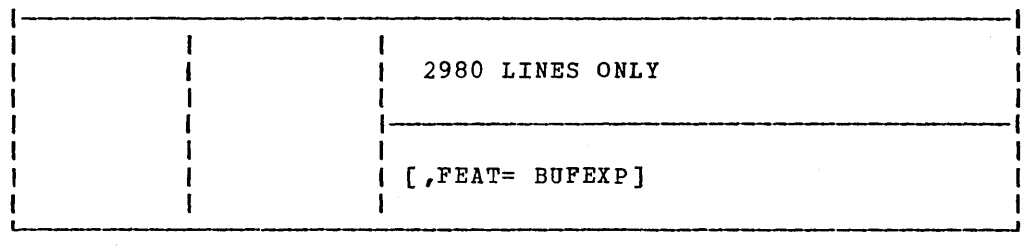

## • Operand Field:

ADDR=

specifies the address of the communication line as defined in the 270X Communication Transmission Control Unit. The address the 270X Communication Transmission Control Unit. value is three hexadecimal digits in the range from 000 through<br>6FF, All line addresses specified in the system definition All line addresses specified in the system definition must be unique values. This operand is used only to generate IMS DD cards for cataloged procedures. It is not allowed if terminal is a 2260 local mode or 3270 local. This operand is not required for SPOOL line groups.

#### MODEL=

is required for 2740 LINEGRP and invalid for all other LINEGRP<br>types. This operand specifies whether the LINE has 2740 Model This operand specifies whether the LINE has 2740 Model 1 or Model 2 terminals attached. MODEL=2 is invalid if line group FEAT=SWITCHED. If MODEL=1 (2740 Model 1), all other parameters of the MODEL= operand must be omitted.

The second parameter specifies the maximum input buffer size for all 2740 Model 2 terminals on this line.

The third parameter specifies the header control feature for 2740 Model 2 terminals on this line and number of characters zho houer z cerminars on this fine and hamser of characters<br>reserved for header control. The default value is 0. Entered value for header control must not exceed 28, and must be a multiple of 4.

### BUFSIZE=

this operand *is* valid for 1030, 3270 (LOCAL), 7770, DISK, TAPE, and SPOOL lines only.

For 1030 lines, this operand is used to specify the maximum size of an input message on this line. The operand is required. The minimum acceptable value *is* 2; the maximum value is 182.

For 3270 local lines, this operand is used to specify the maximum size of an input message on this line. The operand is required size of an input message on this line. The operand is required<br>for 3270 local lines containing 3277 terminals and is not allowed for lines containing 3284 or 3286 printers. The minimum acceptable value is 300; the maximum value is 3850.

For DISK, TAPE, or SPOOL lines, this operand is used to specify the maximum output buffer size to be used for the line. The operand is required. The minimum acceptable value is 16; the maximum value is 32767.

For 7770 lines, this operand is used to specify the input and output buffer sizes to be used for the line. The first operand is the input buffer size; the second operand is the output buffer size. Default value is (50,50). Maximum value for either operand is 246; minimum value is 1.

FEAT=

For 7770-3 lines only: The first parameter is used to specify the line code feature on the 7770. The second parameter is end time bodd reducted on the 7770. The Second parameter 15

The Touch-Tone Telephone\* operates on either ABC or Note: ABB' lines.

See Chapter 5 of this manual for additional information on repeat operations, under the topic 7770-3 Input Edit Routine.

- For 2770 lines only: Specifies the largest terminal input buffer (2772 line buffer) size which will reside on this line. The omission of this keyword specifies an input buffer size of 128 bytes; the specification of the Buffer Expansion (BUFEXP) or additional Buffer Expansion (BUFEXP1) terminal feature will allow for an input buffer size of 256 bytes or 512 bytes, respectively.
- For 2980 lines only: Specifies the largest terminal input buffer size which will reside on this line. The omission of this keyword specifies an input buffer size of 48 bytes; the specification of an expanded buffer (BUFEXP) will allow for an input buffer size of 96. bytes.

An example of the LINE and LINEGRP macros used in combination to define a 2740 Model 2 with maximum input buffer of 248 bytes, line address of 024, and no header control or edit routine is:

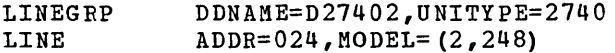

An example for a 1030 environment with a maximum of 50 characters for input messages is:

LINEGRP LINE DDNAME=DD1030,UNITYPE=1030 ADDR=021,BUFSIZE=50

Although no edit routine is specified on the LINEGRP statement, the 1030 edit routine named DFS10300 must exist in the USERLIB library. See Chapter 5 of this manual.

\* Registered Trademark of the American Telephone & Telegraph Co.

#### CTLUNIT Macro

The CTLUNIT macro-instruction *specifies* 2848, 2972, and 3271 control unit characteristics. For 2848 control units, CTLUNIT specifies control unit address, write *line* addressing (WLA) feature, and 2848 model number. For 2972 control units, CTLUNIT specifies control unit address and buffer size. For 3271 control units, CTLUNIT specifies control unit address and model number. CTLUNIT is valid only for 2260, 2980, and 3270 remote *line* groups. For 2260 line groups containing both 2260 remote and 2265 terminals, the CTLUNIT statement must precede any definition of any 2260 terminal, and 2265 terminal statements must be defined before any CTLUNIT statements. All TERMINAL macro statements *defining* 3275 display stations which are to be included in a 3270 line group with 3271/3277 control unit/display station clusters must be defined prior to any CTLUNIT macro statement which defines a 3271 control unit.

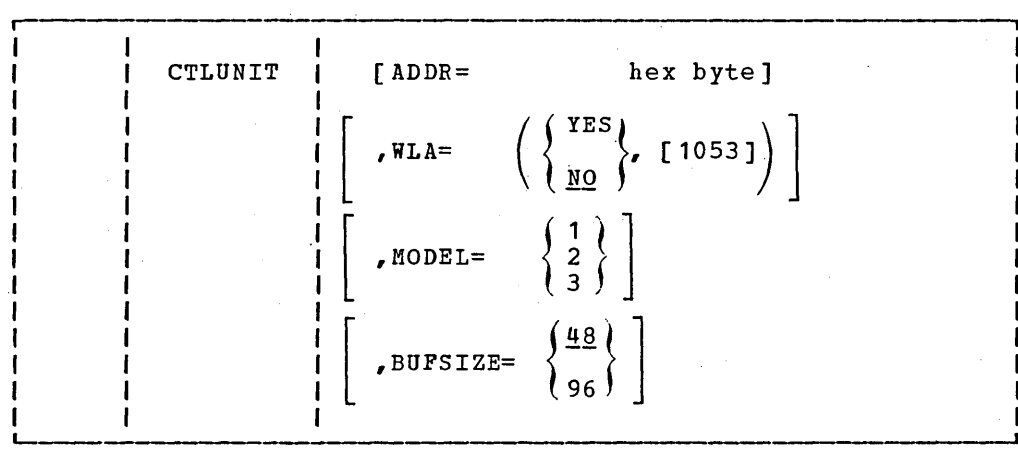

(2260 line groups must specify 2848 control unit features.)

• Operand Field:

ADDR=

specifies the two-digit hexadecimal address of either (1) the 2848 control unit associated with the 2260 remote mode or (2) the two-digit hexadecimal polling. address of the 3271 associated with the remote 3277, or (3) the two-digit hexadecimal address of the 2972 control unit. These addresses are those assigned by the customer engineer upon installation of the control unit. Note that for the 3271, the customer engineer will assign the selection address, which must be converted to the polling address for specification here. This operand is not allowed if 2260 local mode *is* being specified. To be acceptable as a valid 2972 control unit address, this operand must be the hexadecimal representation of a character from A through Z.

# WLA=

specifies the *existence* of the write *line* addressing and 1053 features on this 2848 control unit. The 1053 parameter can not be *specified* for 2260 local mode, but write line addressing can be specified. Specification of this keyword is invalid for 2980 line groups.

MODEL=

specifies the 2848 or 3271 control unit model number. For 3271 control units only, the value 1 or 2 may be specified. Default value is 2. For 2848 control units, the entered value will determine the input buffer size for terminals attached to this control unit. Specification of this keyword is invalid for  $2980$  line groups.

2848 Control Units (default value is 3):

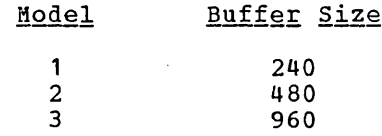

BUFSIZE=

specifies the 2972 control unit buffer size. The entered value will determine the output buffer size for terminals attached to this control unit and may not exceed the value implied with the FEAT= keyword of the LINE macro instruction. This keyword is invalid for 2260 and *3270* line groups.

# TERMINAL Macro

The TERMINAL macro-instruction describes a physical terminal on a nonswitched line or the representation to BTAM of a physical terminal on a switched line. NAME macro-instructions which follow the TERMINAL macro-instruction supply the logical terminal name(s) associated with the physical terminal at system definition time. within the definitions and restrictions of terminal security, the first NAME macro-instruction encountered following a TERMINAL macro-instruction becomes the response or input/output logical terminal. Each TERMINAL macro-instruction defining a terminal which connects to a switched communication line must not be followed by a NAME macro-instruction. If the terminal is a 2741, PRINTER, PUNCH, TAPE, DISK, or 2740 Model 1 Non-station-Control, the TERMINAL macro-instruction may be specified with no operands-.

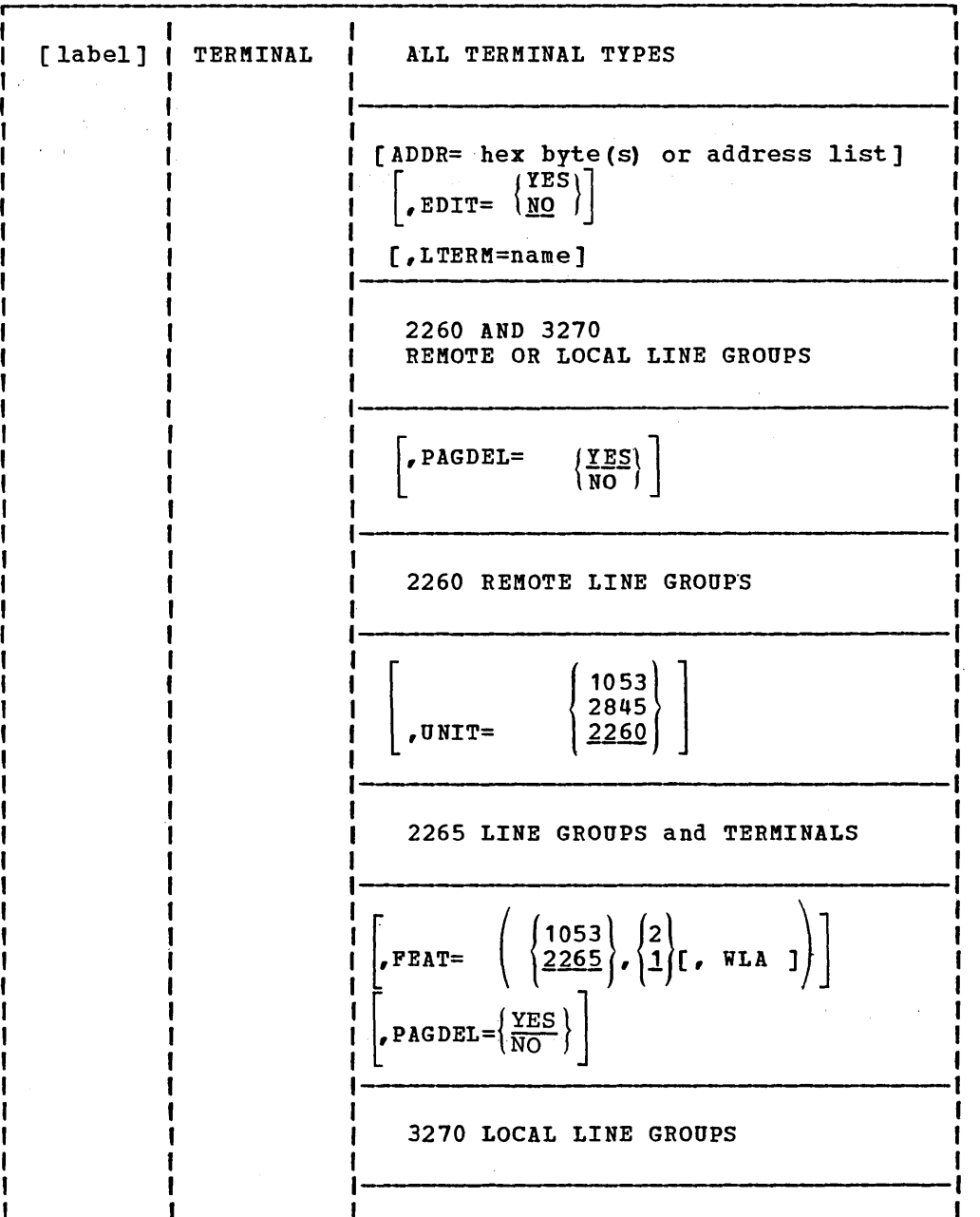

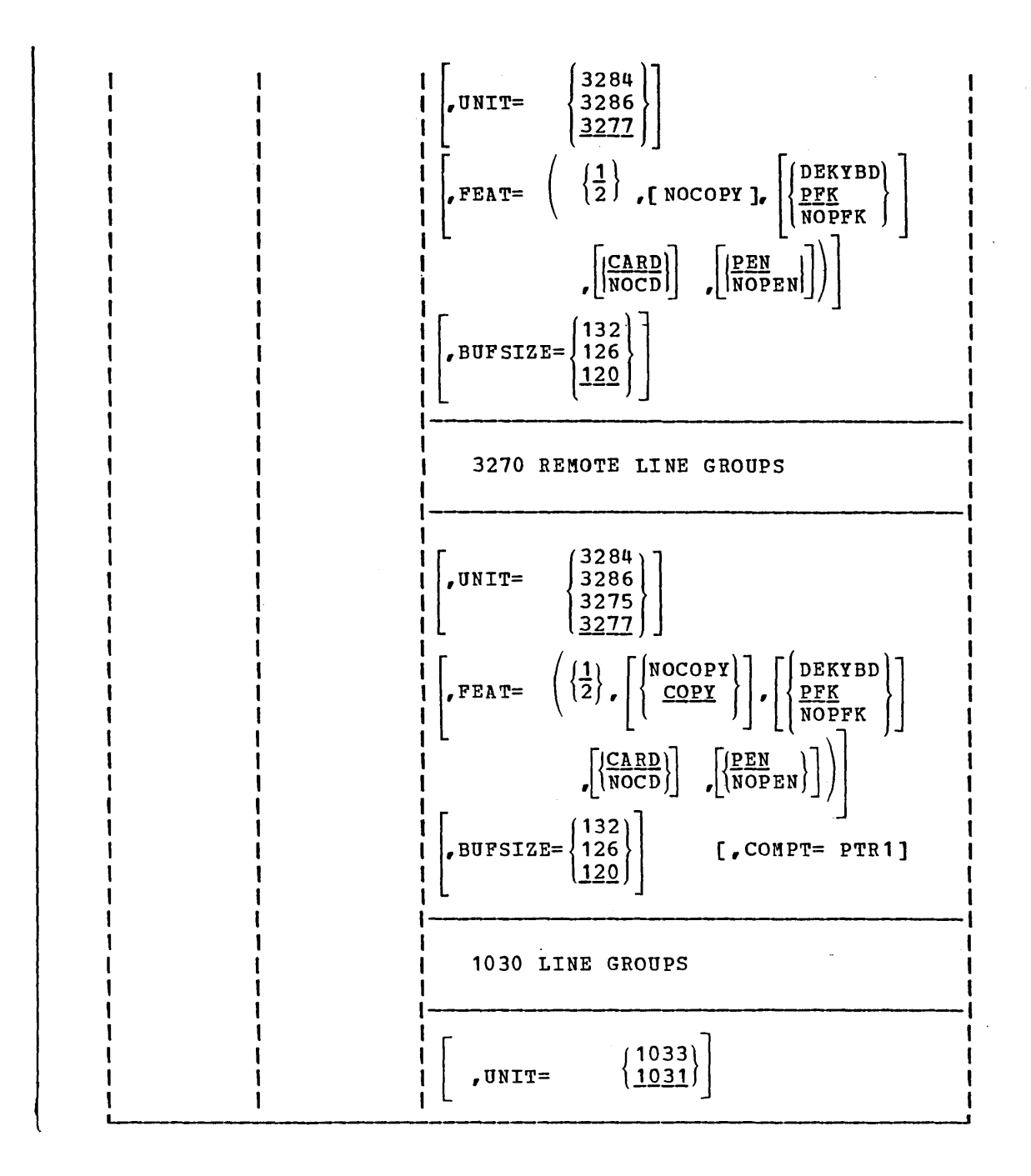

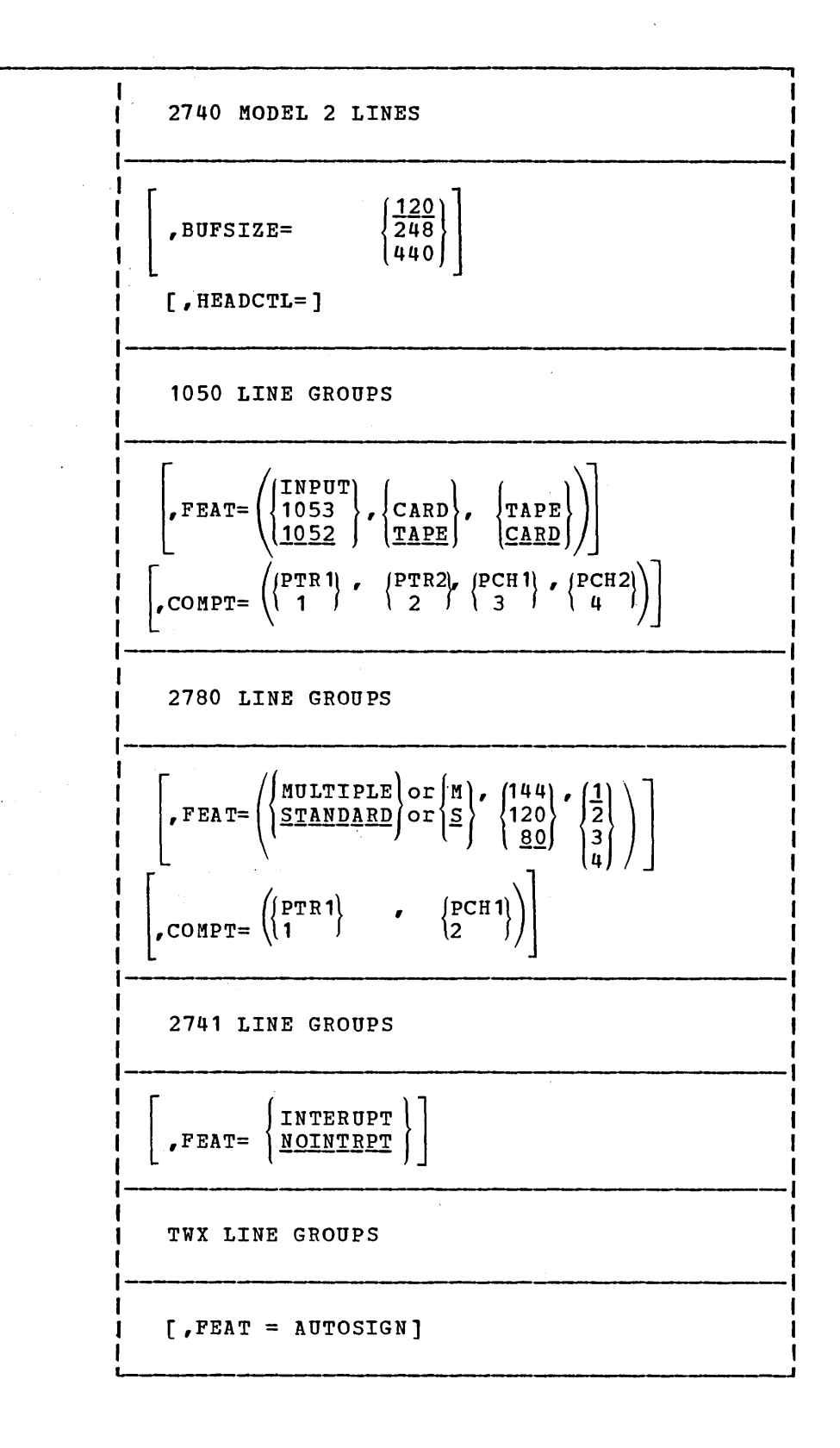

**3.42** 

**2770 LINE GROUPS**   $\begin{bmatrix} 1 \ 1 \end{bmatrix}$   $\begin{bmatrix} 4 \ 2 \end{bmatrix}$   $\begin{bmatrix} 80$   $FEXP \\ B0$   $FEXP \end{bmatrix}$ CARD **T** [CARD **CARD**<br>READER]] [ READER] [ READER READER READER **READER VIDEO VIDEO VIDEO PTR PTR PTR PTR** , **COMPT= KYBD** , **PT** , **PT** , **PT**  PTRDR || PTRDR || PTRI<br>MDI || MDI || MDI **MDI MDI MDI MICR MICR MICR if PT or PTRDR component specified, then;**  [ , **PTSEG=]**  1 L **if MDI component specified, then;**   $\mathbf{I}$  $\mathbf{I}$ 1  $\mathbf{I}$ (IGNORE) (NOCHK  $P(RROPT = \left\{ {NCEPT \atop {REJECT} } \right\} \qquad P R CRCHK = \left\{ {VOKCHK \atop {VOKCHK} } \right\}$ -l  $\left[$ , REPLACE= $\frac{19}{100}$  hex digits) [ , **MDISEG= J**  -L H **if VIDEO component specified then;**   $\mathbf{I}$ ł -1  $\mathbf{P}\text{AGDEL} = \left\{\frac{\mathbf{Y} \mathbf{ES}}{\mathbf{NO}}\right\}$ -1 -l 1  $\mathbf{I}$ -1 -1 ı x ł

**3.43** 

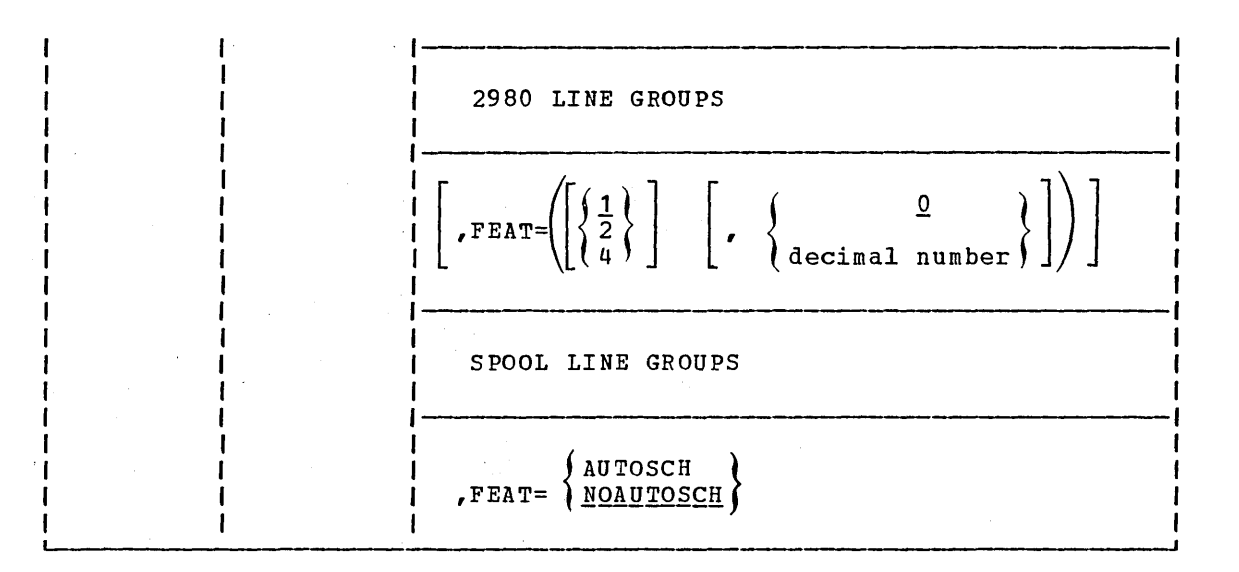

• Label Field:

If any subsequent NAME statement references this TERMINAL statement in its OUTPUT= operand, a label must be specified for the TERMINAL statement.

• Operand Field:

ADDR=

specifies the physical terminal addressing character in terminal code, hexadecimal representation, for all terminals. For example, physical terminal address **'A'** for a 2740 would be coded ADDR=E2.

If the terminal is 2260 or 3270 local mode, the terminal address must be specified as three hexadecimal digits.

If the terminal is a 2265 or a 3275, the address must be specified as four hexadecimal digits. For a 2265 terminal, the first two digits specify the 2845 address, while the last two specify the terminal address (example, ADDR=4050). For a 3275 terminal, the first two digits specify the control unit polling address, while the last two specify the terminal address (example, ADDR=4040). Note that for the 3275, the Customer Engineer will assign the selection address, which must be converted to a polling address for specification here.

If the terminal is a 3277 or 3284/3286 attached to a 3271, the address must be specified as two hexadecimal digits, specifying the terminal address related to the particular display station or printer. For instance, the first display station or printer would have an address of ADDR=40, the second ADDR=C1, etc.

If and only if the terminal being defined is a 1031 or 1035, an address list of up to 24 unique addresses is valid. This address list specification allows the user to define multiple 1031 or 1035 terminals on a single communication line with one TERMINAL macro statement. When the address list specification is used, the LTERM operand on this macro is required. Independent of terminal type, all input terminal addresses for independent of terminal type, all input terminal addresses for<br>a line must be unique. This operand is not required for 2741, READER, PRINTER, PUNCH, TAPE, DISK, &POOL, or 2740 Model 1 ·Non-station-Control terminals.

means that the user-supplied message output edit routine for this terminal type specified in the associated LINEGRP *is* to be used for this TERMINAL. Default value *is* NO.

UNIT=

is valid for 2260, 3270, and 1030 line groups only. Defines this terminal as an output-only device for 2260 and 1030 line groups (that is, 1053 or 1033, respectively). If the terminal shoups (end is, was on was, respectively. If the committed since 2260 *is* the default and 1053 *is* invalid for 2260 local mode. This operand *is* also used to define the 2845 control unit for 2265 terminals which are part of a 2260 line group. For 3270 line groups, this operand *is* used to define this terminal as a 3284 or 3286 printer or 3277 display unit. 3270 display units may not be defined in the same local line group as 3284 or 3286 printers. This operand *is* also used to define a 3275 terminal which *is* part of a 3270 remote line group.

#### PAGDEL=

is valid for 2260, 2265, 3270, and 2770 with 2265 component line groups only. Specifies the desire for the Automatic Page Deletion feature of the Paging special feature. Default value *is* YES.

The PAGDEL=YES option should be used for terminals used in an interactive or conversational manner to provide consistent and understandable terminal action for the terminal operator. If input from the terminal is normally followed by a response to the terminal, the YES option should be used.

The PAGDEL=NO option *is* provided for terminals that will normally produce many input messages for which no response will be made. When NO *is* specified, input from a paged message will normally be responded to by IMS with the first page of that same message - any application program response will be queued. This type of operation can be useful for specific kinds of data entry applications, but will result in terminal operator confusion for most applications.

#### LTERM=

may specify a logical terminal name for this TERMINAL statement. This name *is* used to check input terminal security for this terminal. The referenced NAME macro must precede this TERMINAL statement. When this operand is present, the TERMINAL statement can not be followed by a NAME statement. This operand *is*  required for READER terminals. This operand would be used in the following manner: Assume that a previously defined TERMINAL statement defined a 1033 output device and was followed by the NAME ABLE. In addition, assume that this TERMINAL statement refers to one or more 1031s on the same communication line which

are input-only devices. All input security for the 1031s would be checked against the security characteristics assigned to ABLE.

Also, when a list of LTERMs is defined under the previous TERMINAL statement to which reference is made, only the first LTERM name may be selected from that list. If an attempt is made to select other than the first, IMS/360 will ignore the name chosen and assign the value of the first name listed.

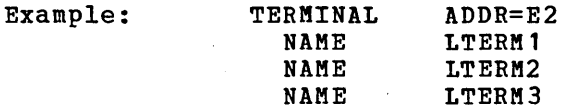

TERMINAL ADDR=E4,LTERM=LTERM2

In this example, IMS/360 treats the second TERMINAL statement as though it read LTERM=LTERM1.

FEAT=

• For 1050 Line Groups:

with parameters 1053, 1052, CARD, and TAPE, defines the physical characteristics of terminals:

The first subparameter (1053) or (1052) specifies that the component attached to address 01 is either a 1053 or a 1052. Default value is 1052.

The second subparameter specifies that the component attached<br>to address 03 is either a card or a tape punch. Default to address 03 is either a card or a tape punch. value is TAPE.

The third subparameter specifies that the component attached to address 04 is either a card or a tape punch. Default value is CARD.

If FEAT=INPUT is specified, the terminal is treated as an input-only terminal and cannot receive output.

• For 2780 Line Groups:

with the indicated parameters specifies 2780 terminal features:

The first subparameter (MULTIPLE or M) or (STANDARD or S) specifies the MULTIPLE or STANDARD record transmission feature. Default value is STANDARD.

The second sub parameter specifies the size of the print line. Default value is 80.

The third subparameter specifies the terminal model number. Default value is 1.

• For 2741 Line Groups:

with the parameter INTERUPT or NOINTRPT, specifies whether or not this 2741 terminal is eguipped with the Receive Interrupt feature.

• For TWX (33/35 Teletypewriter) Line Groups:

with the AUTOSIGN parameter, specifies that this TWX terminal is equipped with the Automatic Sign-On feature.

• For 2265 Line Groups and Terminals:

specifies the 2845 control unit features.

The first subparameter specifies that this terminal is either the 2265 or the 1053 component.

The second subparameter specifies the screen configuration, as follows:

1 - 15 lines of 64 characters 2 - 12 lines of 80 characters

The third subparameter specifies the write line addressing (WLA) feature for the 2265.

• For 2770 Line Groups:

specifies the VIDEO component screen size and the terminal output buffer size:

The first subparameter specifies the screen configuration for the VIDEO component if a VIDEO component is defined. If this subparameter is specified and a VIDEO component is not defined, the subparameter is ignored. Specifications and applicable screen sizes follow (default value is 1):

> 1 - 15 lines of 64 characters 2 - 12 lines of 80 characters

The second subparameter specifies the terminal output buffer size. If omitted, an output buffer size of 128 bytes is implied. The specification of the terminal Buffer Expansion Feature (BUFEXP) or additional Buffer Expansion Feature  $(BUFEXP1)$  specifies a terminal output buffer size of 256 or 512 bytes, respectively. The output buffer size specified herein may not exceed the largest terminal input buffer size specified with the FEAT= keyword of the LINE macro instruction for the line within which this terminal is to reside.

• For 2980 Line Groups:

The first subparameter defines the 2980 model number (1, 2, or 4). If omitted, Model 1 is default. The second subparameter defines the number of tabs between the first carriage stop and the intermediate carriage stop on 2980 Models 1 and 4. If no value is specified, zero (0) is default.

• For SPOOL Line Groups:

with the parameter AUTOSCH or NOAUTOSCH, specifies whether or not the Spool Print Program is to be automatically scheduled to print a full or terminated SPOOL data set.

• For 3270 Line Groups:

 $\sim$  $\mathbf{L}$ 

The first subparameter (1 or 2) specifies the terminal model number. Default value is 1. The terminal model number specified for 3284, 3286, and 3277 terminals must be less than or equal to the 3271 control unit model number specified. The terminal model number specified for a 3277· terminal which specifies the

COpy feature must be less than or equal to the terminal model number specified for any candidate printers. For a detailed discussion of the COpy feature and candidate printers for 3270 remote line groups, refer to the IMS/360 System/Application Design Guide (SH20-0910).

The second subparameter specifies whether or not the COPY function is available for this 3275 or 3277 terminal. The specification of the COpy feature fora 3284,3286, or 3270 local terminal is invalid. Default value is COpy.

The third subparameter specifies whether a Data Entry Keyboard (DEKYBD) or Program Function Keys (PFK) are available on this 3275 or 3277 terminal. PFK and DEKYBD are invalid for 3284 and 3286 terminals. Default value is PFK.

The fourth subparameter specifies whether the Operator Identification Card Reader (CARD) is available on this 3275 or 3277 terminal. CARD specification is invalid for 3284 and 3286 terminals. Default value is CARD.

The fifth subparameter specifies whether the Selector Pen is ine firth subparameter specifies whether the serector Pen is<br>available on this 3275 or 3277 terminal. PEN specification is invalid for 3284 and 3286 terminals. Default value is PEN.

COMPT=

specifies output components. This operand is only valid for 1050, 2770, 2780, and 3275 terminals.

• For 1050 terminals:

Valid entries are PTR1, PTR2, PCH1, and PCH2 or **1,** 2, 3, and 4, respectively. PTR1 or 1 is associated with physical terminal address 01. PTR2 or 2 is associated with physical terminal address 02. PCHl or 3 is associated with physical terminal address 03. PCH2 or 4 is associated with physical terminal address 04. These entries may appear in any sequence. If this keyword specification is omitted, it is assumed that the user has a full complement of output components for the device.

• For 2780 terminals:

Valid entries are PTR1 and PCH1 or 1 and 2 respectively. These valid entries are find and fund of tand 2 respectively. These<br>entries may appear in any sequence. If this keyword specification entries may appear in any sequence. It this keyword specification<br>is omitted, it is assumed that the user has a full complement of output components for the device.

• For 3275· terminals:

The only valid entry is PTR1. PTRl specifies that a 3284 Model 3 printer is attached to this 3275 terminal. The video display will be considered COMPTl and the 3284 Model 3 printer will'be considered COMPT2.

• For 2770 terminals:

specifies both input and output components to be associated with this 2770 Data Communication System. The COMPT= keyword and operand are required. The four *positions* within the operand sublist relate directly to the 2772 Multi-Purpose Control Unit's four spaces arroccr<sub>1</sub> to the five hard rarpose control three secure spaces available for attaching units of different types of input and output media. position four of the operand sublist should not be used unless the 2772 Multi-purpose Control unit is equipped with the Expanded I/O Capability special feature.

KYBD may be specified only in operand sublist position one. PTR may be specified in operand sublist position one and/or once in one, and only one, of the remaining operand sublist positions. The remaining component specifications must be specified in operand sublist position two, three, or four and may only be specified in one of these positions.

The valid sublist entry specifications and their definitions are as follows:

- KYBD As the keyboard is basic in any 2770 Data Communication System, this entry is used merely to define the absence of a printer.
- PTR PTR defines the presence of a serial printer (1053 or 2213) or a line printer (2203).
- CARD CARD defines the presence of an output device for handling cards (545 Output Punch) or the presence of both an input and an output device for handling cards (2502 Card Reader and 545 Output Punch).
- READER -READER defines the presence of an input-only device for handling cards (2502 Card Reader).
- VIDEO VIDEO defines the presence of a 2265 Display Station.
- PT PT defines the presence of an output device for handling tape (1018 Paper Tape Punch) or the presence of both an input and an output device for handling paper tape (1017 Paper Tape Reader and 1018 Paper Tape Punch).
- PTRDR PTRDR defines the presence of an input-only device for handling paper tape (1017 paper Tape Reader) •
- MDI MDI defines the presence of the IBM 50 Magnetic Data Inscriber.
- MICR MICR defines the presence of the IBM 1255 Magnetic Character Reader.
- $N_0$ te: If a printer (2203) is attached in other than the first component slot, no input device will be supported in the same slot.

BUFSIZE=

valid only for 2740 Model 2 and 3270 lines.

For 2740 Model 2 lines, specifies the size of the output buffer for this 2740 Model 2 terminal. Value cannot exceed the value specified for the preceding LINE statement.

For 3270 remote lines, specifies the number of print positions per line for a 3284 or 3286 Model 1 or 2 terminal.

For 3270 local lines, specifies the number of print positions per line for the 3284 or 3286 terminal being defined.

HEADCTL=

specifies header control feature for this 2740 Model 2 terminal; valid only for 2740 Model 2 lines and specifies the number of

characters reserved for header control. If either BUFSIZE or HEADCTL operands are omitted, the default values are the values specified for the preceding LINE statement. Entered value for header control cannot exceed 28 and must he a multiple of 4.

### PTSEG=

is valid only for 2770 terminals which have defined in the COMPT keyword the presence of paper tape media. Specifies the largest input paper tape segment to be presented to IMS. This value may not exceed the size of a multisegment message buffer minus 40 bytes. The size of the multisegment message buffer is specified through the use of the BUFFERS keyword on the MSGQUEUE macro statement. Default value is 80 bytes.

### MDISEG=

is valid only for 2770 terminals which have defined in the COMPT keyword the presence of an IBM 50 Magnetic Data Inscriber (MDI). Specifies the largest input MDI segment to be presented to IMS. This value may not exceed the. size of a multisegment message buffer minus 40 bytes. The size of the multisegment message buffers is specified through the use of the BUFFERS keyword on the MSGQUEUE macro-statement. Default value is 80 bytes.

#### ERROPT=

is valid only for 2770 terminals which have defined in the COMPT keyword the presence of an IBM 50 Magnetic Data Inscriber. specifies the handling of erroneous records as follows:

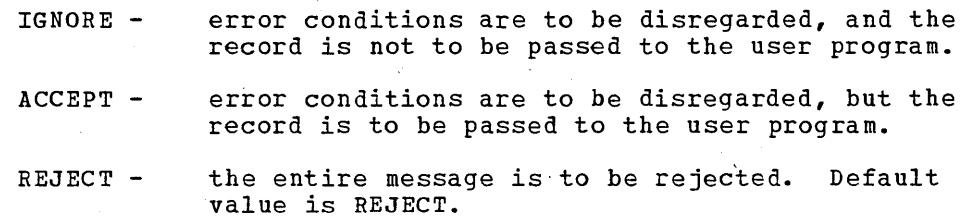

### VERCHK=

is valid only for 2770 terminals which have defined in the COMPT keyword the presence of an IBM 50 Magnetic Data Inscriber. Specifies whether (VOKCHK) or not (NOCHK) the records are to be checked for verify-OK codes. If'VOKCHK is specified and a record does not contain the verify-OK code, the record is considered to be in error.

# REPLACE=

is valid only for 2770 terminals which have defined the COMPT=MDI operand. This operand specifies the code *tq* be used as a replacement character whenever a 2772 replacement character is detected in the input. It must be specified as two hexadecimal characters. Default value is 19.

If the REPLACE character is a value less than X'40', WARNING: the character will be edited out by the system input edit routine before the application program receives the message.
NAME Macro

The NAME specification defines a logical terminal name (LTERM) associated with a physical terminal. The presence of the keyword MASTER in the LTERM operand designates this logical terminal name as the master terminal. The COMPT operand associates the specified LTERM with a specific component in a 1050, 2770, 2780, or 3275 terminal complex. The COMPT operand is valid only for 1050, 2770, 2780, 2980, and 3270 line groups.

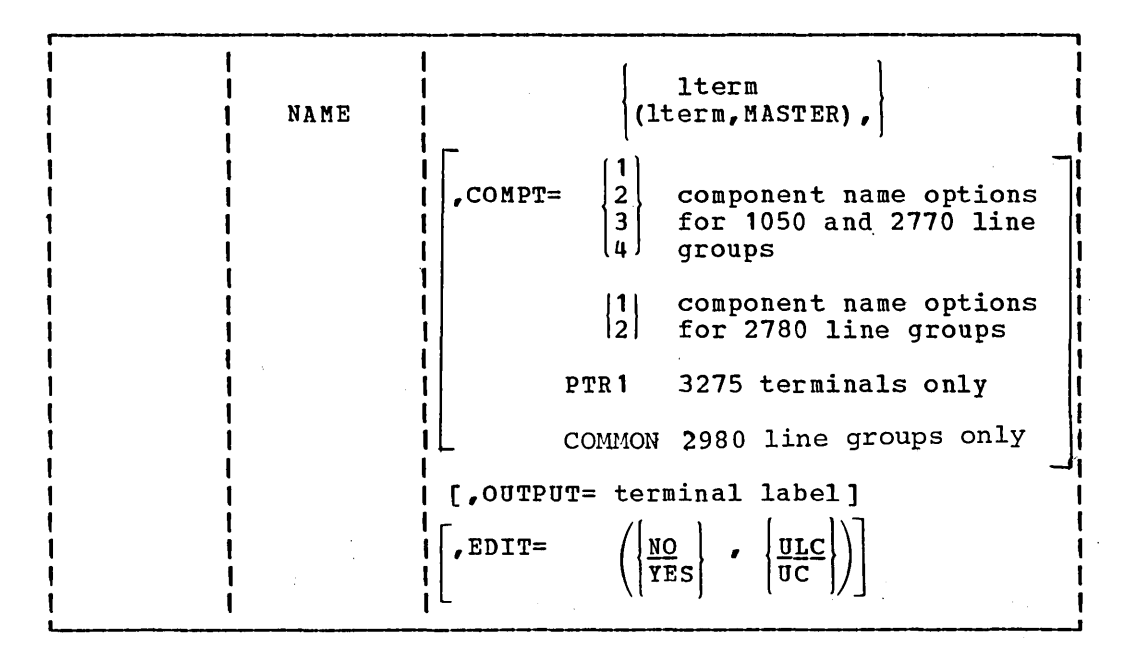

• Operand Field:

lterm

defines a name for a logical terminal associated with a previously defined physical terminal (TERMINAL). This name must begin with either a letter or a digit. WTOR is an invalid lterm name. The entered name cannot begin with the character sequence INQU. The operand is required. If the operand is entered as a sublist with the keyword MASTER as a second parameter, the entered name becomes the IMS/360 master terminal.

One lterm must be specified as the master terminal. The lterm chosen as the master terminal cannot be on a switched LINEGRP and must be either a 1050 or a 2740 with Station Control physical terminal.

Note: For terminals with multiple NAME lterms assigned, system error message responses will be presented to the lterm name with the lowest collating sequence, unless the terminal is an input-only terminal. For input only, the system responses will go to the first assigned lterm OUTPUT= terminal.

#### COMPT=

defines the output component associated with this lterm. If this lterm is the master terminal, the COMPT= operand value must be either not specified or 1.

For 1050 terminal components, the user can specify 1 or PTR1, 2 or PTR2, 3 or PCR1, or 4 or PCR2.

For 2770 terminal media, the user can specify 1, 2, 3, or 4. These values relate to the four spaces available on the 2772 Multi-purpose control Unit for attaching input and/or output media.

For 2780 terminal components, the user can specify 1 or PTR1, or 2 or PCR1.

For 3275 terminals, the user may only specify PTR1, which refers to a 3284 Model 3 printer attached to a 3275 terminal within a remote 3270 line group.

For 2980 terminals, the user can specify COMMON. The specification of COMMON assigns an output-only logical terminal to the common buffer of the 2972 control unit defined by the previous CTLUNIT statement.

#### OUTPUT=

defines the label field of a TERMINAL macro to be used as the output terminal for this logical terminal name. The referenced TERMINAL statement must occur before this NAME statement.

## $EDIT=$

specifies whether or not the logical terminal user-supplied edit routine is to be used when routing a message to this logical terminal. The logical terminal edit routine is only included . within the IMS/360 control program nucleus if one of the NAME statements specifies EDIT=YES. If ULC is specified, output will be transmitted as received. If UC is specified, output will be translated to uppercase before transmission.

The following examples describe LINEGRP, LINE, TERMINAL, and LTERM statements for various communication configurations.

This example describes a 1030 terminal configuration. Two communication<br>lines are assumed. One line contains three 1031s and one 1033. The lines are assumed. One line contains three 1031s and one 1033. other line contains three 1031s. All input terminal security for the 1031s on the first line is to be checked against the logical terminal name OUT1033. All input terminal security for the 1031s on the second line is to be checked against the logical terminal name OUT1033A. Any output enqueued on the logical terminal name OUT1033A is to be sent to the physical 1033 terminal. Any output enqueued on the logical terminal name OUT1033 is to be sent to the physical 1033 terminal.

Note: All underlined addresses on all these examples are to be replaced with the user's addresses.

LINEGRP DDNAME=DD1030, UNITYPE=1030 LINE ADDR= $Q$ A6, BUFSIZE=100 TERMA TERMINAL ADDR=62, UNIT=1033 NAME OUT1033

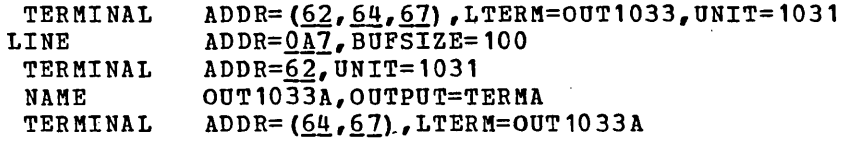

This example describes a 2260 terminal configuration. One communication line is assumed with two 2848 control units attached. One 2848 is a Model 2, has no write-at-line-address feature, and has two 2260s attached.

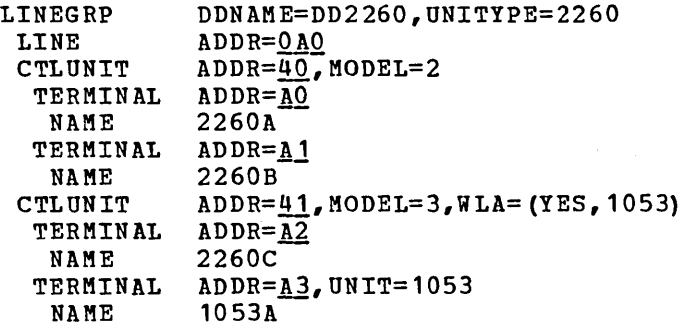

This example describes a 2740 Model 1 and Model 2 nonswitched communication line environment. One line attaches two 2740 Model 1 terminals, one of which is the IMS/360 master terminal. The second line attaches three 2740 Model 2 terminals. The maximum buffer size on the second line is 248 bytes and the header control is 16 bytes. The first 2740 Model 2 has buffer and header control functions as specified on the LINE macro. The second 2740 Model 2 has a buffer size of 120 bytes and header control as specified on the LINE macro. The third 2740 Model 2 has no header control but buffer size as specified on LINE macro.

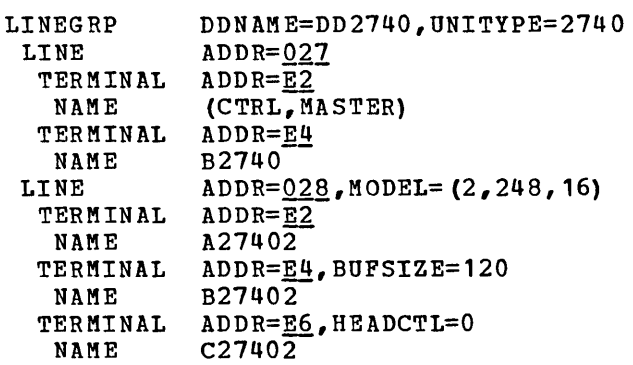

 $\left\langle \right\rangle$ 

للمستدرة

This example describes a 1050 configuration. One nonswitched communication line is assumed with three 1050s attached. The first 1050 has output components of 1052, 1055, and 1057. It may also have 1054 and 1056 input components. Four logical terminal names are defined for queuing output for various components. The first logical terminal name, 1050A, queues output for the 1052 printer. The second 1050 has the full complex of components. The third 1050 has only a 1052 printer.

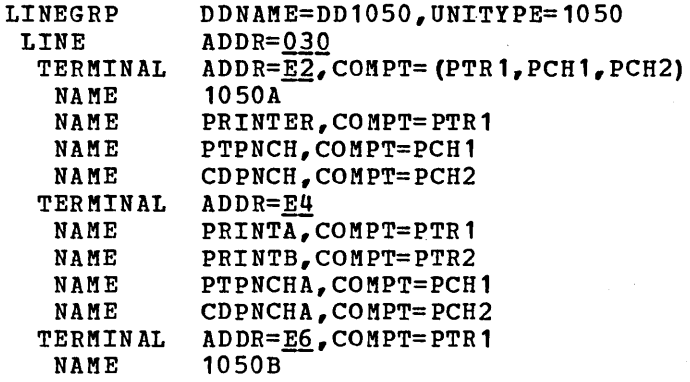

# POOL Macro

The POOL macro-instruction describes a pool of logical terminals which are to be associated with a set of switched communication lines. The *IMS/360* user need have only one logical terminal pool for all autoanswer communication lines. All POOL macro-instructions must follow after all LINE macro-instructions within a switched LINEGRP. See Figure 6A, Switched Communications Terminal Set.

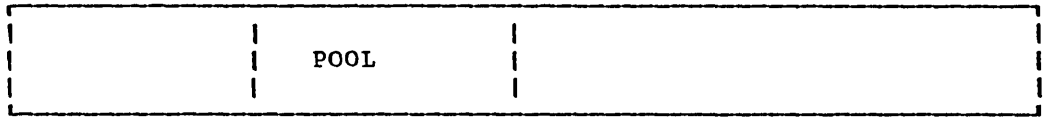

It is suggested that reference be made to Chapter 3 of the IMS/360 Srstem/Application Design Guide for a description of dial telecommunication support. A discussion is provided on the use of POOL and SUBPOOL macros.

#### SUBPOOL Macro

The SUBPOOL macro-instruction defines a set of logical terminals within a POOL which may be associated with a given physical terminal on a switched communication line when the /IAM command is executed. One or more SUBPOOLs may be defined within a POOL macro-instruction. At least one SUBPOOL must be defined for each POOL macro-instruction.

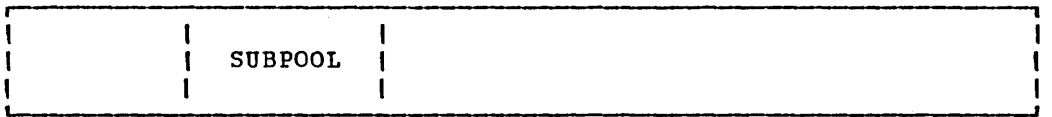

The subpool statement must be followed by one or more NAME macro statements. These NAME statements may optionally contain the COMP= operand. If the COMP= operand is present on any NAME statement within a SUBPOOL, it must be defined within a 1050 line group. If the COMP= operand is not present on any NAME statement within a SUBPOOL, *it* may be defined within a 2740 or 1050 line group.

 $\sim$ 

# MAXIMUM SYSTEM DEFINITION MACRO-INSTRUCTION OCCURRENCES

The IMS/360 system produced by IMS/360 system definition has defined limitations on the number of each system resource type. The maximum number of any resource type is controlled by the number of occurrences of macro-instructions in each system definition. The initial resource limits set within IMS/360 system definition are shown by the following table:

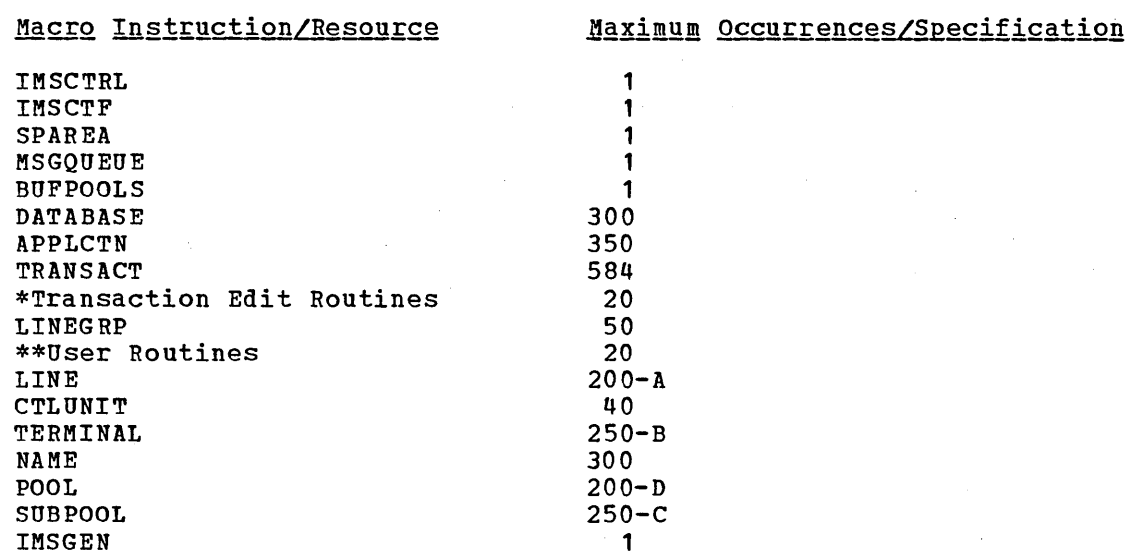

- Transaction Edit Routines are specified through the use of the EDIT operand of the TRANSACT macro. While the initial limit of TRANSACT statements which may be specified is 584, only 20 Transaction Edit Routines are accepted.
- \*\* User Routines refers to the user-supplied physical terminal output edit routines specified through the use of the EDIT operand of the LINEGRP macro plus the required edit routines for 1030, 2980, and 7770 line groups.

where:

A

is the number of message or batch-message processing regions defined in the IMSCTRL macro-instruction plus the number of occurrences of the POOL macro-instruction.

B

is the number of occurrences of the SUBPOOL macro-instruction.

C

is the number of occurrences of the TERMINAL macro-instructions.

D

is the number of message or batch-message processing regions defined in the IMSCTRL macro-instruction plus the number of occurrences of the LINE macro-instruction.

# MODIFYING SYSTEM DEFINITION RESOURCE LIMITATIONS

The maximum number of any resource type, controlled by the number of occurrences of macro-instructions in an IMS/360 system defintion, may be modified to reach one or more of the limits shown by the following table:

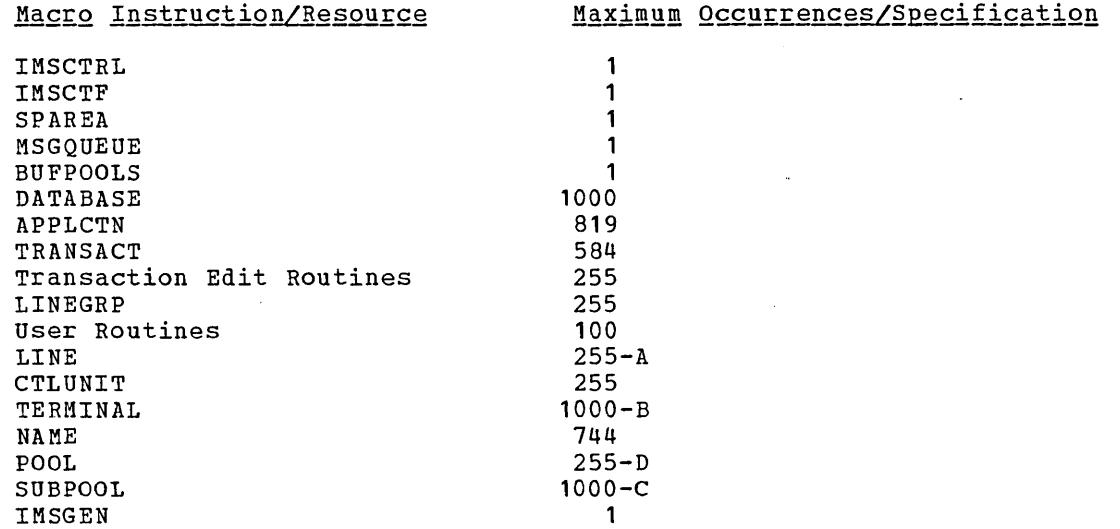

## where:

A

is the number of message or batch-message processing regions defined in the IMSCTRL macro-instruction plus the number of occurrences of the POOL macro-instruction.

B

is the number of occurrences of the SUBPOOL macro-instruction.

C

is the number of occurrences of the TERMINAL macro-instruction.

D

is the number of message or batch-message processing regions defined in the IMSCTRL macro-instruction plus the number of occurrences of the LINE macro-instruction.

The initial resource limits set within IMS/360 system defintion are designed to allow the user to perform an IMS/360 system definition using OS component Assembler F. Any increase in the limit of a resource without a corresponding decrease in the limit of another resource, may result in OS component Assembler F error message 'IEU054 LOCAL DICTIONARY FULL'. The following formula may be used to establish a

balance of resource limits which will allow an IMS/360 system definition to be performed using OS component Assembler F:

$$
(3*(A+B+E+J)) + (8*(C+I)) + (2*(D+F)) + G+H \le 11000
$$

where:

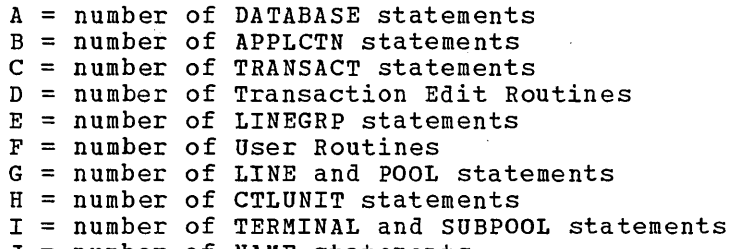

J = number of NAME statements

The preceding formula may be disregarded and one or more or all of the resource limits may be set to their respective maximums if OS program product Assembler H is used to perform the IMS/360 stage 1 system definition.

# IMSMAX Macro

The IMSMAX macro is used to produce an IEBUPDTE job which will modify the required members of IMS2.GENLIB in order to increase and/or decrease the initial IMS/360 system definition resource limits. The format of the macro is as follows:

IMSMAX DBASES=number ,PGMS=number ,TRANS=number ,TEDITS=number , LGRPS=number ,LINES=number ,CUNITS=number ,TERMS=number ,NAMES=number ,RTNES=number ,JACCT=job accounting ,SACCT=step accounting ,JCLASS=job class ,MCLASS=output class ,PRTY=job priority

 $\sim 10^{-1}$ 

• Operand Field

DBASES=

specifies the maximum number of DATABASE statements that may be specified for an IMS/360 Stage 1 system definition. This operand must be specified as a decimal number from 1 to 1000. Default value is 300.

PGMS=

specifies the maximum number of APPLCTN statements that may be specified for an IMS/360 Stage 1 system definition. This operand must be specified as a decimal number from 1 to 819. Default value is 350.

TRANS=

specifies the maximum number of TRANSACT statements that maybe specified for an IMS/360 Stage 1 system definition. This operand must be specified as a decimal number from 1 to 584. Default value is 584.

TEDITS=

 $\mathcal{L}$ 

specifies the maximum number of Transaction Edit Routines that will be specified for an IMS/360 Stage 1 system definition. This operand must be specified as a decimal number from 1 to 255 and should not exceed the specified value of the TRANS operand. Default value is 20.

# LGRPS=·

specifies the maximum number of LINEGRP statements that may be specified for an IMS/360 stage 1 system definition. This operand must be specified as a decimal number from 1 to 255. Default value is 50.

# LINES=

specifies the maximum number of LINE and POOL statements that may be specified for an IMS/360 Stage 1 system definition. This operand must be specified as a decimal number from 1 to 255. Default value is 200.

# CUNITS=

specifies the maximum number of CTLUNIT statements that may be specified for an IMS/360 stage 1 system definition. This operand must be specified as a decimal number from 1 to 255. Default value is 40.

# TERMS=

specifies the maximum number of TERMINAL and SUBPOOL statements that may be specified for an IMS/360 Stage 1 system definition. This operand must be specified as a decimal number from 1 to 1000. Default value is 250.

#### NAMES=

specifies the maximum number of NAME statements and logical terminal names that may be specified for an IMS/360 stage 1 system definition. This operand must be specified as a decimal number from 1 to 744. Default value is 300.

#### RTNES=

specifies the maximum number of user routines that may be specified for an IMS/360 Stage 1 system definition. This operand must be specified as a decimal number from 1 to 100. Default value is 20.

# JACCT=

specifies any job accounting information that may be desired for placement on the produced JOB card. The length of this operand is limited to 40 bytes. If the operand is specified, a program name of IMS is provided.

## SACCT=

الأماريات

specifies any step accounting information that may be desired for placement on the produced EXEC card. The length of this operand is limited to 40 bytes.

JCLASS=

specifies the job class to be assigned to the produced job. Default value is A.

KCLASS=

specifies the output class to be assigned within the produced job. Default value is A.

PRTY=

specifies the job priority to be assigned to the produced job. No PRTY parameter is generated if the operand is omitted.

The following example illustrates the Job Control Language (JCLl for Stage 1 of IMS/360 system definition default resource limits modification. Use the operating system assembler procedure (ASMFC) with the following SYSLIB DD card overide.

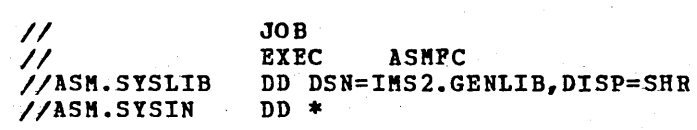

IKS8AX control statement END

*1\** 

The resulting output deck completes stage 1 and is ready for input to Stage 2 execution. Place this deck of cards in the job stream.

The following example illustrates the output that would be produced if the following limitations were specified:

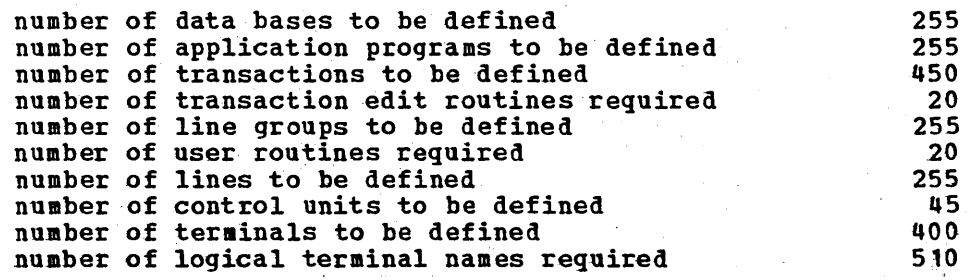

 $\sim$   $\sim$ 

 $\mathbf{1}$ 

 $\sim$   $\sim$ 

# IMSMAX DBASES=255, PGMS=255, TRANS=450,<br>LGRPS=250, LINES=254, CUNITS=48,<br>TERMS=400, NAMES=510

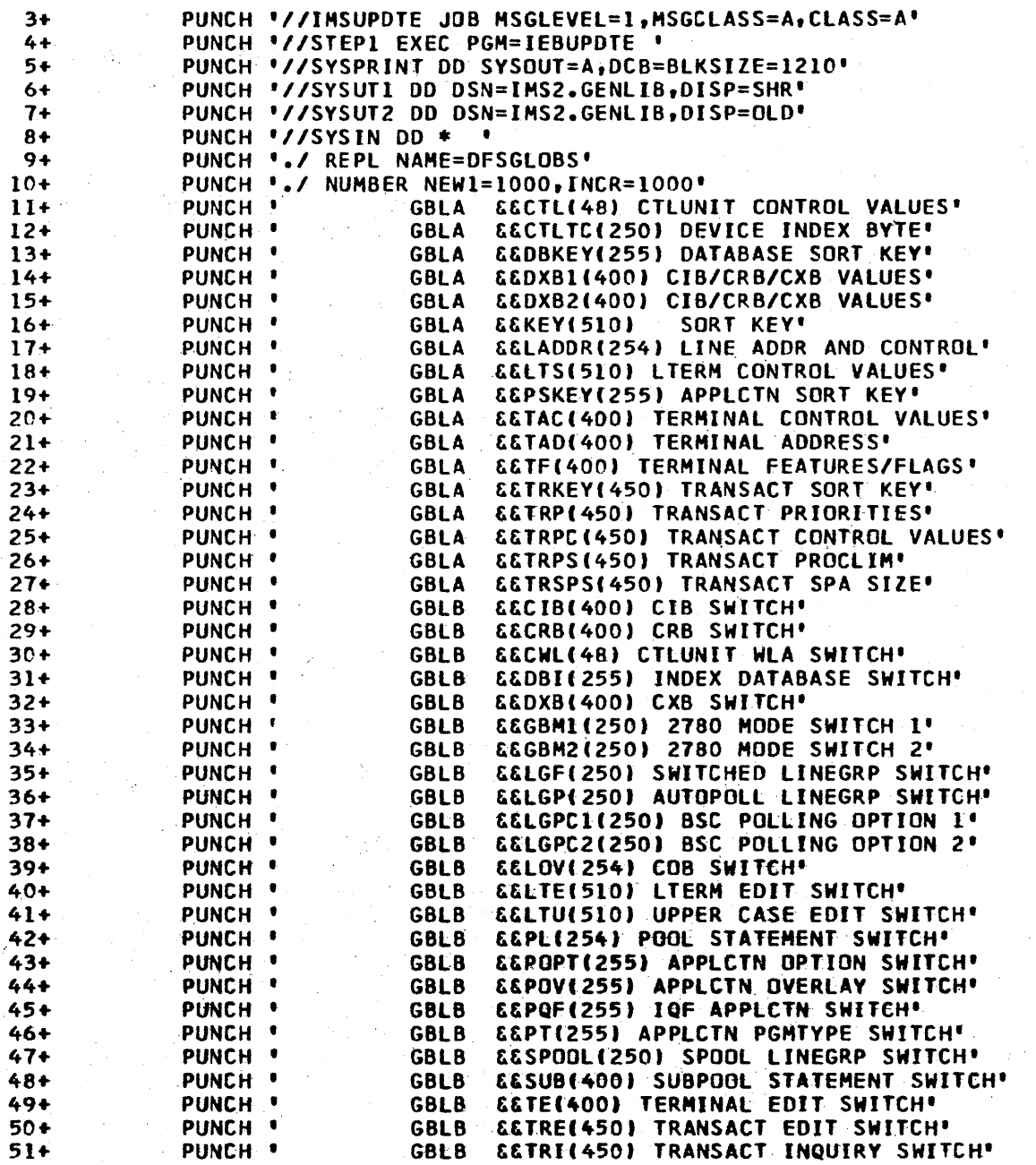

 $\frac{c}{c}$ 

÷,

 $\uparrow$ 

 $\mathcal{L}_{\mathcal{A}}$ 

 $\sim$   $_{\star}$ 

i.

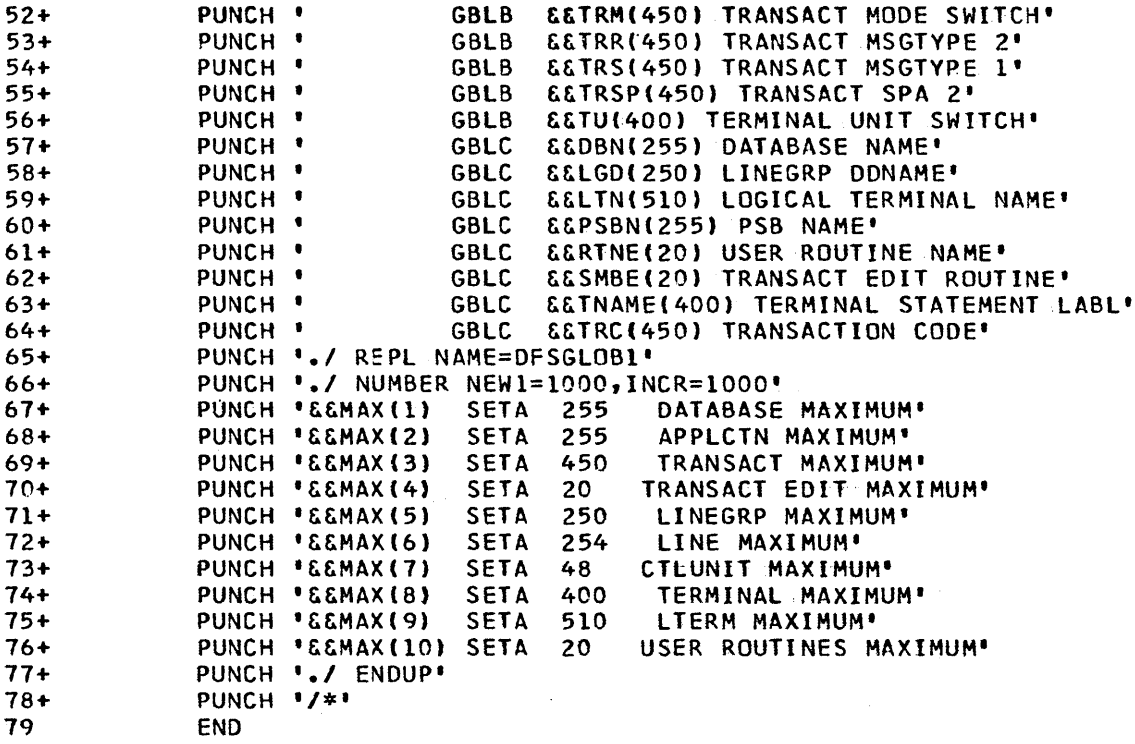

The following example illustrates the output that would Ine following example fillistrates the output that would

 $\sim$ 

 $\left| \right\rangle$ 

ц.

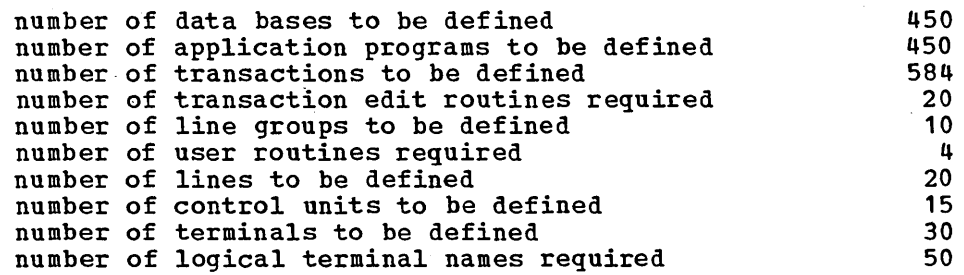

3.63

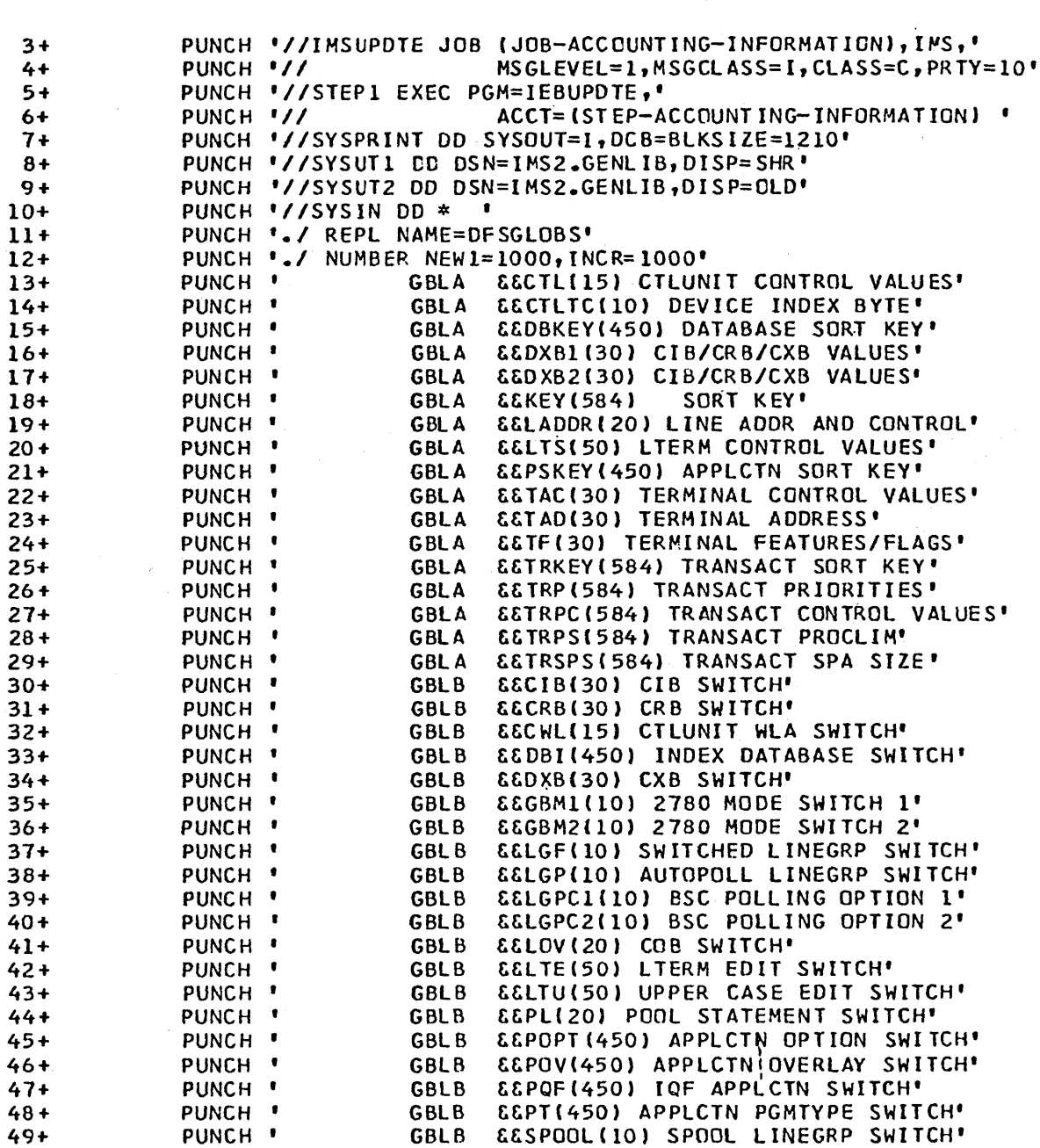

IMSMAX DBASES=450, PGMS=450, LGRPS=10, RTNES=4, LINES=20, CUNITS=15, TERMS=30, NAMES=50, JACCT= (JOB-ACCOUNT ING-INFORMATION),<br>SACCT= (STEP-ACCOUNTING-INFORMATION),  $JCLASS=C, MCLASS=I, PRTY=10$  $\mathbb{R}$ 

C<br>C<br>C<br>C

 $\sim$   $\sim$ 

 $\mathcal{F}(\mathcal{A}_\mathbf{v})$  is a set of  $\mathcal{F}_\mathbf{v}$ 

 $\mathbf{1}$ 

# 3.64

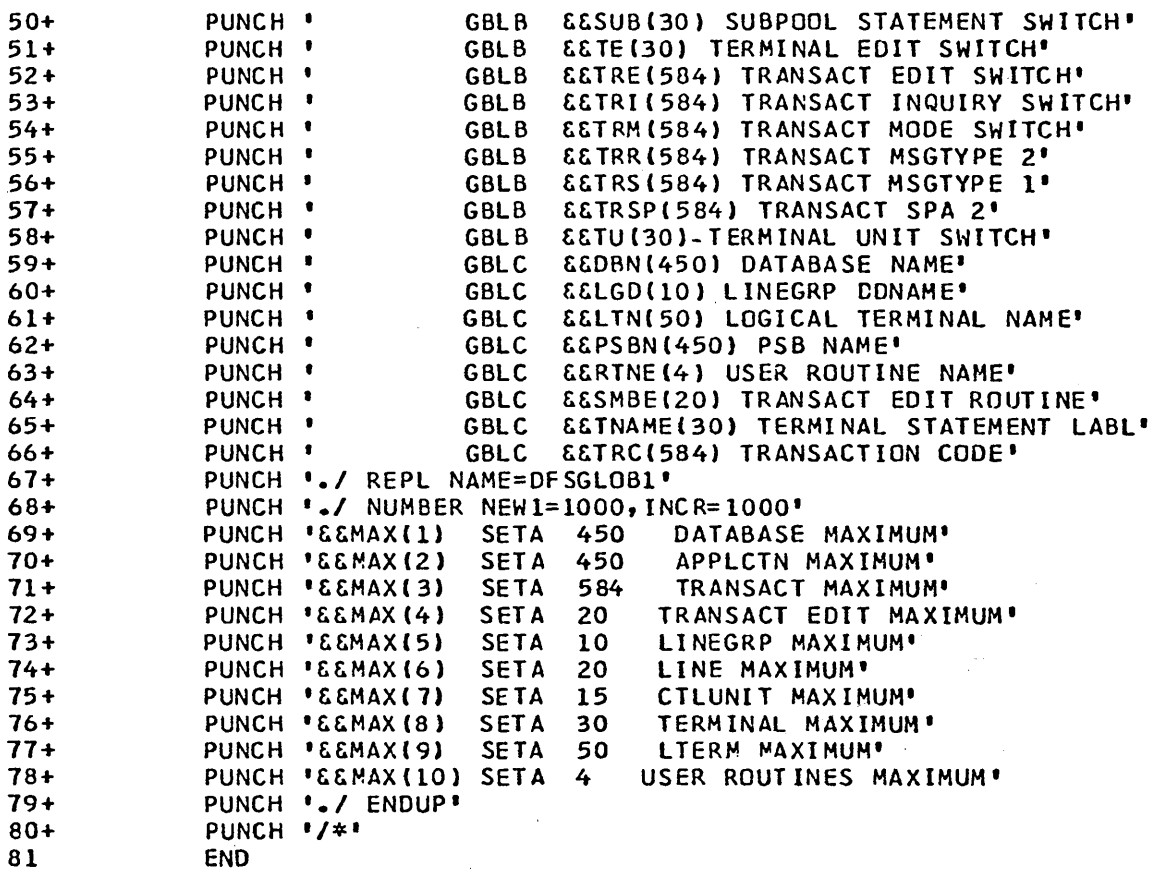

j

## SYSTEM DEFINITION JOB CONTROL LANGUAGE STATEMENTS

The Job Control Language (JCL) for Stage 1 of system definition is for an assembly execution. Use the standard operating system assembler procedure (ASMFC) with the following SYSLIB DD card override. The user generates a card deck of the following format and places these cards *in* an OS job stream.

// JOB // EXEC ASMFC,REGION=130K //ASM.SYSLIB DD DSNAME=IMS2.GENLIB,DISP=OLD //ASM.SYSIN DD \*

> IMS/360 Stage 1 - INPUT CONTROL CARDS - SYSTEM DEFINITION PROGRAM

/\*

The resulting output deck completes Stage 1 and is ready for input to Stage 2 execution. It *is* suggested that this output deck be listed and examined to understand the content. Prior to Stage 2 execution, the IMS/360 system data sets used *in* stage 2 must be allocated and cataloged. Place this deck of cards in the job stream.

Examples of system definition are shown at the end of this chapter.

#### IMS/360 SYSTEM DATA SETS

As received by the user, the IMS/360 system consists of either two or three unloaded partitioned data sets on an unlabeled 800- or 1600-bpi tape. The data set names are IMS2.GENLIB, IMS2.LOAD, and, optionally,<br>IMS2.SOURCE. The IMS2.GENLIB and IMS2.LOAD data sets are required for The IMS2.GENLIB and IMS2.LOAD data sets are required for execution of the IMS/360 system definition utility and must exist as cataloged partitioned data sets (PDSs) on the generating system. The IMS2.S0URCE PDS contains the source code for all IMS/360 action modules. The IMS2.GENLIB PDS contains the IMS/360 system definition utility macro definitions, the PSB and DBD generation utility macro definitions, and those IMS/360 macro definitions necessary to assemble action modules from the IMS2.S0URCE PDS.

The user must specify the name of a cataloged partitioned data set to be used as output of object modules created during Stage 2 execution. The name of this data set is specified in the IMSGEN macro.

Stage 2 of the IMS/360 system definition utility assumes the existence of the following cataloged partitioned data sets, in addition to those specified *in* the IMSGEN macro-instruction of Stage **1,** on the generated system:

- IMS2.RESLIB Depending on the type of system being generated, stage 2 places the batch and/or teleprocessing system nucleus, composite online control blocks module, and all action modules loaded by the control program in this library.
- IMS2.MACLIB The macro definition set requested in Stage 1 is placed into this library as required by the type of generation being performed.
- IMS2.PROCLIB All IMS/360-generated cataloged procedures are placed into this data set as required by the type of generation being performed.

(

3.66

- 7

The generated IMS/360 system requires that the following data sets and libraries be allocated and cataloged on the operating system used for IMS/360 execution:

- IMS2.RESLIB contains the IMS/360 nucleus and required action modules
- IMS2.PGMLIB contains user-written application programs
- IMS2.PSBLIB contains the user's program specification blocks (PSBs). This data set is used by the block builder utility program and may optionally be used if a DL/I batch region is executing.
- IMS2.DBDLIB contains the user's data base description blocks (DBDs). This data set is used by the block builder utility program and by the utility type (ULU & UDR) regions. It may optionally be used if a DL/I batch region is executing.
- IMS2.ACBLIB contains the application description and data base control blocks produced by the block builder utility program. The data set is required by the IMS/360 Data Base/Data Communications System. Its use in DL/I batch regions is optional.
- IMS2.MACLIB required to execute the DBD and PSB generation utilities
- IMS2.SPA contains the specified direct access device scratchpad areas, as required by the SPAREA statement in stage 1 of system definition.
- IMS2.DBLLOG is a work data set used by emergency restart to save the data base log records until they are needed by the data base backout routines of the restart facility.
- IMS2.SYSOnnn direct access data set(s) used to store spool SYSOUT data that will be printed by the IMS/360 print utility when the spool SYSOUT option is selected during system definition. The 'nnn' is a numeric suffix assigned sequentially by system definition. .

IMS2.QBLKS IMS2.SHMSG IMS2.LGMSG required by the IMS/360 Data Base/Data Communication system for message queuing.

The various partitioned data sets used by IMS/360 for libraries must be defined and allocated by the user. The DCB characteristics for these data sets should be specified at time of allocation. In all cases, these DCB characteristics should be equated to existing operati system partitioned data sets. This can be done with a DCB= operand of the DD statement used for allocation. The following lists the IMS/360-operating system data sets which would have equivalent DCB characteristics:

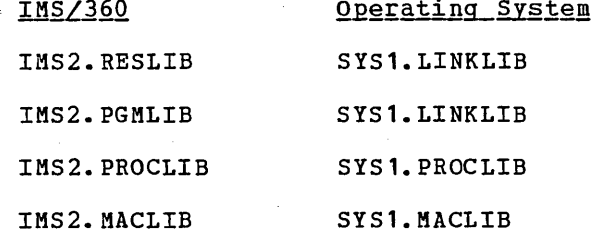

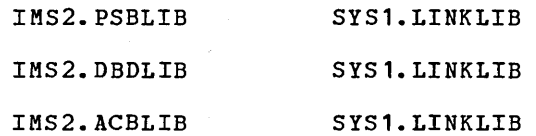

It is suggested that the operating System utility program, IEHPROGM, be used to allocate and catalog these IMS/360 system data sets.

To summarize, the different libraries made available or modified by the user or by the system definition program are as follows:

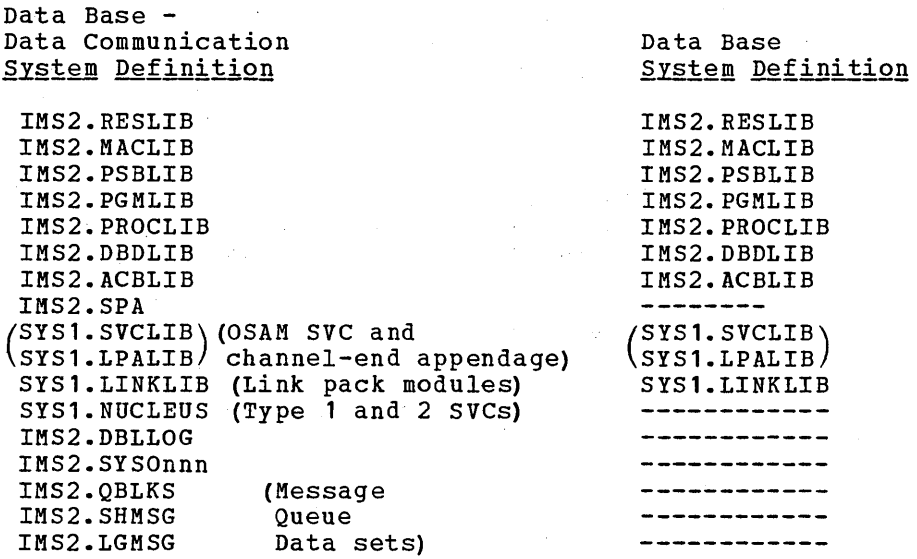

All of the IMS/360 data sets above are to be allocated as the operating system partitioned data sets except IMS2.SPA, IMS2.DBLLOG, IMS2.QBLKS, IMS2.SHMSG, and IMS2.LGMSG. These data sets are to be allocated with DSORG=PS.

# IMS/360 SYSTEM DATA SET ALLOCATION

Space allocation for IMS/360 MACRO, PSB, SPA, DBD, PROGRAM, PROCEDURE, and RESLIB libraries depends upon user requirements. Space requirements for user libraries of programs, program specification blocks, and data base definition blocks depend entirely upon the user's operating environment. Some examples may be useful:

- DBD Library Each DBD (one per data base) requires approximately 1500 to 2500 bytes of direct access storage. Exact requirements depend upon number of data set groups, segments, fields, and hierarchical levels.
- PSB Library Each PSB (one per program) requires approximately 250 to 500 bytes of direct access storage. Exact requirements depend upon number of data bases (PCB) used in PSB and number of sensitive segments.
- ACBLIB Library requires space for each PSB and all unique physical DBDs. The space can be calculated from the formulae supplied in the IMS/360 System/Application Design Guide under PSB and DBD storage estimates.
- PROCLIB Library About 10 tracks (2314) of space are required.
- RESLIB Library About 5 cylinders of 2314 space are required.
- MACLIB Library· About 10 cylinders of 2314 space are required for ALL macro-instructions. About one cylinder is required for PSBGEN and DBDGEN macro-instructions only.
- PGMLIB Library This library contains the application programs.
- IMS2.0BSDSET Allocate one cylinder on 2314.
- IMS2.SPA allocation should be a sequential data set with the SPACE parameter similar to SPACE=(number of SPAs, size of an SPA + 10). Refer to the SPAREA macro.
- IMS2.DBLLOG allocation should be a sequential data set with the space parameter similar to SPACE= (512, X times Y), where: X= the number of processing regions specified in the MAXREGN parameter of the IMSCTRL statement of system definition, and Y= the largest number of data base segments that may be modified during any single scheduling of a user message processing program. If any data base segments are larger than 460 bytes, Y must be adjusted upward by 1 for each 460-byte portion of the segment. If pointers and indexes are used in the data base, Y must also be incremented by 1 for each pointer or index that may be modified.
- The space requirements for all message queue data sets vary depending upon the user's environment. Allocation guidelines are provided in the next section.
- IMS2.SYSnn data sets should be allocated as sequential data sets, with sufficient space in the primary allocation to contain the amount of output desired to be batched by the user.

When the Interactive Query Facility (IQF) feature is incorporated into IMS/360 (with the combined Data Base/Data Communication system) approximately 10 cylinders of 2314 space are required for IQF.

# Message Queue Space Allocation

The amount of direct access storage space allocated to the message queue data sets depends upon how many transaction codes and logical terminal names have been specified during system definition, and how many messages, both short and long, are to be held by the system during any period of time. The best way to provide guidance for space allocation is to consider a specific example. Assume:

1. 200 transaction codes were defined. In addition, 10 of the defined transaction codes are used to accumulate error statistics for twice a day batch processing.

One half of the defined transaction codes are single mode, and the remainder are multiple mode, with processing limit counts of 10.

200 logical terminal names were defined.

2. The specification in the MSGQUEUE macro was DSETS=(2314) ,SHUTDWN=140 which will cause a common block size of 576, with:

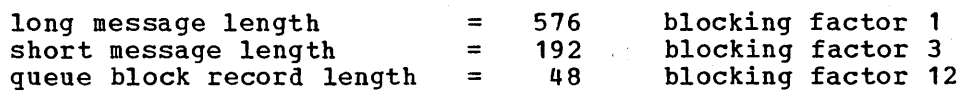

3. Estimated message volume for a 12-hour operating period: Input - short (average  $\le$  132 characters) 40,000<br>long (average  $\le$  500 characters) 10,000 long (average  $\le$  500 characters) 10,000 Output- short (average  $\leq$  132 characters) 25,000 short (average  $\le$  132 characters) 25,000<br>long (average  $\le$  1,000 characters) 25,000 4. Ten blocks will fit on a 2314 track From the above assumptions, A. the space required for the IMS2.QBLKS data set can be calculated: tracks = (2-!\_J1~£tiQll-code2-±-1gqical termingls) + Shutdown) (blocking factor \* number of blocks per track)  $(2 * (200 + 200) + 140)$  $\frac{1}{2}$   $\frac{1}{2}$ 

> $= 940$ 120

 $= 8$ 

B. The amount of direct access space required for the IMS2.SHMSG and IMS2.LGMSG data sets is dependent on message throughput, since the disk space is reusable as soon as the message to which it was allocated has been processed and is no longer required for recovery in case of failure.

For single-mode transactions, a message space is available as soon as it has been processed by an application program and the program terminates normally or requests the next message.

For multiple-mode transactions, the message spaces are made available only after the application program which processed them terminates normally.

For logical terminal messages, a given message space is made available after the succeeding message has been successfully transmitted to a terminal device.

40,000 short messages are processed against the 200 transaction codes in 12 hours.

1. With an even distribution, that would be 200 per transaction code

If 10 transaction codes are queued for batch processing every six hours, there would be

- 2.  $200 \times 10 = 1,000$  short messages stored at the end of each 6-hour period
- 3. 100 transaction codes are single mode, so the message space required if the messages were all processed immediately would be 100 short records.

100 transaction codes are multiple mode, with processing limit count of 10. Therefore, each transaction code could hold 10 message spaces for processed messages before releasing them.

4. 100 x 10 = 1,000 short messages

25,000 short messages are processed against the 200 logical terminals in 12 hours. with an even distribution, that would be 125 short messages per logical terminal. Because messages may be produced for an output device which is not in operation (terminal turned OFF in a remote location, etc.), allocation must include space to save these messages.

5. Estimate 20 of the logical terminals transmit no output.

6. 20 x 125 = 2500 short messages

The remaining logical terminals would have one message in process and one prior message held.

7. 180 x 2 = 360 short messages

Space must be allocated in the IMS2.SHMSG data set to hold

- 8. 1,000 held input messages
	- 100 single mode input messages
	- 1,000 multiple mode input messages
	- 2,500 held output messages
	- 360 140  $\overline{5,100}$ processing output messages messages reserved for shutdown
		-
- 9. Space required  $5,100 = 170$  tracks  $\frac{5}{3}$   $\frac{100}{*}$  10
	- c. The amount of direct access space required for the IMS2.LGMSG data set utilizes the same assumptions as in B., with the following difference:

Since the long message output is approximately 1000 bytes, two records are required for each message.

 $25,000 \times 2 = 50,000$  long output message records

- 1.  $10.000 = 50$  long messages per transaction code 200
- 2.  $50 x 10 = 250$  input messages held 2
- 3. 100 input single mode
- 4. 100 x 10 = 1,000 multiple mode
- 5. 50,000 = 250 message records per logical terminal 200
- 6. 20 x 250 =  $5,000$  output messages held
- 7. 180 x  $2 = 360$  processing output

8. 250 200 1,000 5,000 360  $-\frac{140}{6}$ , 950 held input messages single mode input messages multiple mode input messages

9. Space required = *§L22Q\_* = 695 tracks  $1 \times 10$ 

D. From the above, space allocation in 2314 cylinders may be determined

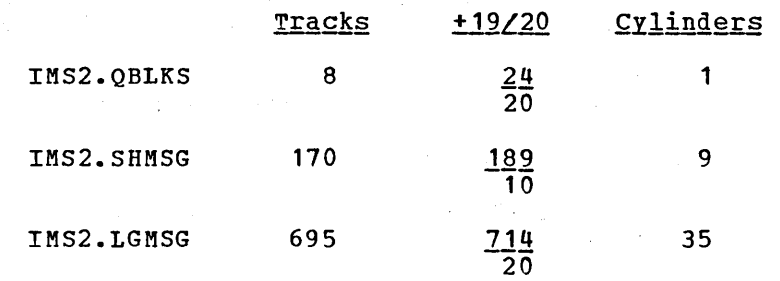

# Message Queue Space Allocation - Secondary

For most efficient operation, message gueue data set space should be allocated in terms of contiguous cylinders. Secondary allocation is ignored unless the secondary space has been preallocated (that is, .multivolume data set with preallocated space on both volumes).

# SYSOUT Data Set Allocation

Space for spool SYSOUT data sets may be allocated by the user as reguired, but the user must not specify secondary allocation. DCB parameters DSORG=PS and RECFM=UM are reguired. If not supplied, these parameters will be set automatically. Blocksize can be specified on the DD card, but it may be adjusted downward if it is larger than the system definition specification.

Records written to this data set are standard os variable-length blocked records. The designation of the undefined-record format specification reduces the buffer space requirement in the IMS/360 control region. Minimum block size is 20 bytes, but this would normally be sufficient to accommodate one print line. Maximum block size would be the track size of the device on which the data set is allocated.

The buffer size specified in the LINE macro instruction for system definition must be at least 16 bytes larger than the desired block size.

## Direct Output Data Sets

For direct SYSOUT lines defined to IMS, any valid output device, supported by operating system BSAM access method, may be used. The following record formats can be specified: F, FM, FB, FBM, FBS, FBSM, V, VM, VB, and VBM. Blocksizes may be specified, but will be adjusted downward at execution time, if they are in excess of system generation maximums.

For fixed record formats, the system-defined buffer size must be at least 20 bytes longer than the DCB block size for the data set. For variable-length records, buffer size must be 16 bytes longer than the desired block size. Logical record specifications may be selected by the user to accommodate the data to be written and are restricted as follows:

- a. For fixed-format records, the blocksixe must be an even multiple of logical record length.
- b. For variable-format records, maximum logical record length is egual to block size minus 4.

If no DCB parameters are supplied, the following defaults apply:

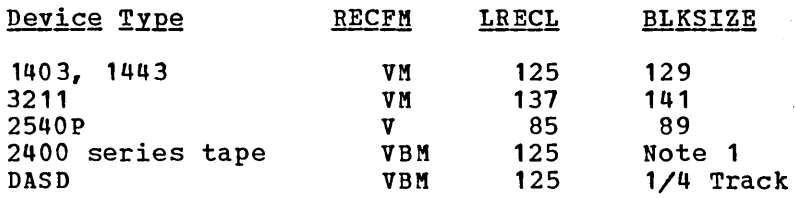

Note: Blocksize is only dependent on system definition buffer size. Each segment is treated as a logical record. When blocking is specified, all segments of a message will be contained within a block, unless the block size is not large enough to hold them.

> Fixed length segments are always padded with trailing blanks. If blocking is used, the balance of the block will also be padded if a message does not contain the same number of segments as logical records in the block.

Tape blocks are never shorter than 18 bytes regardless of the record format.

Since volume switching is provided by operator command when tape is used, it is necessary that the volume count subparameter of the VOLUME keyword, on the associated DD card, be specified with a large value; for example, 99. If this procedure is used in an IMS system where binary synchronous devices are also operating and only one tape drive is allocated, timeout problems can occur.

# Use of SYSIN for Local Card Reader Lines

When a SYSIN data stream is assigned to a local card reader line, the following conditions apply:

- a IMS running as a problem program; the DD card referring to the line must contain DCB=BLKSIZE=80.
- b IMS running as a system task; the SYSIN test stream must be placed in a sequential data set with the DCB attributes: RECFM=F, BLKSIZE=80, and pointed to by a DD card for a reader line within the IMS procedure.

# 3270 Format Services Library Allocation Guidelines

The DD cards below show the initial minimum allocation that should be made for the 3270 format services libraries based upon 2314 devices.

The IMS2.REFERAL and IMS2.FORMAT data sets should have additional one (1) track allocated for each user defined FMT/MSG descriptor. The first six (6) data sets below constitute two (2) HIDAM data bases used to remember inter-descriptor relationships. More precise storage allocation for the data bases can be performed by consulting the DBD definition source members, DFSUTS30, DFSUTS40, DFSUTS50, and DFSUTS60. These definitions are contained within the distribution DCSOURCE library. with the DBD source members, normal DL/I allocation computation applies.

*II* **DCB=DSORG=IS,**<br> *IISP=*(NEW,KEE) *II* UNIT=sysda, *II* **DCB=DSORG=PS,**<br> *I*ISP=(NEW, KEE *II UNIT=sysda.*<br> *II VOL=SER=ser II* **VOL=SER=serial**<br> *II* <u>SPACE</u>= (CYL, (1, *II* **DCB=DSORG=PS,**<br> *I* DISP= (NEW, KEE *II* **UNIT=sysda,**<br> *II* vOL=SER=ser *II* **VOL=SER=serial,**<br> *II* SPACE=(CIL,(1,1) *II* DCB=DSORG=IS, *II UNIT=sysda,*<br>// *VOL=SER=ser II* **VOL=SER=serial,**<br>
<u>SPACE</u>=(CYL,(5,, *II* UNIT=sysda, *II* **VOL=SER=serial,**<br> *II* SPACE=(CYL,(1,1) //<br>
DCB=DSORG=PS<br>
DISP=(NEW,KEE *II* UNIT=sysda, *II VOL=SER=serial,*<br>
<u>SPACE</u>-(CYL,(1,1 *II* UNIT=sysda, *II I VOL=SER=serial,*<br> *II SPACE=* (CYL, (5, 2 *II* DCB=DSORG=PO, // **INIT=sysda,**<br>// **VOL=SER=ser** 

//FMTINDX DD DSN=IMS2.FMTINDX, *II* **DISP=(NEW,KEEP),**<br> *I* **UNIT=sysda,** *II* **VOL=SER=serial,**<br>
<u>SPACE</u>=(CYL,(5,, //<br>
//FMTINDXO DD DSN=IMS2.FMTINDXO,  $\overline{DSN}$ =TMS2.FMTINDXO,<br>// DCB=DSORG=PS, *II* DISP=(NEW,KEEP), //<br>//FMTDB DD DSN=IMS2.FORMATS, //FMTDB DD DSN=TMS2.FORMATS, *II* DISP=(NEW,KEEP), //<br>//MSGINDX DD DSN=IMS2.MSGINDX,  $DSN=\overline{I}MS2.MGINDX,$ *II* DISP=(NEW,KEEP) , *II*<br> *ISN=TMS2.MSGINDXO*<br> *ISN=TMS2.MSGINDXO,* //MSGINDXO DD DSN=IMS2.MSGINDXO,<br>// DCB=DSORG=PS,<br>// DISP=(NEW,KEEP), DCB=DSORG=PS, *II* DISP=(NEW,KEEP), *II SPACE=* (CYL, (1, 1))<br> *ISN=IMS2.MESSAGES* //MSGDB DD DSN=IMS2.MESSAGES,<br>// DCB=DSORG=PS, *II* DISP={NEW,KEEP) , //<br>//HISTORY DD DSN=IMS2.REFERAL, //HISTORY DD DSN=IMS2.REFERAL, *II* **DCB=(RECFM=U,DSORG=PO,**<br> *II* BLKSIZE=.ge.IMS2.LOAD) *II* **BLKSIZE=.ge.IMS2.LOAD)**,<br> *II* DISP=(NEW,KEEP), *II* DISP=(NEW,KEEP), //<br>*ISR=18S2.FORMAT,*<br>//ONLINE DD DSN=18S2.FORMAT, //ONLINE DD DSN=IMS2.FORMAT, DISP=(NEW,KEEP), *II* VOL=SER=serial,  $SPLCE = (CYL, (5, 2, 10))$ 

> ( \

The 'FMTINIT' procedure is placed in the user specified procedure library by IMS System Definition, Stage II. 3270 users must execute this procedure prior to on-line execution. To initiate the 'FMTINIT' procedure enter from the 0.5. system console:

## 5 IMSRDR,MBR = FMTINIT

The user should scratch and reallocate the format utility data sets prior to the building of the default blocks.

If at any subsequent time the format utility data bases are scratched and reallocated, the user should scratch and reallocate the format utility data sets and rerun the FMTINIT procedure.

# SYSTEM DEFINITION GUIDE

Execution of the system definition utility is shown in general flowchart form following. It provides for both Stage 1 and Stage 2 of system definition and all the other requirements to make IMS/360 operative.

# System Definition Job Steps

The steps to be accomplished in performing an IMS/360 system definition are listed below. Depending on the individual definition involved, certain of the assemblies may be skipped. However, all steps must be accomplished in the order listed.

- Copy macros to IMS2.MACLIB.
- Add cataloged procedures to IMS2.PROCLIB.
- Assemble the batch nucleus.
- Assemble the PSB directory, 5MB, and the DMB directory.
- Assemble CLBs, LERBs, line DCBs, communication open lists and polling lists, CTBs, COBs, CNTs, and CTM.
- Assemble CCBs, CTTs, and translate tables.
- Assemble CVBs.
- Assemble the SDB.
- Assemble system control blocks (XC, lOBs, MSG DCBs, PSTs, save areas, and queues)
- Assemble secondary SCD.
- Assemble SCD.
- Link-edit reentrant modules.
- Link-edit reusable modules.
- Link-edit overlay modules.

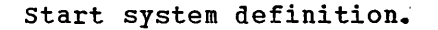

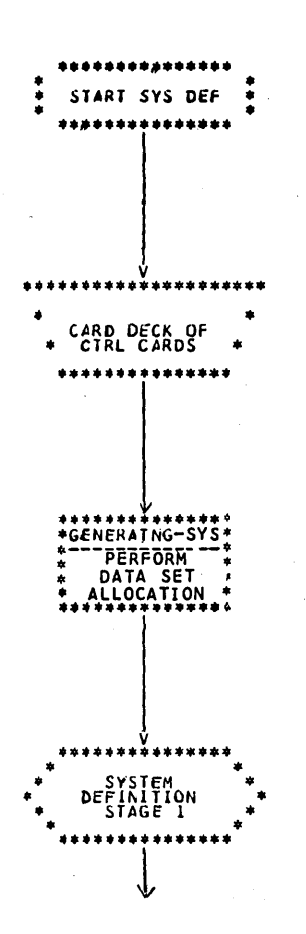

Go to next page

Stage 1 system definition is a deck of control cards prepared from the macro-instructions of system definition shown earlier in this chapter.

The computer system used to execute Stage 1 and Stage 2 of system definition need not be the actual IMS/360 computer system. However, the version of the operating system used for Stage 2 must be the same version under which the defined system will be executed. If it is not the same system, perform<br>data set allocation for IMS2.GENLIB, IMS2. LOAD, and specify the data<br>set in the OBJDSET of the operand of the IMSGEN macro.

System definition Stage 1 requires an assembly run for compilation of the control statements. The assembly requires its SYSLIB DD statement to point to the IMS/360 system definition macro data set IMS2.GENLIB.

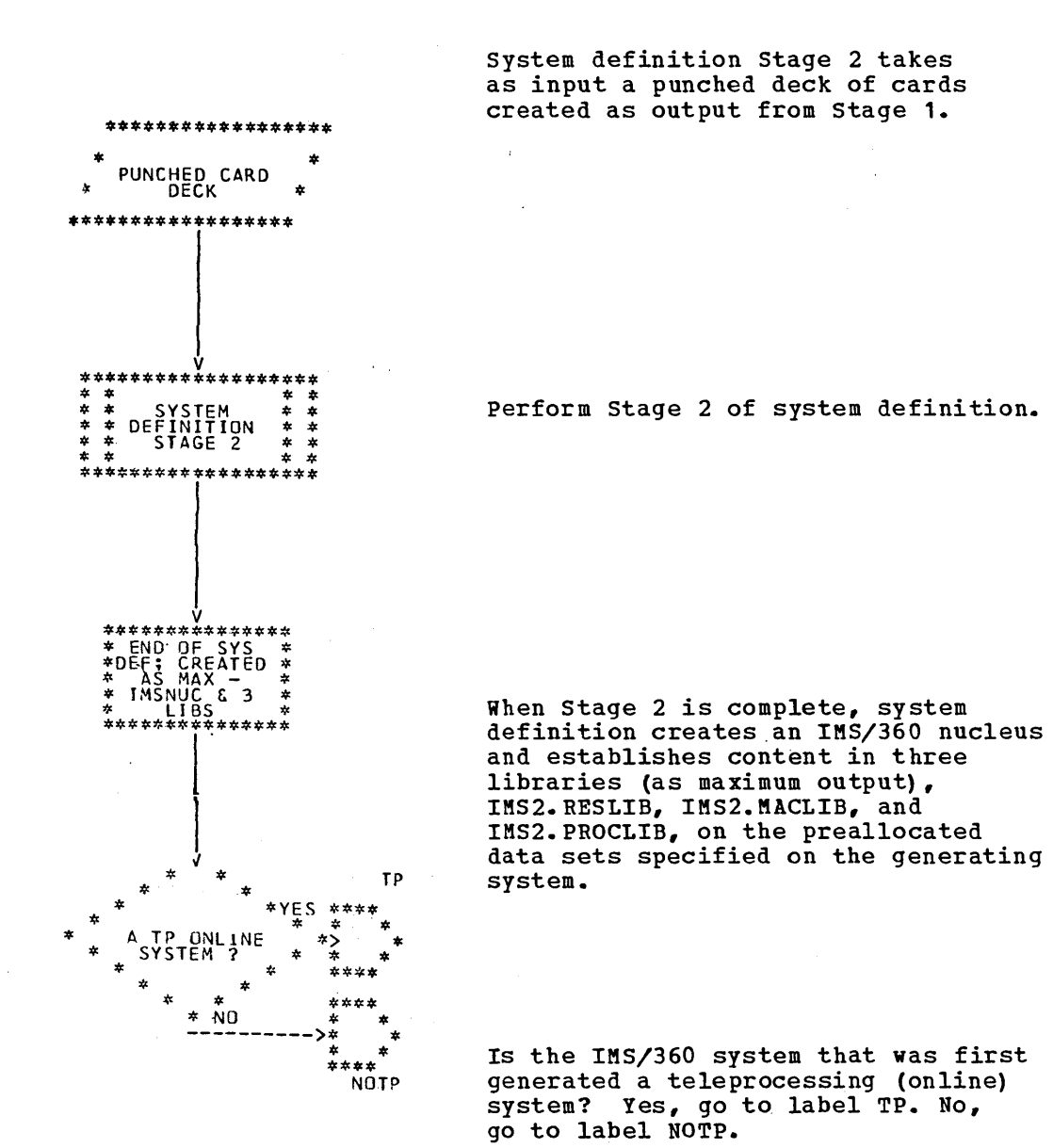

 $3.77$ 

 $\tau$  .  $\tau$ 

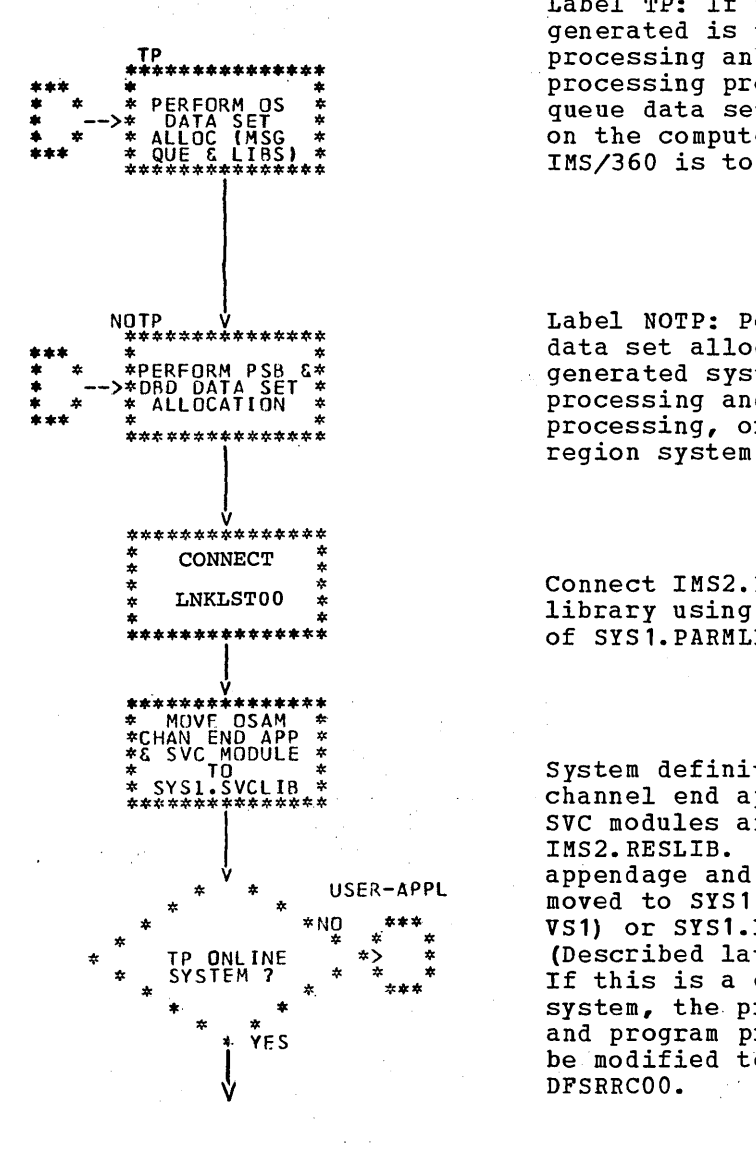

Label TP: If the system being generated is to process message processing and/or batch message processing programs, the message queue data sets must be allocated on the computer system under which IMS/360 is to operate.

Label NOTP: Perform PSB and DBD data set allocation, whether generated system is a message processing and batch message processing, or a batch processing region system.

Connect IMS2. RESLIB to system link library using the LNKLSTOO member<br>of SYS1.PARMLIB.

System definition creates OSAM channel end appendage and Type 4 SVC modules and places these in IMS2. RESLIB. OSAM channel end appendage and SVC modules must be moved to SYS1. SVCLIB (MFT, MVT, and VS1) or SYS1. LPALIB (VS2). (Described later in this manual.) If this is a generation for an OS/VS system, the privileged name table and program properties table must<br>be modified to include the name

Again, is this an online (teleprocessing) system? No, go to label USER-APPL.

Go to next page

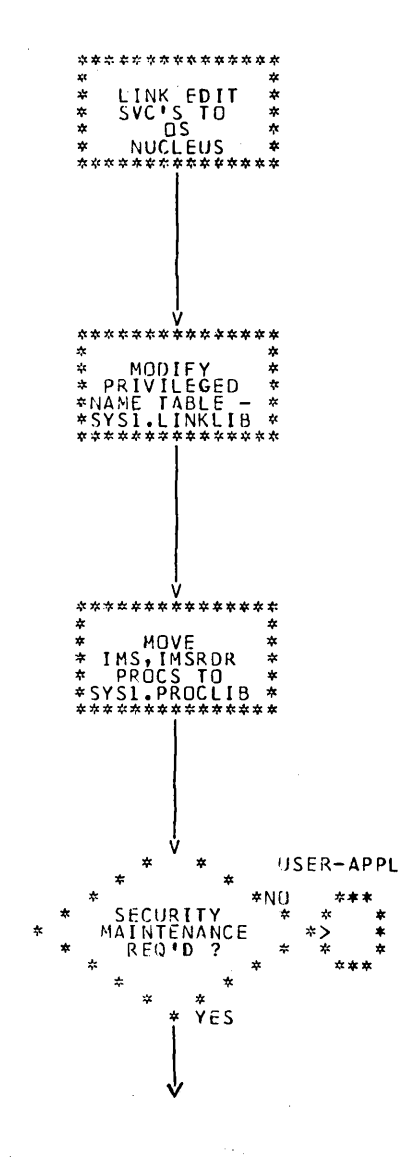

Two of the user SVC load modules created in Stage 2 of system definition must be link-edited into the OS nucleus prior to attempting to execute IMS/360.

In order to initiate the IMS/360 online control program through a START IMS command, the name DFSRRC00 must be added to the OS privileged name table (described later in this chapter).

The IMS and IMSRDR procedures must be copied from IMS2. PROCLIB to SYS1. PROCLIB for proper execution of the START IMS command and the /START REGION OF /START MSG REGION master terminal command.

Message region procedures which are going to be specified in the /START REG Command must be added to IMS2. PROCLIB.

Go to next page

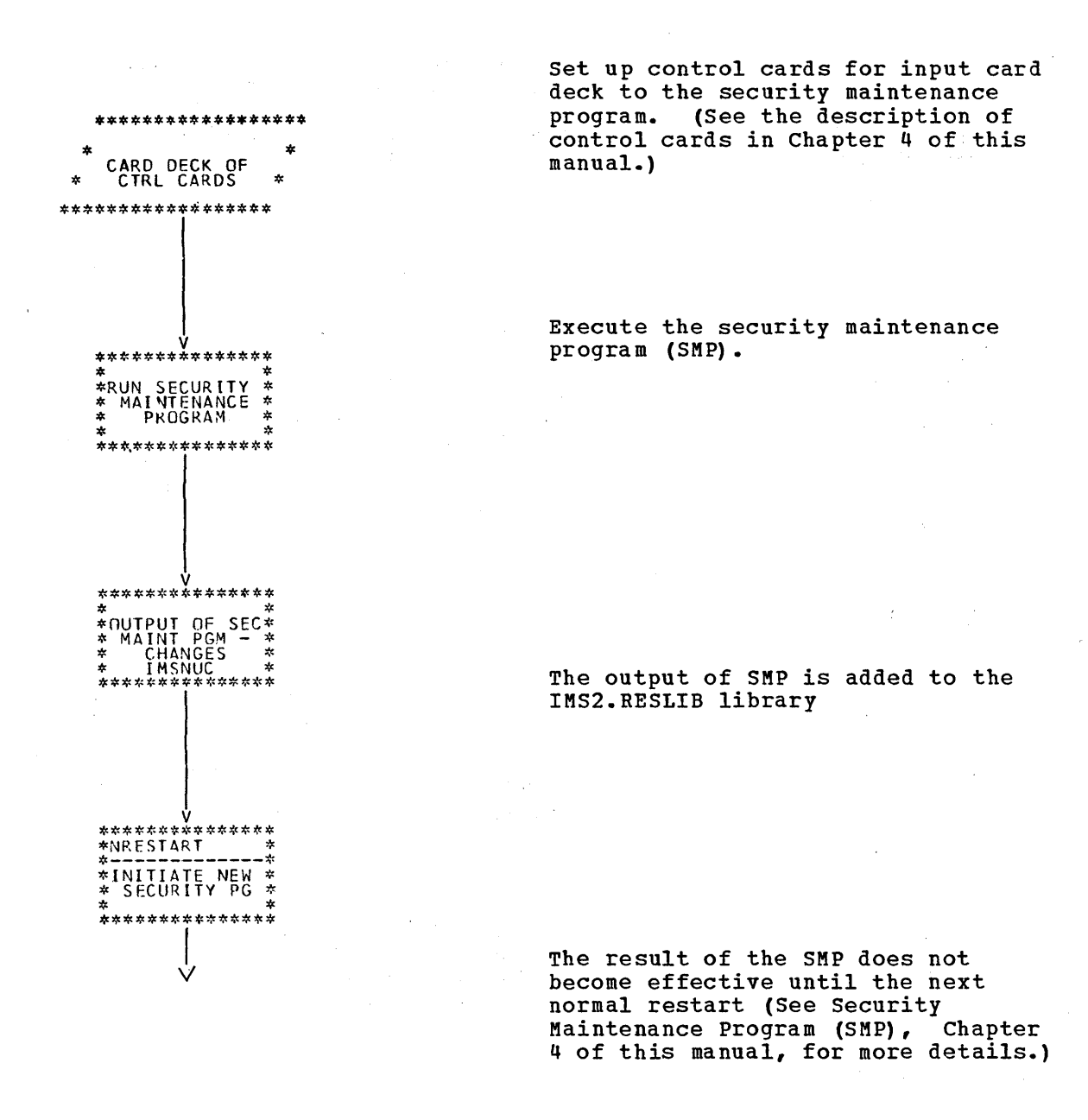

Go to next page

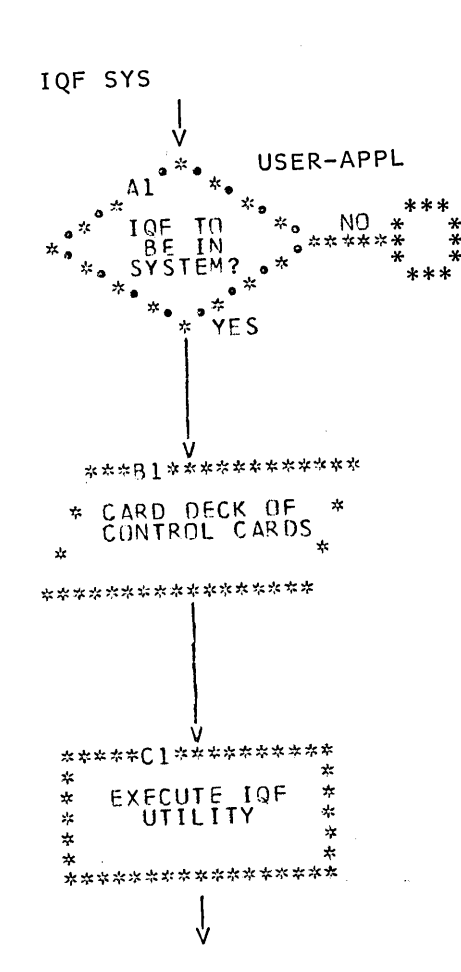

If the Interactive Query Facility (IQF) feature is to be included in the IMS system, an additional process is required.

Set up IQF Utility control card<br>deck as described in the IMS/360 Version 2 Utilities Reference Manual

Execute the IQF Utility, Creating the IQF Processor data bases.

 $\mathcal{A}$ 

Go to next page

 $\rightarrow$ 

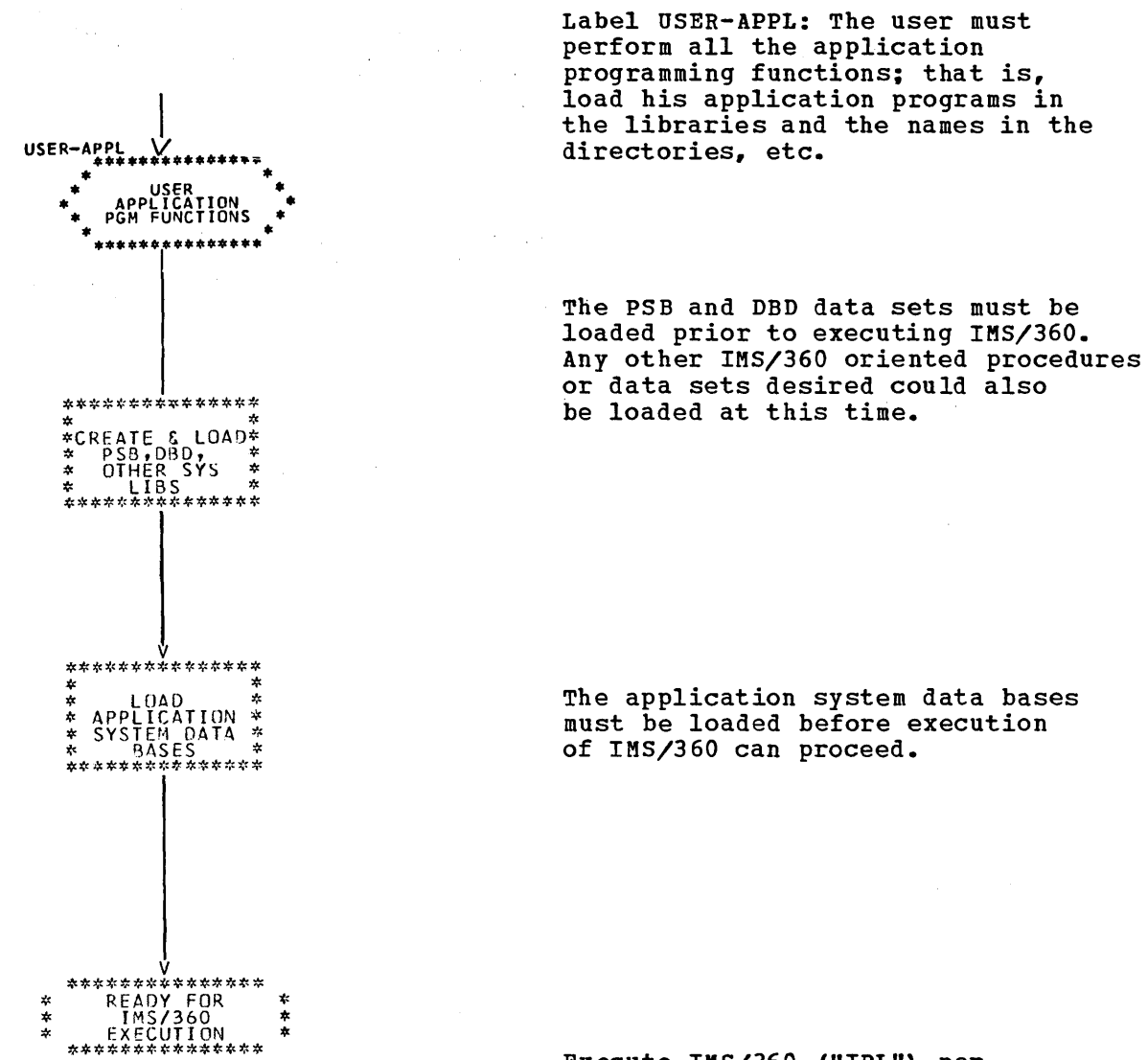

Execute IMS/360 ("IPL") per<br>instructions in Chapter 6 of the IMS/360 Operator's Manual.

# PREPARATION OF OPERATING SYSTEM FOR IMS/360

The successful completion of system definition stage 2 has done the following:

- 1. Placed the following modules in IMS2.RESLIB:
	- a. The OSAM channel end appendage routine.
	- b. The OSAM and other Type 4 SVC routines.
	- c. The Type 1 and 2 SVC routines.
	- d. The Type 1 and 2 SVC interface routines.
	- e. The region control module DFSRRCOO.

2. Placed the cataloged procedures IMS and IMSRDR in IMS2.PROCLIB.

The IMS/360 system user must perform the following functions:

- 1. Link edit the Type 1 and 2 SVC interface modules with his operating system nucleus.
- 2. Link edit the OSAM channel end appendage and SVC modules into SYS1.SVCLIB (MFT, MVT, and VS1) or SYS1.LPALIB (VS2).
- 3. Move the cataloged procedures IMS and IMSRDR to SYS1.PROCLIB.
- 4. Concatenate IMS2.RESLIB with SYS1.LINKLIB by a change to SYS1.PARMLIB. The member name to be changed in SYS1.PARMLIB is LNKLSTOO. See the System/360 Operating System, System Programmer's Guide (GC28-6550).
- 5. Change the operating system privileged name list in SYS1.LINKLIB to include DFSRRCOO. The member name is IEEVLNKT. See the System/360 Operating System, Job Management Program Logic Manual<br>(GY28-6660). This step must be performed for both the Data Base/Data Communications System and the Data Base-only System in an OS/VS environment.
- 6. If the online system contains 7770-3 lines, link edit the 7770-3· channel/abnormal end appendage and additional load of the Type 4 SVC into SYS1.SVCLIB (MFT, MVT, and VS1) or SYS1.LPALIB (VS2).

#### IMS/360 SUPERVISOR CALL ROUTINES

 $\left( \begin{array}{c} 1 \end{array} \right)$ 

The IMS/360 system utilizes three supervisor call (SVC) routines. One of these is used for interregion' communication. The second routine is used for IMS/360 online control program functions. The third routine is used by OSAM to create its multivolume data extent block (DEB). All three routines must be specified during system definition for the IMS/360 system even if only a batch-only Data Base system is being generated. IMS/360 system definition creates these' routines with user-defined SVC numbers. The next section of this chapter explains how to perform the link edit.

INCLUSION OF IMS/360 SVC ROUTINES IN THE OPERATING SYSTEM NUCLEUS

Two user SVC routines must be added to the operating system nucleus and one to SYS1.SVCLIB (MFT, MVT, and VS1) or SYS1.LPALIB (VS2) for execution of the IMS/360 system. These routines are not required if execution of the insystem. These foutines are not required in the batch Data Base System execution is used exclusively. These SVC routines are created by IMS/360 system definition from macro-instructions. The SVC numbers to be used may be specified by

and the company of the

the IMS/360 system user. The load modules which represent the SVC routines are placed in IMS2.RESLIB by system definition. Two SVC routines are praced in instantially specificate activation. The SVC is used<br>routines are used by the IMS/360 online system. A Type 1 SVC is used for interregion communications, and a Type 2 SVC is used for IMS/360 control functions. The SVC routines used for OSAM are part of a Type 4 SVC. The batch system (data base) uses only the OSAM facility of the Type 4 SVC.

When the IMS/360 user performs his operating system generation, provision must be made for the later incorporation of the SVC routines. The IMS/360 SVC routines need not and normally would not be incorporated at operating system generation. They may, however, be incorporated at that time, if desired. The following SVCTABLE macro~instruction operands should be included in the stage I input to the as system generation no matter when the SVC routines are incorporated.

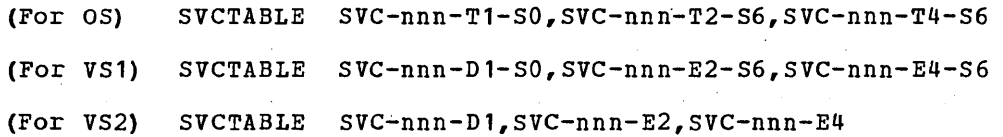

If the actual SVC routines are not incorporated during the operating system system generation, three "dummy" load modules should be placed in the RESMODS partitioned data set. This should be done prior to Stage II of operating system system generation. These modules are of the format:

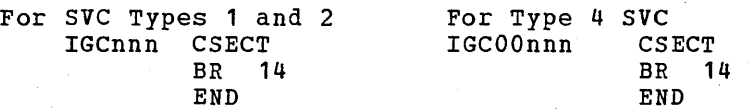

where nnn is the unique SVC number. This effectively "no-ops" the SVC number.

The alternate approach, which would cause inclusion of the actual SVC routines during operating system system generation, requires placement of the actual SVC modules into the partitioned data set referred to by the RESMODS macro-instruction. This would require IMS/360 system definition execution prior to stage II of operating system system generation. The RESMODS control card could then refer to the IMS2.RESLIB data set for the incorporation of the SVC routines.

If the SVC routines are added after operating system generation, the technique for the resident SVCs is to relink-edit the operating system nucleus. Basically, this involves replacing the "dummy" SVC routines through the link-edit with the actual SVC routines. The best explanation for performing this link-edit is to:

- **1.** Start with JCL and control cards of link-edit step from Stage II of os system generation.
- 2. Provide an additional DD statement allocating the IMS2.RESLIB data set to access the SVC modules.
- 3. Provide an additional DD statement to allocate the SYS1.NUCLEUS data set other than //SYSLMOD.
- 4. Provide additional INCLUDE control cards for the two SVC routines from IMS2.RESLIB immediately after the INSERT control cards of the original link-edit.

5. Replace the INCLUDE cards from the original operating system

nucleus link-edit with one INCLUDE card for the old operating system nucleus (that is, the one without the SVC routines).

6. Provide a NAME card for the new operating system nucleus (for example, IEANUC02).

It may be good practice to consider the output from the link-edit of the nucleus as another member in SYS1.NUCLEUS (for example, IEANUC02). The <u>OS Operators Manual</u> explains how to IPL an alternate operating system nucleus. If everything executes properly, then IEANUC02 can be renamed IEANUC01.

OSAM CHANNEL END APPENDAGE AND TYPE 4 SVC

OSAM requires a channel end appendage module and Type 4 SVC modules created as load modules during execution of IMS/360 system definition. The modules are distributed on IMS2.LOAD and are renamed during system definition. The renamed modules are placed in IMS2.RESLIB.

It is the user's responsibility to link edit the created OSAM channel end appendage module and Type 4 SVC modules from IMS2.RESLIB to SYS1.SVCLIB (MFT, MVT, and VS1) or SYS1.LPALIB (VS2).

Type 4 SVC load modules and channel end appendage module to be placed into SYS1.SVCLIB (MFT, MVT, and VS1) or SYS1.LPALIB (VS2).

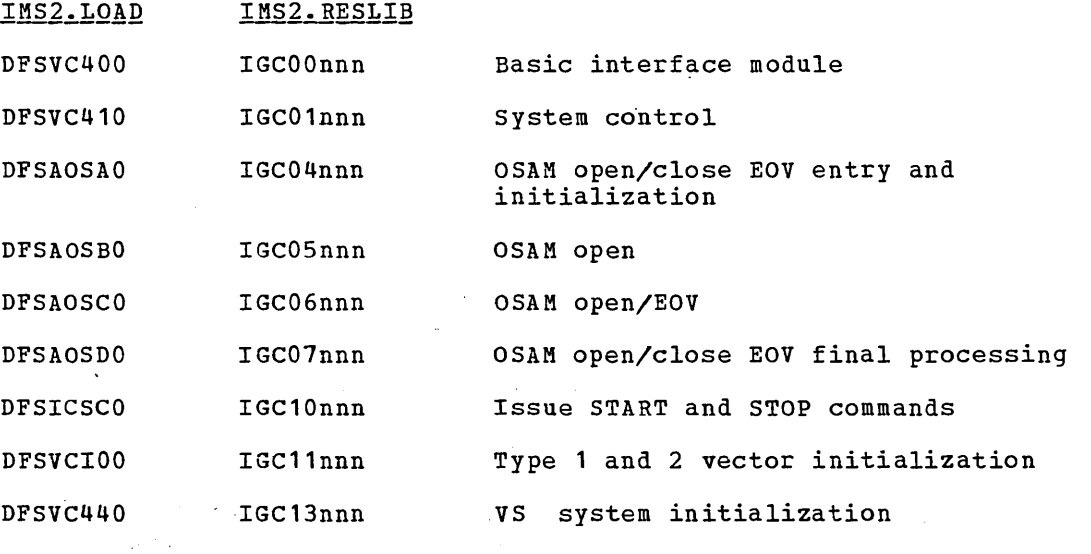

nnn

where:

is the specified Type 4 SVC number converted to a signed decimal number.

MARNING: If the low-order digit of the SVC number is a zero, the signed integer value of zero is an unprintable character. For example, assuming a specified Type 4 SVC value of 240, the Type 4 SVC module names would appear on listings as IGC0024b (where lowercase b indicates a blank) •

where:

xx

*is* the specified channel end appendage number

These modules must be link edited with the RENT, REFR attributes.

#### 7770-3 CHANNEL/ABNORMAL END APPENDAGE AND TYPE 4 SVC

The 7770-3 device support requires a channel/abnormal end appendage module and a load of the Type 4 OSAM SVC modules created as load modules during execution of the IMS/360 system definition. The modules are distributed on IMS2. LOAD and are renamed during system definition. The renamed modules are placed in IMS2.RESLIB.

It is the user's responsibility to link edit the created 7770-3 modules from IMS2~RESLIB to SYS1.SVCLIB (MFT, MVT, and VS1) or SYS1.LPALIB (VS2).

The appendage and Type 4 SVC load to be placed into SYS1.SVCLIB (MFT, MVT, and VS1) or SYS1. LPALIB (VS2) are:·

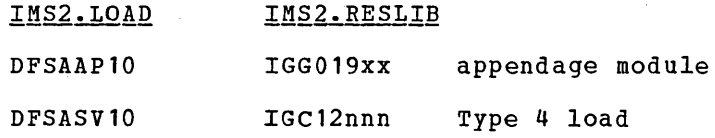

#### where:

xx

is the appendage suffix specified on the IMSCTF macro

nnn

is the Type 4 SVC number converted to a signed decimal number from the value specified in the IMSCTF macro.

These modules must be link edited with the 'RENT,REFR' attributes.

#### IMS AND IMSRDR PROCEDURES

The IMS and IMSRDR procedures are used to initiate the IMS/360 control program region and message regions. IMS2.PROCLIB by system definition. The user to SYS1. PROCLIB prior to IMS/360 execution. are supplied later in this chapter. These are placed into must copy these procedures Copies of these procedures

#### CONCATENATING IMS2.RESLIB TO SYS1.LINKLIB

Since the IMS/360 control program region operates as a system task, the modules which comprise it must exist in SYS1.LINKLIB. It is the user's responsibility to concatenate IMS2.RESLIB with SYS1.LINKLIB. This *is* performed 'by modification of the member in SYS1.PARMLIB named LNKLSTOO. (This *is* also required for the DL/I batch region.) An example of this member *is* provided below in its modified format.
## LNKLST00

#### SYS1.LINKLIB,IMS2.RESLIB

#### PRIVILEGED PROGRAM NAME LIST MODIFICATION

The IMS control program operates as an OS system task and therefore must be started from the OS operator's console with an OS START command. The IMS/360 procedure named IMS is invoked by the 'START IMS' command. This procedure, which must exist in SYS1.PROCLIB, initiates the IMS control program as a. system task. The first IMS/360 module to gain control is the region controller, DFSRRCOO. The name of this module must be included in the os privileged program name list. To accomplish this, os module IEEVLNKT must be reassembled to include the name DFSRRCOO. After reassembly the new CSECT must be link edited and renamed depending upon the type of OS system, MFT, MVT, VS1, or VS2 being used. It may be necessary to include the IEEVLNKT CSECT as part of several modules. The following examples show the JCL required for a reassembly and link edit of the privileged program name list for Release 20 of os. These examples are intended as guidelines, and although they are accurate for Release 20.1 of OS, future changes of OS may require modifications to the JCL examples. Information about the privileged program name list can be found in the OS Job Management PLMs, Forms GY2S-6660 for MVT and GY27-712S for MFT. To verify that all modules have been correctly changed, the OS system generation stage I output should be checked to see where the name list *is* used.

Example I. Assembly and Linkedit of the privilleged name<br>table (CSECT IEEVLNKT) into SYS1.LINKLIB. This table (CSECT IEEVLNKT) into SYS1.LINKLIB. applies to MVT, MFT, VS1, and VS2.

| //IEEVLNKT JOB<br>$/$ STEP1                                  | EXEC         | 1, IMS, MSGLEVEL=1<br><b>ASMFCL</b>       |         |            |                             |  |
|--------------------------------------------------------------|--------------|-------------------------------------------|---------|------------|-----------------------------|--|
| //ASM.SYSIN DD                                               | $\star$      |                                           |         |            |                             |  |
| <b>IEEVLNKT</b>                                              | <b>CSECT</b> |                                           |         |            |                             |  |
| REFTBL                                                       | *<br>EQU     |                                           |         |            |                             |  |
|                                                              | DC           | CL8'IEFIRC'                               | ***     |            |                             |  |
|                                                              |              |                                           | * '     |            |                             |  |
|                                                              | DC           | CL8'IEFSD080'                             |         |            |                             |  |
|                                                              | DC           | CL8'IEEVMNT2'                             | * -     |            | ASSUMED PREVIOUS            |  |
|                                                              | DC           | CL8'IEFVRRC'                              | $\ast$  | CONTENT OF |                             |  |
|                                                              | DC           | CL8'IEFVMA'                               | $\ast$  | PRIVILEGED |                             |  |
|                                                              | DC           | CL8'IEFIIC'                               | $\ast$  | PROGRAM    |                             |  |
|                                                              | DC           | CL8'IKJEFF40'                             | ∗       | NAME LIST  |                             |  |
|                                                              | DC           | CL8' IKJFATRC'                            | - 本·    |            |                             |  |
|                                                              | DC           | CL8'IHLGTF'                               | $\star$ |            |                             |  |
|                                                              | DC           | CL8'HHLGTF'                               | *       |            |                             |  |
|                                                              | DC           | CL8' AHLGTF'                              | $\star$ |            |                             |  |
|                                                              | DC           | CL8'HASP'                                 | ***     |            |                             |  |
|                                                              | DC           | CL8'DFSRRC00'                             |         |            | IMS REGION CONTROLLER ADDED |  |
| REFEND                                                       | DC           | $X$ <sup><math>*</math></sup> 00 $*$      |         |            |                             |  |
| *                                                            | TABLE 2      | PROGRAMS FOR STARTABLE SYSTEM TASKS WHICH |         |            |                             |  |
| REFTBL2                                                      | EQU<br>*     | ARE NOT TO HAVE DATA SET INTEGRITY        |         |            |                             |  |
|                                                              | DC           | CL8'IEFSD080'                             |         |            |                             |  |
| REFEND2                                                      | DC           | $X$ '00'                                  |         |            |                             |  |
| END                                                          |              |                                           |         |            |                             |  |
| /*                                                           |              |                                           |         |            |                             |  |
| //LKED.SYSLMOD DD DSN=SYS1.LINKLIB(IEEVLNKT), DISP=SHR<br>/* |              |                                           |         |            |                             |  |

```
//MVTLINK JOB 1, IMS, MSGLEVEL=1<br>//LNK EXEC LKED, PARM. LKED='N
             EXEC LKED, PARM. LKED='NCAL, LIST, XREF, LET'
//LKED.SYSLMOD DD DSN=SYS1.LINKLIB, DISP=SHR
//LKED.SYSIN DD * 
   INCLUDE SYSLMOD(IEEVLNKT) 
    INCLUDE SYSLMOD (IEEVRCTL)<br>ENRTY IEEVRCTL
    ENRTY IEEVRCTL<br>NAME IEEVRCTL
              IEEVRCTL(R)
```
Example II. Link Edit JCL for a MVT System

```
/*
```
Example III. Link Edit JCL For an MFT System

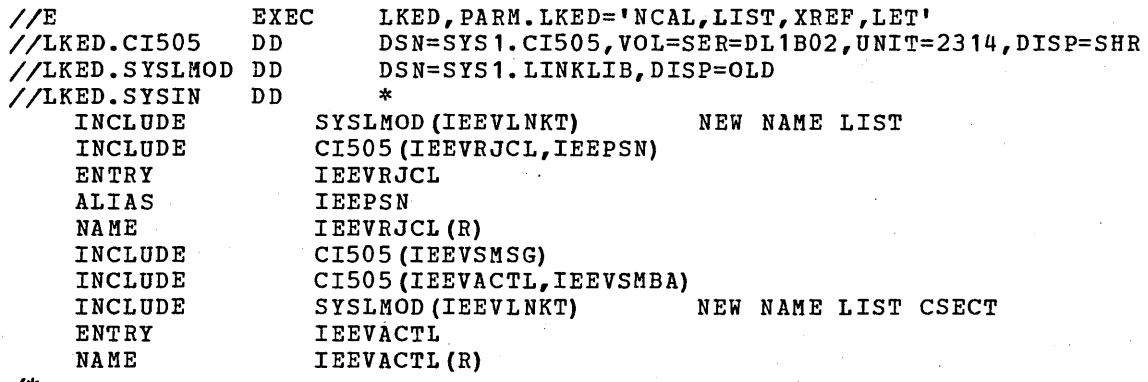

```
/*
```
Example IV. Link Edit JCL For An OS/VS1 System

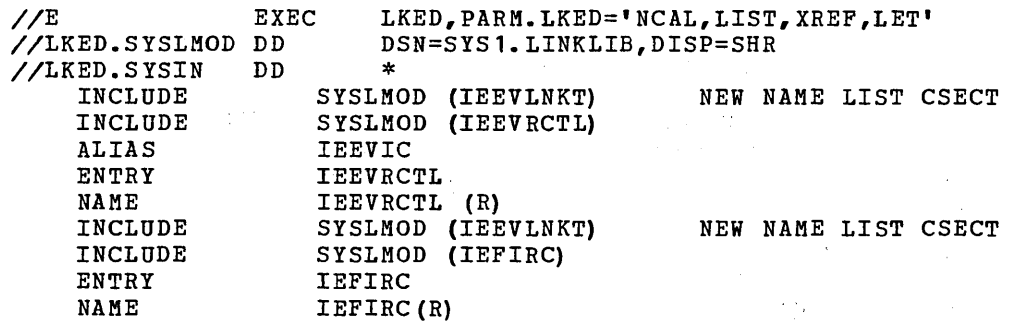

Example V. Link Edit JCL for a VS2 System

```
//VS2LINK JOB 1, IMS, MSGLEVEL=1<br>//LK EXEC LKED, PARM. LKED='NC.
            EXEC LKED, PARM.LKED='NCAL, LIST, XREF, LET'
//LKED.LINK DD DSN=SYS1.LINKLIB,DISP=SHR 
//LKED.SYSLMOD DD DSN=SYS1.LPALIB,DISP=SHR<br>//LKED.SYSIN DD *
//LKED.SYSIN DD * 
/* 
    INCLUDE LINK (IEEVLNKT) 
    NAME IEEVLNKT (R)
```
#### PROGRAM PROPERTIES TABLE MODIFICATION IN OS/VS1

When executing in an OS/VS1 system, IMS/360 requires the authorized subsystem status. To accomplish this, OS/VS1 CSECT IEFSDPPT must be reassembled to include name DFSRRCOO. This CSECT is comprised of four reassembled to include hame bishneov. This esser is comprised of fourth sections, each with its own entry point. The fourth section, with an entry point named AUTHSEC, should be changed to include the name DFSRRCOO. This CSECT should then be re-linked into module IEFSD161. The OS/VS1 SYSGEN should be consulted to determine the correct method for replacing this module.

## PROGRAM PROPERTIES TABLE IN OS/VS2

No changes are required to the program properties table in OS/VS2.

#### DFSILNKO TO SYS1.LINKLIB

Prior to using any of the generated IMS/360 assembler or compiler procedures, the user must either link edit module DFSILNKO from IMS2.RESLIB to SYS1.LINKLIB or must have concatenated IMS2.RESLIB to SYS1.LINKLIB through the LINKLSTOO member of SYS1.PARMLIB. This module permits the use of SHR disposition on SYSLMOD data sets in the link steps of procedures. This module invokes the linkage editor under the alias name LINKEDIT.

 $\label{eq:2.1} \frac{1}{\sqrt{2}}\int_{\mathbb{R}^3}\frac{1}{\sqrt{2}}\left(\frac{1}{\sqrt{2}}\right)^2\frac{1}{\sqrt{2}}\left(\frac{1}{\sqrt{2}}\right)^2\frac{1}{\sqrt{2}}\left(\frac{1}{\sqrt{2}}\right)^2\frac{1}{\sqrt{2}}\left(\frac{1}{\sqrt{2}}\right)^2\frac{1}{\sqrt{2}}\left(\frac{1}{\sqrt{2}}\right)^2\frac{1}{\sqrt{2}}\frac{1}{\sqrt{2}}\frac{1}{\sqrt{2}}\frac{1}{\sqrt{2}}\frac{1}{\sqrt{2}}\frac{1}{\sqrt{2}}$  $\label{eq:2.1} \frac{1}{\sqrt{2}}\left(\frac{1}{\sqrt{2}}\right)^{2} \left(\frac{1}{\sqrt{2}}\right)^{2} \left(\frac{1}{\sqrt{2}}\right)^{2} \left(\frac{1}{\sqrt{2}}\right)^{2} \left(\frac{1}{\sqrt{2}}\right)^{2} \left(\frac{1}{\sqrt{2}}\right)^{2} \left(\frac{1}{\sqrt{2}}\right)^{2} \left(\frac{1}{\sqrt{2}}\right)^{2} \left(\frac{1}{\sqrt{2}}\right)^{2} \left(\frac{1}{\sqrt{2}}\right)^{2} \left(\frac{1}{\sqrt{2}}\right)^{2} \left(\$  $\label{eq:2.1} \frac{1}{\sqrt{2\pi}}\int_{0}^{\infty}\frac{1}{\sqrt{2\pi}}\left(\frac{1}{\sqrt{2\pi}}\right)^{2\pi} \frac{1}{\sqrt{2\pi}}\left(\frac{1}{\sqrt{2\pi}}\right)^{2\pi} \frac{1}{\sqrt{2\pi}}\int_{0}^{\infty}\frac{1}{\sqrt{2\pi}}\frac{1}{\sqrt{2\pi}}\frac{1}{\sqrt{2\pi}}\frac{1}{\sqrt{2\pi}}\frac{1}{\sqrt{2\pi}}\frac{1}{\sqrt{2\pi}}\frac{1}{\sqrt{2\pi}}\frac{1}{\sqrt{2\pi}}\frac{1}{$ 

 $\mathcal{A}^{\mathcal{A}}_{\mathcal{A}}$  and  $\mathcal{A}^{\mathcal{A}}_{\mathcal{A}}$  and  $\mathcal{A}^{\mathcal{A}}_{\mathcal{A}}$ 

 $\label{eq:2.1} \frac{1}{\sqrt{2}}\int_{\mathbb{R}^3}\frac{1}{\sqrt{2}}\left(\frac{1}{\sqrt{2}}\right)^2\frac{1}{\sqrt{2}}\left(\frac{1}{\sqrt{2}}\right)^2\frac{1}{\sqrt{2}}\left(\frac{1}{\sqrt{2}}\right)^2\frac{1}{\sqrt{2}}\left(\frac{1}{\sqrt{2}}\right)^2.$ 

 $\label{eq:2.1} \mathcal{L}(\mathcal{A}) = \mathcal{L}(\mathcal{A}) \mathcal{L}(\mathcal{A})$ 

## OPERATING SYSTEM LINK PACK MODULES

In an operating environment where there are several batch regions or a combination of online and batch regions, it may be advantageous to place some of the frequently used IMS and BISAM modules in the operating system RAM area (MFT or VS1) or link pack area (MVT or VS2). The following is a list of loaded modules which are reentrant and are recommended candidates for the RAM or link pack' area. The modules to be included must previously exist in either the SYS1.SVCLIB or the SYS1.LINKLIB or its concatenations. (IMS2.RESLIB should be concatenated with SYS1.LINKLIB.) To determine additional' candidates for the link pack area, refer to the list of IMS modules with their linkage editor attributes provided in Chapter 1 of the *IMS/360* System Manual.

in.

## From SYS1.LINKLIB

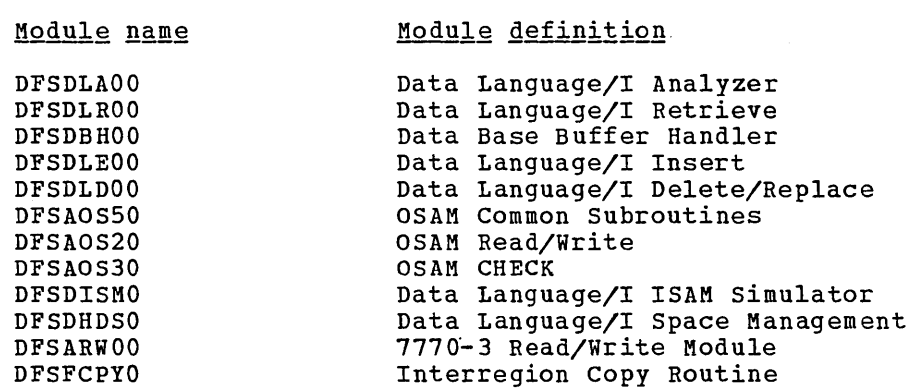

From SYS1.SVCLIB

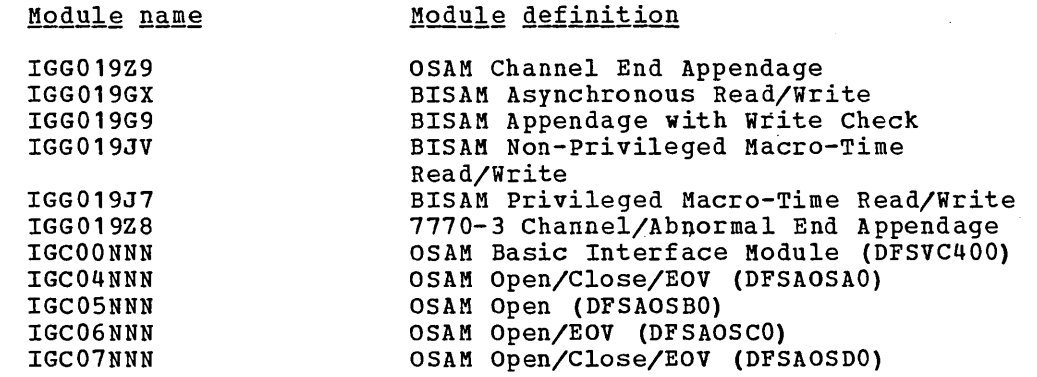

The last two characters of module IGG019Z9 (OSAM channel end appendage) and module IGG019Z8 (7770-3 channel/abnormal end appendage) are determined by the IMS/360 user during system definition.

## OPERATING SYSTEM RESIDENT ROUTINES

 $\hat{\boldsymbol{\epsilon}}$ 

The procedure for placing loaded modules into the RAM or link pack area, and building the required parameter library lists, varies with the type of system, MFT, MVT, VS1, or VS2. This information can be found in the Resident Routine Options section *in* the following SRLs:

 $\sim$ 

MFT'Guide (GC27-6939) MVT Guide (GC28-6720) VS1 Planning and Use Guide (GC24-5090) VS2 Planning and Use Guide (GC28-0600)

## SYSTEM DEFINITION STAGE 1 OUTPUT WARNINGS

÷.

 $\sim$   $\sim$ 

The following machine listing *is* an output example from stage 1 of IMS/360 system definition. This listing informs the IMS/360 system user of actions which must be performed prior to IMS/360 system execution.

# SYSTEM DEFINITION - ALL FUNCTIONS

- Batch and Teleprocessing
- 1030 Line Groups
- LTERM Edit

 $\mathcal{A}$ 

• Terminal Conversation Feature (Disk SPAs)

 $\frac{1}{2}$ 

• Cataloged Procedures

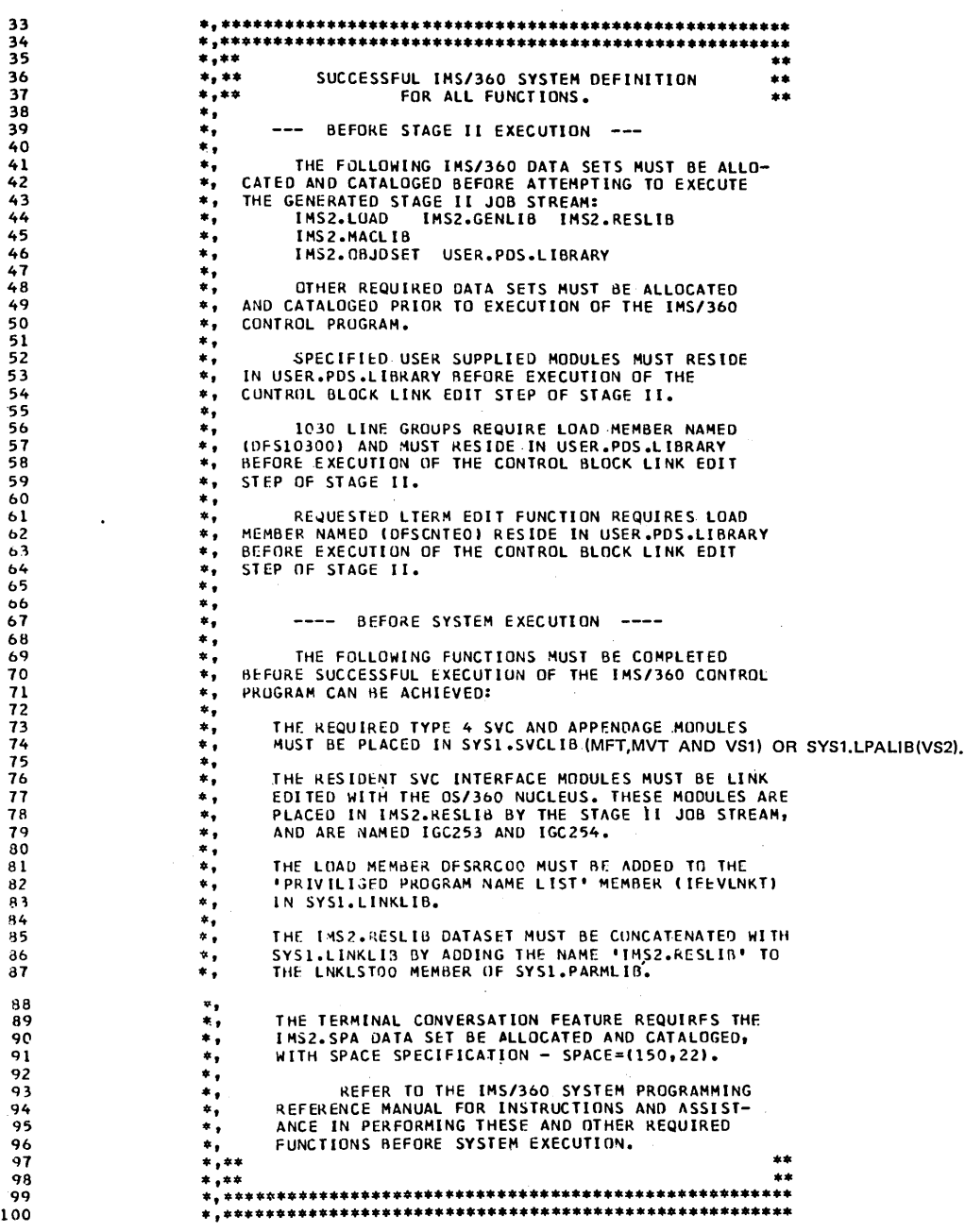

 $\sim$   $\sim$   $\sim$   $\sim$   $\sim$   $\sim$ 

# SYSTEM DEFINITION - NUCLEUS GENERATION

**• Terminal Conversation Feature (Disk SPAs)** 

χŇ,

104 105 106  $*$ ,  $**$  $***$ SUCCESSFUL IMS/36C SYSTEM DEFINITION<br>FOR NUCLEUS FUNCTION.  $\star$  ,  $\star$  +  $\star\star$ 107  $\star, \star \star$  $***$ 108 **ASSAULT**  $\star$  , 109  $\star$  , --- BEFORE STAGE II EXECUTION ---110  $111$  $\star_{\bullet}$ THE FOLLOWING IMS/360 DATA SETS MUST BE ALLO-<br>CATED AND CATALOGED BEFORE ATTEMPTING TO EXECUTE 112  $*$ , 113 ٠.  $\star_{\bullet}$ 114 THE GENERATED STAGE II JOB STREAM:  $\star$  , 115 IMS2.LOAD IMS2.GENLIB IMS2.RESLIB IMS2.MACLIB IMS2.PROCLIB 116  $^{\ast}$ ,  $\star$ , IMS2.0RIDSET USER.PDS.LIBRARY 117 118  $\star$  , OTHER REQUIRED DATA SETS MUST BE ALLOCATED<br>AND CATALOGED PRIOR TO EXECUTION OF THE IMS/360 119  $\ast,$ 120 ٠, 121 CONTROL PROGRAM. **\*** .  $\star$ ,  $122$ SPECIFIED USER SUPPLIED MODULES MUST RESIDE 123  $\star$  , 124  $\star$ , IN USER.PDS.LIBRARY BEFORE EXECUTION OF THE CONTROL BLOCK LINK EDIT STEP OF STAGE II. 125  $\star$  . 126  $^{\ast}$  $\star$  ,  $127$  $\star$  , ---- BEFORE SYSTEM EXECUTION ----128 129 \*, 130  $^{\ast,}$ THE FOLLOWING FUNCTIONS MUST BE COMPLETED  $\star$  , 131 BEFORE SUCCESSFUL EXECUTION OF THE IMS/360 CONTROL  $\star$  , PROGRAM CAN BE ACHIEVED: 132 133  $^{\ast}$ NUCLEUS GENERATION ASSUMES SPECIFIED 0S/360 SVC.<br>SYSI.LINKLIB, AND SYSI.PARMLIB INTERFACES ARE<br>CONSISTENT WITH SPECIFIED VALUES. 134 ٠, 135  $\star,$ 136  $\star$ ,  $\star$ , 137 138  $\ast,$ THE TERMINAL CONVERSATION FEATURE REQUIRES THE 139  $^{\ast,}$ IMS2.SPA DATA SET BE ALLOCATED AND CATALOGED,  $\star$  , WITH SPACE SPECIFICATION - SPACE=(200,39). 140  $\ast$ , 141  $\Delta \sim 2\sqrt{1-\Delta}$  and THE CATALOGED PROCEDURE 'IMS' MUST BE UPDATED<br>TO INCLUDE DD STATEMENTS FOR ON-LINE DATABASES  $^{\ast}$ , 142 143  $\ast$  , 144  $\star$ , AND PLACED IN SYSL. PROCLIB BEFORE THIS PROCEDURE 145 ۰, CAN BE SUCCESSFULLY EXECUTED.  $\star$  , 146 THE CATALOGED PROCEDURE "IMSRDR" MUST BE PLACED  $\star,$  $147$ IN SYSL.PROCLIB BEFORE ANY OTHER IMS GENERATED  $\star$  , 148 149 ٠. PROCEDURE CAN BE SUCCESSFULLY EXECUTED. 150  $\star,$  $151$ ×, REFER TO THE IMS/360 SYSTEM PROGRAMMING REFERENCE MANUAL FOR INSTRUCTIONS AND ASSIST-<br>ANCE IN PERFORMING THESE AND OTHER REQUIRED  $\star$ . 152 153  $\star$  , 154  $\ast$  , FUNCTIONS BEFORE SYSTEM EXECUTION. 155  $\dots$  $\pm 2$ 156  $* , * *$  $\bullet\bullet$ 157 158  $\mathcal{L}_{\mathbf{r}}$ 

 $\mathcal{A}^{\mathcal{A}}$  and  $\mathcal{A}^{\mathcal{A}}$  are  $\mathcal{A}^{\mathcal{A}}$  . In the  $\mathcal{A}^{\mathcal{A}}$ 

 $3.92$ 

# SYSTEM DEFINITION - ALL FUNCTIONS EXCEPT TERMINAL CONVERSATION FEATURE

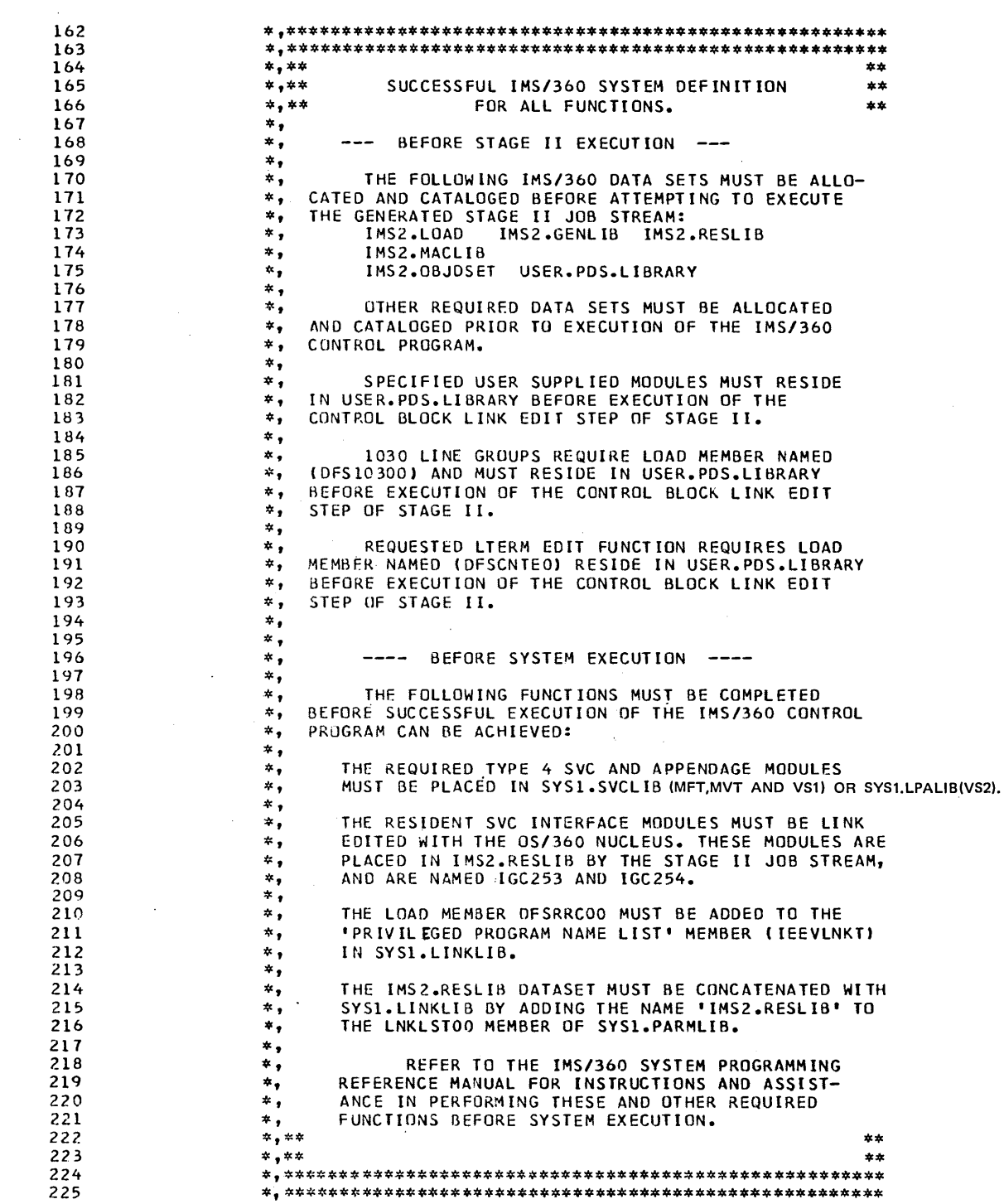

 $\sim$ 

 $\left( \right)$ 

## SYSTEM DEFINITION - CONTROL BLOCKS FUNCTION

22t) 230 231 232 233 234 235 236 237 238 239 240 241 242 243 244 245 246 247 248 249 250 251 252 253 254 255 256 257 258 259 260 261 262 263 264 265 266 267 268 269 \*,\*\*\*\*\*\*\*\*\*\*\*\*\*\*\*\*\*\*\*\*\*\*\*\*\*\*\*\*\*\*\*\*\*\*\*\*\*\*\*\*\*\*\*\*\*\*\*\*.\*.\* •• \*,\*\*\*\*\*\*\*\*\*\*\*\*\*\*\*\*\*\*\*\*\*\*\*\*~\*\*\*\*\*\*\*.\*\*\*\*.\*.\*\*\* ••• \*.\*\*\*\*\*\* \*,\*\* \*\* \*,\*\* SUCCESSFUL *IMS/360* SYSTEM DEFINITION \*\* \*,\*\* FOR CTLBLKS FUNCTION. \*\*\* \*\* \*,\*\* FOR CTLBLKS FUNCTION.  $*$ , \*, THE FOLLOWING IMS/360 OATA SETS MUST BE ALLO- \*, CATED ANn CATALOGFD BEFORE ATTEMPTING TO EXECUTE \*, CATED AND CATALOGED BEFORE ATTEMPT<br>\*, THE GENERATED STAGE II JOB STREAM:<br>\*, IMS2.LOAD IMS2.GENLIB IMS2 \*, IMS2.LOAD IMS2.GENLIB IMS2.RESLIB<br>\*, IMS2.OBJDSET USER.PDS.LIBRARY \*, IMS2.0BJDSET USEK~PDS.LIBRARY \*, OTHER REQUIRED DATA SETS MUST BE ALLOCATED<br>\*, AND CATALOGED PRIOR TO EXECUTION OF THE IMS/360 \*, AND CATALOGED PRIOR.TD EXECUTION OF THE IMS/360 CONTROL PROGRAM. \*, \*, SPECIFIED USER SUPPLIED MODULES MUST RESIDE \*, IN USER.PDS.LltiRARY DEfORE EXECUTION OF THE \*, CONTROL BLOCK LINK EDIT STEP OF STAGE II. \*, \*, ---- BEFORE SYSTEM EXECUTION ----\*, \*, THE FOLLOWING FUNCTIONS MUST BE COMPLETED<br>\*, BEFORE SUCCESSFUL EXECUTION OF THE IMS/360 CON \*, BEFORE SUCCESSFUL EXECUTION OF THE *IMS/360* CONTROL PROGRAM CAN BE ACHIEVED:  $*$ . \*, CTLBLKS GENERATION ASSUMES SPECIFIED 05/360 SVC,<br>\*, SYS1.LINKLIB, AND SYS1.PARMLIB INTERFACES ARE<br>\*, CONSISTENT WITH SPECIFIED VALUES. \*, \*. REFER TO THE IMS/360 SYSTEM PROGRAMMING \*, REFERENCE MANUAL FOR INSTRUCTIONS AND ASSIST- \*, REFERENCE MANUAL FOR INSTRUCTIONS AND ASSIST<br>\*, ANCE IN PERFORMING THESE AND OTHER REQUIRED<br>\*,\*\* FUNCTIONS BEFORE SYSTEM EXECUTION. .,\*\* \*\* \*,\*\* \*\* \*,\*\*\*\*\*\*\*\*\*\*\*\*\*\*\*\*\*\*\*\*\*\*\*\*\*\*\*\*\*\*\*\*\*\*\*\*\*\*\*\*\*\*\*\*\*\*\*\*\*\*\*\*\*\*

 $\left($ 

# SYSTEM DEFINITION - BATCH GENERATION WITH CATALOGED PROCEDURE

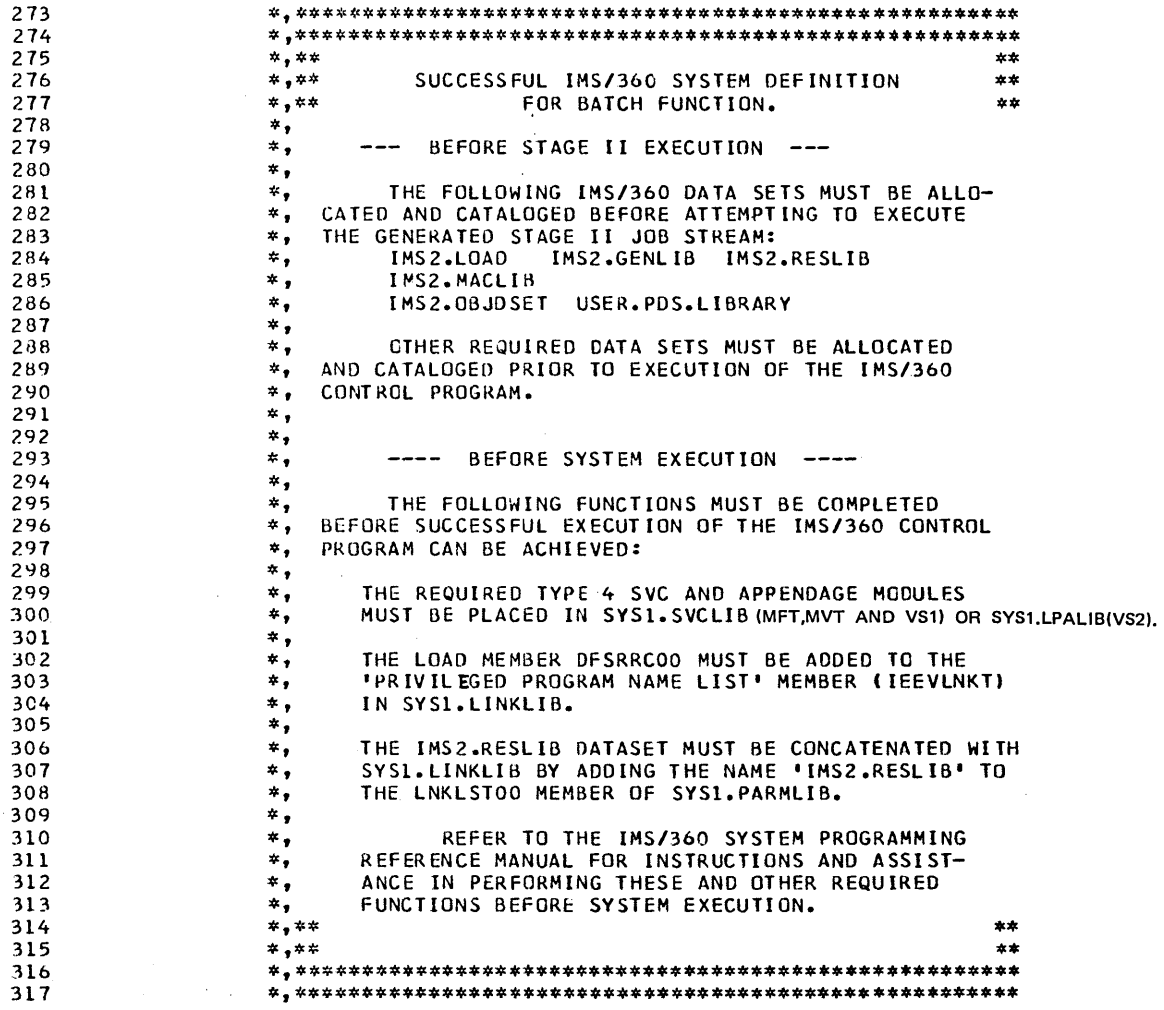

 $\alpha_{\rm eff}$  ,  $\alpha_{\rm eff}$ 

#### SYSTEM PROCEDURES

If PROCLIB=YES is specified on the IMSGEN macro-instruction as is suggested in the stage I input of IMS/360 system definition, certain procedures are created and placed in IMS2.PROCLIB. The created procedures should be examined carefully to .determine if the desired JCL has been correctly generated. These procedures may not apply to all applications, but can be used as guidelines for user generated account oriented procedures. If an online IMS/360 system has been defined, particular attention should be devoted to the terminal device allocation generated within the IMS procedure. A list of terminal addresses and logical and physical terminals is printed by stage I of IMS/360 system definition which should be helpful in checking for correct terminal allocation. Dependent upon the type of system being defined, the procedures which may be created are as follows:

PROCEDURE LIBRARY

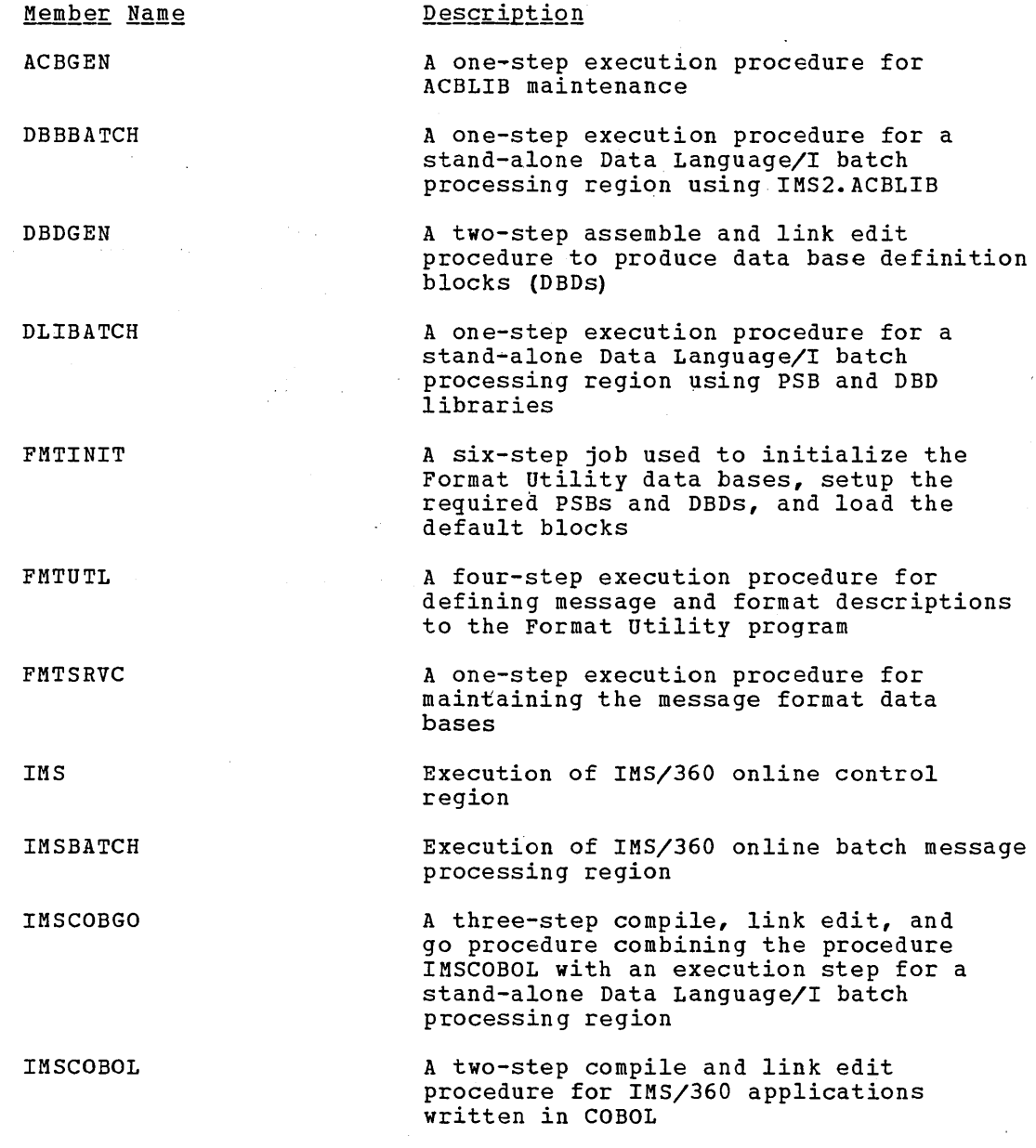

IMSMSG

 $\sim 10^6$ 

)

Execution of IMS/360 message processing region

 $\sim 10^{-10}$ 

 $\label{eq:2.1} \frac{1}{\sqrt{2}}\left(\frac{1}{\sqrt{2}}\right)^{2} \left(\frac{1}{\sqrt{2}}\right)^{2} \left(\frac{1}{\sqrt{2}}\right)^{2} \left(\frac{1}{\sqrt{2}}\right)^{2} \left(\frac{1}{\sqrt{2}}\right)^{2} \left(\frac{1}{\sqrt{2}}\right)^{2} \left(\frac{1}{\sqrt{2}}\right)^{2} \left(\frac{1}{\sqrt{2}}\right)^{2} \left(\frac{1}{\sqrt{2}}\right)^{2} \left(\frac{1}{\sqrt{2}}\right)^{2} \left(\frac{1}{\sqrt{2}}\right)^{2} \left(\$  $\left(\right)$  $\label{eq:2.1} \frac{1}{\sqrt{2}}\int_{\mathbb{R}^3} \frac{1}{\sqrt{2}}\left(\frac{1}{\sqrt{2}}\right)^2\frac{1}{\sqrt{2}}\left(\frac{1}{\sqrt{2}}\right)^2\frac{1}{\sqrt{2}}\left(\frac{1}{\sqrt{2}}\right)^2\frac{1}{\sqrt{2}}\left(\frac{1}{\sqrt{2}}\right)^2.$ 

#### $\sim 100$ Description Member Name IMSPLI A two-step compile and link edit procedure for IM5/360 applications written in PL/I A three-step compile, link edit, and IMSPLIGO go procedure combining the procedure IMSPLI with an execution step for a stand-alone Data Language/I batch processing region

DASD reader procedure to read IMSMSG procedure into the operating system job stream from direct access devices

These are procedures to print datasets created by the SPOOL SYSOUT options.

This is a procedure to dump the sample problem data base onto a SYSOUT data set.

A Data Language/I batch execution procedure used to load the sample problem data base. Input data for the data base procedure is contained in the MFDFSYSN member of IMS2.MACLIB if the user specified MACLIB=ALL on the IMSGEN statement of his system definition. If MACLIB=ALL was not specified, Stage 1 of IMS/360 system definition did not produce the necessary IEBCOPY control cards to place member MFDFSYSN into MACLIB, and this procedure is not usable as generated.

A two-step assemble and link edit procedure to produce program specification blocks (PSBs)

A three-step execution, assembly, and link edit procedure for terminal and password security which invokes the security maintenance program

This is a procedure for executing the Interactive Query Facility (IQF) Utility system. An EXEC statement to invoke the procedure is included in the Stage II OS job stream by the IQF module DMGSI1 (part 1 of IQF Stage I). After system definition, this procedure is contained in IMS2.PROCLIB.

This procedure causes execution of the IQF System Data Base (Field File) Creation Utility program during the Stage II OS job stream created by IQF stage I. An EXEC statement to invoke the procedure is included in the job stream by the DMGSI1 module. After system definition, this procedure is contained in the IMS2.PROCLIB.

IQFFC

PSBGEN

IMSRDR

IMSWTnnn

MFDBDUMP

MFDBLOAD

SECURITY

IQFUT

3.97

والمستدادة أدواله والمرادة

IQFIU This procedure causes execution of the IQF Index Creation/Update utility program during the Stage II OS job stream created by stage I. An EXEC statement to invoke the procedure is included in the job stream by the IQF DMGSI2 module (Part 2 of IQF stage I). After system definition, this procedure is contained in IMS2.PROCLIB.

In addition to the procedures placed in IMS2.PROCLIB, the following Data Language/I interfaces are also-generated:

CBLTDLI

control cards necessary to establish a COBOL to DI/I interface

PLITDLI

control cards necessary to establish a PL/I to DL/I interface

Note that the generated procedures accommodate either MVT, MFT, VS1, or VS2 configurations of the operating system.

All procedures should be placed into IMS2.PROCLIB except for the IMS and IMSRDR procedures. These two procedures should be placed into SYS1.PROCLIB.

## EXECUTING JOBS USING PROCEDURES FROM IMS2.PROCLIB

The operating system reader/interpreter requires that the reader procedure used to enter jobs into the operating system job stream contain allocation to the procedure library containing the procedures used by those jobs. The procedure library is defined on the reader procedure's lEFPDSl DD statement. lMS/360 system definition provides a reader procedure called IMSRDR which satisfies these requirements. This procedure is used as generated to start message regions for the online System. If entered from the operating system operator's console online system. It entered from the operating system operator's conse<br>using the start command (that is, S IMSRDR), it will cause a message using the start command (that is, 5 InskDR), it will cause a message<br>processing region to be started; however, if S IMSRDR, DDD (where DDD processing region to be started; however, if S IMSRDR, DDD (where b<br>is the device address of the card reader) is entered, it will read jobs into the operating system job stream from that card reader, allowing those jobs to use procedures from the IMS2.PROCLIB data set. S IMSRDR, DDD will not work unless a DCB BLKSIZE is included with the start command

S IMSRDR,DDD,DCB=BLKSIZE=80

## MEMBER NAME ACBGEN

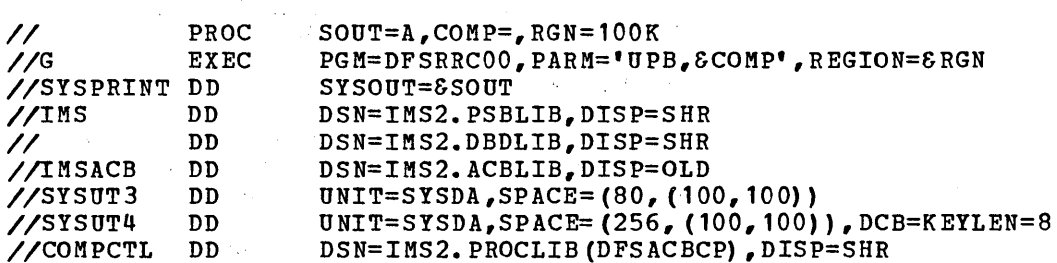

EXEC CARD PARAMETERS FOR THE ACBGEN PROCEDURE

 $SOUT=$ is the SYSOUT class - Default 'A'.

COMP=

'PRECOMP,POSTCOMP' in any combination to cause the required inplace compression. Default is none.

 $RGN=$ 

the region size for this execution. Default is 100K.

## MEMBER NAME DBBBATCH

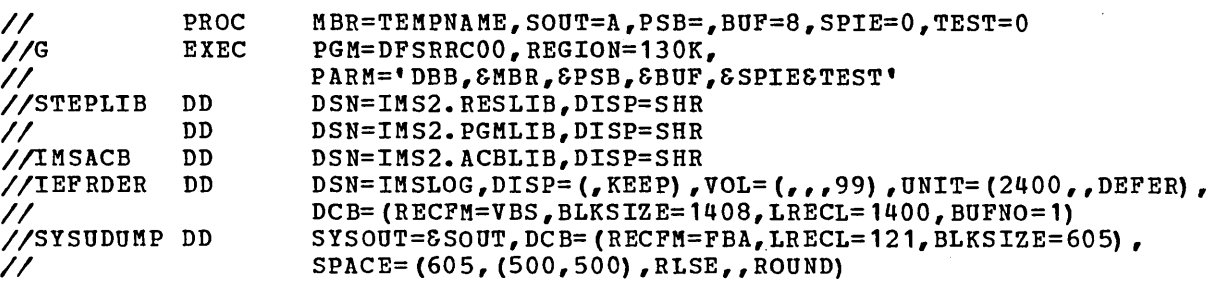

## Assumes

- 1. User adds DD statements for data sets representing data bases.
- Note: Symbolic parameters are the same as for DLIBATCH.

#### <u>MEMBER NAME DBDGEN</u>

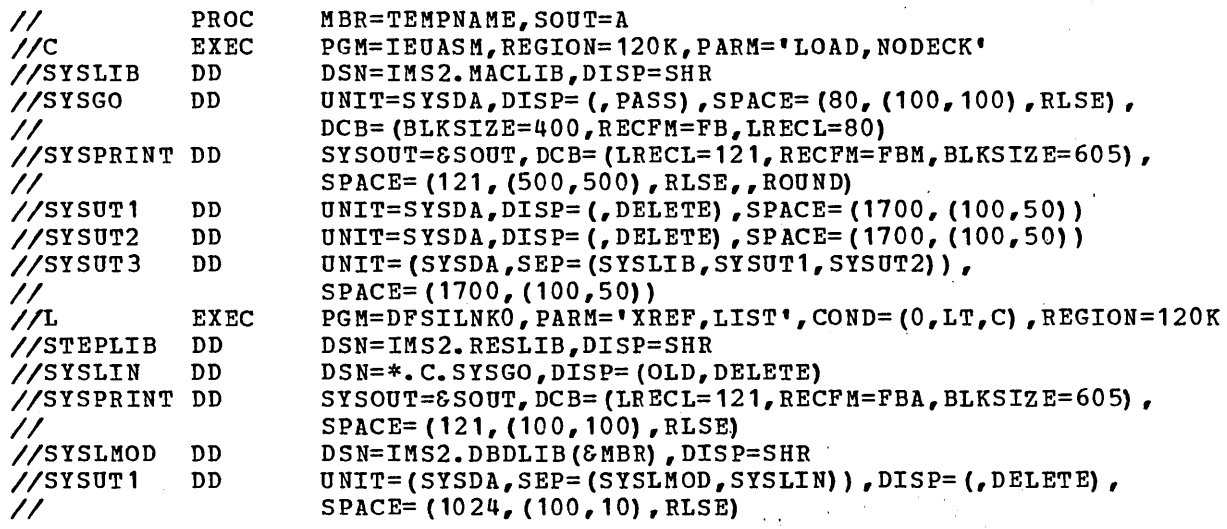

## MEMBER NAME DLIBATCH

// PROC MBR=TEMPNAME, SOUT=A, PSB=, BUF=8, SPIE=0, TEST=0<br>//G EXEC PGM=DFSRRC00, REGION=130K, *IIG* EXEC PGM=DFSRRCOO,REGION=130K,<br>IX/ PARM='DLI,SMBR,SPSB,SBUF, *II* PARM='DLI,&MBR,&PSB,&BUF,&SPIE&TEST' .<br>// DD DSN=IMS2.PGMLIB,DISP=SHR<br>//IMS DD DSN=IMS2.PSBLIB,DISP=SHR I/IMS DD DSN=IMS2.PSBLIB,DISP=SHR *IIDD* DSN=IMS2.DBDLIB,DISP=SHR *IIIEFRDER* DD DSN=IMSLOG,DISP=(,KEEP),VOL=(",99),UNIT=(2400,DEFER), // DCB=(RECFM=VBS,BLKSIZE=1408,RECL=1400,BUFNO=1)<br>//SYSUDUMP DD SYSOUT=6SOUT,DCB=(RECFM=FBA,LRE  $SYSOUT = \&SOUT, DCB = (RECFM = FBA, LRECI = 121, BLKSIZE=605)$ ,  $I$  SPACE=(605, (500,500), RLSE, ROUND)

#### **Assumes**

**1.** User adds DD statements for data sets representing DL/I data bases.

EXEC CARD PARAMETERS FOR THE DLIBATCH PROCEDURE

MBR=

is an application program name.

PSB=

is an optional parameter specifying a PSB name when the PSB name and application program name are different.

BUF=

specifies the data base buffer size. If not present, the default size specified at system definition will be used. Buffer size is specified in 1K multiples. Values may range from 1 through 999.

#### SPIE=

SPIE option:

 $0=$  allow user SPIE, if any, to remain in effect while processing the application program call.

1= negate the user's SPIE while processing the application program call. Negated SPIEs are reinstated before returning to the application program.

#### TEST=

validity check option

0= no validity checking 1= validity check the addresses in the user's call list.

## MEMBER NAME FMTINIT

```
//IMSFMT JOB 1,IMS, MSGLEVEL=1<br>//STEP1 EXEC PGM=IEWL, REGION=
                      PGM=IEWL,REGION=130K,
// PARM='XREF,LIST,LET,NCAL,DCBS'<br>//SYSPRINT DD SYSOUT=A,DCB=(RECFM=FBA,LRECL=
                      SYSOUT=A, DCB=(RECFM=FBA,LRECL=121, BLKSIZE=605),
1/ SPACE= (605, (10,10) , RLSE, ,ROUND) 
//LOAD DD DSN=IMS2.LOAD,DISP=SHR 
I/SYSLMOD DD DSN=IMS2.DBDLIB,DISP=OLD 
                      UNIT=SYSDA, SPACE=(CYL, (5,1))//SYSLIN DD *
   INCLUDE LOAD (DFSUTS10) 
   NAME DFSUTS 10 (R)
   INCLUDE LOAD (DFSUTS20)
NAME DFSUTS20 (R)<br>//STEP2 EXEC
IISTEP2 EXEC PGM=IEWL,REGION=130K, 
// PARM='XREF,LIST,LET,NCAL,DCBS'<br>//SYSPRINT DD SYSOUT=A,DCB=(RECFM=FBA,LRECL=
                      SYSOUT=A, DCB=(RECFM=FBA, LRECL=121, BLKSIZE=605),
1/ SPACE=(605, (10,10) ,RLSE"ROUND) 
IILOAD DD DSN=IMS2.LOAD,DISP=SHR 
//SYSLMOD DD DSN=IMS2.DBDLIB,DISP=OLD<br>//SYSUT1 DD UNIT=SYSDA,SPACE=(CYL,(5
                     UNIT=SYSDA, SPACE=(CYL, (5,1))//SYSLIN DD * 
   INCLUDE LOAD (DFSUTS30) 
   NAME DFSUTS30 (R) 
   INCLUDE LOAD (DFSUTS40) 
   NAME DFSUTS40 (R) 
   INCLUDE LOAD (DFSUTS50) 
   NAME DFSUTS50 (R) 
   INCLUDE LOAD (DFSUTS60) 
NAME DFSUTS60 (R)<br>//STEP3 EXEC
                     PGM=IEBCOPY
//SYSPRINT DD SYSOUT=A
I/SYSUT1 DD DSN=IMS2.LOAD,DISP=SHR 
//SYSUT2 DD DSN=IMS2.REFERAL,DISP=SHR<br>//SYSUT3 DD UNIT=SYSDA,SPACE=(80,(10,
//SYSUT3 DD UNIT=SYSDA, SPACE=(80,(10,20))<br>//SYSUT4 DD UNIT=SYSDA, SPACE=(256,(2,4))
                     UNIT=SYSDA, SPACE= (256, (2,4))I/SYSIN DD * 
   COpy OUTDD=SYSUT2,INDD=({SYSUT1,R» 
   SELECT MEMBER=DFSMIl 
   SELECT MEMBER=DFSMI2 
   SELECT MEMBER=DFSMI4 
   SELECT MEMBER=DFSMOl 
   SELECT MEMBER=DFSM02 
   SELECT MEMBER=DFSM03 
   SELECT MEMBER=DFSM04 
   SELECT MEMBER=DFSDF1 
   SELECT MEMBER=DFSDF2 
   SELECT MEMBER=DFSDF4 
I/STEP4 EXEC PGM=DFSRRCOO,REGION=200K, 
II PARM='DLI,DFSUTSOO,DFSUTS10,4,OO' 
            DD DSN=IMS2.PSBLIB,DISP=SHR<br>DSN=IMS2.DRDLIB.DISP=SHR
1/ DD DSN=IMS2.DBDLIB,DISP=SHR 
//MSGINDX DD DSN=IMS2.MSGINDX,DISP=OLD<br>//MSGINDXODD DSN=IMS2.MSGINDXO,DISP=OL
                      DSN=IMS2.MSGINDXO,DISP=OLD
IIMSGDB DD DSN=IMS2.MESSAGES,DISP=OLD 
I/FMTlNDX DD DSN=IMS2.FMTlNDX,DISP=OLD 
I/FMTINDXO DD DSN=IMS2.FMTINDXO,DISP=OLD 
//FMTDB DD DSN=IMS2.FORMATS, DISP=OLD
//SYSPRINT DD SYSOUT=A,DCB=BLKSIZE=80<br>//SYSIN DD DSN=IMS2.GENLIB(DFSUTS7
//SYSIN DD DSN=IMS2.GENLIB(DFSUTS70),DISP=SHR<br>//STEP5 EXEC PGM=DFSRRC00,REGION=250K,
                     PGM=DFSRRCOO,REGION=250K,
1/ PARM='DLI,DFSUNU20,DFSUTS20,4,00' 
                     DSN=IMS2.PSBLIB, DISP=SHR
```
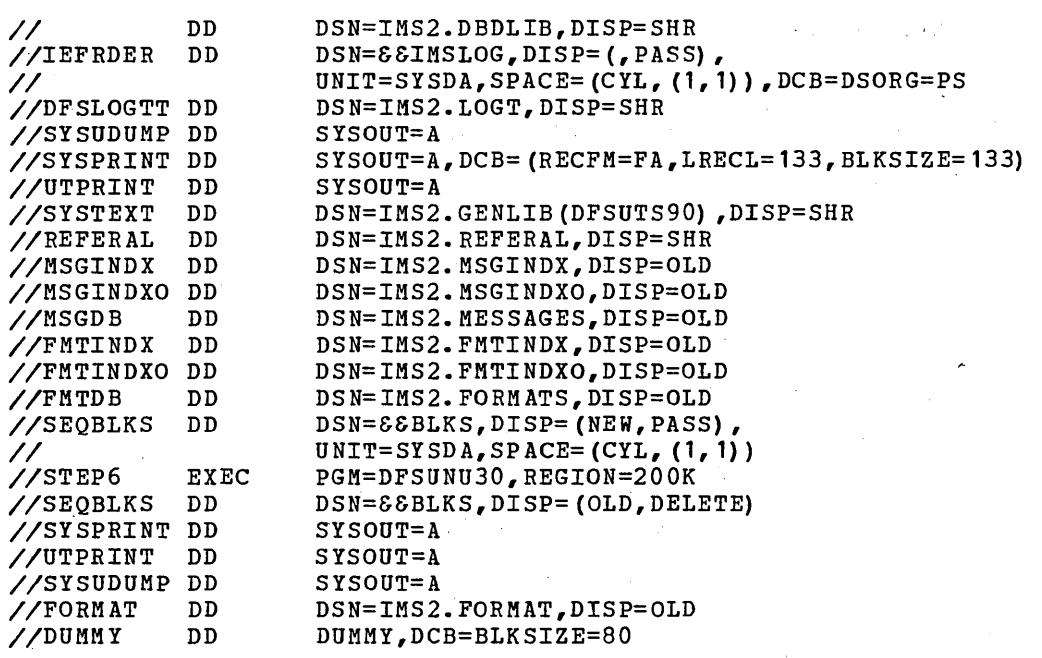

STEP4 PROGRAM,DFSUTSOO, may create a S03B abend as part of its normal operation. To ensure transparency to the user, no SYSUDUMP or SYSABEND DD card has been supplied for this step of the procedure. If the user elects to supply a dump DD card for this step, the S03B abend should be ignored. For further information, refer to the description of MODULE DFSUTSOO in the IMS/360 SYSTEM MANUAL VOLUME I.

> $\sim 100$  and  $\sim$  $\frac{1}{2} \left( \frac{1}{2} \right)$  ,  $\frac{1}{2} \left( \frac{1}{2} \right)$

 $\sim$  $\overline{a}$ 

# MEMBER NAME FMTUTL

 $\ddot{\phantom{1}}$ 

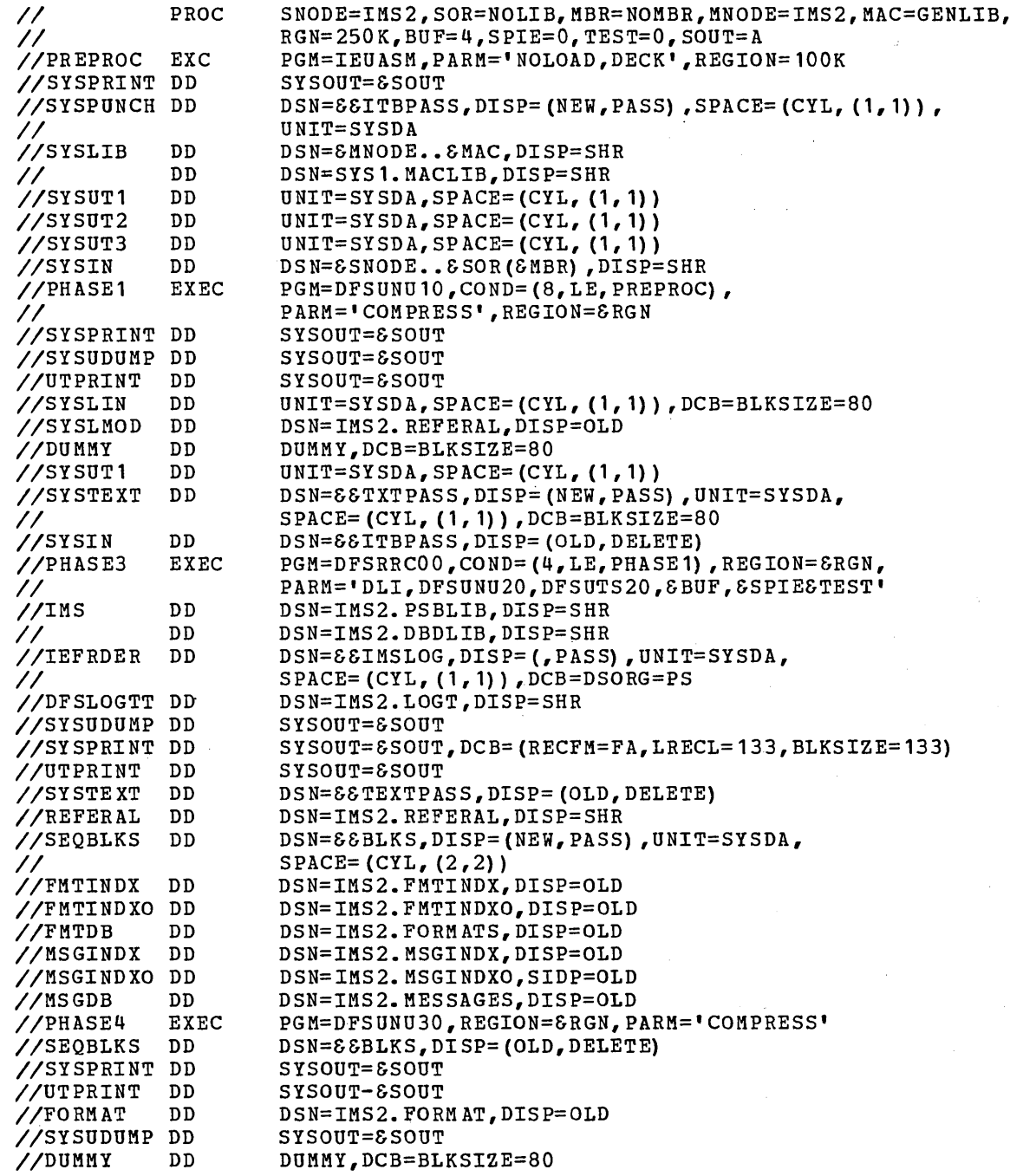

 $\frac{1}{2} \sum_{i=1}^n \frac{1}{2} \sum_{j=1}^n \frac{1}{2} \sum_{j=1}^n \frac{1}{2} \sum_{j=1}^n \frac{1}{2} \sum_{j=1}^n \frac{1}{2} \sum_{j=1}^n \frac{1}{2} \sum_{j=1}^n \frac{1}{2} \sum_{j=1}^n \frac{1}{2} \sum_{j=1}^n \frac{1}{2} \sum_{j=1}^n \frac{1}{2} \sum_{j=1}^n \frac{1}{2} \sum_{j=1}^n \frac{1}{2} \sum_{j=1}^n \frac{1}{2} \sum_{j=$ 

 $\sim$   $\sim$ 

 $\hat{\mathcal{A}}$ 

EXEC CARD PARAMETERS FOR THE FMTUTL PROCEDURE

#### SNODE=

is the NODE of the PREPROC step SYSIN data set name

#### $SOR =$

is the remainder of the qualified name of the PREPROC step SYSIN data set name

 $MBR=$ is the member name of the PREPROC step SYSIN partitioned data set to be used as input

MNODE=

is the NODE of the PREPROC step SYSLIB data set

#### MAC=

is the remainder of the qualified name of the PREPROC step SYSLIB data set

#### RGN=

is the value to be specified in the REGION= parameter of the EXEC cards for the PHASE1 and PHASE3 steps

#### BUF=

specifies the data base buffer size. Buffer size is specified in 1K multiples. Values may range form 1 through 999.

#### SPIE=

0= allow user SPIE, if any, to remain in effect while processing the program call.

 $\label{eq:2.1} \frac{1}{2} \left( \mathbf{W}^{\text{R}} \right) = \frac{1}{2} \left( \mathbf{W}^{\text{R}} \right) = \frac{1}{2} \left( \mathbf{W}^{\text{R}} \right) = \frac{1}{2} \left( \mathbf{W}^{\text{R}} \right)$ 

1= negate user SPIE

### TEST=

validity check option

0= no validity checking

1= validity check the addresses in the user's call list

#### SOUT=

is class assigned for SYSOUT DD cards

## MEMBER NAME FMTSRVC

PROC  $SOUT = A$  $\prime\prime$ //FMTSRVC PGM=DFSRRC00, REGION=250K, **EXEC** PARM='DLI, DFSUTSAO, DFSUTS20, 4,00'  $\prime\prime$  $\frac{1}{2}$ /IMS  $n<sub>n</sub>$ DSN=IMS2.PSBLIB, DISP=OLD  $n<sub>n</sub>$ DSN=IMS2.DBDLIB, DISP=OLD  $\prime\prime$ //IEFRDER DD DSN=&&IMSLOG, UNIT=SYSDA,  $\prime\prime$  $.$  SPACE= (CYL, (1, 1)), DCB=DSORG=PS //DFSLOGTT DD UNIT=SYSDA, SPACE= $(TRK, (1))$  $11*$  $11*$ FORMAT DATA BASE (HIDAM)  $1/$ \* //FMTINDX DD DSN=IMS2. FMTINDX, DISP=OLD //FMTINDXO DD DSN=IMS2. FMTINDXO, DISP=OLD //FMTDB DSN=IMS2. FORMATS, DISP=OLD DD  $11*$  $11*$ MESSAGE DATA BASE (HIDAM)  $1/$ //MSGINDX DD DSN=IMS2.MSGINDX, DISP=OLD //MSGINDXO DD DSN=IMS2.MSGINDXO, DISP=OLD //MSGDB **DD** DSN=IMS2.MESSAGES, DISP=OLD  $11*$  $1/$ \* PRINT FILES  $1/7$ //SYSPRINT DD  $SYSOUT =  $\epsilon$  SOUT$  $1/$ \* DCB= (RECFM=VBA, LRECL=137) //SYSSNAP DD  $SYSOUT = \&SOUT$  $11*$ DCB= (RECFM=VBA, LRECL=125, BLKSIZE=1632) //SYSUDUMP DD SYSOUT=8SOUT  $11*$  $11*$ REFERAL LIBRARY  $11*$ //REFERAL DD DSN=IMS2.REFERAL, DISP=OLD  $11*$  $1/$ \* ON-LINE FORMAT LIBRARY //FORMAT DD DSN=IMS2.FORMAT.DISP=OLD  $11*$  $11*$  $7^{*}$ //SYSIN DD \* MUST BE SUPPLIED BY  $\frac{1}{2}$ USER WITH INPUT CONTROL CARD STREAM  $1/7$  $11*$ ALL DISP=OLD SPECIFICATIONS OF THIS  $11*$ PROCEDURE ARE REQUIRED ...  $7^*$  $11*$ 

## EXEC CARD PARAMETERS FOR FMTSRVC PROCEDURE

 $SOUT =$ 

is class assigned to sysout data sets

## MEMBER NAME IMS

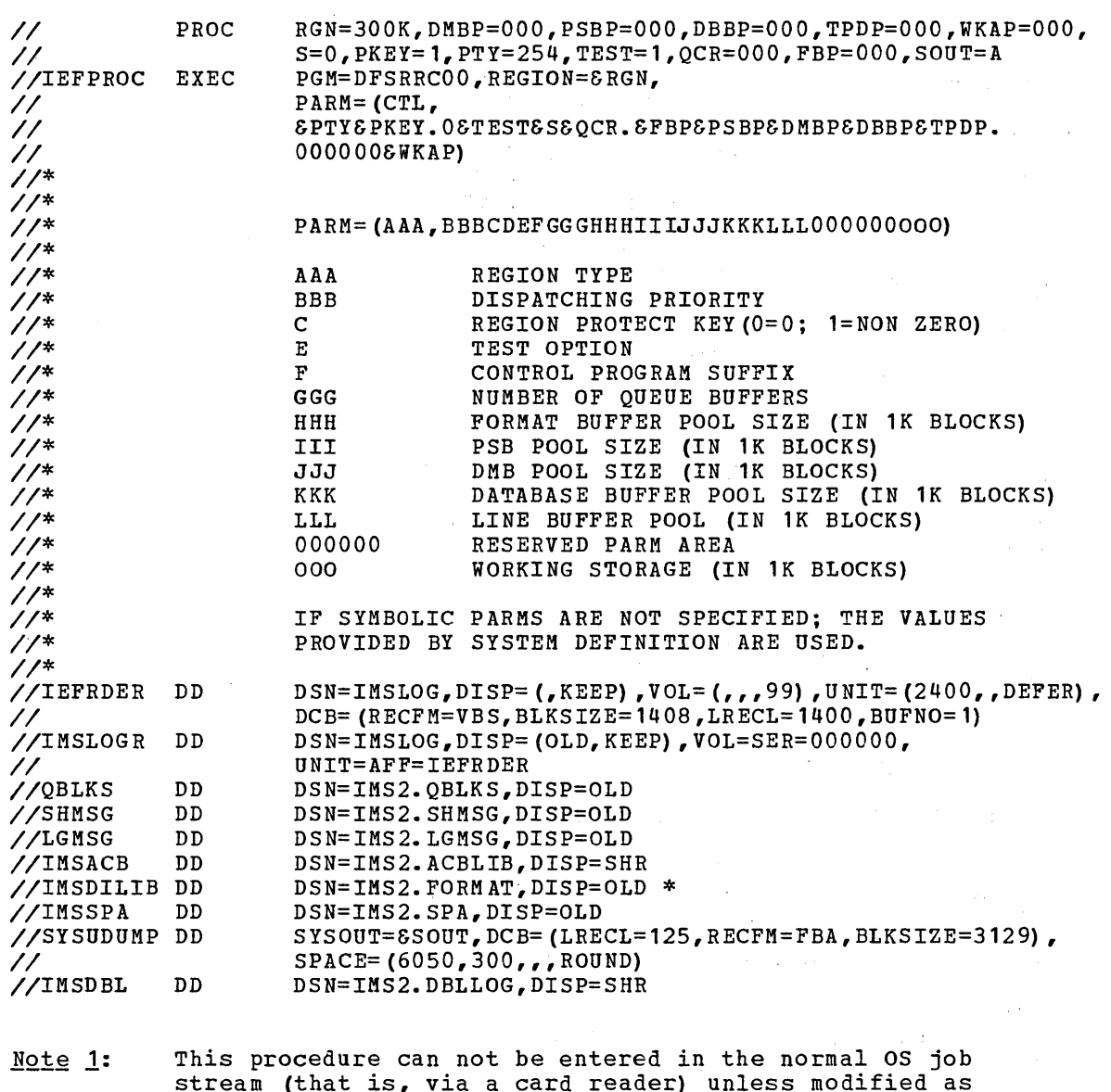

 $\mathcal{L}^{\mathcal{L}}(\mathcal{L}^{\mathcal{L}})$  and  $\mathcal{L}^{\mathcal{L}}(\mathcal{L}^{\mathcal{L}})$  and  $\mathcal{L}^{\mathcal{L}}(\mathcal{L}^{\mathcal{L}})$  and  $\mathcal{L}^{\mathcal{L}}(\mathcal{L}^{\mathcal{L}})$ 

 $\label{eq:Ricci} \mathcal{R}^{\mathbf{C}}_{\text{loc}}(\mathbb{R}^n) = \mathcal{R}^{\mathbf{C}}(\mathbb{R}^n) = \mathcal{R}^{\mathbf{C}}(\mathbb{R}^n)$ 

stream (that is, via a card reader) unless modified as described in Chapter 6 of the IMS/360 Operator's Reference Manual, under "Execution of IMS/360 as a Problem Program".

> It is assumed that the IMS/360 modules are in the IMS2.RESLIB data set. The user must add DD statements for the data sets representing data bases.

In a VS System, the //IEFPROC EXEC card must indicate that  $Note 2:$ In a vs system, the *y*infractional storage is to be used:

and the same of the same of the same

This DD statement must specify DISP=OLD.  $*$ Note 3:

//IEFPROC EXEC PGM=DFSRRCOO,REGION=SRGN,ADDRSPC=REAL,

 $RGN=$ 

size of the OS region to be allocated to the IMS control program. This parameter has no effect in an MFT system.

DMBP=

number of lK blocks of subpool 0 to be reserved for the DMB pool. (Identified in a core dump as DLDP.)

PSBP=

number of lK blocks of subpool 0 to be reserved for the PSB pool. (Identified in a core dump as DLMP.)

DBBP=

number of lK blocks of subpool 0 to be reserved for the data base buffer pool. (Identified in a core dump as DBAS.)

TPDP=

number of lK blocks of subpool 0 to be reserved for the teleprocessing line buffer pool. (Identified in a core dump as *I/OP.)* 

WKAP=

number of lK blocks of subpool 0 to be reserved for the control program working area.

 $S=$ 

control program name suffix. Character to be used as the last<br>character of the eight-character control program name. This character of the eight-character control program name. allows multiple copies of the IMS nucleus to reside on IMS2. RESLIB.

PKEY=

protect key option. If PKEY=l is selected, IMS will operate umder a non-zero protect key. If PKEY=O is selected, IMS will run with protect key of O. PKEY=l is the recommended option. This parameter is ignored in MFT or VSl because all system tasks run under protect key O.

 $PTY=$ 

dispatching priority. OS/360 dispatching priority at which the IMS control region should operate. This parameter is ignored in MFT.

TEST=

test option. If TEST=1 is selected, all subpool 0 core obtained for the control region will be cleared before use'.

 $QCR =$ 

 $\mathcal{L}_{\rm{L}}^{\rm{R}}$  .

 $\sim 100$  M  $_{\odot}$ 

number of queue buffers in subpool 0 to be allocated to the queue pool. (Identified in a core dump as QBUF.)

FBP=

number of lK blocks of subpool 0 to be reserved for the message format block pool (MFBP). (This is identified in a main storage dump as MFBP)

#### $SOUT=$

class assigned for SYSOUT DD cards.

#### MEMBER NAME IMSBATCH

*II IIG II*  PROC EXED MBR=TEMPNAME,SOUT=3,OPT=N,SPIE=O,TEST=O,PSB=,IN=,OUT=, DIRCA=OOO //STEPLIB DD<br>// DD PGM=DFSRRCOO,REGION=30K, PARM='BMP,&MBR,&PSB,&IN,&OUT,&OPT&SPIE&TEST&DIRCA DSN=IMS2.RESLIB,DISP=SHR *II* DD *IISYSUDUMP* DD DSN=IMS2.PGMLIB,DISP=SHR SYSOUT=&SOUT,DCB=(LRECL=121,RECFM=VBA,BLKSIZE=3129) , // SPACE=(125,(2500,100),RLSE,,ROUND)

## EXEC CARD PARAMETERS FOR THE IMSBATCH PROCEDURE

MBR=

is an application program name.

SOUT=

specifies the SYSOUT class for the SYSUDUMP DD card.

#### PSB=

is an optional parameter specifying a PSB name when the PSB name and application program name are different.

## IN=

is an input transaction code. This parameter is necessary only when the application program intends to access the message queues. If this parameter is specified, the OUT= parameter is ignored.

#### OUT=

is an output transaction code or logical terminal name. It is necessary when the application program desires to send output without accessing the input queues. This parameter is ignored if IN= is also specified.

#### OPT=

action to be taken if the batch message region starts and no control program is active. N= ask operator for decision. This is the default.  $W =$  wait for a control program. C= cancel the batch message region automatically.

SPIE=

SPIE option

0= allow user SPIE, if any, to remain in effect while processing the application program call.

1= negate the user's SPIE while processing the application program call. Negated SPIEs are reinstated before returning to the application program.

SPIE macros issued by the application program are only effective for program checks which occur within the batch message region.

TEST=

validity check option.

0= no validity checking.

1= validity check the addresses in the user's call list.

DIRCA=

number of 1K blocks of subpool 253 to be reserved to hold a copy of the user's PCBs. If this value is not specified, the system will reserve an area which can hold the PCBs for any program in the online system. This parameter applies only to OS/VS systems and must be a three-digit number (for example, 001). To determine the size of the PCBs, see the output of the ACB utility program.

## MEMBER NAME IMSCOBGO

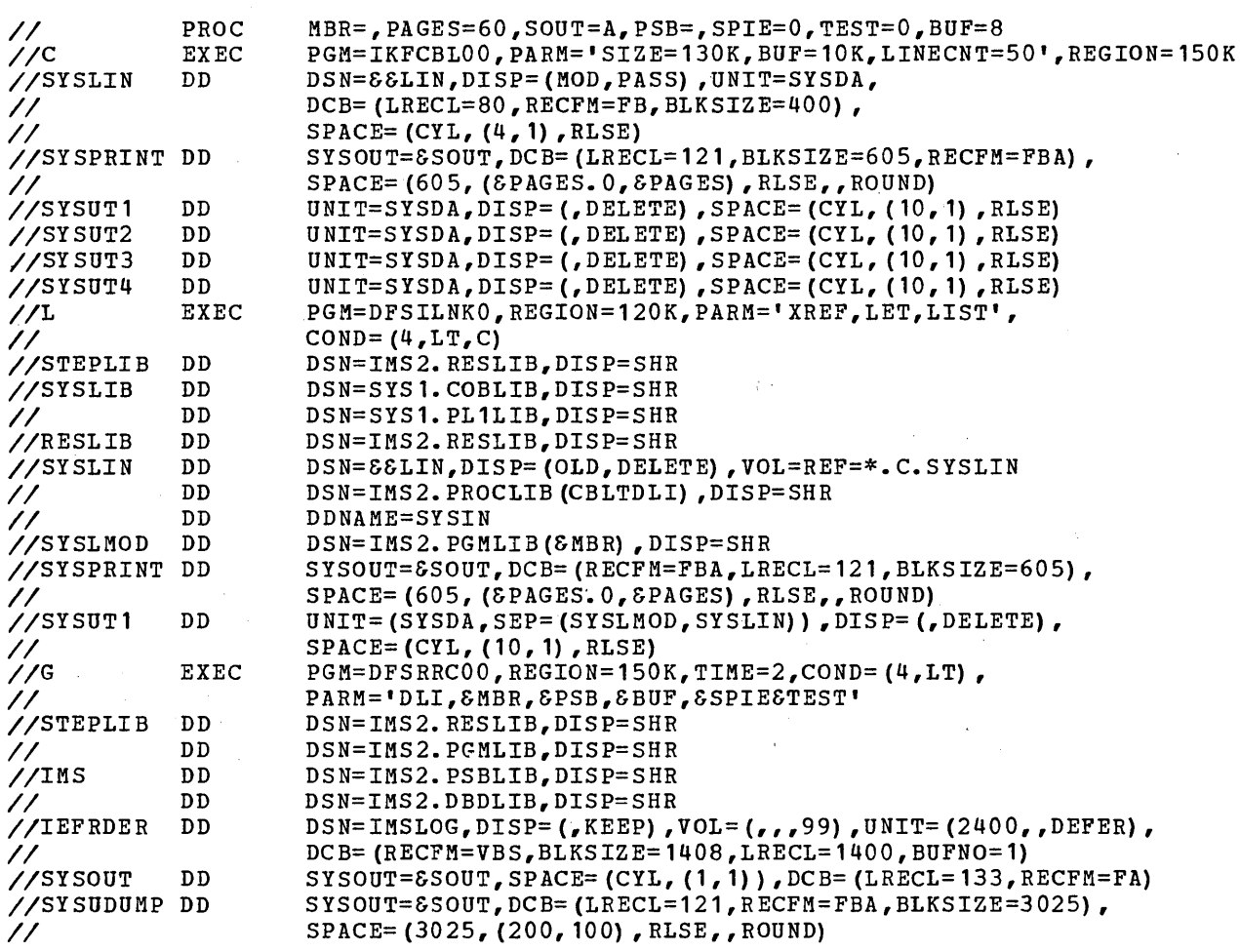

 $\sim 10$ 

 $\ddot{\phantom{a}}$ 

### **Assumes**

- 1. User supplies source data from SYSIN
- 
- 2. Output Class A 3. MBR=NAME, when name is load module name for program
- 4. SYSDA is generic device name
- S. User add DD statements in execute set for data sets representing Data Language/I data bases.
- 6. Execution time limit of·2 minutes specified.

## MEMBER NAME IMSCOBOL

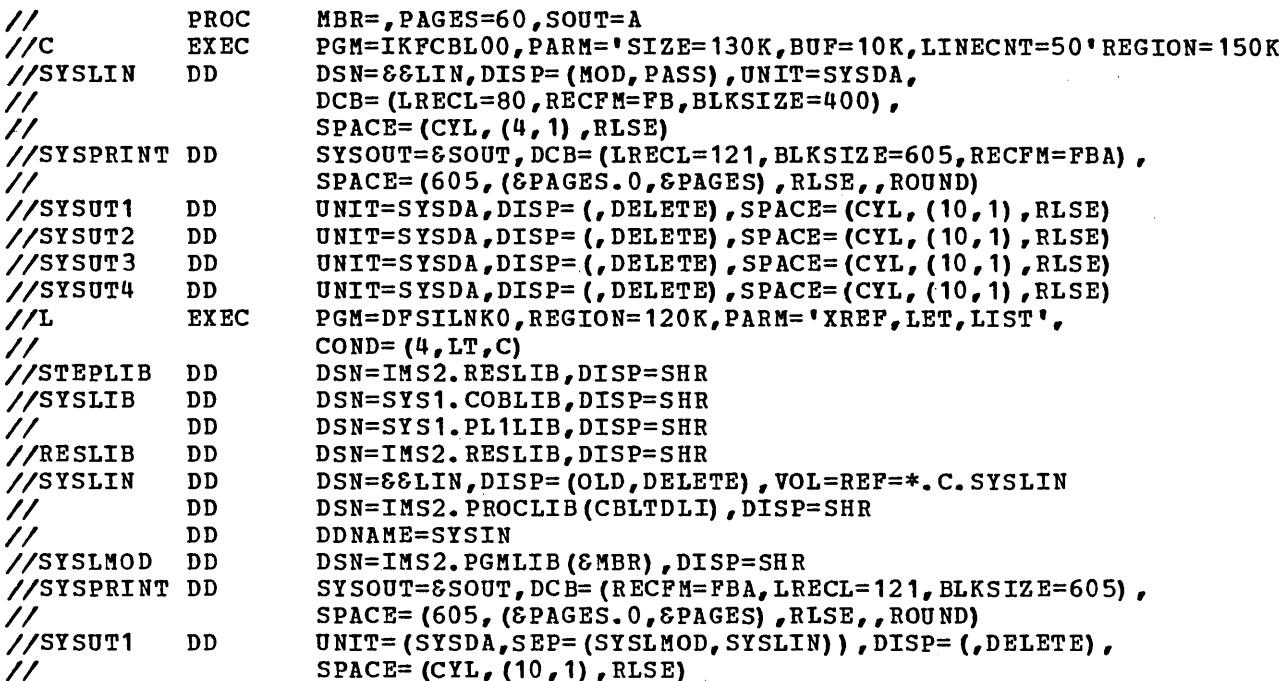

## **Assumes**

- 1. User supplies source data from SYSIN
- 2. Output Class A
- 3. MBR=NAME, when name is load module name for program
- 4. SYSDA is generic device name<br>5. RESLIB cataloged.
- 

## MEMBER NAME IMSMSG

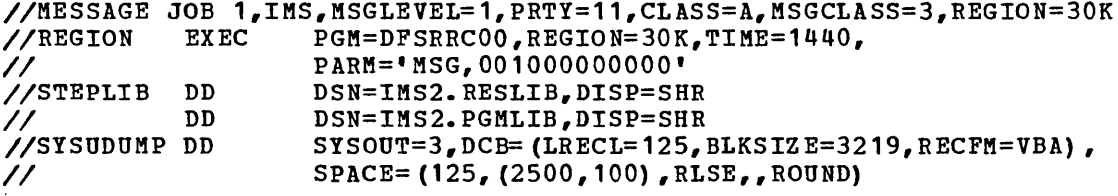

EXPC CARD PARAMETERS FOR THE IMSMSG PROCEDURE

#### $PARN =$

'MSG, AAAAAAAAAAAA, BCDEFFGGG'

## $MSG =$

 $\left( \right)$ 

a required positional parameter indicating a message region<br>is to be started.

 $\sim$   $\sim$ 

 $\lambda$ 

التواريب الموسات والمسا

 $\sim 10$ 

#### AAAAAAAAAAAA=

a required positional parameter specifying 4 three-digit decimal numbers indicating which classes of messages will be handled humbers indicating which classes of messages will be handled<br>by this message region. That is, if classes 1, 2, and 3 are to be processed by ·this region, the PARM field would be specified as PARM='MSG,001002003000'

The sequence of specifying the classes determines relative class priority within the message region. In the above example, all Class 1 messages are selected for scheduling before any Class 2 messages would be considered. Class numbers can not be greater than the maximum number of classes specified at system definition time.

## $B=$

action to be taken if the message region starts and no control region is active. W - wait for control program to start

 $N$  - ask operator for decision - this is the default

C - cancel message region automatically

#### $C=$

overlay supervisor option. 0 - allow OS to load and delete the overlay supervisor for every overlay application program - this is the default 1 - load and retain a copy of the overlay supervisor at message region initialization time

#### $D=$

## SPIE option.

- o allow user SPIE, if any, to remain in effect while processing the application program call
- 1 negate the user's SPIE while processing the application program call. Negated SPIEs are reinstated before returning to the application program.

SPIE macros issued by the application program are only effect'ive for program checks which occur within the message region.

#### $E=$

validity check option 0 - no address validity checking will be made. 1 - validity check the addresses in the user's call list.

#### FF=

termination limit option. A decimal number between 1 and 99. When the number of application program ABENDs reaches this limit the message region will be automatically terminated. This will allow OS to print the accumulated SYSOUT data sets. Default value is 1.

## GGG=

number of 1K blocks of subpool 253 to be reserved to hold a copy of the user's PCBs. If this value is not specified, the system will reserve an area which can hold the PCBs for any application program in the system. This parameter applies only to *OS/VS* systems and must be a three-digit number (for example,  $001$ ). Notg: The output from the ACB utility program DFSUACBO will specify application program PCB sizes.

# MEMBER NAME IMSPLI

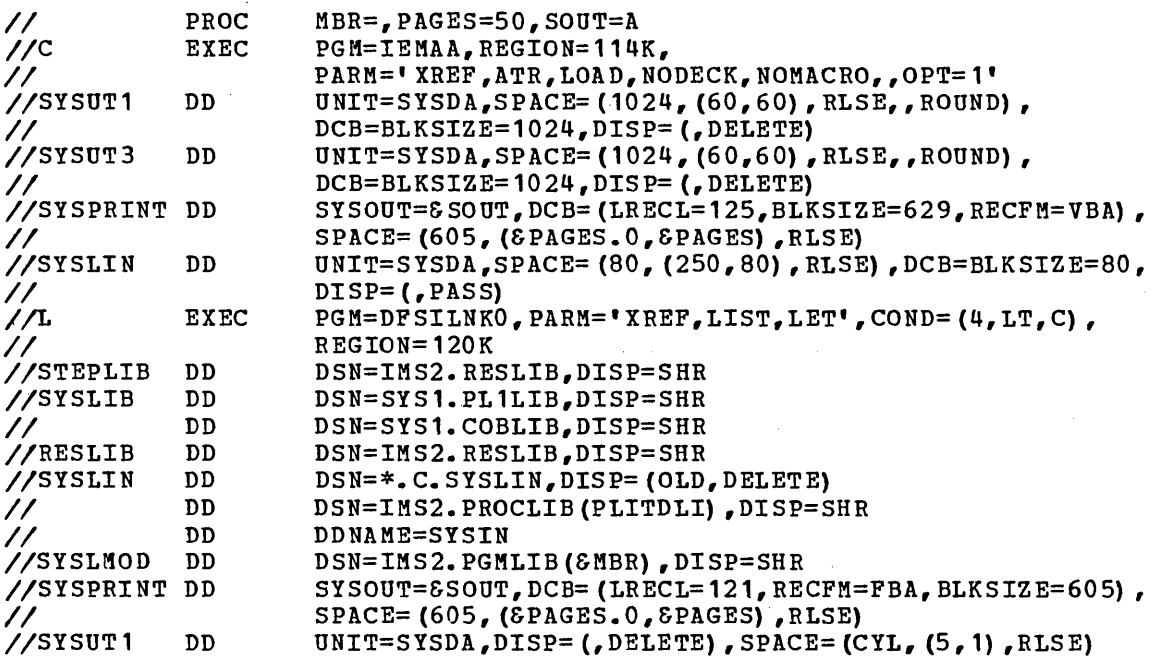

 $\mathcal{L}$ 

Same assumptions as IMSCOBOL

 $\sim$   $\sim$ 

 $\sim 10^{-1}$ 

 $\Delta \sim 2$ 

 $\sim$ 

# MEMBER NAME IMSPLIGO

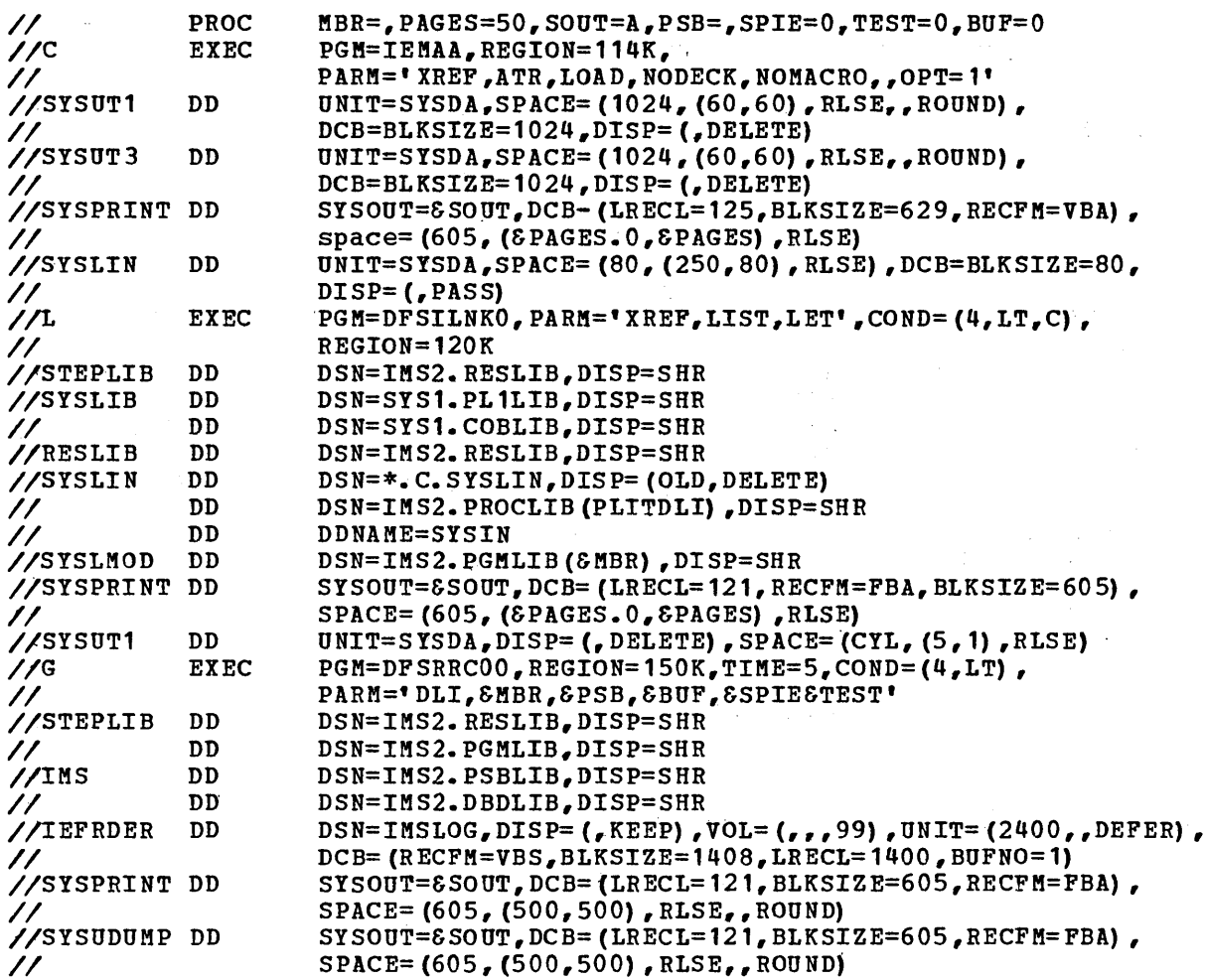

Same assumptions as IMSCOBGO,<br>except execution time of 5 minutes specified

## MEMBER NAME IMSRDR

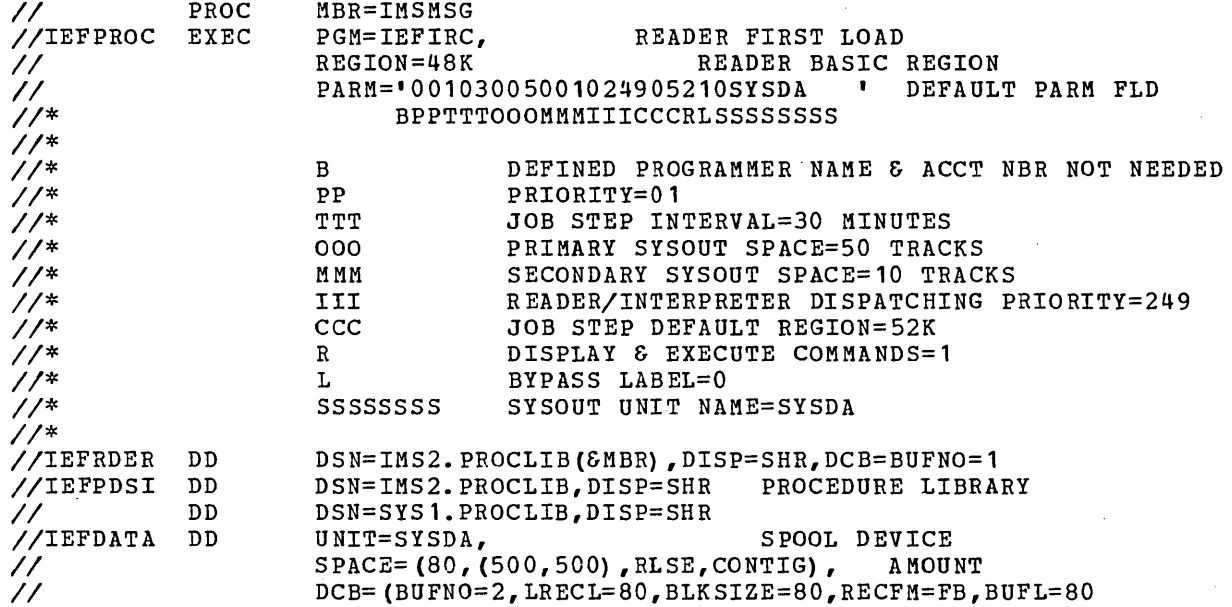

## MEMBER NAME IMSWTnnn

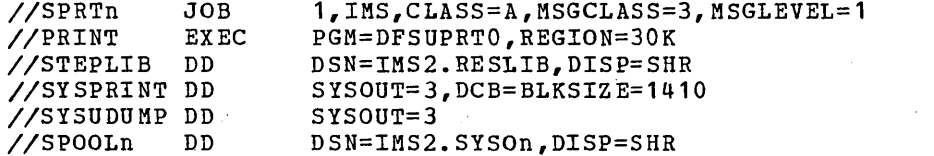

Note: IMSWTnnn member(s) job class and message class are determined<br>by the MAXREGN keyword specification on the IMSCTRL macro<br>statement at System Definition time.

# MEMBER NAME MFDBDUMP

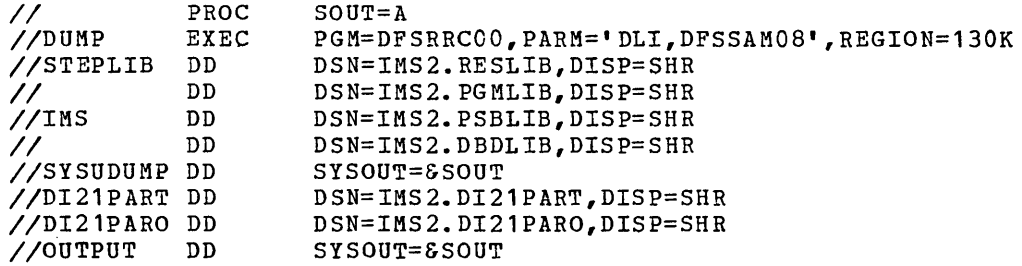

and an income

# MEMBER NAME MFDBLOAD

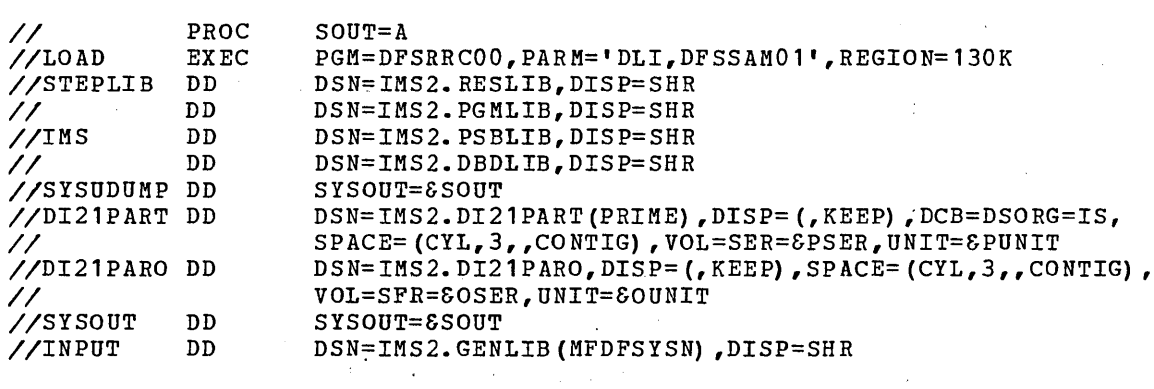

 $\sim$ 

 $\mathcal{A}$ 

 $\mathcal{A}^{\mathcal{A}}$ 

 $\frac{1}{2}$  .

 $\sim$   $^{\prime}$ 

 $\sim$ 

 $\mathcal{L}^{\text{max}}_{\text{max}}$ 

 $\label{eq:2.1} \mathcal{D}(\mathcal{F}) = \mathcal{D}(\mathcal{F}) \otimes \mathcal{D}(\mathcal{F})$ 

 $\mathcal{A}^{\mathcal{A}}$ 

 $\mathcal{A}^{\text{max}}_{\text{max}}$ 

 $\Delta \sim 200$  M  $_\odot$ 

 $\langle \cdot \rangle$ 

 $\sim$   $\omega$ 

 $\label{eq:2.1} \mathcal{L}_{\mathcal{A}}(\mathbf{r}) = \mathcal{L}_{\mathcal{A}}(\mathbf{r}) = \mathcal{L}_{\mathcal{A}}(\mathbf{r}) = \mathcal{L}_{\mathcal{A}}(\mathbf{r}) = \mathcal{L}_{\mathcal{A}}(\mathbf{r}) = \mathcal{L}_{\mathcal{A}}(\mathbf{r})$ 

# MEMBER NAME PSBGEN

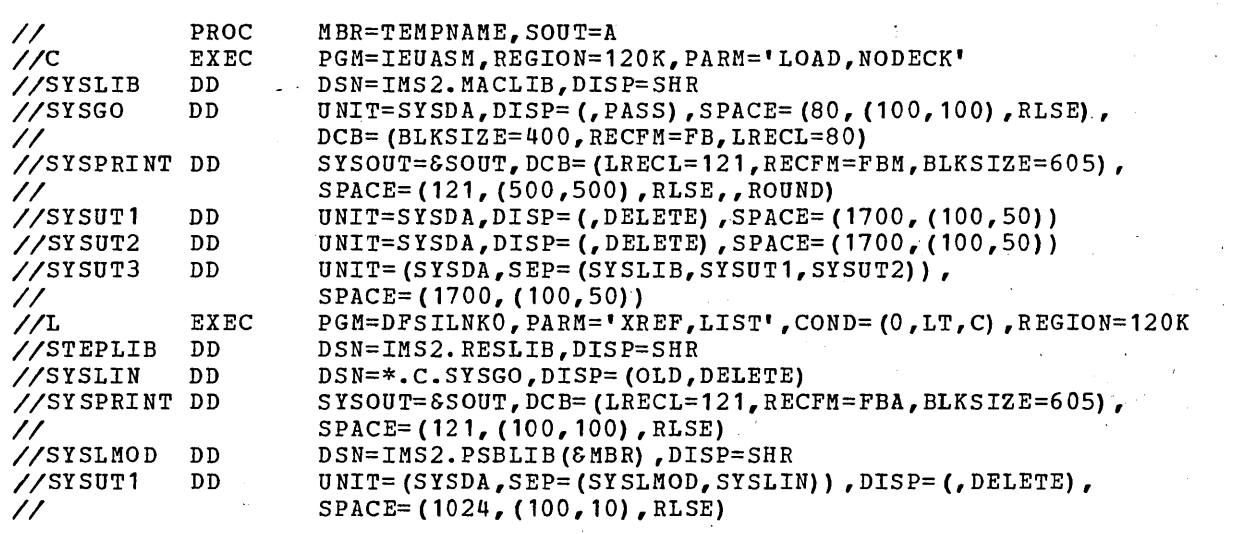

 $\sim 10$ 

 $\frac{1}{\sqrt{2}}\frac{1}{\sqrt{2}}$ 

 $\sim 10^{-1}$ 

# MEMBER NAME SECURITY

 $\sim 10^{11}$  m  $^{-1}$  .

 $\mathcal{L}_{\mathcal{L}}$ 

 $\sim$ 

 $\sim$   $\sim$ 

 $\label{eq:2.1} \frac{d\mathbf{r}}{dt} = \frac{1}{2} \left[ \frac{d\mathbf{r}}{dt} + \frac{d\mathbf{r}}{dt} \right] \mathbf{r} + \frac{d\mathbf{r}}{dt} \mathbf{r} + \frac{d\mathbf{r}}{dt} \mathbf{r} + \frac{d\mathbf{r}}{dt} \mathbf{r} + \frac{d\mathbf{r}}{dt} \mathbf{r} + \frac{d\mathbf{r}}{dt} \mathbf{r} + \frac{d\mathbf{r}}{dt} \mathbf{r} + \frac{d\mathbf{r}}{dt} \mathbf{r} + \frac{d\mathbf{r}}$ 

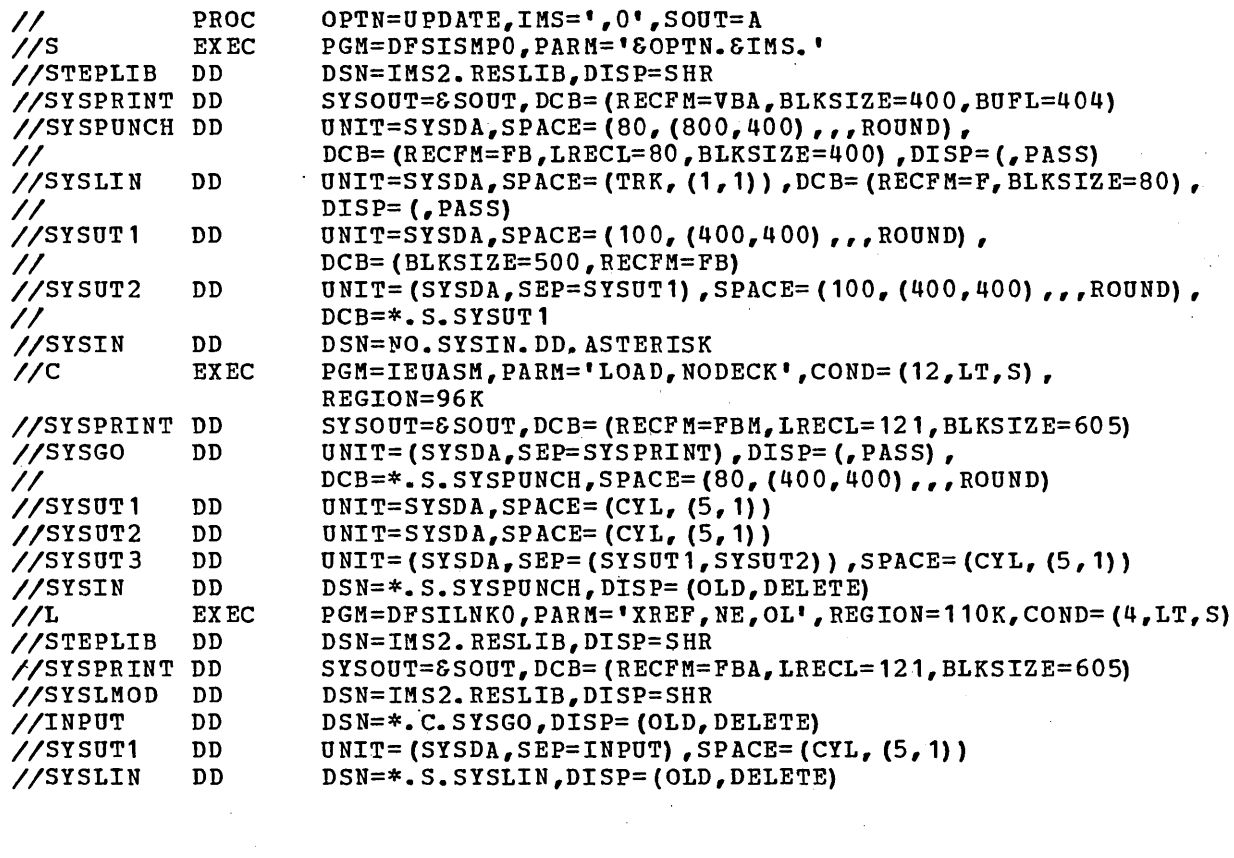

 $\sim 100$ 

 $\sim$ 

 $\mathcal{A}$ 

 $\sim 10^{-11}$ 

### MEMBER NAME IOFUT

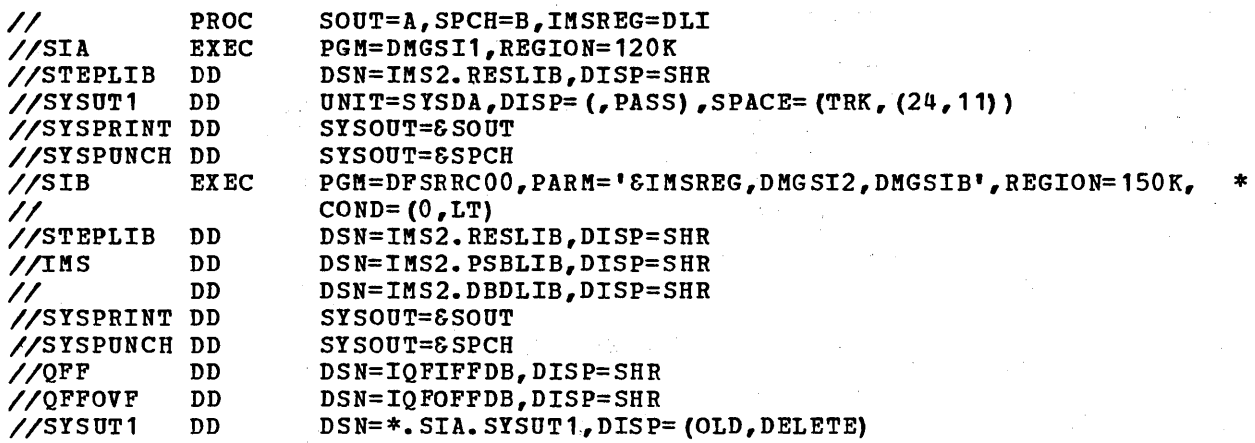

**Assumes** 

- 1. User supplies source data for SYSIN.
- 2. SYSUTl is a BSAM work data set.
- 3. output Class A is used for listing.
- 4. output Class B is used by DMGSI1 and DMGSI2 (stage I) to produce job steps in the Stage II OS job stream
- 5. User defines IMS region type (Batch or Batch-Message) in PARM field of EXEC statement for executing the procedure. (Not required at initial creation time.)
	- The SIB step is bypassed when the IQFUT procedure is executed Note: to create the System Data Base.
MEMBER NAME LOFFC

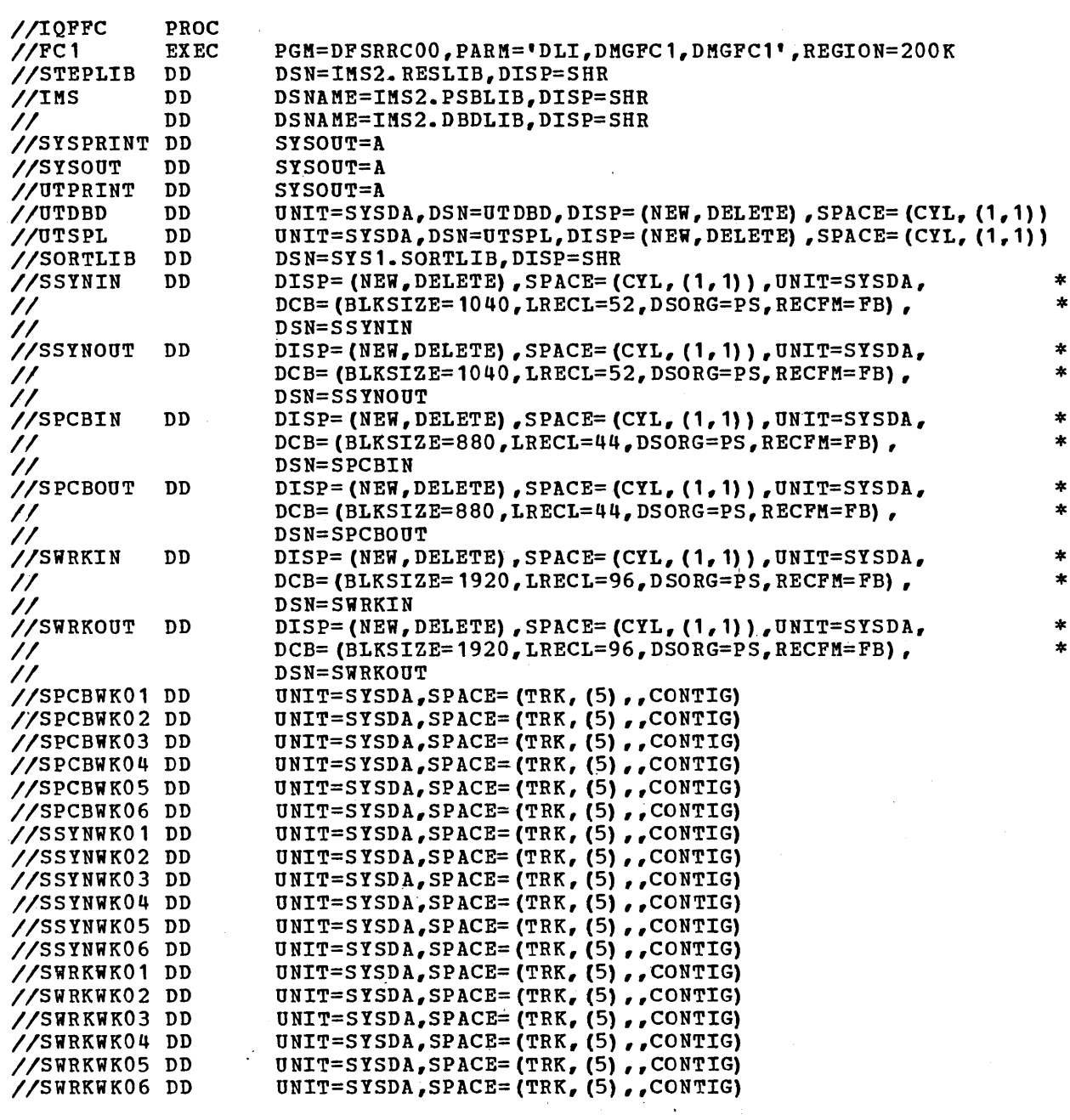

#### **Assumes**

1. The DMGSI1 program (Stage I, Part 1) provides JCL to allocate data<br>set groups at initial creation time.

 $\sim$ 

 $\alpha$  ,  $\alpha$  ,  $\beta$  , and  $\alpha$ 

 $\sim$   $\sim$ 

### Member Name IOFIU

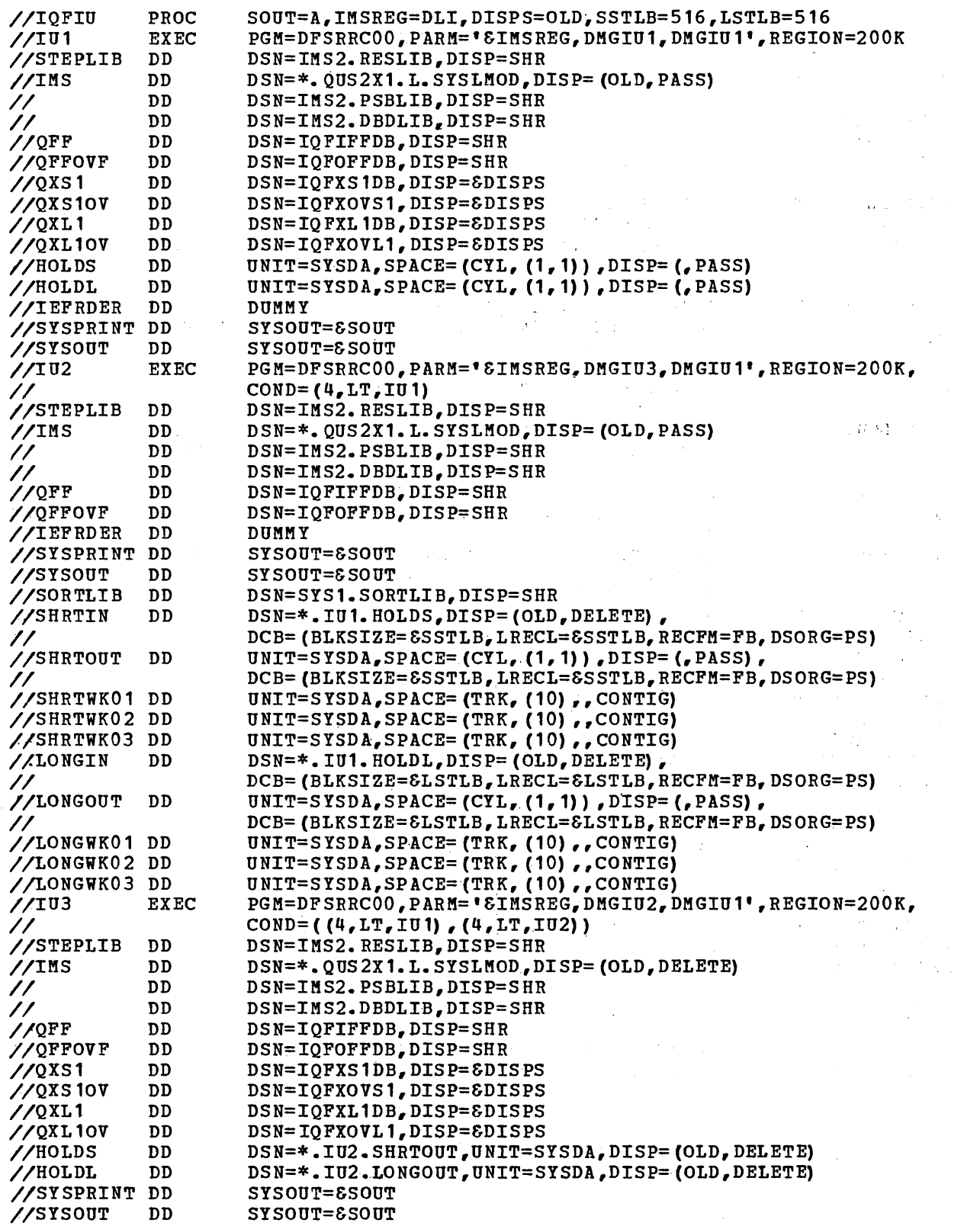

 $\label{eq:2.1} \frac{1}{\sqrt{2\pi}}\frac{1}{\sqrt{2\pi}}\frac{1}{\sqrt$ 

 $\mathcal{A}^{\mathcal{A}}$ 

The \*.QUS2X1.L.SYSLMOD data set for the IMS DD card refers back<br>to the SYSLMOD card in the DMGIU1 PSBGEN step generated by DMGSI2.

#### Assumes

Prior to executing the IQF Utility at IQF/IMS installation time, Prior to executing the IQF Utility at IQF/IMS installation time,<br>the user modifies this procedure to tailor it to his IQF indexing requirements. The modifications required are:

1. Add DD statements to the IU1 step for the user's IMS/360 data bases to be indexed

MEMBER NAME CBLTDLI

LIBRARY RESLIB (CBLTDLI) DL/I INTERFACE ENTRY DLITCBL

#### MEMBER NAME PLITDLI

LIBRARY RESLIB (PLITDLI) DL/I LANGUAGE INTERFACE ENTRY IHESAPD

### SYSTEM DEFINITION ERROR CONDITIONS

IMS/360 system definition error conditions are listed in the IMS/360 Messages and Codes Reference Manual (SH20-0914).

 $\mathbf{r}$ 

 $\ddot{\phantom{a}}$ 

s and the

 $\sim 10^7$ 

#### SYSTEM DEFINITION EXAMPLES

Two examples of system definition are given, one for a complete IMS/360 data communication - data base system and the other for a batch-only IMS/360 data base system.

The data communication - data base example, which includes the IMS/360 control program region and message processing and batch message processing regions, assumes the following:

- OS programming system, KVT configuration
- Thirty-four application programs
- Thirty-six transaction codes against those application programs
- Sixteen data bases
- Line groups:

One 2740 nonswitched line group with two lines.

The first line has two 2740 Model 1 terminals.

The second line has two 2740 Model 2 terminals.

One 2740 non-station control line group containing one line and one terminal

One 3270 remote line group containing one line, one 3275 terminal, and one 3271 control unit supporting five terminals

One local 3270 line group containing one line and two terminals

One local 3270 line group containing one line and one 3286 printer terminal

One 1050 nonswitched line group containing one line and two terminals

One 2260-remote line group containing one line, and two control units, one 2265 terminal, two 2260 terminals, and one 1053 printer

One 2770 nonswitched line group containing one line and one terminal

One 2980 nonswitched line group containing one line, with one control unit supporting three terminals

One 2741 nonswitched line group containing one line and one terminal

Two 2741 switched line groups

One 1030 nonswitched line group with one line and two terminals

Four Local SYSOUT line groups

One 7770 line group with two lines

One TWX switched line group

One 2740 switched line group

One 1050 switched line group with one line and one pool with four subpools

### DATA BASE - DATA COMMUNICATION EXAMPLE

This example illustrates the output from Stage 1 of the IMS/360 system definition utility program. The input to Stage 1 (that is, the control cards) is provided in the output listing followed by a summary of the Featgroup Specifications, the Application Specifications, the Communication Specifications, and the Data Set and Data Base Specifications. Next is the punch statements in this example followed by the comments considered warnings.

Figure 7 shows, in summary form, the various transaction codes, programs, and data bases, including their relationship to each other, as they exist in the following example of system definition.

Figure 8 shows, in summary form, the teleprocessing relationship as it exists in the following example of system definition.

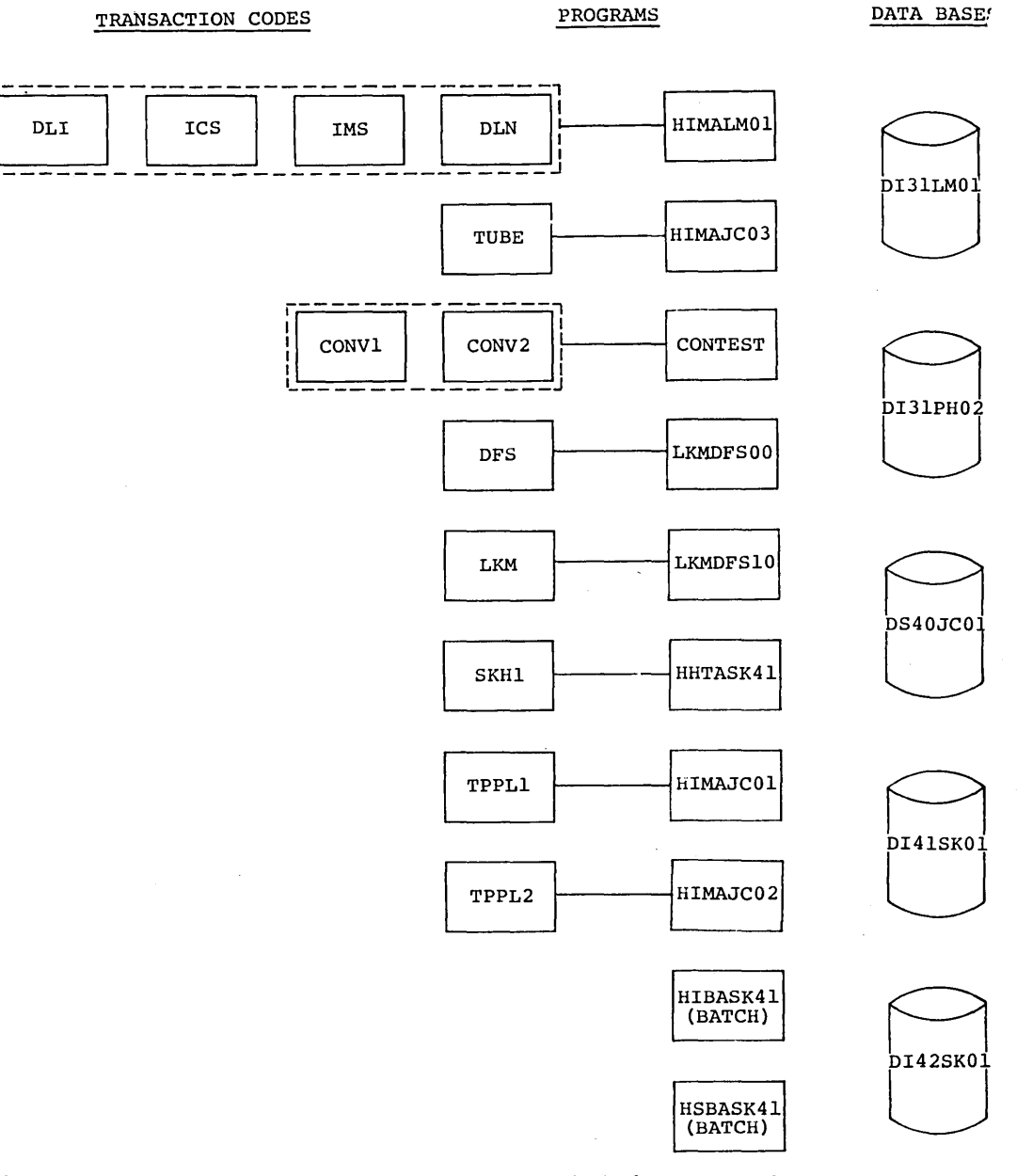

Fiqure 7. (Sheet 1 of 2.) System definition example summary transaction codes, programs, and data bases

 $\left| \right|$ 

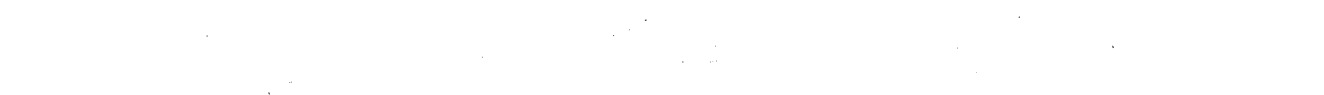

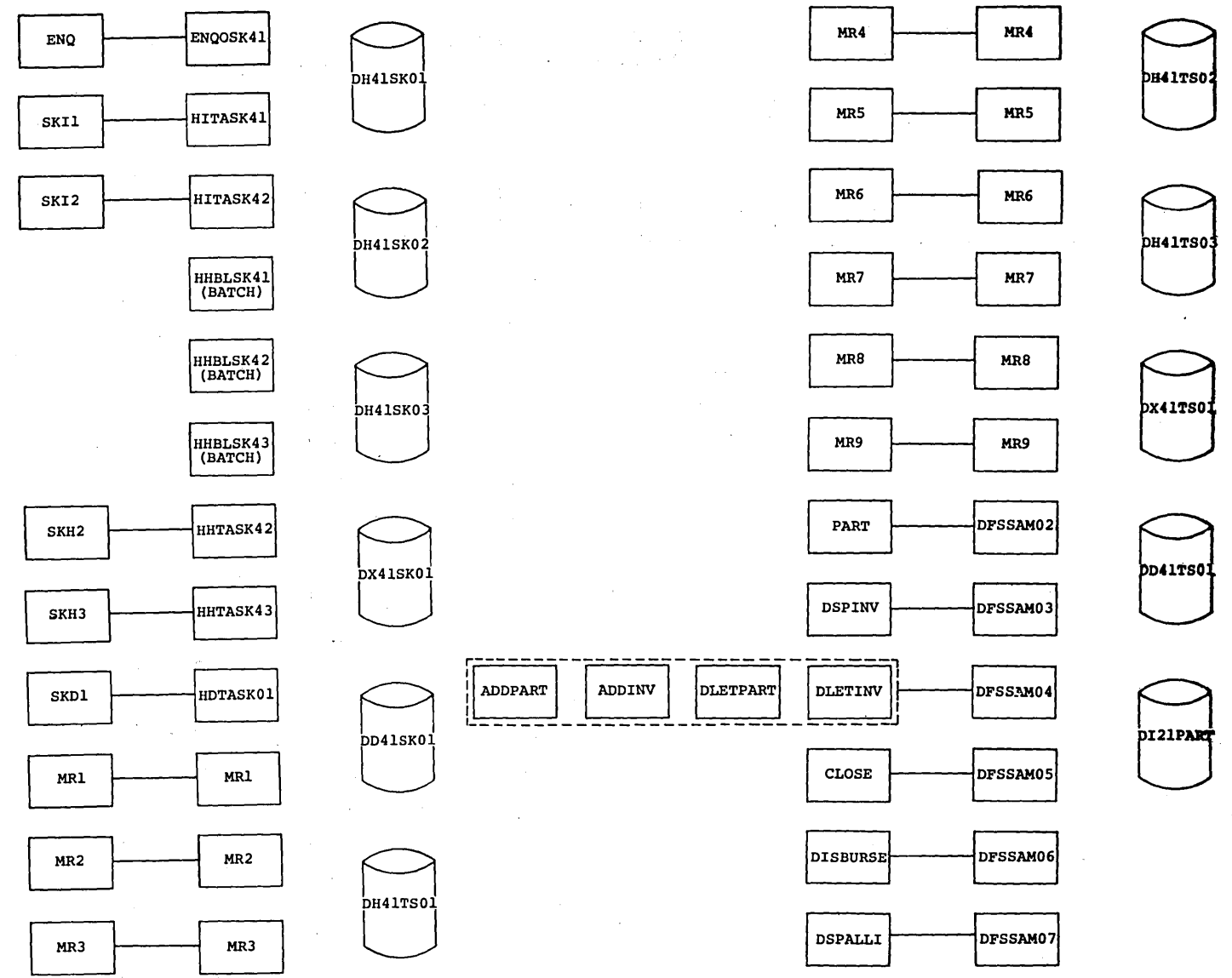

(Sheet 2 of 2.) System definition example summary -<br>transaction codes, programs, and data bases Figure 7.

المستخدم المستخدم المستخدم المستخدم المستخدم المستخدم المستخدم المستخدم المستخدم المستخدم المستخدم المستخدم المستخدم

### 2740 NONSWITCHED LINE GROUP CONFIGURATION

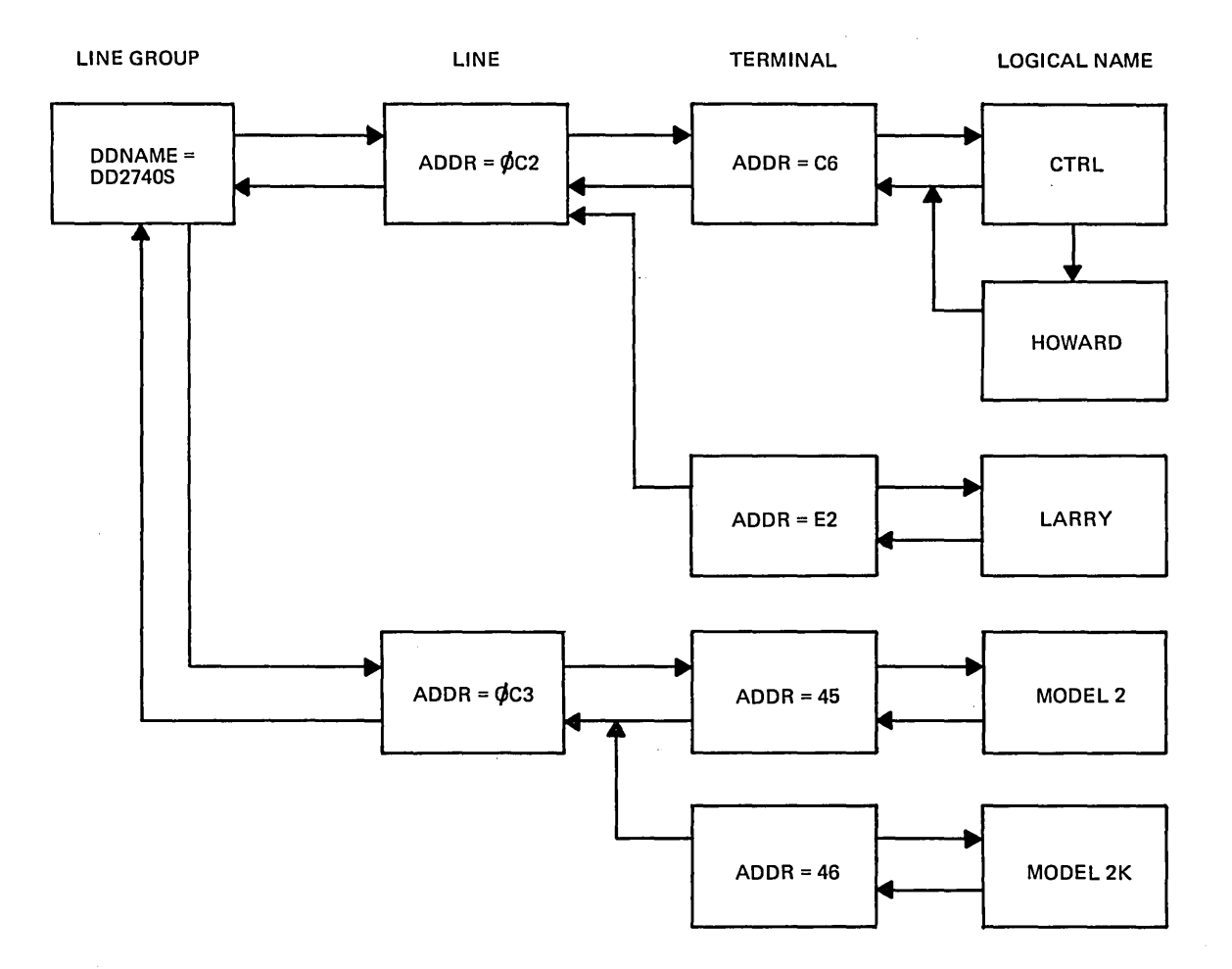

Figure 8. (page 1 of 16) System definition example summary  $\cdot$ teleprocessing relationship

## 2740 NON-STATION CONTROL CONFIGURATION .

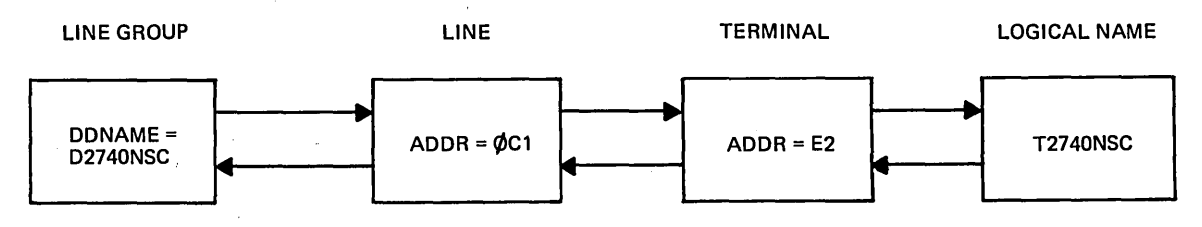

 $\Box$ 

Figure 8 (page 2 of 16)

 $\bar{\mathcal{L}}$ 

 $\overline{\phantom{a}}$ 

# 3270 REMOTE LINE C0NFIGURATION

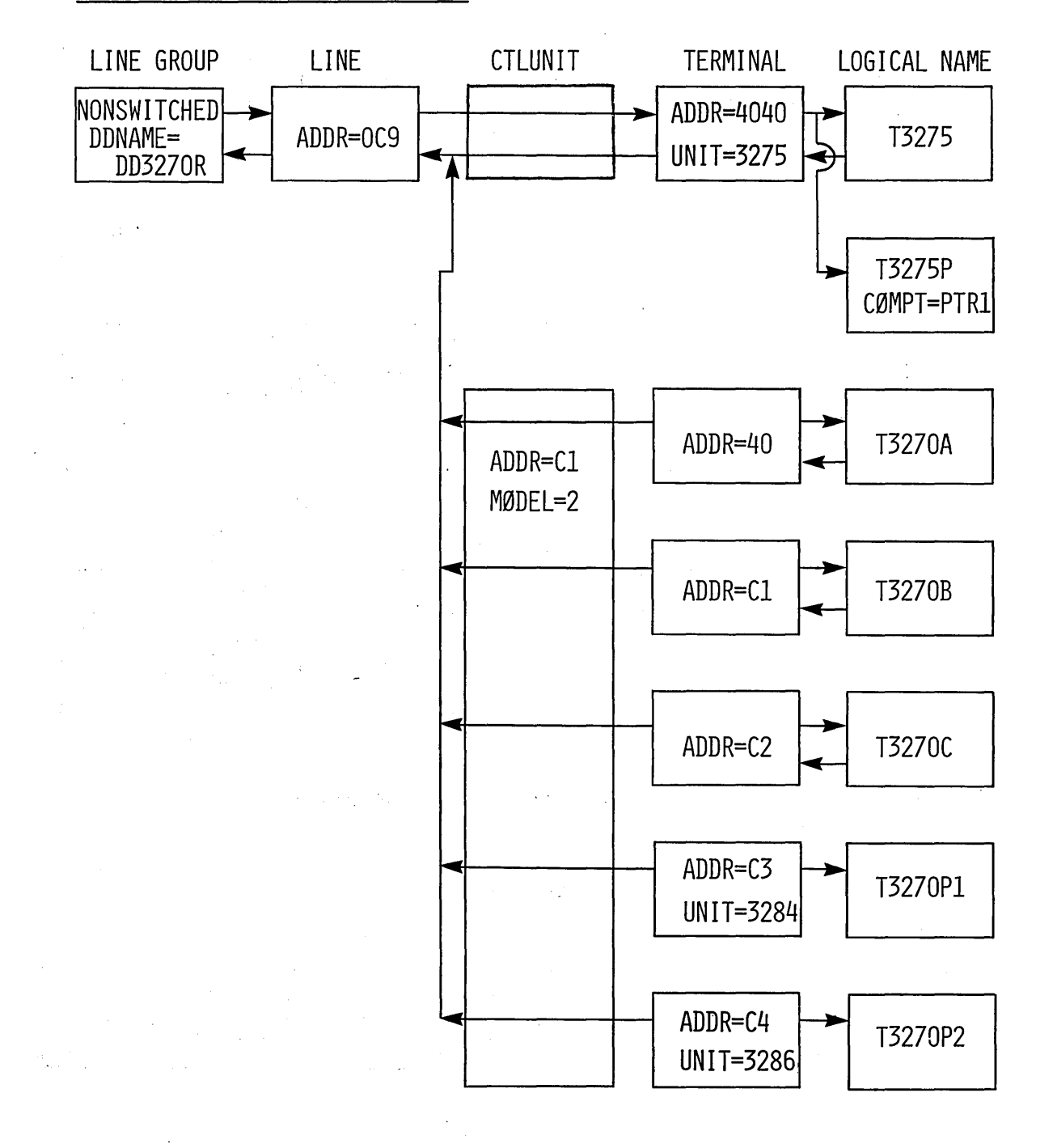

 $\sim 10^7$ 

Figure 8 (page 3 of 16)

# 3270 LOCAL LINE CONFIGURATION

 $\sim$   $\sim$ 

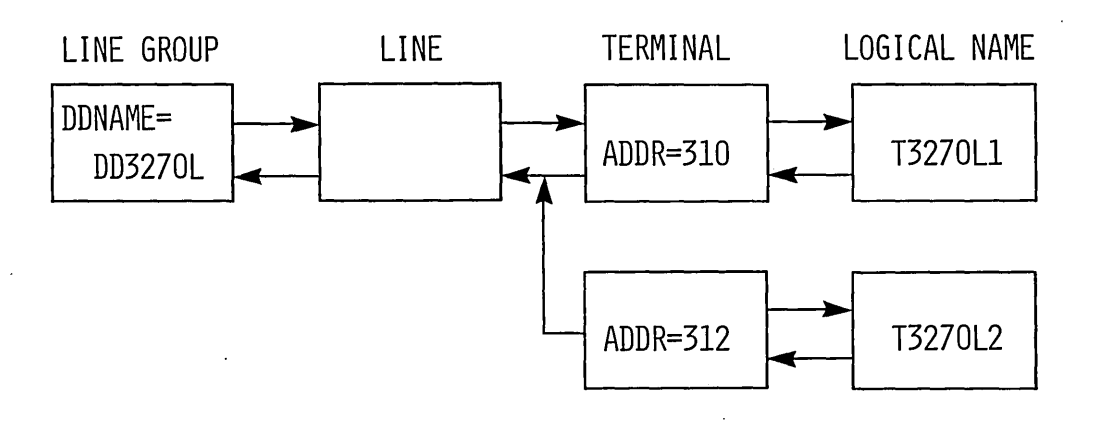

# 3270 LOCAL LINE CONFIGURATION

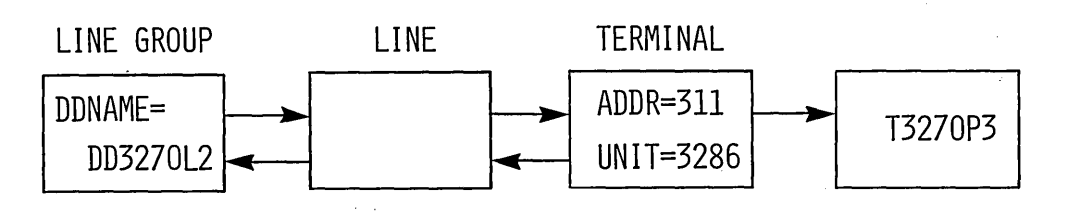

### Figure 8 (page 4 of 16)

3.125

r ve

# 1050 NONSWITCHED LINE GROUP CONFIGURATION

 $\sim$   $\sim$ 

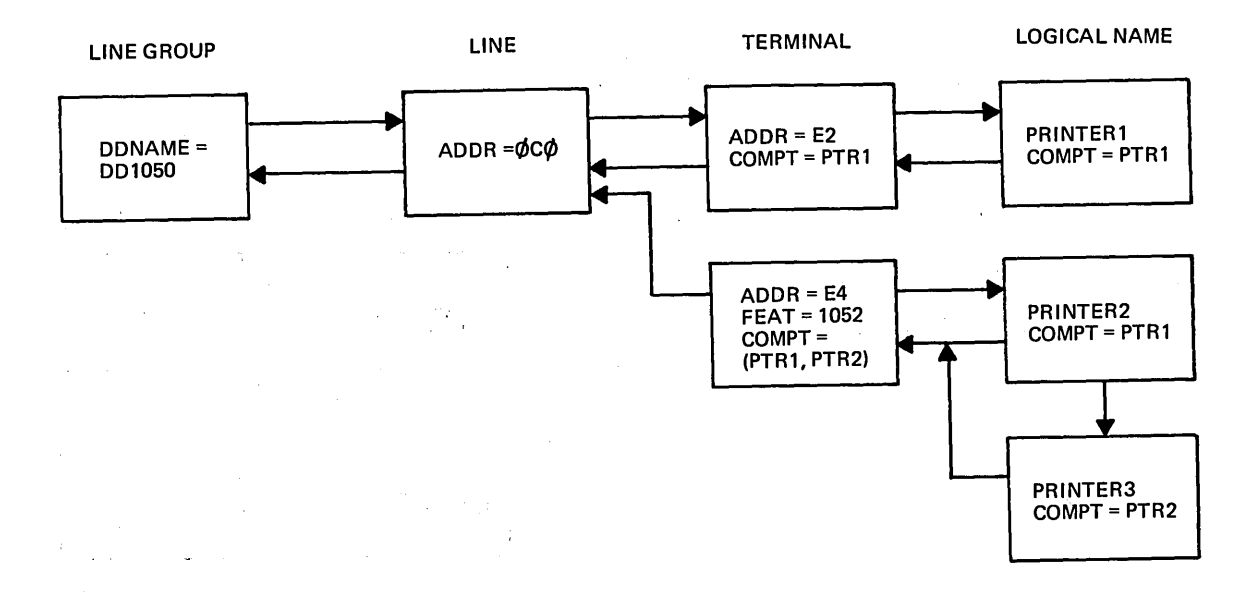

Figure 8 (page 5 of 16)

### REMOTE 2260 LINE GROUP CONFIGURATION

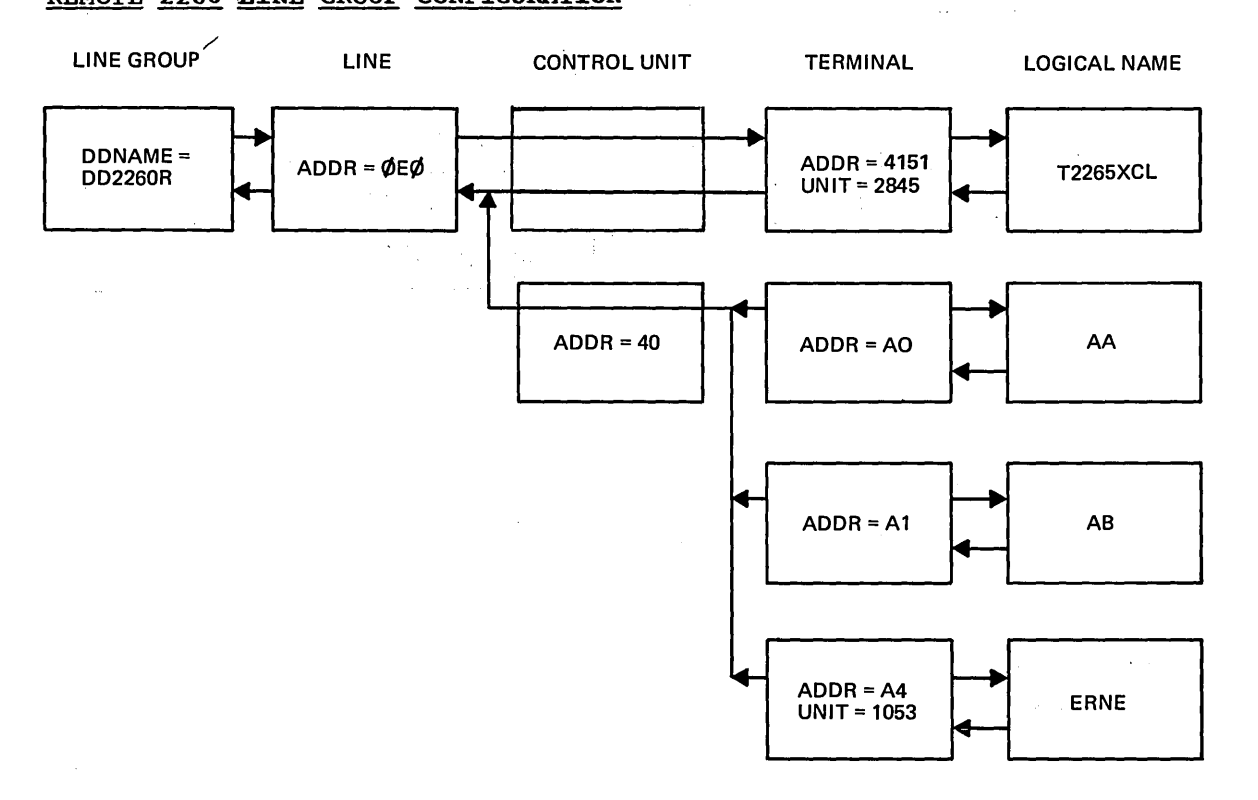

 $\mathcal{L}_{\text{max}}$  , and  $\mathcal{L}_{\text{max}}$  , and  $\mathcal{L}_{\text{max}}$  , and  $\mathcal{L}_{\text{max}}$ 

### Figure 8 (page 6 of 16)

### 2770 NONSWITCHED LINE GROUP CONFIGURATION

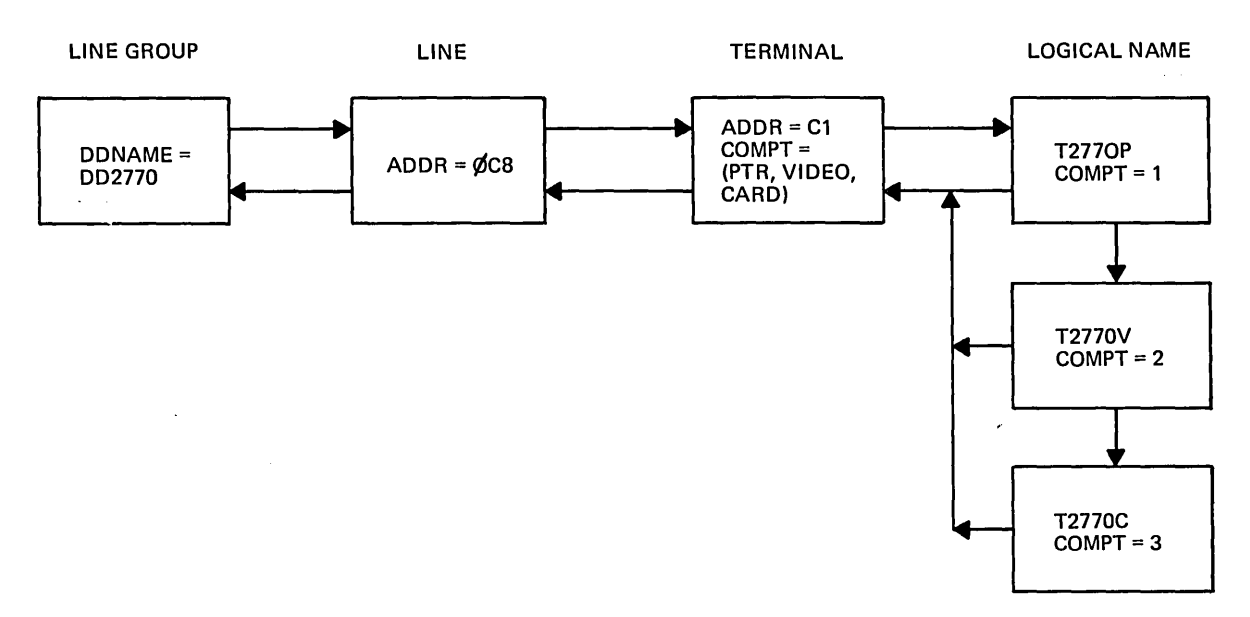

Figure 8 (page 7 of 16)

 $\mathcal{A}$ 

 $\left| \right\rangle$ 

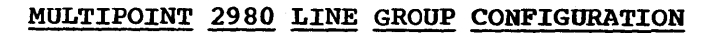

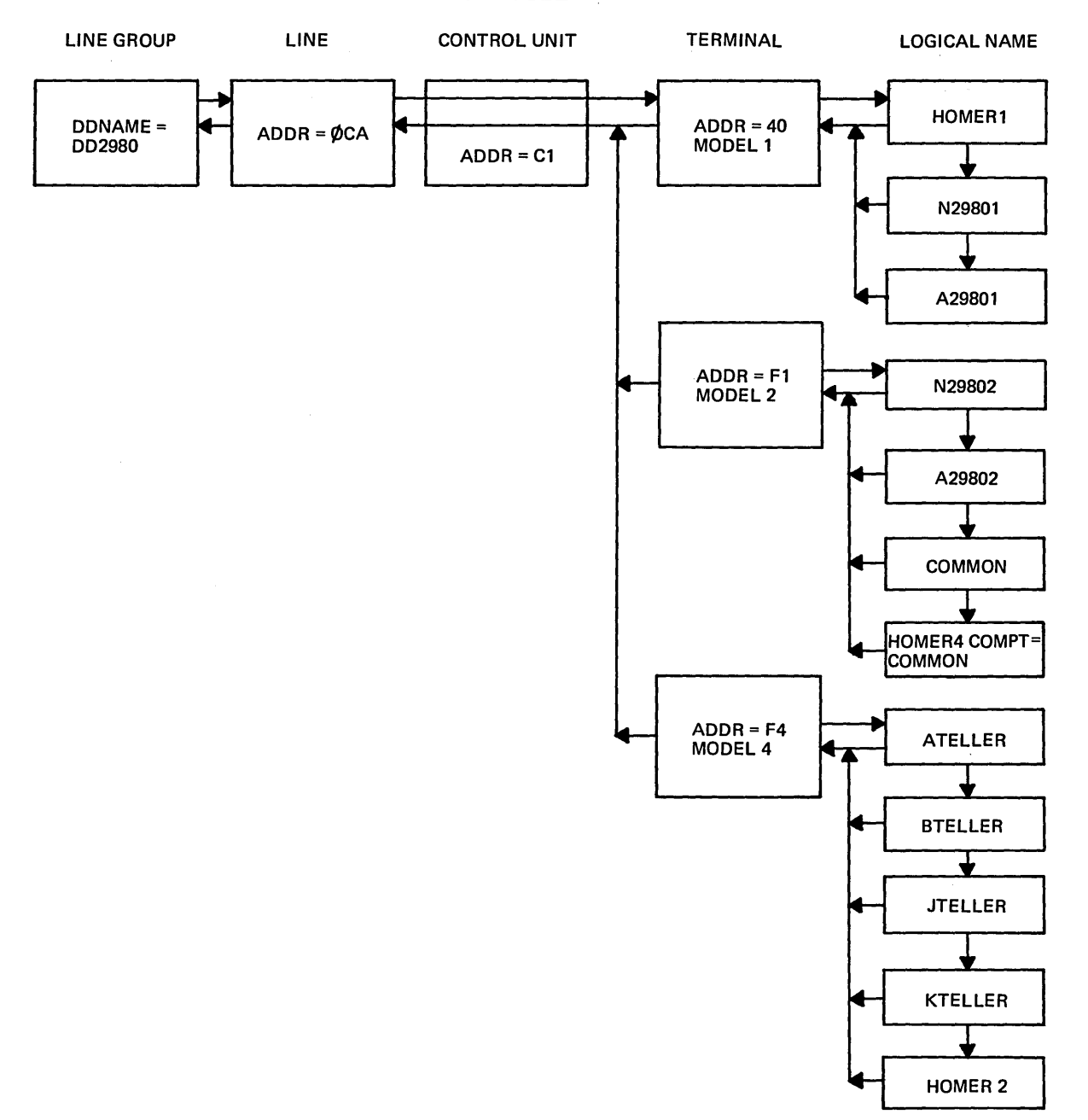

 $\boldsymbol{f}$ 

ومراجع والمستقر والمتعاون والمتعاونة والمتعاون

 $\Delta\omega$  and  $\omega$  and  $\omega$ 

### Figure 8 (page B of 16)

### 2741 NONSWITCHED LINE GROUP CONFIGURATION

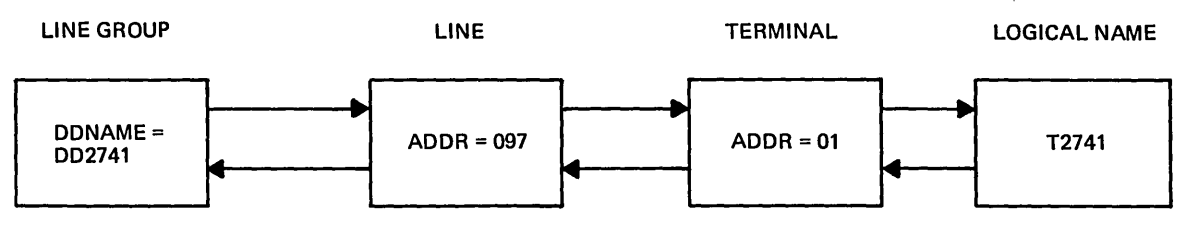

Figure 8 (page 9 of 16)

### 2741 SWITCHED LINE GROUP CONFIGURATION

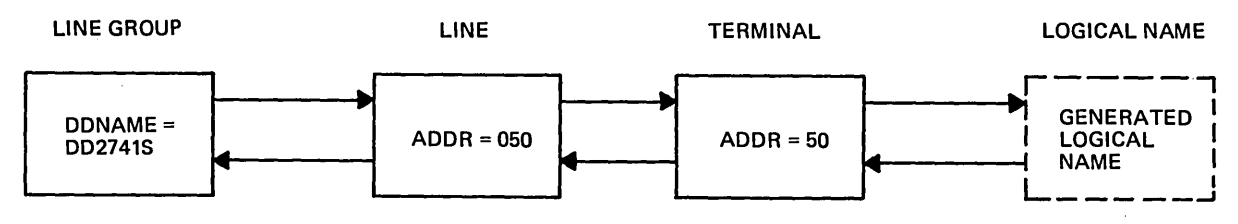

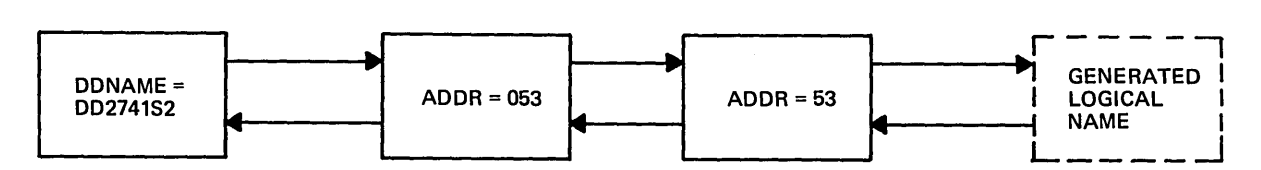

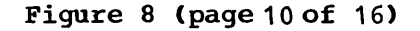

)

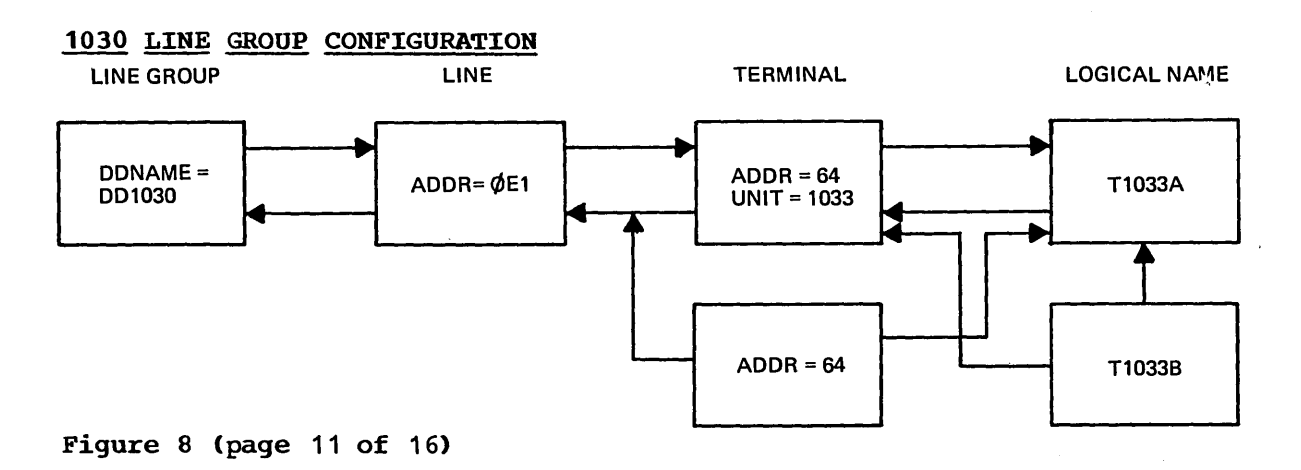

للأواد وللبيد

### LOCAL SYSOUT LINE GROUP CONFIGURATIONS

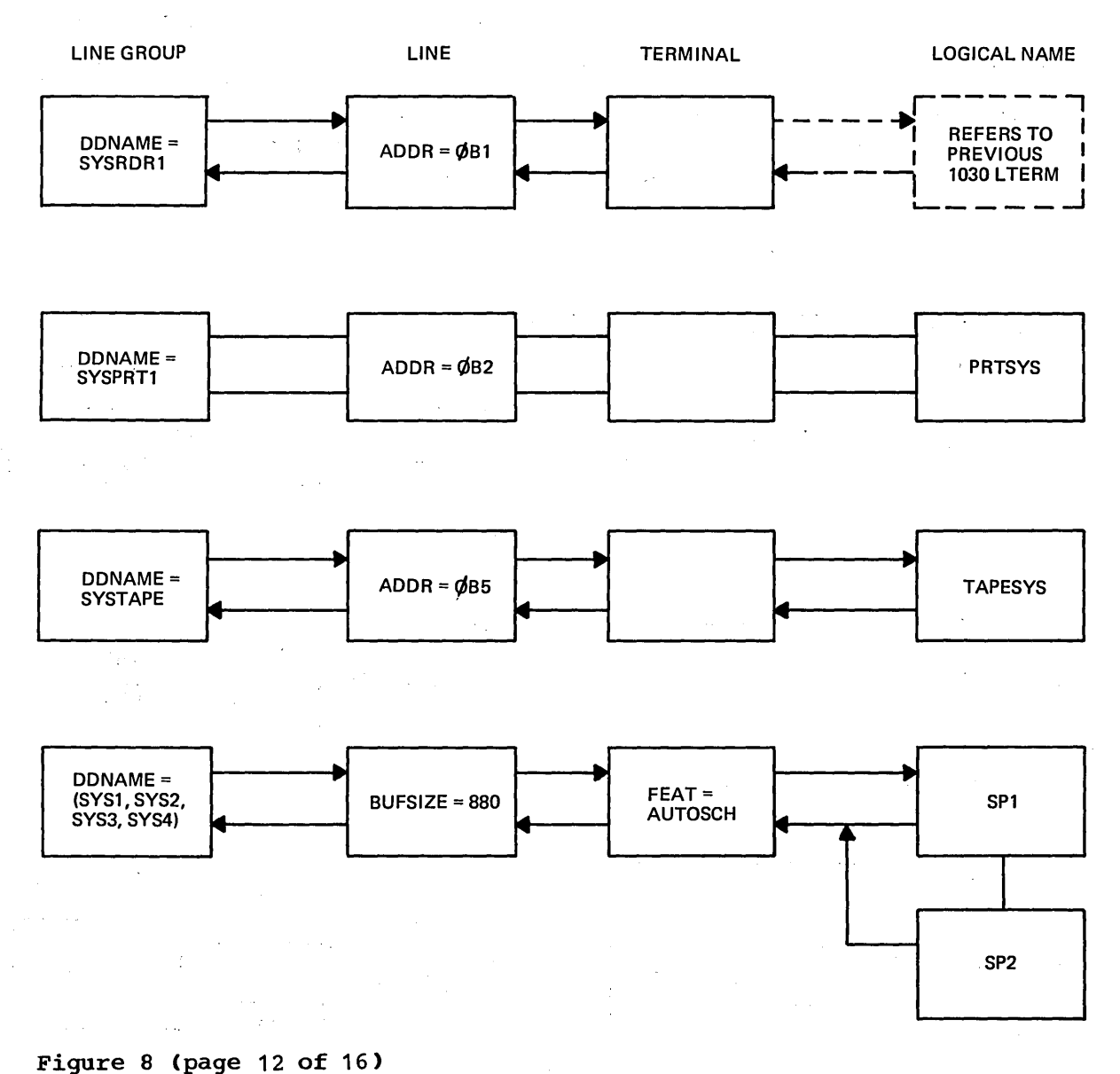

 $\alpha$  -space  $\alpha$  , and  $\beta$  -space  $\alpha$  -space  $\alpha$ 

 $\sim$  $\sim$ 

 $\mathcal{L}$ 

 $\sim$   $\epsilon$ 

المتفاعل الربيان

( '.

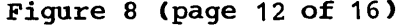

3.130

**Section** 

#### 1770 LINE GROUP CONFIGURATION

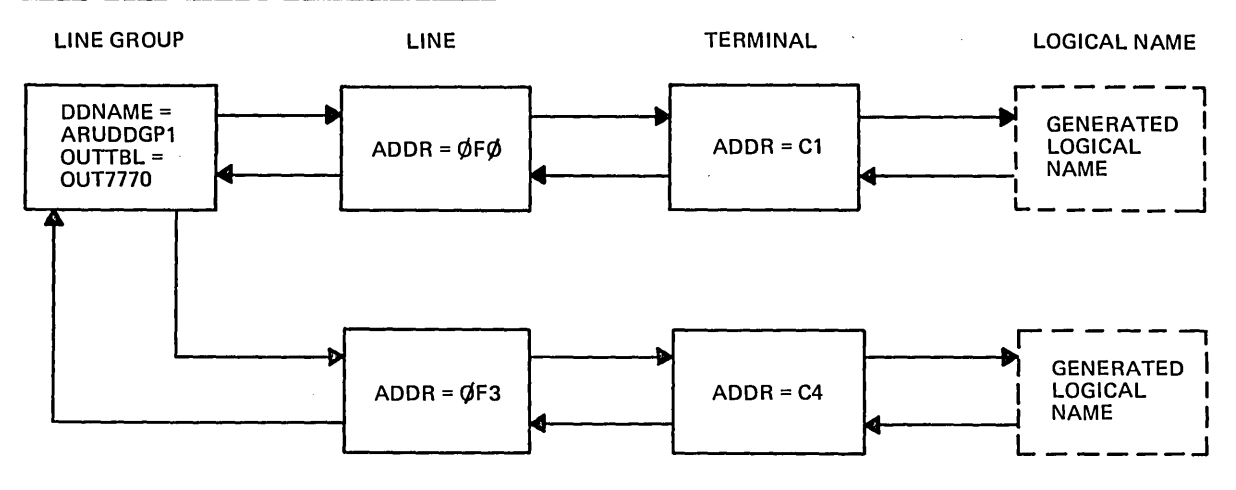

Figure 8 (page 13 of 16)

#### TWX LINE GROUP CONFIGURATION

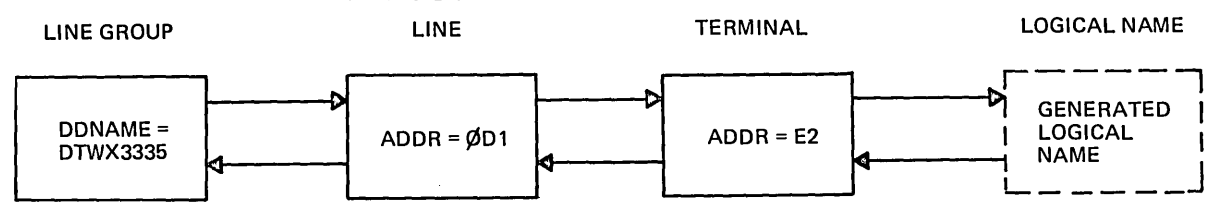

Figure 8 (page 14 of 16)

#### 2740 SWITCHED LINE GROUP CONFIGURATION

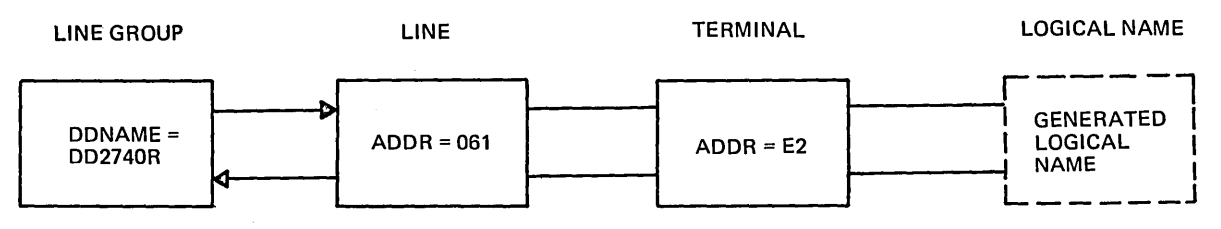

Figure 8 (page 15 of 16)

 $\bar{\rm I}$ 

 $\sim 100$ 

 $\frac{1}{2}$ 

### 1050 SWITCHED LINE GROUP CONFIGURATION

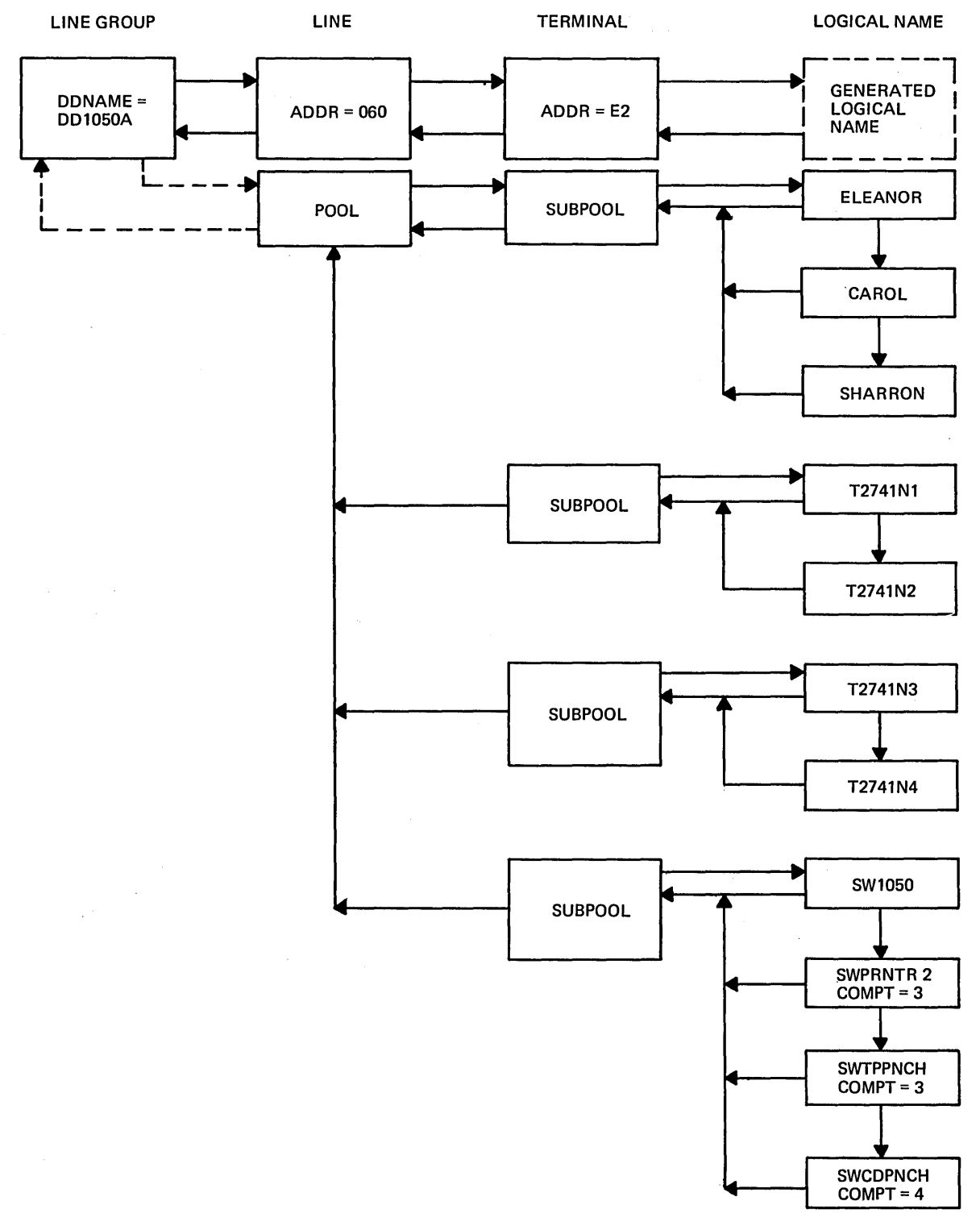

وسيفر ستسرد والانتقاد المتحدث والراز

Figure 8 (page 16 of 16)

### SYSTEM DEFINITION EXAMPLE

 $\left( \right)$ 

This example illustrates the output from Stage 1 of IMS/360 system definition. The input to Stage 1 (that is, the control cards) is<br>provided in the output listing as is a summary of the Data Communication<br>and Data Base specifications, followed by the punch statements and warning comments at the end.

 $\overline{a}$ 

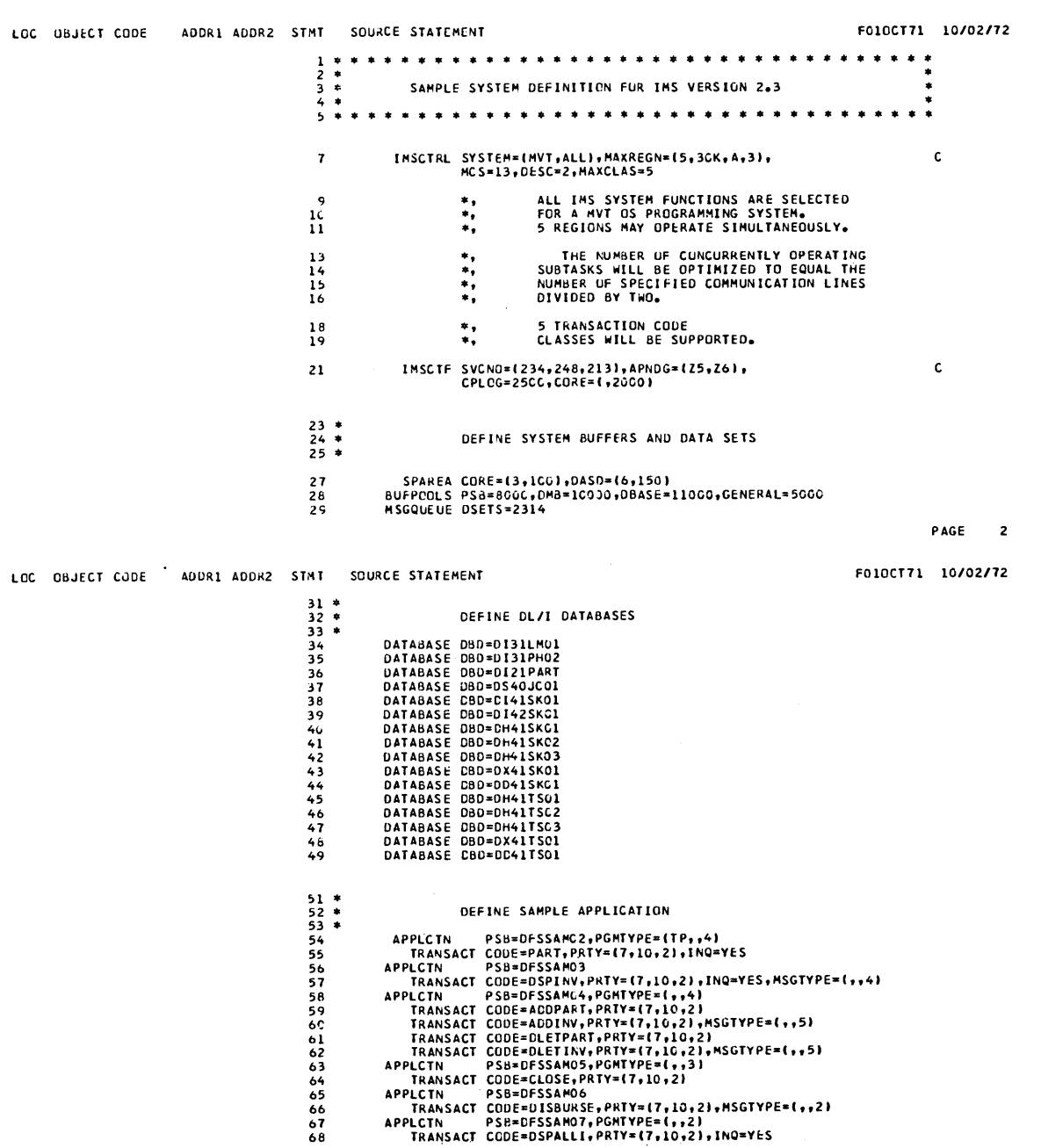

 $\mathcal{A}$ 

PAGE 1

 $\epsilon$ 

PAGE 3

 $\mathbf{c}$ 

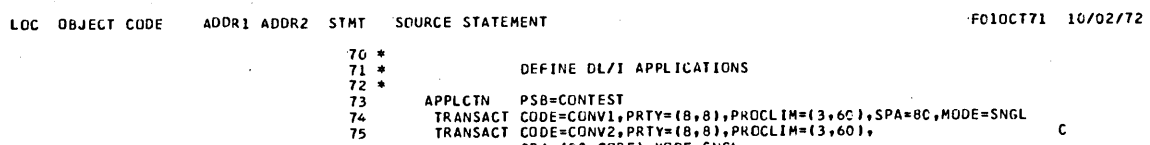

 $\bar{z}$ 

 $\sim$ 

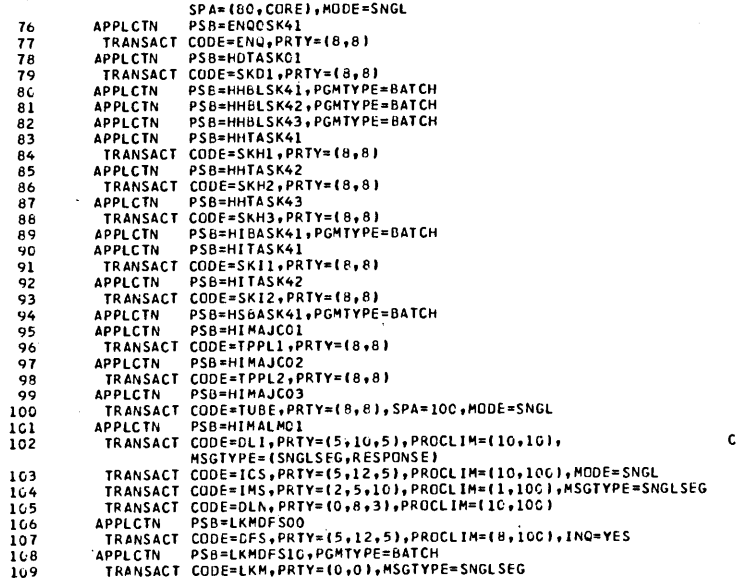

 $\sim$ 

PAGE 4

FC10CT71 10/02/72

 $\downarrow$ 

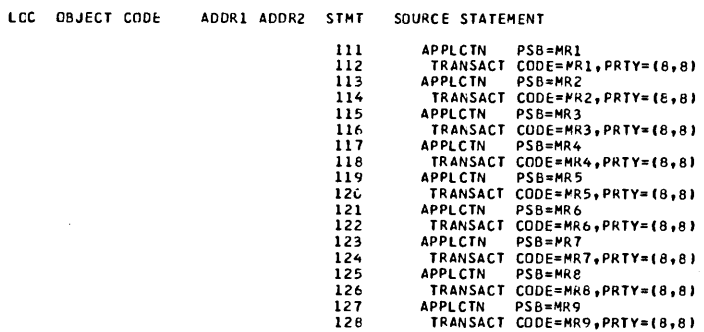

 $\ddot{\phantom{a}}$ 

PAGE 5

 $\sim$   $\alpha$ 

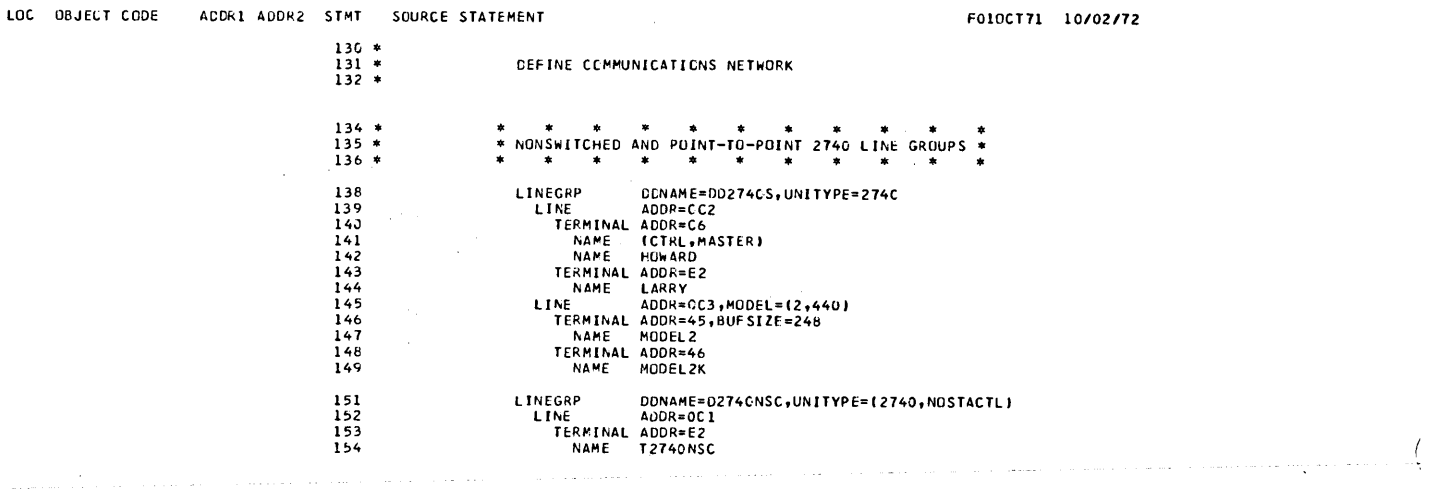

PAGE 6

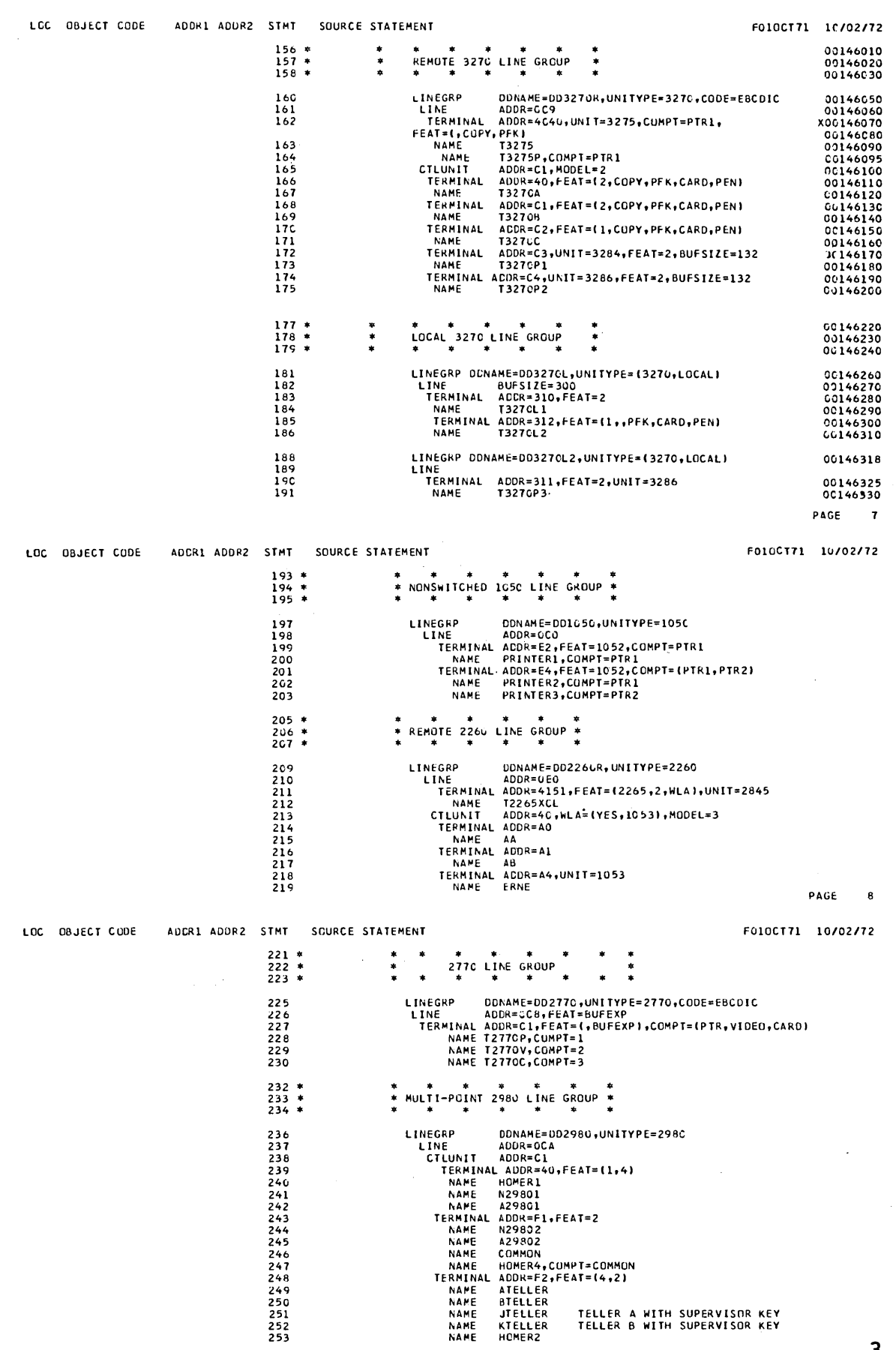

 $\sim 10^{11}$ 

 $\bar{\phantom{a}}$ 

3.135

 $\omega$  as a  $\omega$  .

PAGE  $\mathbf{q}$ 

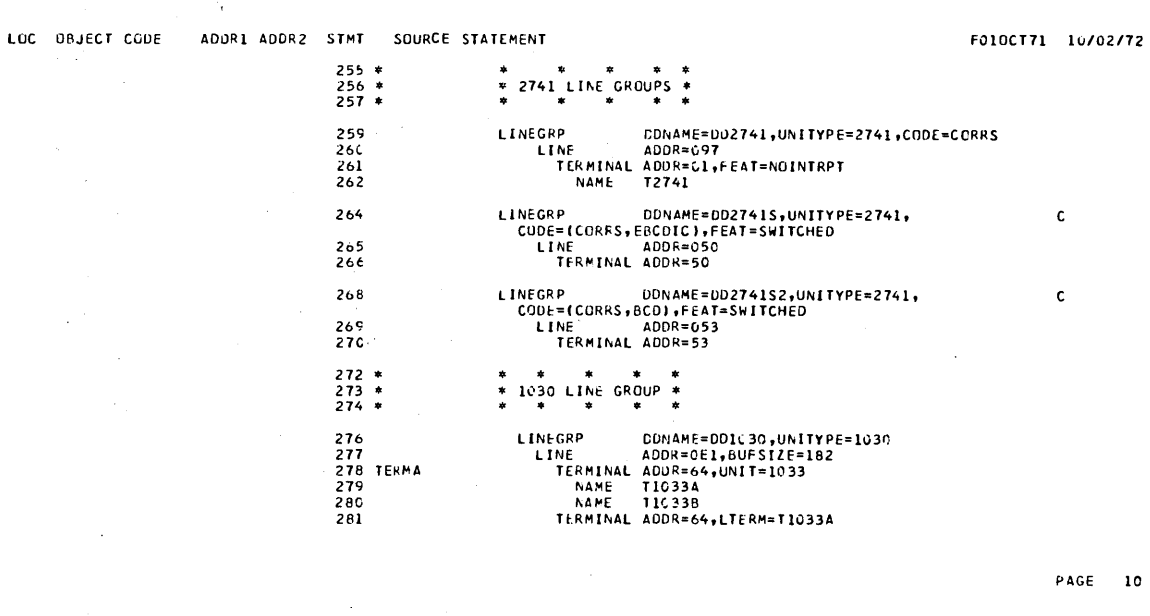

LOC OBJECT CODE ADDR1 ADDR2 STMT SOURCE STATEMENT F010CT71 1C/02/72  $283 *  
284 *  
285 *$ \* \* \* \* \* \* \* \* \*<br>\* LGCAL SYSOUT LINE GROUPS \*<br>\* \* \* \* \* \* \* \* \* 287<br>288<br>289 LINEGRP DDNAME=SYSRDR1,UNITYPE=READER<br>LINE ADDR=CB1<br>TERMINAL LTERM=T1C33A LINEGRP<br>LINE<br>TERMINAL<br>NAME DCNAME=SYSPRT1,UNITYPE=PRINTER<br>ADDR=CB2 291<br>292<br>293<br>294 PRTSYS 296<br>297<br>298<br>299 LINEGRP<br>LINE<br>TERMINAL<br>NAME ,<br>ΌDΝΑΜΕ=SYST4PE,UNITYPE=TAPE<br>ADDR=085,BUFSIZE=220 TAPESYS LINEGRP UNITYPE=SPOOL,DDNAME=(SYS1,SYS2,SYS3,SYS4)<br>LINE BUFSIZE=886<br>TERMINAL FEAT=AUTOSCH<br>NAME SP1<br>NAME SP2 301<br>302<br>303<br>304<br>304

PAGE 11

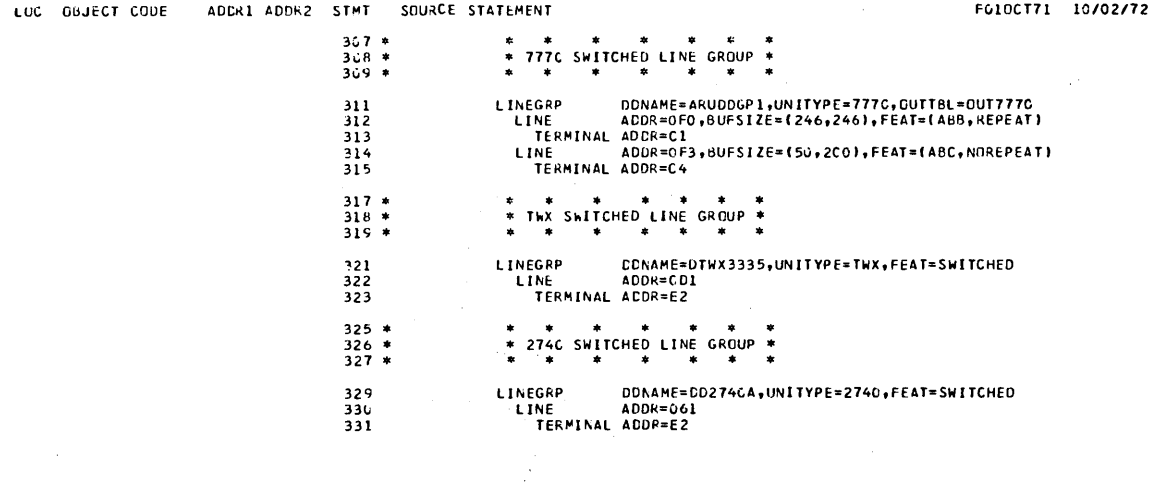

4

 $\sim$   $\sim$ 

 $\bar{\ell}$ 

### PAGE 12

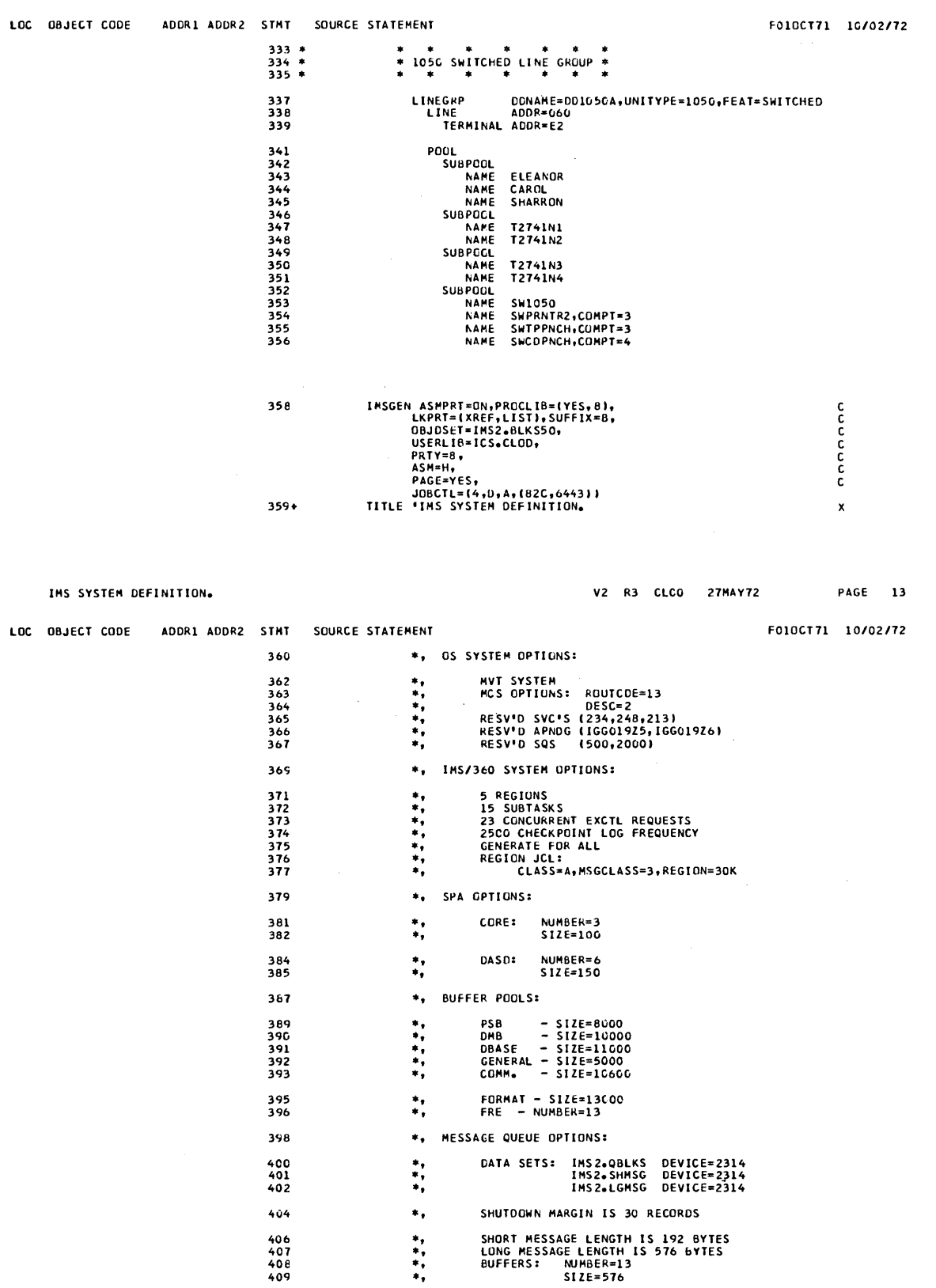

SHORT MESSAGE LENGTH IS 192 BYTES<br>LONG MESSAGE LENGTH IS 576 BYTES<br>BUFFERS: MUMBER=13<br>SIZE=576  $\begin{bmatrix} 1 \\ 2 \\ 3 \\ 4 \end{bmatrix}$ 

 $\big)$ 

3.137

 $\Box$ 

 $\mathcal{A}^{\mathcal{A}}$ 

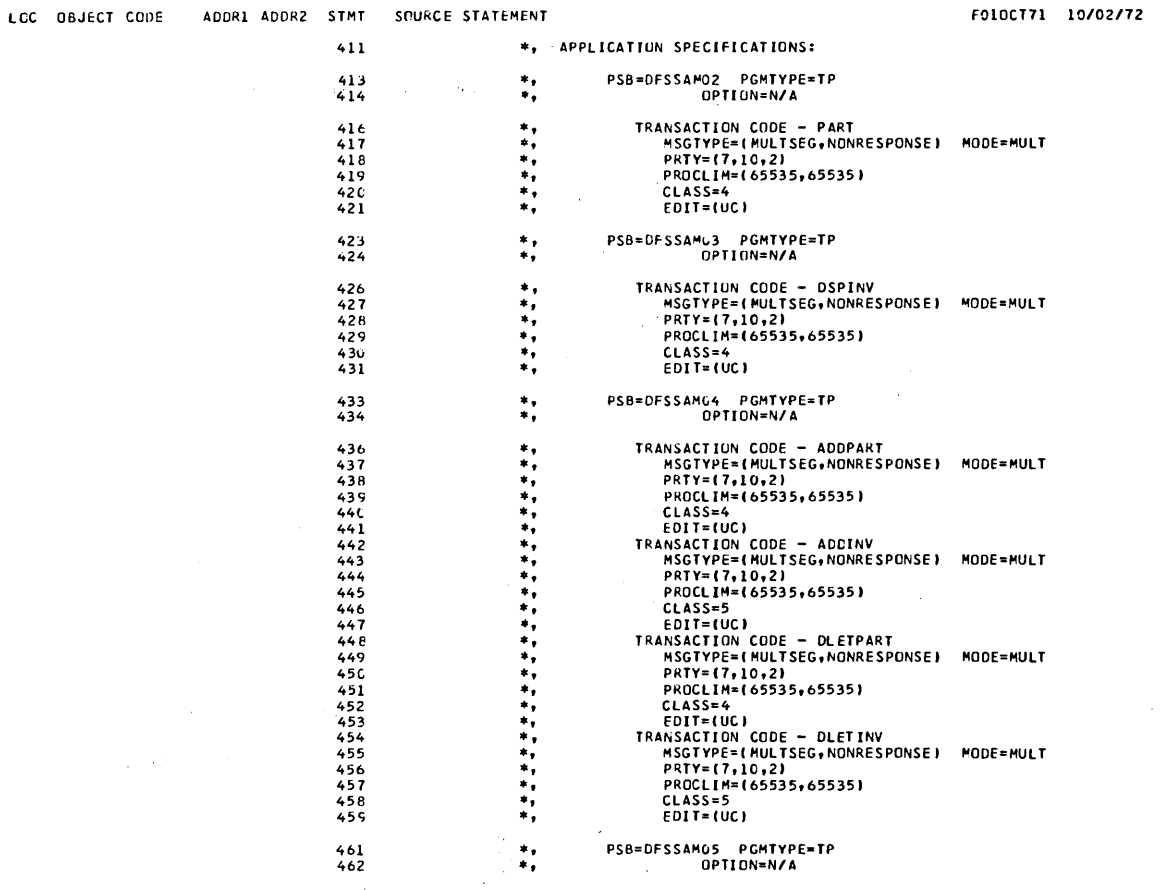

 $464$ <br>465

 $\bar{z}$ 

 $\ddot{\ddot{\ast}}$  $\bar{z}$  .

 $\bar{\omega}$ 

 $\overline{\phantom{a}}$ 

 $\sqrt{2}$  ,  $\sqrt{2}$ 

 $\frac{1}{2}$ 

Ä

 $\bar{z}$ 

 $\sim$ 

TRANSACTION CODE - CLOSE<br>MSGTYPE=(MULTSEG,NONRESPONSE) MODE=MULT

 $\mathbb{R}^4$ 

 $\frac{1}{2}$  ,  $\frac{1}{2}$ 

 $\mathcal{A}^{\mathcal{A}}$ 

 $\big)$ 

 $\bar{\bar{z}}$ 

 $\mathcal{A}^{\mathcal{A}}$ 

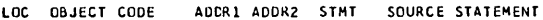

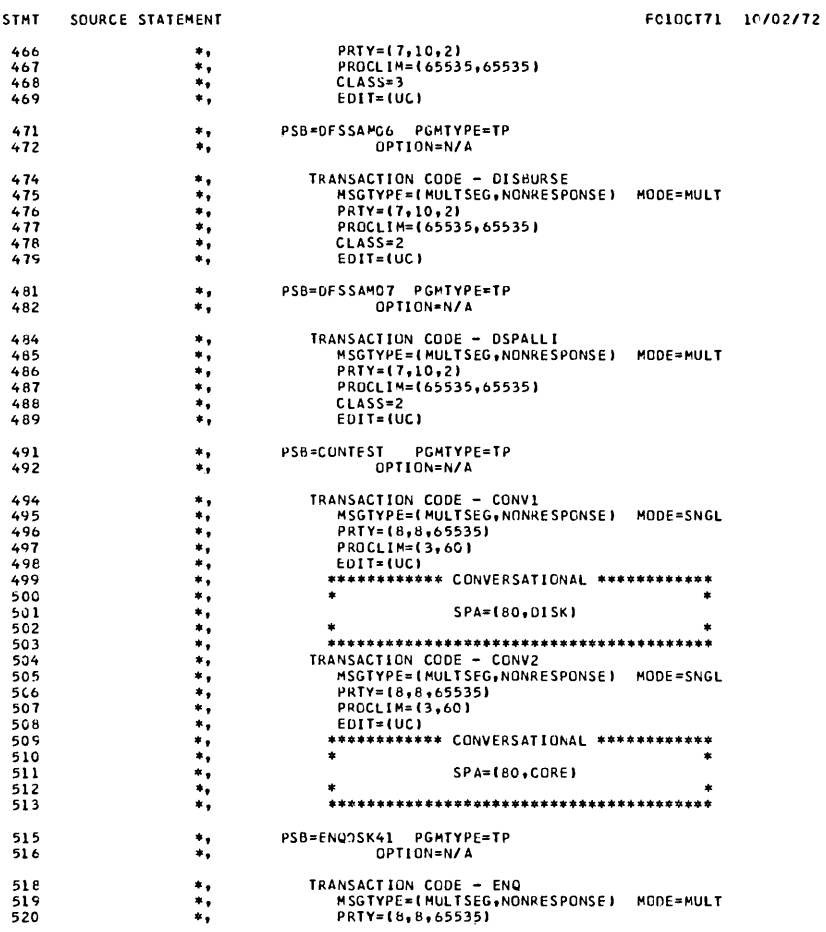

 $\label{eq:1} \begin{array}{lllllllllll} \hline \text{diag} & \text{diag} & \text{diag} & \text{diag} & \text{diag} \end{array}$ 

 $\mathcal{L}^{\mathcal{L}}$ 

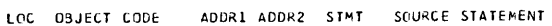

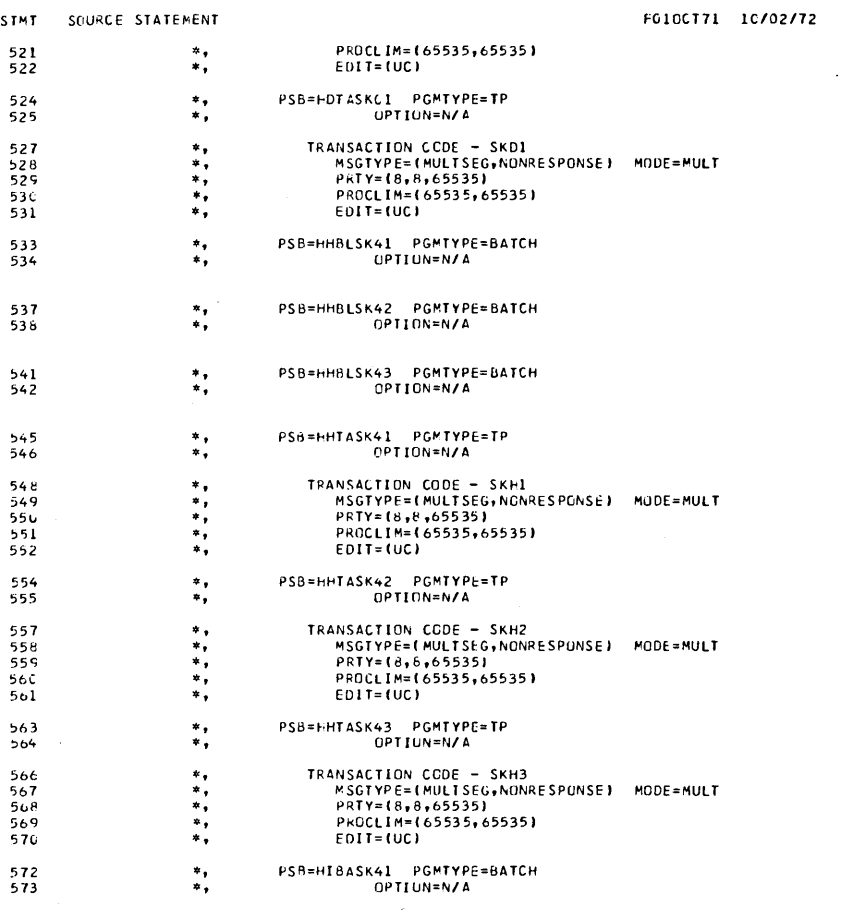

 $\sim 10^{-1}$ 

 $\label{eq:2.1} \mathcal{L}_{\mathcal{A}}(\mathcal{A})=\mathcal{L}_{\mathcal{A}}(\mathcal{A})\mathcal{A}^{\dagger}(\mathcal{A})=\mathcal{L}_{\mathcal{A}}(\mathcal{A})\mathcal{A}^{\dagger}(\mathcal{A})=\mathcal{L}_{\mathcal{A}}(\mathcal{A})\mathcal{A}^{\dagger}(\mathcal{A})\mathcal{A}^{\dagger}(\mathcal{A})=\mathcal{L}_{\mathcal{A}}(\mathcal{A})\mathcal{A}^{\dagger}(\mathcal{A})\mathcal{A}^{\dagger}(\mathcal{A})\mathcal{A}^{\dagger}(\mathcal{A})\math$ 

 $\mathcal{A}^{\mathcal{A}}$ 

 $3.140$ 

 $\mathcal{A}^{\pm}$ 

 $\label{eq:2.1} \frac{1}{\sqrt{2\pi}}\int_{0}^{\infty}\frac{1}{\sqrt{2\pi}}\left(\frac{1}{\sqrt{2\pi}}\right)^{2\alpha} \frac{1}{\sqrt{2\pi}}\frac{1}{\sqrt{2\pi}}\int_{0}^{\infty}\frac{1}{\sqrt{2\pi}}\frac{1}{\sqrt{2\pi}}\frac{1}{\sqrt{2\pi}}\frac{1}{\sqrt{2\pi}}\frac{1}{\sqrt{2\pi}}\frac{1}{\sqrt{2\pi}}\frac{1}{\sqrt{2\pi}}\frac{1}{\sqrt{2\pi}}\frac{1}{\sqrt{2\pi}}\frac{1}{\sqrt{2\pi}}\frac{$ 

 $\mathcal{L}(\mathcal{A})$  and  $\mathcal{L}(\mathcal{A})$ 

V2 R3 CLOO 27MAY72 PAGE 17

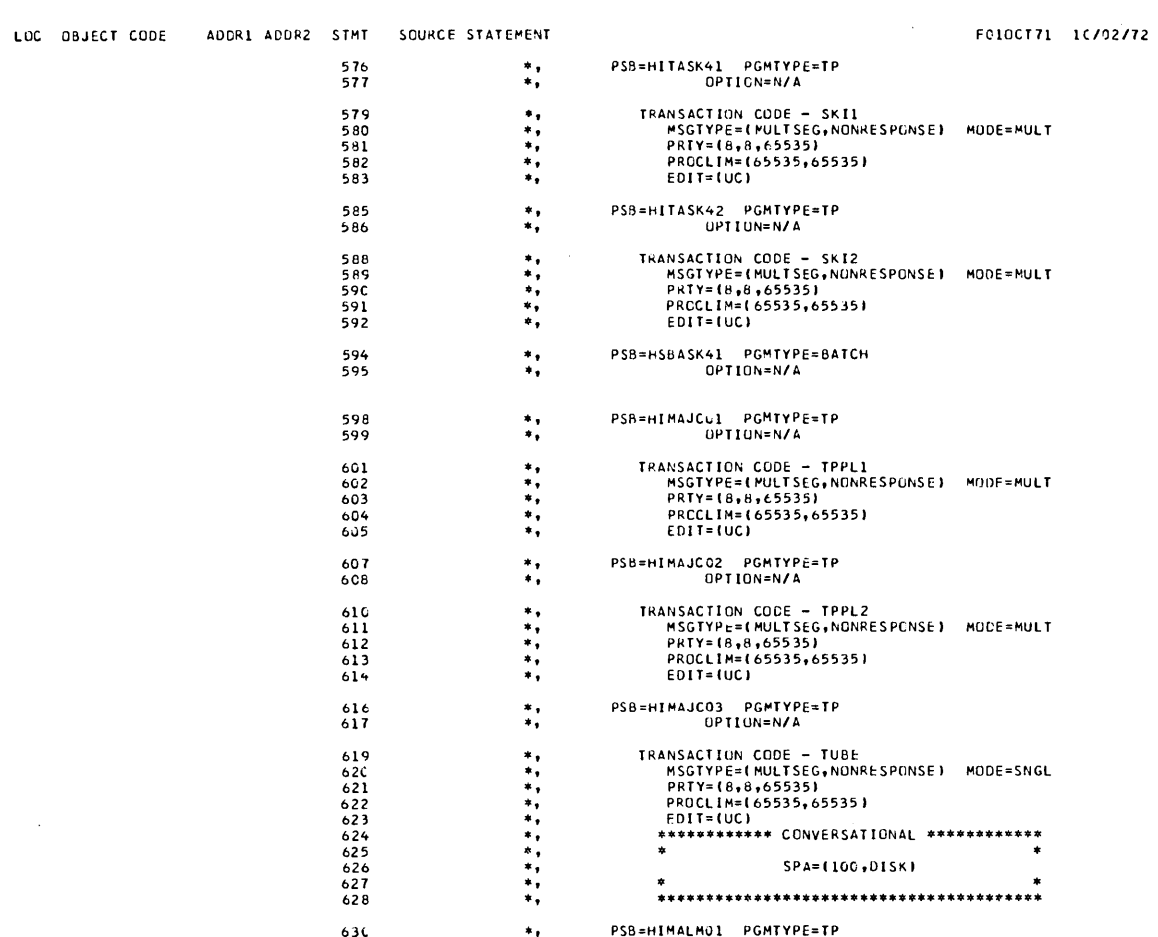

 $\label{eq:2.1} \mathcal{L}(\mathcal{L}^{\text{max}}_{\mathcal{L}}(\mathcal{L}^{\text{max}}_{\mathcal{L}})) \leq \mathcal{L}(\mathcal{L}^{\text{max}}_{\mathcal{L}}(\mathcal{L}^{\text{max}}_{\mathcal{L}}))$ 

 $\sim 10^{-10}$ 

 $\sim$ 

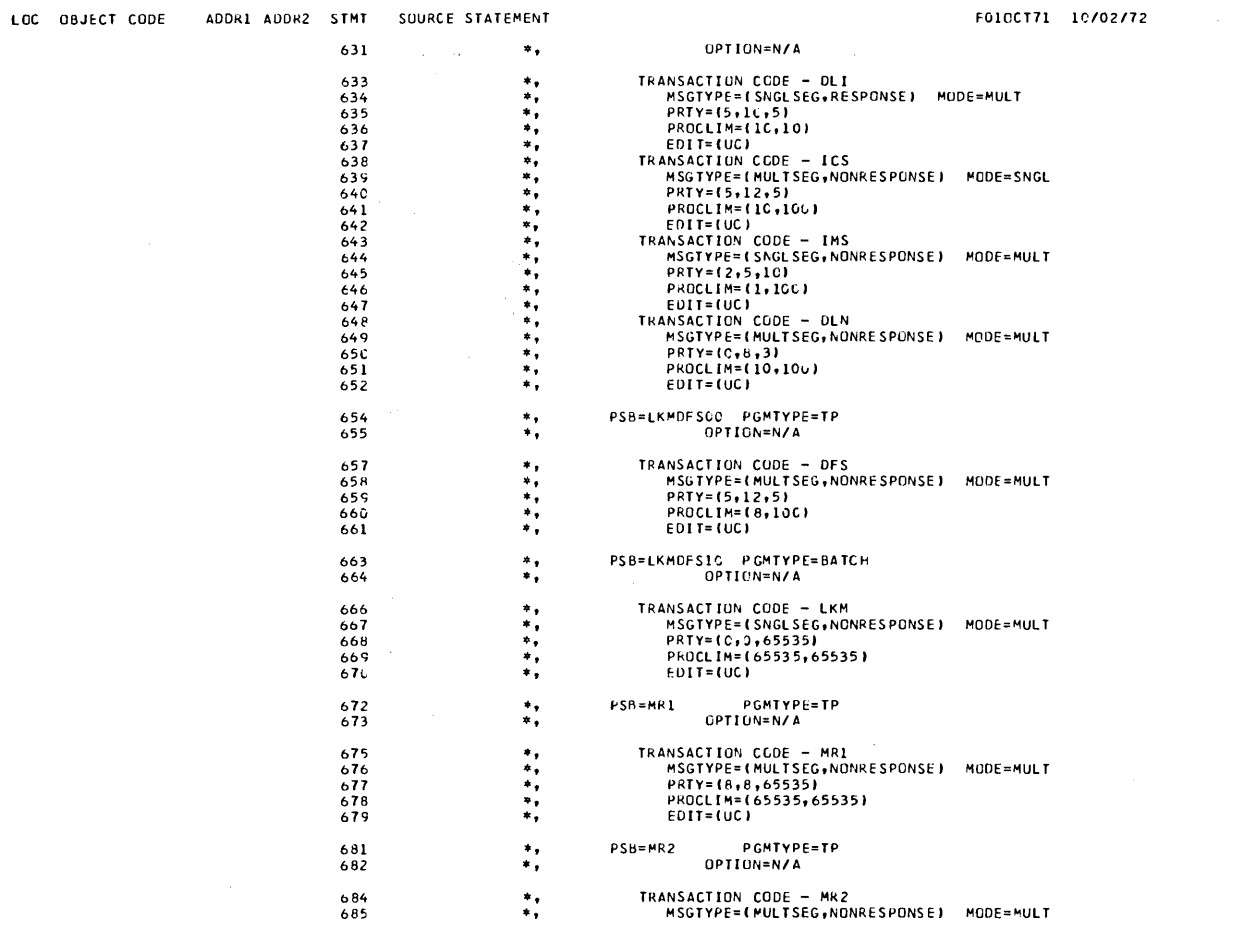

 $\hat{f}$  ,  $\hat{f}$  ,  $\hat{f}$ 

 $\sim 10^7$ 

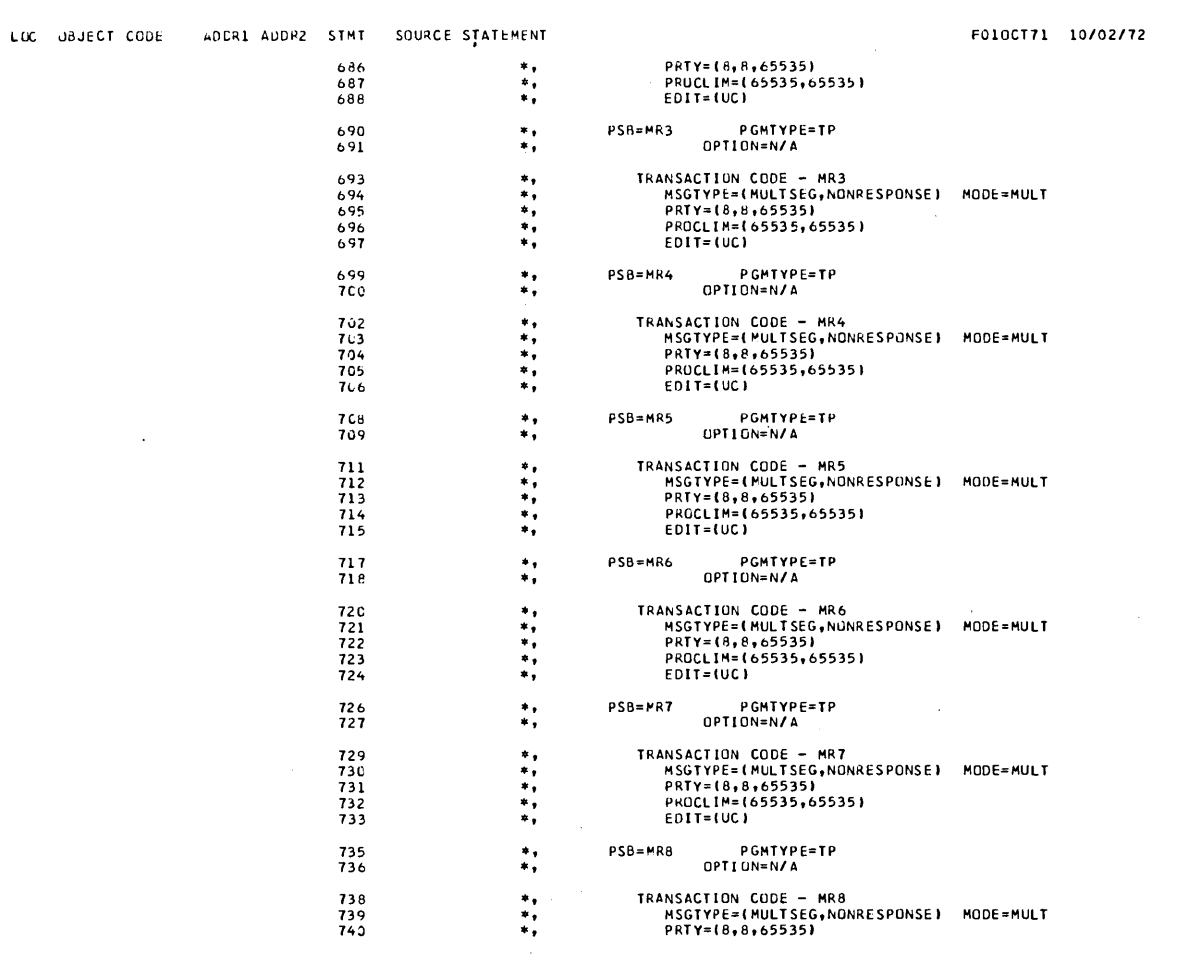

#### IMS SYSTEM DEFINITION.

 $\mathcal{A}^{\text{max}}$ 

V2 R3 CLCO 27MAY72 PAGE 20

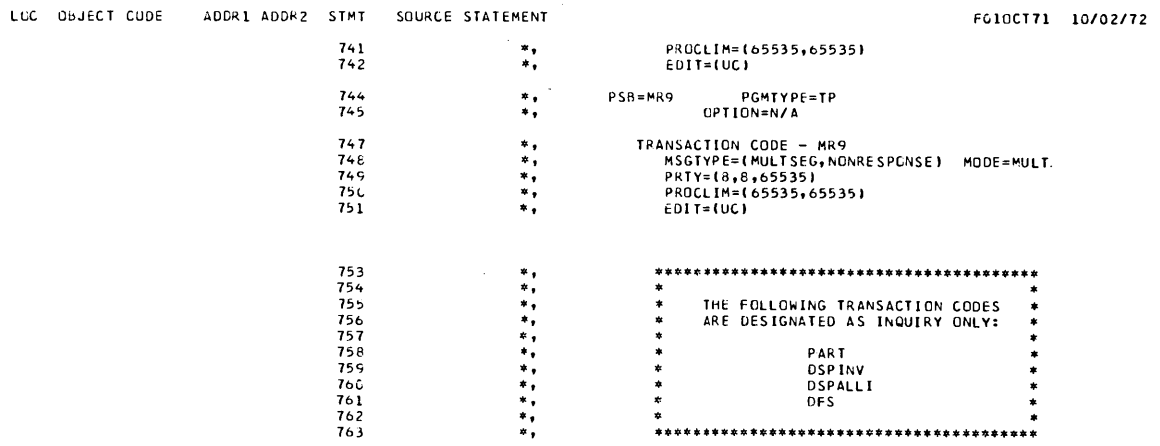

 $\mathcal{O}(\mathcal{O}(\log n))$ 

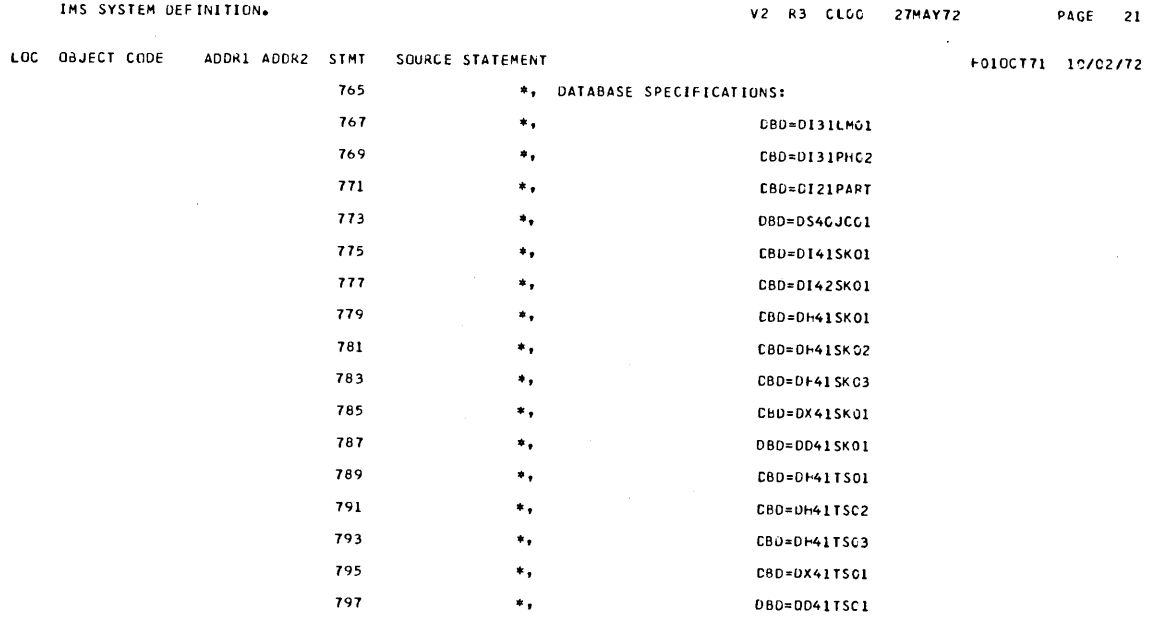

V2 R3 CLOO 27MAY72 PAGE 22

 $\hat{\boldsymbol{\gamma}}$ 

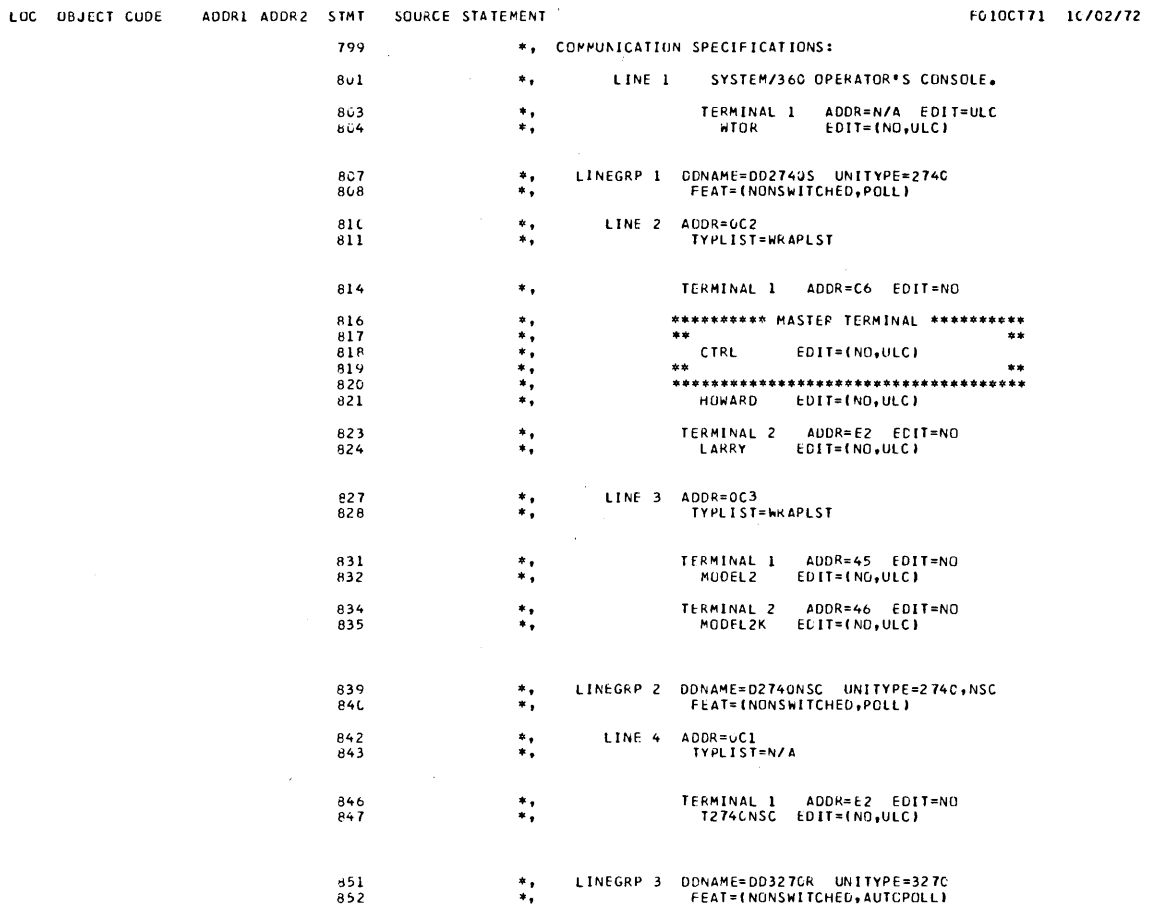

# INS SYSTEM DEFINITION. LCC GBJECT CODE ADDR1 ADDR2

 $\sim 100$ 

 $\frac{1}{2} \sum_{i=1}^n \frac{1}{2} \sum_{j=1}^n \frac{1}{2} \sum_{j=1}^n \frac{1}{2} \sum_{j=1}^n \frac{1}{2} \sum_{j=1}^n \frac{1}{2} \sum_{j=1}^n \frac{1}{2} \sum_{j=1}^n \frac{1}{2} \sum_{j=1}^n \frac{1}{2} \sum_{j=1}^n \frac{1}{2} \sum_{j=1}^n \frac{1}{2} \sum_{j=1}^n \frac{1}{2} \sum_{j=1}^n \frac{1}{2} \sum_{j=1}^n \frac{1}{2} \sum_{j=$ 

 $\sim 10^{-11}$ 

 $\bar{1}$ 

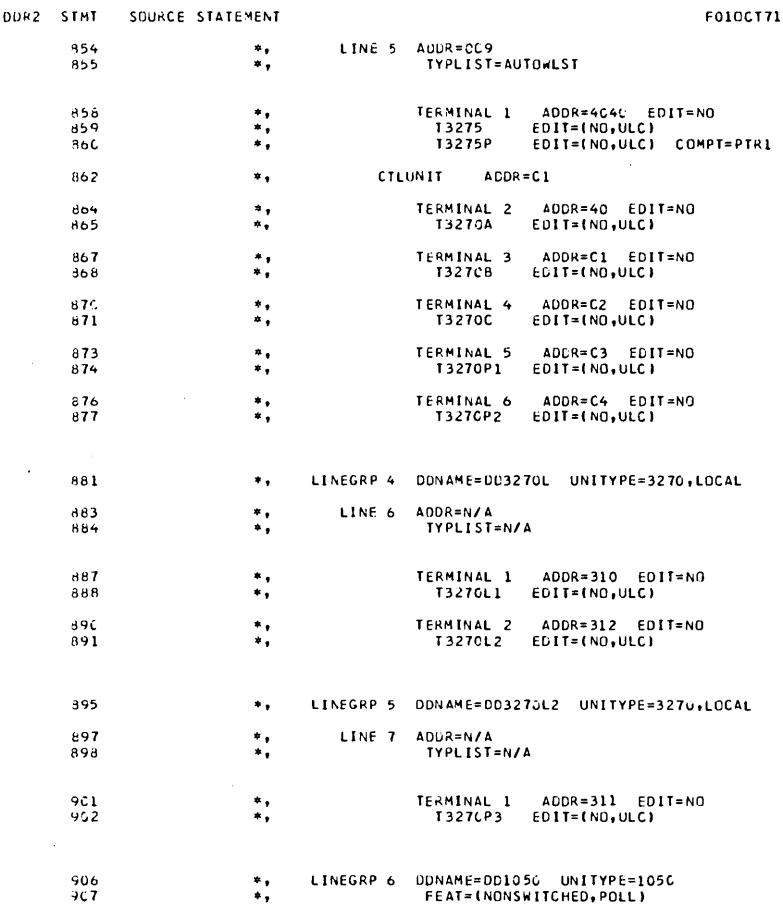

 $\sim 10^{-1}$ 

10/02/72

 $\mathcal{L}_{\mathcal{A}}$ 

V2 R3 CLOO 27MAY72 PAGE 24

 $\mathcal{A}^{\mathcal{A}}$ 

 $\sim$  (

 $\mathcal{A}^{\mathcal{A}}$ 

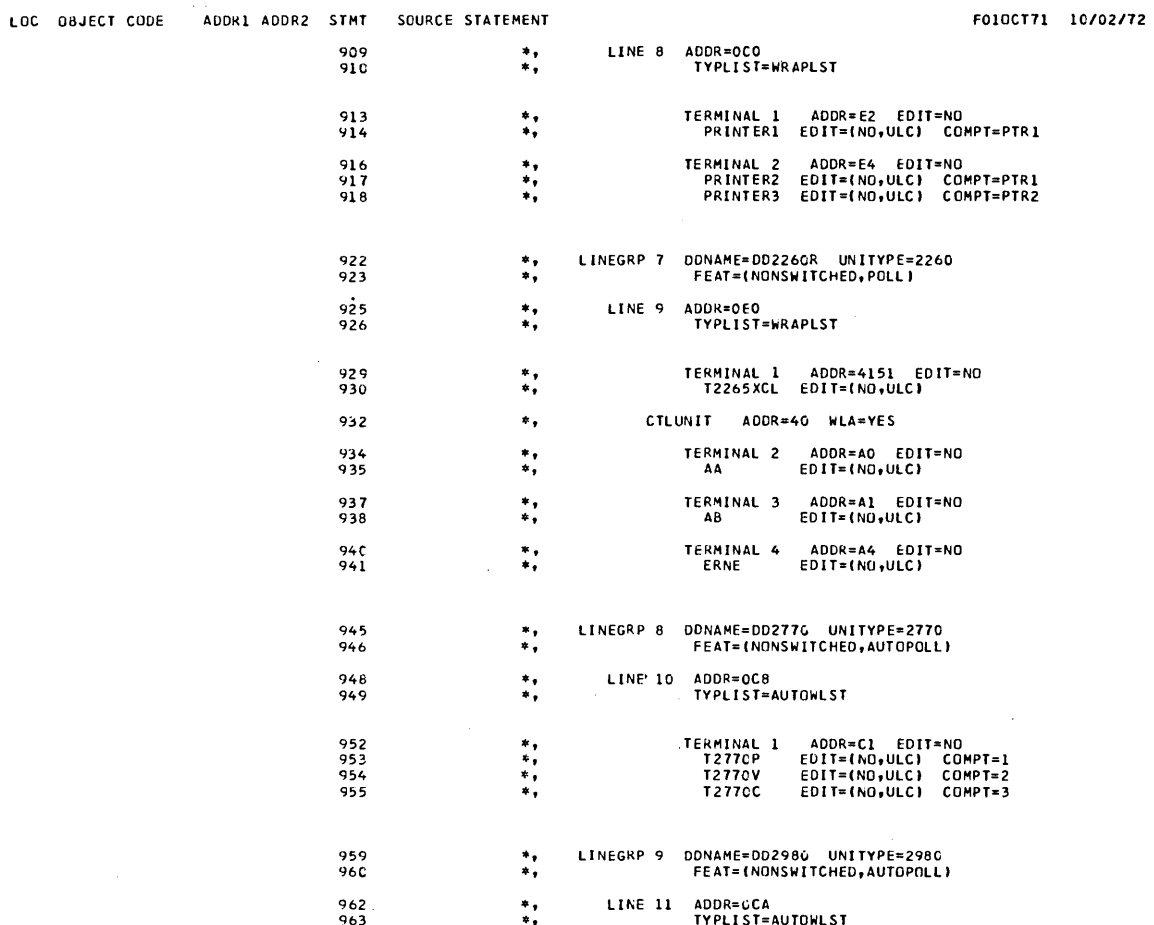

 $\sim$   $\sim$ 

 $\sim 10^6$ 

 $\sim$   $\sim$ 

 $\sim 10^7$ 

 $\sim 10$ 

 $\sim$   $\sim$ 

 $\big)$ 

 $\ddot{\phantom{0}}$ 

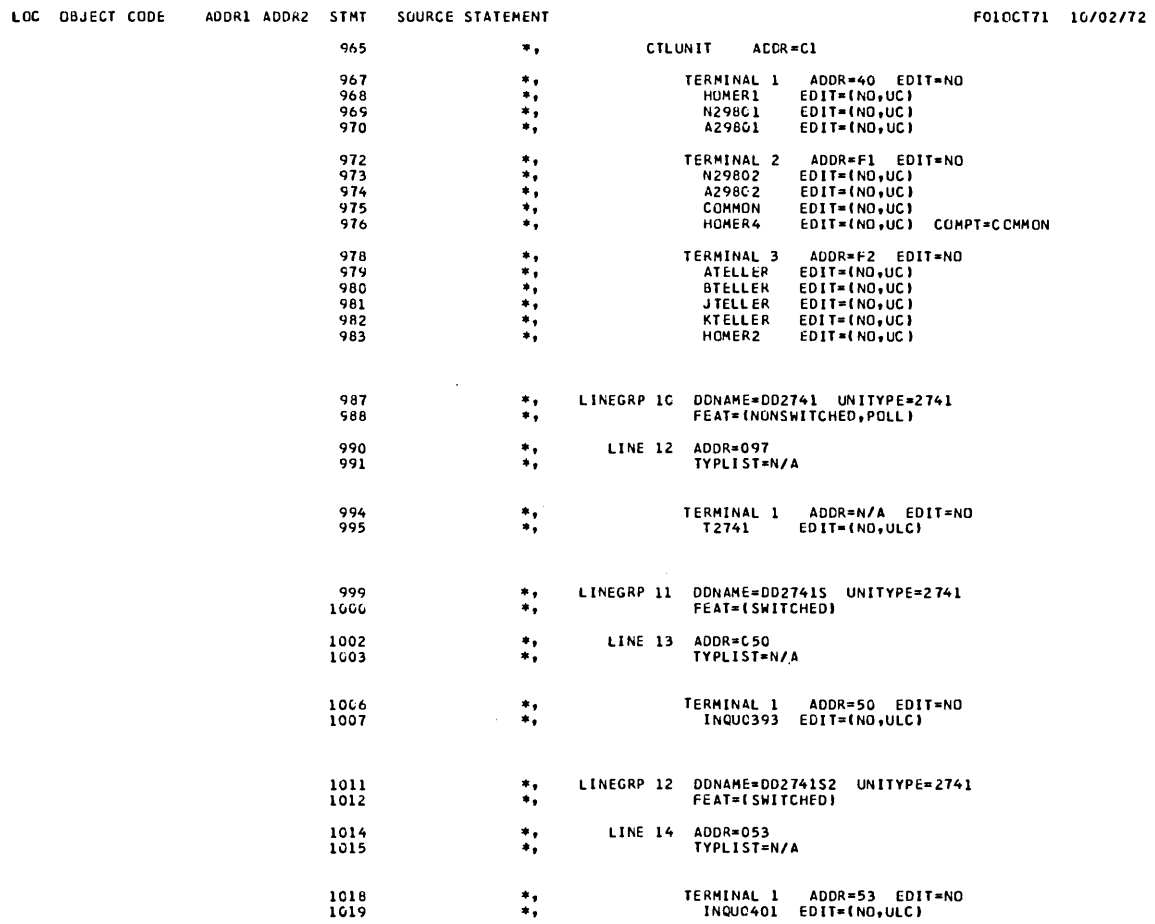

 $\sim \kappa^{-1}$ 

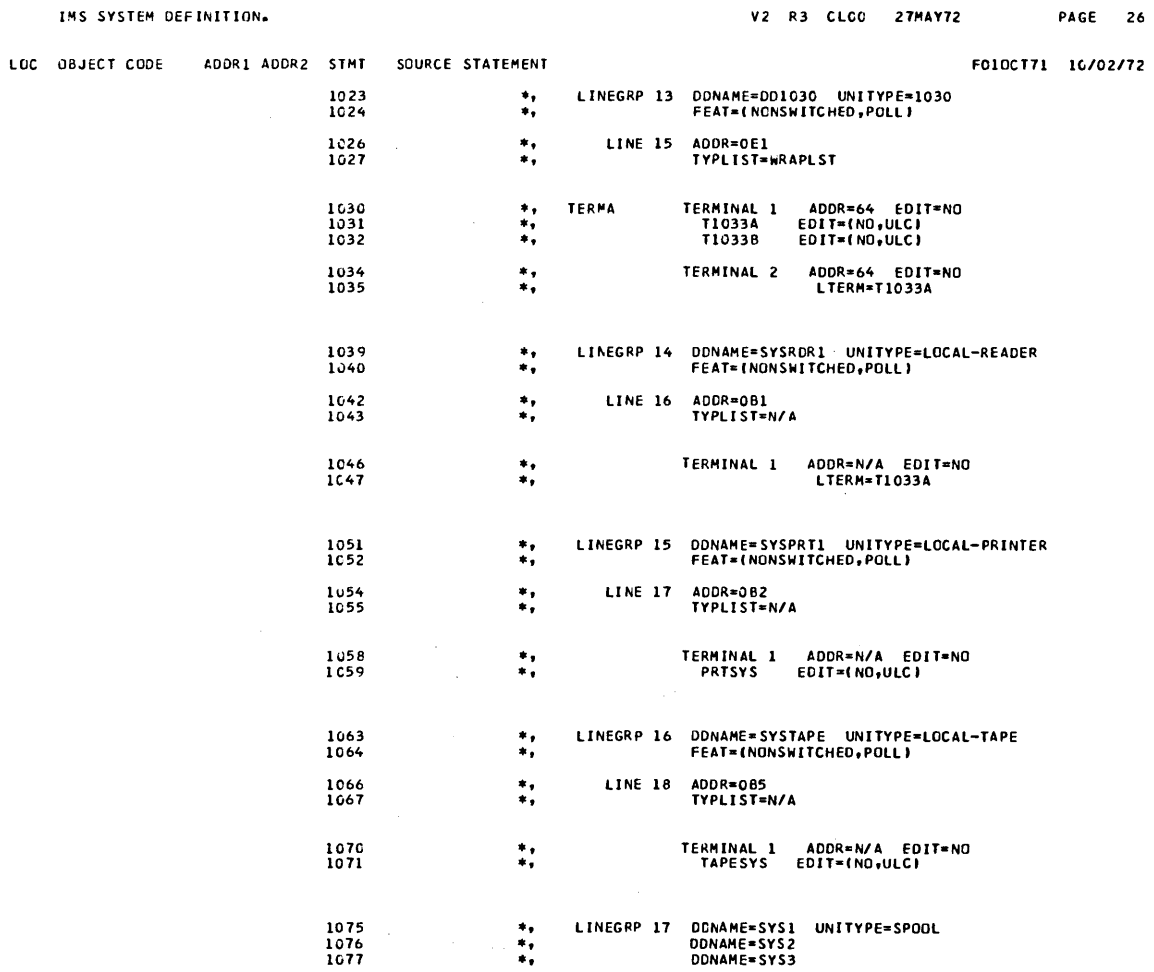

 $\sim 10^7$ 

 $\left(\right)$ 

 $\sim 10^7$ 

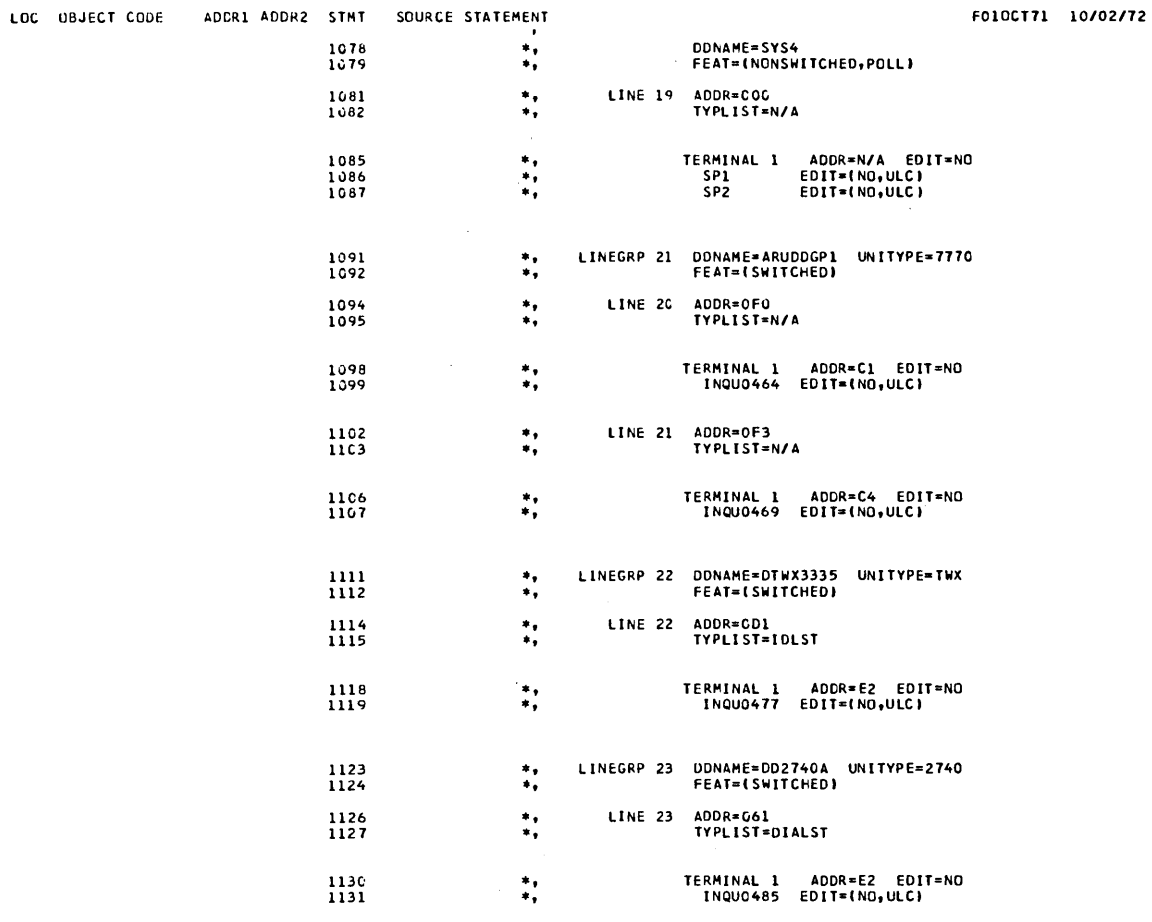

 $\sim$ 

#### V2 R3 CLOO 27MAY72 PAGE 28

#### IMS SYSTEM DEFINITION.

 $\,$  )

 $\sim 400$ 

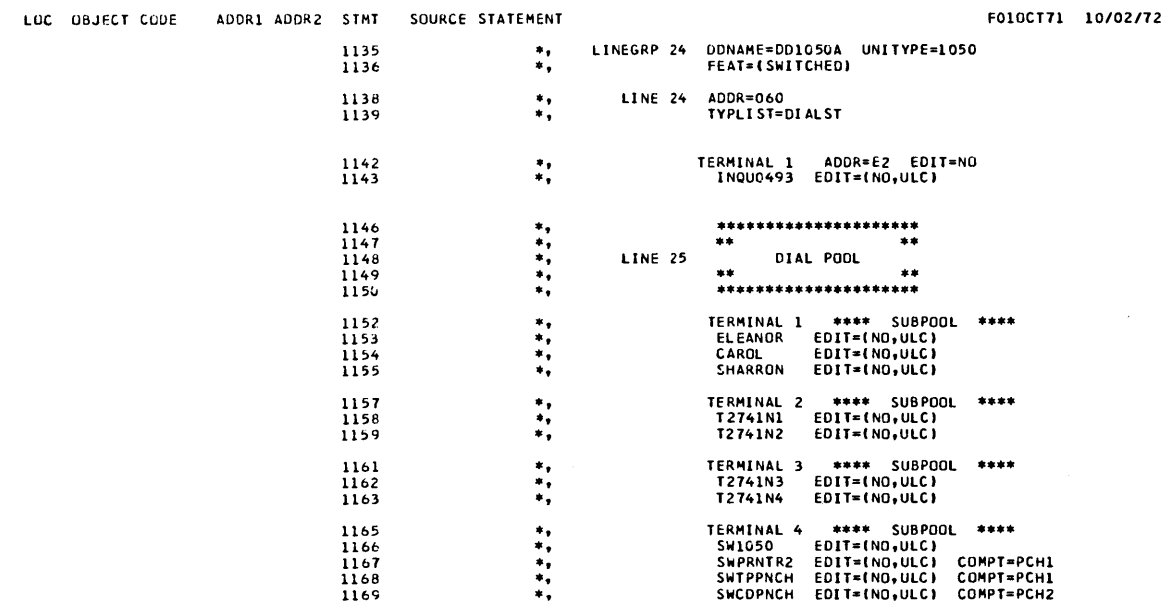

F010CT71 10/02/72

PAGE

29

 $\overline{1}$ 

E STATEMENT<br>
PUNCH "//IMSGENA JOB (82C,6443),IMS,MSGEEVEL-1,MSGCASS-A,CLASK<br>
PUNCH "//STSPATNE OD SYSQUT-4"<br>
PUNCH "//STSPATNE OD SYSQUT-4"<br>
PUNCH "//STSPATNE OD SYSQUT-4"<br>
PUNCH "//STSPATNE OD SYSQUT-4"<br>
PUNCH "//STSPATNE  $1173+$  $1174 + 1175 + 1176 + 1177 + 1178 + 1179 + 1179 +$ 1179+<br>1180+<br>1181+<br>1182+<br>1183+<br>1185+<br>1187+<br>1187+  $1211+$ <br> $1212+$ <br> $1213+$ 1213+<br>1214+<br>1215+<br>1216+<br>1217+<br>1224+<br>1224+<br>1222+  $1223 + 1224 + 1225 +$ 

"//STEP2 EXEC PGM=IEBUPDTE,"

 $1226+$ 

J.

 $\bar{\lambda}$ 

 $\bar{z}$ 

 $\hat{\bullet}$ 

ADDR1 ADDR2 STMT SOURCE STATEMENT LUC OBJECT CODE

> 1260+  $1261+$ <br>1262+

 $1263+$ <br> $1264+$ <br> $1265+$  $1266+$  $1267+$  $1268+$  $1269 + 1271 + 1271 + 1272 +$ 

 $\bar{\chi}$ 

 $\left| \right\rangle$ 

STATEMENT (FORMATING SYSQUT-4)<br>
PUNCH (F/2008-REN 1900 SYSQUT-4)<br>
PUNCH (F/2008-REN 2008-REN 18-001-18-DISP-000<br>
PUNCH (F/2008-REN 2008-REN 1900 SAMP-2008-REN 1900 SAMP-2008-REN 1900 SAMP-2008-REN (FORMATING SYSQUE)<br>
PUNC 1227+ 1228+<br>1229+  $1230 + 1231 + 1232 + 1232 + 1233 +$  $1234 + 1235 + 1235 + 1236 +$  $1237 + 1238 + 1238 + 1239 +$  $1240+$  $1241 +$  $1242 + 1243 + 1244 + 1245 + 1245 +$  $1246+$  $1247+$  $1248+$ 1249+  $1250 +$  $1251+$  $1252 +$  $1253+$  $*$ <br>1254  $1255+$  $1256+$  $1257+$  $1258+$ <br>1259+

F010CT71 10/02/72

 $\hat{\mathbf{z}}$ 

المتحصص المستحقق والمتاريخ

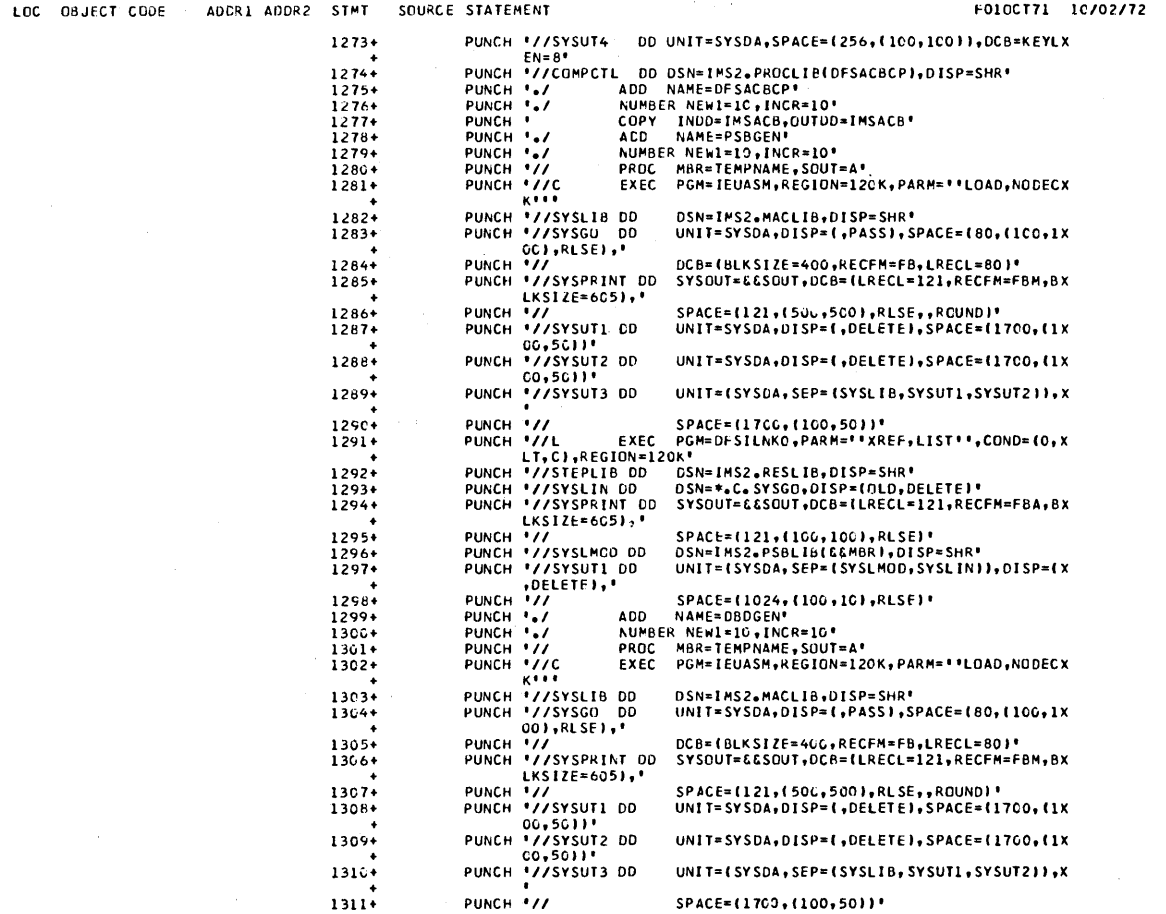

 $\sim 10^{11}$  km s  $^{-1}$ 

 $\sim$ 

 $\mathcal{L}_{\text{max}}$
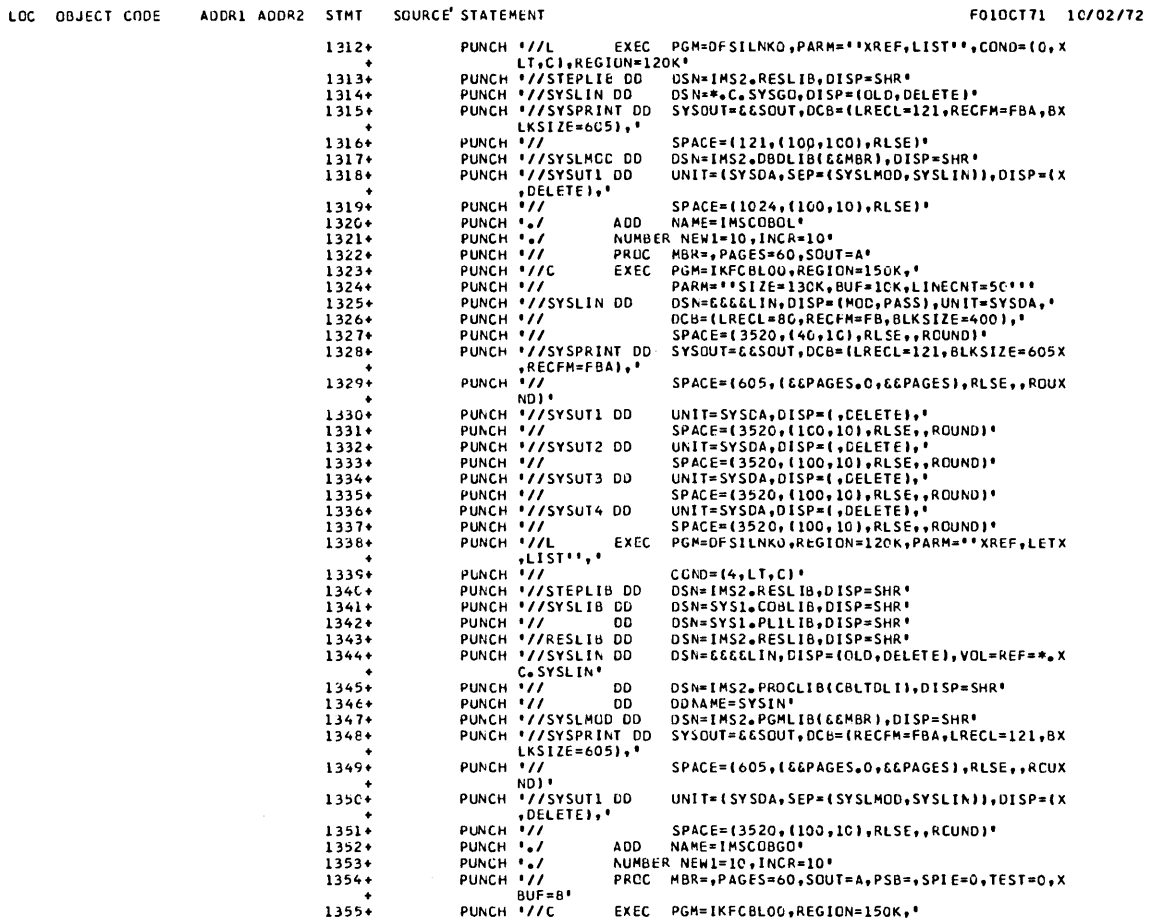

 $3.153$ 

 $\label{eq:2.1} \frac{1}{\sqrt{2\pi}}\int_{\mathbb{R}^3}\frac{1}{\sqrt{2\pi}}\left(\frac{1}{\sqrt{2\pi}}\right)^2\frac{1}{\sqrt{2\pi}}\frac{1}{\sqrt{2\pi}}\frac{1}{\sqrt{2\pi}}\frac{1}{\sqrt{2\pi}}\frac{1}{\sqrt{2\pi}}\frac{1}{\sqrt{2\pi}}\frac{1}{\sqrt{2\pi}}\frac{1}{\sqrt{2\pi}}\frac{1}{\sqrt{2\pi}}\frac{1}{\sqrt{2\pi}}\frac{1}{\sqrt{2\pi}}\frac{1}{\sqrt{2\pi}}\frac{1}{\sqrt{2\pi}}\frac$ 

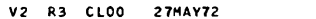

 $\sim 10^{11}$ 

PAGE 33

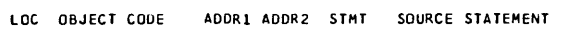

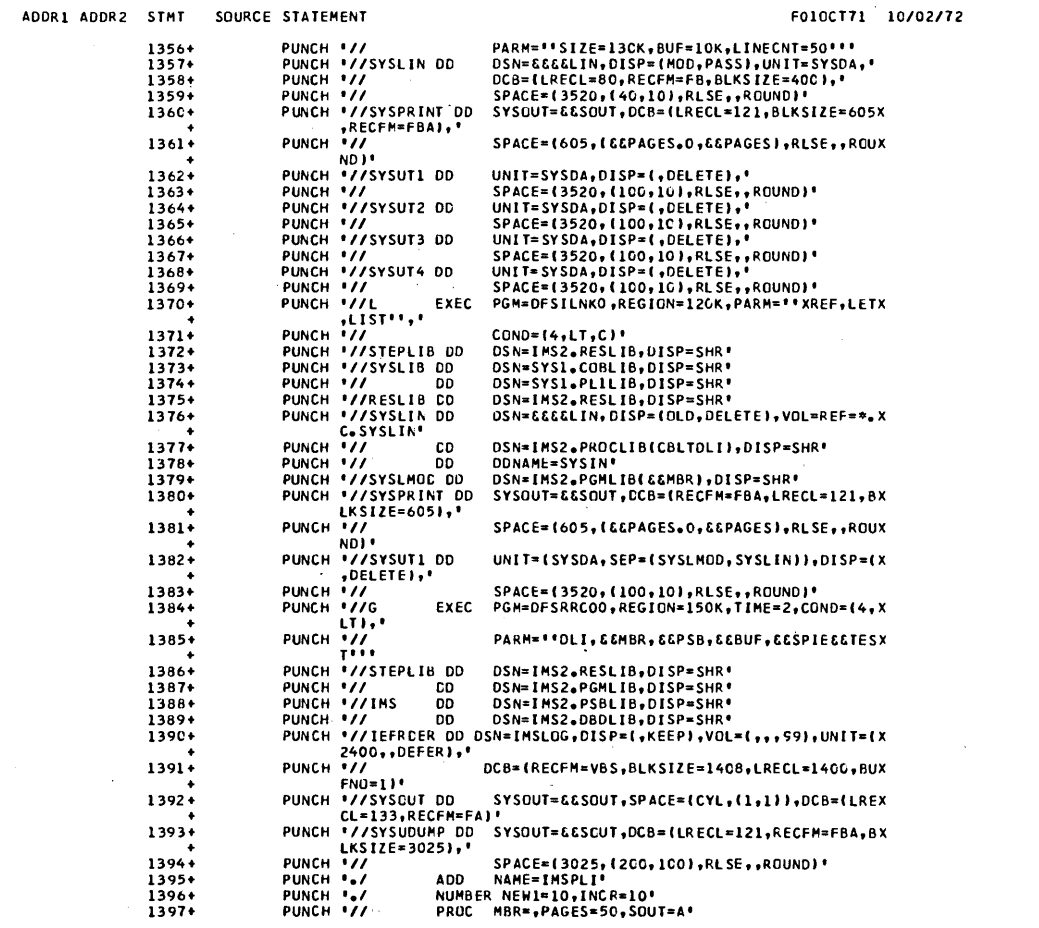

 $\mathcal{L}^{\text{c}}(\mathcal{A})$ 

 $\sim$   $\sim$ 

 $\sim 400$ 

 $\frac{1}{2} \frac{1}{2} \frac{1}{2} \frac{1}{2}$ 

 $\sim 10^{-11}$ 

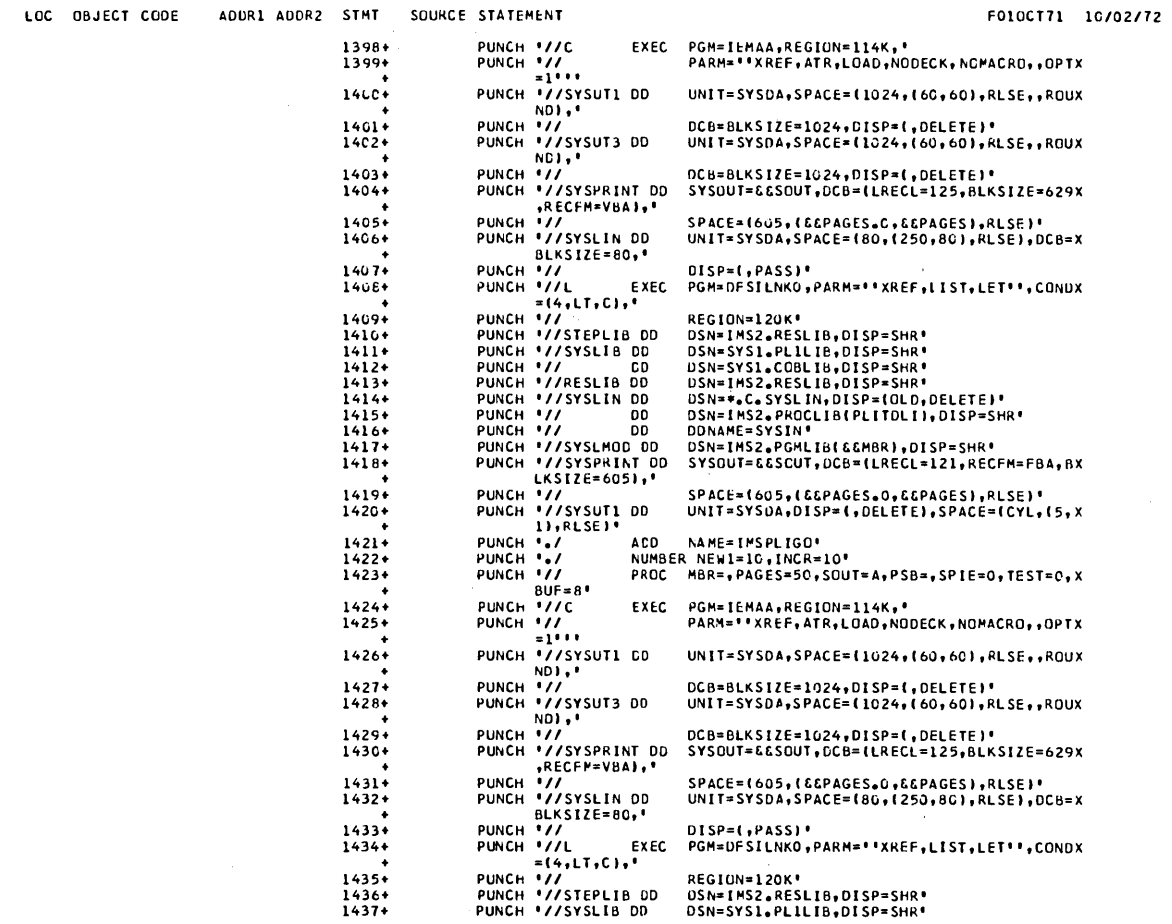

 $\sim 10^{-1}$ 

V2 R3 CLOO 27MAY72

 $\sim$   $\sim$ 

LOC UBJECT CODE ADDR1 ADDR2 STMT

 $\sim$ 

 $\hat{\boldsymbol{\theta}}$ 

 $\hat{\boldsymbol{\gamma}}$ 

 $\bar{z}$ 

 $\bar{a}$ 

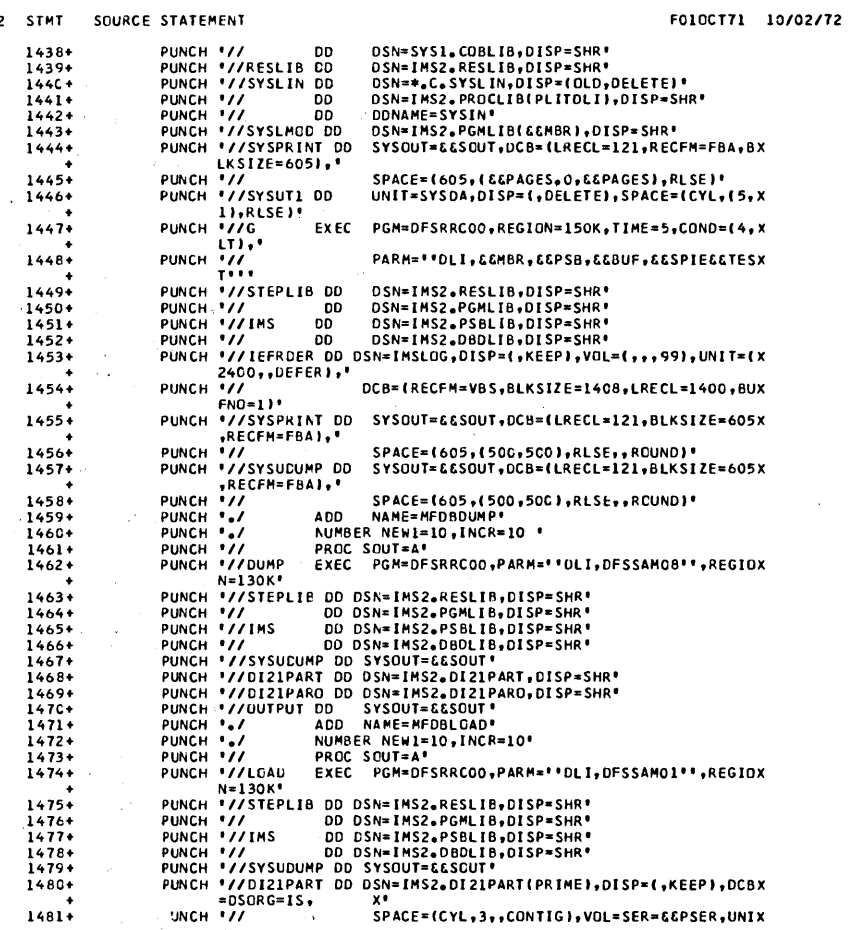

 $\hat{\mathcal{A}}$ 

 $\sim$ 

 $\sim$ 

 $\sim 10^{-10}$ 

36

PSB POOL SIZE(IN IK BLOCKX

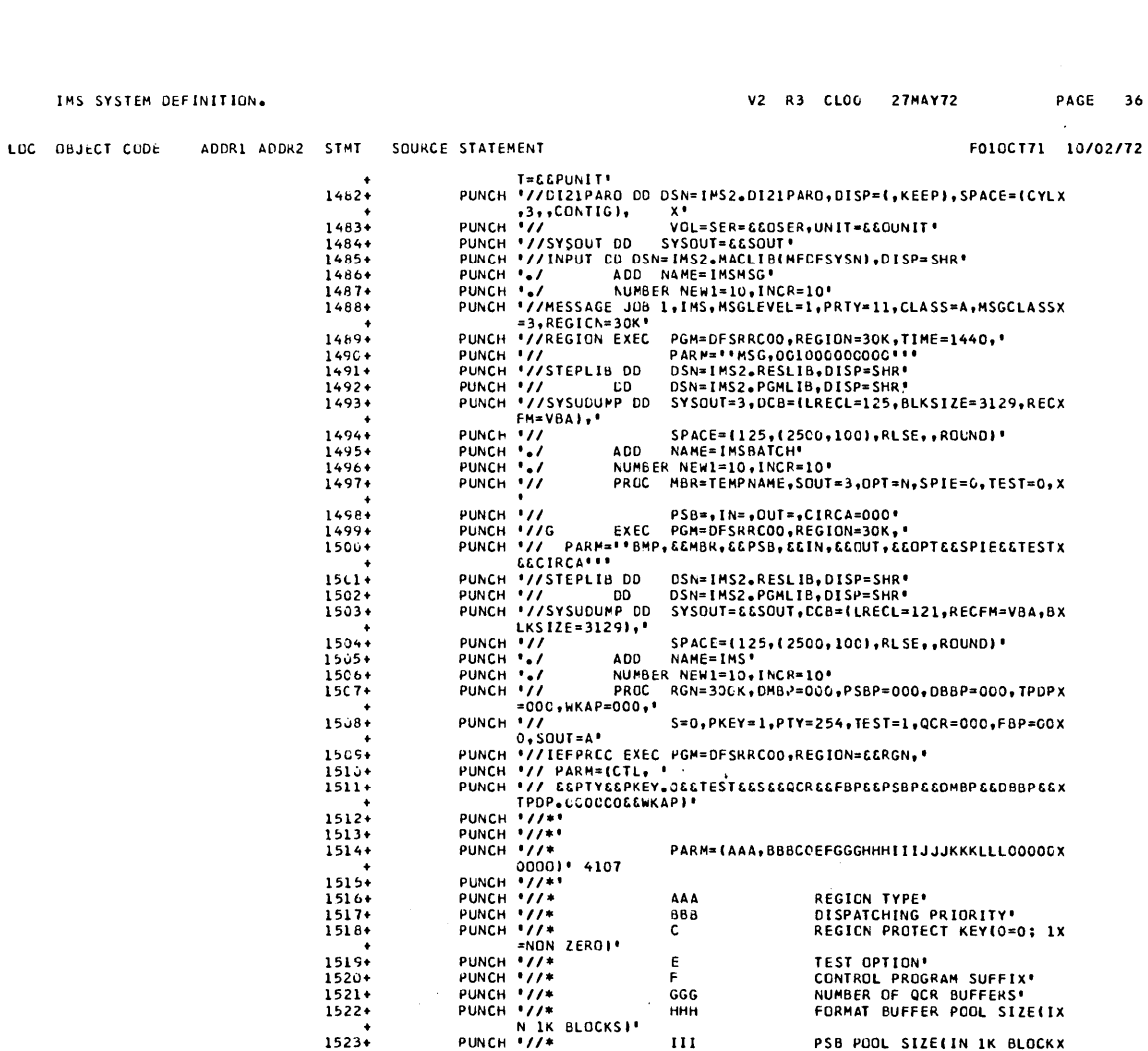

 $\sim 10^{-10}$ 

 $\bar{\beta}$ 

 $\bar{z}$ 

 $\sim$ 

 $1559+$ <br>1560+<br>1561+

 $1562+$  $1563+$ <br>1564+

SOURCE STATEMENT F010CT71 10/02/72 **SEP** PUNCH 1/7\*<br>S)\*<br>PUNCH 1/7\*  $1524$ JJJ DNB POOL SIZE(IN IK BLOCKX  $1525+$  $1526+$  $1527.$  $1528+$  $1529+$ 1530+  $1531+$  $1532+$  $1533+$  $1534+$ 1535+  $1536+$ 1536+<br>1537+<br>1538+<br>1539+<br>1540+<br>1542+<br>1543+<br>1544+  $1545 + 1546 + 1547 + 1548 + 1549 + 1550 + 1550 +$  $1551+$  $1552+$  $1553+$  $1554+$  $1555 +$ <br>1556+<br>1557+<br>1558+

 $\sim$ 

 $\sim$   $\sim$ 

 $\mathcal{L}^{\mathcal{A}}$ 

 $\mathcal{L}$ 

LOC OBJECT CUDE ADDR1 AUDR2

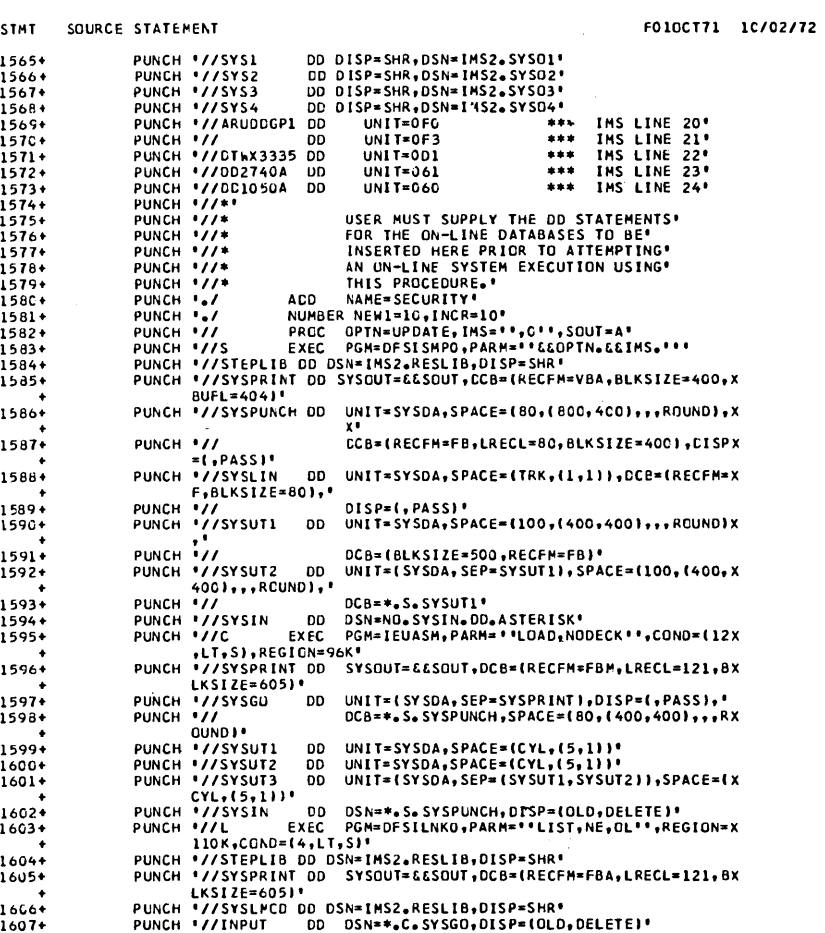

ADCR1 ADDR2 STMT SOURCE STATEMENT F010CT71 10/02/72 LOC OBJECT CODE PUNCH '//SYSUTI DD UNIT=(SYSDA, SEP=INPUT), SPACE=(CYL, (5,1))X PUNCH '//SYSUTI DD UNIT=(SYSDA, SEP=INPUT), SPACE=(CYL,(1,1))<br>PUNCH '//SYSUTI DD OSN=\*.S.SYSLIN,DISP=(OLD,DELETE)'<br>PUNCH './ ADD NAME=FHUTIL'<br>PUNCH './ ADD NAME=FHUTIL'<br>PUNCH './ PROC SNODE=IMS2,SOR=NOLIB,MBR=NOMBR,MNODE=I  $1668+$  $1609*$  $161C+$ <br> $1611+$ <br> $1612+$  $1613+$  $1614+$  $+1615+$  $1616+$  $1617+$  $1618+$  $1619+$ <br> $1620*$  $1621 + 1622 + 1623 + 1623 + 1624 + 1625 +$  $1626+$ <br> $1627+$ <br> $1628+$ PUNCH '//SYSLIN DD JNIT=SYSDA,SPACE=(CYL,(1,1)),DCB=BLKSIZEX<br>PUNCH '//SYSLIN DD JNIT=SYSDA,SPACE=(CYL,(1,1)),DCB=BLKSIZEX<br>PUNCH '//SYSLIN DD UNIT=SYSDA,SPACE=(CYL,(1,1)),DCB=BLKSIZEX<br>PUNCH '//SYSUTI DD UNIT=SYSDA,SPACE=(CY 1629+  $163C + 1631+$ 1632+  $1633.$  $1634*$  $1635+$ <br>1636+  $1637+$ DSN=IMS2.PSBLIB,DISP=SHR'<br>DSN=IMS2.DBDLIB,DISP=SHR'<br>DSN={&&&IMSLOG,DISP={,PASS},UNIT=SYSDA,'<br>SPACE=(CYL,{1,1}),DCB=DSORG=PS'<br>DSN=IMS2.LCGT,DISP=SHR'<br>SYSOUT=&&SOUT',DCB={RECFM=FA,LRECL=133,BLX<br>SYSOUT=&&SOUT',DCB={RECFM=FA,L  $1638 + 1639 +$  $1640*$   $1641*$   $1642*$   $1643*$ PUNCH '//EFRUENDO DOSN=INS2.LENTINDX.pDISP=SUP<br>PUNCH '//SYSSPENTO DOSN=INS2.LEGT.pDISP=SHR'<br>PUNCH '//SYSSPENTO DOSN=INS2.LEGT.pDISP=SHR'<br>PUNCH '//SYSSPENTO SYSOUT=&ESOUT, DCB={RECFM=FA,LRECL=133, BLX<br>PUNCH '//SYSTEXT DD SY PUNCH<br>PUNCH  $16.44 +$  $1645+$  $1646*$ <br>1647+ 1648 1649+  $1650*1651*$ <br> $1651*$ 

 $\sim 10^{-10}$ 

Ų

 $\sim$ 

 $\ddot{\phantom{0}}$ 

 $\Box$ 

 $\mathbf{I}$ 

PAGE 40

FRIENENT //NEGLEC DO DSN=11822-RSGLNGCC-1016-4100<br>PUNCH //NEGLEC DO DSN=11822-RSGLNGCG-DISP=010<br>PUNCH //NEGLEC DO DSN=11822-RSGLNGCG-DISP=010<br>PUNCH //STEPHAT 0D SYSOUT-ECOUTY<br>PUNCH //STEPHAT 0D SYSOUT-ECOUTY<br>PUNCH //STEPHA ADDR1 ADDR2 STMT SOURCE STATEMENT F610CT71 10/02/72 LOC OBJECT CODE 1653+  $1654 +$ <br>1655+  $1656+$ <br> $1657+$ <br> $1658+$ <br> $1659+$  $1666*1661*1663*1664*1665*1665*$  $1666+$  $1667+$  $1668*$  $1669*$   $1670*$   $1671*$   $1672*$  $1673 + 1674$ <br>1675 +<br>1675 +<br>1676 +<br>1677 +<br>1678 + 1679+  $1680 + 1681 + 1682 +$  $1683*$ <br> $1684*$ <br> $1685*$  $1686+$  $1687 + 1688 + 1689 +$  $\begin{array}{c} 1690* \\ 1691* \\ 1692* \end{array}$ 1693+  $16944$   $16954$   $16954$   $16974$   $16984$   $16954$   $16954$   $16974$   $17004$  $1701+$ <br> $1702+$ <br> $1703+$ 

1704+

3.161

V2 R3 CLOG 27MAY72 **IMS SYSTEM DEFINITION.** FANCHING (FELO PROGRAM)<br>
FORM (FELO PROBRESSO)<br>
FORM (FELO PROBRESSO)<br>
FUNCH (FELO RENESSO)<br>
FUNCH (FELO RENESSO)<br>
FUNCH (FELO RENESSO DESCRIPTION (FELO RENESSO)<br>
FUNCH (FELO RENESSO DESCRIPTION (FELO RENESSO DE CONTROL)<br> ADDR1 ADDR2 STMT SOURCE STATEMENT LOC OBJECT CODE F010CT71 10/02/72 1705+ 1706+<br>1707+  $1708 + 1709 + 1710 + 1711 +$  $1712+$ <br>  $1713+$ <br>  $1714+$ <br>  $1715+$  $\frac{1716+}{1717+}$ 1718+  $1719+$ <br>  $1720+$ <br>  $1721+$ <br>  $1722+$  $1723 + 1724 + 1725 +$  $1726 + 1727 + 1728 + 1728 + 1729 +$ 1730+  $1731+$  $1732+$  $1733 + 1734 + 1735 +$ - 1736<br>- 1737 + 1738<br>- 1739 + 1744 + 1744<br>- 1744 + 1745<br>- 1745 + 1745  $1747+$   $1748+$   $1749+$  $1750+$ <br> $1751+$ <br> $1752+$  $1753+$ 17544

 $1755+$ 1756  $1757+$ 

3.162

LOC OBJECT CODE

 $\big)$ 

ADDR1 ADDR2 STMT SOURCE STATEMENT F010CT71 10/02/72 PUNCH '//\* B<br>F NBR NOT NEEDED'<br>PUNCH '//\* F<br>PUNCH '//\* TI DEFINED PROGRAMMER NAME && ACCX 1758+ PRIORITY=G1"<br>JOB STEP INTERVAL=3G MINUTES"<br>PRIMARY SYSOUT SPACE=50 TRACKSX 1759+ ,<br>TTT<br>TTT 17604  $1761+$ **PUNCH '//\***  $000$ **PUNCH 1//\*** SECONDARY SYSOUT SPACE=10 TRACX  $1762+$ MMM PUNCH '//\*<br>
FUNCH '//\*<br>
FRIDRITY=249'<br>
PUNCH '//\*<br>
PRIDRITY=249'<br>
PUNCH '//\*<br>
PUNCH '//\*<br>
RUNCH '//\*<br>
RUNCH '//\*<br>
CCC JOB STEP DEFAULT REGICN=52K'<br>
CISPLAY & EXECUTE COMMANDS=1\*<br>
PUNCH '//\*<br>
PUNCH '//\*<br>
PUNCH '//\*<br>
PUNCH '  $1763+$ 1764+  $1765+$ <br>1765+<br>1766+  $1768+$ <br>1769+ PUNCH '//IEFPESI OD<br>PUNCH '//IEFPESI OD<br>PUNCH '//<br>PUNCH '//IEFDATA OD<br>OEVICE' 1770+ DSN=IMS2.PROCLIB, OISP=SHR PROCEDURE X  $1771+$ DSN=SYS1.PROCLIB, CISP=SHR' 1772+ UNIT=SYSDA. **SPOOLX** SPACE={80,{560,500},RLSE,CONTIGI, AMOUNX  $1773+$ PUNCH +77 PUNCH 1/7  $1774+$ DC6={BUFNO=2,LRECL=80,BLKSIZE=80,RECFM=FX  $1775+$  $1776+$ <br>  $1777+$ <br>  $1778+$ <br>  $1779+$  $1780 + 1781 + 1782 + 1782 +$  $1783+$  $\frac{1784}{1785}$ 1786+ 1787+  $1788+$ <br>1789+ 1790+  $1791 + 1792 + 1793 + 1793 + 1795 + 1795 + 1796 + 1797 + 1797 + 1797 + 1797 + 1797 + 1797 + 1797 + 1797 + 1797 + 1797 + 1797 + 1797 + 1797 + 1797 + 1797 + 1797 + 1797 + 1797 + 1797 + 1797 + 1797 + 1797 + 1797 + 1797 + 1797 + 1797 + 1797 + 1797 + 1797 + 1797$  $1798 +$ <br>1799+ 1800+  $1801+$ <br> $1802+$ <br> $1803+$ 

 $\lambda$ 

 $\lambda$ 

 $\bar{I}$ 

ADDR1 ADDR2 STMT SOURCE STATEMENT LOC OBJECT CODE

 $1804 +$   $1805 +$   $1806 +$   $1807 +$ 

1808+<br>
1808+<br>
1809+<br>
1812+<br>
1812+<br>
1814+<br>
1815+<br>
1816+<br>
1817+<br>
1821+<br>
1821+

 $1822 + 1823 +$ 

 $1824 + 1825 + 1826 + 1826 + 1827 +$ 18284  $1829+$ <br> $1830+$  $1831 +$ <br> $1832 +$ 

 $+$   $1833+$   $1835+$   $1835+$   $1837+$   $1838+$   $1839+$   $1846+$ 

 $1840 + 1841 + 1842 + 1843 + 1843 +$ 

 $1844 + 1845 + 1846 + 1846 + 1847 +$ 

 $1848 + 1849 + 1850 +$ 

1851 + +<br>1852 + +<br>1853 + +<br>1855 + +<br>1856 +

EXAMPLE PUNCH<br>
PUNCH : THE POSIDOR NAMPATICSOC - OSAM IOB."<br>
PUNCH : THE POSIDOR NAMPATICSOCT<br>
PUNCH : THE PUNCH TERMIT CORPORATION<br>
PUNCH THE PUNCH THE BATCH INSTRUMENT<br>
PUNCH THE SCOTE PUNCH THE BATCH INSTRUMENT<br>
PUNCH T F010CT71 16/02/72 SPACE 3\*<br>LAVE (14,12),,OFSIMAIT\*<br>LAIT EGB={1}\*<br>WAIT EGB={1}\*<br>RETURN (14,12)\*<br>RETURN (14,12)\*<br>TITLE \*\*OFSISCD – SYSTEM CONTENTS DIRECTORY (SX PUNCH ' ORG SCODBFPL'<br>
PUNCH ' OC F'\*8192'' DEFAULT BUFFER PO<br>
PUNCH ' ORG'<br>
PUNCH '/\*<br>
ENDENT PUNCH '/\*<br>
DETAIL TOPS<br>
PUNCH '//\*STEP4 EXEC PGN=IEV9C,REGION=200K,'<br>
PUNCH '//\*SYSLIB OD DSN=INS2.BLKS50(UFS1D-FSHR)<br>
PUNCH '/ DEFAULT BUFFER POOL SIZEX

 $\sim$ 

DFSSMB MR1,88FFFF,4540,65535,65535,0,1,0,PSBDX

DFSSMB MR2,88FFFF,4540,65535,65535,0,1,0,PSBDX

DFSSMB MR3,88FFFF,4540,65535,65535,0,1,0,PS8DX

 $\hat{\boldsymbol{r}}$ 

### IMS SYSTEM DEFINITION.

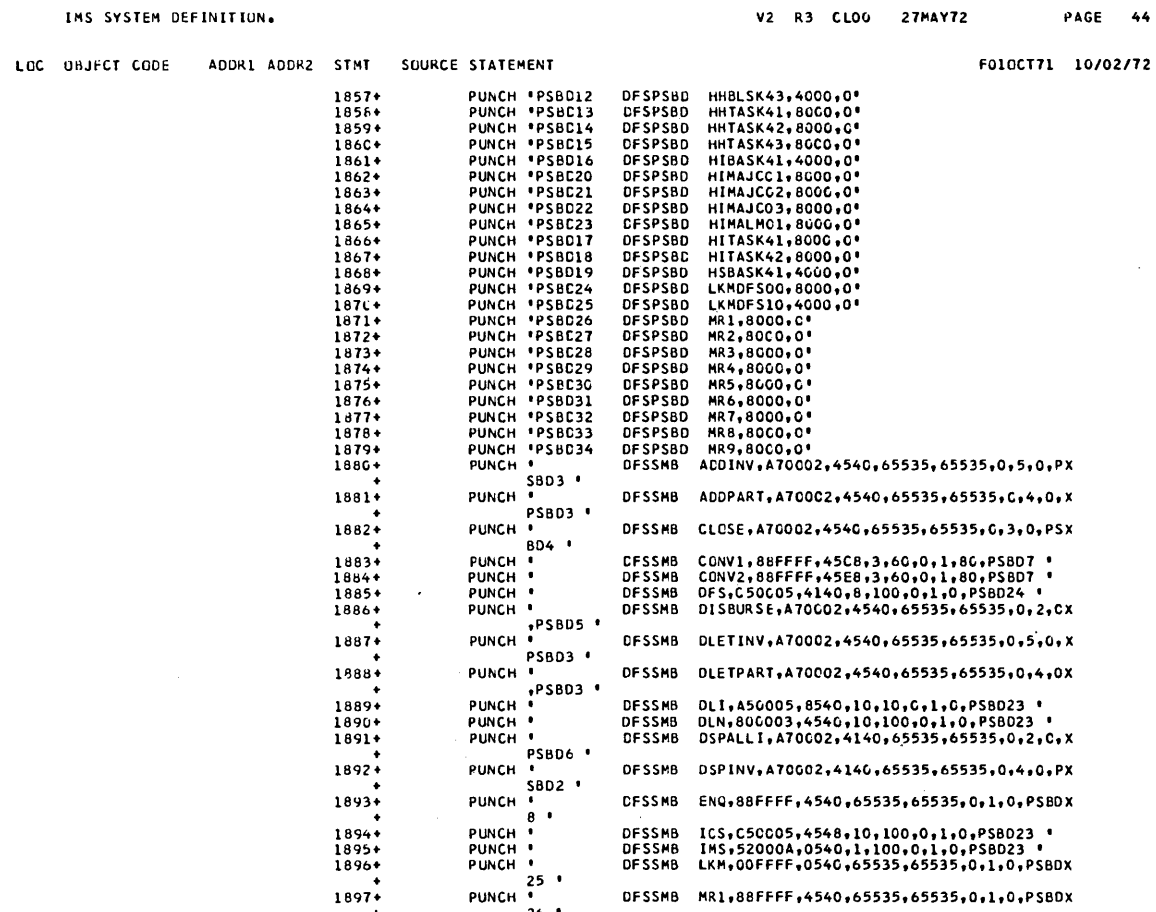

PUNCH  $\frac{25}{100}$ <br>PUNCH  $\frac{26}{100}$ 

 $PUNCH$ <sup>27</sup>

 $1898+$ 

 $+$ <br>1899+

 $\sim 10^7$ 

 $\sim$  .

 $\hat{\boldsymbol{\gamma}}$ 

FOI0CT11 *10/02112* 

 $\sim$ 

à.

 $\alpha$ 

# IHS SYSTEM DEFINITION.

 $\hat{\boldsymbol{\beta}}$ 

 $\sim$ 

 $\sim$ 

Ņ

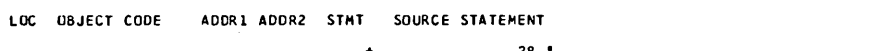

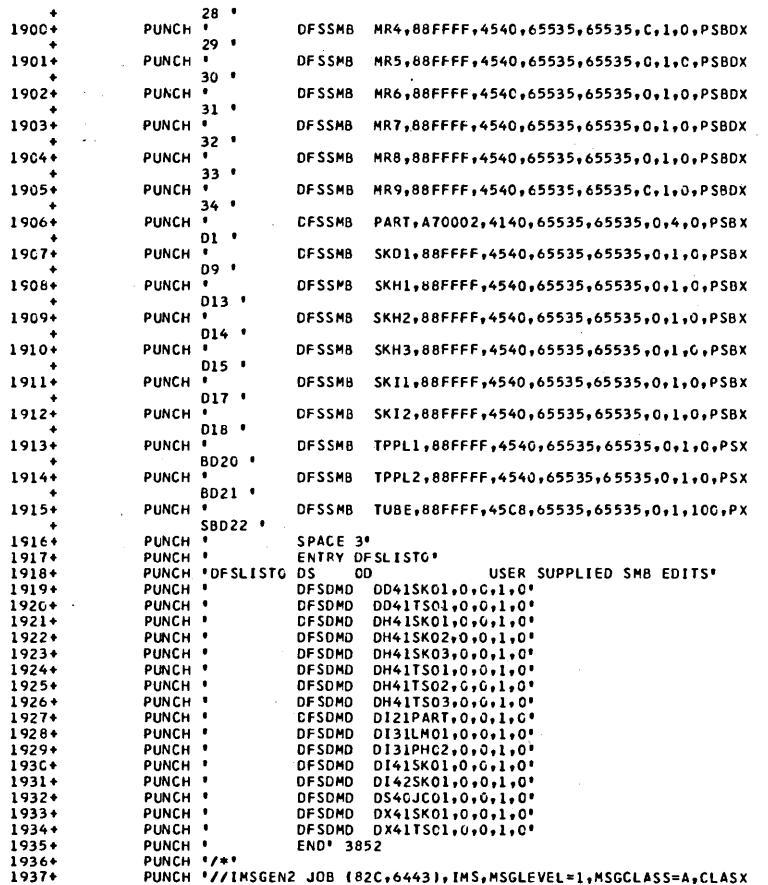

 $\hat{\boldsymbol{\gamma}}$ 

 $\hat{\boldsymbol{\beta}}$ 

**3.166** 

 $\mathcal{L}_{\mathcal{A}}$ 

 $\sim$   $\sim$ 

 $\sim 10$ 

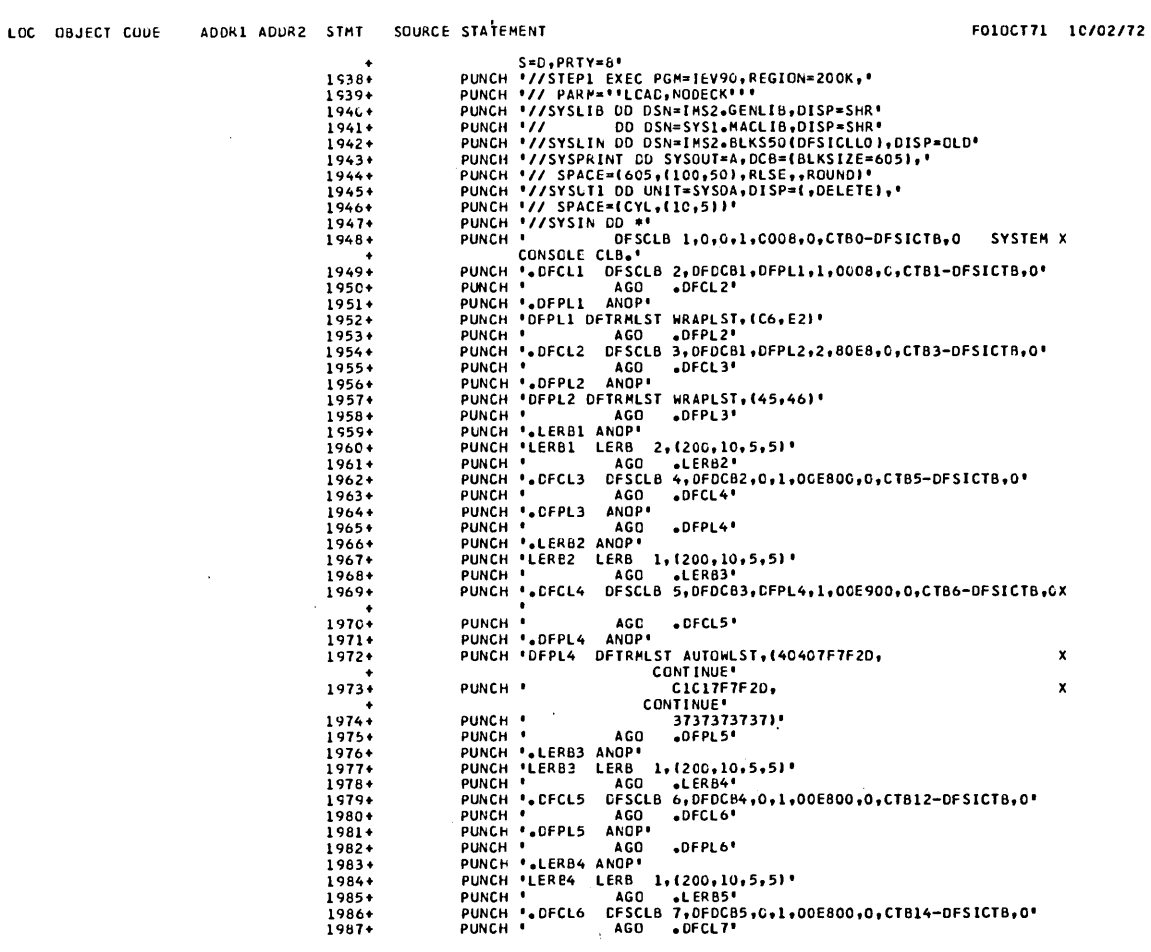

3.167

 $\sim 10^7$ 

 $\bar{\mathcal{A}}$ 

 $\mathcal{A}^{\mathcal{A}}$ 

 $\frac{1}{2}$  ,  $\frac{1}{2}$  ,  $\frac{1}{2}$  ,  $\frac{1}{2}$ 

 $\sim$  $\Delta \sim$ 

 $\bar{\lambda}$ 

 $\mathbb{L}$ 

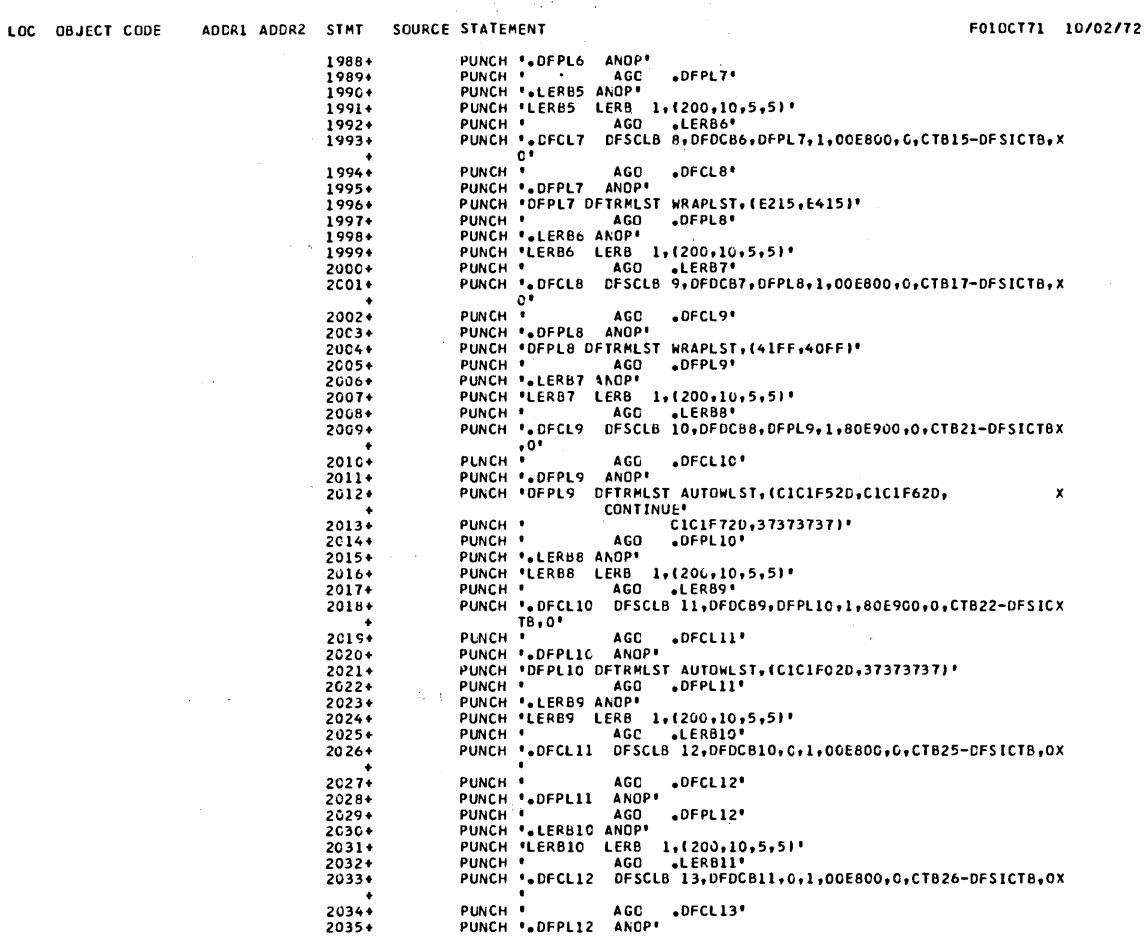

 $\beta$  ,  $\beta$ 

F010CT71 10/02/72

 $\mathcal{L}$ 

LOC OBJECT CODE ADDR1 ADDR2 STMT SOURCE STATEMENT

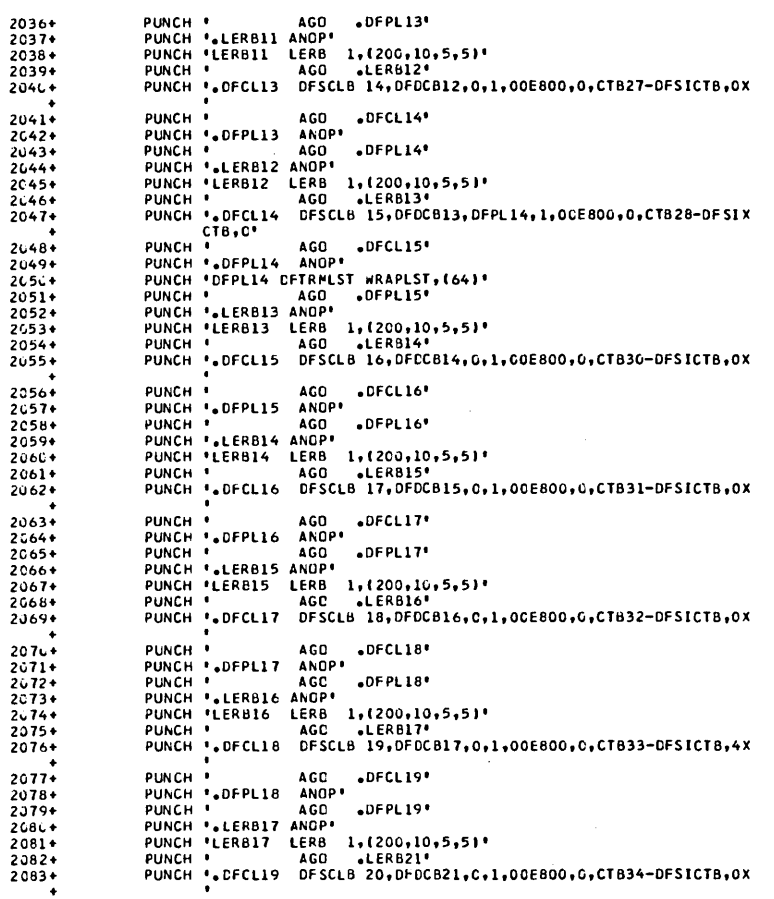

 $\bar{\gamma}$ 

3.169

GE 49

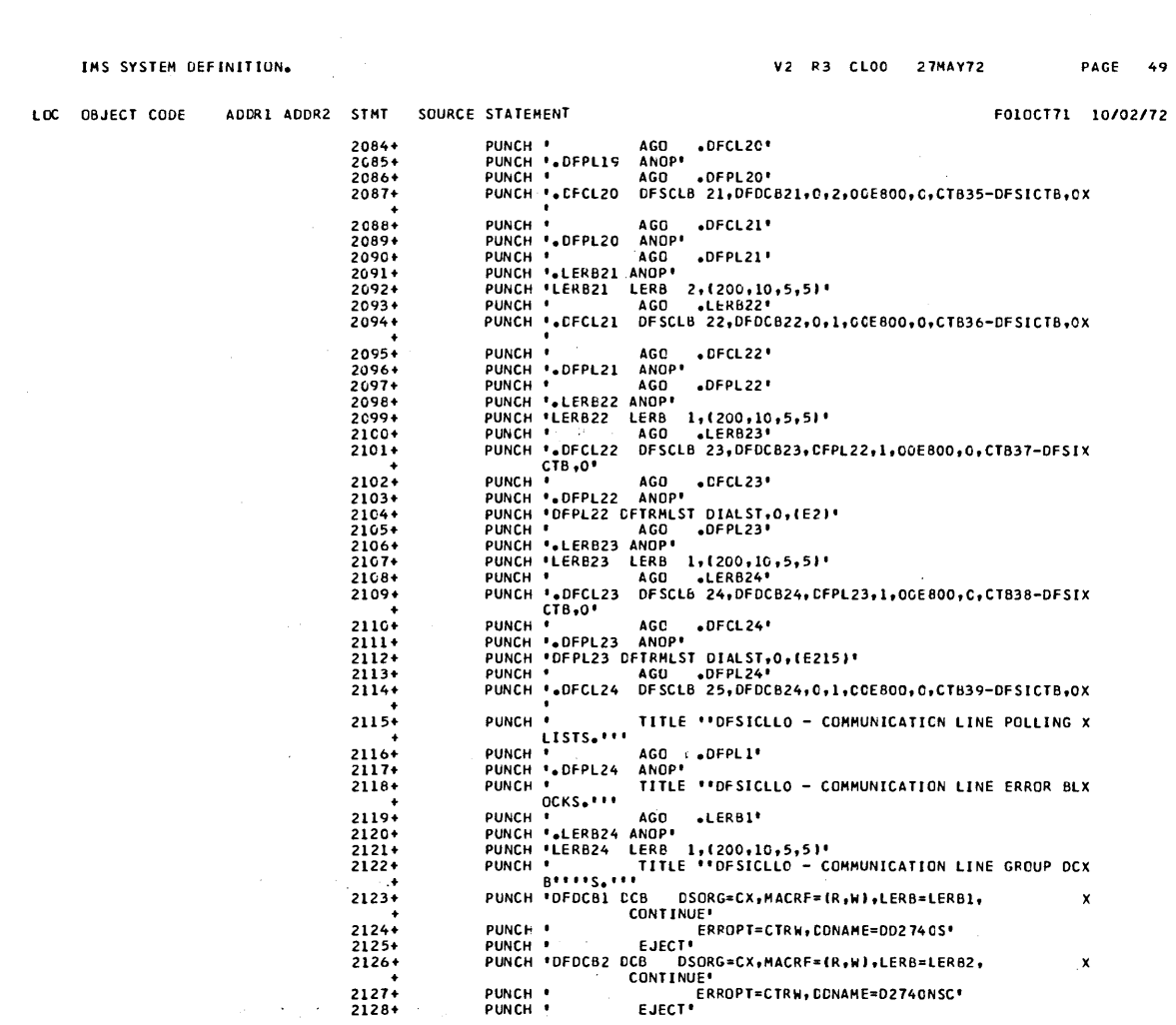

V2 R3 CLOO 27MAY72 PAGE 50

# INS SYSTEM DEFINITION.

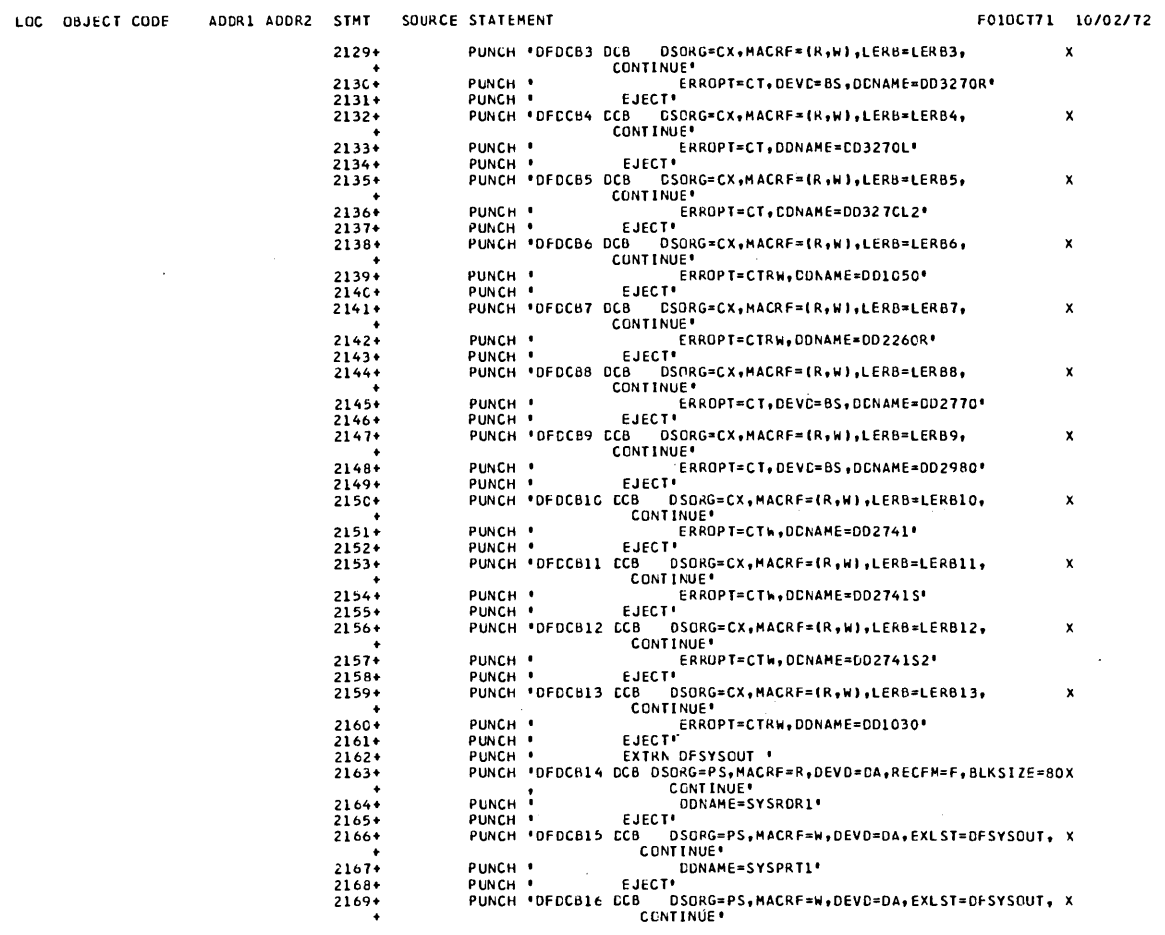

 $_{\rm ^{LC}}$ 

F010CT71 1C/02/72

 $\mathbf{x}$ 

 $\pmb{\mathsf{x}}$ 

 $\mathbf{x}$ 

 $\sim$   $\kappa$ 

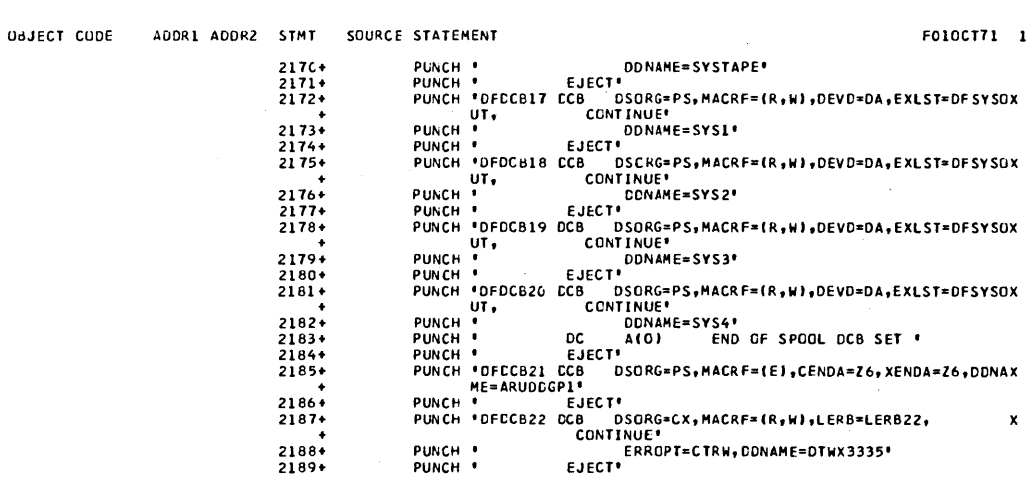

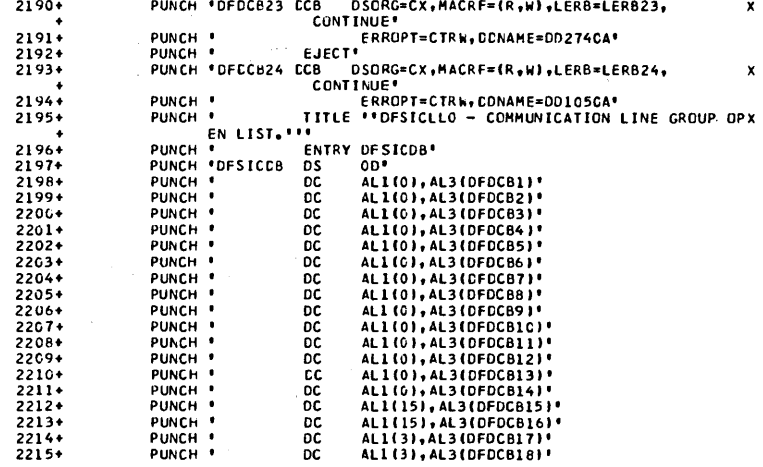

# 3.172

LOC UBJECT

 $\sim 10^{-1}$ 

V2 R3 CLOO 27MAY72

 $\sim$   $\sim$ 

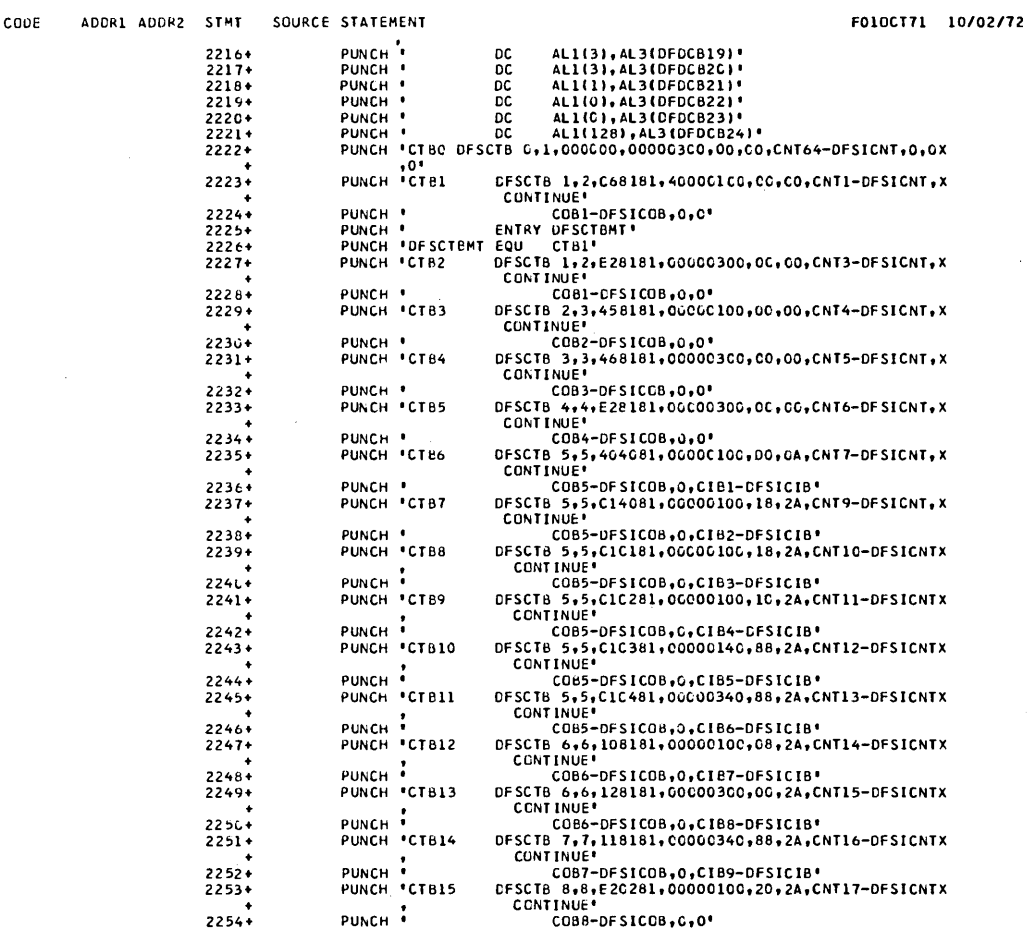

 $\mathcal{L}^{\text{max}}_{\text{max}}$  , where  $\mathcal{L}^{\text{max}}_{\text{max}}$ 

 $\mathcal{L}^{\text{max}}_{\text{max}}$  , where  $\mathcal{L}^{\text{max}}_{\text{max}}$ 

 $\frac{d\phi_{\rm{p}}}{dt}$ 

 $\sim 10^7$ 

V2 R3 CLOO 27MAY72 PAGE 53

 $\sim 100$ 

 $\mathcal{L}^{\text{max}}_{\text{max}}$  and  $\mathcal{L}^{\text{max}}_{\text{max}}$ 

 $\sim 10^{11}$ 

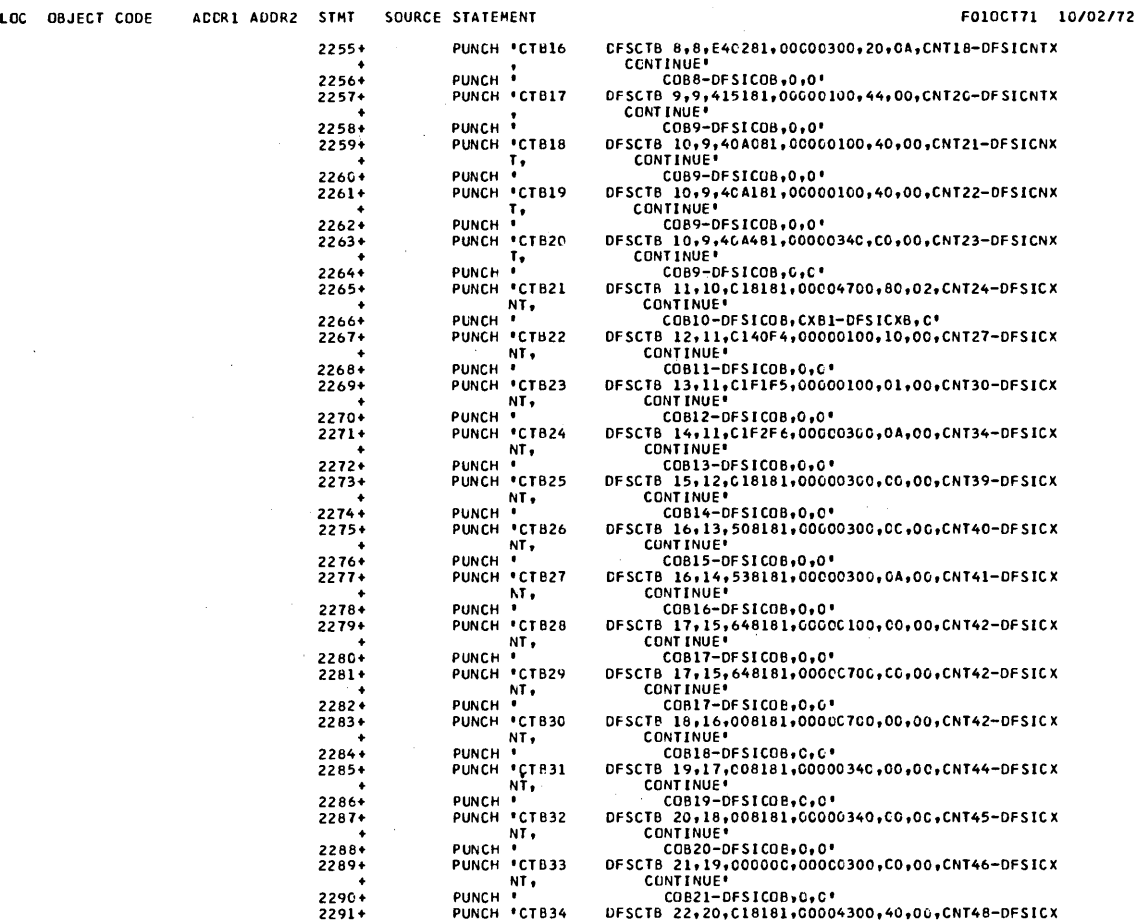

 $\mathcal{L}^{\text{max}}_{\text{max}}$ 

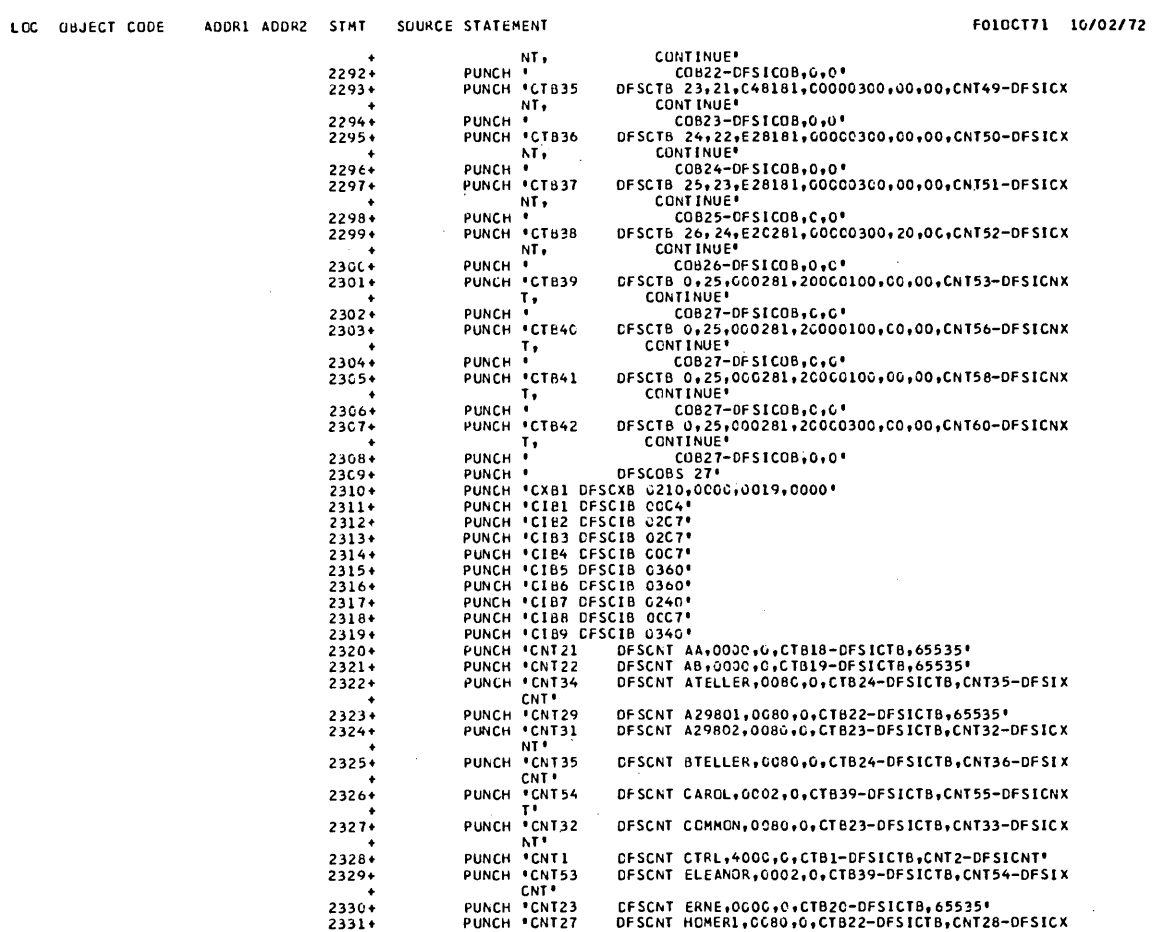

 $\bar{\mathcal{A}}$ 

 $\alpha$  .

 $\overline{a}$ 

 $\sim$ 

 $\label{eq:2.1} \mathcal{F}^{(1)}_{\mathcal{A}}(\mathcal{A}) = \mathcal{F}^{(1)}_{\mathcal{A}}(\mathcal{A}) = \mathcal{F}^{(1)}_{\mathcal{A}}(\mathcal{A}) = \mathcal{F}^{(1)}_{\mathcal{A}}(\mathcal{A})$ 

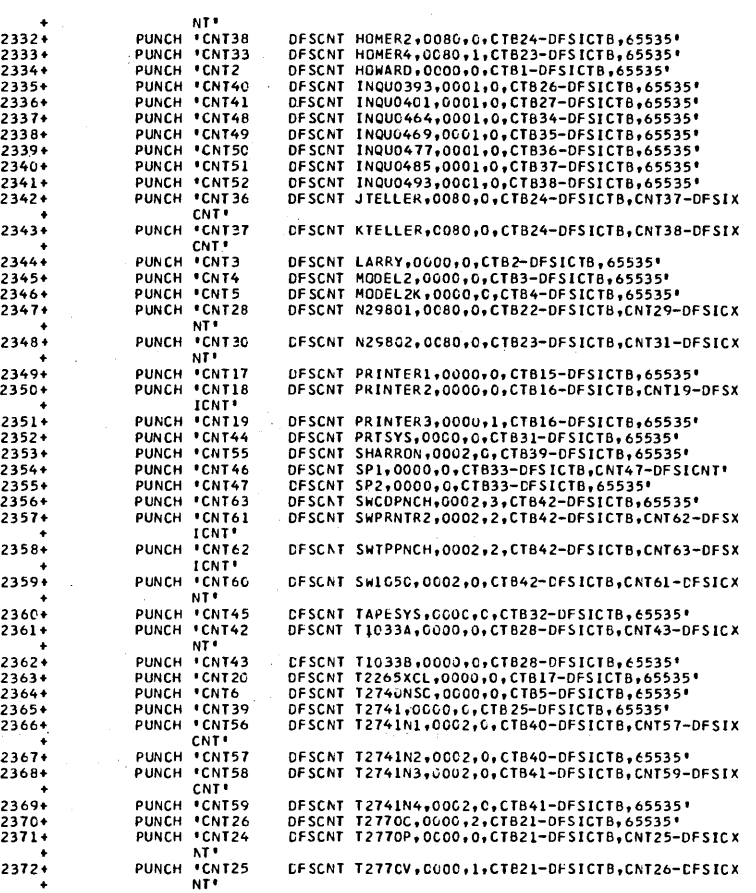

 $\bar{z}$ 

 $\ddot{\phantom{a}}$ 

V2 R3 CLOO 27MAY72

PAGE 56

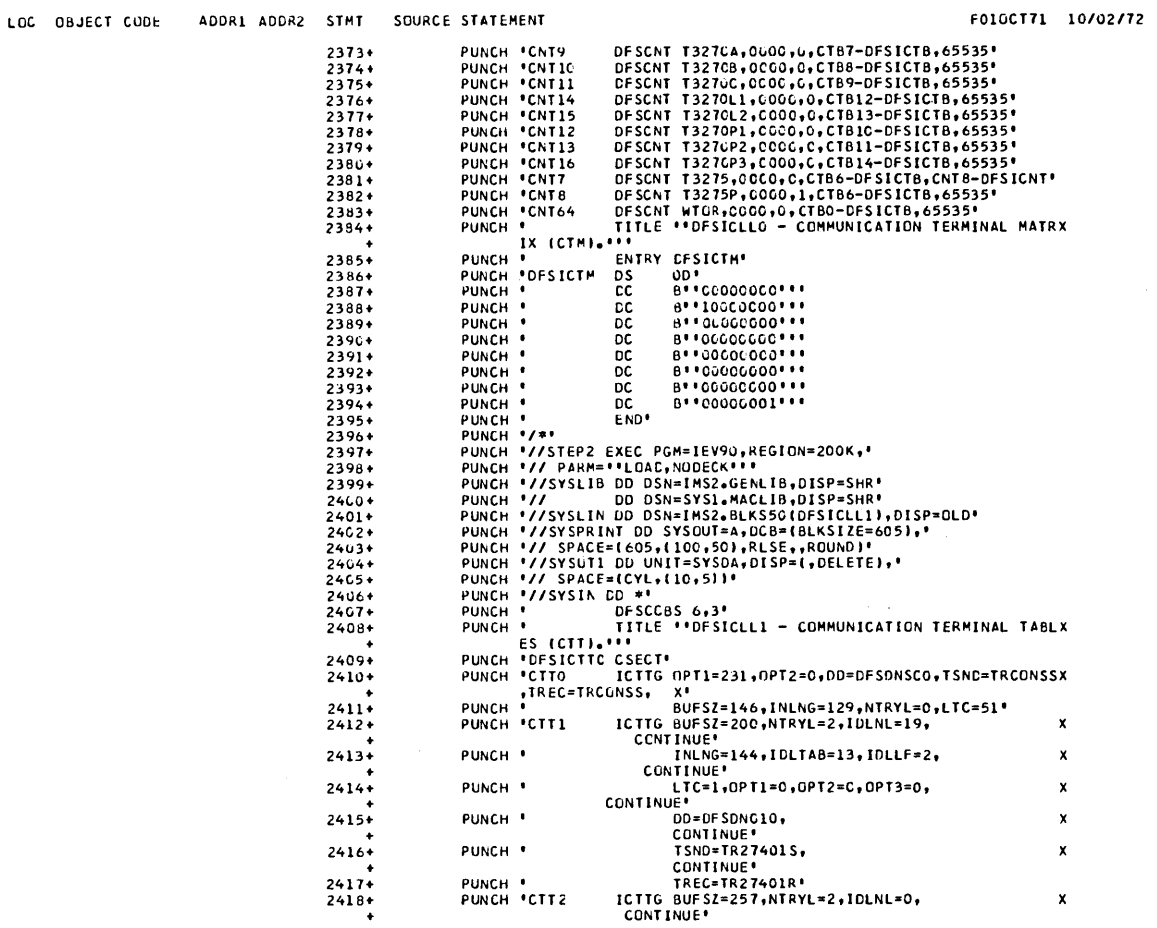

 $\mathcal{A}^{\mathcal{A}}$ 

 $\sim 10^{11}$ 

 $\bar{L}$ 

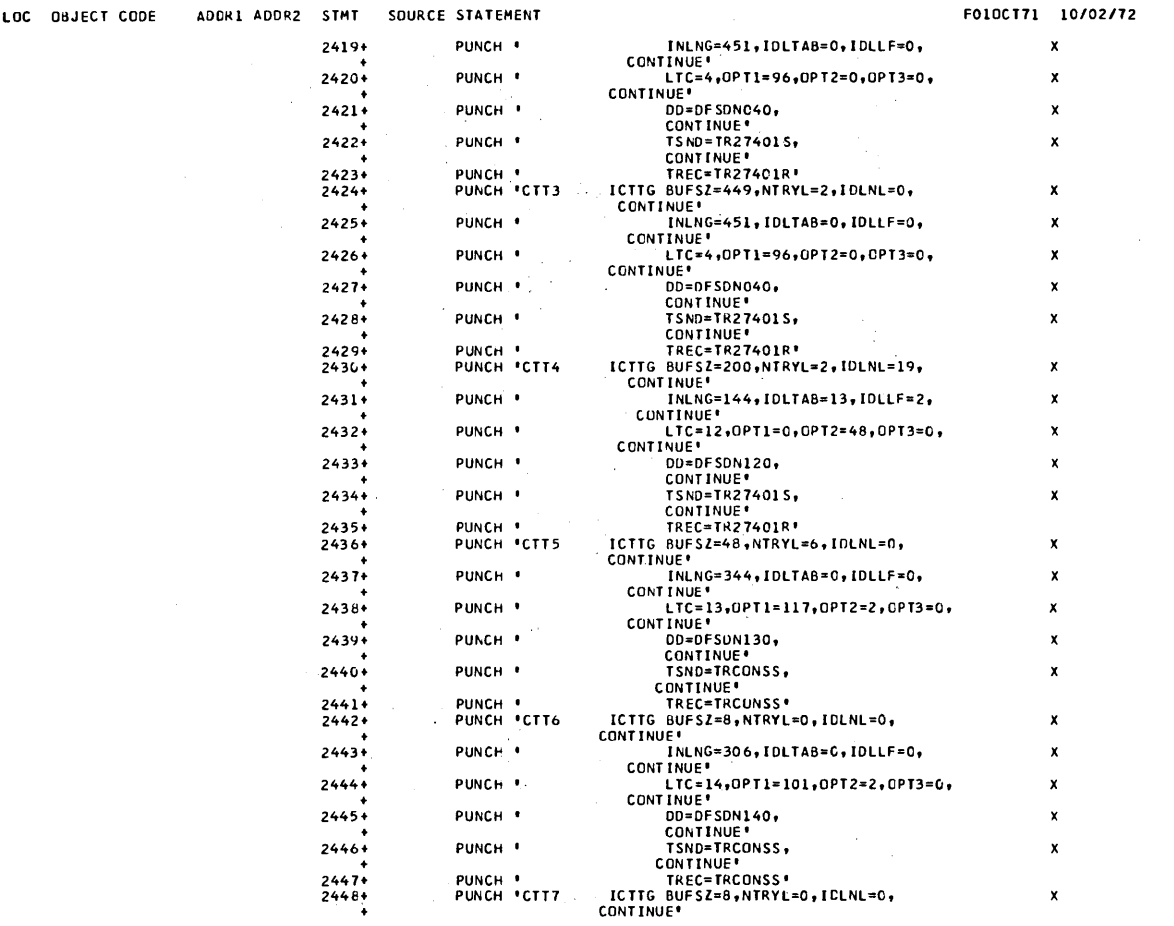

 $\sim 10^{-1}$ 

 $\mathcal{A}^{\mathcal{A}}_{\mathcal{A}}$  and  $\mathcal{A}^{\mathcal{A}}_{\mathcal{A}}$ 

 $\mathcal{L}^{\text{max}}_{\text{max}}$ 

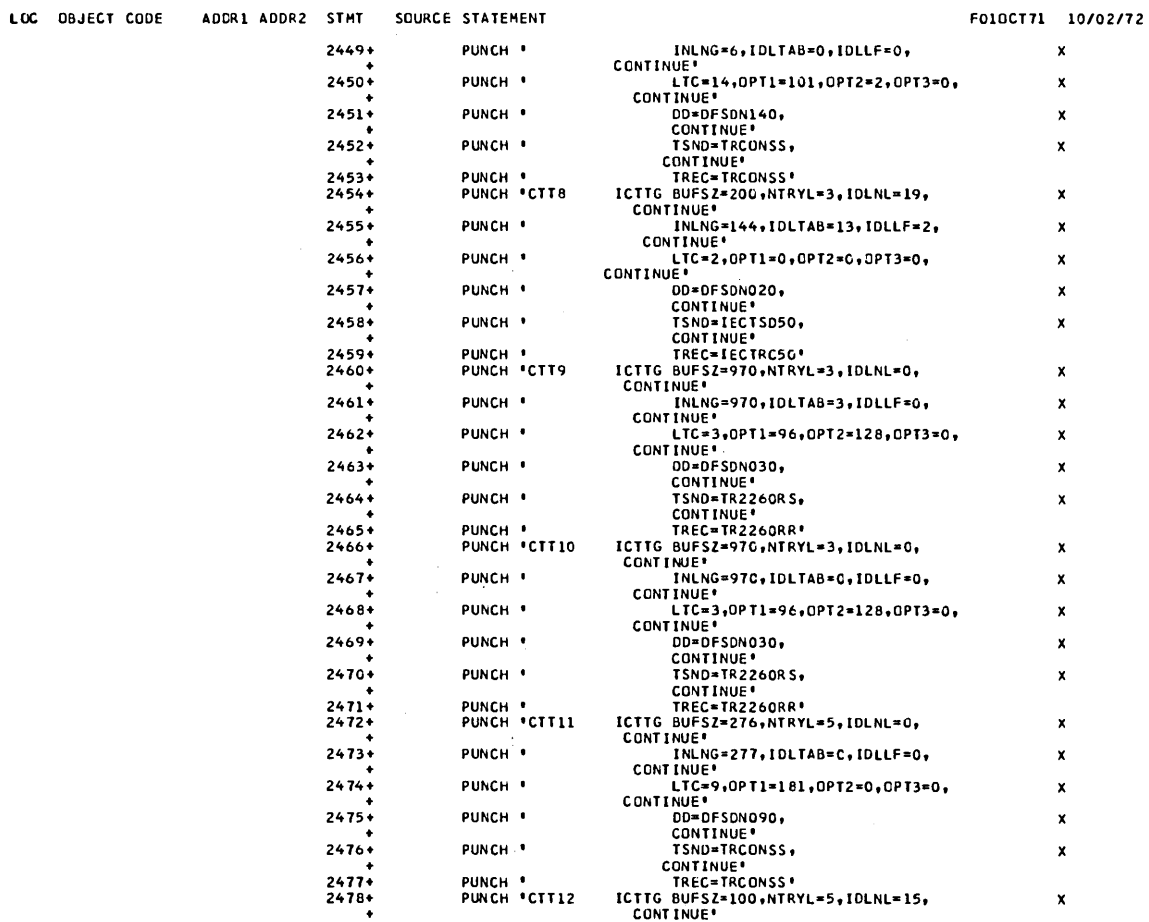

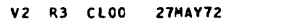

PAGE 59

 $\sim 10^{-1}$ 

 $\mathcal{L}_{\mathcal{A}}$  is a simple subset of the space of the space of the space  $\mathcal{A}$ 

# IMS SYSTEM DEFINITION.

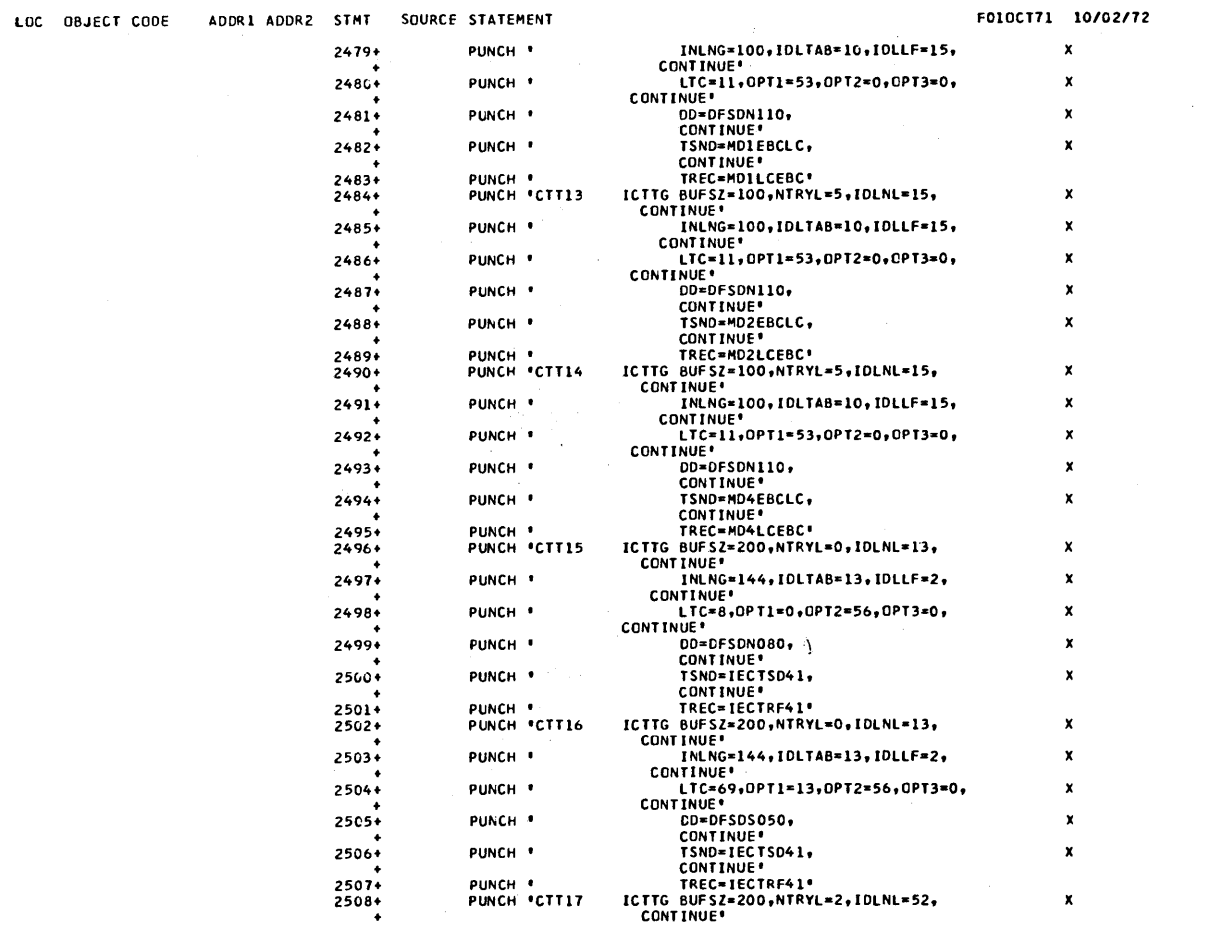

 $\mathcal{L}_{\mathcal{A}}$ 

 $\hat{\mathcal{A}}$ 

 $\mathbf{q} = \mathbf{q} \times \mathbf{q}$  , where  $\mathbf{q} = \mathbf{q} \times \mathbf{q}$ 

 $\sim$ 

 $\sim 10^{-1}$ 

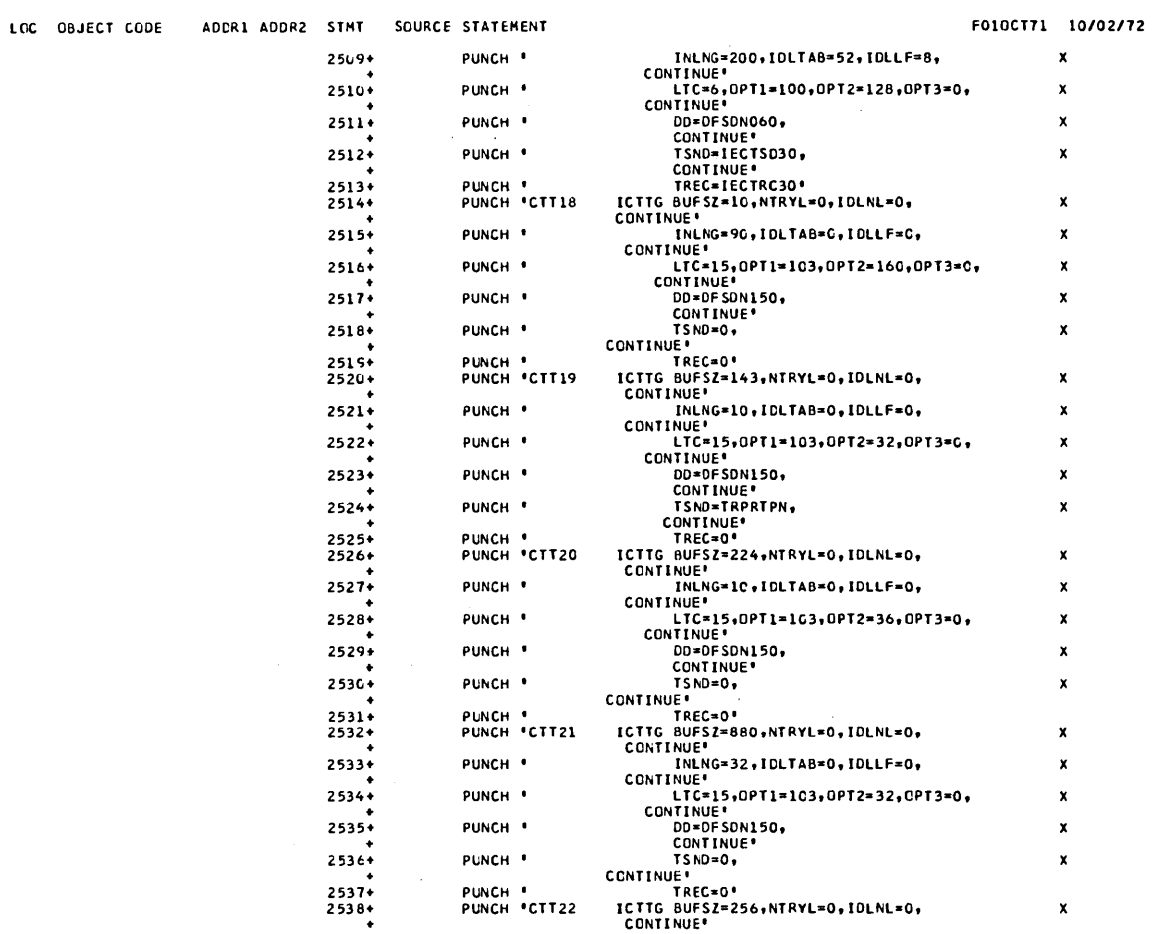

 $\sim 10^7$ 

3.181

 $\sim 10$ 

 $\label{eq:2.1} \frac{1}{\sqrt{2\pi}}\int_{\mathbb{R}^3}\frac{1}{\sqrt{2\pi}}\int_{\mathbb{R}^3}\frac{1}{\sqrt{2\pi}}\int_{\mathbb{R}^3}\frac{1}{\sqrt{2\pi}}\int_{\mathbb{R}^3}\frac{1}{\sqrt{2\pi}}\int_{\mathbb{R}^3}\frac{1}{\sqrt{2\pi}}\frac{1}{\sqrt{2\pi}}\frac{1}{\sqrt{2\pi}}\frac{1}{\sqrt{2\pi}}\frac{1}{\sqrt{2\pi}}\frac{1}{\sqrt{2\pi}}\frac{1}{\sqrt{2\pi}}\frac{1}{\sqrt{2\pi}}$ 

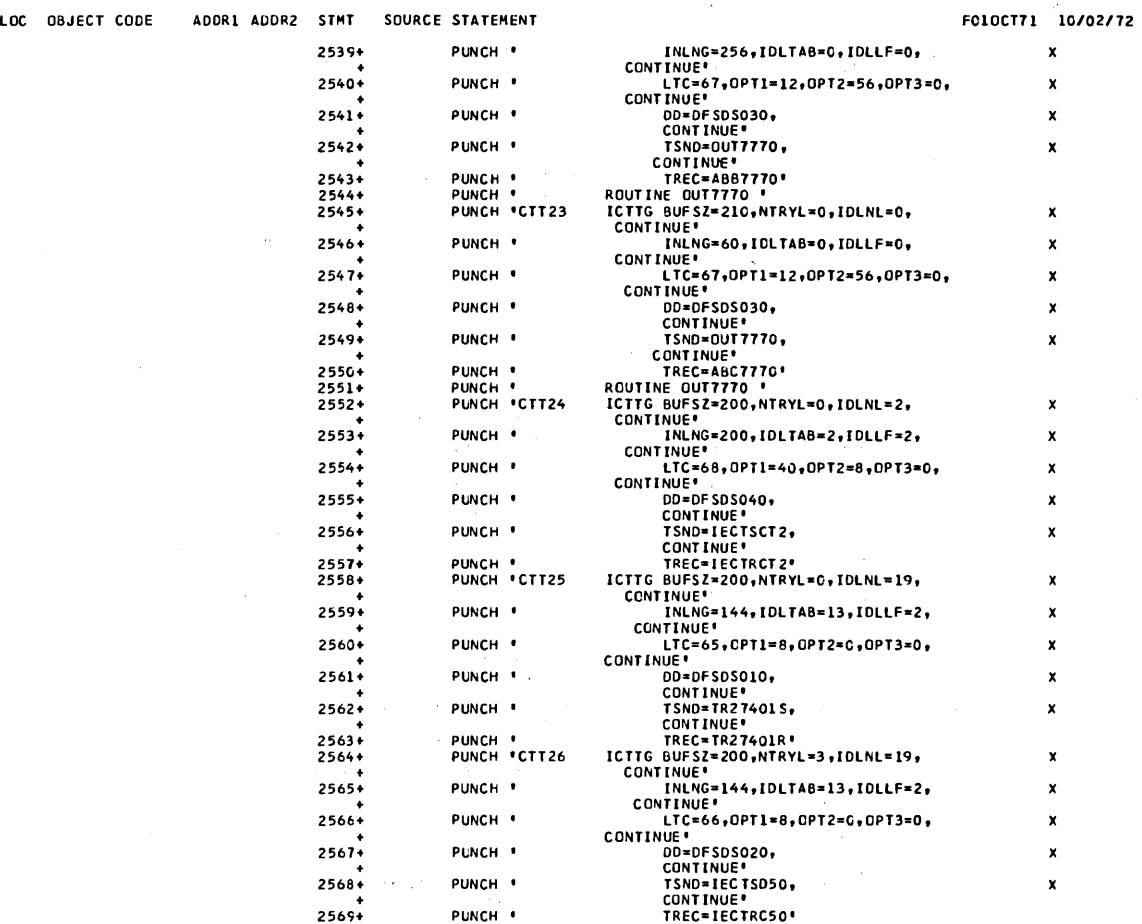

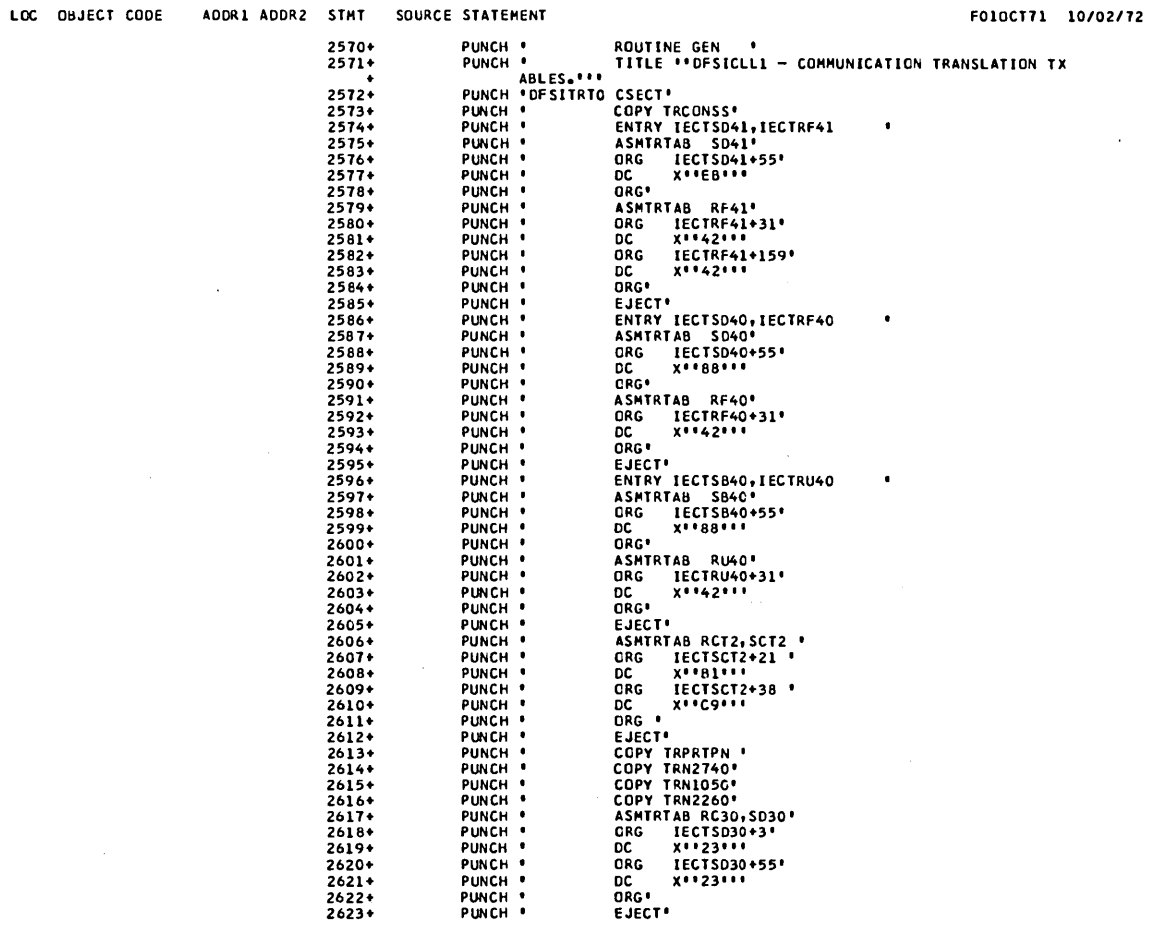

3.183

 $\ddot{\phantom{0}}$ 

 $\hat{\boldsymbol{\beta}}$ 

 $\mathcal{L}$ 

F010C171 10/02/72

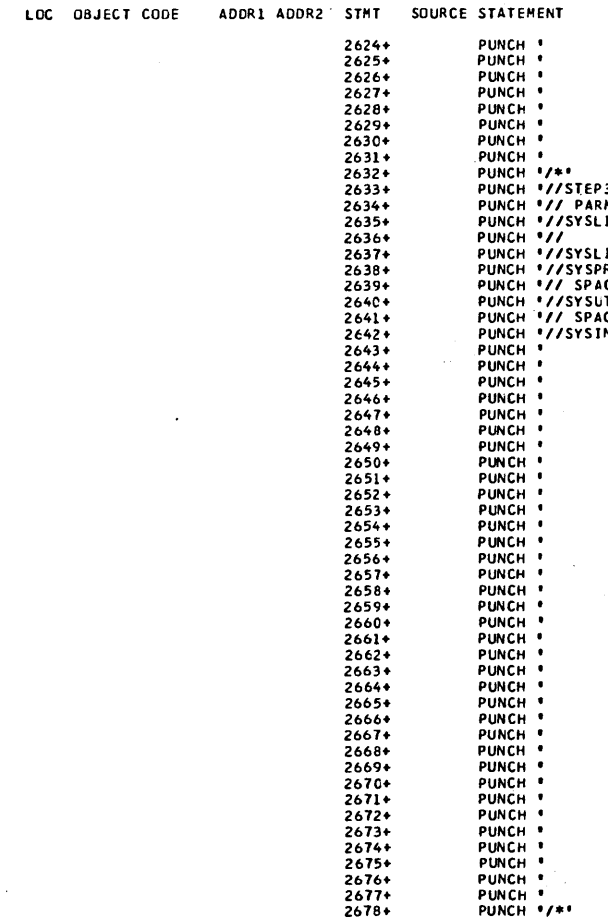

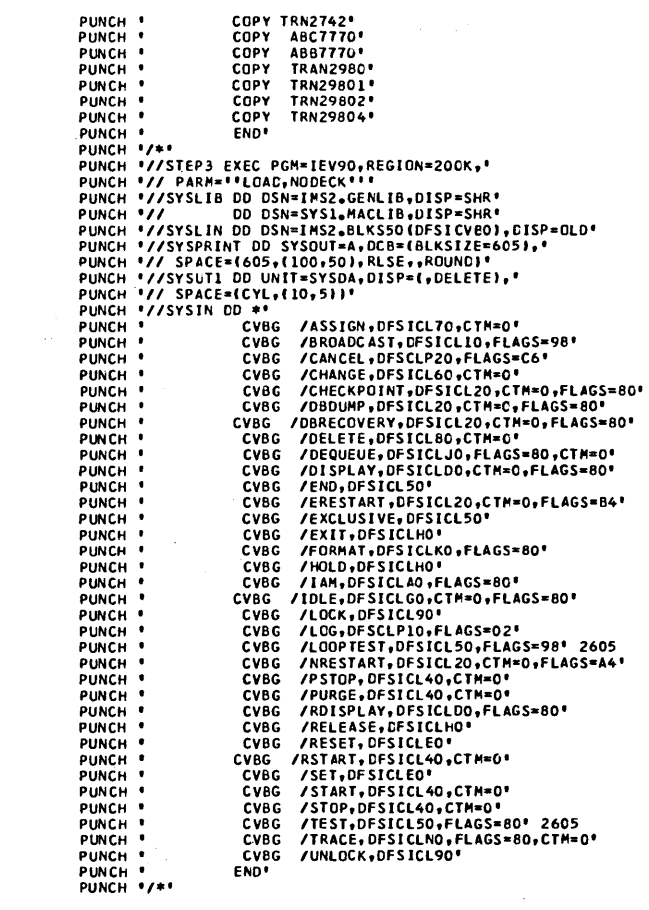

 $\sim$ 

 $\bar{\beta}$ 

 $\sim 10^{11}$ 

 $\sim$ 

 $\mathcal{A}^{\mathcal{A}}$ 

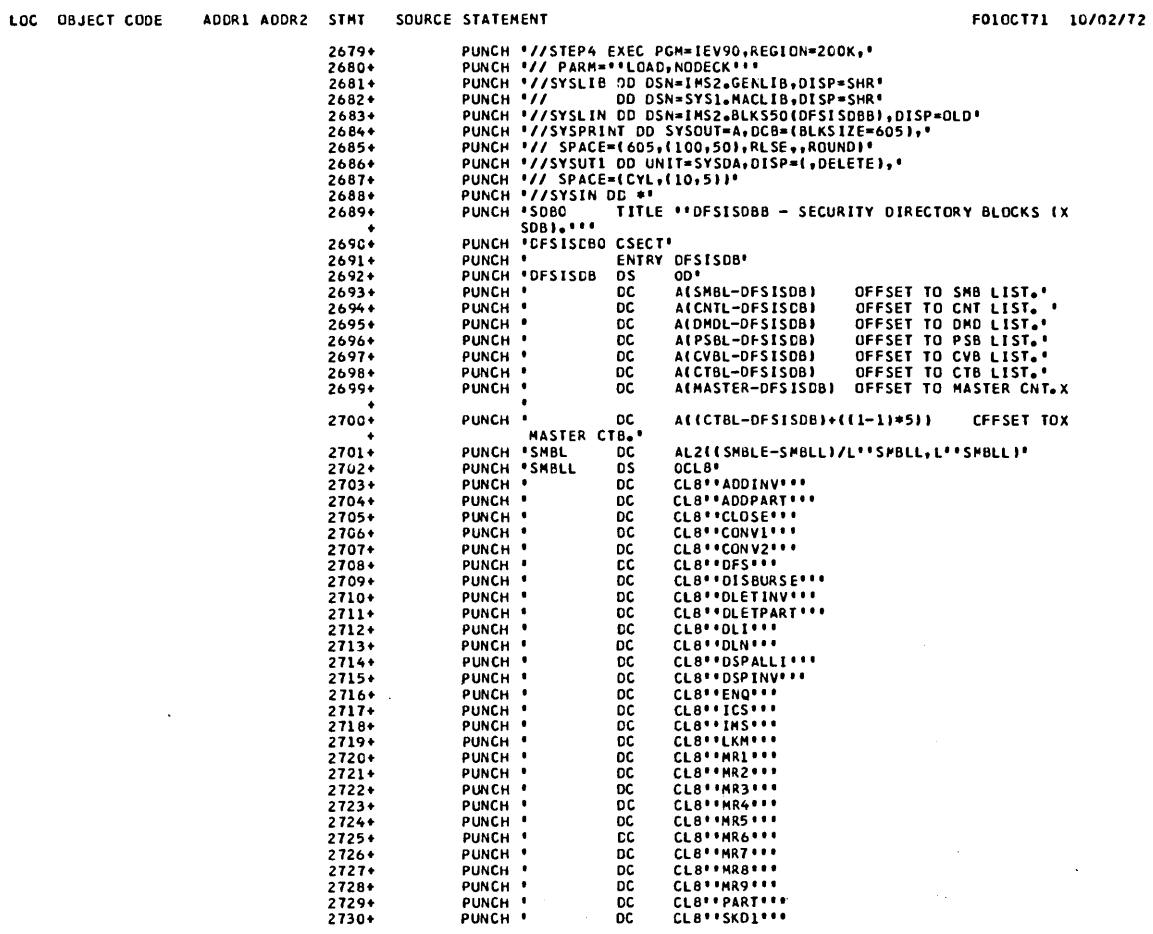

 $\sim 10^6$ 

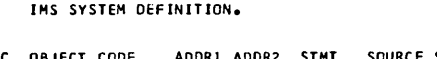

 $\label{eq:2} \frac{1}{\sqrt{2}}\sum_{i=1}^n\frac{1}{\sqrt{2}}\sum_{i=1}^n\frac{1}{\sqrt{2}}\sum_{i=1}^n\frac{1}{\sqrt{2}}\sum_{i=1}^n\frac{1}{\sqrt{2}}\sum_{i=1}^n\frac{1}{\sqrt{2}}\sum_{i=1}^n\frac{1}{\sqrt{2}}\sum_{i=1}^n\frac{1}{\sqrt{2}}\sum_{i=1}^n\frac{1}{\sqrt{2}}\sum_{i=1}^n\frac{1}{\sqrt{2}}\sum_{i=1}^n\frac{1}{\sqrt{2}}\sum_{i=1}^n\frac{1$ 

 $\mathcal{L}^{\text{max}}_{\text{max}}$  and  $\mathcal{L}^{\text{max}}_{\text{max}}$ 

 $\mathcal{L}^{\text{max}}_{\text{max}}$  ,  $\mathcal{L}^{\text{max}}_{\text{max}}$ 

 $\mathcal{A}^{\text{max}}_{\text{max}}$ 

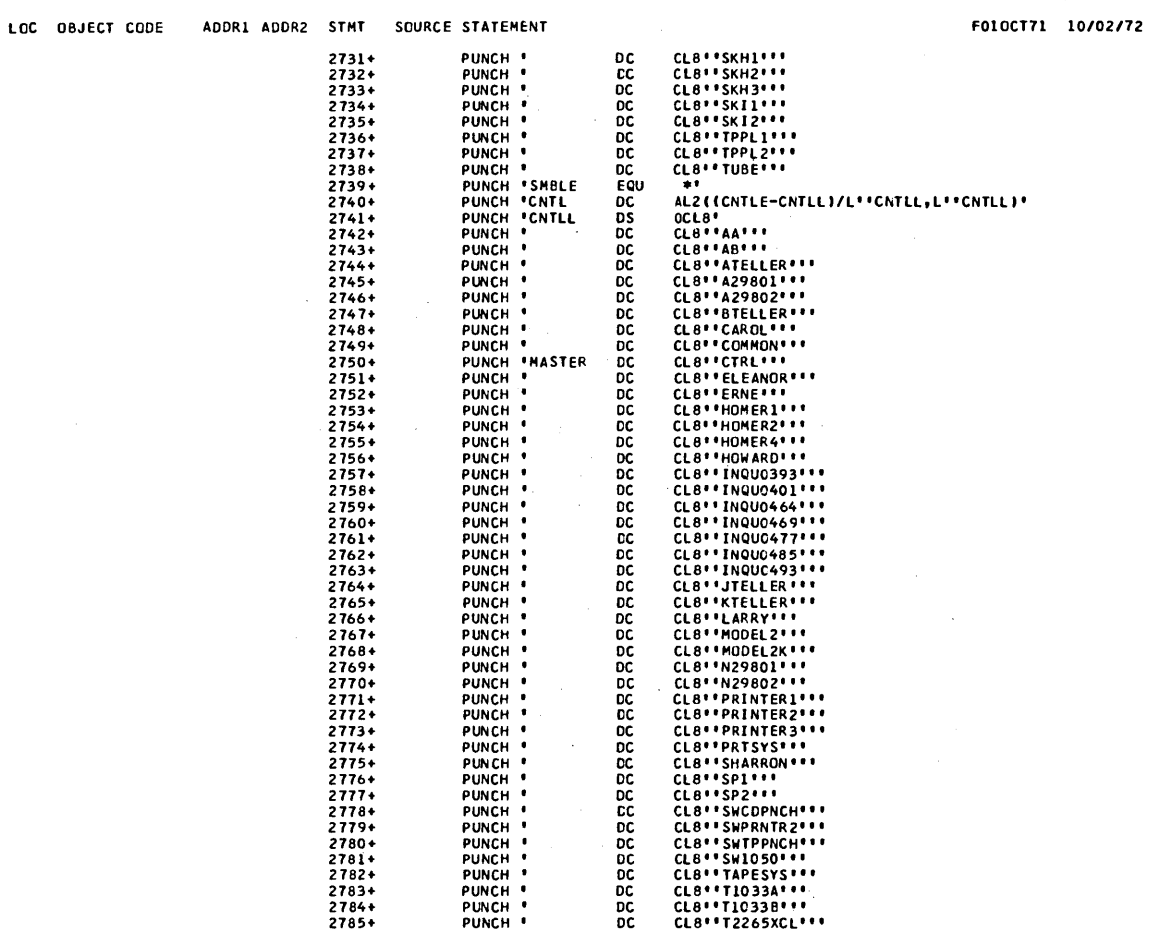

 $\label{eq:2.1} \frac{1}{\sqrt{2}}\int_{0}^{2\pi} \frac{1}{\sqrt{2}}\left(\frac{1}{\sqrt{2}}\right)^{2} \frac{1}{\sqrt{2}}\left(\frac{1}{\sqrt{2}}\right)^{2} \frac{1}{\sqrt{2}}\left(\frac{1}{\sqrt{2}}\right)^{2} \frac{1}{\sqrt{2}}\left(\frac{1}{\sqrt{2}}\right)^{2} \frac{1}{\sqrt{2}}\left(\frac{1}{\sqrt{2}}\right)^{2} \frac{1}{\sqrt{2}}\left(\frac{1}{\sqrt{2}}\right)^{2} \frac{1}{\sqrt{2}}\left(\frac{1}{\sqrt{2}}\$ 

 $\sim 10^{-1}$ 

 $\label{eq:2.1} \frac{1}{2}\sum_{i=1}^n\frac{1}{2}\sum_{i=1}^n\frac{1}{2}\sum_{i=1}^n\frac{1}{2}\sum_{i=1}^n\frac{1}{2}\sum_{i=1}^n\frac{1}{2}\sum_{i=1}^n\frac{1}{2}\sum_{i=1}^n\frac{1}{2}\sum_{i=1}^n\frac{1}{2}\sum_{i=1}^n\frac{1}{2}\sum_{i=1}^n\frac{1}{2}\sum_{i=1}^n\frac{1}{2}\sum_{i=1}^n\frac{1}{2}\sum_{i=1}^n\frac{1}{2}\sum_{i=1}^n\$ 

 $\sim 10^{11}$  km  $^{-1}$ 

 $\sim 10^{-1}$ 

 $\label{eq:2.1} \frac{1}{\sqrt{2}}\int_{\mathbb{R}^3} \frac{1}{\sqrt{2}}\left(\frac{1}{\sqrt{2}}\right)^2\left(\frac{1}{\sqrt{2}}\right)^2\left(\frac{1}{\sqrt{2}}\right)^2\left(\frac{1}{\sqrt{2}}\right)^2\left(\frac{1}{\sqrt{2}}\right)^2.$ 

 $\mathbf{L}^{(1)}$  ,  $\mathbf{L}^{(2)}$ 

 $\mathcal{L}^{\text{max}}_{\text{max}}$  and  $\mathcal{L}^{\text{max}}_{\text{max}}$ 

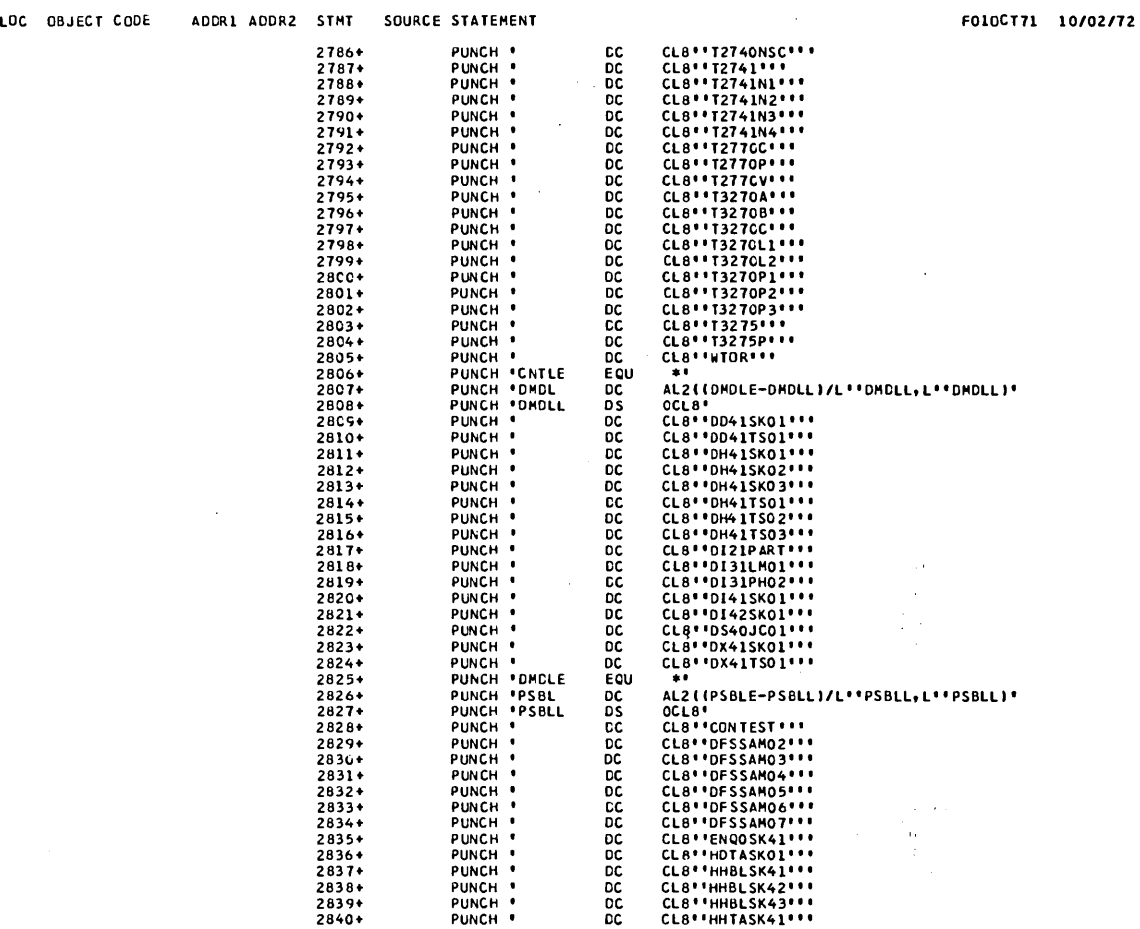

 $\mathcal{L}^{\text{max}}_{\text{max}}$ 

 $\sim$   $\sim$ 

 $\langle \hat{u}^{\dagger} \hat{u}^{\dagger} \rangle$  ,  $\langle \hat{u}^{\dagger} \hat{u}^{\dagger} \rangle$ 

 $\bar{z}$ 

LOC OBJECT CODE ADDRI ADDR2 STMT SOURCE STA TEHENT

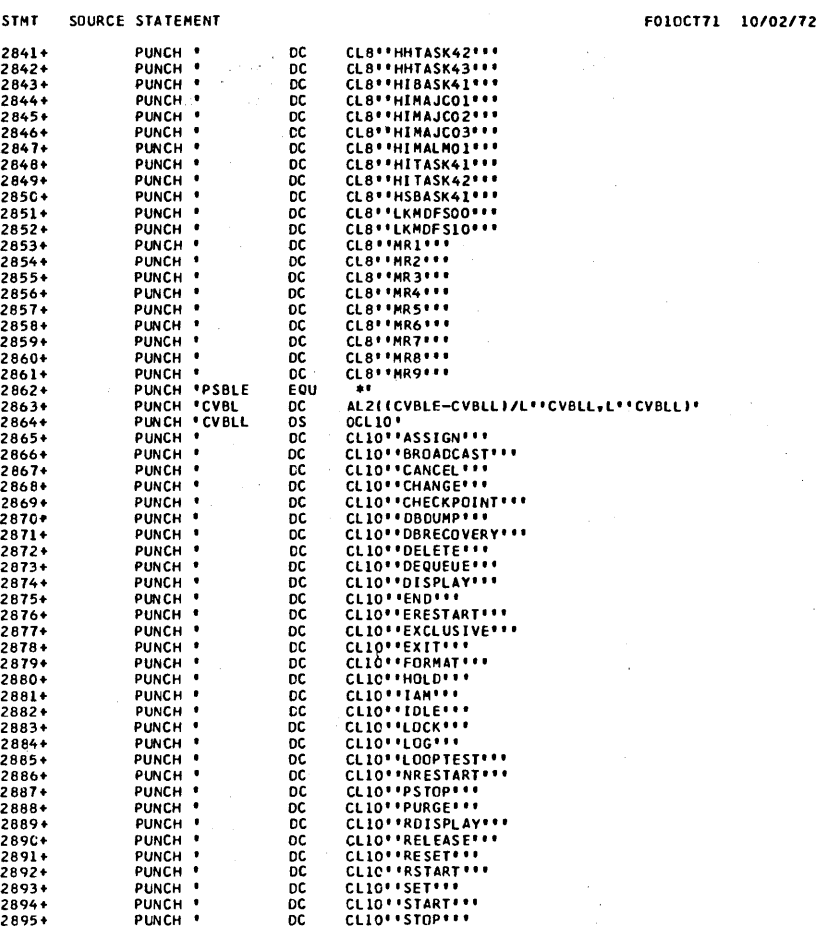

 $\bar{\gamma}$ 

 $\bar{\mathcal{A}}$ 

 $\mu$  , and  $\mu$  , and  $\mu$  , and  $\mu$  , and  $\mu$  , and  $\mu$
V2 R3 CLOO 21MAY12 PAGE 68

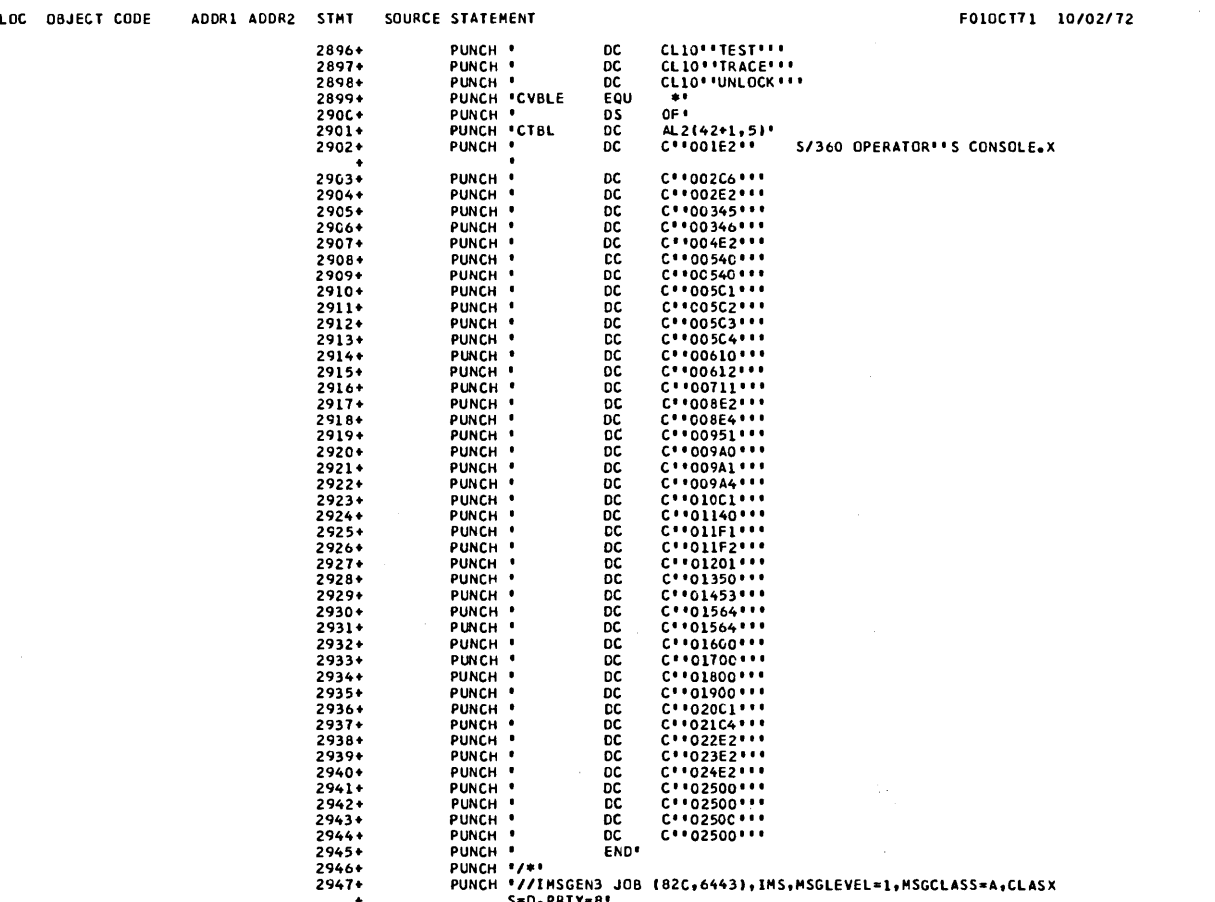

+ 2948+ S-D,PRTY-8' PUNCH 'I/STEP1 EXEC PGH-IEV90,REGION-200K,'

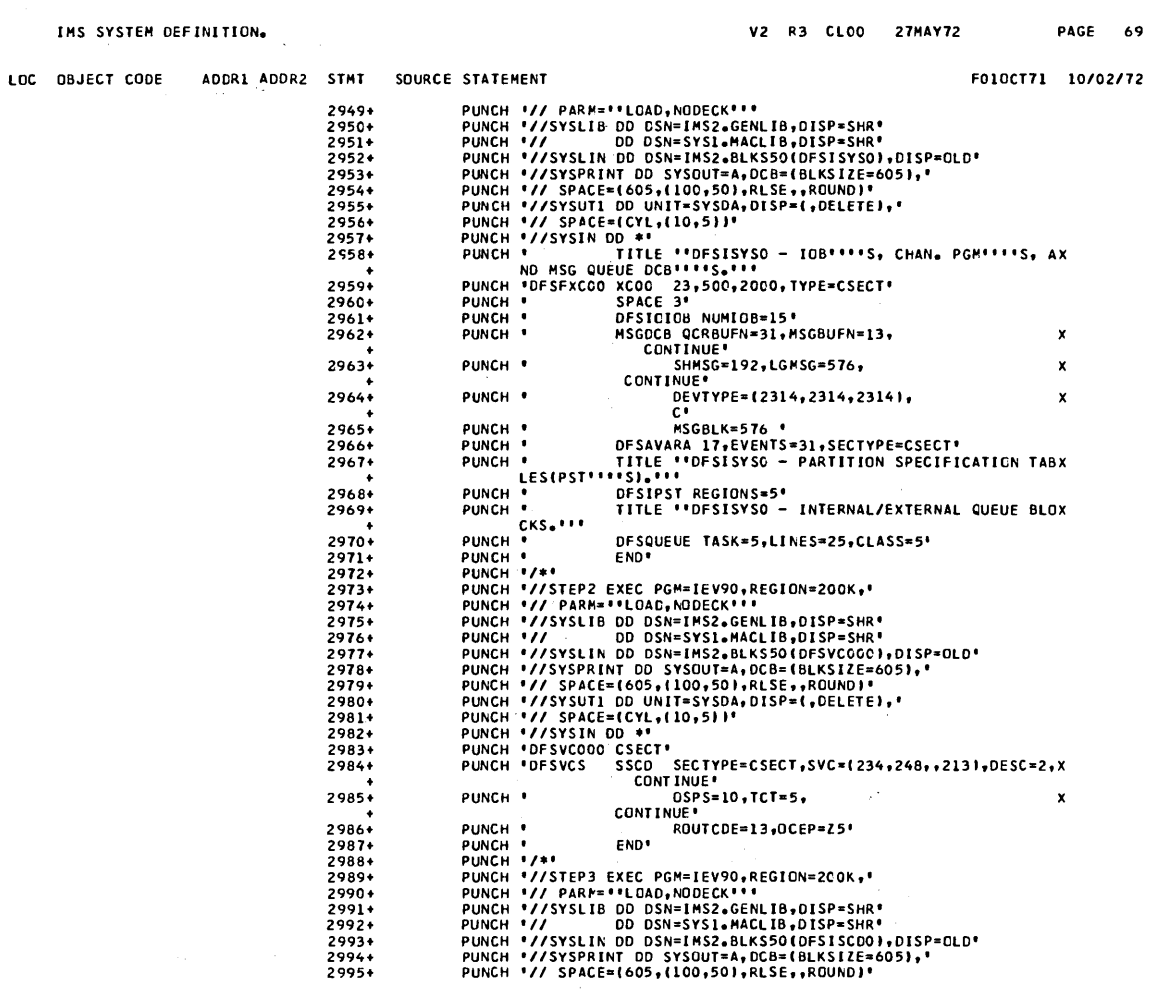

 $\rightarrow \pm 1$ 

 $\sim 100$ 

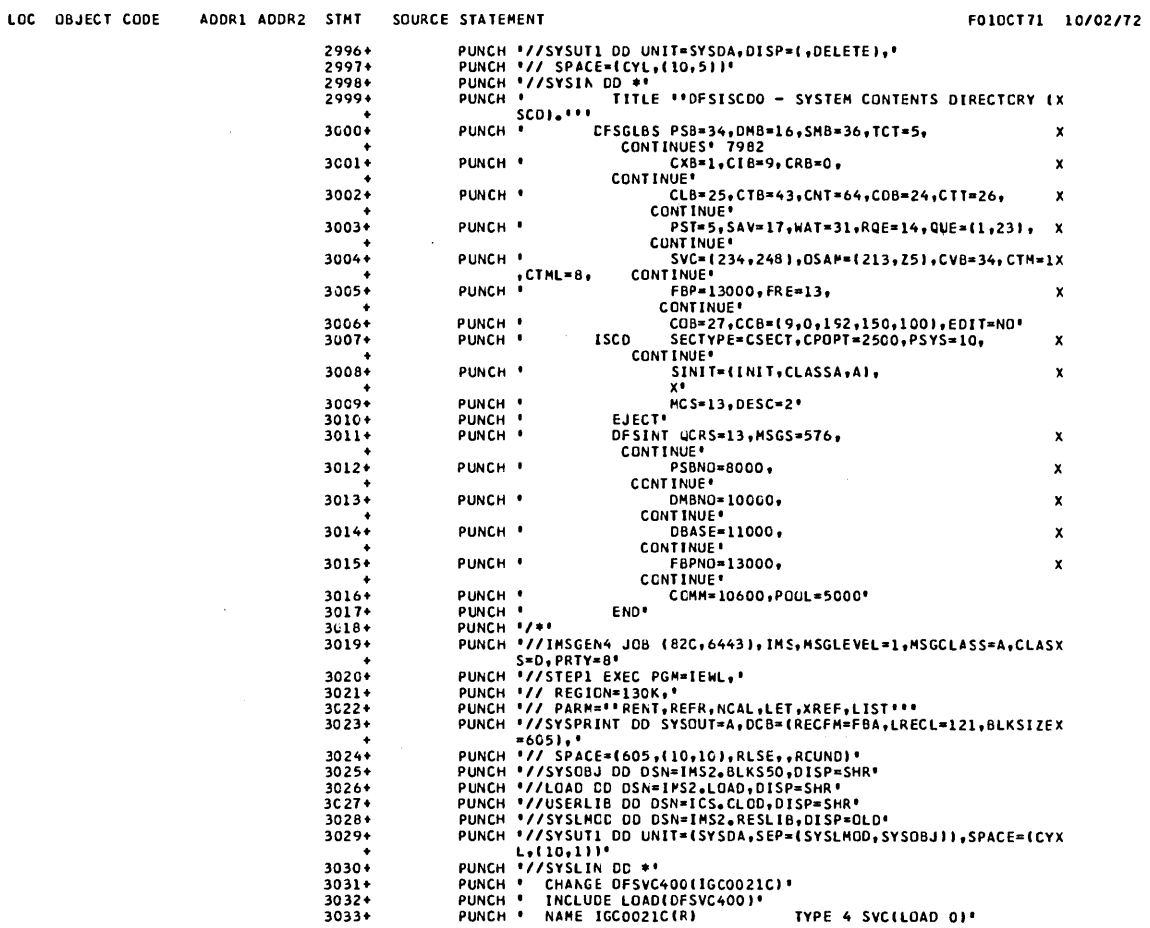

 $\label{eq:2} \mathcal{L} = \mathcal{L} \left( \mathcal{L} \right) \left( \mathcal{L} \right) \left( \mathcal{L} \right) \left( \mathcal{L} \right) \left( \mathcal{L} \right)$ 

F010CT71 10/02/72

. The same parameter is a set of  $\mathcal{O}_\mathcal{C}$ 

LOC OBJECT CODE ADDR1 ADDR2 STMT SOURCE STATEMENT

 $\sim 10^7$ 

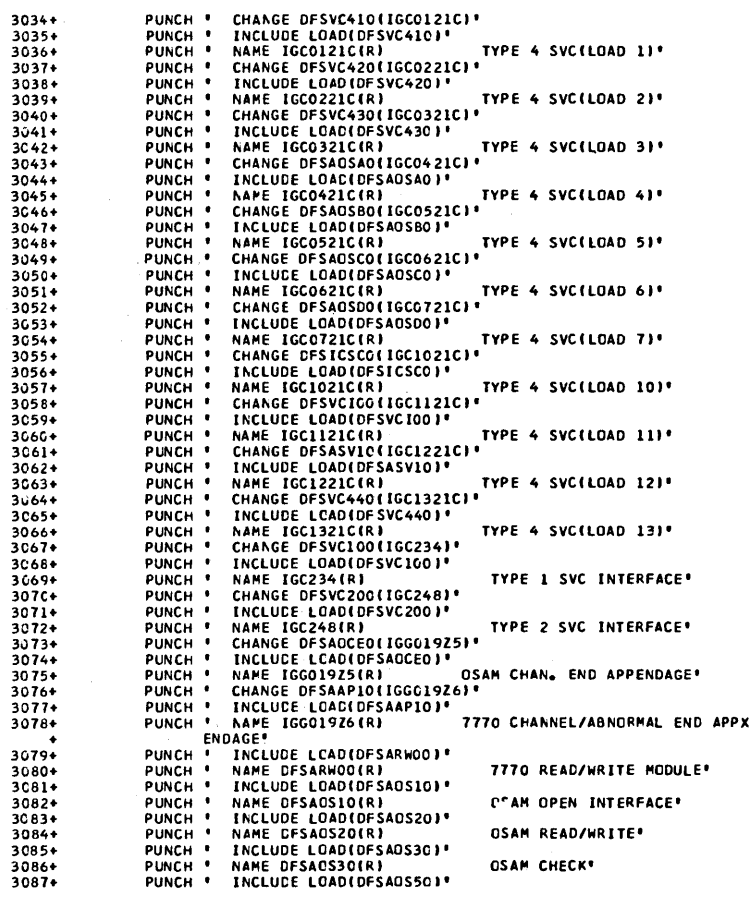

 $\mathcal{O}(\mathcal{O}(\log n))$  is a simple superconduction of the set of the set of the set of the set of  $\mathcal{O}(\log n)$ 

 $\label{eq:2.1} \mathcal{L}(\mathbf{v},\mathbf{v}) = \mathcal{L}(\mathbf{v},\mathbf{v}) = \mathcal{L}(\mathbf{v},\mathbf{v}) = \mathcal{L}(\mathbf{v},\mathbf{v}) = \mathcal{L}(\mathbf{v},\mathbf{v})$ 

 $\,$   $\,$ 

F010CT71 10/02/72

 $\mathcal{A}^{\prime}$ 

MAINTENANCE<sup>.</sup>

MANAGEMENT<sup>.</sup>

 $\bar{\beta}$ 

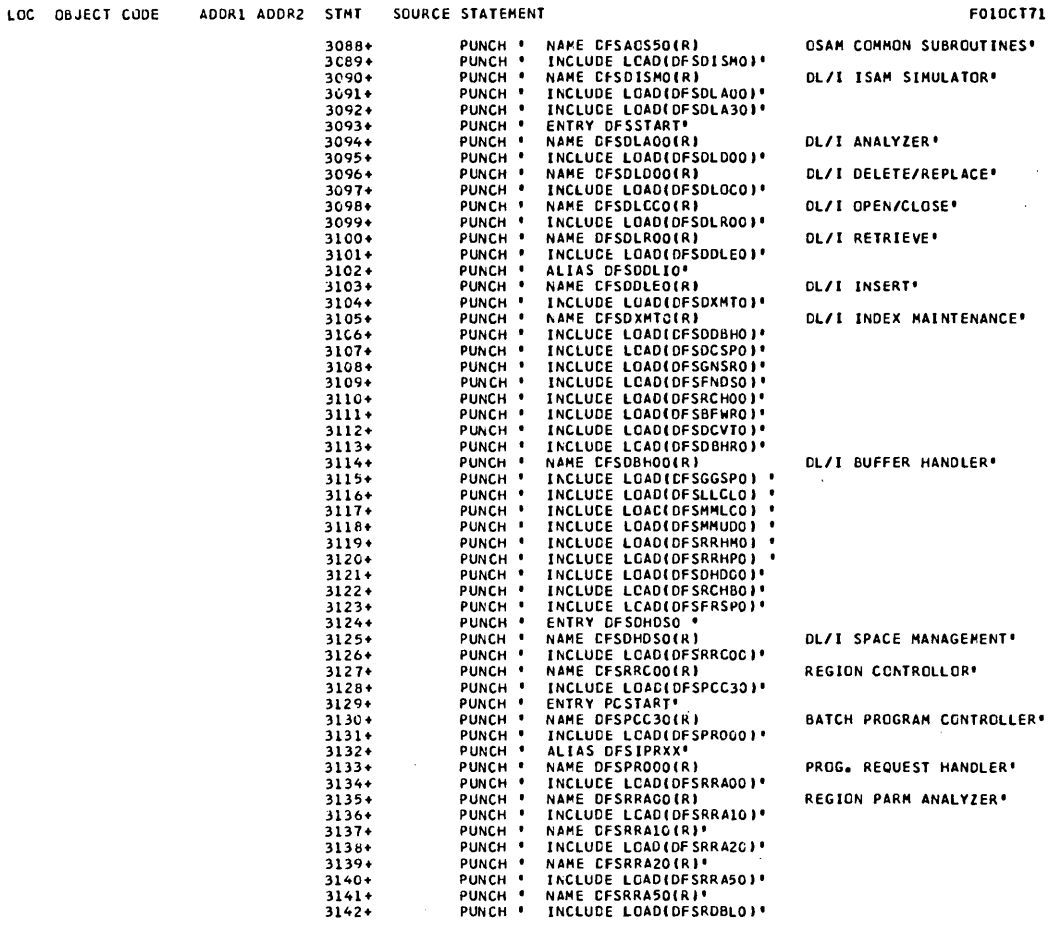

3.193

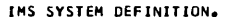

 $\sim$ 

. The components of the components of the components of the components of  $\mathcal{F}_\text{c}$ 

LOC OBJECT CODE ADDR1 ADDR2

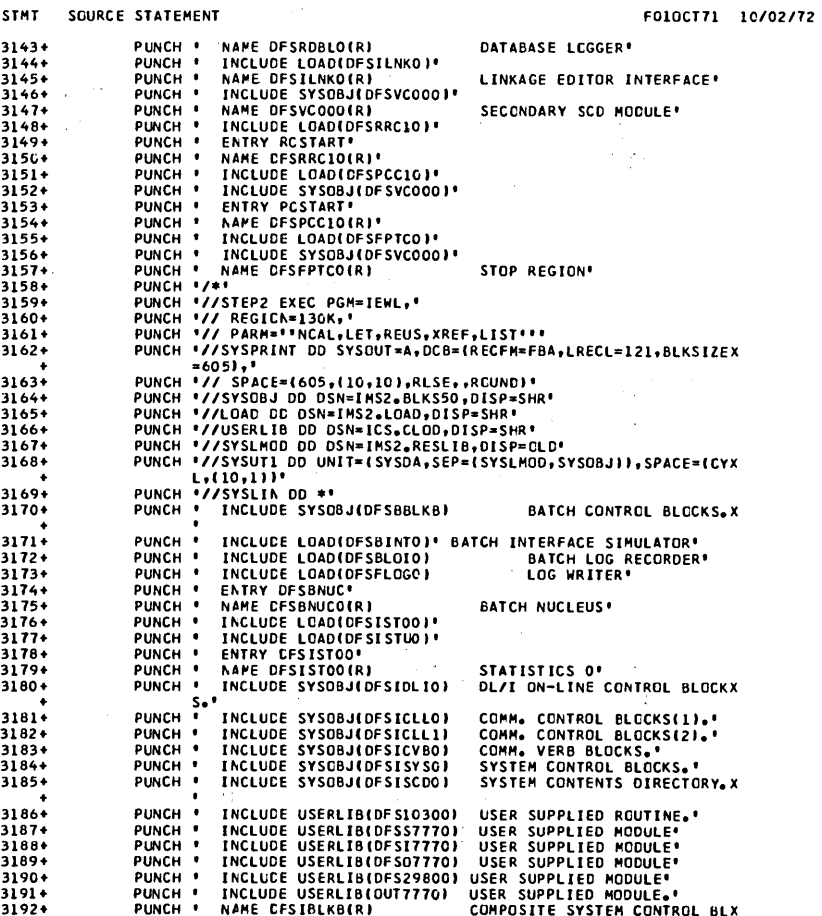

 $\langle \hat{u} | \hat{u} \rangle$  ,  $\langle \hat{u} | \hat{u} \rangle$ 

 $\bar{t}$ 

 $\ddot{\phantom{0}}$ 

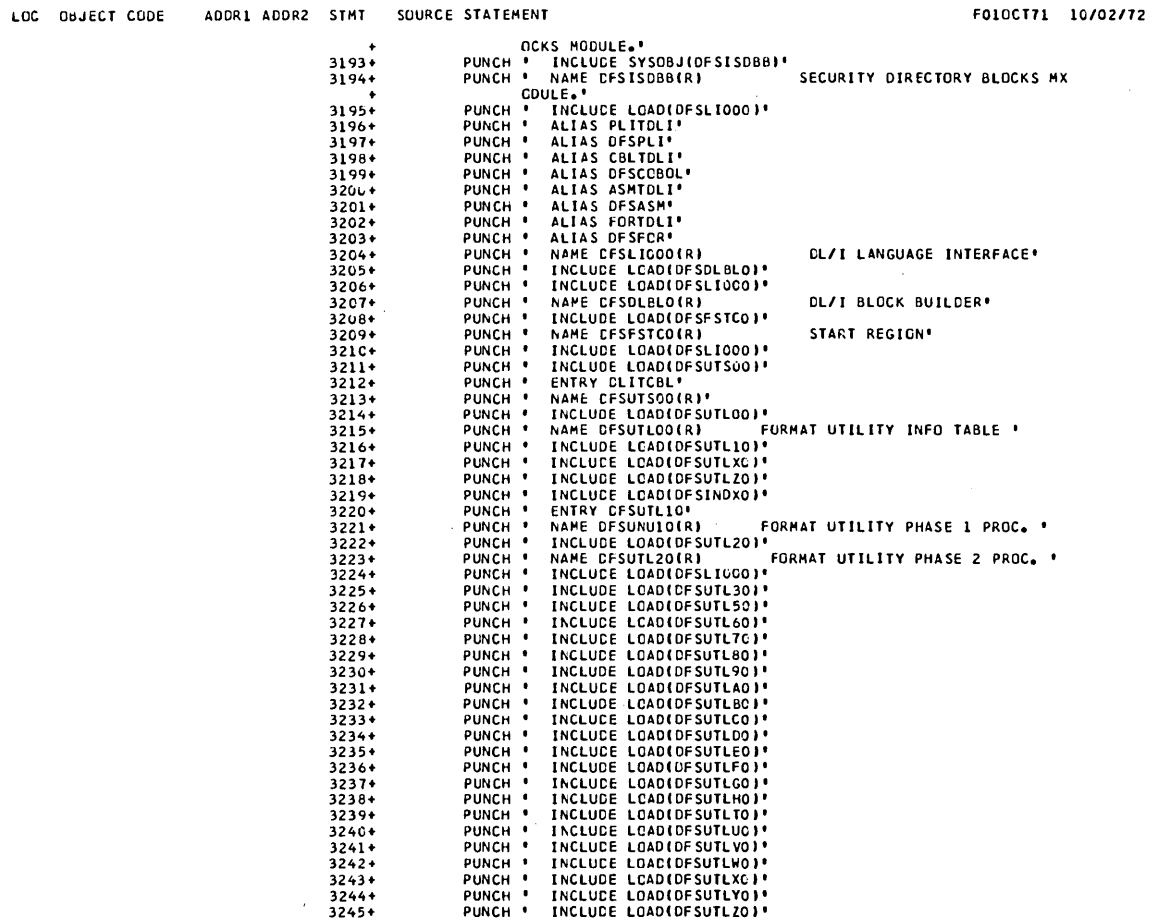

3.195

ADDR1 ADDR2 STMT SQURCE STATEMENT LOC OBJECT CODE

F010CT71 10/02/72

E STATEMENT<br>
PUNCH ' INCLUDE LOAD(DFSUTOIG)'<br>
PUNCH ' INCLUDE LOAD(DFSUTOIG)'<br>
PUNCH ' INCLUDE LOAD(DFSUTOIG)'<br>
PUNCH ' INCLUDE LOAD(DFSUTOIG)'<br>
PUNCH ' INCLUDE LOAD(DFSUTOIG)'<br>
PUNCH ' INCLUDE LOAD(DFSUTOIG)'<br>
PUNCH ' INC 3246+<br>3247+<br>3248+<br>3249+ 3250+<br>3250+<br>3251+<br>3252+  $3253 + 3254 + 3255 + 3255 +$ 3256+<br>3258+<br>3258+<br>3258+<br>3260+<br>3266+<br>3265+<br>3265+<br>3265+<br>3265+<br>3265+<br>3265+<br>32670+ 3270+<br>3272+<br>3272+<br>3273+<br>3275+<br>3275+  $7774\n32784\n32794\n32864$ PUNCH '//SYSTRIND DO SYSOUT=A, DCB={RECFM=FBA, LRECL=121, BLKSEIZEX<br>PUNCH '//SYSPRINT DD SYSOUT=A, DCB={RECFM=FBA, LRECL=121, BLKSEIZEX<br>PUNCH '//SYSOBJ DD DSN=IMS2, BLKS50, DISP=SHR'<br>PUNCH '//SYSOBJ DD DSN=IMS2, BLKS50, DI  $3281+$  $3282+$ <br> $3283+$  $3284 + 3285 +$ 32864  $3287+$  $3288+$  $3289+$  $\frac{3290+}{3291+}$  $3292 +$ <br> $3293 +$ <br> $3293 +$ <br> $3295 +$ <br> $3295 +$ <br> $3296 +$ 

وماليه والمتحدث والمستحدث والمتعاون والمتحدث والمتحدث

 $\sim$  and the case of second condition (

 $\mathcal{L}_{\mathcal{A}}(\mathcal{L}_{\mathcal{A}})$  , where  $\mathcal{L}_{\mathcal{A}}$  is a subsequent of the contribution of  $\mathcal{A}$ 

 $\mathcal{L}^{\text{max}}_{\text{max}}$  , where  $\mathcal{L}^{\text{max}}_{\text{max}}$ 

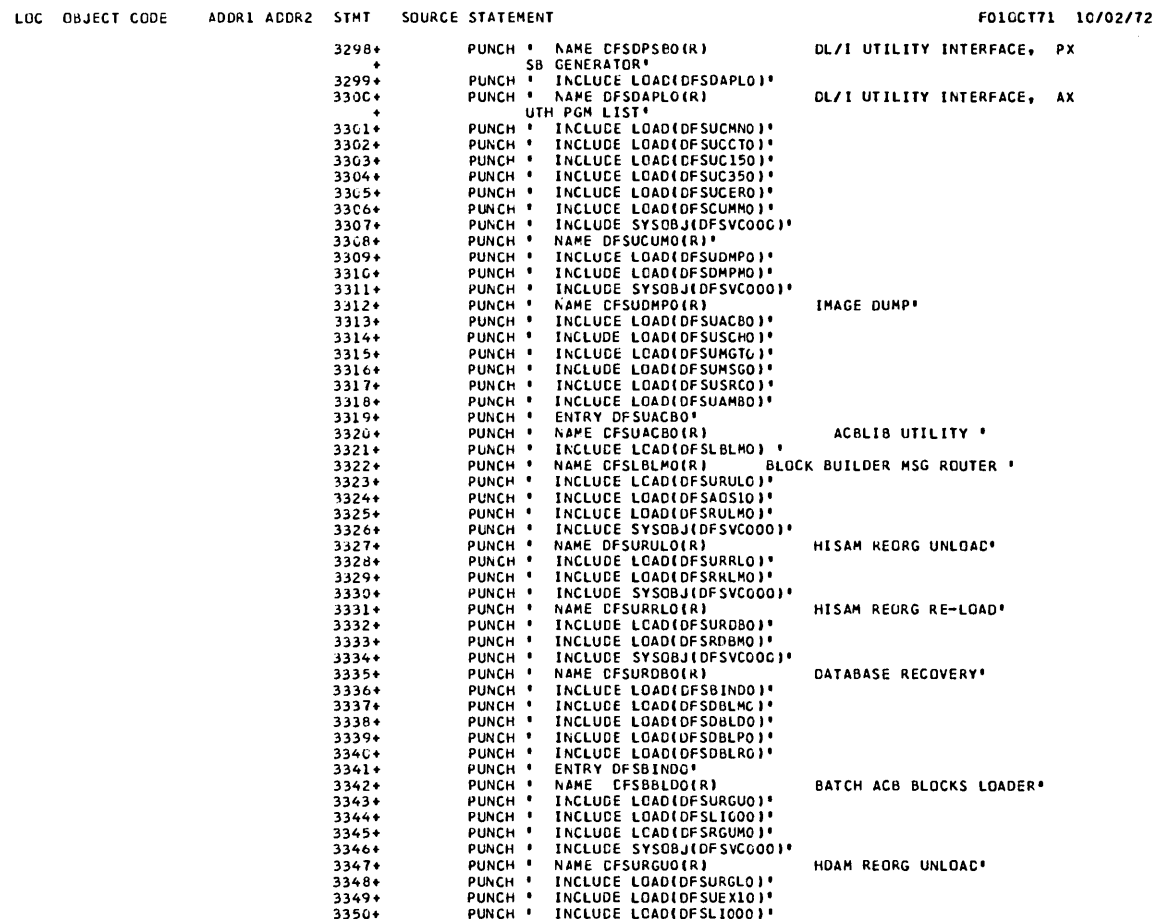

 $\mathcal{L}^{\text{max}}_{\text{max}}$  and  $\mathcal{L}^{\text{max}}_{\text{max}}$ 

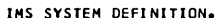

lOC OBJECT CODE ADDRI ADDR2 STMT SOURCE STATEMENT F01OCT7l *10/02172*  3351\*<br>
19232\* PUNCH I INCLUDE LOAD (DESCREAME)<br>
19322\* PUNCH I NAME DESURGATORS (INC. 1000 PRAME REGIS RE-LOAD)<br>
1935\* PUNCH I INCLUDE LOAD (DESCREAMENT)<br>
1935\* PUNCH I INCLUDE SYSCOLORS(AND)<br>
1935\* PUNCH I INCLUDE SYSCOLO + 33894<br>33894<br>338942<br>339245<br>33945 + 33945<br>339403<br>33973<br>33974<br>339400 338S+ PUNCH ' INCLUCE LGADIDFSFLOTOI' 33894<br>
19904 PUNCH ' INCLUDE ENSOBJIOFSVCCOOI'<br>
19924 PUNCH ' ENTRY DESELOTO"<br>
19924 PUNCH ' RAME DESELOTORI<br>
19934 PUNCH ' NAME DESISTIORI<br>
19934 PUNCH ' NAME DESISTIORI<br>
19934 PUNCH ' NAME DESISTIORI<br>
1994 PUNCH ' NAME D

 $\alpha$  is a set of  $\alpha$  .

 $\mathbf{f}$ 

LUC OBJECT CODE ADDR1 ADDR2 STMT SOURCE STATEMENT

 $\sim 10^{11}$  km s  $^{-1}$ 

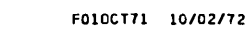

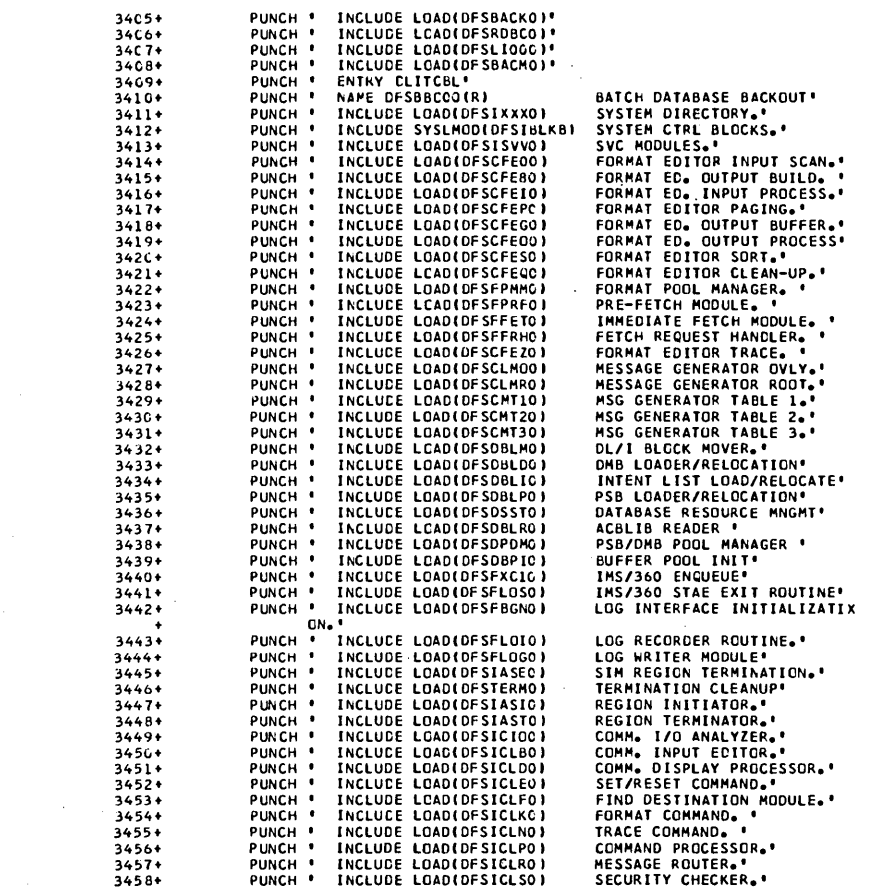

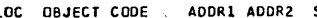

 $\sim$ 

 $\sim$ 

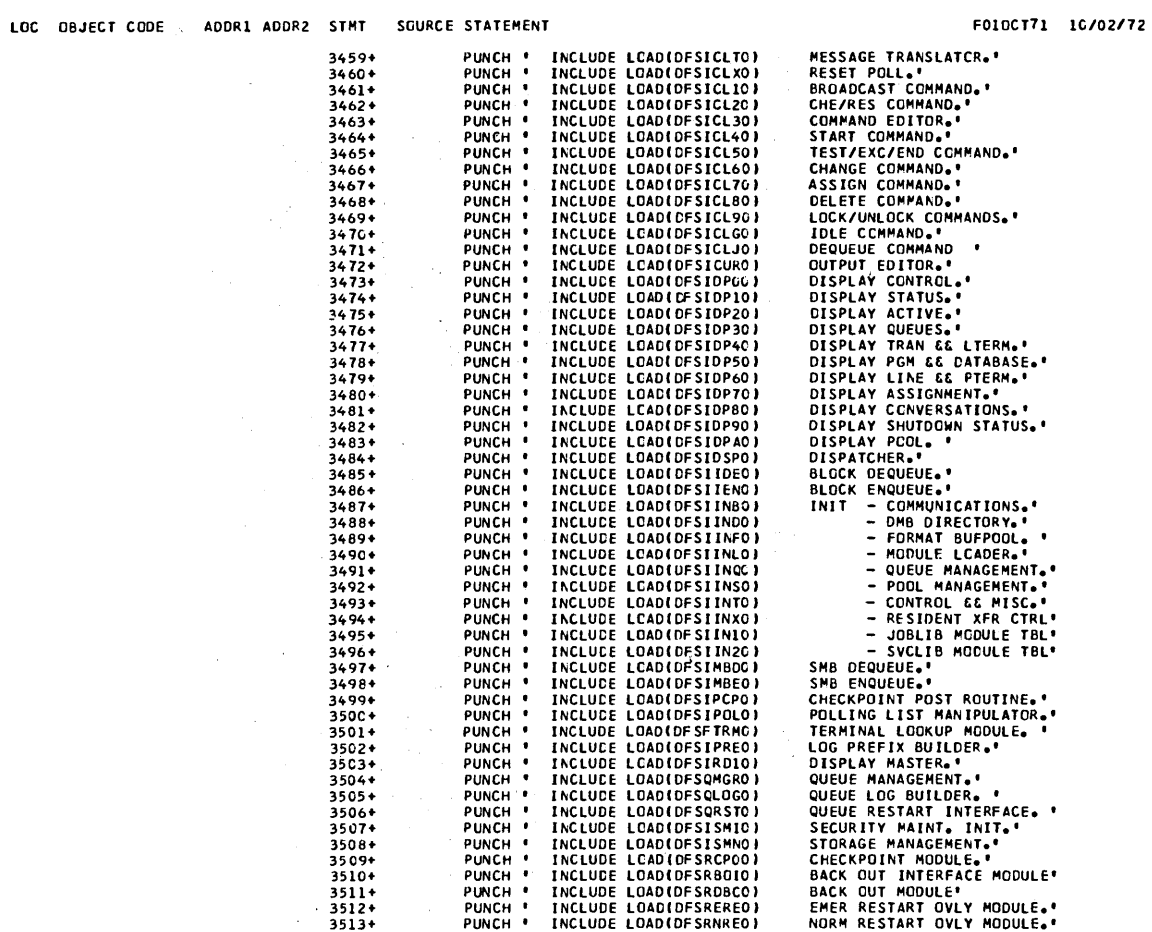

 $\sim$   $\sim$ 

ستحصص والمتحدد والمتعاصر والمتعاون والمنادين والمنافذ والمنافذ والمنافذ والمتناع والمنافذ والمنافذ والمستند والمنافذ

 $\sim$ 

.<br>1980 - Francis Johnson, maritana amerikana (h. 1908)

 $\sim$ 

 $\hat{\mathcal{L}}$ 

LOC OBJECT CODE ADDR1 ADDR2 STM

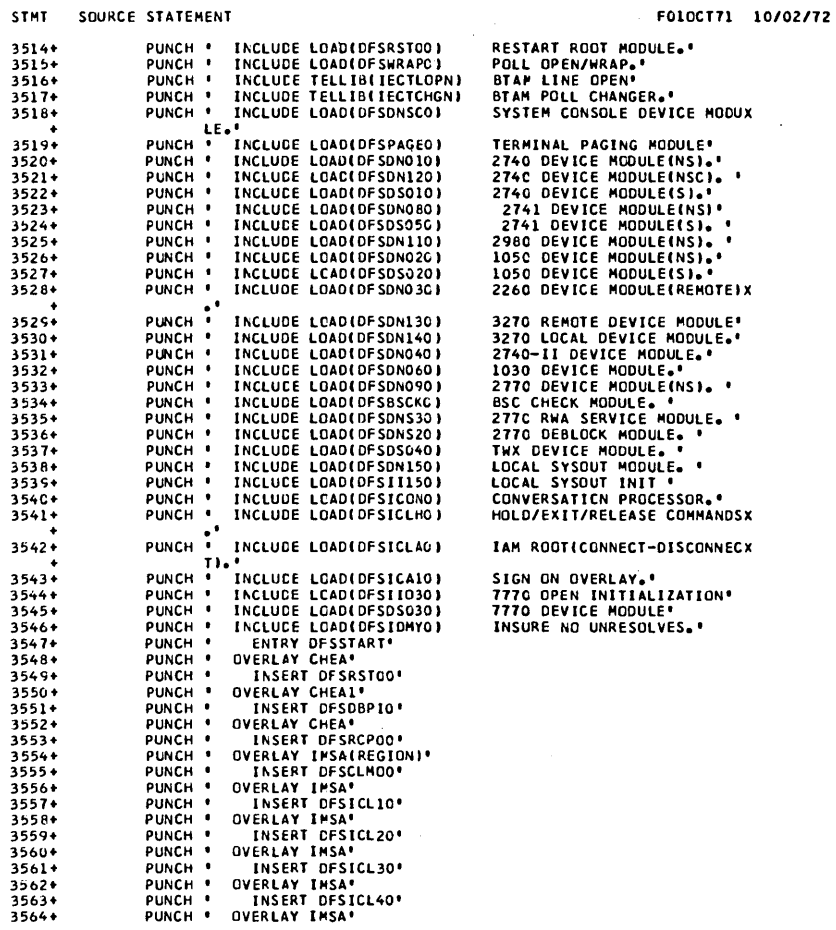

 $\bar{\lambda}$ 

 $\sim$ 

 $\hat{\mathcal{A}}$ 

 $3.201$ 

 $\frac{1}{2} \frac{1}{2} \frac{1}{2} \frac{1}{2}$ 

 $\bar{z}$ 

¥,

 $\Delta \phi$ 

FOIOCT71 *10/02/72* 

FOICCT71 *10/02/72* 

المشار فستبرأ فستدرج والمعتددة والمتحدث والمراجع المراسي والمتشار سالمت المراجي المراجي

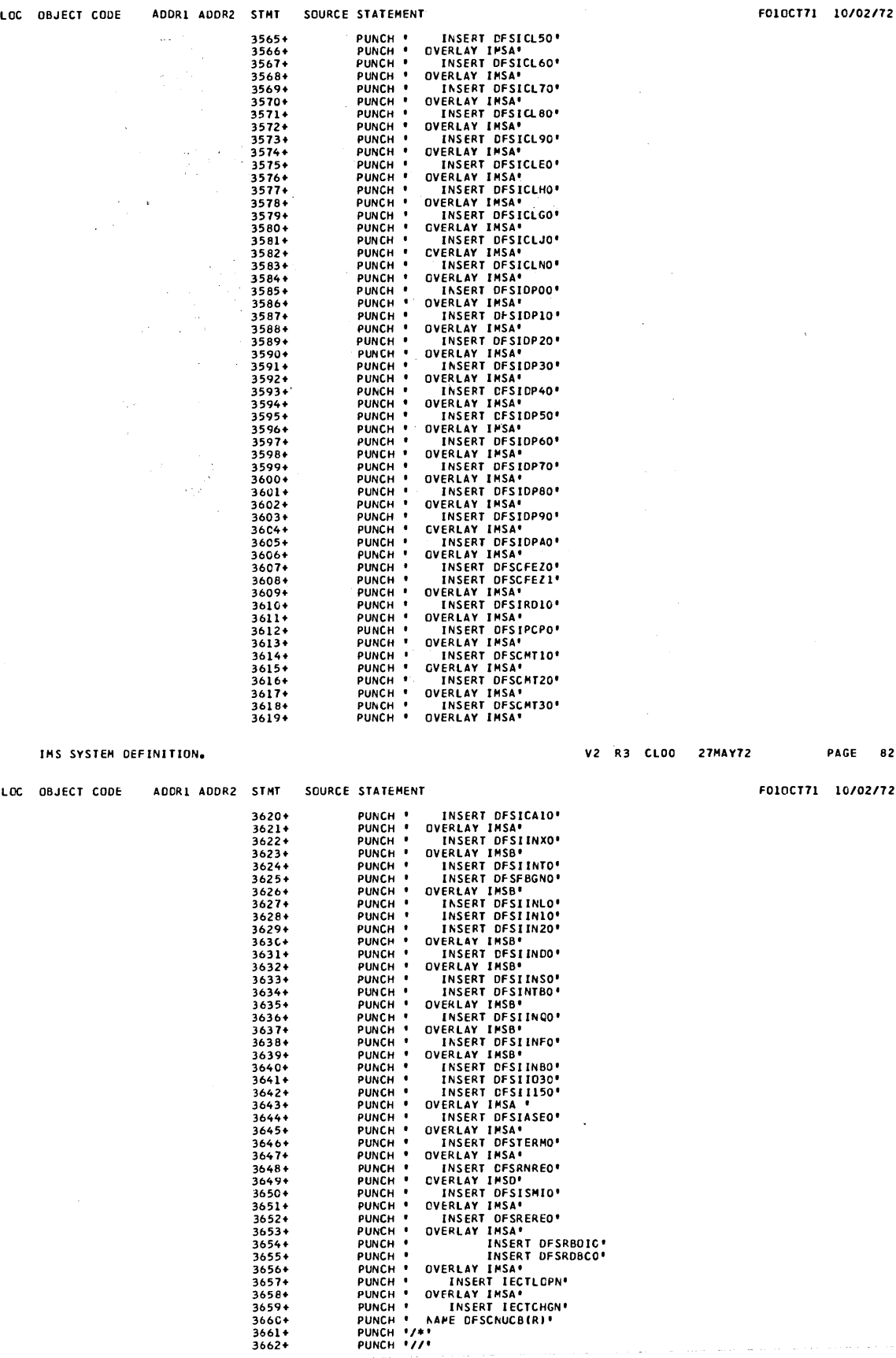

 $\mathbf{u}^{(i)}$  are also the second constant  $\mathbf{u}^{(i)}$  and  $\mathbf{u}^{(i)}$ 

 $\mathcal{A}^{\mathcal{A}}$ 

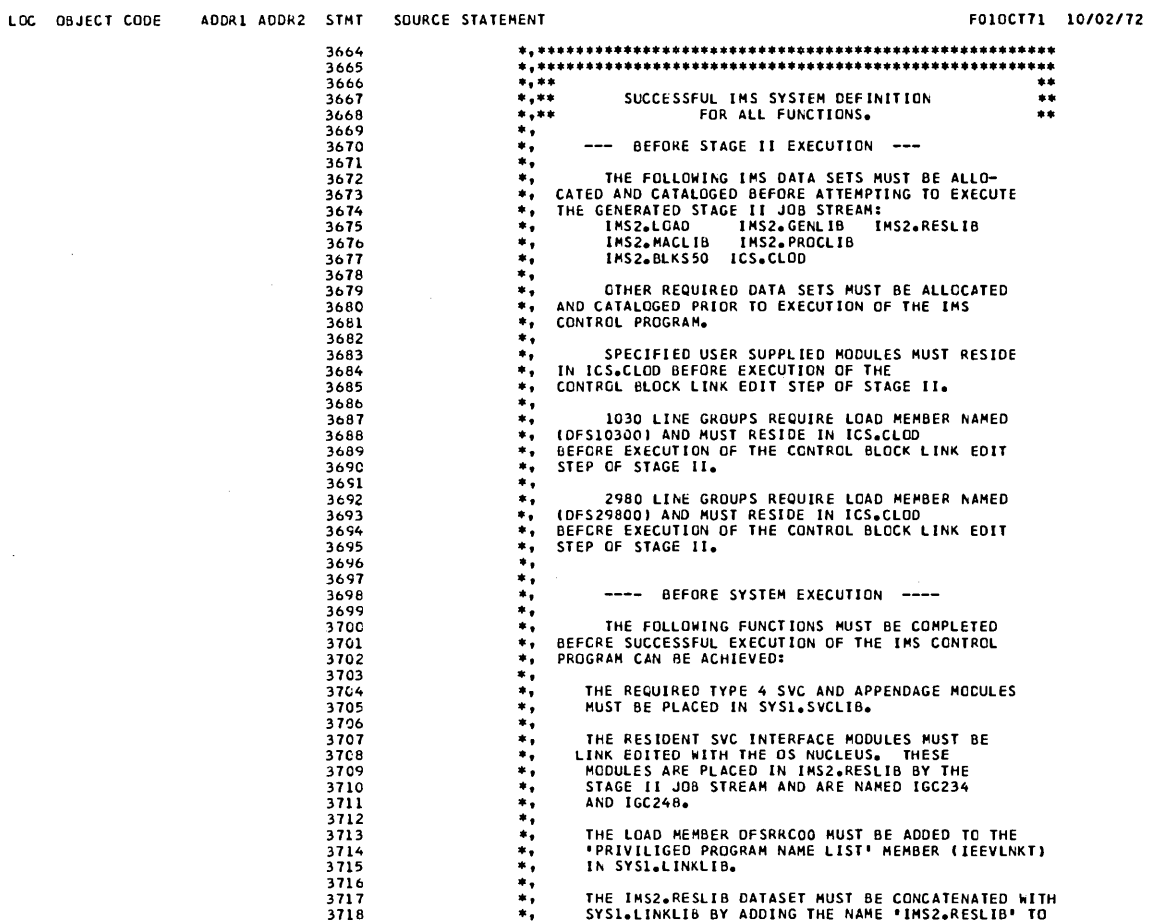

., THE IMS2.RESLI8 DATASET HUST BE CONCATENATED hlTH ., SYS1.LINKLI8 BY ADDING THE NAHE 'IMS2.RESLIB' TO

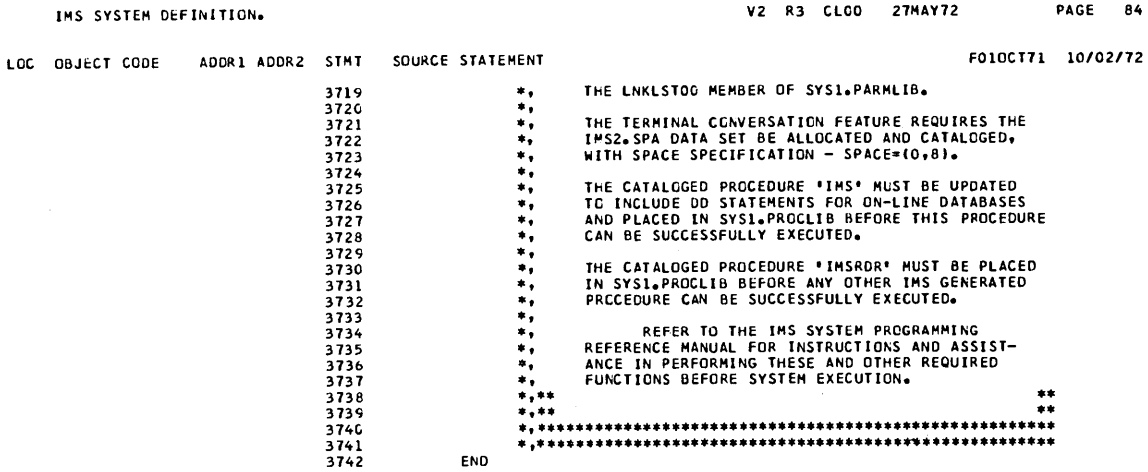

NO STATEMENTS FLAGGED IN THIS ASSEMBLY<br>\*STATISTICS\* SOURCE RECORUS (SYSIN) = 360 SOURCE RECORDS (SYSLIB) = B589<br>\*OPTIONS IN EFFECT\* LIST, NODECK, NOLOAC, NCRENT, XREF, NCTEST, ALGN, OS, NOTERM, LINECNT = 5

V2 R3 CLOD 27MAY72 PAGE B4

# BATCH DATA BASE EXAMPLE

This example illustrates the output from Stage 1 of IMS/360 system<br>definition. The input to Stage 1 (that is, the control cards) is<br>provided in the output listing as is a summary of the Data Set and<br>Data Base Specification comments at the end.

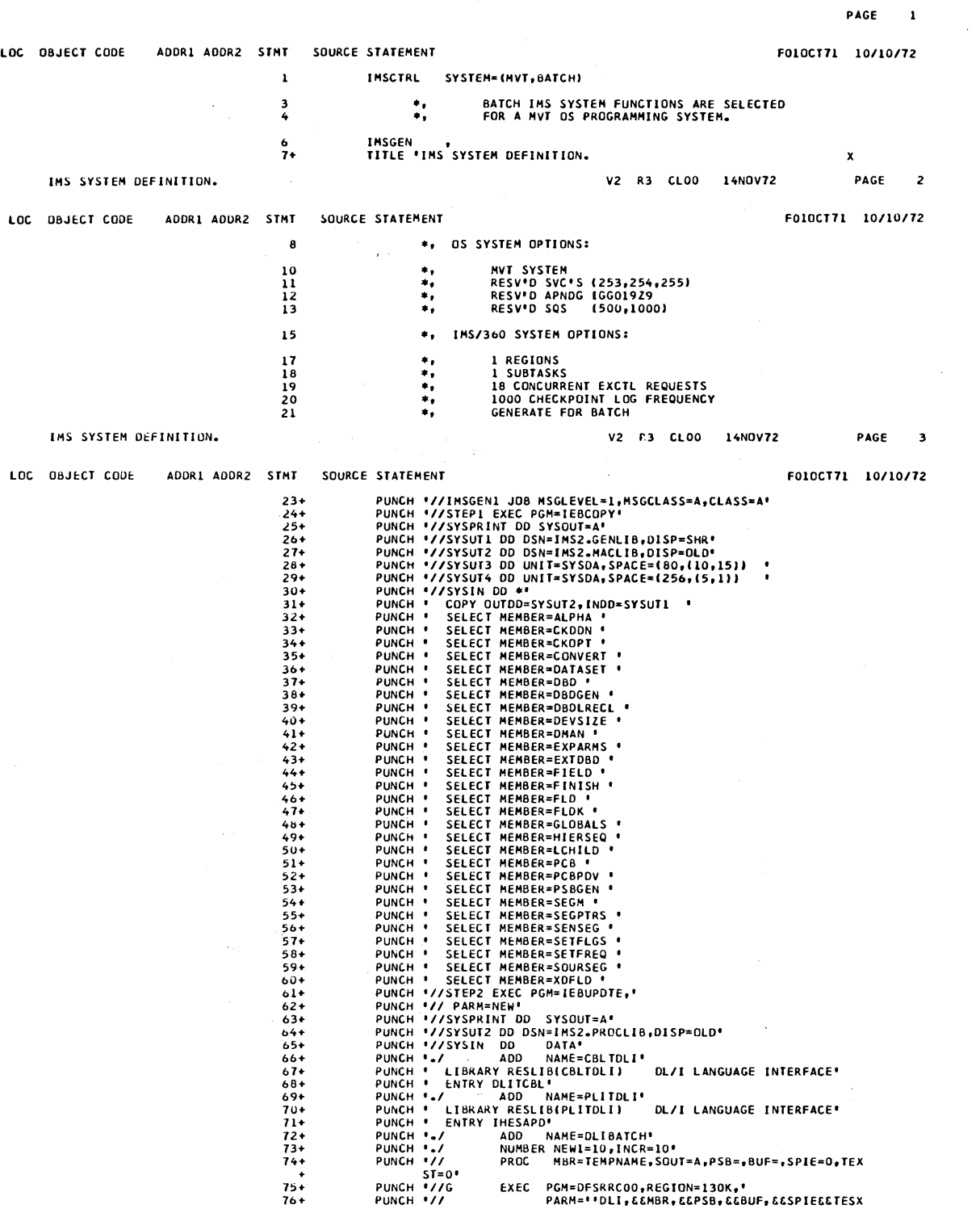

a a sa

 $\mathcal{A}^{\prime}$ 

F010CT71 10/10/72

 $\mathcal{L}^{\pm}$ 

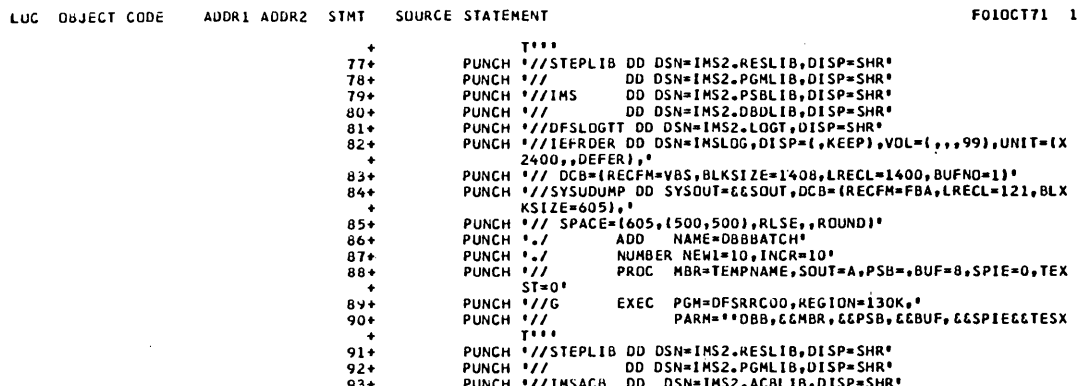

 $\bar{z}$ 

 $\sim 10^{-1}$ 

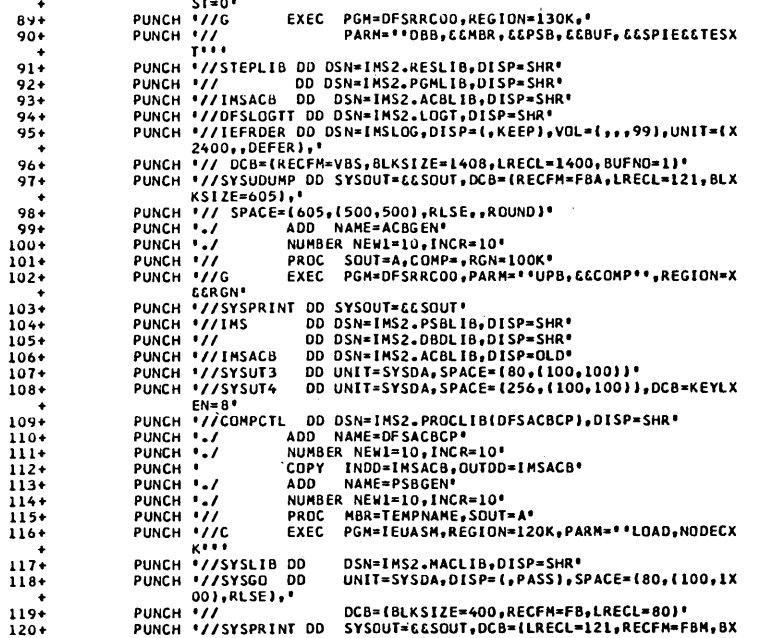

 $\bar{z}$ 

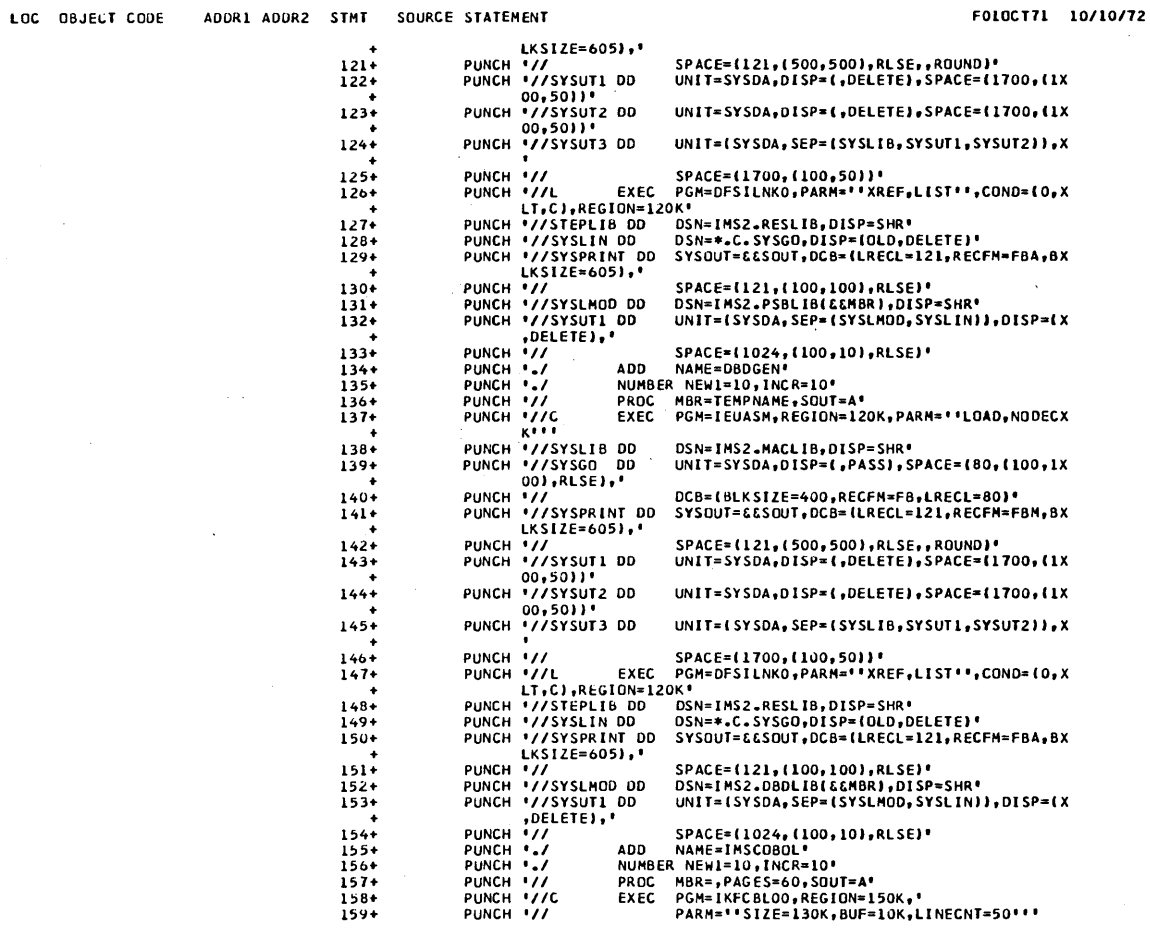

 $\hat{z}$ 

3.206

 $\sim 10$ 

 $\rightarrow$   $\,$ 

PAGE 6

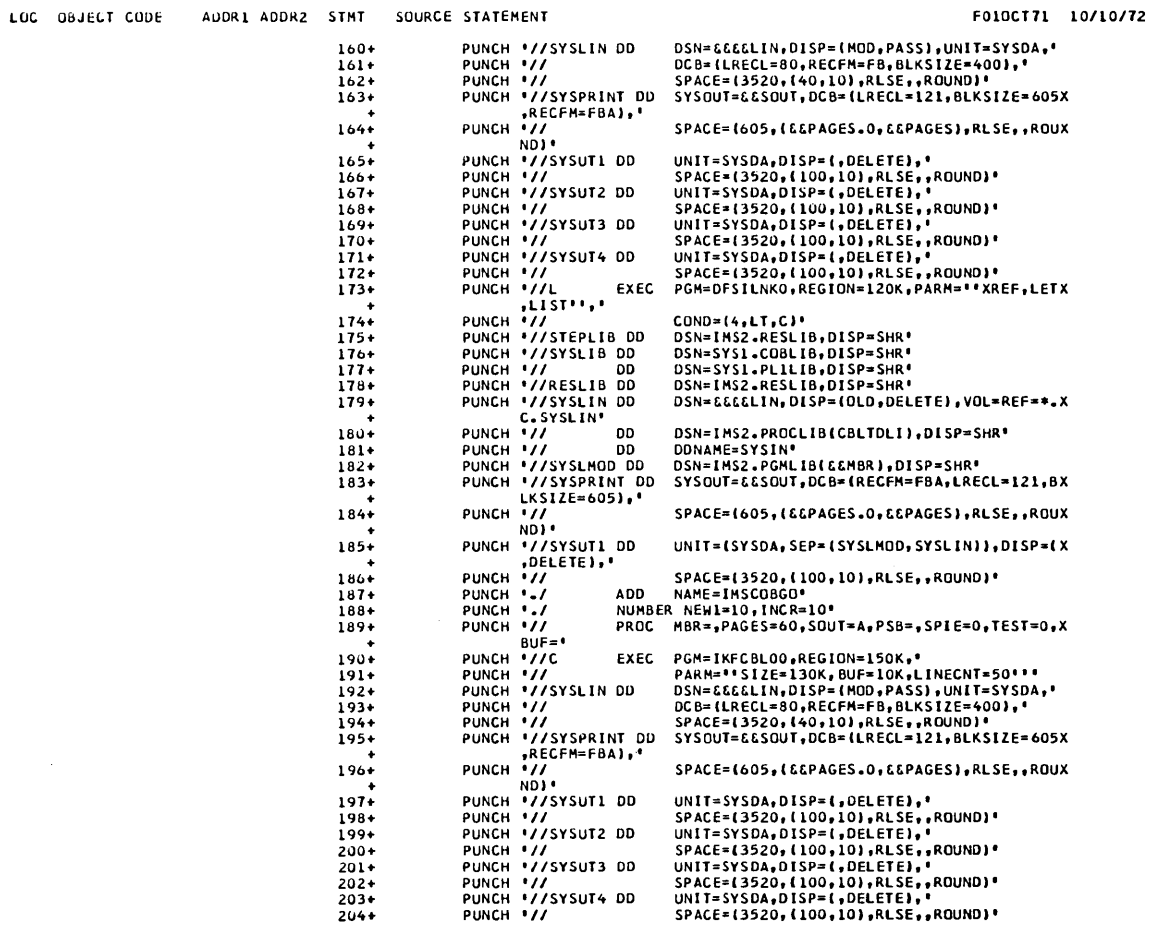

 $\sim 10^{-10}$ 

 $\bar{z}$ 

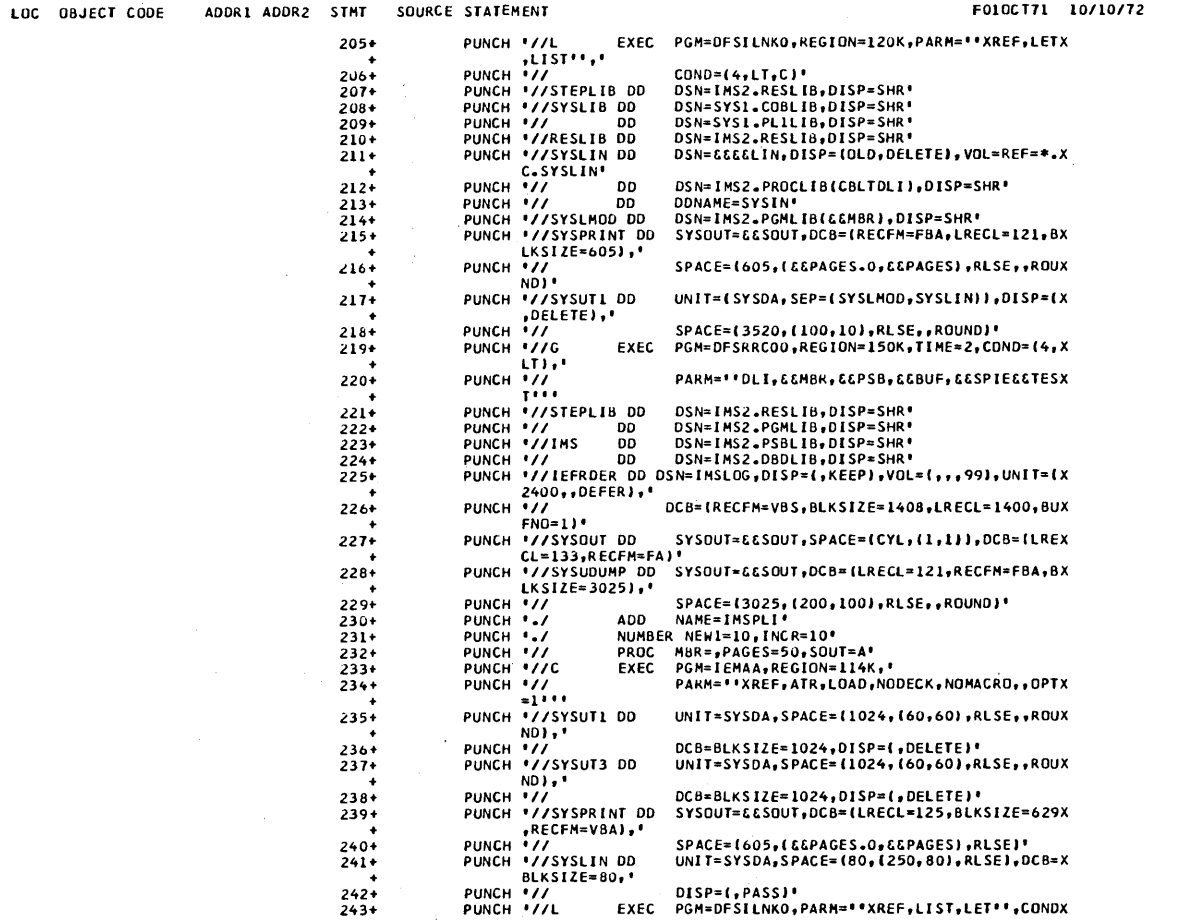

90,'<br>| DISP=(,PASS)'<br>| EXEC PGM=DFSILNKO,PARM=''XREF,LIST,LET'',CONDX

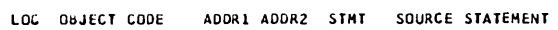

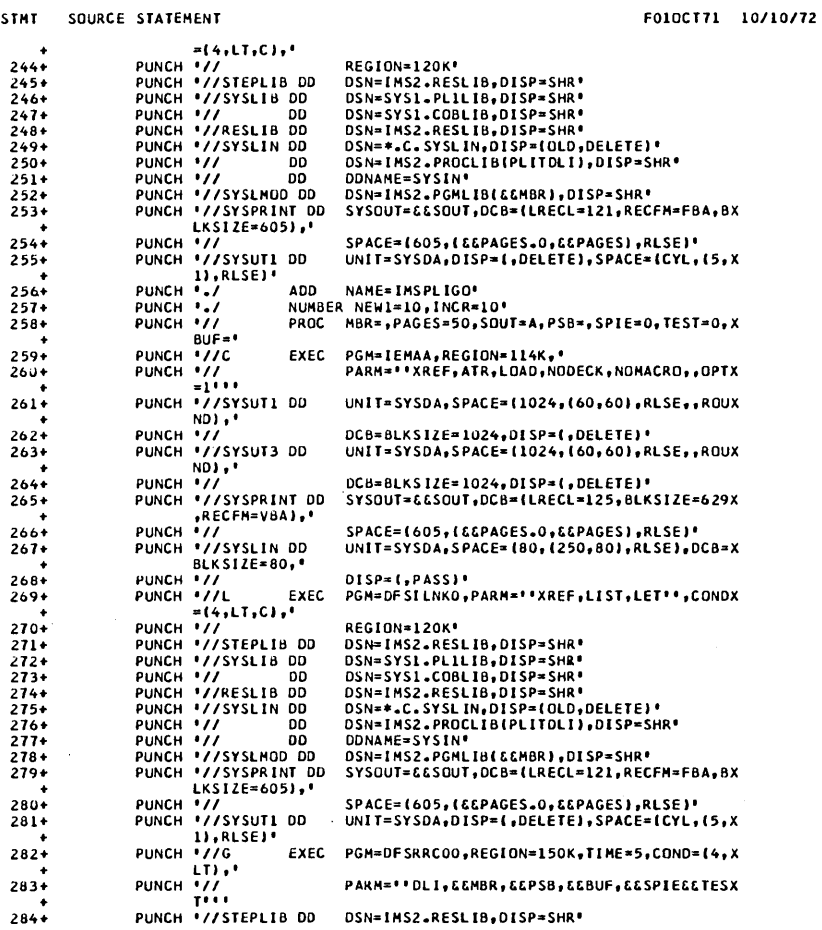

 $\sim$ 

 $\bar{z}$ 

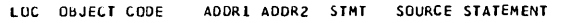

 $\hat{\mathcal{C}}$ 

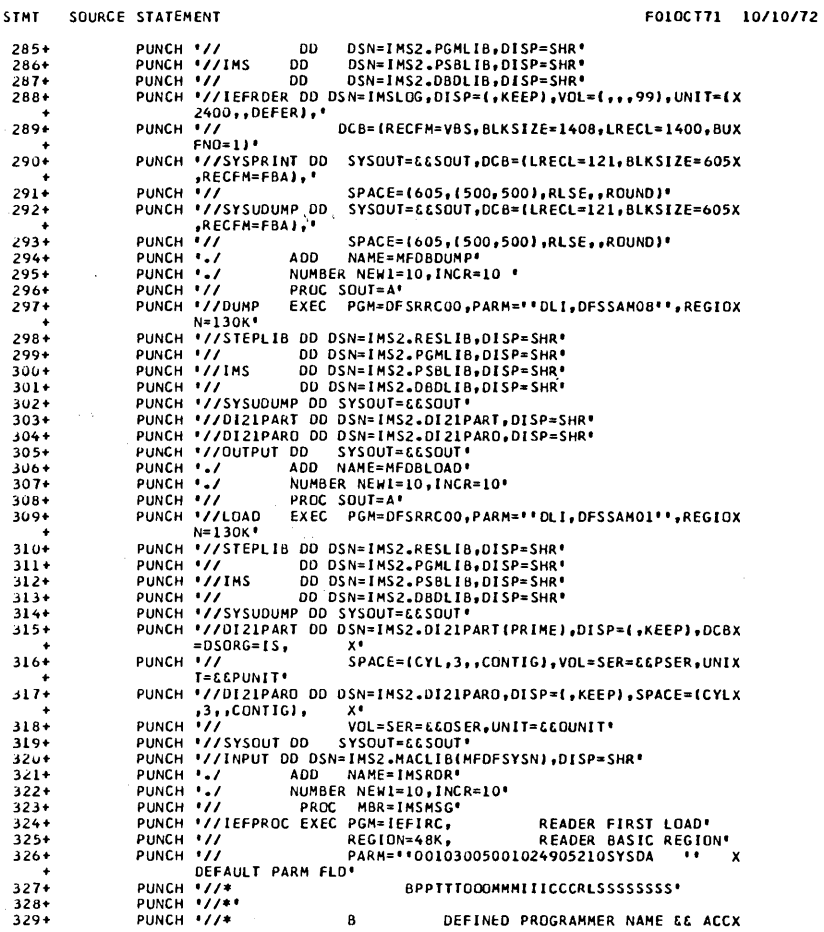

 $\ddot{\phantom{1}}$ 

 $\sim$ 

 $\mathcal{L}_{\rm{max}}$  and  $\mathcal{L}_{\rm{max}}$  and  $\mathcal{L}_{\rm{max}}$  and  $\mathcal{L}_{\rm{max}}$ 

 $\begin{array}{c} \end{array}$ 

F010CT71 10/10/72

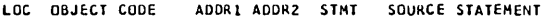

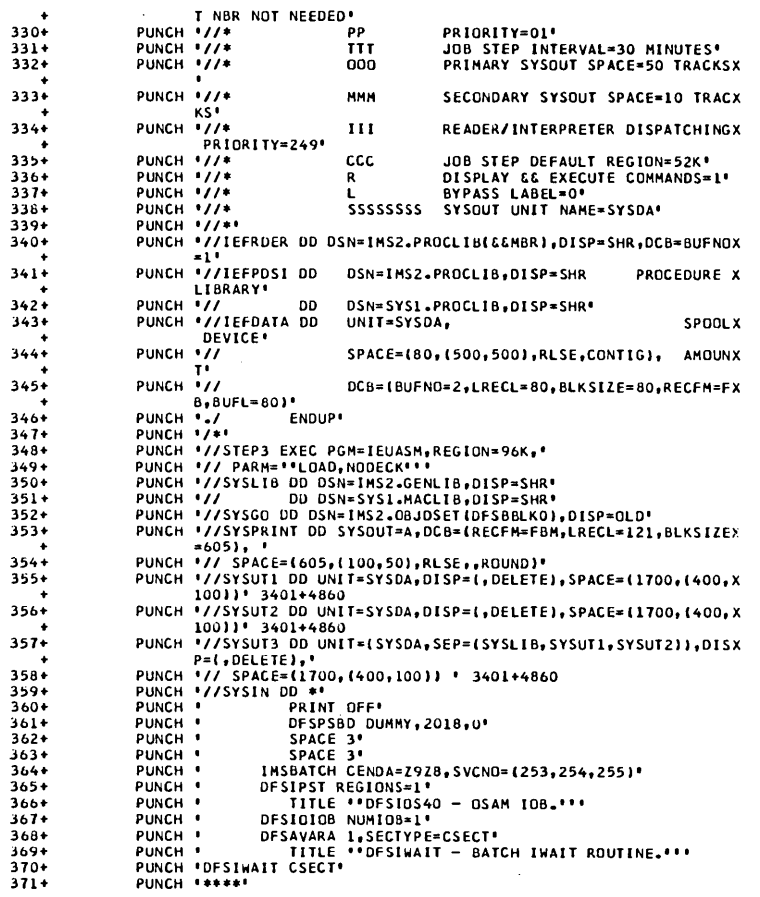

 $3.211$ 

 $\sim$ 

 $\overline{\mathcal{L}}$ 

F010CT71 10/10/72

 $\mathcal{L}^{\text{max}}(\mathbf{z})$  . Then

LOC OBJECT CODE ADDR1 ADDR2 STMT SOURCE STATEMENT

 $\bar{\beta}$ 

 $\sim$ 

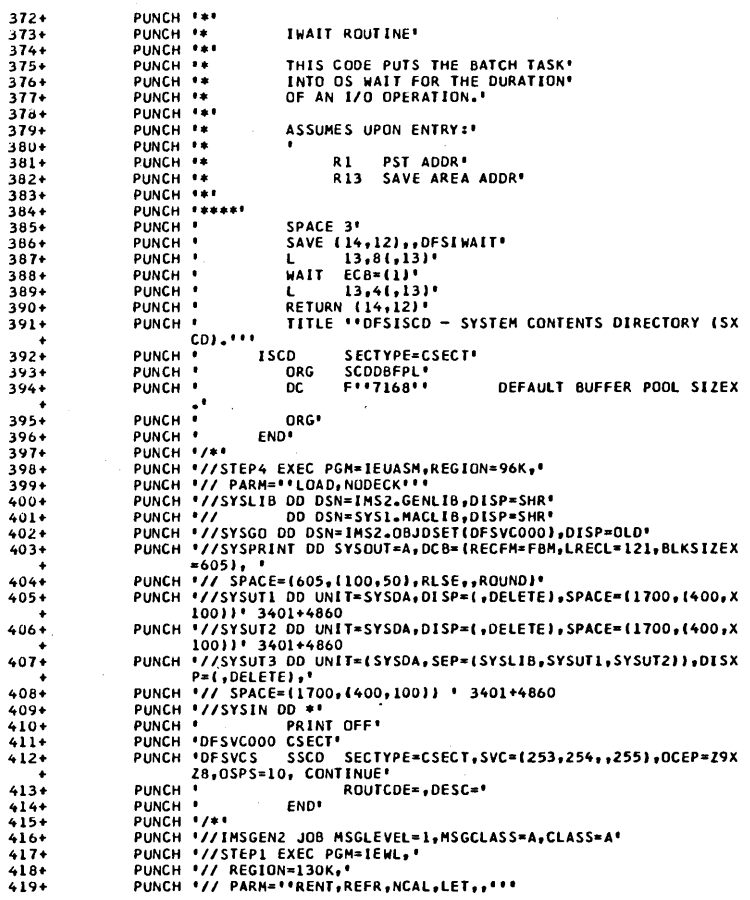

 $\sim$ 

 $\mathcal{L}^{\text{max}}_{\text{max}}$ 

 $\hat{\mathcal{A}}$ 

## LOC OBJECT CODE AUDR1 ADDR2 STMT SOURCE STATEMENT

F010CT71 10/10/72

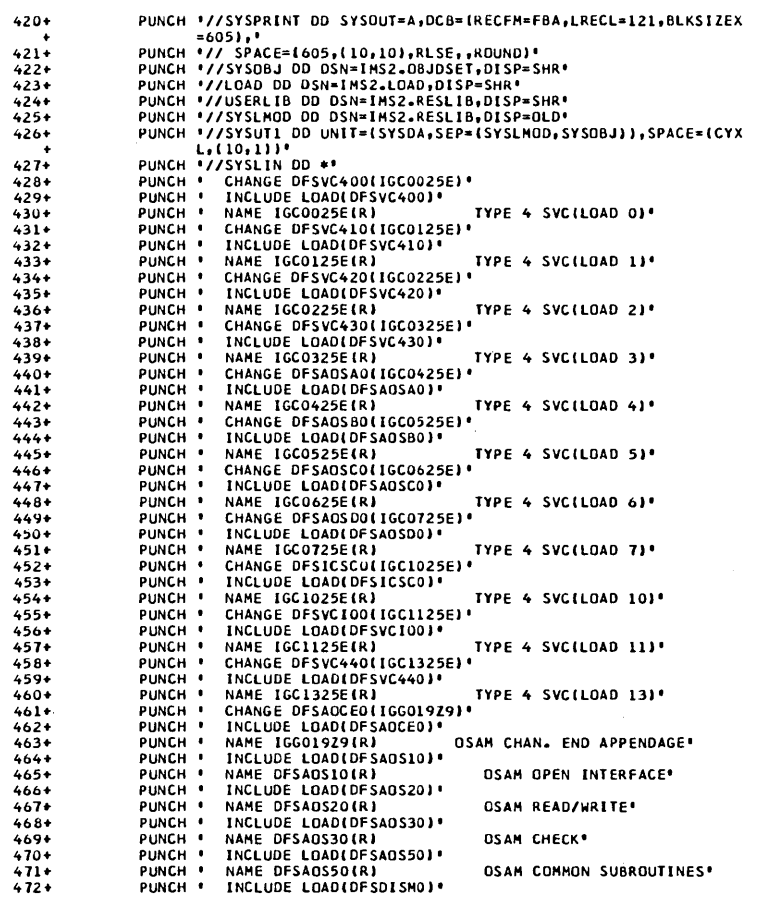

 $\label{eq:2.1} \frac{1}{\sqrt{2}}\int_{\mathbb{R}^3} \left|\frac{d\mu}{d\mu}\right|^2 \, d\mu = \frac{1}{2}\int_{\mathbb{R}^3} \left|\frac{d\mu}{d\mu}\right|^2 \, d\mu = \frac{1}{2}\int_{\mathbb{R}^3} \left|\frac{d\mu}{d\mu}\right|^2 \, d\mu.$ 

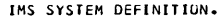

 $474$ <br> $475$ <br> $476$ <br> $477$ <br> $478$ <br> $479$ 

 $480+$ <br> $481+$ <br> $482+$ 

 $783+$ <br> $483+$ <br> $484+$ <br> $485+$ 

 $487+$ <br> $488+$ <br> $489+$ <br> $490+$ 

 $-99999999999900$ 

 $501+$ <br> $502+$ <br> $503+$ <br> $505+$ <br> $505+$ <br> $507+$ 

 $508+$ 

 $509+$ <br> $510+$ <br> $512+$ <br> $513+$ <br> $516+$ <br> $516+$ <br> $516+$ <br> $517+$ 

 $519+$ <br> $520+$ <br> $521+$ <br> $522+$ 

 $523+$ <br> $524+$ <br> $525+$ 

 $526+$ <br>527+

NAME DFSDISMO(R)<br>INCLUDE LOAD(DFSDLA00)<br>INCLUDE LOAD(DFSDLA00)<br>INCLUDE LOAD(DFSDLA00)<br>INME DFSDLA00(R)<br>INCLUDE LOAD(DFSDLOOO)<br>INME DFSDLOOO(R)<br>INCLUDE LOAD(DFSDLOOO)<br>INME DFSDLOOO(R)<br>INCLUDE LOAD(DFSDLOOO)<br>INCLUDE LOAD(DFS PUNCH<br>PUNCH<br>PUNCH PUNCH<br>PUNCH<br>PUNCH  $\cdot$ PUNCH<br>PUNCH<br>PUNCH PUNCH<br>PUNCH<br>PUNCH<br>PUNCH PUNCH<br>PUNCH<br>PUNCH<br>PUNCH PUNCH<br>PUNCH<br>PUNCH<br>PUNCH<br>PUNCH  $\ddot{\cdot}$  $\ddot{\cdot}$ **PUNCH** PUNCH<br>PUNCH<br>PUNCH<br>PUNCH<br>PUNCH<br>PUNCH PUNCH<br>PUNCH<br>PUNCH  $\ddot{\cdot}$ PUNCH<br>PUNCH<br>PUNCH<br>PUNCH PUNCH<br>PUNCH<br>PUNCH<br>PUNCH<br>PUNCH<br>PUNCH

F010CT71 10/10/72 DL/I ISAM SIMULATOR\* DL/I ANALYZER'

DL/I DELETE/REPLACE"

DL/I OPEN/CLOSE" **DL/I RETRIEVE!** 

DL/I INSERT'

DL/I INDEX MAINTENANCE\*

DL/I BUFFER HANDLER'

DL/I SPACE MANAGEMENT" REGIUN CONTROLLOR<sup>®</sup>

BATCH PROGRAM CONTROLLER®

PROG. REQUEST HANDLER' REGION PARM ANALYZER'

DATABASE LOGGER

 $\alpha_{\rm{max}}$ 

 $\sim 10^7$ 

المحادث والمستور والمراوي

 $\mathcal{L}^{\text{max}}_{\text{max}}$  and  $\mathcal{L}^{\text{max}}_{\text{max}}$ 

 $\mathcal{L}^{\text{max}}_{\text{max}}$ 

 $\Delta_{\rm{eff}}$ 

 $\label{eq:2.1} \mathcal{L}^{\text{max}}_{\text{max}}(\mathcal{L}^{\text{max}}_{\text{max}}, \mathcal{L}^{\text{max}}_{\text{max}})$ 

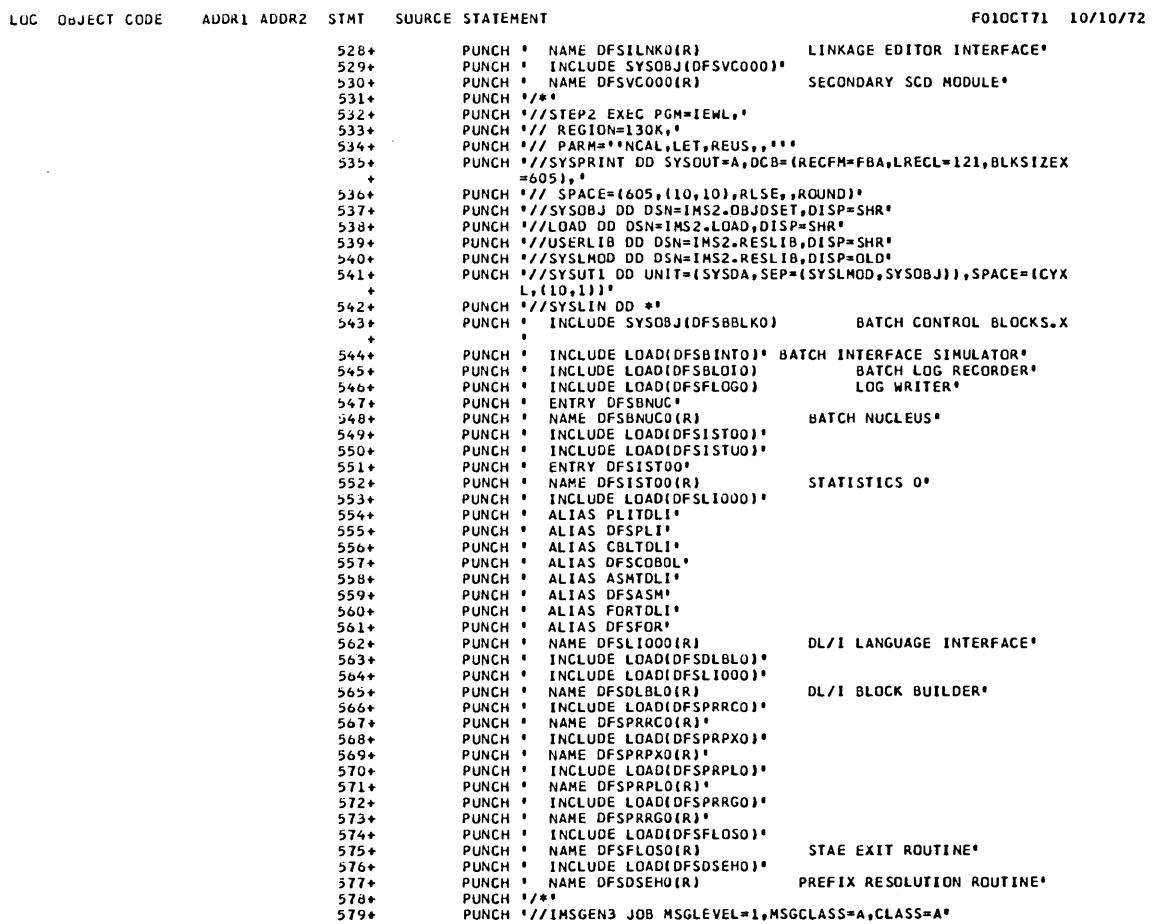

 $\sim$ 

 $\langle \zeta, \zeta, \zeta \rangle$  ,  $\zeta$ 

a sa sa sa sa bagair a sa munair

 $\sim 10$ 

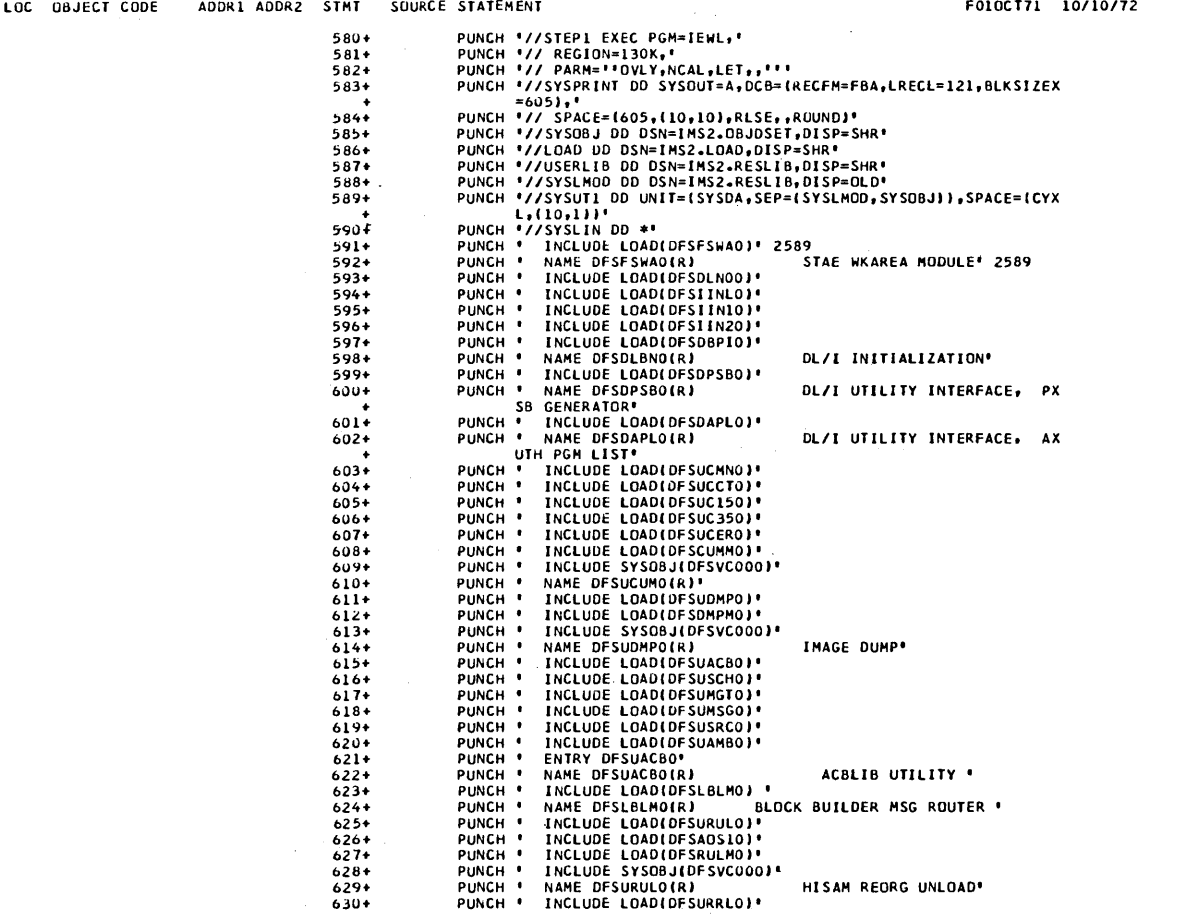

is an expected to the set of the set of the set of the set of the set of the set of the set of  $\alpha$ 

 $\mathcal{A}$ 

 $\sim$ 

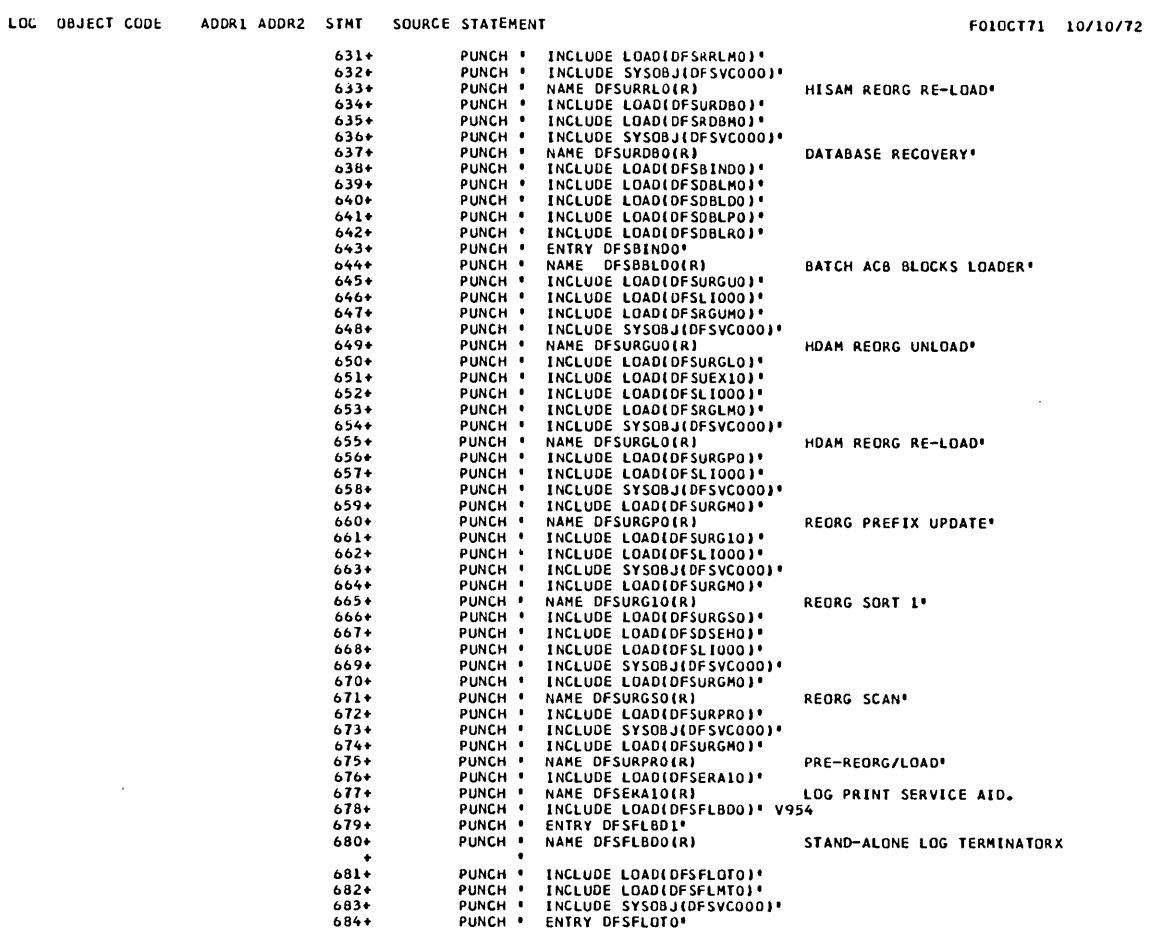

 $\bar{z}$ 

V2 R3 CLOO 14NOV72 PAGE 17

 $\sim 10$ 

STAND-ALONE LOG TERMINATORX

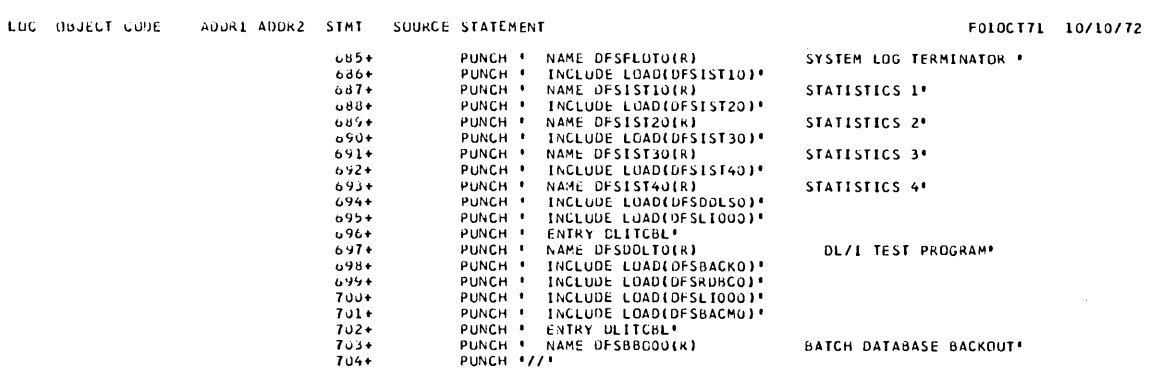

 $\bar{z}$ 

المستقل والمتواطن والمتواطن والمراجع والمستقل والمستقل والمتواطن والمستقل والمستقل والمتواطن والمتواطن والمتواطن

PAGE 18

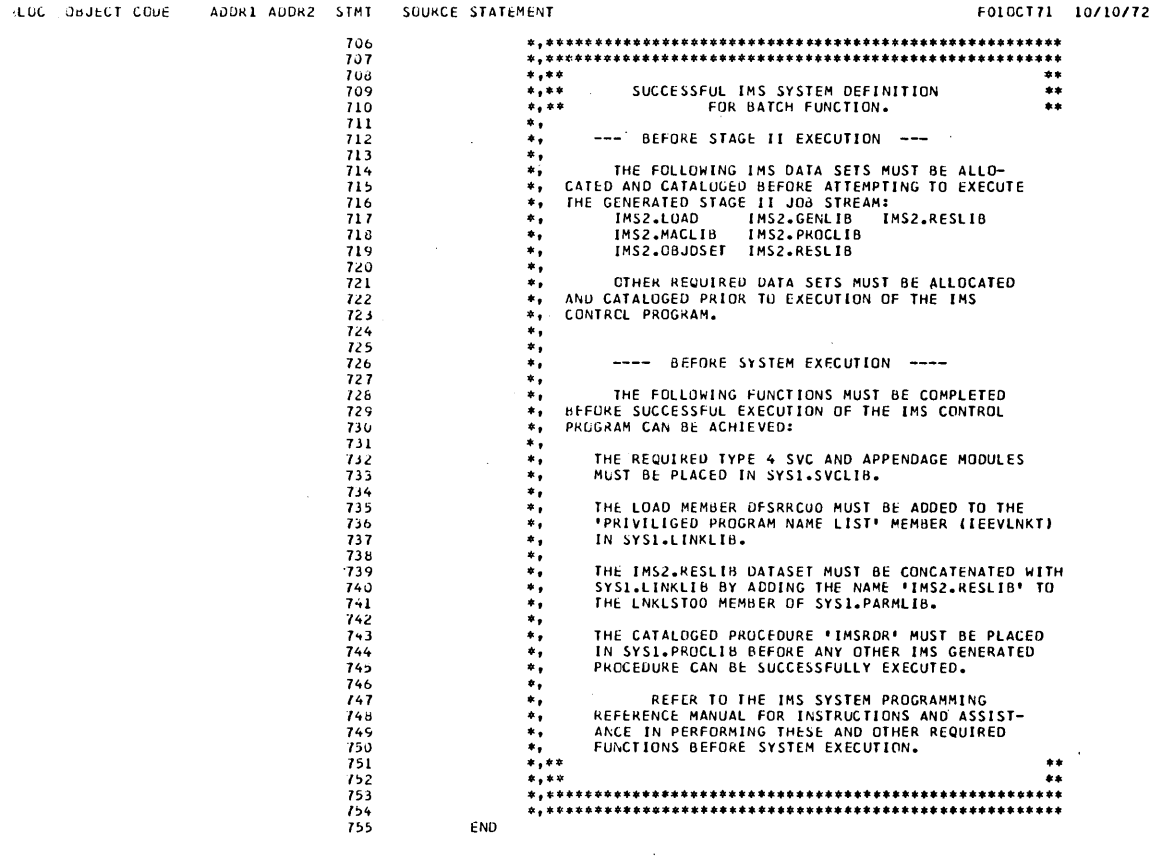

:NO STATEMENTS FLAGGED IN THIS ASSEMBLY<br>\*STATISTICS\* SOURCE RECORDS (SYSIN) = 3 SUURCE RECORDS (SYSLIB) = 5679<br>\*OPTIUNS IN CFFECT\* LIST, NUDECK, NULGAD, NORENT, XREF, NOTEST, ALGN, OS, NOTERM, LINECNT =

 $\mathcal{L}_{\text{max}}$  and  $\mathcal{L}_{\text{max}}$ 

 $\sim$ 

## SECURITY MAINTENANCE

Although IMS/360 system definition creates the majority of resident control blocks for the IMS/360 control program, it supplies only a minimum set of terminal security to protect basic master terminal commands against unauthorized entry. Full security capabilities are supplied through a security maintenance program which allows the IMS/360 user the flexibility of changing security information without redefining his entire system. security is provided by terminal and by password.

The reader should be familiar with IMS/360 System Definition to obtain the best use of the following information.

The function of the security maintenance program (SMP) is to create or alter password or terminal protection of an online IMS/360 system. The generated IMS/360 system has only a minimum subset of terminal security to protect DISPLAY, NRESTART, RSTART, CHECKPOINT, ERESTART, START, CHANGE, STOP, PURGE, DBRECOVERY, IDLE, DBDUMP, ASSIGN, DELETE, and PSTOP commands. The security maintenance program creates password and terminal security for transactions and additional commands entered from terminals. It also creates password security on data bases and programs. The control of the security maintenance program is such that the user may view his system in terms of resources to which passwords may have access, or he may view the system as a security profile system, that is, by defining a password which has access to a set of resources. The detailed explanation covers the use of the various control cards to describe either a "profile-oriented" system<br>or a "resource-oriented" system of security maintenance. There is or a "resource-oriented" system of security maintenance. no restriction on the use of both types of description within the same security maintenance program execution.

## PASSWORD MAINTENANCE

If password maintenance control cards are presented in the input stream for the SMP, the password maintenance function is performed. Using the SMP password control cards, the following functions are available:

- Add passwords to or delete passwords from the IMS/360 communication password table (CPT)
- Change the password security requirements for transaction codes, terminal command verbs, program status changes, data base status changes, logical or physical terminal status changes

IMS/360 password table and password matrix changes may become effective the next time IMS/360 is restarted. If the next restart is a "cold start", the master terminal operator may specify that no password security be used or that the new password table and matrix be used. If the next restart is a "warm start", the master terminal operator may specify that the current status of the password table and matrix is to be restored using the system checkpoint records, or that the new password table and matrix are to be used.

#### TERMINAL SECURITY MAINTENANCE

If terminal security maintenance control cards are presented in the input stream for the SMP, maintenance functions are performed upon the IMS/360 communications terminal matrix. Using the SMP terminal security control cards, the following function *is* available:

• Add to or delete from terminal security requirements for command verbs and application program transaction codes

Terminal security changes become effective the next time IMS/360 *is* restarted. If the next restart *is* a "cold start", the master terminal operator may specify that no terminal security be used or that the new terminal matrix *is* to be used. If the next start *is* <sup>a</sup> "warm start", the master terminal operator may specify that the current status of terminal security be restored using system checkpoint records, or that the new terminal security matrix *is* to be used.

The security maintenance program can not be executed until an IMS/360 system definition has been performed. Input requirements for the SMP include an IMS/360 system description block (SDB) which *is* created at system definition time and which must reside in the IMS2.RESLIB library with the IMS/360 control program nucleus. If multiple IMS/360 systems exist, the SMP maintains as many as nine sets of security control blocks in the same library. If errors are encountered in processing SMP control cards, no security block update functions are performed. Diagnostic error messages are produced for the entire input stream.

At user option, the SMP performs a no-update run, producing a printed analysis of IMS/360 security requirements. In addition, each execution of the SMP produces a printed analysis of the IMS/360 configuration being maintained.

### CONTROL AND DATA STATEMENTS

The security maintenance program control and data statements available are; PASSWORD, TERMINAL, TRANSACT, COMMAND, DATABASE, PROGRAM, and PTERM. In general, each of these cards may be used as required. The specifications which one considers in designing a password security system must be tailored to the particular environment in which IMS/360 *is* to run. The control cards above are used to describe the security environment which the IMS/360 system is to use in processing messages and commands.

Control statements are identified by ) ( characters (close and open parentheses in combination) in card columns 1 and 2, followed by a blank in column 3. Data statements are identified by a blank in column 1. A control statement remains in effect until another control statement or end of input data is encountered. Each statement, control or data, has only one allowable operand. Valid combinations of control and data statements are shown in

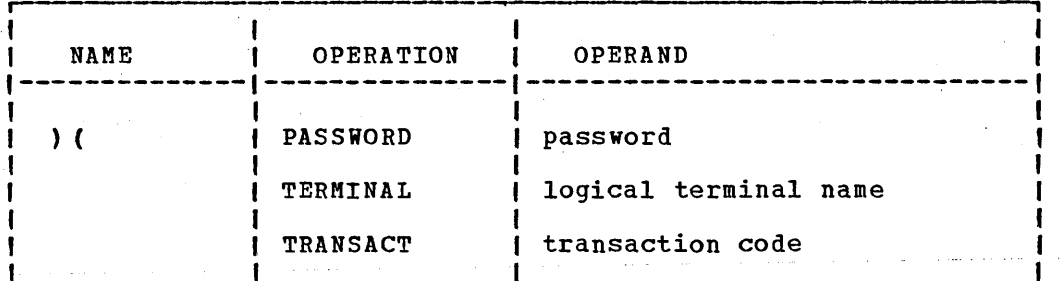

the companion and construction of the companion of the construction of the companion

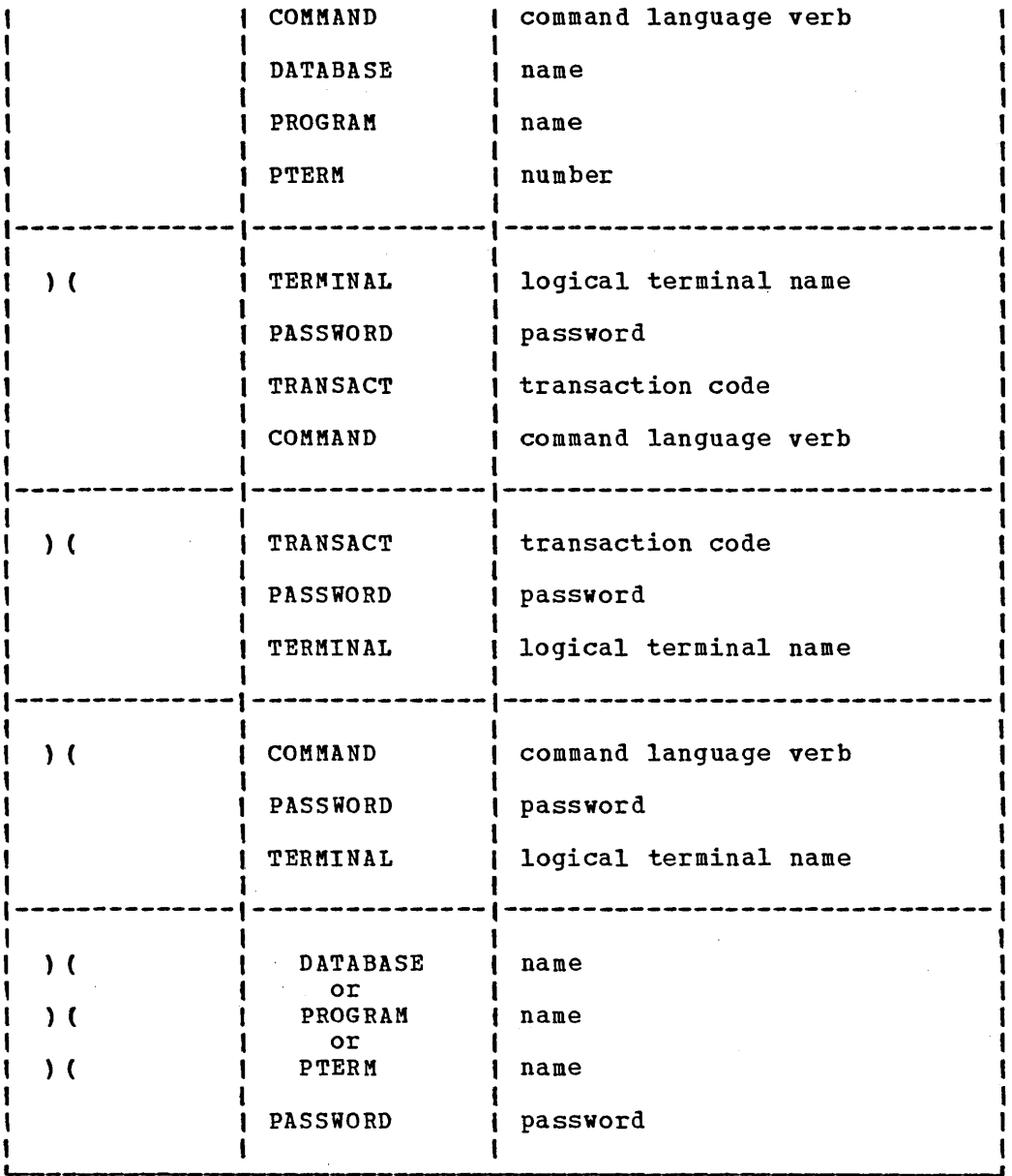

## where:

password

A password must contain only alphameric characters and may be one through eight characters in length. The longest password statement encountered in the input stream governs the maximum length of input passwords which will be accepted by the user's IMS/360 system. Data statements: TERMINAL, TRANSACT, COMMAND, DATABASE, PROGRAM, and PTERM. .

 $\mathcal{F}_{\mathcal{A}}$ 

logical terminal name

A valid logical terminal name may be one through eight characters in length. Terminal names which are not defined in the IMS/360 system being maintained are invalid and will be rejected by the security maintenance program.

## transaction code

A valid transaction code may be one through eight characters in length and must be defined in the IMS/360 system being maintained. If it is not defined, it is treated as invalid by the security maintenance program.

#### name

A valid data base name, program name, or physical terminal number is available from stage 2 output of IMS/360 system definition.

## command language verb

valid command language verbs may be obtained from the Stage 2 output of IMS/360 system definition. The command verb, less leading slash, may be abbreviated to the first three characters.

General Notes: Only the first three characters of the operation code are required to identify control or data statements. Physical terminal numbers may be found in the terminal map printed in the assembly of DFSISDBO in Stage 2 of IMS/360 system definition.

> To define additional passwords, a PASSWORD control statement may be used with no following data statements:

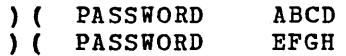

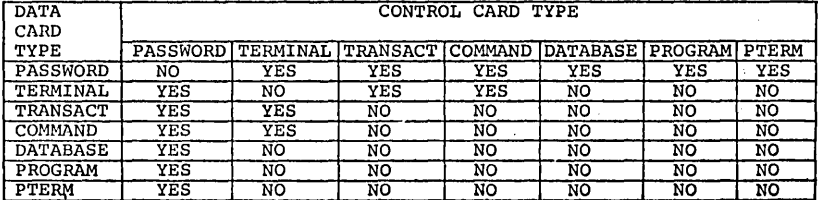

Figure 9. Security maintenance control and data card types

## CONTROL AND DATA STATEMENT COMBINATIONS

The following outlines the use of various control and data statement combinations:

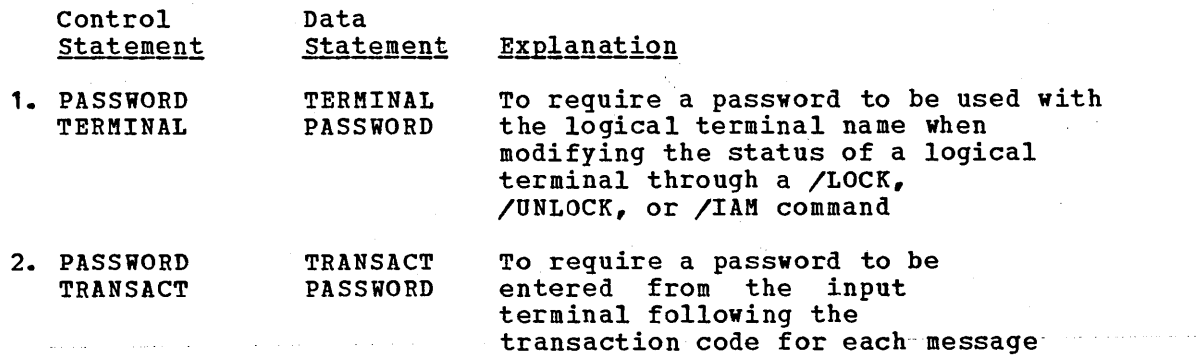

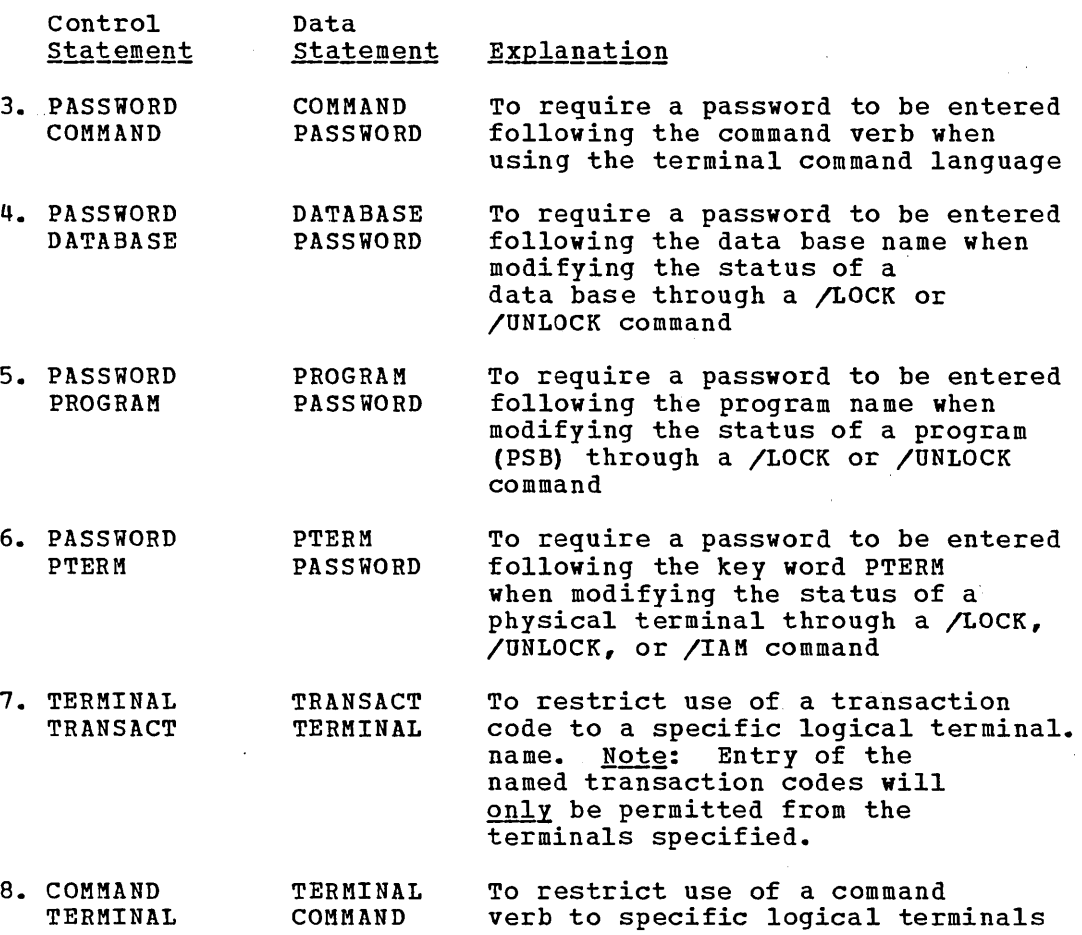

Input· statements may be used as control cards or data cards. Using the input statements, security requirements may be expressed as either profile oriented or resource oriented. A profile security system would describe the resources to be secured in terms of the securing element. For example, the following describes a profile for password SAM SMITH.

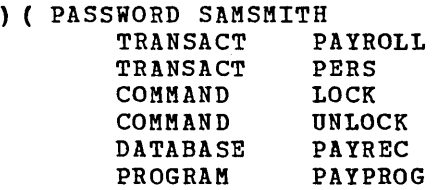

To describe these same security requirements by resource, the following statements would be required.

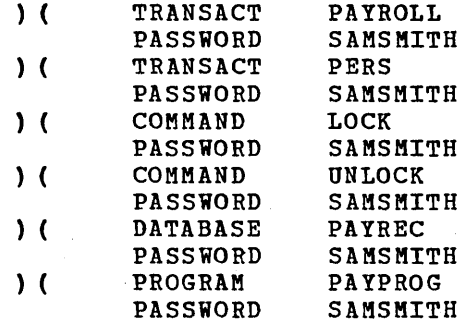

As the preceding example illustrates, passwords may be more easily described by using the securing elements as data. Terminal security, however, is more easily described by using the secured element, the transaction, as a control statement, followed by the security elements, the terminals, as data.

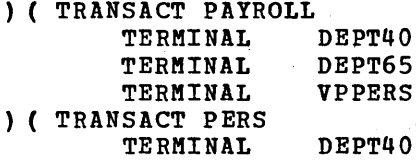

The reverse or profile example would be:

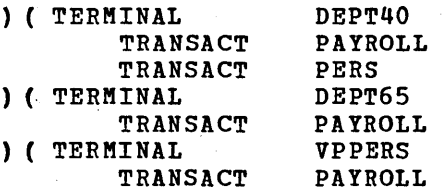

The basic online system only provides terminal security for a subset of the command language. The following example would secure a more typical set of commands against entry from any terminal except the Master Terminal:

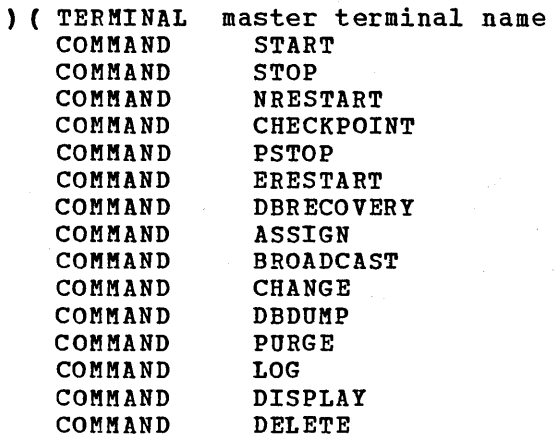

## DESCRIPTION OF SMP OUTPUT

The security maintenance program produces three printed reports. The first report is the logical configuration of IMS/360 system being maintained, the second is the password table generated, and the third is the matrix for the security of a particular IMS/360 nucleus.

 $\sim 100$  km s  $^{-1}$ 

# SECURITY MAINTENANCE PROGRAM EXECUTION

The security maintenance run is a three-step job. The first step accepts the input control and data cards for the security maintenance program and edits them for correct format and validity against the IMS/360 system being maintained. If there are no errors in the first step, the second step, an operating system assembly, is performed. step three is a link edit which takes the assembly output from step two and creates the communication password table, communications
password matrix, and communication terminal matrix load modules used by the IMS/360 control program. Depending upon the input presented, there will be a variable number of output load modules created.

The maximum bounds of the generated matrices, terminal or password, are expressed as:

$$
\frac{1 * R}{8} = M = 32767
$$

where:

I

is number of securing resources (passwords or logical terminals)

R

is number of unique combinations of secured resources

M

is the total main storage requirement in bytes

The maximum number of entries in the password table is expressed as:

 $I = < 32767$ 

where:

I

is the total number of passwords

To perform a security maintenance run, the user must have previously defined an IMS/360 control program using the value ALL, ON-LINE, NUCLEUS, or CTLBLKS as the second sublist entry of the SYSTEM operand of the IMSCTRL macro-instruction. One of the modules created during Stage 2 of IMS/360 system definition is a directory of resources of the defined system which is placed in the IMS2.RESLIB data set. This directory and the security maintenance control cards comprise the input requirements for the security maintenance program (SMP). Output from the SMP consists of four sequential members which are placed in IMS2.RESLIB. These members may not be reprocessed using the linkage editor. The four members contain: The four members contain:

- 1) Communication Password Table (CPT)<br>2) Communication Terminal Matrix (CTM
- 2) Communication Terminal Matrix (CTM)<br>3) Terminal Offset List (CTL)
- 3) Terminal Offset List (CTL)<br>4) Password Offset List (CPL)
- Password Offset List (CPL)

In addition, the SMP provides a listing of the created maintenance tables. Each run of the SMP replaces previously created members. Of course, ten different sets of security maintenance tables can be concurrently maintained. Each set is associated with one IMS/360 online control program nucleus and gains identity by the last character of the IMS/360 nucleus name. Figure 10 depicts the security maintenance flow.

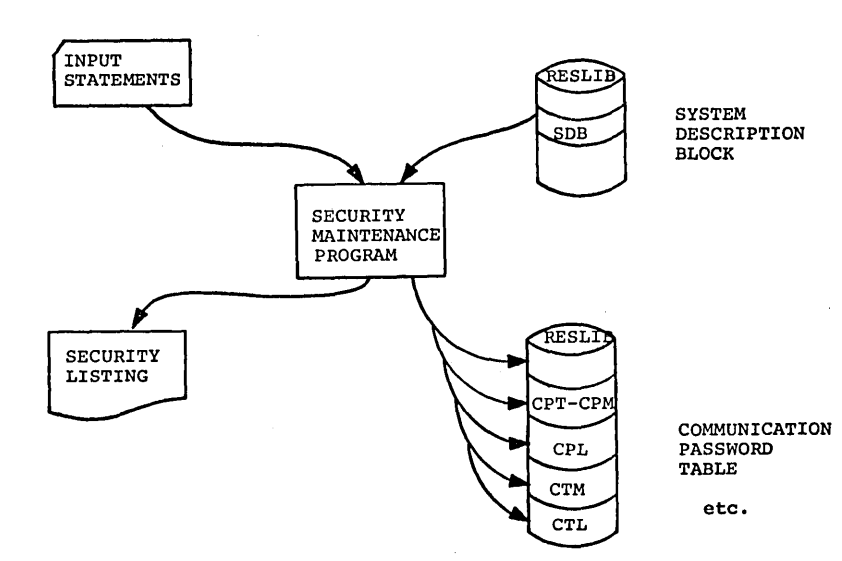

 $\langle \hat{f} \rangle, \hat{f}$ 

Figure 10. Security maintenance flow

 $\sim$ 

 $\bar{\bar{z}}$  $\mathcal{L}_{\mathcal{A}}$ 

The table following shows the job control statements by step necessary to execute the security maintenance utility.

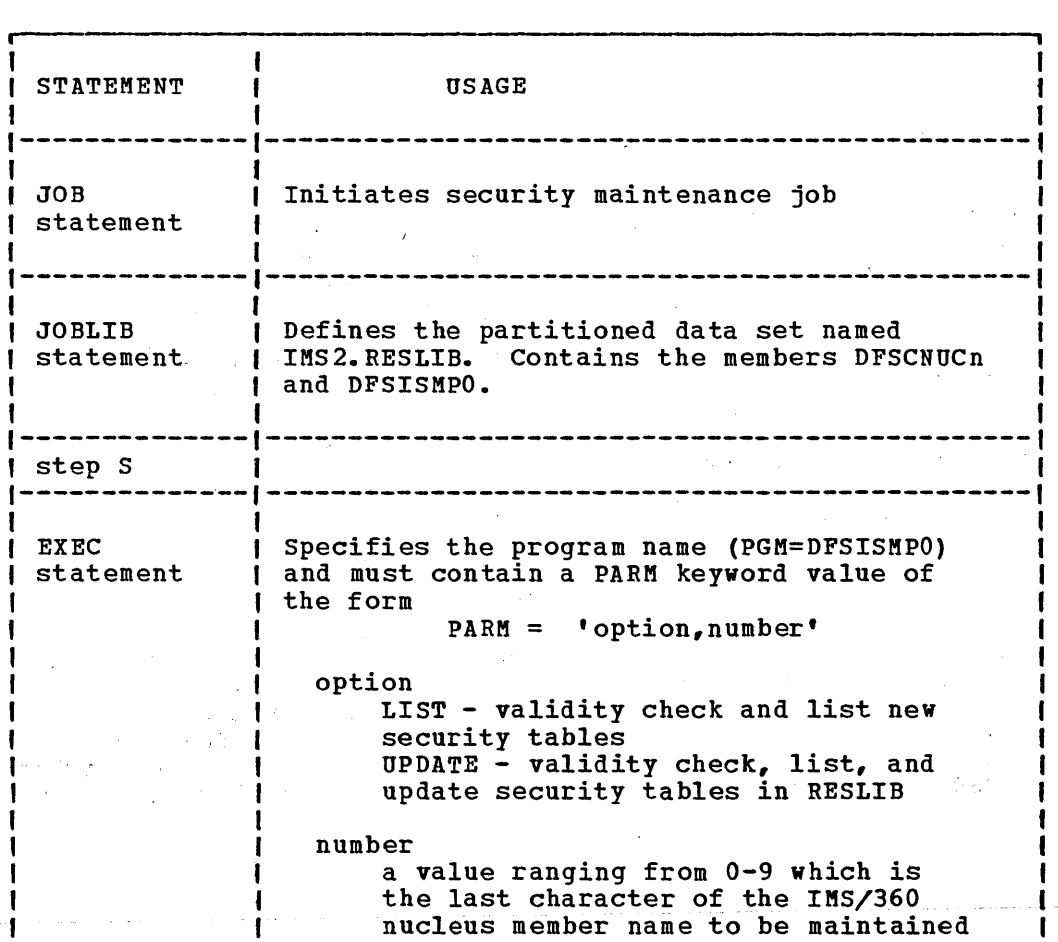

**Construction and in the Construction** 

 $\bar{z}$ 

 $\bar{z}$ 

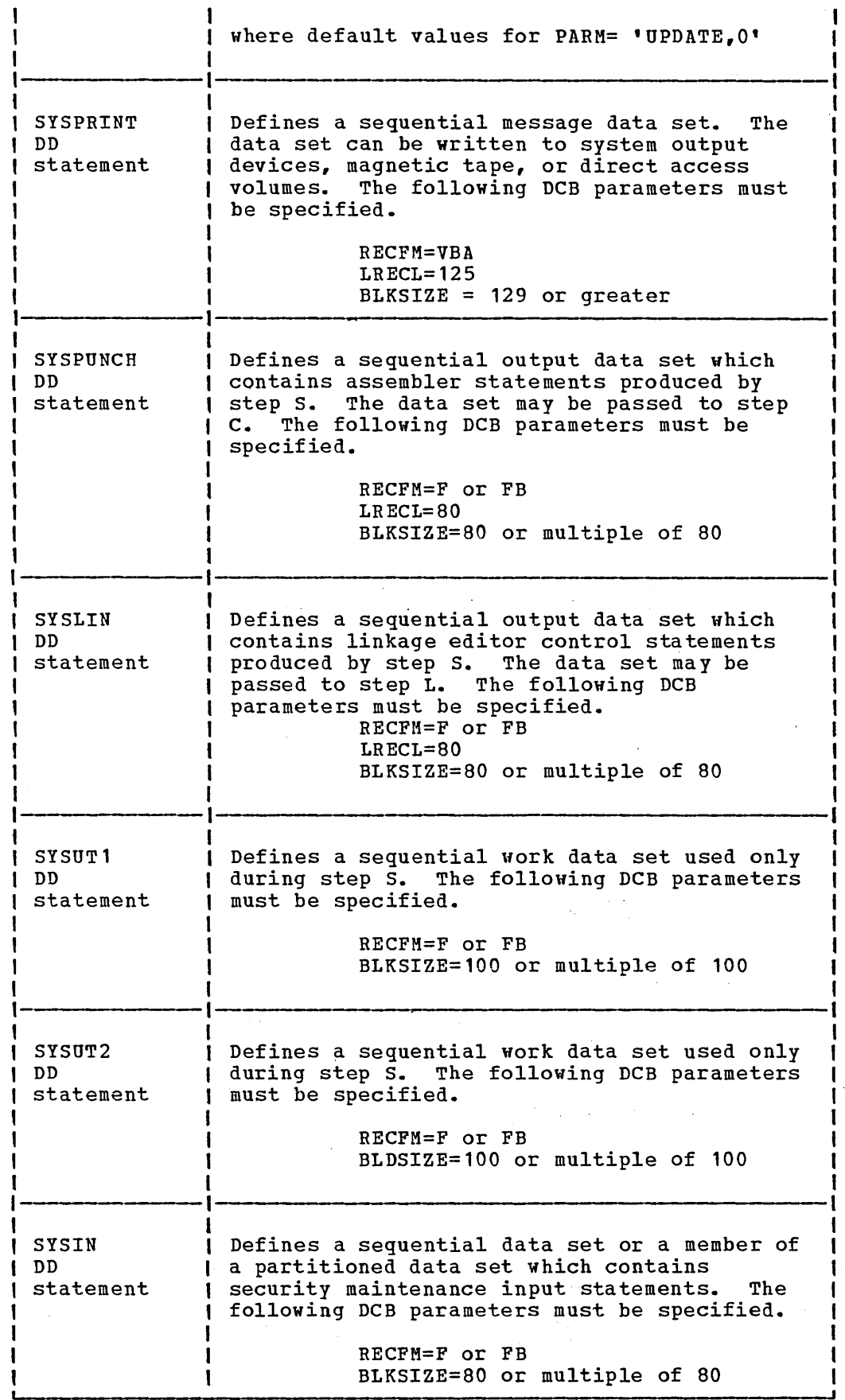

 $\hat{\phi}$ 

 $\bar{z}$ 

 $\mathbb{R}^2$ 

 $\ddot{\phantom{a}}$ 

 $\ddot{\phantom{a}}$ 

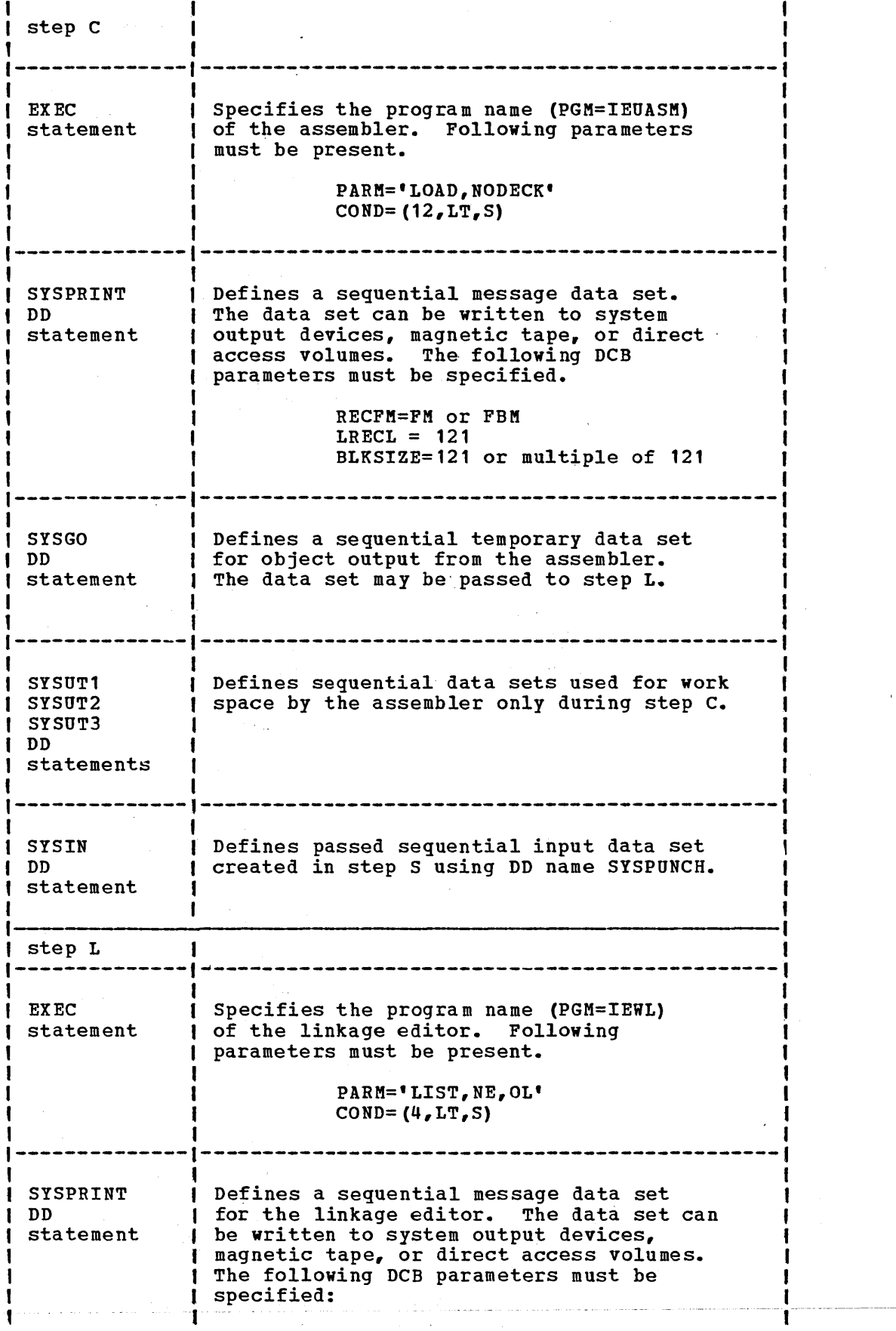

 $\label{eq:2.1} \frac{1}{\sqrt{2}}\int_{\mathbb{R}^3}\frac{1}{\sqrt{2}}\left(\frac{1}{\sqrt{2}}\right)^2\frac{1}{\sqrt{2}}\left(\frac{1}{\sqrt{2}}\right)^2\frac{1}{\sqrt{2}}\left(\frac{1}{\sqrt{2}}\right)^2\frac{1}{\sqrt{2}}\left(\frac{1}{\sqrt{2}}\right)^2.$ 

 $\mathcal{L}^{\text{max}}_{\text{max}}$  and  $\mathcal{L}^{\text{max}}_{\text{max}}$ 

 $\mathcal{L}^{\text{max}}_{\text{max}}$  and  $\mathcal{L}^{\text{max}}_{\text{max}}$ 

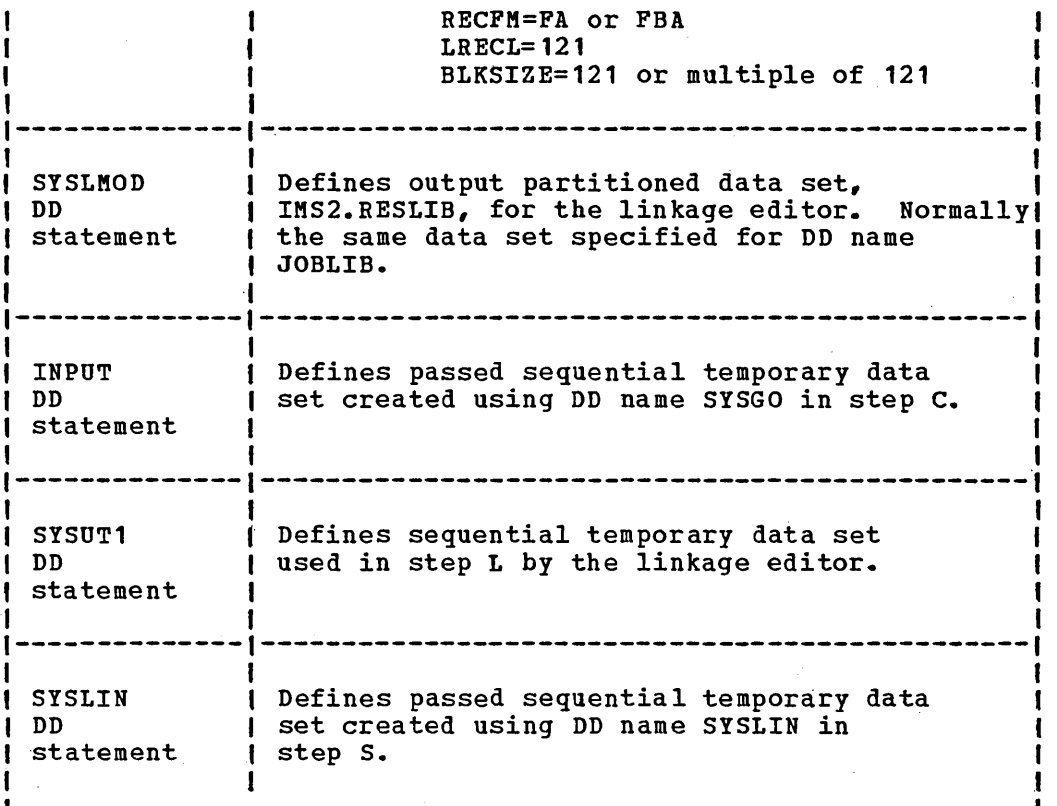

Once created, these new matrices and the password table are not made available to the IMS/360 online system until a restart is performed. At normal restart time, the operator has the option of incorporating or not incorporating the newly created security tables. At either cold start, that is, NRESTART CHECKPOINT 0, or warm restart, NRESTART any checkpoint number, the new security tables are not included unless specifically requested by the system operator. The two keyword operands of the NRESTART command which are used to request new security are PASSWORD, for password security, and TERMINAL, for terminal security. Once these two keywords are used in a normal restart, the system checkpoint facility causes the new security maintenance to continue through subsequent warm starts. If the user desires, once a normal successful restart using the normal keywords has been accomplished, he may change his system security configuration. Again, these changes will not become effective until the user specifically requests them at normal restart time.

## SECURITY MAINTENANCE EXAMPLE

The following is an example of the input cards for the security maintenance program that reflects'the system definition example in this chapter. This example assumes:

- a password for each program
- a password for each data base
- a password for each tiansaction code, except INQUIRY
- a list of terminals that can use each transaction code, along with the required password limiting some IMS/360 terminal commands to the master terminal

• the master terminal can enter all IMS/360 terminal commands and transaction codes defined by the system definition example in this manual

 $\sim 10^6$ 

 $\sim 1$ 

 $\bar{z}$ 

 $\mathcal{L}^{\text{max}}$ 

 $\sim 1000$  km s  $^{-1}$ 

 $\mathcal{L}_{\mathcal{A}}$ 

 $\bar{\beta}$ 

 $\frac{1}{2} \frac{d^2}{dt^2}$ 

# Example

 $\hat{\boldsymbol{\alpha}}$ 

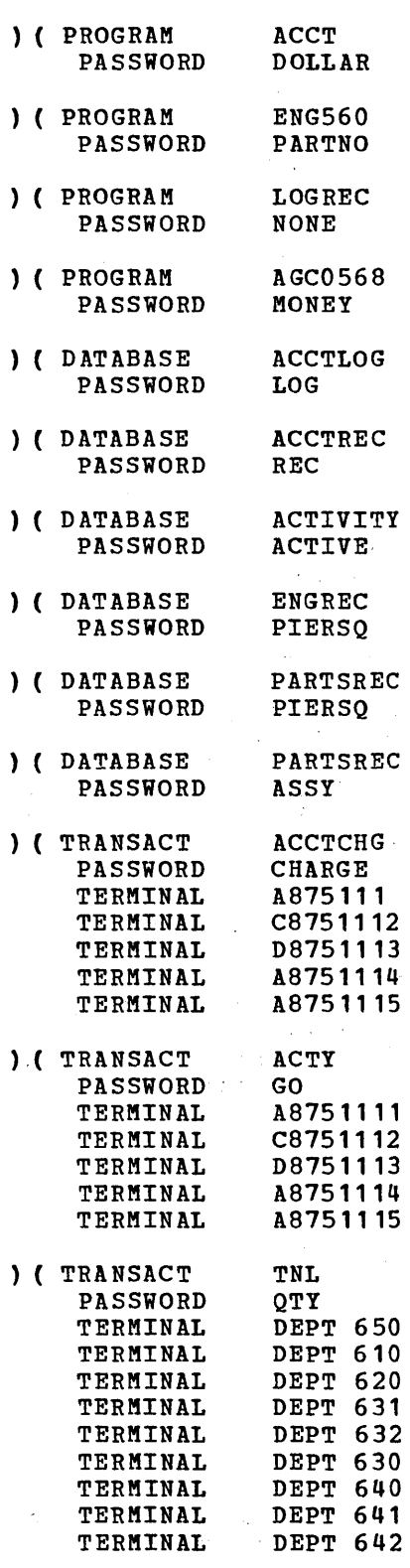

 $\mathcal{L}^{\pm}$ 

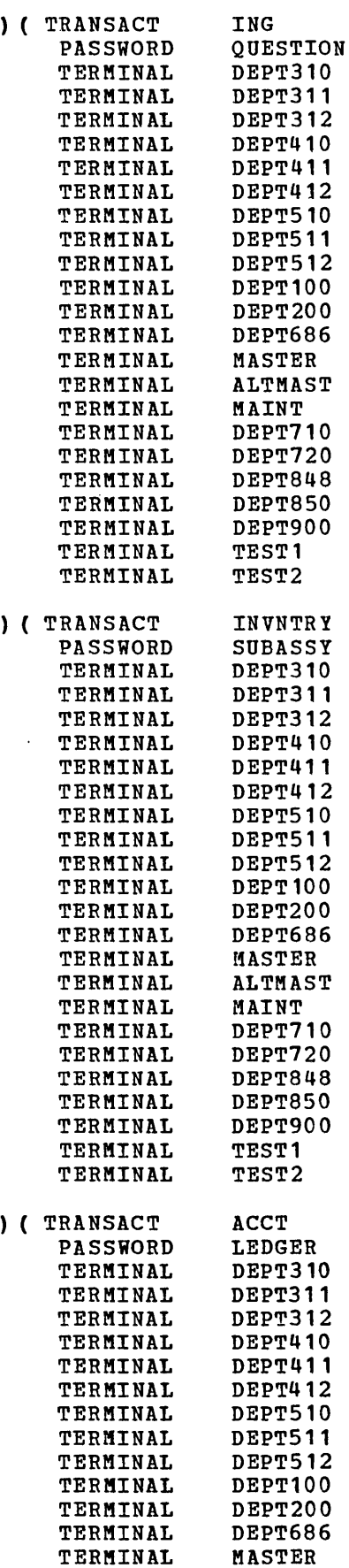

 $\label{eq:2} \frac{1}{\sqrt{2}}\sum_{i=1}^n\frac{1}{\sqrt{2\pi}}\sum_{i=1}^n\frac{1}{\sqrt{2\pi}}\sum_{i=1}^n\frac{1}{\sqrt{2\pi}}\sum_{i=1}^n\frac{1}{\sqrt{2\pi}}\sum_{i=1}^n\frac{1}{\sqrt{2\pi}}\sum_{i=1}^n\frac{1}{\sqrt{2\pi}}\sum_{i=1}^n\frac{1}{\sqrt{2\pi}}\sum_{i=1}^n\frac{1}{\sqrt{2\pi}}\sum_{i=1}^n\frac{1}{\sqrt{2\pi}}\sum_{i=1}^n\frac{1}{$ 

 $\bar{\mathcal{L}}$ 

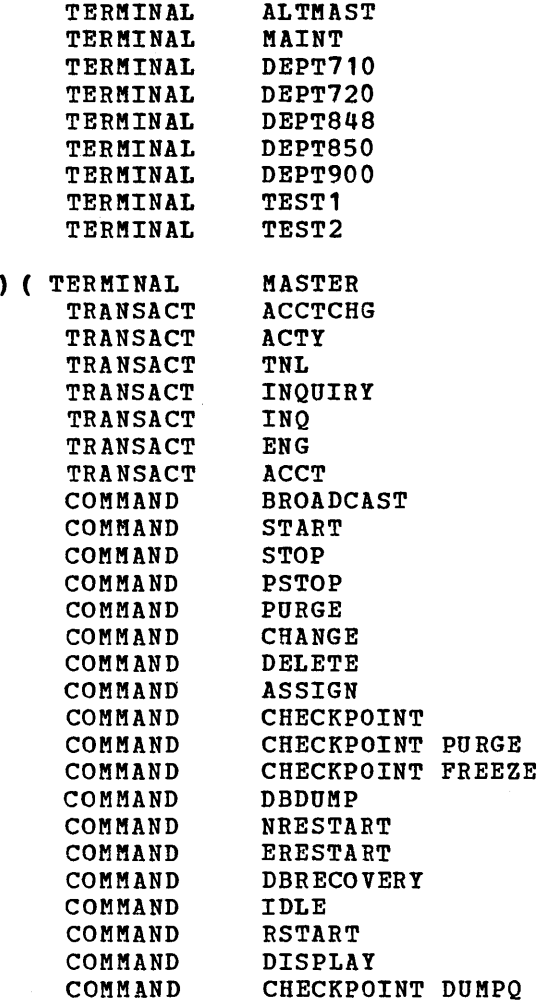

This chapter describes the message editing capabilities available to the user of IMS/360. Transaction code edits, message switching, physical terminal (output), and user-defined edit routines are described and examples given. Also included are sections on how the user can obtain data base buffer pool statistics, on user generation of randomizing modules for use with HDAM file organizations, and on the IMS/360 data base log tape record format.

## MESSAGE EDITING CAPABILITIES

IMS/360 provides edit functions for both message input and output. In addition, IMS/360 permits the inclusion of user-written routines to perform edit functions for both message input and output. Usersupplied edit routines can be defined for input transaction code edit, input message switching edit, and physical terminal output edit. An edit routine for operation with input from a 1030 communication system is also required if the 1030 terminal has been specified in IMS/360 system definition. User Edit routine exits are provided for the 2980 and 2770 users also, however IMS/360 provides functional 'default' routines for these exits which may be replaced by the user if these defaults are not adequate for his operation. Except for an edit routine required for 1030 input terminal operation, all user-written edit routines are optional. All user-written edit routines are incorporated into the IMS/360 control program nucleus during Stage 2 of IMS/360 system definition.

### BASIC IMS/360 EDIT FUNCTIONS

The IMS/360-supplied edit function performs the following for input messages:

- On the first segment of each message, whether the message type is a transaction, a command, or a message switch, removes leading control characters and blanks
- On all subsequent message segments, whether the message type is a transaction or a command (except /BROADCAST), removes leading control characters
- On all segments, removes all line-control characters.
- On all segments, if the message type is a transaction, removes trailing carriage-return characters.
- On all segments, when the entering or transmission of backspaces is a normal correction procedure on the entering terminal, eliminates backspaces on a one-for-one basis
- Removes password and replaces it with a blank when necessary to provide separation between the transaction code, logical terminal, or command verb and following data.
- On the first segment of a message, inserts transaction code or logical terminal name as defined by prior SET command, ahead of entered data. A blank is inserted following the transaction code if necessary to obtain separation between the inserted transaction code and the entered data.

The IMS/360-supplied edit function for output messages inserts any necessary idle characters after new line, line feed, and tab characters. For the 1033, these characters are inserted after all characters, to facilitate proper terminal operation. Line control characters are also added for operation of the communication line.

#### MESSAGE FORMAT SERVICE EDITING

If the input has been processed by the IMS/360 message format service, the editing performed is dependent on the descriptions provided through the format language utility. Since input segments from the device may have no relationship to input message segments after message format service editing, the input segment from the device is not available to user-written edit routines.

# TRANSACTION CODE (INPUT) EDITS

IMS/360 gives the user the ability to specify during system definition the inclusion in the IMS/360 control program nucleus of one or more user-supplied input edit routines. This provides the user with the capability of editing input messages before they are enqueued with the capability of editing input messages before they die engales for scheduling. When IMS/360 is executed, this user edit function for bonduaring. Their mapped is choseced, only about our function Format Service editing and subsequent to this function. The user may specify to system definition up to 255 editing routines and also which edit routine is to be used, by transaction type.

The user should know the contents and meaning of the various fields<br>in the IMS/360 control blocks (defined in the <u>IMS/360 System Manual</u>), and may test them in an edit routine. However, under no circumstances mayan edit routine modify any of these blocks. (Details of the system definition procedure are found in Chapter 3 of this manual.)

If specified, a user-supplied input edit routine gains control after each message data segment is processed by the IMS/360 basic input edit or Message Format Service. Transaction code validity and security will have already been checked.

Note: The user edit routine would not be entered if the transaction code were the only data in the message segment, and the transaction is a conversational transaction.

Upon entry to a user-supplied transaction code edit routine, the following interface applies: .

#### Register Number

#### Content

1

The buffer location of the input message segment after translation to EBCDIC but<br>prior to the IMS/360 basic editing. The prior to the IMS/360 basic editing. first two bytes of the buffer contain a binary count of the message length. The third and fourth bytes of the buffer are binary zeros. The fifth byte contains the first byte of message text. The binary count includes the four-byte "prefix". As the input buffer has no relationship to the segment after it has been processed by the Message Format Service, this register will point to the resultant segment (same as DEC AREA) if the message was processed by this service instead of the BASIC INPUT EDIT service. The fourth byte of the message

5.2

seqment (Z2) will be  $X^*00^*$  if the Basic edit service was used. It will contain a X'01', X'02', or X'03' if the Message Format Service was used, signifying that option 1, 2, or 3 respectively was selected for the message by the format designer.

The IMS/360 Communication Terminal Block (CTB) address for the physical terminal from which the message segment was entered.

The IMS/360 Communication Line Block (CLB) address for the communication line from which the message was entered. This control block starts with a BTAM DECB. The DECAREA field in the DECB contains the address of a buffer. This buffer contains the input message segment after IMS/360 editing. The first four bytes are two bytes of binary count (length of this message segment) and two bytes of binary zeros as above. The length of this buffer is equivalent to the binary count pointed to by Register 1 plus 10 if basic editing was performed.

If the input was processed using the IMS/360 message format service, the length of this buffer is given by the first two bytes of the buffer (length of this message segment). No extra space is provided in this buffer for user-written edit routines.

Save area address for use by an edit routine.

14

13

7

9

15

Entry point address to the invoked edit routine. The entry point name and load module name for an edit routine must be the same and equivalent to the name used for the edit routine in system definition.

Return address to IMS/360 control program

Upon entry to a transaction code edit routine, all registers should be saved. Upon exit, all registers should be restored. The reader may wish to refer to the  $IMS/360$  System Manual - Volume I (LY20-0629) for definition of IMS/360 control blocks.

If the input was processed by the IMS/360 basic edit, the user may use either the message segment in the buffer addressed by Register dise efther the message segment in the buffer addressed by Register 1 or that addressed by the DECAREA field as input to edit. If the input was processed by the IMS/360 message format service, the user may use only the message segment addressed by the DECAREA field as input to edit.

The user-supplied edit routine must place the text of the useredited message segment to be returned to IMS/360 in the buffer addressed by the DECAREA field. If the input was processed by the IMS/360 basic edit, this buffer is always 10 bytes greater than the two-byte binary count at the beginning of the message segment, and the user can expand the length of the message segment. Alternatively, the user can reduce the length of the message segment to any desired size. The format of the user-edited message segment in the buffer upon return to IHS/360 must be two bytes of binary count, two bytes of binary zeros (except

when input was processed by the IMS/360 message format service - the second two bytes should not be changed), and edited text.

Upon return to the IMS/360 control program, Register 15 is used to define subsequent IMS/360 functions. If Register 15 is zero, IMS/360 will process the message segment normally. If Register 15 equals  $4$ , this message segment is cancelled by IMS/360. If Register 15 is greater than 4, the entire message of which this segment is a part is cancelled.

### EXAMPLE OF TRANSACTION CODE (INPUT) EDIT

Assume a multisegment transaction named 'ICS'. Normally, the first segment of this message will contain 'ICS GN', meaning to get the next segment of a given message, or 'ICS CAN', meaning to cancel this message. A user-supplied edit routine allows further input flexibility, as shown in the following decision table.

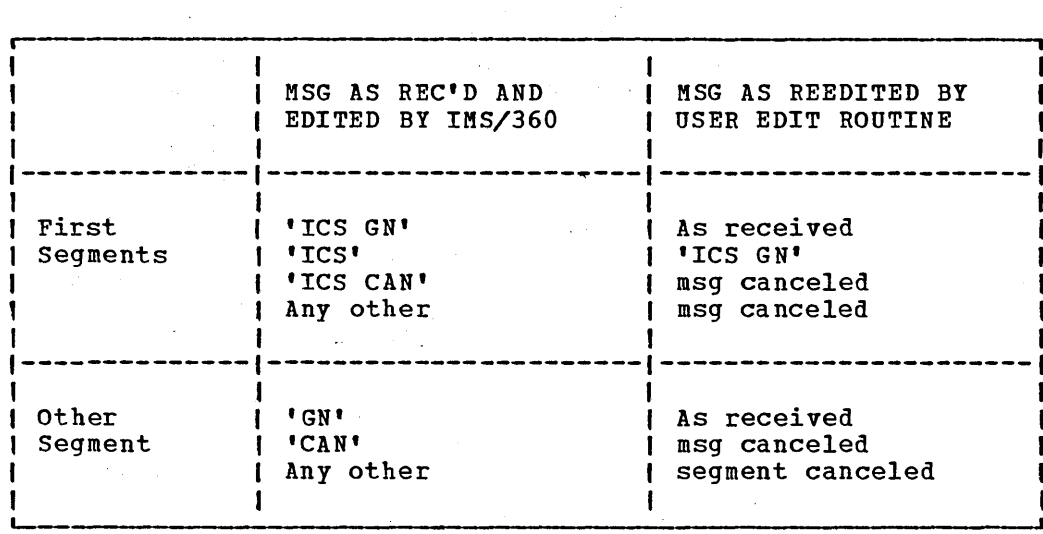

The transaction code edit routine allows the input of a shortened format for the 'ICS GN' message segment.

STMT SOURCE STATEMENT FOLLOWING STATEMENT 1 ICSEDIT CSECT 2 \*\*\*\*\*\*\*\*\*\*\*\*\*\*\*\*\*\*\*\*\*\*\*\*\*\*\*\*\*\*\*\*\*\*\*\*\*\*\*\*\*\*\*\*\*\*\*\*\*\*\*\*\*\*\*\*\*\*\*\*\*\*\*\*\*\*\*\*\* 3 \*\*\*\*\*\*\*\*\*\*\*\*\*\*\*\*\*\*\*\*\*\*\*\*\*\*\*\*\*\*\*\*\*\*\*\*\*\*\*\*\*\*\*\*\*\*\*\*\*\*\*\*\*\*\*\*\*\*\*\*\*\*\*\*\*\*\*\*\* USER MESSAGE EDIT ROUTINE 5 \*\*\*\*\*\*\*\*\*\*\*\*\*\*\*\*\*\*\*\*\*\*\*\*\*\*\*\*\*\*\*\*\*\*\*\*\*\*\*\*\*\*\*\*\*\*\*\*\*\*\*\*\*\*\*\*\*\*\*\*\*\*\*\*\*\*\*\*\* 6 \* \* \* \* 7 \* \* MESSAGE RECEIVED \* RETURN CODE RETURNED MESSAGE \* <sup>8</sup>\*-------------------------------------------------------------------\* 9 \* \* 'ICS GN \* RC=O 'ICS GN \* 10 \* FIRST \*' ICS CAN' \* RC=8 'ICS CAN' \* 11 \* SEGMENT \* 'ICS \* RC=O 'ICS GN \* 12 \*  $\bullet$  \* ANY OTHER \* RC=4 AS RECEIVED \* 13 \*-------------------------------------------------------------------\* 14 \* \* \* \* 15 \* OTHER \* 'GN ' \* RC=0 'GN ' \* \* 16 \* SEGMENTS \* 'CAN' \* RC=8 'CAN' \* 17 \* \* ANY OTHER \* RC=4 AS RECEIVED \* \* 18 \*\*\*\*\*\*\*\*\*\*\*\*\*\*\*\*\*\*\*\*\*\*\*\*\*\*\*\*\*\*\*\*\*\*\*\*\*\*\*\*\*\*\*\*\*\*\*\*\*\*\*\*\*\*\*\*\*\*\*\*\*\*\*\*\*\*\*\*\* 19 \* RETURN CODE MEANING /( 20 \*-------------------------------------------------------------------\* 21 \* RC=0 PROCESS THIS MESSAGE SEGMENT \* \* RC=4 CANCEL THIS SEGMENT \* \* \* \* \* \* 22 \* RC=4 CANCEL THIS SEGNENT \* 23 \* RC=8 CANCEL THIS MESSAGE \* \* 24 \*\*\*\*\*\*\*\*\*\*\*\*\*\*\*\*\*\*\*\*\*\*\*\*\*\*\*\*\*\*\*\*\*\*\*\*\*\*\*\*\*\*\*\*\*\*\*\*\*\*\*\*\*\*\*\*\*\*\*\*\*\*\*\*\*\*\*\*\* 25 \*\*\*\*\*\*\*\*\*\*\*\*\*\*\*\*\*\*\*\*\*\*\*\*\*\*\*\*\*\*\*\*\*\*\*\*\*\*\*\*\*\*\*\*\*\*\*\*\*\*\*\*\*\*\*\*\*\*\*\*\*\*\*\*\*\*\*\*\* 26 \* 27 28 29 30 31 32 STM 14,12,12(13) SAVE REGS LR R12,R15 USING ICSEDIT,RI2 SR R15,R15 USING CTB,R7 USING CTB, R7<br>USING IECTDECB, R9<br>HIS THE TIDECE, R9 ESTABLISH BASE REG CLEAR INDICATOR RETURN REG SET CTB BASE SETUP CLB POINTERS 33 \*\*\* IS THIS THE FIRST SEGMENT OF THE MESSAGE? \*\*\*\*\*\*\*\*\*\*\*\*\*\*\*\*\*\*\*\*\*\*\*\*\* 34 \* 35 36 37 38 39 40 41 42 FIRSEG EQU \* 43 44 45 \* L SR IC BCTR EX TM BZ CLC  $4(3, R8)$ , ICS BE GUDICSI R8,DECAREA R2,R2  $R2,1 (R8)$ R2,0 R2,MAKUPER CTBFLAG3,CTB3SEGI HULTSEG POINT TO PRE-EDITED NESSAGE CLEAR WORK REG LOAD LENGTH OF NESSAGE DECRENENT BY ONE TRANSLATE MSG TO UPPER CASE IS THIS FIRST SEG OF MSG? NO,BRANCH YES, THIS IS FIRST SEG IS THIS A LEGIT ICS MESSAGE? YES,BRANCH 46 \*\*\* SET RETURN CODE TO INDICATE 'CANCEL THIS SEGMENT' \*\*\*\*\*\*\*\*\*\*\*\*\*\*\* 47 \* 48 CANSEG LA 49 50 GUDICSI EQU 51 52 53 \* B CLC BNE R15,4 RETURN \*<br>7(4,R8),CAN NOTCANI LOAD INDIC TO CANCEL THIS SEGM GO RETURN CHECK FOR CANCEL MSG IF NOT CAN MSG,GO PROCESS 54 \*\*\* SET RETURN CODE TO INDICATE 'CANCEL THIS MESSAGE' \*\*\*\*\*\*\*\*\*\*\*\*\*\*\*\* 55 \*

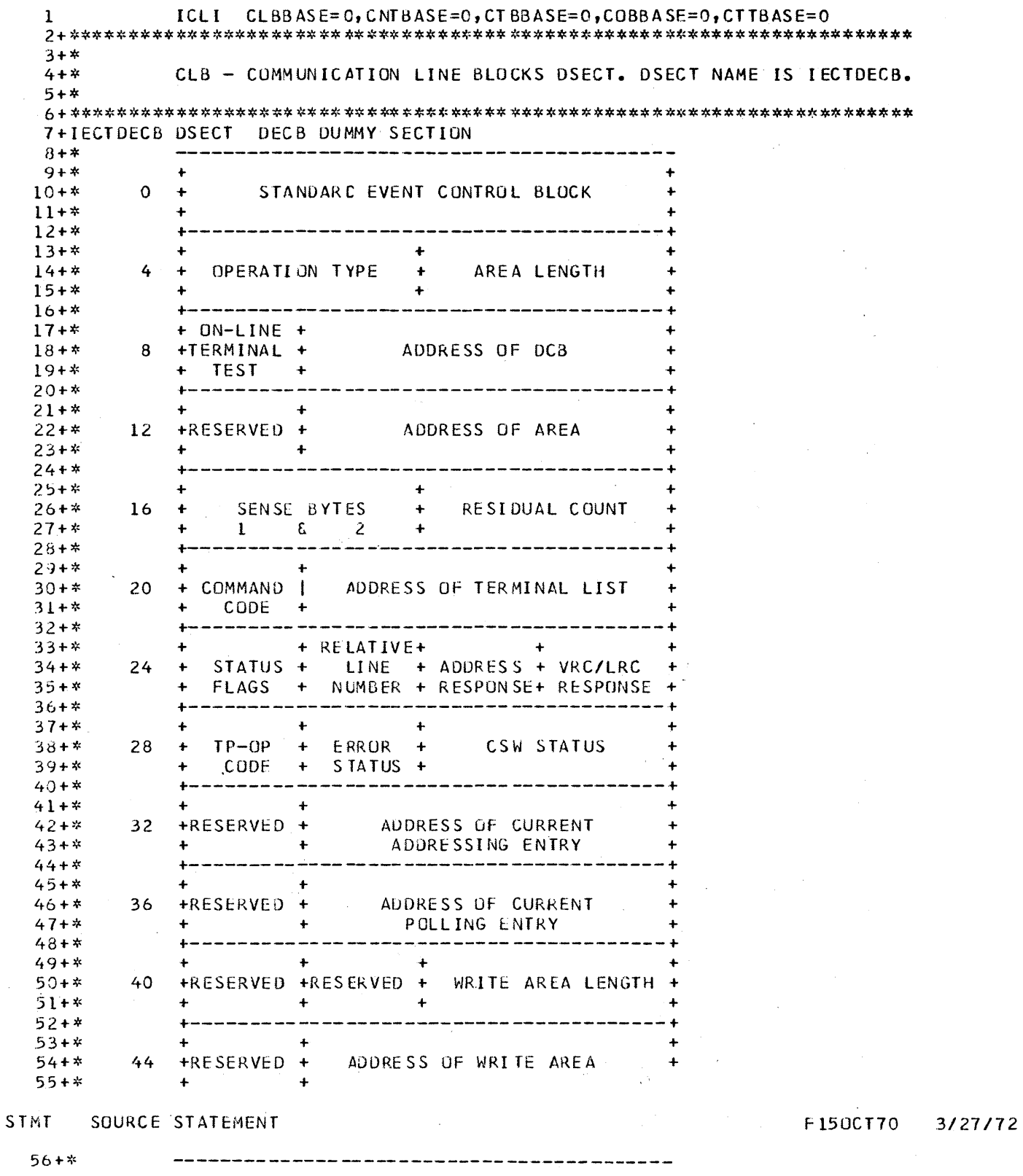

 $\sim 10^{11}$ 

 $\begin{array}{lllllllllllll} \multicolumn{2}{l}{{\color{red}\boldsymbol{w}}}&\multicolumn{2}{l}{{\color{red}\boldsymbol{w}}}&\multicolumn{2}{l}{{\color{red}\boldsymbol{w}}}&\multicolumn{2}{l}{{\color{red}\boldsymbol{w}}}&\multicolumn{2}{l}{{\color{red}\boldsymbol{w}}}&\multicolumn{2}{l}{{\color{red}\boldsymbol{w}}}&\multicolumn{2}{l}{{\color{red}\boldsymbol{w}}}&\multicolumn{2}{l}{{\color{red}\boldsymbol{w}}}&\multicolumn{2}{l}{{\color{red}\boldsymbol{w}}}&\multicolumn{2}{l}{{\color{red}\boldsymbol{$ 

 $\label{eq:2.1} \frac{1}{\sqrt{2\pi}}\int_{0}^{\infty}\frac{1}{\sqrt{2\pi}}\left(\frac{1}{\sqrt{2\pi}}\right)^{2}d\mu_{\rm{eff}}\,.$ 

 $\sim$  $5.6$ 

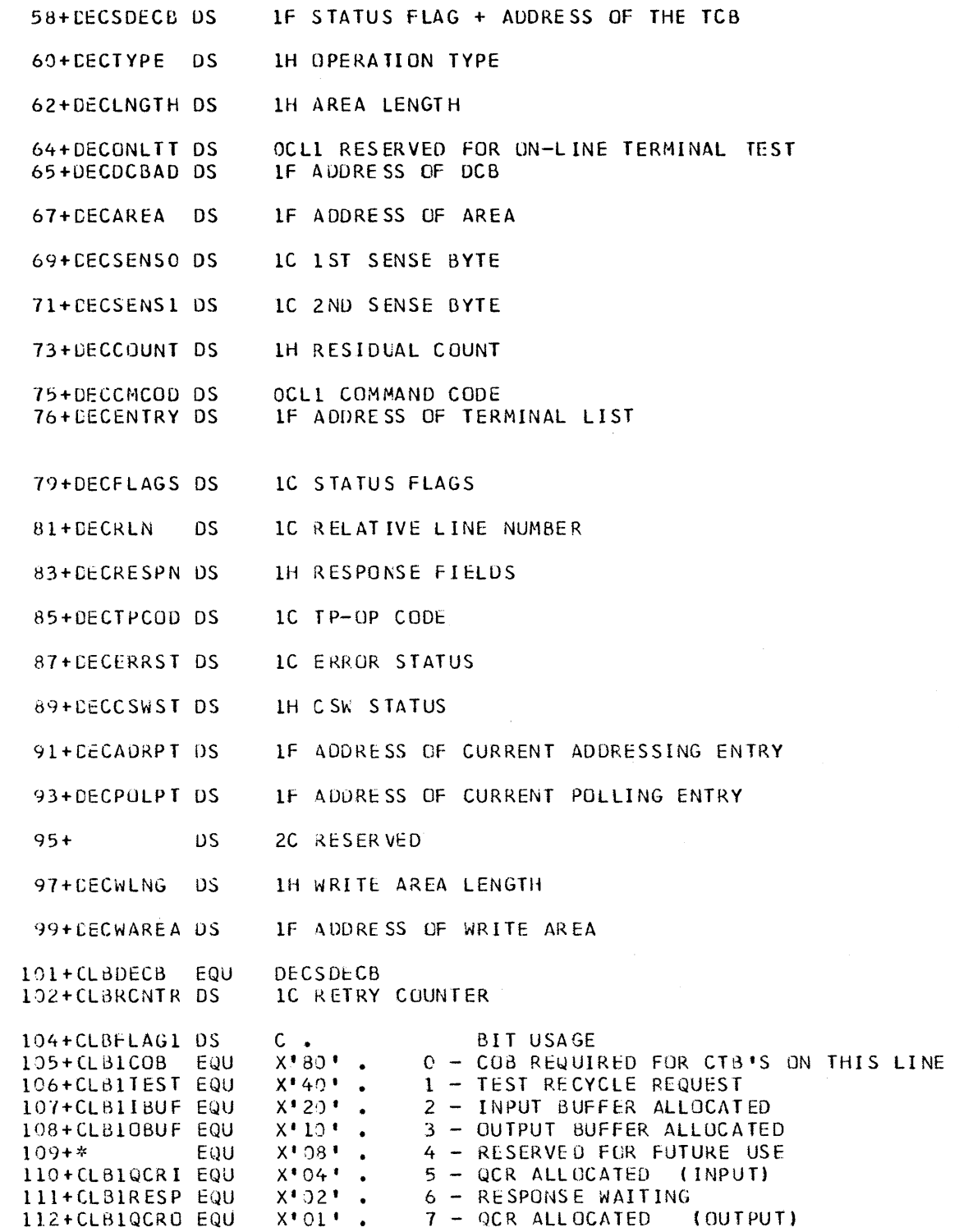

 $\sim 10^{-1}$ 

 $\frac{1}{2}$ 

# F150CT70 3/27/72

 $\sim 10$ 

 $\sim$ 

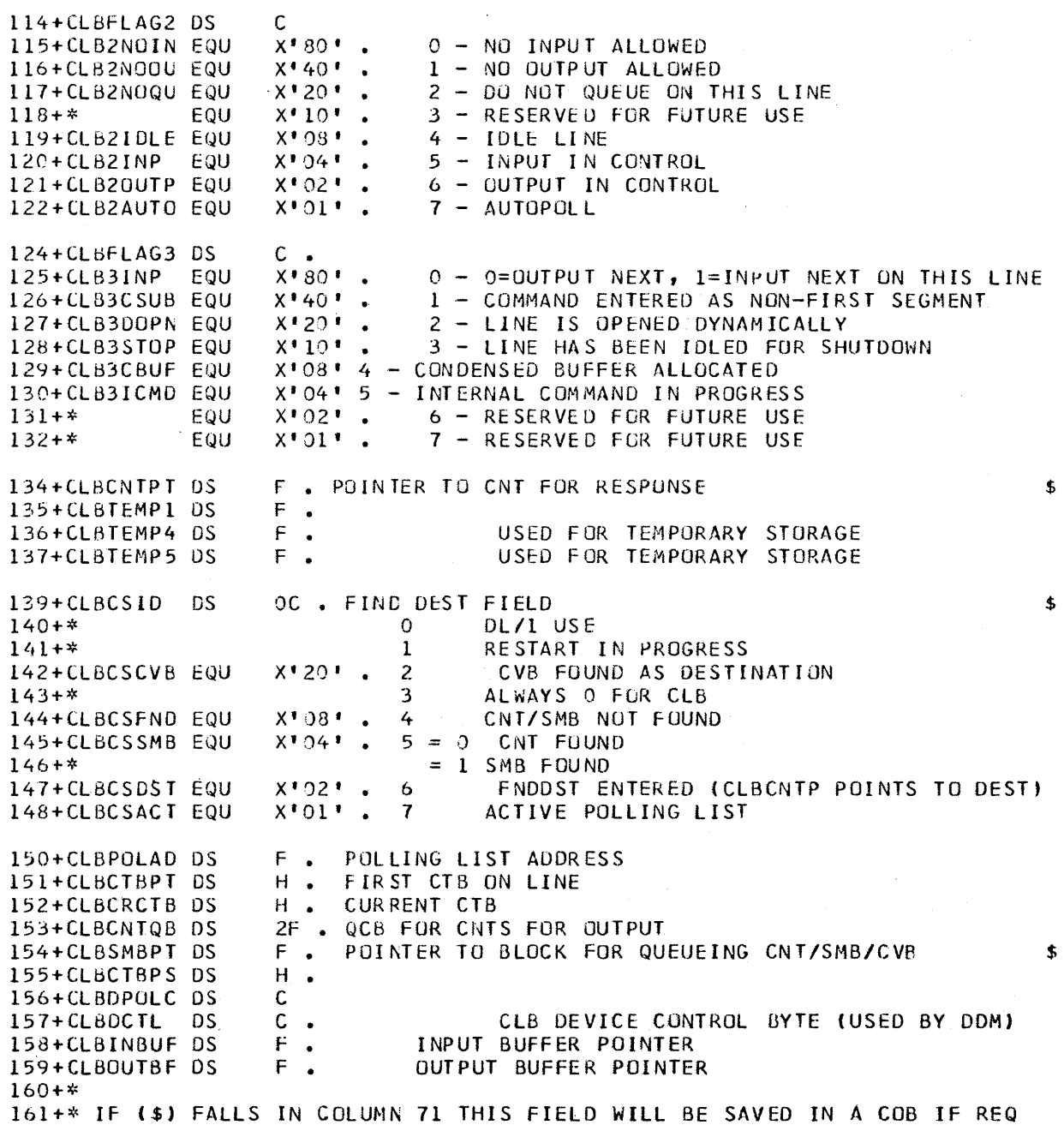

 $\sim 10^{11}$  km

 $\mathbf x$ 

 $200 + *$  $201 +$ \* CTB - COMMUNICATION TERMINAL BLOCKS DSECT.  $202 + *$  $204+CTB$ DSECT 205+CTBTYPE **DS** C.  $\bullet$ CTT NUMBER LINE NUMBER 206+CTBLINE **DS**  $\mathsf{C}$  $\bullet$  $3C$ . 207+CTBTERM TERMINAL ADDRESS DS. 209+CTBFLAG1 DS  $c \cdot$ 21C+CTB1CONV EQU  $X$  \* 80 \* . 0 THIS CTB IN CONVERSATION  $X$ <sup>1</sup>40<sup> $\bullet$ </sup> 211+CTB1MAST EQU 1 MASTER TERMINAL  $X^*20$   $\bullet$ 212+CTB1SUBP EQU 2 SUBPOOL CTB  $X^*$  10 $^*$ . 213+CTB1DIAL EQU 3 DIAL CTB IS PHYSICALLY CONNECTED 214+CTBISIGN EQU  $X^*$  08  $*$ 4 DIAL CTB IS LOGICALLY CONNECTED 215+CTB1HELD EQU  $X^{\dagger}$  24 $^{\dagger}$ 5 CUNVERSATION IN PROGRESS WAS HELD  $\bullet$  $X^{+}02^{+}$  . 216+CTBIPCNT EQU 6 PRESET CNT 217+CTB1PSMB EQU  $X^{\dagger}$  01 $\dagger$  . 7 PRESET SMB 219+CTBFLAG2 DS  $c X + 80 +$ O NO INPUT 220+CTB2NOIN EQU  $\mathcal{L}_{\bullet}$ 221+CTB2NOOU EQU  $X^+40^+$  . 1 NO OUTPUT  $X^*20^+$  . 222+CTB2NOQU EQU 2 NO QUEUEING  $x + 10 + .$ 223+CTB2LOCK EQU 3 LOCKED  $x \cdot 08$   $\cdot$ 4 TEST MODE 224+CTB2TEST EQU  $X^{\frac{1}{2}}04^{\frac{1}{2}}$ . 5 EXCLUSIVE MODE 225+CTB2EXCL EQU  $X^{\dagger}$  02<sup> $\dagger$ </sup> . 226+CTB2INOP EQU 6 INOPERABLE 7 USER OUTPUT EDIT REQUESTED  $X^{\dagger}$  01  $^{\dagger}$  . 227+CTB2EDIT EQU 229+CTBFLAG3 DS  $c \cdot$ O INPUT ONLY DEVICE 230+CTB3READ EQU  $X$ <sup>189</sup>  $\bullet$ 231+CTB3QSYS EQU  $X$ <sup>\*</sup> 40<sup>\*</sup> 1 QUEUE ALL SYSTEM MESSAGES  $\bullet$  $X^*20$   $\bullet$ 232+CTB3L00P EQU 2 LOOP TEST PENDING 3 LINE DISCONNECT REQUESTED  $X^{\dagger}$  10 $^{\dagger}$ 233+CTB3CHE EQU  $\bullet$  $x*$  08 $*$ . 234+CTB3QERR EQU 4 ERROR ON GET NEXT FOR OUTPUT  $X^*04$ <sup>\*</sup> 235+CTB3QMSG EQU 5 QUEUE CAUSE OF ERROR WITH SYSMSG  $X = 02$ . 6 LAST CTB ON THIS LINE 236+CTB3LAST EQU  $X^*01^+$ . 237+CTB3SEG1 EQU 7 FIRST SEGMENT 239+CTBFLAG4 DS  $c \cdot$ 240+CT84CNCL EQU  $X*80*$ O DEQUEUE MESSAGE IN PROCESS REQUESTED  $\ddot{\phantom{1}}$  $X$ <sup>1</sup> 40<sup>1</sup> 241+CT840UTP EQU OUTPUT ONLY TERMINAL  $\bullet$  $242 + *$ EQU  $X$   $\bullet$  20  $\bullet$ NOT USED  $\overline{2}$  $\bullet$  $243 + *$ EQU  $X^*$  10 $^*$ 3 NOT USED  $\bullet$  $244 + *$ EQU  $X$ <sup>\*</sup> 08<sup> $\cdot$ </sup> 4 NOT USED  $\bullet$  $X^*$  04  $*$ 5  $245 + *$ EQU NOT USED  $\bullet$  $246 + *$  $X = 02$   $\bullet$ NOT USED EQU 6  $x:01$ .  $\mathbf{7}$ NOT USED  $247 + *$ EQU 249+CTBACTL  $c \cdot$ FLAGS TO BE USED BY ANALYZER DS.  $X + 80 + .$ 250+CTBAINP EQU  $0$  0=OUTPUT NEXT, 1= INPUT NEXT  $X$ <sup>\*</sup>40<sup>\*</sup> 1=END OF OUTPUT MSG 251+CTBAEOM EQU  $\mathbf{1}$  $X^*20$ <sup>+</sup> . 252+CTBASHUT EQU 1=SYSTEM SHUTDOWN  $2^{\circ}$  $X$ <sup>\*</sup> 10<sup> $\bullet$ </sup> . 253+CTBAINC EQU  $3<sup>1</sup>$ 1=INCORE SYSTEM MESSAGE

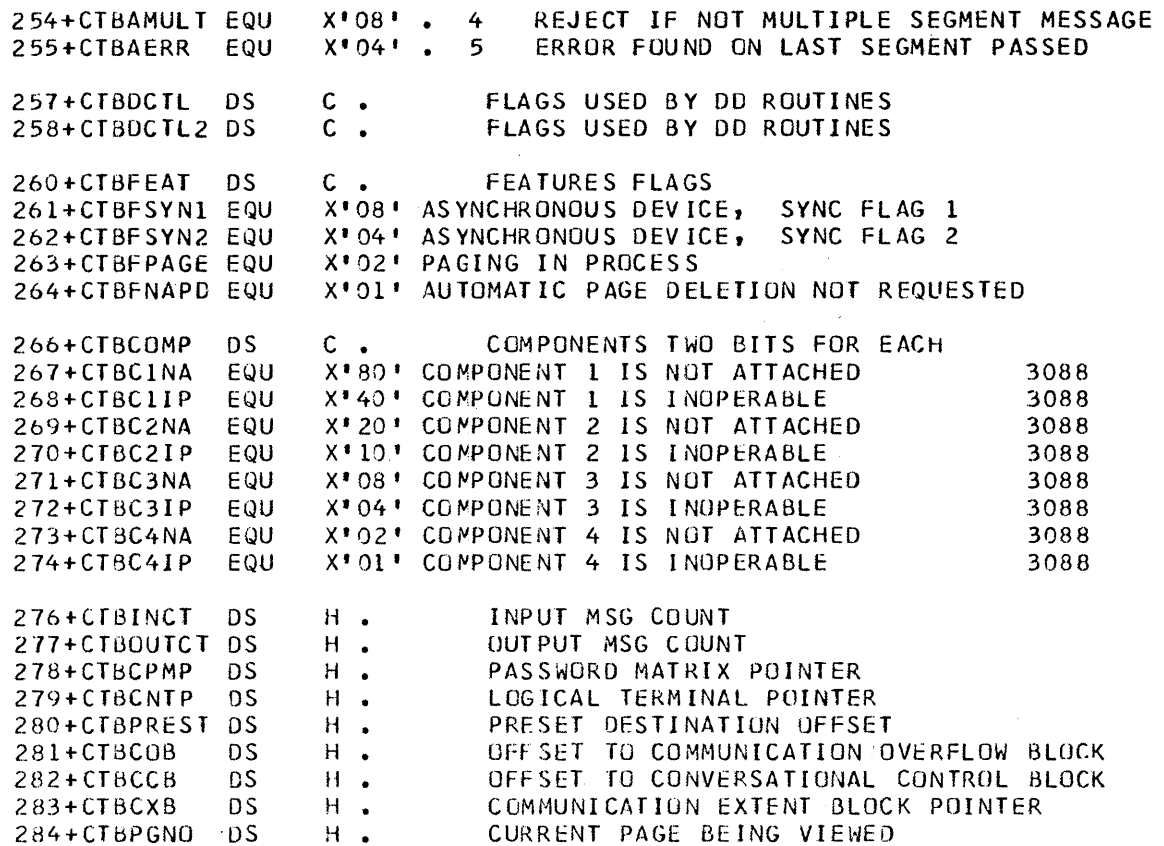

 $\sim$   $\sim$ 

 $\mathcal{A}^{\mathcal{A}}$ 

 $\hat{\mathcal{A}}$ 

 $\mathcal{L}_{\mathcal{A}}$ 

 $\mathcal{A}^{\pm}$ 

 $\mathcal{F}^{\text{max}}_{\text{max}}$  and  $\mathcal{F}^{\text{max}}_{\text{max}}$ 

 $\mathcal{F}_{\mathcal{A}}$ 

 $\sim$ 

 $\sim$ 

### MESSAGE SWITCHING (INPUT) EDIT

A facility similar to the transaction code (input) edit is provided for message switching. The optionally supplied, user-written routine, whose CSECT and load module name must be DFSCNTEO, is included in the user's system at IMS/360 system definition time. Only one message switching edit routine may be specified for an IMS/360 online control program. This routine is specified for inclusion with the online control program during system definition. The interface between the IMS/360 control program and the user-supplied message switching edit routine is the same as previously defined for the transaction code edit routine.

### EXAMPLE OF MESSAGE SWITCHING EDIT

The user-supplied edit routine might be used to identify, in the text of the output message to the output terminal, the logical terminal name and message number from which the message was entered.

Assume the following message being entered from a logical terminal named 'XSYSI' and is input message number one.

ABC SEND ALL XYZ MSGS TO THIS TERMINAL

The message as received at the output terminal associated with logical terminal name ABC has the input logical terminal name and input message number appended to it by the user's edit routine.

ABC SEND ALL XYZ MSGS TO THIS TERMINAL XSYSI 1

In this example, the logical terminal input name is used. This name exists within the IMS/360 control block for the input logical terminal, the Communication Name Table (CNT). The CNT is addressed by a field in the Communication Line Block called CLBCNTPT. The field by a fitting in the communication fine brook carried chocking. The fig. In the caler containing the rogical terminal hame is called callamic. the  $INS/360$  System Manual (LY20-0629).

Upon entry to the message switching edit routine, the register interface is identical to that for transaction code input edit routines.

The following is an example of the message switching edit.

 $\bar{z}$ 

# STMT SOURCE STATEMENT

# *2/13/73*

 $\hat{\boldsymbol{r}}$ 

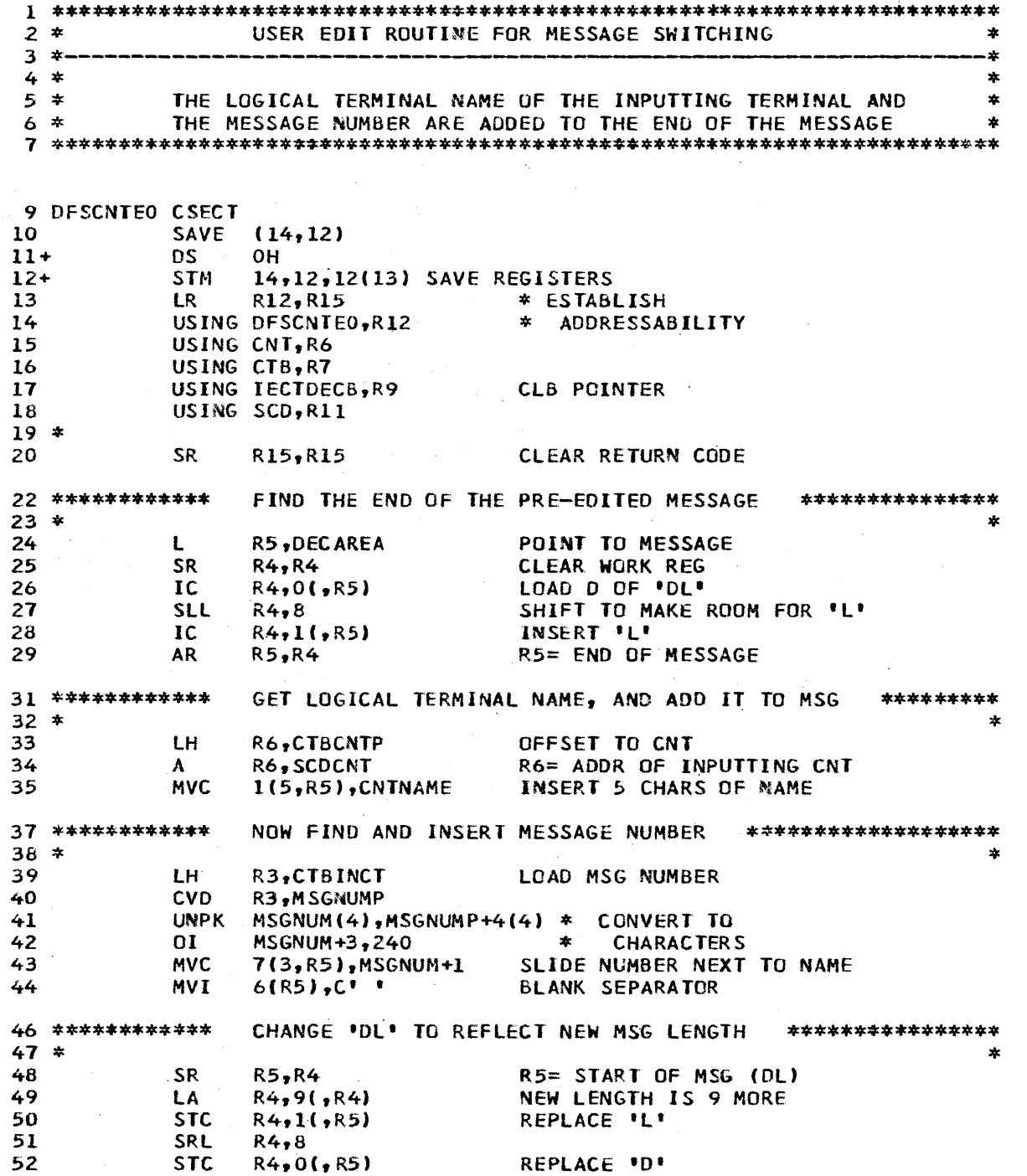

 $\sim 10^{-11}$ 

 $\Delta \sim 10^{-10}$  M

5.12

STMT SQURCE STATEMENT **FO1MAY72** 2/13/73 **RETURN ROUTINE** \*\*\*\*\*\*\*\*\*\*\*\*\*\*\*\*\*\*\*\*\*\*\*\*\*\*\*\*\*\*\*\*\*\*\*\*\*\*  $55*$  $\star$ 56  $L$ R14, 12(, R13) FETCH RETURN ADDRESS R13 STILL GOOD, R15=RC  $57 *$ 58 **RETURN (0,12)**  $59+$ **LM** 0,12,20(13) RESTORE THE REGISTERS 14 RETURN  $60+$ **BR** 62 \*\*\*\*\*\*\*\*\*\*\*\* **CONSTANTS**  $63 *$  $\ast$ 64 MSGNUMP **DS** D 65 MSGNUM **DS**  $\mathsf{F}$  $66 *$ 67 **LTORG** 

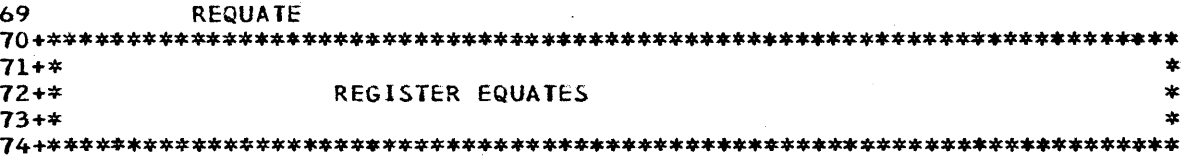

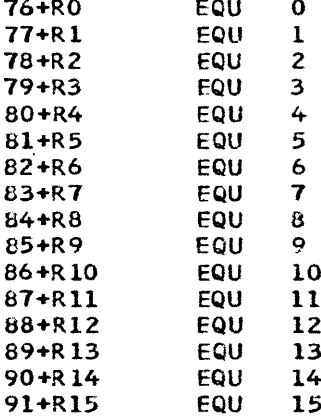

 $\sim$ 

 $5.13$ 

#### *2/13/73*

93 ICLI CLBBASE=O,CNTBASE=O,CTBBASE=O 94+\*\*\*\*\*\*\*\*\*\*\*\*\*\*\*\*\*\*\*\*\*\*\*\*\*\*\*\*\*\*\*\*\*\*\*\*\*\*\*\*\*\*\*\*\*\*\*\*\*\*\*\*\*\*\*\*\*\*\*\*\*\*\*\*\*\*\*\*\*\*\*  $95+*$ <br>96+\* CLB - COMMUNICATION LINE BLOCKS DSECT. DSECT NAME IS IECTDECB. 97+\* 98+\*\*\*\*\*\*\*\*\*\*\*\*\*\*\*\*\*\*\*\*\*\*\*\*\*\*\*\*\*\*\*\*\*\*\*\*\*\*\*\*\*\*\*\*\*\*\*\*\*\*\*\*\*\*\*\*\*\*\*\*\*\*\*\*\*\*\*\*\*\*\* 99+1ECTOEC5 OSECT OEeB DUMMY SECTION 100 +\*' ------------------------------ 101+\* + + 102+\* 0 + STANDARD EVENT CONTROL BLOCK + 103+\* +  $103^{+*}$  + 104+\* +--------------------------+ 105+\* + + + 106+\* 4 + OPERATION TYPE + AREA LENGTH 107+\* +  $107+$  + + + 108+\* +----------------------------------------+ 109+\* + ON-LINE +<br>110+\* 8 +TERMINAL +  $110^{++}$  8 +TERMINAL + ADDRESS OF DCB +<br>111+\* + TEST +  $111+*$  + TEST +  $+$ 112+\* +--------------------------------------+ 113+\* + + + 114+\* 12 +RESERVED + ADDRESS OF AREA +<br>115+\* + + + + 115+\* + + + 116+\* +-------------------------------~-----+ 111+\* + + + 118+\* 16 + SENSE BYTES + RESIDUAL COUNT +<br>119+\* + 1 & 2 + 119+\* + 1 & 2 + + 120+\* +---------------------------------------+ 121+\* + + +  $122+$  20 + COMMAND | ADDRESS OF TERMINAL LIST +<br> $123+$  + CODE + 123+\* + CODE + + 124+\* +----- -------------------------+ ·125+\* + + RELATIVE+ + +  $126+$  24 + STATUS + LINE + ADDRESS + VRC/LRC + 127+\* + FLAGS + NUMBER + RESPONSE+ RESPONSE + 127+\* + FLAGS ~ NUMBER + RESPONSE+ RESPONSE + 128+\* +----------------------------+  $129+7$  + + + + + + +  $130+*$  28 + TP-OP +, ERROR + CSW STATUS +<br> $131+*$  + CODE + STATUS + + 131+\* + CODE + STATUS + +  $132+3$ <br> $132+3$ <br> $133+3$ <br> $133+3$ <br> $133+3$ <br> $133+3$ <br> $133+3$ <br> $133+3$ 134+\* 32 +RESERVED + ADDRESS OF CURRENT +<br>135+\* + + + ADDRESSING ENTRY + 135+\* + + ADDRESSING ENTRY + 136+\* +----------------------------+ 137+\* + + + 138+\* 36 +RESERVED + ADDRESS OF CURRENT +<br>139+\* + + POLLING ENTRY + 139+\* + + POLLING ENTRY + 140+\* +---------------------------------------+  $141+7$  + + + + + + 142+\* 40 +RESERVED +RESERVED + WRITE AREA LENGTH +<br>+ + + + + + + + ~43+\* + + + + 144+\* +------------------------------------~--+ 145+\* + + +  $146+$ \*  $44$  +RESERVED + ADDRESS OF WRITE AREA + 141+\* + + +

STMT SOURCE STATEMENT

148+\* **------------------------------------------**

*2/13/73* 

 $\sim 10^6$ 

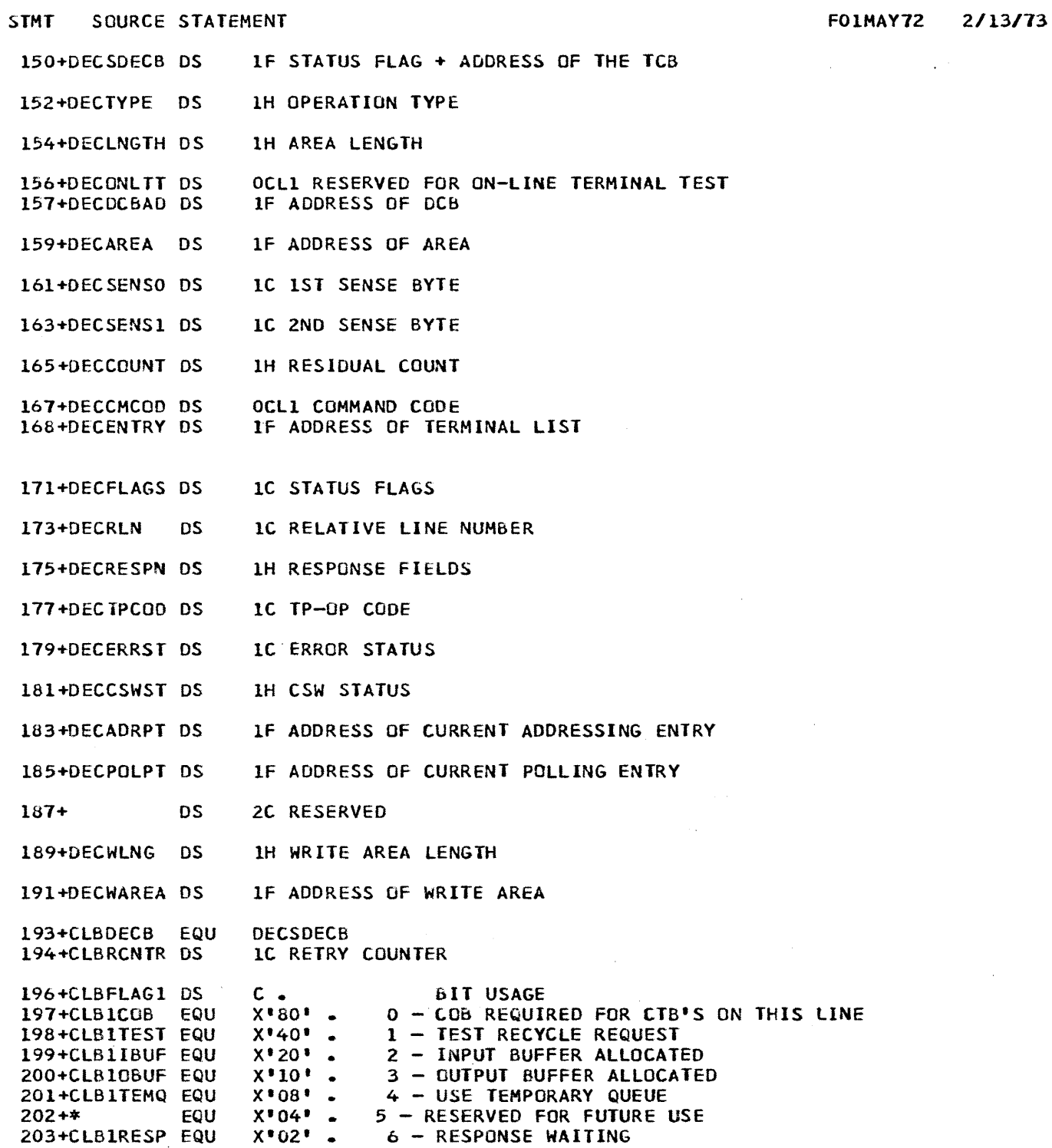

 $\sim 100$ 

 $\sim$ 

STMT SOURCE STATEMENT

FO1MAY72 2/13/73

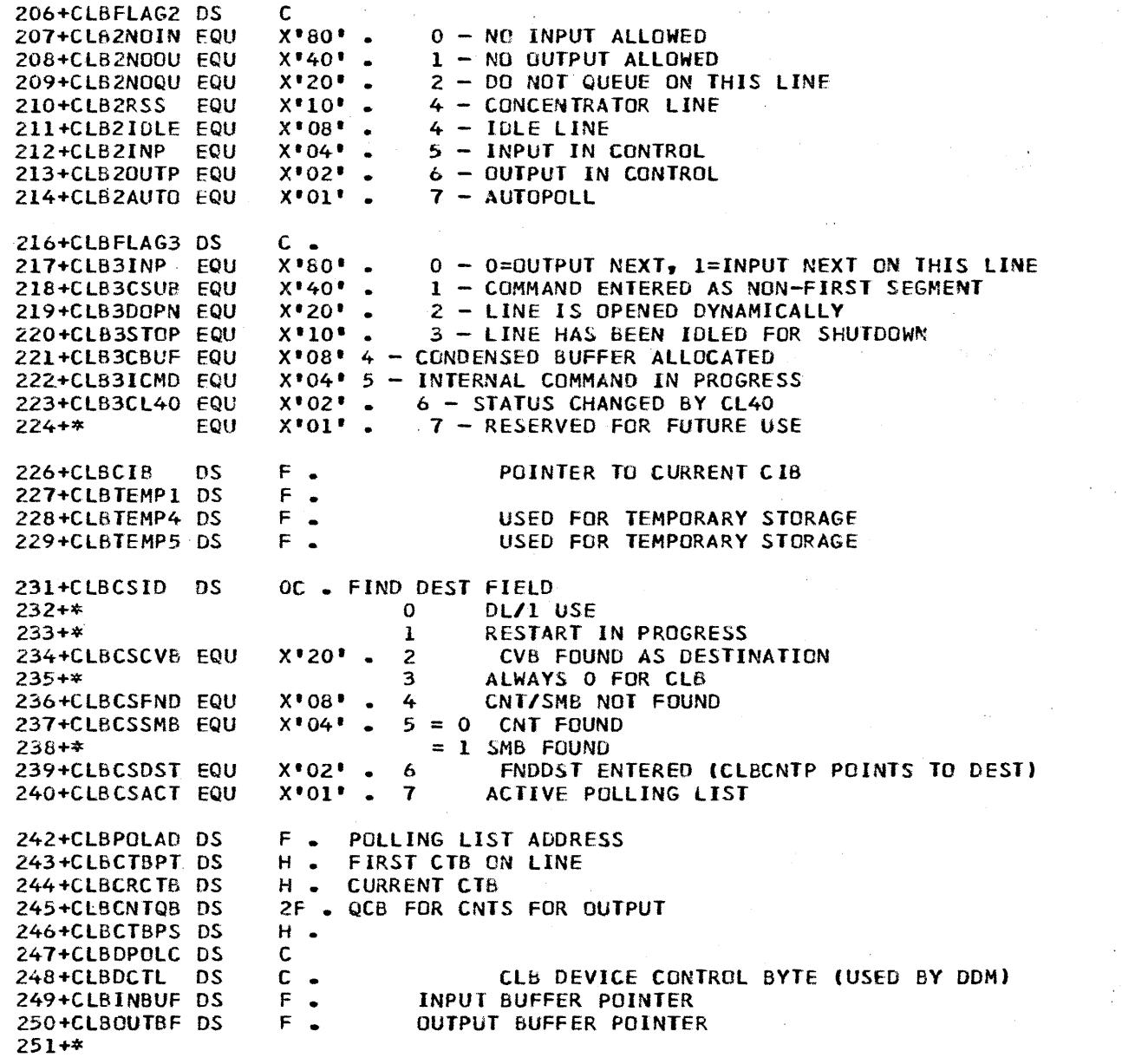

 $\bar{\mathcal{A}}$ 

 $\sim$   $\bar{z}$ 

 $\sim 10^{-1}$ 

 $\sim 10^7$ 

STMT SOURCE STATEMENT FOR THE SOURCE STATEMENT 2,3+\*\*\*\*\*\*\*\*\*\*\*\*\*\*\*\*\*\*\*\*\*\*\*\*\*\*\*\*\*\*\*\*\*\*\*\*\*\*\*\*\*\*\*\*\*\*\*\*\*\*\*\*\*\*\*\*\*\*\*\*\*\*\*\*\*\*\*\*\*\*\*  $254+$ \*<br>255+\* CT6 - COMMUNICATION TERMINAL BLOCKS DSECT. 256+\* 257+\*\*\*\*\*\*\*\*\*\*\*\*\*\*\*\*\*\*\*\*\*\*\*\*\*\*\*\*\*\*\*\*\*\*\*\*\*\*\*\*\*\*\*\*\*\*\*\*\*\*\*\*\*\*\*\*\*\*\*\*\*\*\*\*\*\*\*\*\*\*\*  $258 + C$  TB 259+CTBTYPE OS 260+CTBLINE: OS 261+CTBTERM OS 263+CTBFLAGl OS 264+CTBICONV EQU 265+CT&lMAST EQU 266+C TB1SUBP EQU 267+CTBlDIAL EQU 268+CTBlSIGN EQU 269+CTB1HELO EQU 270+CTB1PCNT EQU 27l+CTB1PSMB EQU 273+CTBFLAG2 OS 274+CTB2NOIN EQU 275+CTB2NOOU EQU 276+C TB2NOQU EQU 277+CTB2l0CK EQU 278+CTB2TEST EQU 279+CTB2EXCL EQU 280+C TB2INO? EQU 281+CTB2EDIT EQU 283+C TBFLAG3 OS 284+CTB3READ EQU 285+CT63QSYS EQU 2B6+CT83LOOP EQU 287+CTB3CHE EQU 288+CTB3QERR EQU 289+CTS3QMSG eQU 290+CTB3LAST EQU 291+C T83SEGl EQU 293+CTBFLAG4 OS 294+CTB4CNCL EQU 295+CTB40UTP EQU 296+CTB4TRAC EQU 297+\* EQU 298+\* EQU 299+\* EQU  $300+*$ 301+\* EQU 303+CTBACTL OS 304+CTBAINP eQU 305+CTBAEOM EQU 306+CTBASHUT EQU 307+CTSAINC EQU c •  $c -$ 3C • c •  $X*80* X*40*$  .  $X'20'$  •  $X^*$ 10' . *X'OB' •*   $X^*04^*$  •  $X^*02^*$   $\bullet$  $X^{\bullet}01^{\bullet}$  . C •  $X*80* X^*40^*$  •  $X$  '20' •  $X'$ <sup>10'</sup> • X'OS' •  $x^*04'$  .  $X^*02^*$  •  $X^{\bullet}01^{\bullet}$   $\bullet$ C • *X'BO' •*   $X^*40^*$   $\sim$  $X'20'$  .  $X^*10^*$   $\sim$  $X'08'$  •  $X^*04^*$  .  $X^*02^*$  •  $X^{\bullet}01^{\bullet}$   $\bullet$ c •  $X^*80$ <sup>\*</sup> •  $X*40*$  .  $X'20' X'10'$  .  $X*08"$  •  $X^{\bullet}04^{\bullet}$  .  $X^{\bullet}02^{\bullet}$  •  $X^{\bullet}01^{\bullet}$   $c \cdot$ x'ao' •  $X*40*$   $\Box$  $X$ <sup>20'</sup> •  $X^*10^*$   $\sim$ CTT NUMBER LINE NUMBER TERMINAL ADDRESS O THIS CTB IN CONVERSATION 1 MASTER TERMINAL 2 SUBPOOL CTS 3 DIAL CTB IS PHYSICALLY CONNECTED 4 DIAL CTB IS LOGICALLY CONNECTED 5 CONVERSATION IN PROGRESS WAS HELD *b* PRESET eNT 7 PRESET 5MB o NO INPUT 1 NO OUTPUT 2 NO QUEUEING 3 LOCKED 4 TEST MODE 5 EXCLUSIVE MODE 6 INOPERA6lE 7 USER OUTPUT EDIT REQUESTED o INPUT UNLY DEVICE 1 QUEUE ALL SYSTEM MESSAGES 7 LOOP TEST PENDING 3 LINE DISCONNECT REQUESTED 4 ERROR ON GET NEXT FOR OUTPUT 5 QUEUE CAUSE OF ERROR WITH SYSMSG 6 LAST CTB ON THIS LINE 7 FIRST SEGMENT o DEQUEUE MESSAGE IN PROCESS REQUESTED OUTPUT ONLY TERMINAL 2 TRACE REQUESTED 3 NOT USED 4 NOT USED 5 NOT USED 6 NOT USEO 7 NOT USED FLAGS TO BE USED BY ANALYZER o O=OUTPUT NEXT, 1= INPUT NEXT 1 I=ENO OF OUTPUT MSG 2 l=SYSTEM SHUTDOWN<br>3 l=INCORE SYSTEM M 1=INCORE SYSTEM MESSAGE *2/13/73* 

 $\hat{\mathcal{A}}$ 

 $\hat{\mathcal{A}}$ 

 $\label{eq:2.1} \frac{1}{\sqrt{2}}\sum_{i=1}^n\frac{1}{\sqrt{2}}\sum_{i=1}^n\frac{1}{\sqrt{2}}\sum_{i=1}^n\frac{1}{\sqrt{2}}\sum_{i=1}^n\frac{1}{\sqrt{2}}\sum_{i=1}^n\frac{1}{\sqrt{2}}\sum_{i=1}^n\frac{1}{\sqrt{2}}\sum_{i=1}^n\frac{1}{\sqrt{2}}\sum_{i=1}^n\frac{1}{\sqrt{2}}\sum_{i=1}^n\frac{1}{\sqrt{2}}\sum_{i=1}^n\frac{1}{\sqrt{2}}\sum_{i=1}^n\frac$ 

 $\sim 10^7$ 

 $\mathcal{L}^{\text{max}}_{\text{max}}$ 

 $\sim$ 

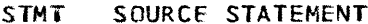

 $\mathcal{A}^{\mathcal{A}}$ 

FO1MAY72 2/13/73

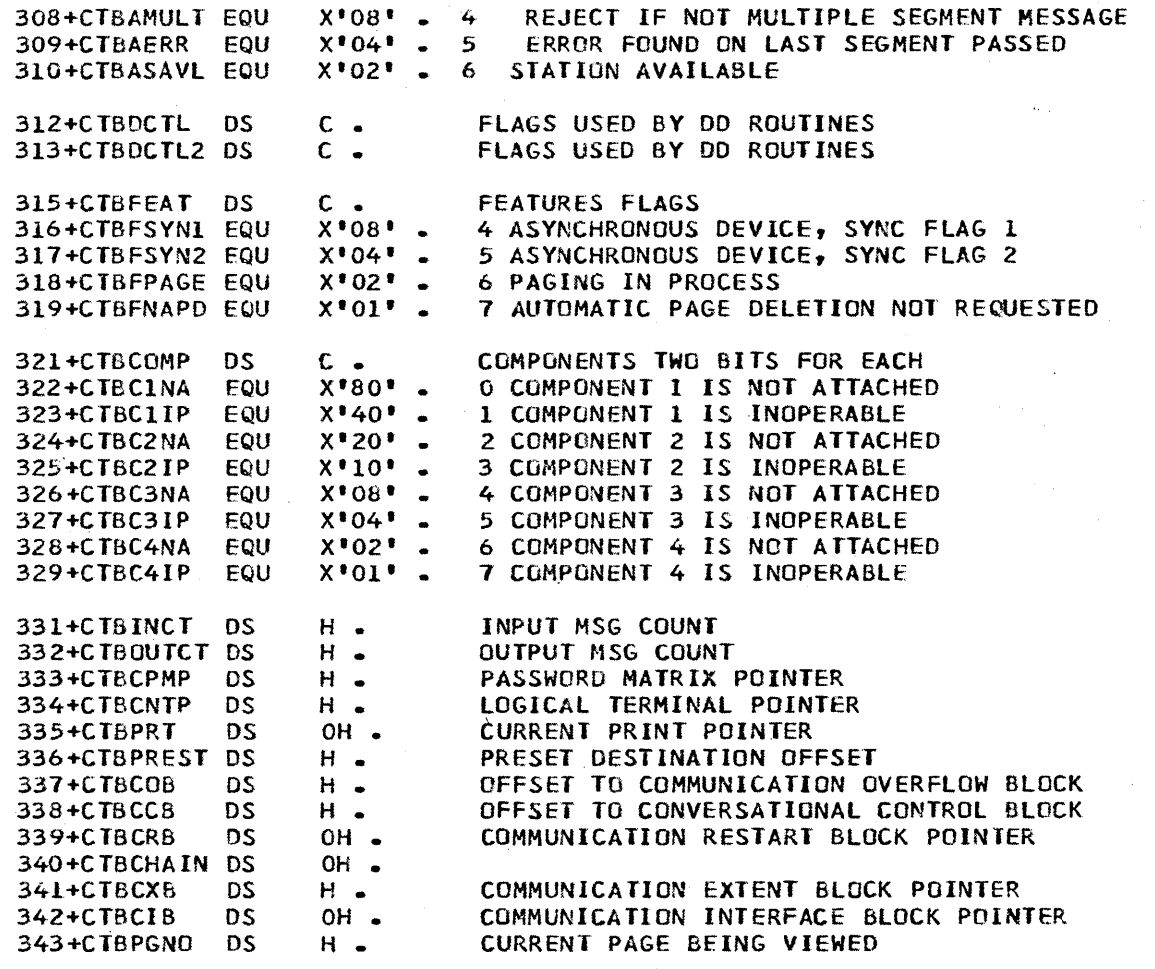

 $\mathcal{A}^{\mathcal{A}}$ 

**PAGE**  $\mathbf{9}$ 

STMT SOURCE STATEMENT **FO1MAY72**  $2/13/73$  $346 +$ \* CNT - COMMUNICATION NAME TABLES DSECT.  $347 +$  $348 + x$ 350+CNT **DSECT** 351+CNTQE **DS**  $2F$ . QE FOR CNT Q OFF CLB A DRRN OF NEXT MESSAGE TO READ 352+CNTQCBDQ DS 353+CNTQCBEQ DS A DRRN OF LAST MESSAGE WRITTEN C CNT QUEUE FLAG 1 355+CNTOFLG1 DS  $X*80*$ **EQU** QUEUE READ IN PROCESS  $356 + x$  $X*40*$  $357 + 7$ EQU QUEUE 1 HAS MESSAGE ENQUEUED"  $358 + *$ EQU  $X$ <sup>20</sup><sup>\*</sup> QUEUE 2 HAS MESSAGE ENQUEUED  $X*IO*$  $359 + 7$ EQU QUEUE 3 HAS MESSAGE ENQUEUED  $X*08*$ QUEUE 4 HAS MESSAGE ENQUEUED  $360+*$ EQU  $361+$ \* EQU  $X = 04$ MESSAGE EXISTS IN BACKUP QUEUE  $362+*$ EQU  $X$ <sup>\*</sup>02<sup>\*</sup> QCBDQ POINTS TO QUEUE BLOCK RECORD 364+CNTQFLG2 DS C CNT QUEUE FLAG 2  $X$ <sup>80</sup>  $365+7$ EQU THIS DESTINATION IS PERMANENT  $X$ <sup>840</sup>  $366 + *$ **EQU** AVERAGE LENGTH IS AVAILABLE  $X$ <sup>\*</sup>20<sup>\*</sup>  $367 + *$ EQU ENQ/DEQ COUNT IS AVAILABLE  $X*10*$  $368 + *$ EQU NAME FIELD EXISTS  $369+*$  $X*0F*$ DESTINATION TYPE 0 THRU 15 EQU 371+CNTQAVGL DS H AVERAGE MESSAGE LENGTH FOR DESTINATION H NUMBER OF MESSAGES DEQUEUED 372+CNTDQCT DS 373+CNTNOCT DS H NUMBER OF MESSAGES ENQUEUED D'O' LOGICAL TERMINAL NAME 374+CNTNAME DC 376+CNTFLAG1 DS C CNT FLAG 1 X'80' USER EDIT ROUTINE 377+CNT1EDIT EQU 378+CNT1MAST EQU X'40' MASTER TERMINAL CNT 379+CNT1NOQU EQU X'20' DO NOT QUEUE ON THIS CNT X'10' DO NOT SEND TO THIS CNT 380+CNTINOSE EQU 381+CNT1LOCK EQU X\*08\* CNT IS LOCKED X'04' SIGN ON SPECIFIED LTERM ONLY 382+CNT1SIGN EQU X\*02\* I/O ERROR OCCURED ON QUEUE 383+CNT1QERR EQU X\*01\* ALWAYS ZERO, INDICATES CNT 384+CNTICNT EQU 386+CNTFLAG2 DS C CNT FLAG 2 387+CNT2UPP EQU X'80" UPPER CASE TRANSLATION REQUESTED 388+CNT2PAGE EQU X\*40\* PAGED MESSAGE IN PROCESS 389+CNT2AERR EQU X'20' SYSTEM ERROR MSG PLACED IN Q BY DFSCLMRO  $390+*$ EQU  $X$ <sup>\$10</sub> $\bullet$ </sup> RESERVED FOR FUTURE USE  $391 + x$ EQU  $X*08*$ RESERVED FOR FUTURE USE  $X^*04$ \* EQU  $392 + *$ RESERVED FOR FUTURE USE 393+CNT2SUB EQU X'02' SUB POOL CNT X'01' INQUIRY ONLY CNT 394+CNT2INO EQU 396+CNTCTBP DS. H CTB POINTER DS. H POINTER TO NEXT CNT ON SAME CTB 397+CNTCNTP 398+CNTCPMP DS H PASSWORD MATRIX POINTER 399+CNTCMPNT DS C COMPONENT POINTER **PAGE** 

**STMT** SOURCE STATEMENT

DS.

 $400+$ 

CL3 RESERVED FOR FUTURE USE

**FO1MAY72**  $2/13/73$ 

10

 $\hat{\mathcal{A}}$ 

 $\sim$ 

'STMT SOURCE STATEMENT

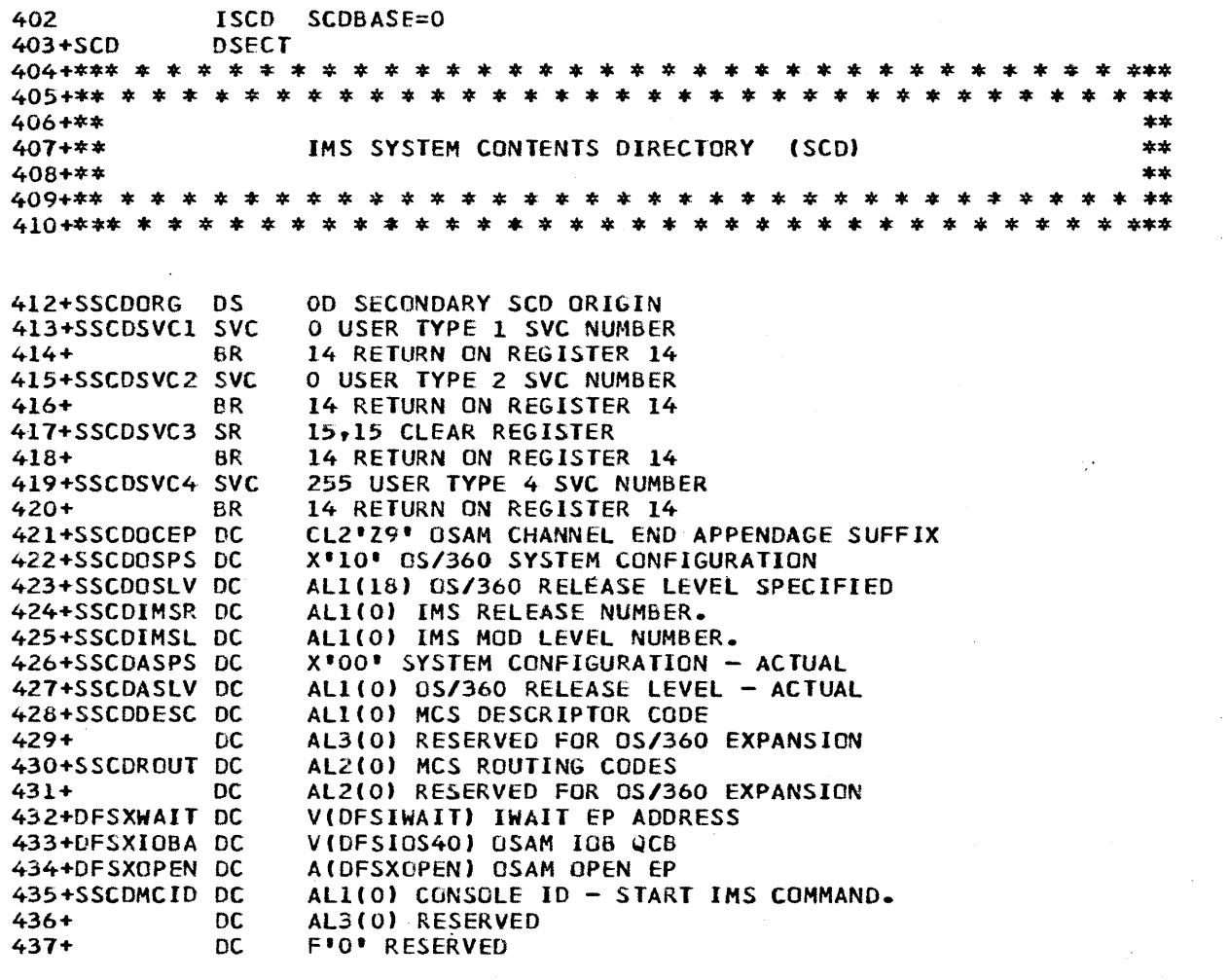

 $\sim 10^7$ 

à.

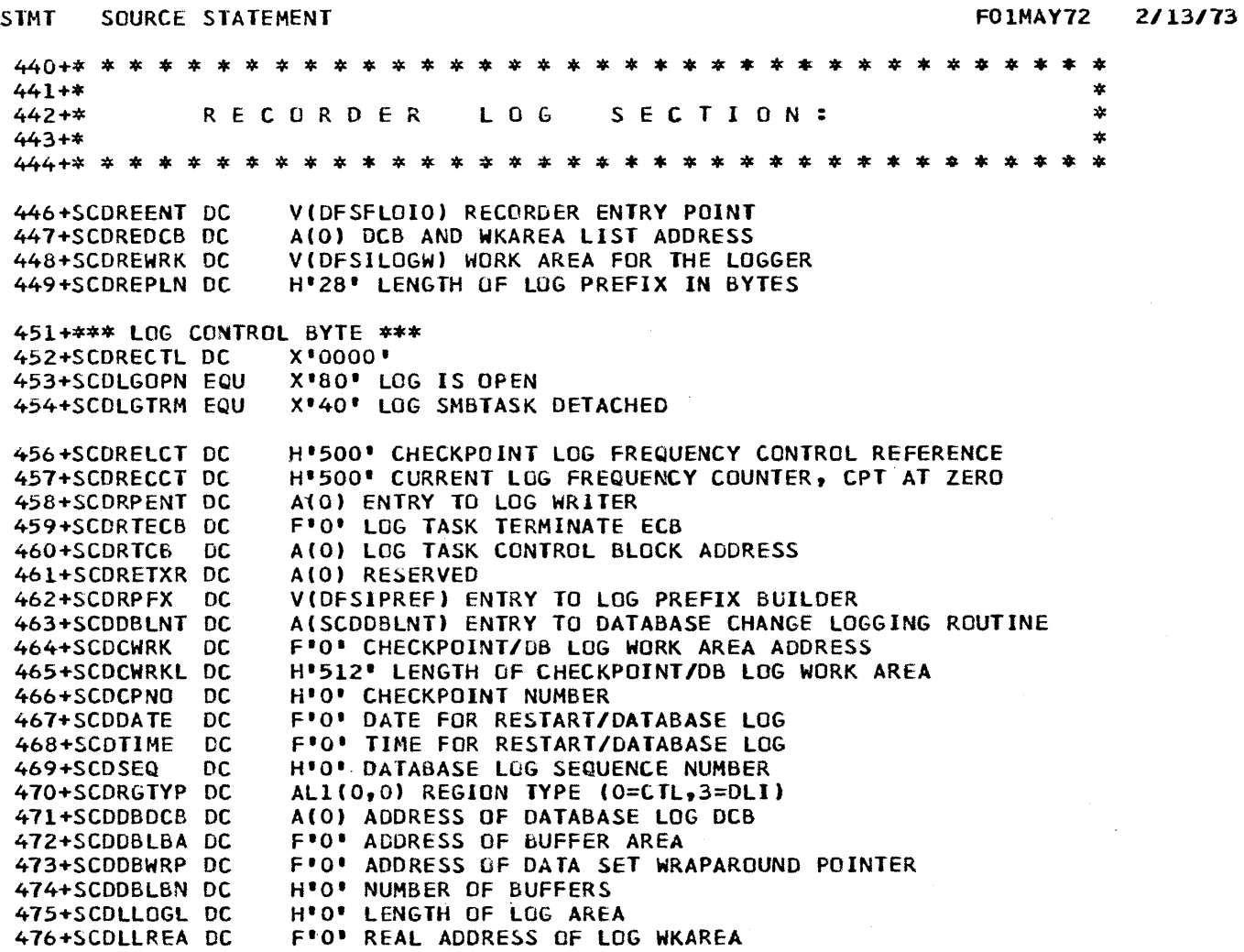

 $\mathcal{L}^{\pm}$ 

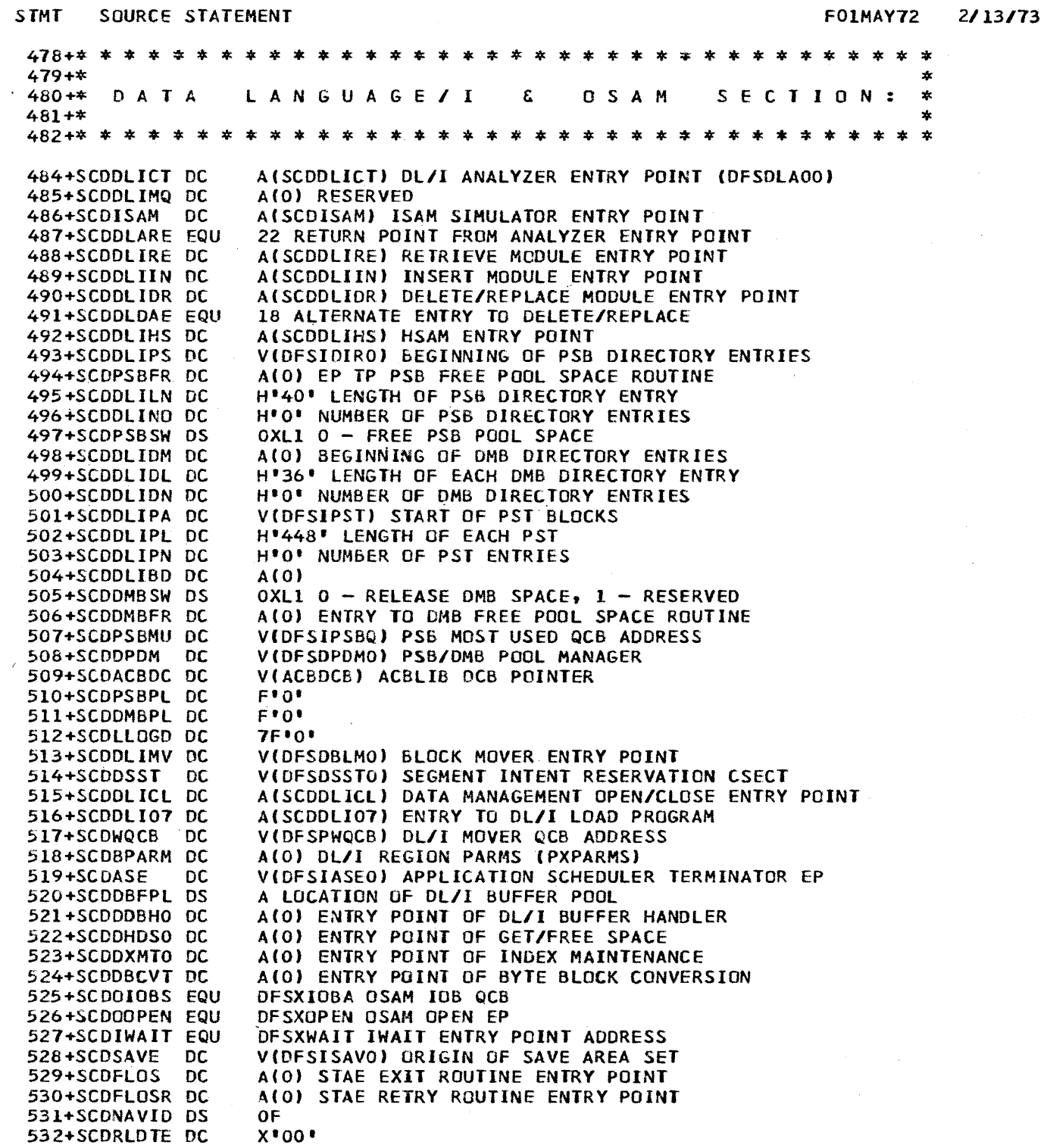

 $\sim$ 

 $\frac{1}{2}$  ,  $\frac{1}{2}$ 

FO1MAY72 2/13/73

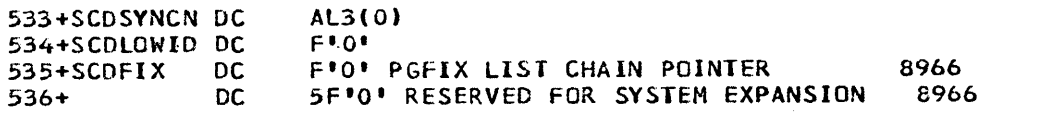

 $\label{eq:2.1} \frac{1}{2}\int_{\mathbb{R}^{3}}\frac{1}{\sqrt{2\pi}}\left|\frac{d\mathbf{x}}{d\mathbf{x}}\right|^{2}d\mathbf{x}$ 

 $\sim$ 

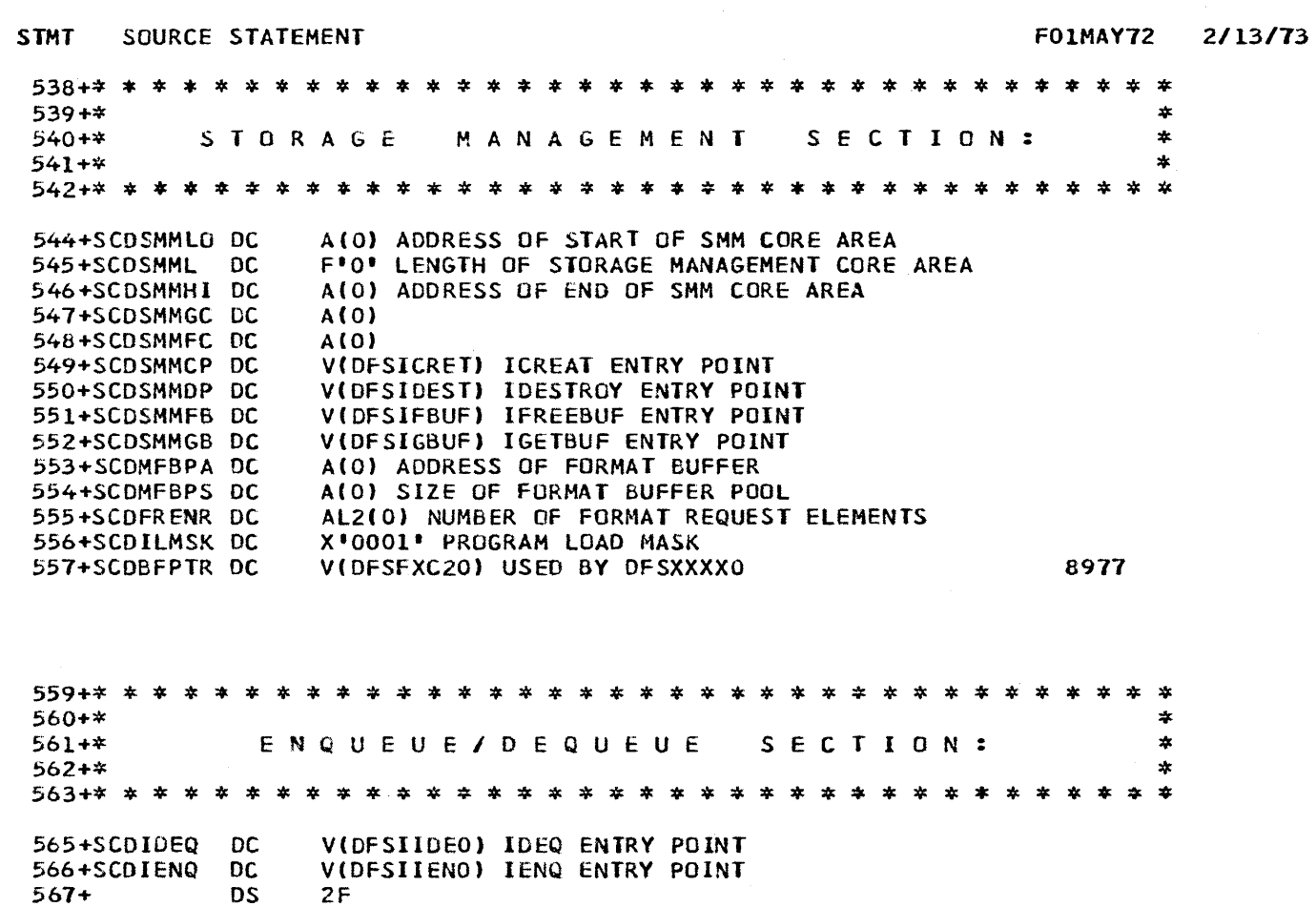

 $\label{eq:2} \frac{1}{2}\sum_{i=1}^n\frac{1}{2}\sum_{j=1}^n\frac{1}{2}\sum_{j=1}^n\frac{1}{2}\sum_{j=1}^n\frac{1}{2}\sum_{j=1}^n\frac{1}{2}\sum_{j=1}^n\frac{1}{2}\sum_{j=1}^n\frac{1}{2}\sum_{j=1}^n\frac{1}{2}\sum_{j=1}^n\frac{1}{2}\sum_{j=1}^n\frac{1}{2}\sum_{j=1}^n\frac{1}{2}\sum_{j=1}^n\frac{1}{2}\sum_{j=1}^n\frac{1}{2}\sum_{j=1}^n\frac{$ 

 $\mathcal{A}$ 

 $\hat{\boldsymbol{\gamma}}$ 

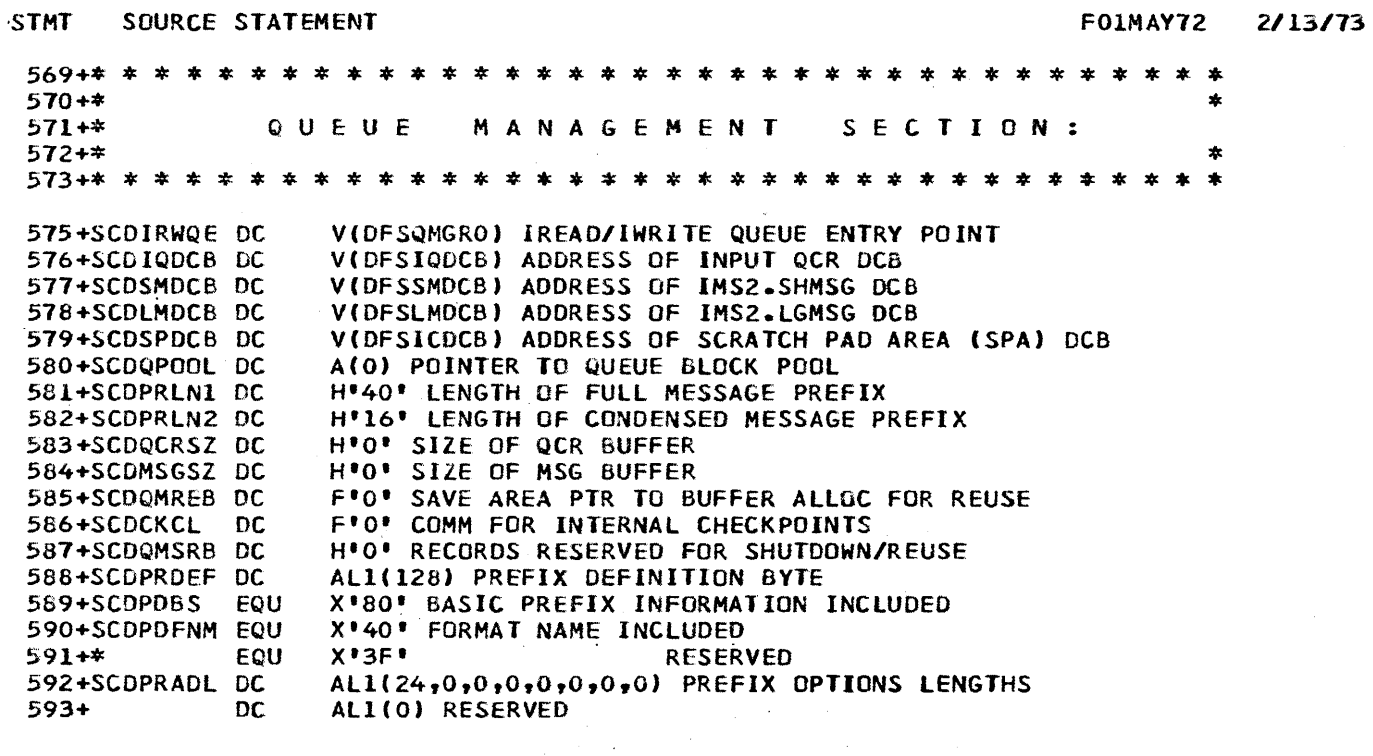

 $\bar{\beta}$ 

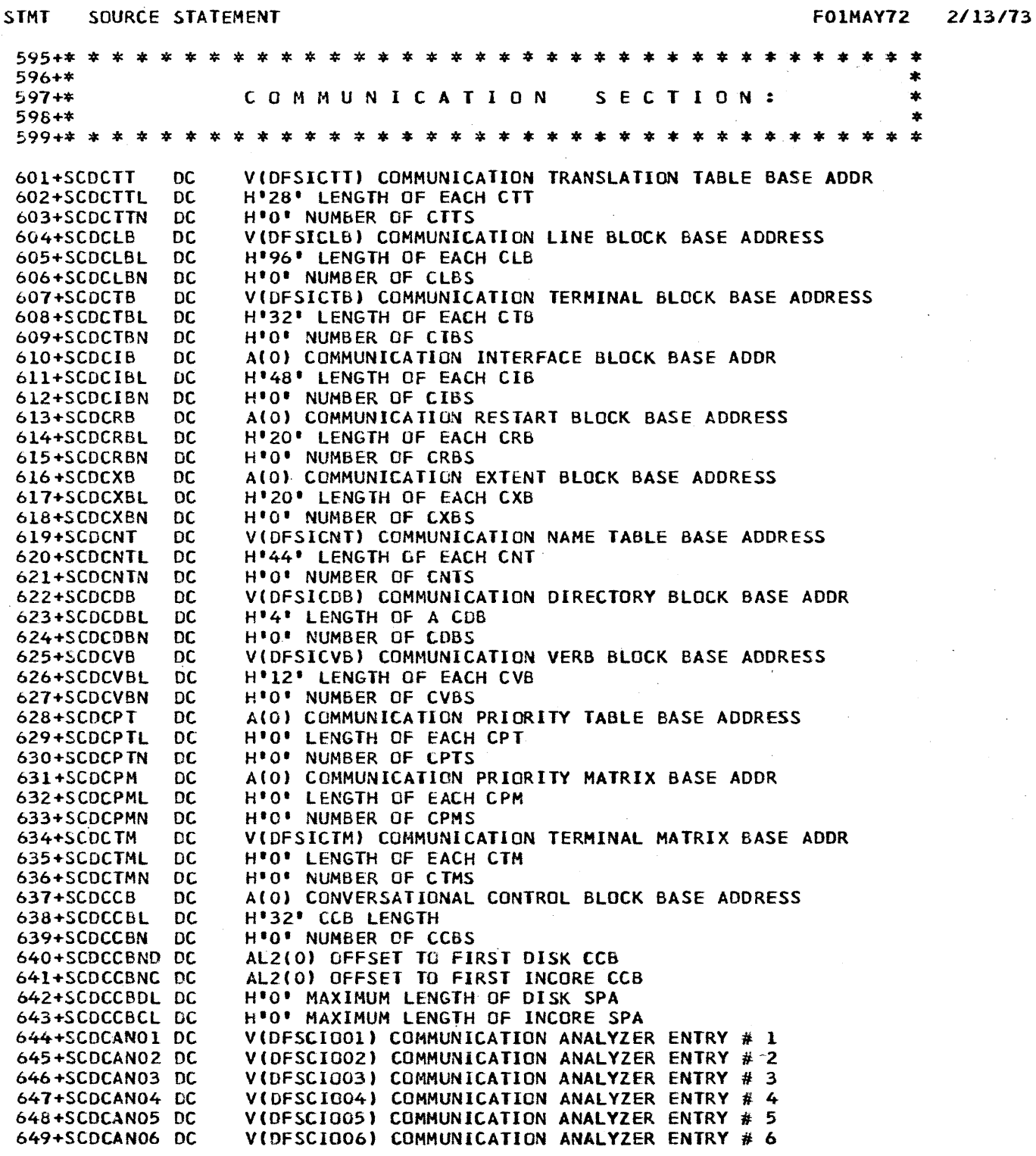

 $\sim$   $\sim$ 

*2/13/73* 

 $\sim$ 

 $\sim$ 

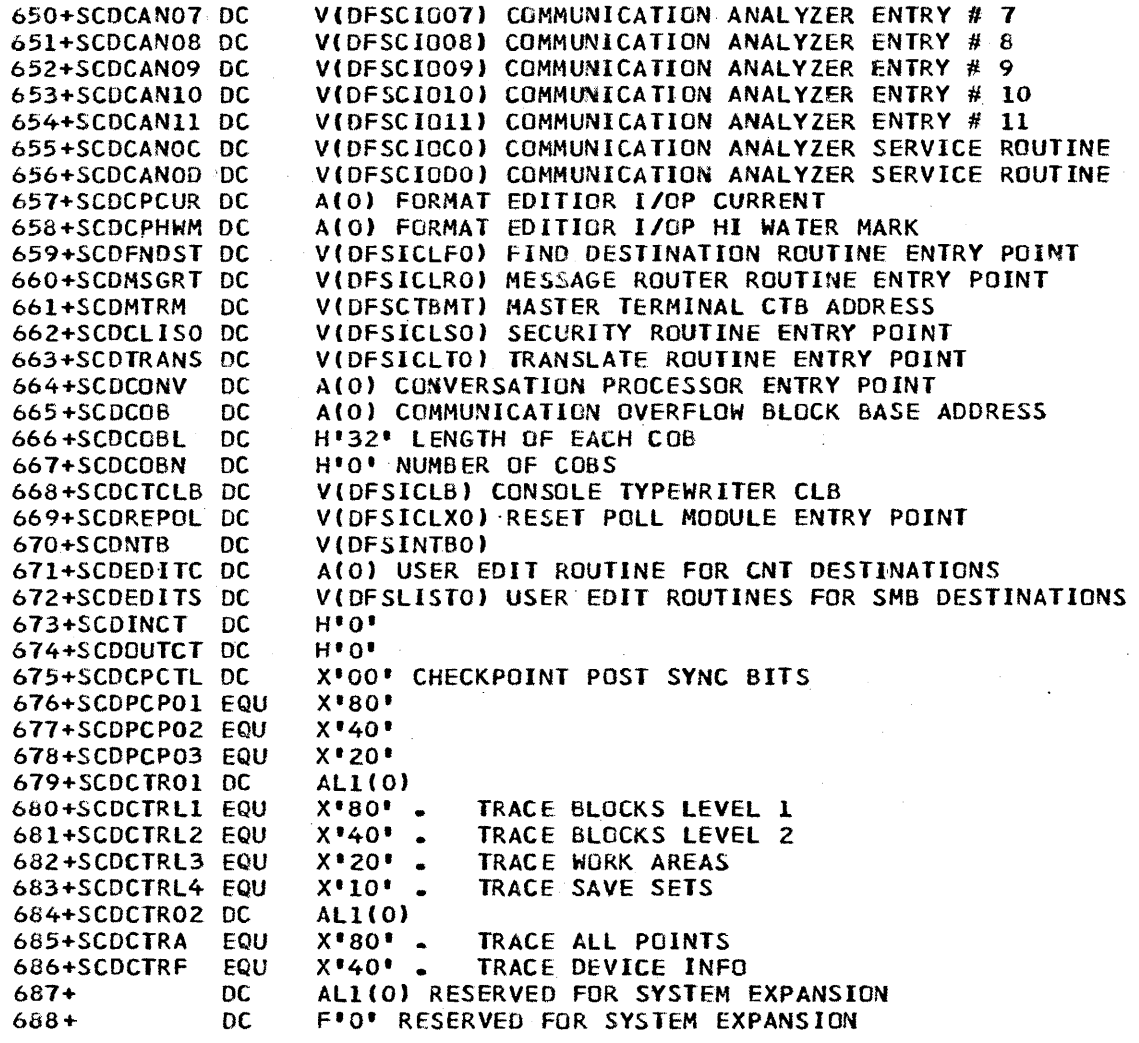

 $\alpha$ 

 $\sim$ 

 $\boldsymbol{\beta}$ 

 $\bar{\mathcal{A}}$ 

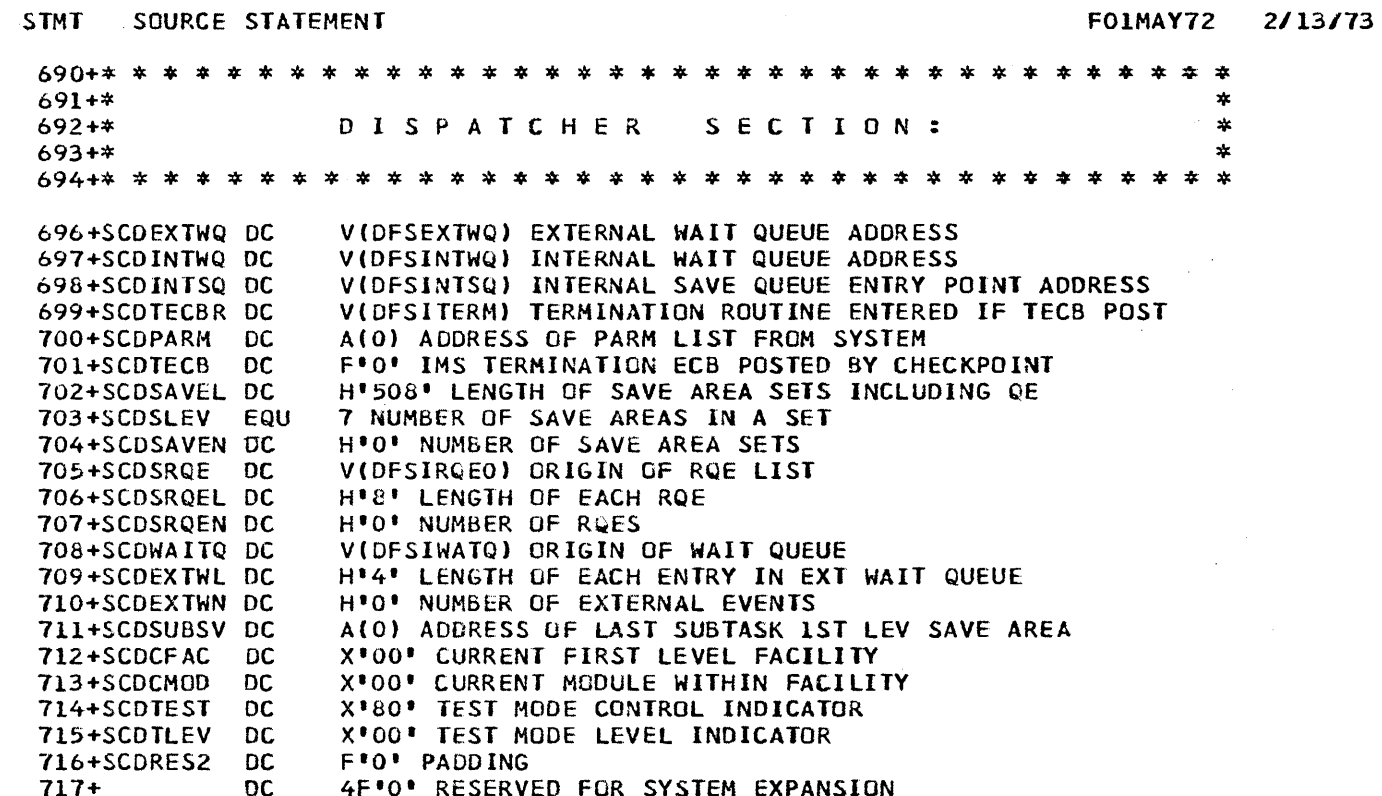

 $\sim$   $\sim$ 

 $\sim 10$ 

 $\sim$ 

 $\sim$ 

 $\mathcal{A}^{\mathcal{A}}$ 

 $\sim 10^{11}$ 

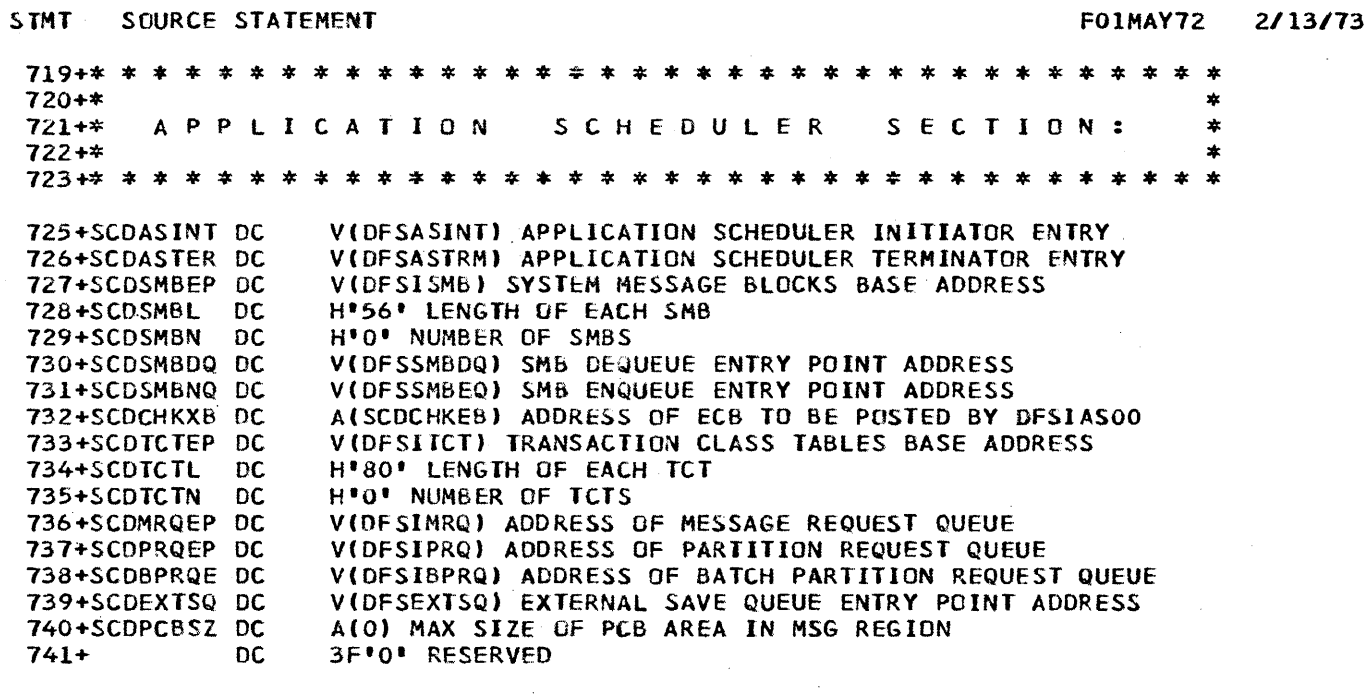

 $\ddot{\phantom{a}}$ 

 $\sim 10$ 

 $\mathcal{L}^{\mathcal{L}}$
PAGE  $21$ 

 $\bar{z}$ 

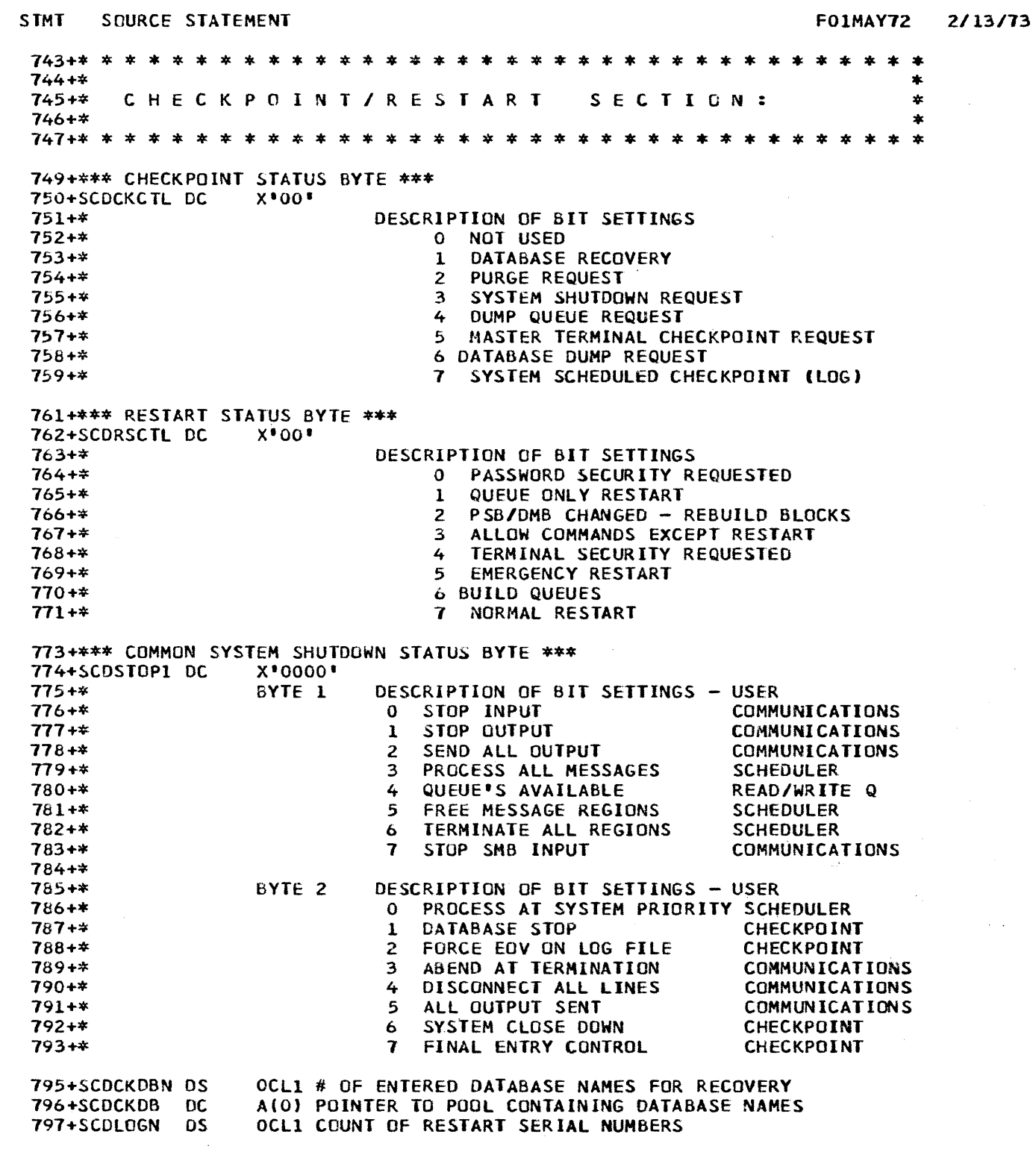

 $\sigma_{\rm{eff}}$ 

#### **FO1MAY72**  $2/13/73$

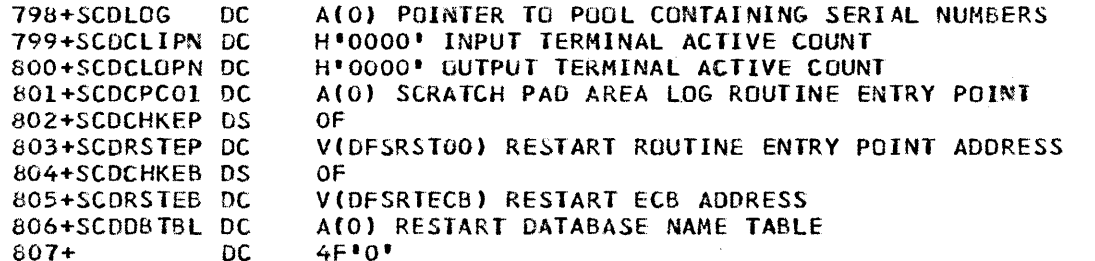

 $\mathbb{R}^2$ 

**PAGE** 23

**STMT** SOURCE STATEMENT **FO1MAY72**  $2/13/73$  $810+*$ ź.  $811 +$ \* START/STOP REGION SECTION:  $\star$  $812 + *$ ż 815+SCDREGOP DC A(0) ECB TO OPEN REGION 816+SCDREGCL DC A(0) ECB TO CLOSE REGION X'00' # OF START/STOP REGION COMMANDS ISSUED 817+SCDCMDCT DC 818+SCDREGST DC X'00' # OF PENDING STOP COMMAND'S 819+SCDREGCT DC H\*0000\* COUNT OF OPEN REGIONS A(SCOPROC1) ADDRESS OF START READER COMMAND<br>A(SCOPROC2) ADDRESS OF MEMBER FIELD IN START READER 820+SCDSRDR DC 821+SCDSRMBR DC A(SCOPROC3) ADDRESS OF MSG REG PROC MEMBER NAME 822+SCDSMMBR DC 823+SCDSINIT DC A(SCDPROC4) ADDRESS OF START INITIATOR COMMAND A(SCOPROC5) ADDRESS OF STOP INITIATOR COMMAND 824+SCDPINIT DC  $2F*0*$  $825+$ DC. SSCDOSPS PROGRAMMING SYSTEM OPTION BYTE FROM CVT 826+SCDPSYS EQU 827+SCDPSMVT EQU X'10' VALUE IF MVT X'20' VALUE IF MFT-II<br>X'40' VALUE IF PCP 828+SCDPSMFT EQU 829+SCDPSPCP EQU 830+SCDPSREL EQU X'02' VALUE IF AGS 831+SCDIMSR EQU SSCOIMSR IMS RELEASE NUMBER 832+SCDIMSL **EQU** SSCDIMSL IMS MOD LEVEL DC.  $833+$ 2F'0' RESERVED FOR SYSTEM EXPANSION

FO1MAY72 2/13/73

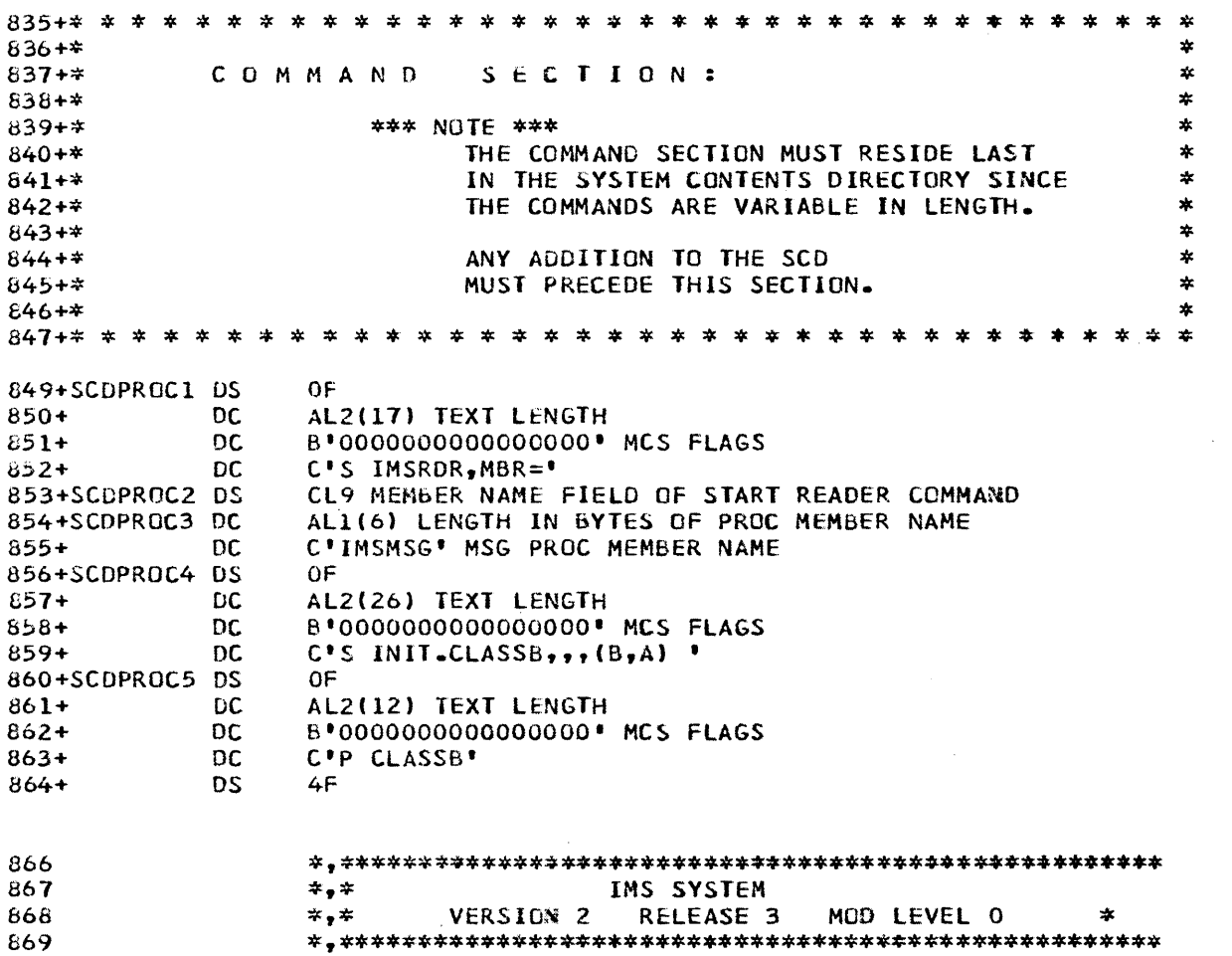

 $\sim 10^6$ 

872

 $\sim 10$ 

END

#### PHYSICAL TERMINAL (OUTPUT) EDITS

The user can also specify at system definition time a physical terminal output edit routine to edit output messages just before they are sent to a terminal. One physical terminal output routine may be specified for each BTAM telecommunication line group. During system definition, the user specifies which physical terminals, within each line group, use the defined edit routine for output editing. These edit routines may be used to provide special user editing needs by communciation terminal types. An output message may be processed by a physical terminal output edit routine and the basic IMS/360 edit routine on the Message Format Service. output editing is performed in this sequence. Therefore if the Message Format Service is used the output provided by the edit routine must be the format defined to the Message Format Service instead of the format created by the application program.

Upon entry to a user-supplied physical terminal output edit routine, the following interface applies:

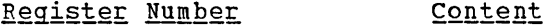

 $\mathbf{1}$ 

9

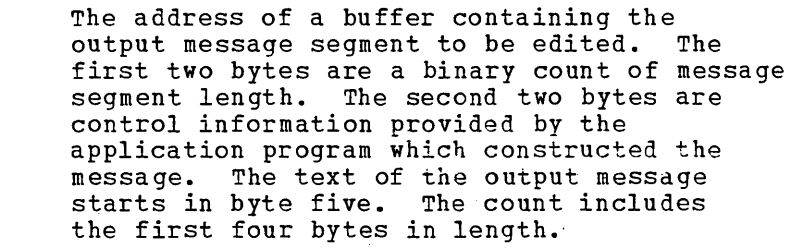

- 7 The address of the output physical terminal block (CTB) for the destination terminal.
	- The address of the IMS/360 control block describing the output communication line (CLB). This block starts with a BTAM DECB. The content of DECAREA field in the DECB is equivalent to Register 1 content.
- 11 IMS/360 System contents Directory (SCD) address.
- 13 The address of a save area for use by the edit routine. All registers must be saved upon entry and restored upon exit. The first three words in the save area may not be changed.
- 14 The address by which the edit routine should return to IMS/360.
- 15 The entry point address to the invoked edit routine.

The resultant output message segment returned to IMS/360 from the user's edit routine must be pointed to by the content of the BTAM DECB,<br>DECAREA field. The first four bytes must be in a format as received The first four bytes must be in a format as received at input with the binary count updated to the eaited message segment length inclusive of the four bytes of prefix. Upon return to IMS/360, all registers must be restored. If the message is to be edited in place, the length may not be increased by more than 10 bytes.

When the last segment of a message has been edited, IMS/360 returns control to the user's edit routine once more. The edit routine may wish to perform some housekeeping activities at this time. Upon entry to the user's edit routine, Registers 7, 9, 11, 12, 13, 14, and 15 are as described above.

Whenever a physical terminal output edit is invoked, the Communication Terminal Block is addressed by Register 7. A field in the block, CTBACTL, which is one byte in length, will contain a one the block, CIBACTL, which is one byte in length, will contain a one<br>in the second bit position if this entry to the user's edit routine is for end of message. The reader is referred to the IMS/360 System Manual for definition of IMS/360 control blocks.

### EXAMPLE OF PHYSICAL TERMINAL EDIT

The following example illustrates how any output message can be extended in length and a prefix attached. Two capabilities within IMS/360 are used. One allows the edit routine to obtain a buffer area. This is called ICREATE. When ICREATE is used, an identifier of four bytes is provided in Register 2. The length of the requested area is placed in Register 3. The address of the buffer area is returned to the edit routine in Register 3. This area is used to build the output message. The prefix '\*IMS\*' is added to the message. The edited output message is addressed by DECAREA. When the end of message entry to the edit routine is made (CTBACTL=40), the buffer area obtained by the edit routine is returned to IMS/360. This is performed by the second IMS/360 facility called IDESTROY. Register 2 is used to symbolically identify the area to IMS/360. This example applies to single-line messages only and to only one terminal at a time. As the addition of '\*IMS\*' did not sequence the extension of the message by more than 10 bytes, it could have been performed in place without the creation of an additional buffer area. The following is an example of how this could be accomplished.

 $\sim$ 

 $\mathcal{A}$ 

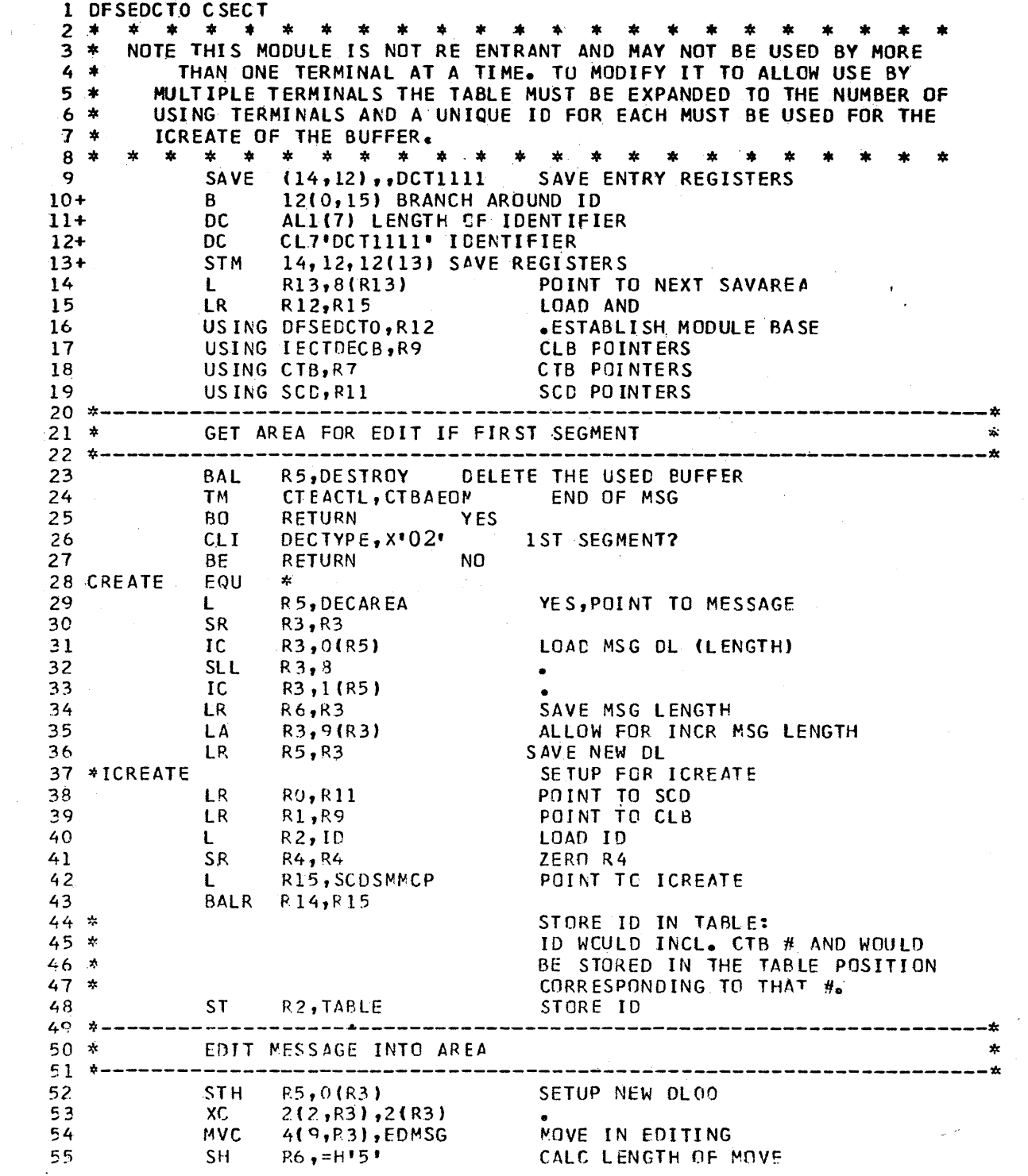

 $\sim 10^{-1}$ 

 $\label{eq:2.1} \mathcal{L}_{\mathcal{A}}(x) = \mathcal{L}_{\mathcal{A}}(x) \mathcal{L}_{\mathcal{A}}(x) = \mathcal{L}_{\mathcal{A}}(x) \mathcal{L}_{\mathcal{A}}(x)$ 

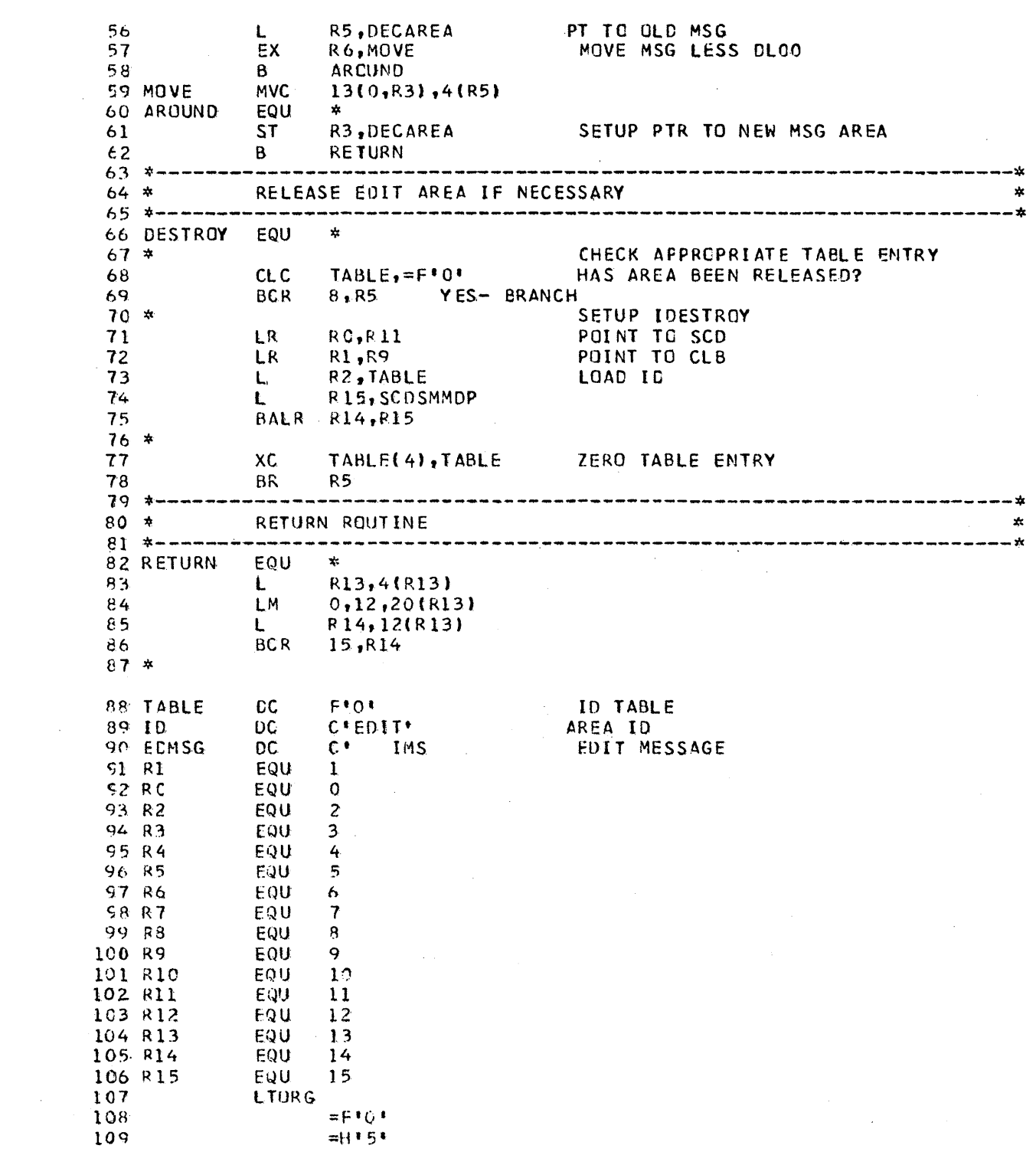

 $\mathcal{L}(\mathcal{A})$  and  $\mathcal{L}(\mathcal{A})$ 

 $\mathcal{L}$ 

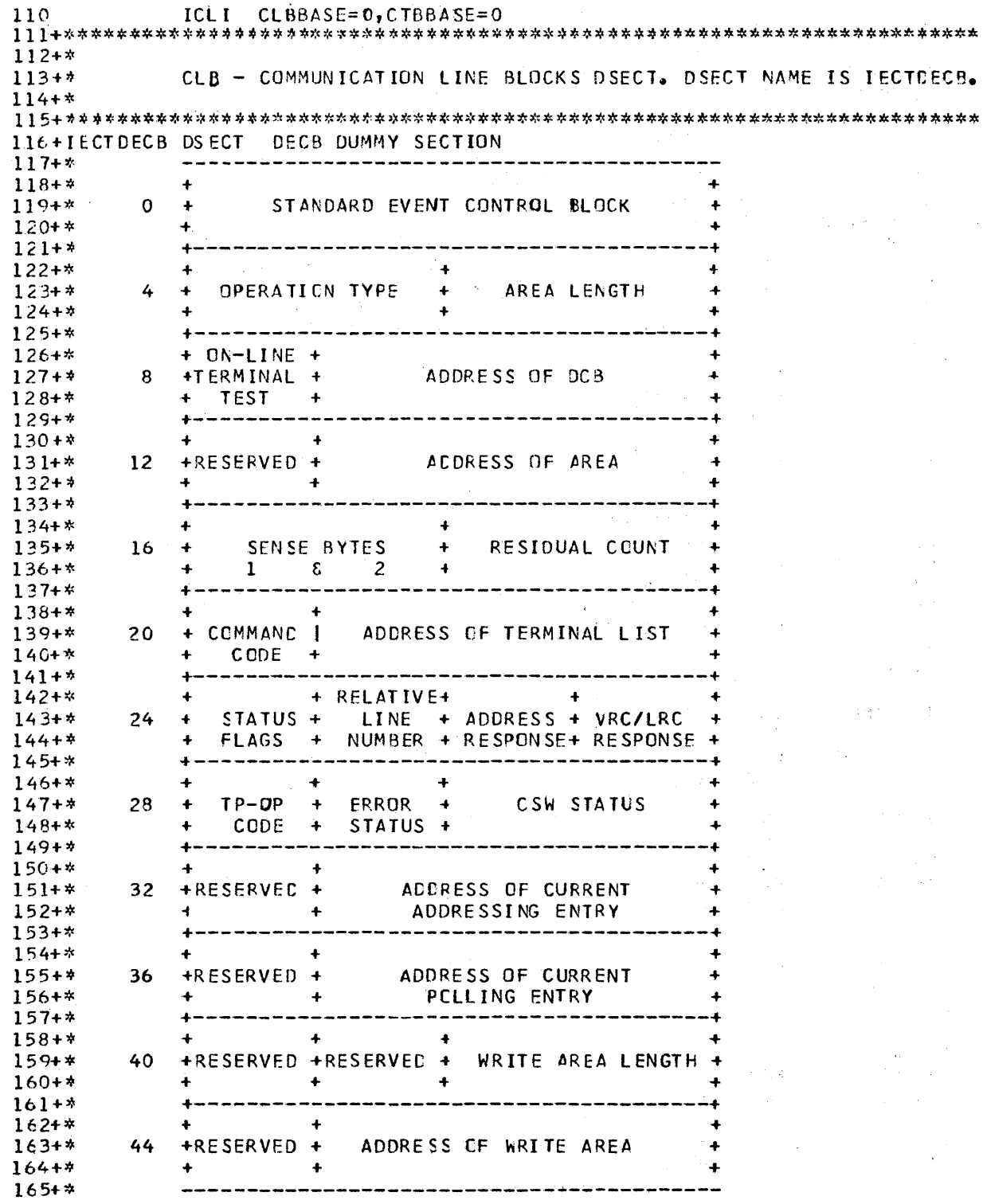

 $\label{eq:2.1} \mathcal{O}_{\mathcal{A}}(\mathcal{A}) = \mathcal{O}_{\mathcal{A}}(\mathcal{A}) = \mathcal{O}_{\mathcal{A}}(\mathcal{A}) = \mathcal{O}_{\mathcal{A}}(\mathcal{A}) = \mathcal{O}_{\mathcal{A}}(\mathcal{A}) = \mathcal{O}_{\mathcal{A}}(\mathcal{A})$ 

 $\sim 10^{11}$ 

 $5.36$ 

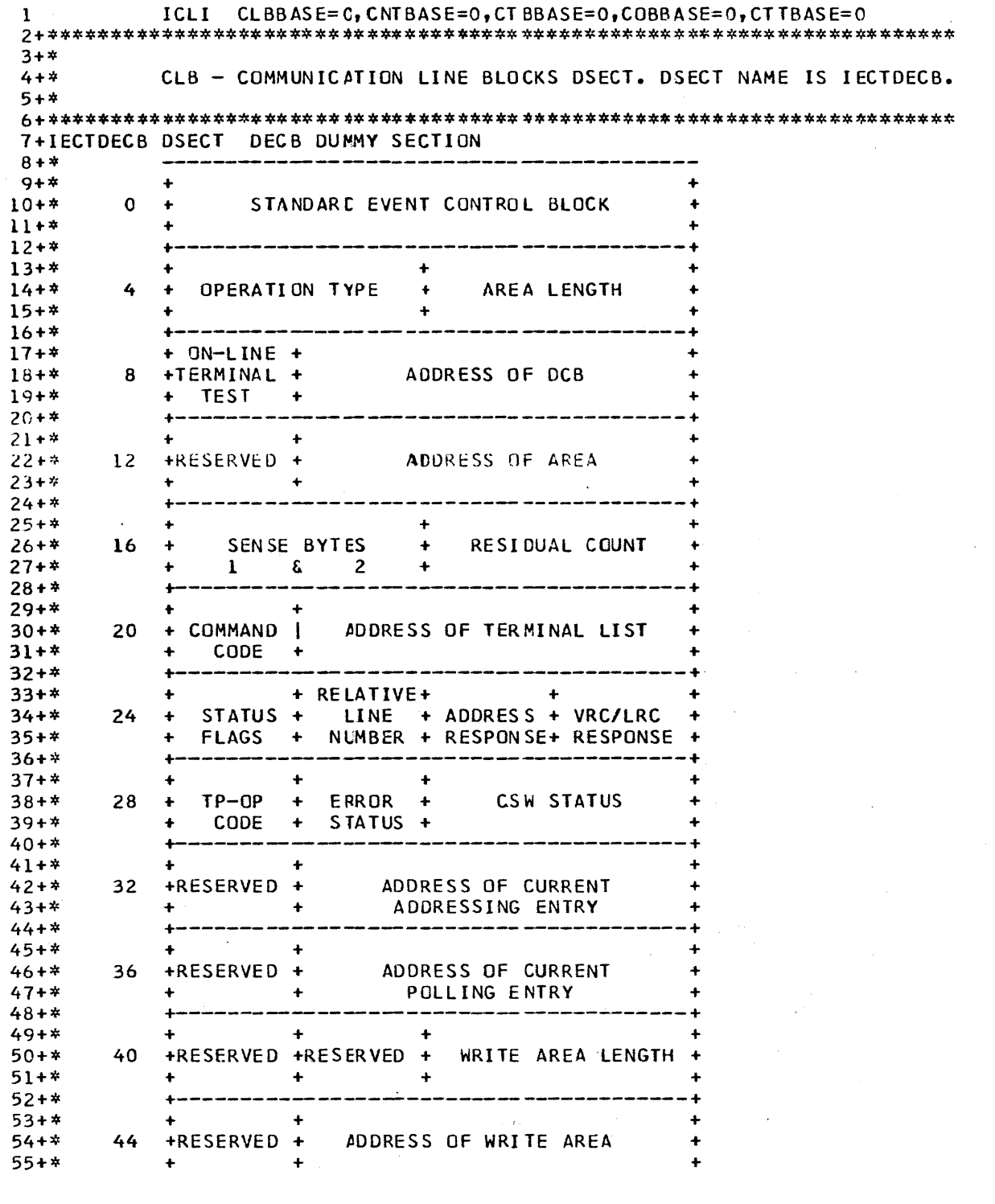

STMT SOURCE STATEMENT

 $56 + *$ 

F150CT70 3/27/72

# F150CT70 3/27/72

 $\label{eq:2.1} \frac{1}{\sqrt{2}}\int_{\mathbb{R}^3}\frac{1}{\sqrt{2}}\left(\frac{1}{\sqrt{2}}\right)^2\frac{1}{\sqrt{2}}\left(\frac{1}{\sqrt{2}}\right)^2\frac{1}{\sqrt{2}}\left(\frac{1}{\sqrt{2}}\right)^2\frac{1}{\sqrt{2}}\left(\frac{1}{\sqrt{2}}\right)^2.$ 

 $\mathcal{L}^{\text{max}}_{\text{max}}$ 

 $\hat{\mathcal{A}}$ 

 $\mathcal{L}^{\text{max}}_{\text{max}}$ 

 $\pmb{\mathfrak{s}}$ 

 $\pmb{\mathsf{s}}$  $\pmb{\mathfrak{s}}$ 

 $\label{eq:2.1} \mathcal{L}^{\text{max}}_{\text{max}}(\mathbf{X}^{(1)},\mathbf{X}^{(2)},\mathbf{X}^{(1)},\mathbf{X}^{(2)},\mathbf{X}^{(2)},\mathbf{X}^{(2)},\mathbf{X}^{(2)},\mathbf{X}^{(2)},\mathbf{X}^{(2)},\mathbf{X}^{(2)},\mathbf{X}^{(2)},\mathbf{X}^{(2)},\mathbf{X}^{(2)},\mathbf{X}^{(2)},\mathbf{X}^{(2)},\mathbf{X}^{(2)},\mathbf{X}^{(2)},\mathbf{X}^{(2)},\mathbf{X}^{(2)},\mathbf$ 

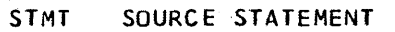

 $\bar{L}$ 

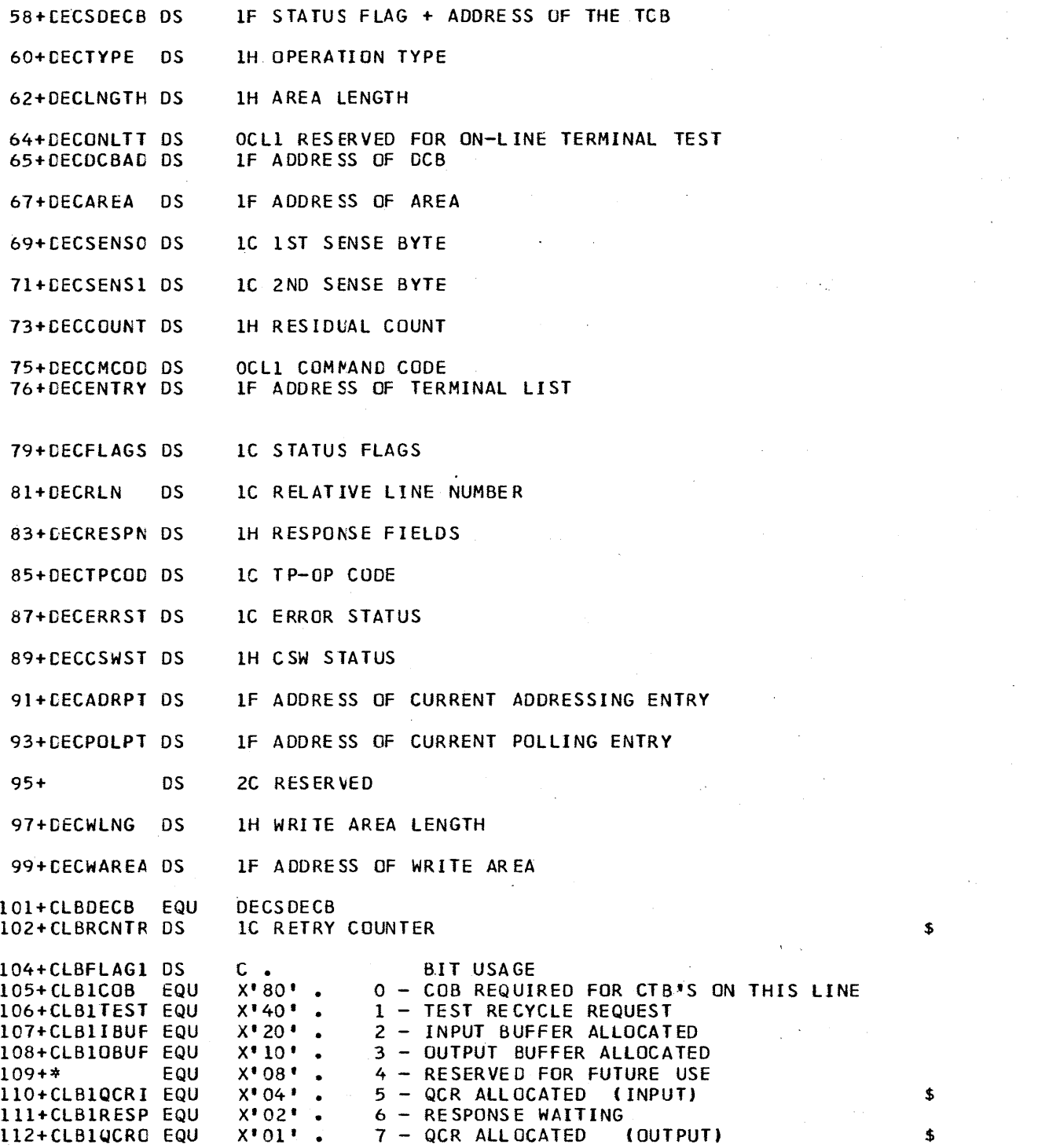

 $\mathcal{L}^{\mathcal{L}}(\mathcal{L}^{\mathcal{L}})$  . The set of  $\mathcal{L}^{\mathcal{L}}$ 

 $\sim 10$ 

5.38

 $\sim 10^{-1}$ 

114+CLBFLAG2 OS 115+CLB2NOIN EQU 116+CLB2NOOU EQU 117+CLB2NOQU EQU  $118 + *$ 119+CLB21DLE EQU 120+CLB21NP EQU 121+CLB20UTP EQU 122+CLB2AUTO EQU 124+CLBFLAG3 OS 125+CLB3INP EQU 126+CLB3CSUB EQU 121+CLB3DOPN EQU 128+CLB3STOP EQU 129+CLB3CBUF EQU 130+CLB3ICMD EQU 131+\* EQU<br>132+\* EQU  $132+*$ 134+CLBCNTPT OS 135+CLBTEMPl OS 136+CLBTEMP4 OS 137+CLBTEMP5 OS C  $X'80'$  .  $X' 40'$ .  $X^*20$   $\bullet$  $X' 10'$ .  $X' 08'$  .  $X^*04$ <sup>\*</sup> .  $X'02'$  .  $X^{\bullet}01^{\bullet}$ .  $C \bullet$ <br> $X^*80^* \bullet$ o - NO INPUT ALLOWED 1 - NO OUTPUT ALLOWED 2 - DO NOT QUEUE ON THIS LINE 3 - RESERVED FOR FUTURE USE 4 - IDLE LI NE 5 - INPUT IN CONTROL 6 - OUTPUT IN CONTROL  $7 -$  AUTOPOLL  $X^{\bullet}80^{\bullet}$  . 0 - O=OUTPUT NEXT, 1=INPUT NEXT ON THIS LINE<br> $X^{\bullet}40^{\bullet}$  . 1 - COMMAND ENTERED AS NON-FIRST SEGMENT  $X^{\dagger}40^{\dagger}$ . 1 - COMMAND ENTERED AS NON-FIRST SEGMENT<br> $X^{\dagger}20^{\dagger}$ . 2 - LINE IS OPENED DYNAMICALLY  $X^{\bullet}20^{\bullet}$  . 2 - LINE IS OPENED DYNAMICALLY<br> $X^{\bullet}10^{\bullet}$  . 3 - LINE HAS BEEN IDLED FOR SHI 3 - LINE HAS BEEN IDLED FOR SHUTDOWN X'OS' 4 - CONDENSED BUFFER ALLOCATED X'04' 5 - INTERNAL COMMAND IN PROGRESS X'02'. 6 - RESERVED FOR FUTURE USE<br>X'01'. 7 - RESERVED FOR FUTURE USE 7 - RESERVED FOR FUTURE USE F • POINTER TO CNT FOR RESPONSE F. F • USED FOR TEMPORARY STORAGE<br>F • USED FOR TEMPORARY STORAGE USED FOR TEMPORARY STORAGE \$ 139+CLBCSID OS 140+\* OC • FIND DEST FIELD \$ o  $\frac{1}{2}$  $X' 20'$  . 3  $X^* 08^*$  • 4<br> $X^* 04^*$  • 5 = 0  $X^*04^*$  . 1 5MB FOUND DL/l USE RESTART IN PROGRESS CVB FOUND AS DESTINATION ALWAYS 0 FOR CLB CNT/SMB NOT FOUND CNT- FOUND 141+\* 142+CLBCSCVB EQU 143+\* 144+CLBCSFND EQU 145+CLBCSSMB EQU 146+\* 141+CLBCSOSI EQU 148+CLBCSACT EQU  $X^* 02^* + 6$ <br> $X^* 01^* + 7$  $X^{\bullet}$  01 $^{\bullet}$  + FNDDST ENTERED (CLBCNTP POINTS TO DEST) ACTIVE POLLING LIST 150+CLBPOLAD DS F. POLLING LIST ADDRESS<br>151+CLBCTBPT DS H. FIRST CTB ON LINE 151+CLBCTBPT OS H. FIRST CTB ON LINE<br>152+CLBCRCTB OS H. CURRENT CTB 152+CLBCRCTB DS H. CURRENT CTB<br>153+CLBCNTQB DS 2F. QCB FOR CNT 153+CLBCNTQB DS 2F. QCB FOR CNTS FOR OUTPUT<br>154+CLBSMBPT DS F. POINTER TO BLOCK FOR QU F. POINTER TO BLOCK FOR QUEUEING CNT/SMB/CVB<br>H. 155+CLBCTBPS DS H<br>156+CLBDPOLC DS C 156+CLBDPOLC DS C.<br>157+CLBDCTL DS C. 157+ClBDCTl OS C. CLB DEVICE CONTROL BYTE (USED BY *DDM)*  158+CLBINBUF DS F. INPUT BUFFER POINTER<br>159+CLBOUTBF DS F. OUTPUT BUFFER POINTER OUTPUT BUFFER POINTER 160+\* 161+\* IF (\$) FALLS IN COLUMN 11 THIS FIELD WILL BE SAVED IN A COB IF REQ

199+\*\*\*\*\*\*\*\*\*\*\*\*\*\*\*\*\*\*\*\*\*\*\*\*\*\*\*\*\*\*\*\*\*\*\*\*\*\*\*\*\*\*\*\*\*\*\*\*\*\*\*\*\*\*\*\*\*\*\*\*\*\*\*\*\*\*\*\*\*\*\*  $200+*$ <br> $201+*$ CTB - COMMUNICATION TERMINAL BLOCKS DSECT. 202+\* 203+\*\*\*\*\*\*\*\*\*\*\*\*\*\*\*\*\*\*\*\*\*\*\*\*\*\*\*\*\*\*\*\*\*\*\*\*.\*\*\*\*\*\*\*\*\*\*\*\*\*\*\*\*\*\*\*\*\*\*\*\*\*\*\*\*\*\*\*\*\*\*  $204+CTB$ 205+CTBTYPE OS 206+CTBLINE OS 207+CTBTERM 209+CTBFLAGl OS 210+CTBICONV EQU 211+CTBIMAST EQU 212+CTBISUBP EQU 213+CTB1DIAl EQU 214+CTBISIGN EQU 215+CTBIHELD EQU 216+CTBIPCNT EQU 217+CTBIPSMB EQU 219+CTBFLAG2 OS 220+CTB2NOIN EQU 22l+CTB2NOOU EQU 222+CTB2NOQU EQU 223+CTB2LOCK EQU 224+CTB2 TES T EQU 225+CTB2EXCL EQU 226+CTB2INOP EQU 227+CTB2EDIT EQU 229+CTBFLAG3 OS 230+CTB3READ EQU 231+CTB3QSYS EQU 232+CTB3LOOP EQU 233+CTB3CHE EQU 234+CTB3QERR EQU 235+(T83QMSG EQU 236+CTB3LAST EQU 237+CTB3SEGI EQU 239+CTBFLAG4 OS 240+CTB4CNCL EQU 241+CTB40UTP EQU 242+\* EQU  $243+*$ 244+\* EQU 245+\* EQU 246+\* EQU  $247+*$ 249+CTBACTL OS 250+CTBAINP EQU 251+CTBAEOM EQU 252+CTBASHUT EQU 253+CTBAJ;NC EQU C •  $C -$ 3C •  $c -$ X'80' · X'40' ·  $x \cdot 20$   $\cdot$  $x$ \* 20  $\cdot$  .<br> $x$ \* 10  $\cdot$  . X' 08' 4 DIAL CTB IS LOGICALLY CONNECTED X'04' · "5 *CONVERSATION* IN PROGRESS WAS H~LD X'02' X'OI'  $c$ .  $X' 80'$  . X'40' · X'20' · X' 10' ·  $X' 08'$  . *X'04'*  X'OZ'  $\hat{x}$ <sup>0</sup> $\hat{0}$   $\hat{1}$   $\hat{1}$   $\hat{2}$  $c$  . X'SO' · X' 40' 1 QUEUE ALL SYSTEM MESSAGES *X'20'*  ·  $X' 10'$  .  $\begin{array}{ccc} \times & 25 & \bullet \\ \times & 10 & \bullet \\ \times & 08 & \bullet \end{array}$ X'04' · *X'02'*  ·  $x \cdot 01 \cdot \cdot$  $c \cdot$ X'80' ·  $X'40'$ . X' 20' ·  $X'$  20' :<br> $X'$  10' :  $X^* 10^+$  :<br> $X^* 08^+$  :  $X^{\dagger}04^{\dagger}$  . x\*00\*\*\*<br>X\*04\*\*\*\*<br>X\*02\*\*\*\*\*  $\hat{x}$ <sup>02</sup> $\cdot$   $\cdot$  $c X'80'$  . x\*80\* •<br>x\*40\* • X' 20' · X'lO' · ·<br>• ·<br>·<br>· :<br>:<br>: :<br>:<br>: · 6 • 1 NO OUTPUT<br>• 2 NO QUEUEI •<br>•<br>• •<br>•<br>• ·<br>·<br>· . 0 INPUT ONLY DEVICE<br>. 1 QUEUE ALL SYSTEM • 2 LOOP TEST PENDING<br>• 3 LINE DISCONNECT R •<br>•<br>• ·<br>• •<br>•<br>• •<br>•<br>•  $\frac{2}{3}$   $\frac{1-3}{3}$  = INCORE SYSTEM MESSAGE **O THIS CTB IN CONVERSATION** 1 MA S TER TERM INAL 2 SUBPOOL CTB 3 DIAL CTB IS PHYSICALLY CONNECTED 7 0 NO INPUT 2 NO QUEUEING 3 LOCKED 4 TE ST MODE 5 EXCLUSIVE MODE 6 INOPERABLE 7 US ER OUTPUT EDIT REQUESTED 3 LINE DISCONNECT REQUESTED 4 ERROR ON GET NEXT FOR OUTPUT 5 QUEUE CAUSE OF ERROR WITH SYSMSG 6 LAST CTS ON THIS LINE 1 FIRST SEGMENT O DEQUEUE MESSAGE IN PROCESS REQUESTED 2 3 4 5 6 NOT USED 7 NOT USED 0 O=OUTPUT NEXT, l= INPUT NEXT 1 2 l=SYSTEM SHUTDOWN CTT NUMBER LINE NUMBER TERMINAL ADDRESS PRESET CNT PRE SET 5MB OUTPUT ONLY TERMINAL NOT USED NOT USED NOT USED NOT .USED FLAGS TO BE USED BY ANALYZER l=END OF OUTPUT MSG

SOURCE STATFMENT **F150CT70**  $X^* 08^*$  . 4<br> $X^* 04^*$  . 5 REJECT IF NOT MULTIPLE SEGMENT MESSAGE 254+CTBAMUL1 EQU ERROR FOUND ON LAST SEGMENT PASSED 255+CTBAERR EQU 257+CTBDCTL DS  $C - C$ FLAGS USED BY DD ROUTINES 258+CTBDCTL2 DS  $c -$ FLAGS USED BY DD ROUTINES 260+CTBFEAT DS **FEATURES FLAGS**  $c \cdot$ X'08' ASYNCHRONOUS DEVICE, SYNC FLAG 1<br>X'04' ASYNCHRONOUS DEVICE, SYNC FLAG 2 261+CTBFSYN1 EQU 262+CTBFSYN2 EQU X'02' PACING IN PROCESS 263+CTBFPAGE EQU 264+CTBFNAPD EQU X'01' AUTOMATIC PAGE DELETION NOT REQUESTED 266+CTBCOMP DS COMPONENTS TWO BITS FOR EACH  $C \cdot$ X'80' COMPONENT 1 IS NOT ATTACHED  $267+CTBC1NA$ EQU 3088 X<sup>1</sup>40' COMPONENT 1 IS NOT ATTACHED<br>X<sup>1</sup>40' COMPONENT 2 IS NOT ATTACHED<br>X<sup>1</sup>10' COMPONENT 2 IS INOPERABLE 268+CTBC1IP EQU 3088 269+CTBC2NA EQU 3088 270+CTBC2IP EQU 3088 X'08' COMPONENT 3 IS NOT ATTACHED  $271 + CTRC3NA$ EQU 3088 272+CTBC3IP EQU X'04' COMPONENT 3 IS INOPERABLE 3088 X'02' COMPONENT 4 IS NOT ATTACHED 273+CTBC4NA EQU 3088 X'OL' COMPONENT 4 IS INOPERABLE 274+CTBC4IP EQU 3088  $\mathsf{H}$  . 276+CTBINCT **DS** INPUT MSG COUNT  $\mathsf{H}$  . **OUTPUT MSG COUNT** 277+CTBOUTCT DS 278+CTBCPMP PASSWORD MATRIX POINTER **DS** н. 279+CTBCNTP  $\mathsf{H}$  . LOGICAL TERMINAL POINTER  $DS$ 280+CTBPREST DS  $\mathsf{H}$  . PRESET DESTINATION OFFSET 281+CTBC0B ∙DS  $H$ . OFFSET TO COMMUNICATION OVERFLOW BLOCK

OFF SET TO CONVERSATIONAL CONTROL BLOCK

COMMUNICATION EXTENT BLOCK POINTER

CURRENT PAGE BEING VIEWED

 $3/27/72$ 

**STAT** 

282+CTBCCB

283+CTBCXB

284+CTBPGNO DS

**DS** 

**DS** 

 $H$ .

 $H_{\bullet}$ 

 $H$ .

 $\bar{z}$ 

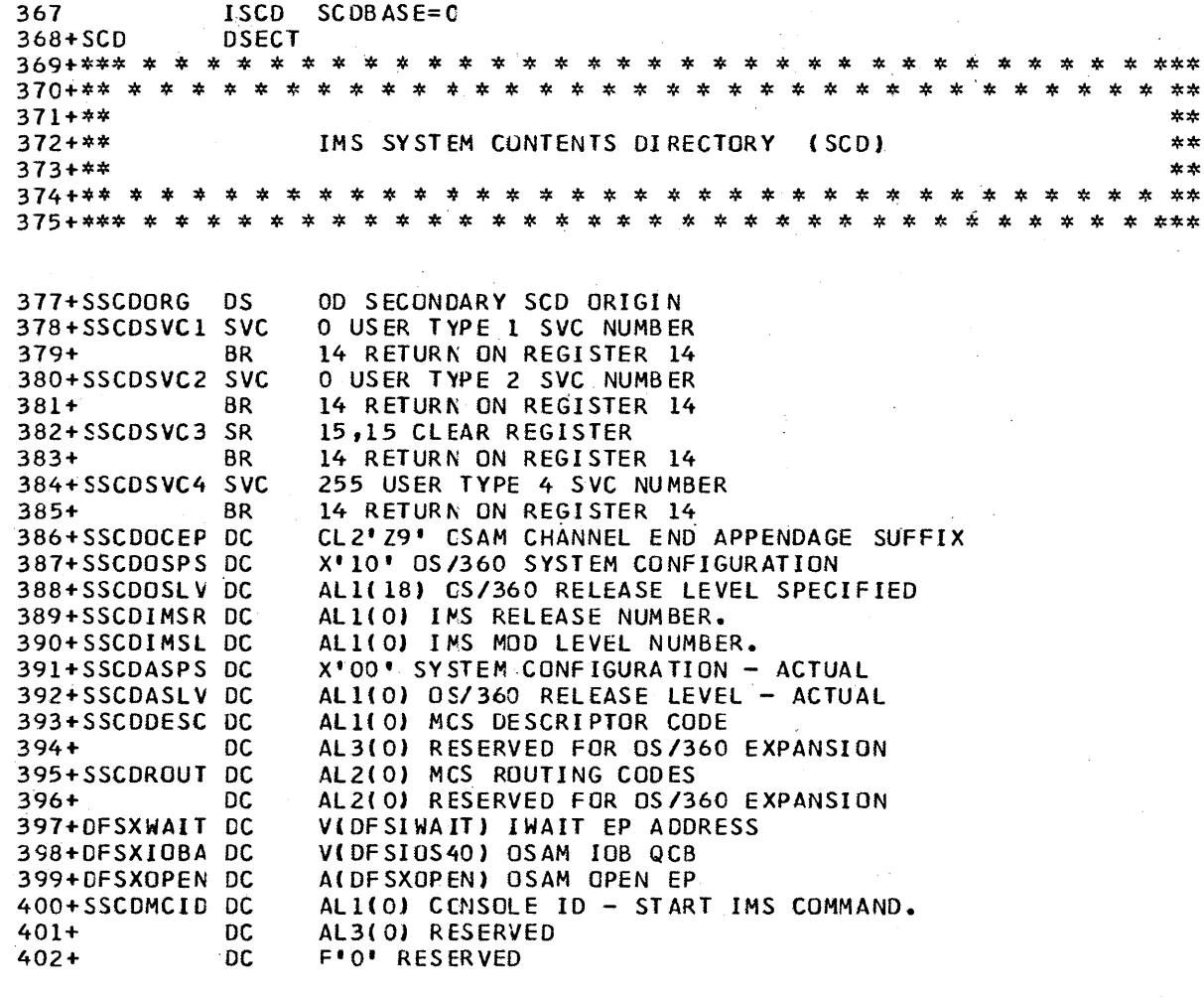

 $\sim$ 

 $406 + *$ \*  $407 + *$ **RECORDER** LOG SECTION:  $\star$  $408+*$  $\star$  $\star$ 411+SCDREENT DC VIDESFLOIO) RECORDER ENTRY POINT 412+SCDREDCE DC A(0) DCB AND WKAREA LIST ADDRESS 413+SCDREWRK DC VIDESILOGW) WORK AREA FOR THE LOGGER 414+SCDREPLN DC H'28' LENGTH OF LOG PREFIX IN BYTES 416+\*\*\* LOG CONTROL BYTE \*\*\* 417+SCDRECTL DC  $X$ <sup>\*</sup> 0000 $^{\bullet}$ 418+SCDLGOPN EQU X'80' LOG IS OPEN 419+SCDLGTRM EQU X'40' LOG SMBTASK DETACHED H'500' CHECKPOINT LOG FREQUENCY CONTROL REFERENCE 421+SCDRELCT DC H'500' CURRENT LOG FREQUENCY COUNTER, CPT AT ZERO 422+SCDRECCT DC 423+SCDRPENT DC A(0) ENTRY TO LOG WRITER F'0' LOG TASK TERMINATE ECB 424+SCDRTECE DC A(0) LOG TASK CONTROL BLOCK ADDRESS 425+SCDRTCB DC 426+SCDRETXR DC A(0) RESERVED 427+SCDRPFX DC V(DFSIPREF) ENTRY TO LOG PREFIX BUILDER ALSCODBLNT) ENTRY TO DATABASE CHANGE LOGGING ROUTINE 428+SCDDBLNT DC 429+SCDCWRK DC F'0' CHECKPOINT/DB LOG WORK AREA ADDRESS 430+SCDCWRKL DC H'512' LENGTH OF CHECKPOINT/DB LOG WORK AREA H' 0' CHECKPOINT NUMBER 431+SCDCPNO DC F'0' DATE FOR RESTART/DATABASE LOG 432+SCDDATE DC F'0' TIME FOR RESTART/DATABASE LOG 433+SCDTIME DC H'O' DATABASE LOG SEQUENCE NUMBER 434+SCDSEQ DC. 435+SCDRGTYP DC ALI(0,0) REGION TYPE (0=CTL,3=DLI) A(0) ADDRESS OF DATABASE LOG DCB 436+SCDDBDCB DC 4F'0' RESERVED FOR SYSTEM EXPANSION  $437 +$ nc.

5.43

 $\sim$  $\mathcal{A}^{\text{max}}$ 

 $\sim$   $\sim$ 

F150CT70 3/27/72

 $\sim 10$ 

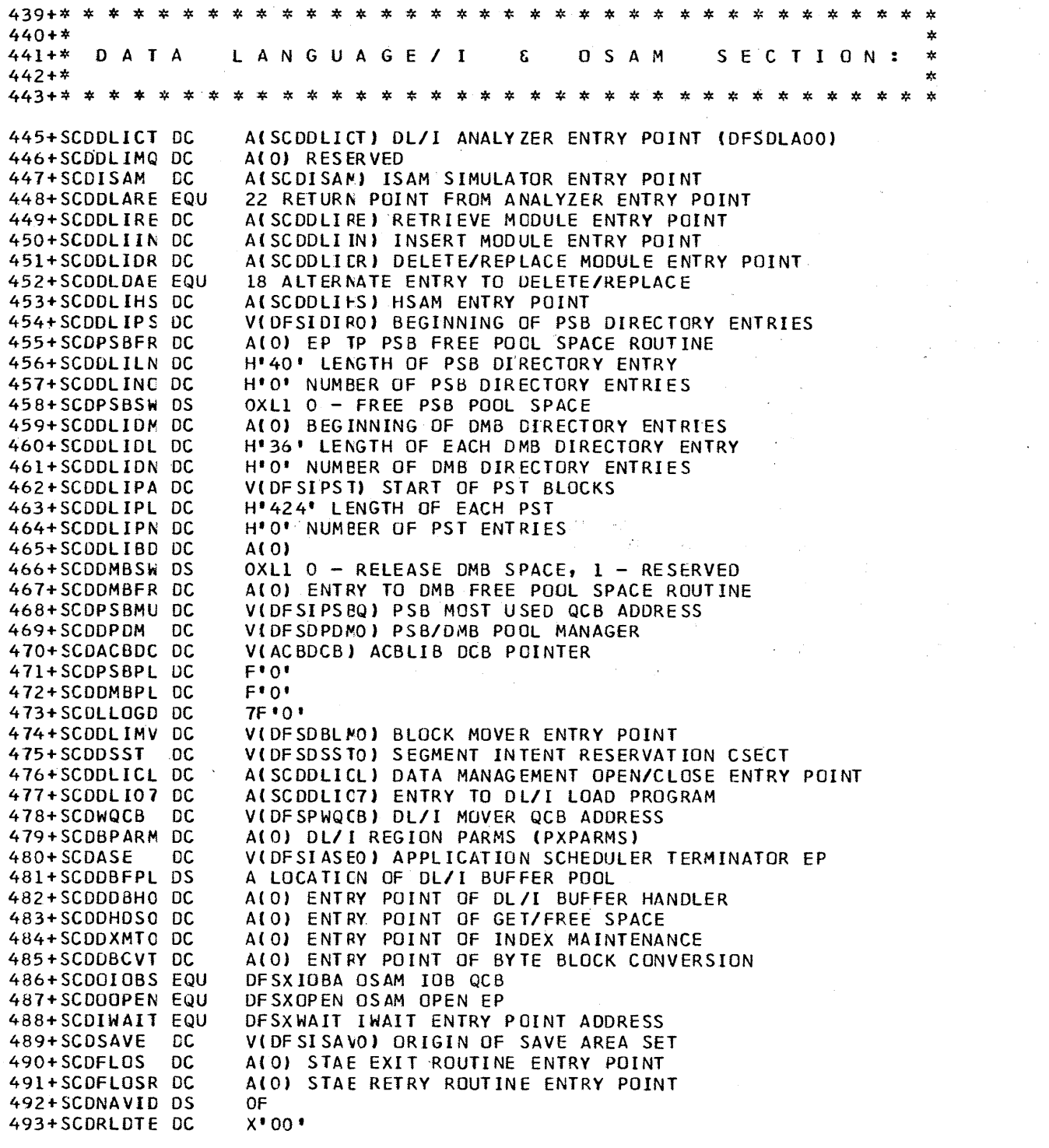

 $\sim$ 

 $\sim$ 

# STMT SOURCE STATEMENT

#### $\begin{array}{cc}\n & \text{AL3(0)}\\ \n\text{UC} & \text{F*0*}\\ \n\text{DC} & \text{GF*}\n\end{array}$ 494+SCDSYNCN DC<br>495+SCDLOWID DC AL3(0)  $496+$ 6F'0' RESERVED FOR SYSTEM EXPANSION

 $\bar{z}$ 

**STMT** SOURCE STATEMENT F150CT70  $3/27/72$ **xk**  $499 + *$  $\star$  $500 + *$ STORAGE MANAGEMENT SECTION:  $\mathbf{x}$  $501 + *$ A(0) ADDRESS OF START OF SMM CORE AREA 504+SCDSMMLC DC F'O' LENGTH OF STORAGE MANAGEMENT CORE AREA 505+SCDSMML DC 506+SCDSMMHI DC A(0) ADDRESS OF END OF SMM CORE AREA 507+SCDSMMGC DC  $A(0)$ 508+SCDSMMFC DC  $A(0)$ VIDESICRET) ICREAT ENTRY POINT 509+SCDSMMCP DC 510+SCDSMMDP DC V(OF SIDEST) IDESTROY ENTRY POINT 511+SCDSMMFB DC V(DFSIFBUF) IFREEBUF ENTRY POINT VIDESIGBLE) IGETBUF ENTRY POINT 512+SCDSMMGB DC X'0001' FROGRAM LOAD MASK 513+SCDILMSK DC  $514+$ **DS** XL2 NOT USED 3F PADDING  $515+$ **DS**  $\mathbf{x}$  $518 + *$ ÷  $519+*$ ENQUEUE/DEQUEUE SECTION:  $\star$  $520 + *$ V(DFSIIDEO) IDEQ ENTRY POINT 523+SCDIDEQ DC 524+SCDIENQ DC V(DFSIIENO) IENQ ENTRY POINT  $525+$ **DS**  $2F$ SOURCE STATEMENT F150CT70  $3/27/72$ **STMT A**  $528 + *$  $\mathbf{\hat{x}}$  $529+*$ QUEUE MANAGEMENT SECTION:  $530 + *$ یې - 22 V(DFSQMGRO) IREAD/IWRITE QUEUE ENTRY POINT 533+SCDIRWQE DC V(OFSIQOCB) ADDRESS OF INPUT QCR DCB 534+SCDIQDCB DC V(OF SSMDCB) ADDRESS OF IMS2. SHMSG DCB 535+SCDSMDCB DC V(DFSLMDCB) ADDRESS OF IMS2.LGMSG DCB<br>V(DFSICDCB) ADDRESS OF SCRATCH PAD AREA (SPA) DCB 536+SCDLMDCB DC 537+SCDSPDCB DC 538+SCDQPOOL DC A(0) POINTER TO QUEUE BLOCK POOL H'40' LENGTH OF FULL MESSAGE PREFIX 539+SCDPRLN1 DC H'16' LENGTH OF CONDENSED MESSAGE PREFIX 540+SCDPRLN2 DC 541+SCDQCRSZ DC H'O' SIZE OF QCR BUFFER H'O' SIZE OF MSG BUFFER 542+SCDMSGSZ DC

543+SCDQMREB DC F'0' SAVE AREA PTR TO BUFFER ALLOC FOR REUSE F'0' COMM FOR INTERNAL CHECKPOINTS 544+SCDCKCL DC H'O' RECCRDS RESERVED FOR SHUTDOWN/REUSE 545+SCDOMSRB DC

**DC** 5H'0' RESERVED FOR SYSTEM EXPANSION

 $546+$ 

 $\label{eq:2.1} \mathcal{L}_{\mathcal{A}}(\mathcal{A}) = \mathcal{L}_{\mathcal{A}}(\mathcal{A}) = \mathcal{L}_{\mathcal{A}}(\mathcal{A})$ 

 $\mathcal{A}^{\mathcal{A}}$ 

 $\sim$ 

 $\sim$ 

 $\sim 10^{11}$  km  $^{-1}$ 

 $\label{eq:2.1} \frac{d\mathbf{r}}{dt} = \frac{1}{2} \sum_{i=1}^n \frac{d\mathbf{r}}{dt} \mathbf{r}_i \mathbf{r}_i \mathbf{r}_i \mathbf{r}_i$ 

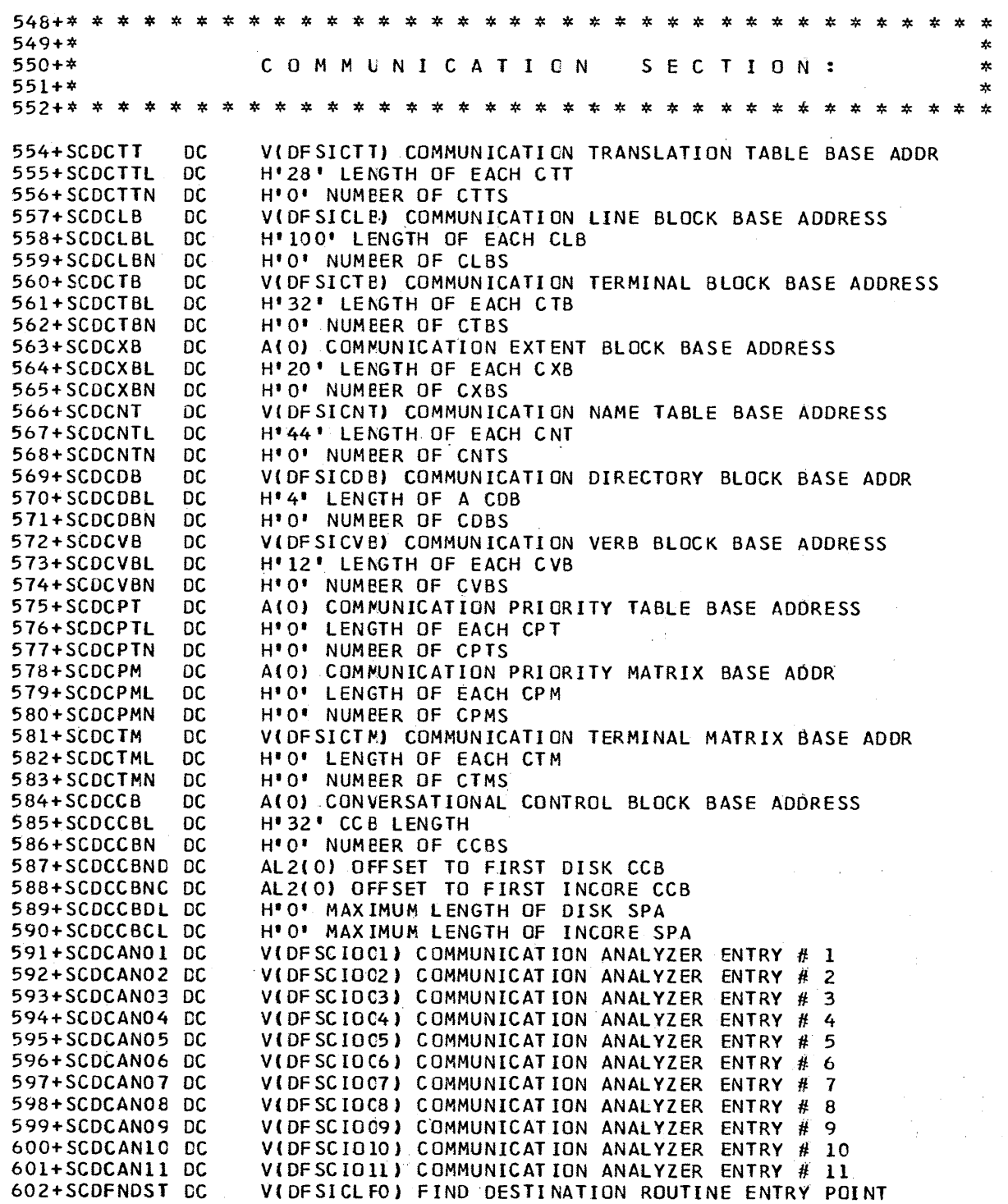

 $\mathcal{L}_{\mathrm{max}}$ 

 $\sim$ 

652+ DC

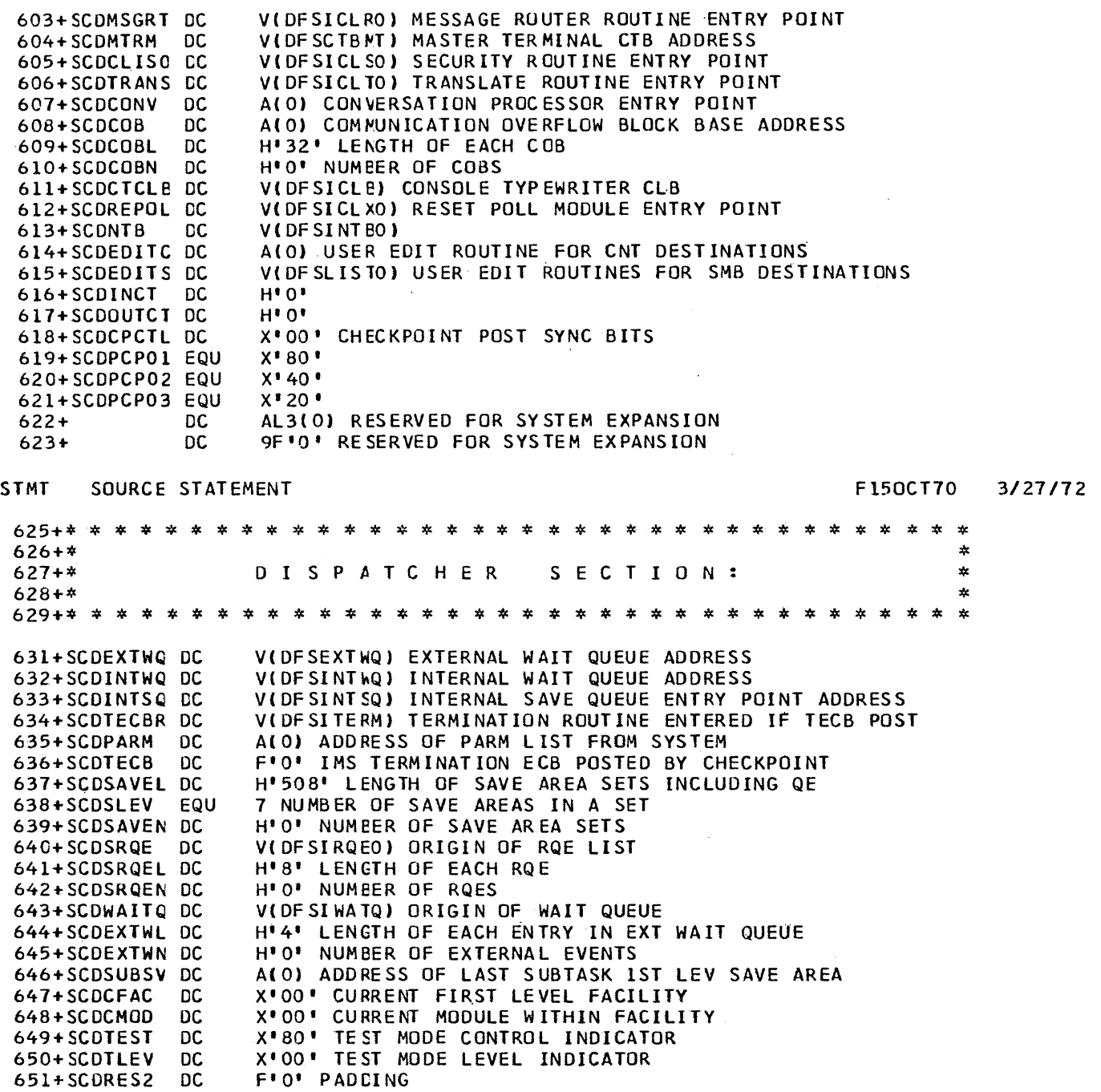

4f'O' RESERVED FOR SYSTEM EXPANSION

STMT SOURCE STATEMENT F150CT70

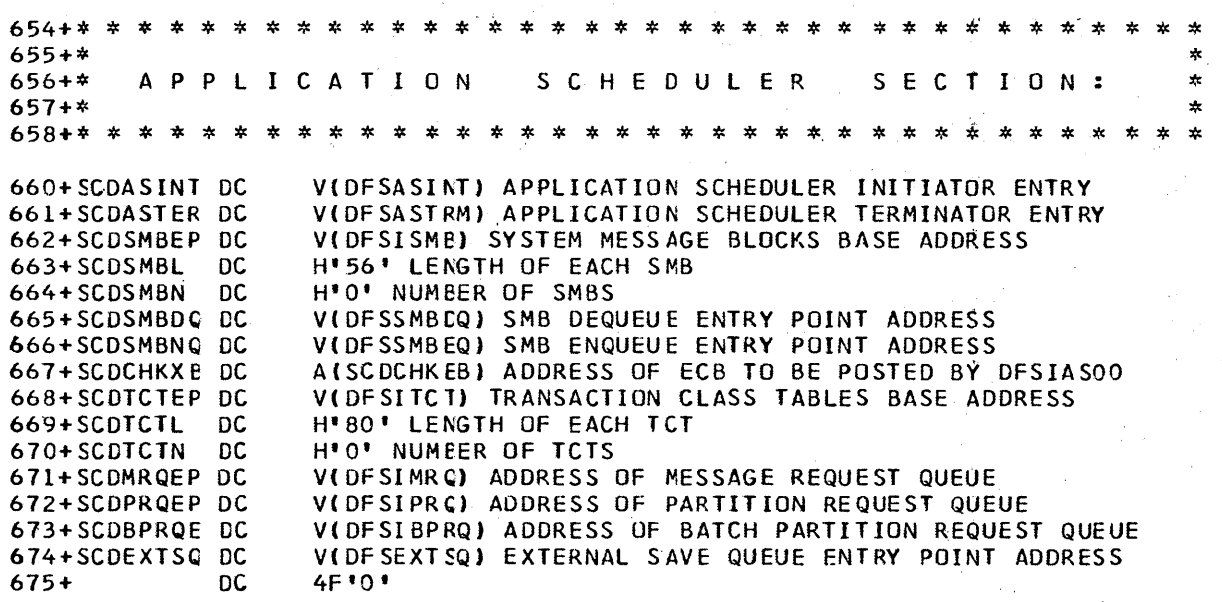

 $\mathcal{L}_{\mathcal{L}}$ 

 $\mathcal{L}_1$ 

 $\bar{z}$ 

STMT SOURCE STATEMENT F150CT70 677+\* \* \* \* \* \* \* \* \* \* \* \* \* \* \* \* \* \* \* \* \* \* \* \* \* \*\*\*\*\*\* \* \* \* \* \* 678+\* \* 619+\* C H E C K P a N T 1 R E S T A R T SEC T I o N : \* 680+\* \* 681+\* \* \* \* \* \* \* \* \* \* \* \* \* \* \* \* \* \* \* \* \* \* \* \* \* \* \* \* \* \* \* \* \* \* \* \* 683+\*\*\* CHECKPOINT STATUS BYTE \*\*\*<br>684+SCDCKCTL DC X'00' 684+SCDCKCTL DC X'OO' 685+\* 686+\* 687+\* 688+\* 689+\* 690+\* 691+\* 692+\* 693+\* DESCRIPTION OF BIT SETTINGS<br>0 NOT USED O NOT USED<br>1 DATABASE 1 DATABASE RECOVERY<br>2 PURGE REQUEST 2 PURGE REQUEST 3 SYSTEM SHUTDOWN REQUEST 4 DUMP QUEUE REQUEST<br>5 MASTER TERMINAL CHI MASTER TERMINAL CHECKPOINT REQUEST 6 DATABASE DUMP REQUEST SYSTEM SCHEDULED CHECKPOINT (LOG) 695+\*\*\* RESTART STATUS BYTE \*\*\* 696+5CDRSCTL DC X·OO' 697+\* 698+\* 699+\* 700+\* 701+\* 702+\* 703+\* 704+\* 705+\* DESCRIPTION OF *Bli* SETTINGS O PASSWORD SECURITY REQUESTED 1 QUEUE ONLY RESTART<br>2 PSB/DMB CHANGED - 1 **PSB/OMB CHANGED - REBUILD BLOCKS** 3 ALLOW COMMANDS EXCEPT RESTART 4 TERMINAL SECURITY REQUESTED<br>5 EMERGENCY RESTART 5 EMERGENCY RESTART 6 BUILD QUEUES NORMAL RESTART 107+\*\*\* COMMON SYSTEM SHUTDCWN STATUS BYTE \*\*\* 108+SCDSTOPl DC X'OOOO' DESCRIPTION OF BIT SETTINGS - USER COMMUNICATIONS COMMUN ICAT IONS COMMUNICATIONS SCHEDULER READ/WRI TE Q **SCHEDULER SCHEDULER** COMMUNICATIONS 110+\* 711+\* 712+\* 713+\* 114+\* 715+\* 116+\* 717+\* 718+\* 719+\* 120+\* 121+\* 122+\* 123+\* 124+\* 725+\* 126+\* 127+\* 129+SCDCKDBN OS 730+SCDCKOB DC 731+SCDlOGN OS BYTE 2 o 1 2 3 4 5 6 7 STOP INPUT STOP OUT PUT SEND ALL OUTPUT PROCESS ALL MESSAGES QUEUE'S AVAILABLE FREE MESSAGE REGIONS TERMINATE ALL REGIONS STOP 5MB INPUT DESCRIPTION OF BIT SETTINGS - USER O PROCESS AT SYSTEM PRIORITY SCHEDULER<br>1 DATABASE STOP CHECKPOINT 1 DATABASE STOP . CHECKPOINT<br>2 FORCE EOV ON LOG FILE . CHECKPOINT 2 FORCE EOV ON LOG FILE CHECKPOINT<br>3 ABEND AT TERMINATION COMMUNICATIONS ABEND AT TERMINATION 4 DISCONNECT ALL LINES COMMUNICATIONS<br>5 ALL OUTPUT SENT COMMUNICATIONS 5 ALL OUTPUT SENT COMMUNICAT<br>6 SYSTEM CLOSE DOWN CHECKPOINT 6 SYSTEM CLOSE DOWN CHECKPOINT FINAL ENTRY CONTROL OCLI # OF ENTERED DATABASE NAMES FOR RECOVERY A(O) POINTER TO POOL CONTAINING DATABASE NAMES *3/27/72* 

OCll COUNT OF RESTART SERIAL NUMBERS

SOURCE STATEMENT **STMT** F150CT70  $3/27/72$ A(0) POINTER TO POOL CONTAINING SERIAL NUMBERS 732+SCDL0G nc 733+SCDCLIPN DC H'0000' INPUT TERMINAL ACTIVE COUNT H'0000' CUTPUT TERMINAL ACTIVE COUNT 734+SCDCLOPN DC A(0) SCRATCH PAD AREA LOG ROUTINE ENTRY POINT 735+SCDCPC01 DC 736+SCDCHKEP DS 0F 737+SCDRSTEP DC VIDESRSTCO) RESTART ROUTINE ENTRY POINT ADDRESS 738+SCDCHKEB DS 0F VIDESRTECBI RESTART ECB ADDRESS 739+SCDRSTEE DC A(O) RESTART DATABASE NAME TABLE 740+SCDDBTBL DC  $4F*0.*$  $741+$ nc **STMT** SOURCE STATEMENT F150CT70  $3/27/72$  $744 + *$ 女  $745 + *$  $\star$ START/STOP REGION SECTION:  $746 + *$ 749+SCDREGOP DC A(0) ECB TO OPEN REGION 750+SCDREGCL DC A(0) ECB TO CLOSE REGION X'00' # CF START/STOP REGION COMMANDS ISSUED 751+SCDCMDCT DC 752+SCDREGST DC X'00' # OF PENDING STOP COMMANDS H'0000' COUNT OF OPEN REGIONS 753+SCDREGCT DC ALSCOPROCL) ADDRESS OF START READER COMMAND<br>ALSCOPROC2) ADDRESS OF MEMBER FIELD IN START READER<br>ALSCOPROC3) ADDRESS OF MSG REG PROC MEMBER NAME 754+SCDSRDR DC 755+SCDSRMBR DC 756+SCDSMMBR DC 757+SCDSINIT DC AISCOPROC4) ADDRESS OF START INITIATOR COMMAND 758+SCDPINIT DC ALSCOPROC5) ADDRESS OF STOP INITIATOR COMMAND  $759+$  $2F*0*$ **DC** SSCDOSPS PROGRAMMING SYSTEM OPTION BYTE FROM CVT 760+SCDPSYS EQU 761+SCDPSMVT EQU X'10' VALUE IF MVT X'20' VALUE IF MFT-II 762+SCDPSMFT EQU 763+SCDPSPCP EQU X'40' VALUE IF PCP 764+SCDIMSR EQU SSCOIMSR IMS RELEASE NUMBER 765+SCDIMSL SSCOIMSL IMS MOD LEVEL EQU  $766+$ **DC** 2F'0' RESERVED FOR SYSTEM EXPANSION

 $\mathcal{A}^{\pm}$ 

 $\sim 10^{11}$  km  $^{-1}$ 

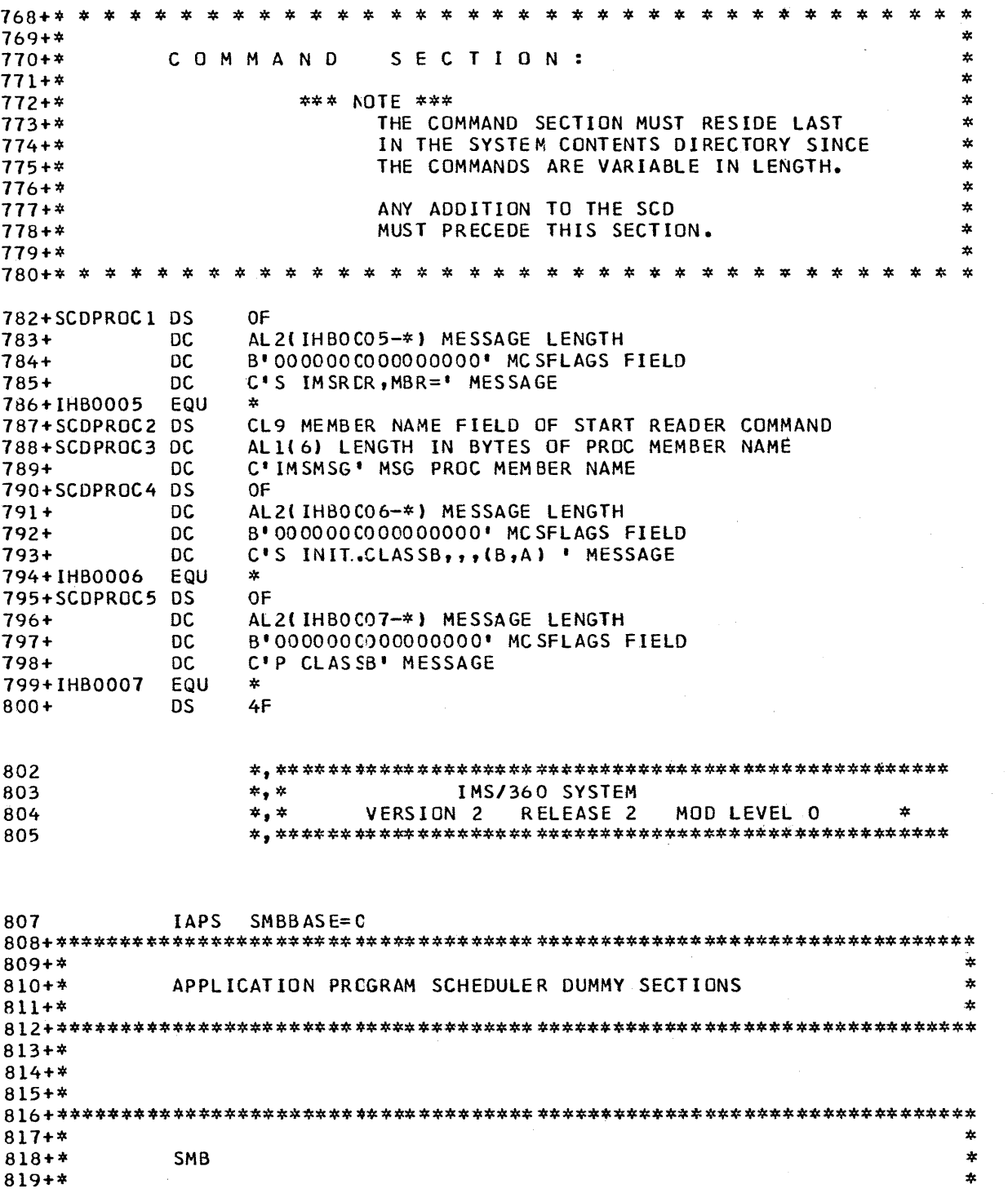

3/27/72

 $\sim 10$ 

 $\epsilon$ 

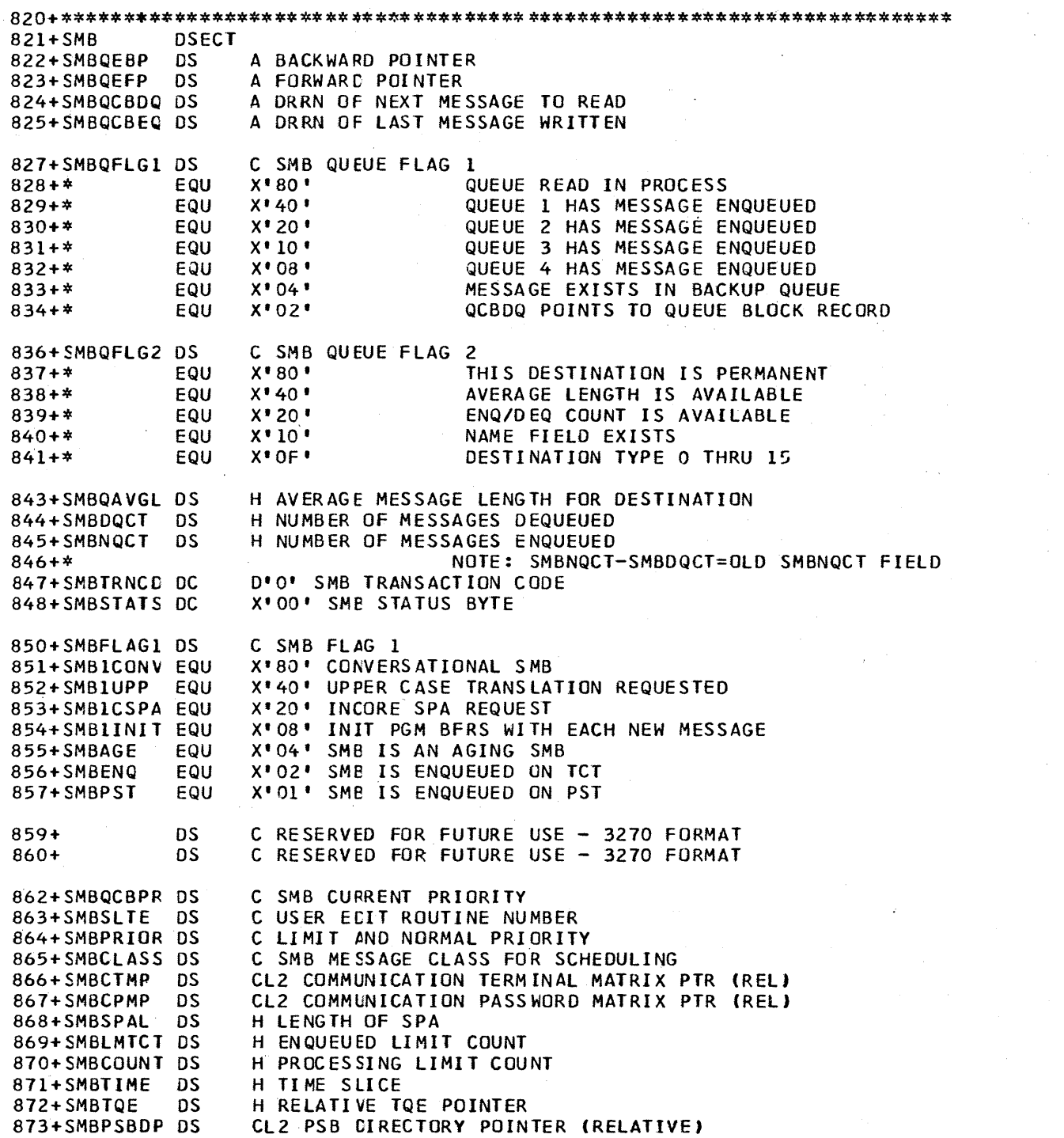

5.52

#### USER EDIT ROUTINE INCLUSION DURING SYSTEM DEFINITION.

All user-supplied edit routines should be placed in the OS partitioned data set defined by the USERLIB= operand of the IMSGEN macro-instruction of IMS/360 system definition. This must be performed prior to execution of IMS/360 system definition stage 2. If the user does not specify a value for the USERLIB= operand, IMS/360 system definition assumes the IMS2.RESLIB data set contains any user-defined edit routines. System definition will attempt to obtain any user-specified edit routines from the specified library during Stage 2 of execution and link edit them as part of the IMS/360 control program nucleus. The names of the edit routines specified to IMS/360 system definition should be the same as the CSECT and load module names for the edit routine modules in the library specified by USERLIB=. The message switch edit routine must have a CSECT and load module name of DFSCNTEO.

#### 1030 EDIT ROUTINE

Since a 1030 terminal can not always check for erroneous input data and normally can not specify input message destination, IMS/360 requires that an edit routine be defined at system definition time for input from 1030 terminals. Only one routine may be defined. This routine is invoked for each input message entered from a 1031 or 1035 to enable the user to verify the validity of his data and define message destination. A minimum validity check would be for the length of the message. The routine should also insert the IMS/360 transaction code, logical terminal name, or command verb at the beginning of the message to define destination. This user-supplied edit routine gains control before any IMS/360 security checking, validity checking, or editing functions are performed. The message text has previously been converted to EBCDIC.

The 1030 edit routine may look at the IMS/360 blocks, but may not change them. If the message is valid, the edit routine should insert a valid IMS/360 transaction code and return a return code of zero in Register 15. Register 2 must contain the final edited message length and the message must be placed in the buffer, beginning at the address specified in Register 1, at entry to the edit routine. If the length returned in Register 2 is zero, no IMS/360 processing is performed.

In the 1030 edit routine, the user may write his messages to a QSAM file rather than process them through IMS/360. If this is done, a length of zero must be returned to IMS/360 in Register 2. In addition, the user must define and provide access to the QSAM data set. The user should provide restart capabilities for such data sets himself, as IMS/360 is not aware of their existence. If a length of zero is returned to IMS/360, the message is not placed on the IMS/360 system log. Multiple output buffers should be used for QSAM files to prevent Operating System waits which degrade IMS/360 performance.

If the message is invalid, the edit routine should return a return code of 4 in Register 15. This prevents a positive acknowledge by IMS/360 to the terminal and causes the Repeat light to be set on.

Any return code except 0 or 4 causes the input terminal to be made inoperable. An error message is also generated and sent to the IMS/360 master terminal.

 $\mathcal{A}^{\mathcal{A}}$  and  $\mathcal{A}^{\mathcal{A}}$  and  $\mathcal{A}^{\mathcal{A}}$ 

 $\sim 10^4$ 

# Interface to user edit routine:

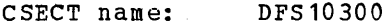

Registers at entry:

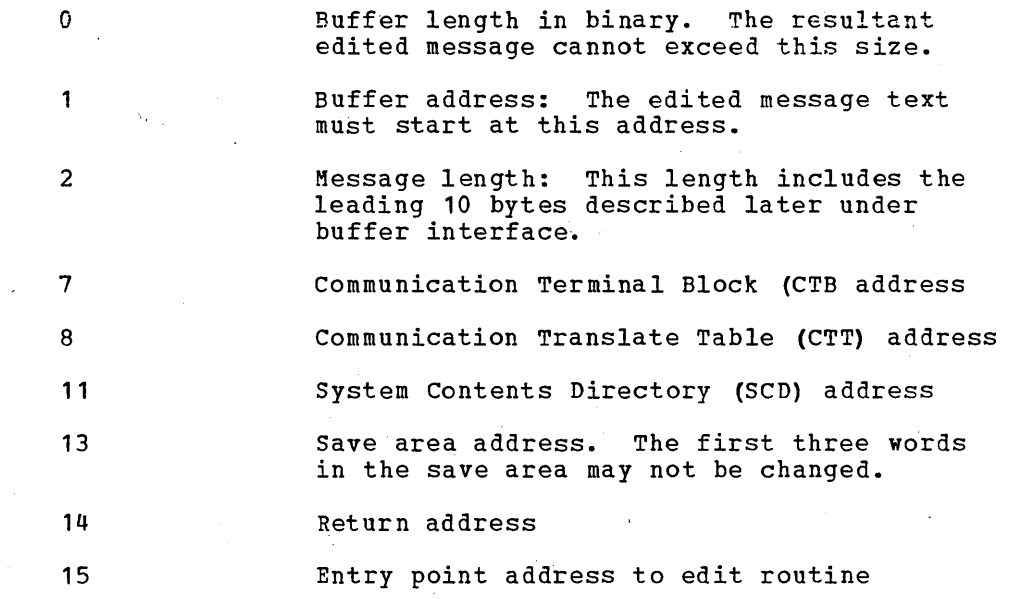

Registers at exit:

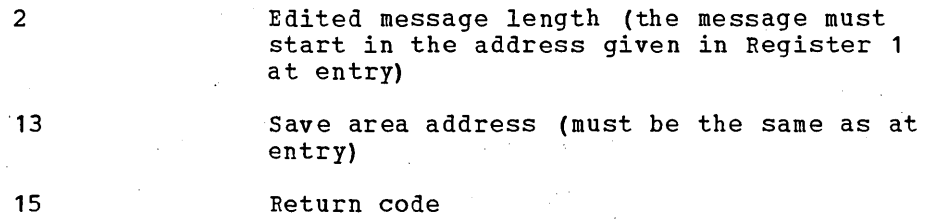

Message buffer format and content at entry:

Byte

 $\mathbb{Z}_2$ 

 $\Delta \sim 1$ 

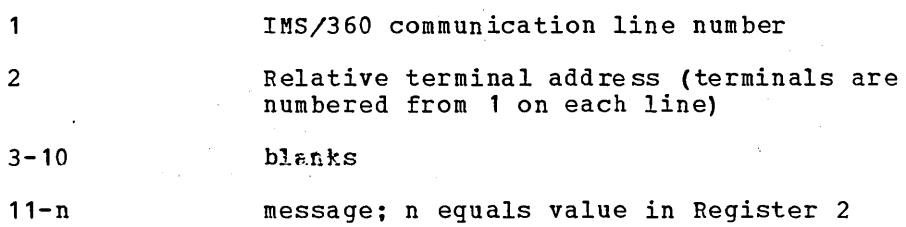

 $Note$ : Buffer content, beyond the definition above, is unpredictable,</u> buiter content, beyond the definition above, is unpredictable,<br>since the buffer area following the message is not initialized.

Buffer at exit:

Byte

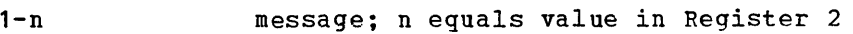

 $\mathcal{L}^{\text{max}}_{\text{max}}$  and  $\mathcal{L}^{\text{max}}_{\text{max}}$ 

#### 1030 EDIT ROUTINE INCLUSION DURING SYSTEM DEFINITION

The user-supplied 1030 edit routine should be placed in the operating system partitioned data set defined by the USERLIB= operand of the IMSGEN macro-instruction under the member name DFS10300. This should be performed prior to execution of IMS/360 system definition stage 2. If the user does not specify a data set name for the USERLIB= parameter, the IMS2.RESLIB is assumed to contain the 1030 edit routine named or defined in system definition. System definition will attempt to obtain the user-defined edit routine from the specified library during system definition Stage 2 and link edit it into the IMS/360 online control program nucleus. The 1030 edit routine must exist as a load module under the name DFS10300 and must have the CSECT name of DFS1030C.

# SAMPLE 1030 EDIT ROUTINE - DFS10300

DFS10300 illustrates the functions that are to be performed by the user's own 1030 edit routine. DFS10300 was written to test the 1030 support in IMS/360, and is tailored for the test installation. The concept should be modified to the user's needs and environment.

#### IMS/360 1030 TEST INSTALLATION ENVIRONMENT

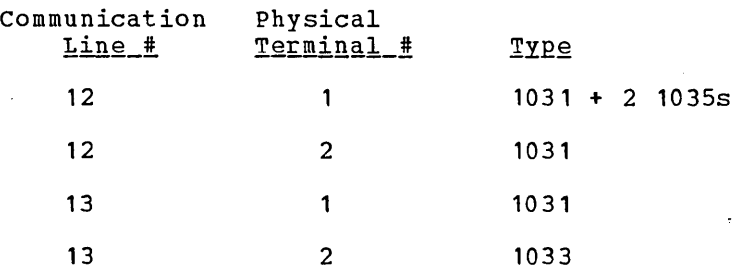

All 1031s have a card reader, a badge reader, and a manual entry nit. The 1031 transaction code has the same meaning on all 1031s. All badge readers read 10 columns, and all manual entry units read 12 columns.

DFS10300 is capable of blocking "badge" input from one of the 1031s, and of creating a QSAM data set of "badge" input from another. Most 1030 input is prefixed with a transaction code and passed on to IMS/360 for processing. A special switch card is used to start and stop blocking and to open and close the QSAM data set.

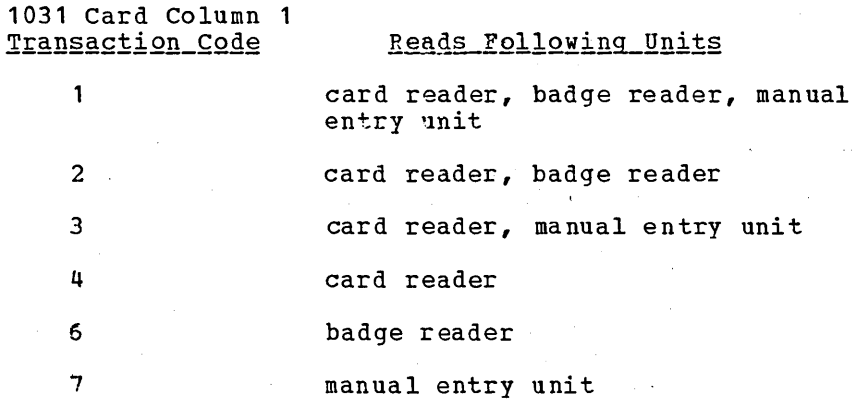

Other values of the transaction code are invalid.

CARD FORMATS

Two card formats are used in the system. One is transaction input, and the other is a switch card to control the QSAM data set and the blocking of "badge" input.

#### Transaction Card Format

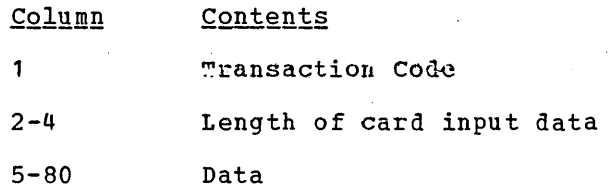

#### Switch Card Format

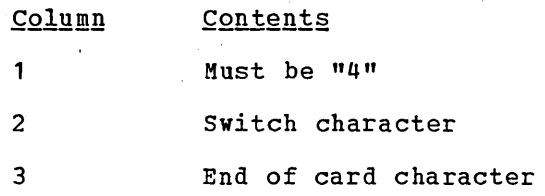

Valid switch characters are:

- o Open the, QSAM data set and send "badge" input from the 1031 on Line 13 to the QSAM data set.
- C Close the QSAM data set.
- B start blocking "badge" input from Line 12 terminal 1.
- P stop blocking "badge" input

All input is checked for both valid 1030 card column 1 transaction code and correct length. If an error is encountered, the edit routine returns to IMS/360 with a return code of 4. This causes IMS/360 to continue operations on the inputting line without sending a positive acknowledgment to the terminal. The Repeat light of the terminal is turned on.

#### DATA INPUT

Badge-Only Input

Line 12 terminal 2: A transaction code is added and the message is returned to IMS/360 for processing.

 $\sim 10^{-1}$ 

Line 12 terminal 1: If blocking is not requested, a transaction code is added and the message is returned to IMS/360 for processing. If blocking is requested, the message is moved to a blocking buffer within the edit routine. If the buffer thereby gets filled, the contents of the buffer are moved to the I/O buffer area, a transaction code is added, and the entire block is passed to IMS/360 for processing. If the buffer did not get,filled, control is returned to IMS/360 with a zero return code and a zero length in Register 2. This indicates to IMS/360 that the edit routine has taken control of the message

and IMS/360 continues processing on the inputting line with a positive acknowledgment.

Line 13 terminal 1: If the QSAM file is closed, a transaction code is added and the message is returned to IMS/360. If the QSAM file is open, the message is written to the QSAM file and control is returned to IMS/360 with a zero return code and a zero length. positive acknowledgment is made to the terminal. No message is processed by IMS/360.

# Manual Entry Input

A transaction code is added, and the inputting communication line and terminal number are appended. The message is thereafter returned to IMS/360 for processing.

## Other Data Input

A transaction code is added, and the message is returned to IMS/360 for processing.

## Switch Card Input

The requested action is taken and control is returned to IMS/360 with a zero return code and a zero length.

#### SAMPLE EDIT ROUTINE FLOWCHART

The flowchart for the sample problem follows.

The pages following the flowchart show the output recaived from the preceding sample problem.

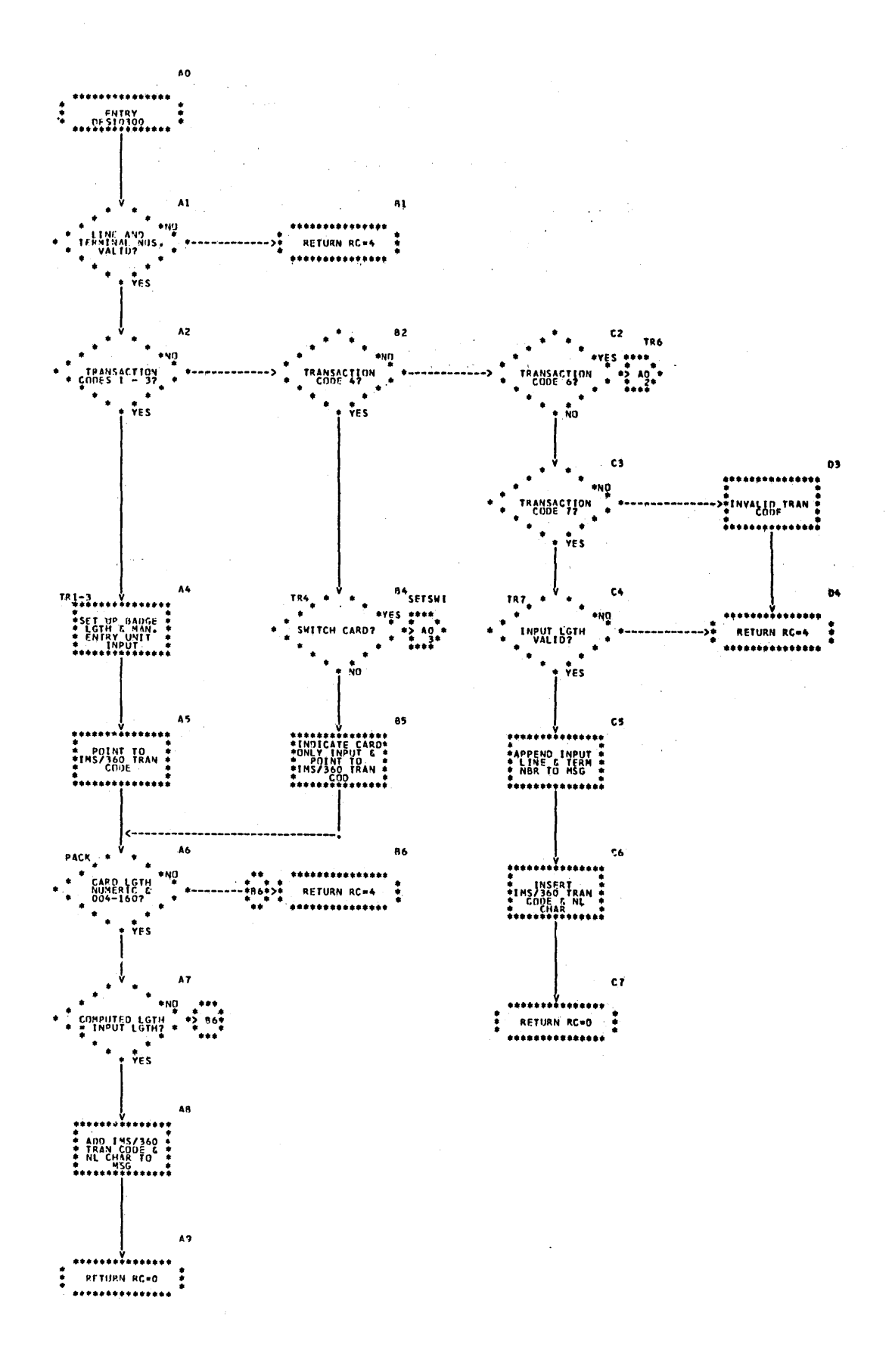

5.58

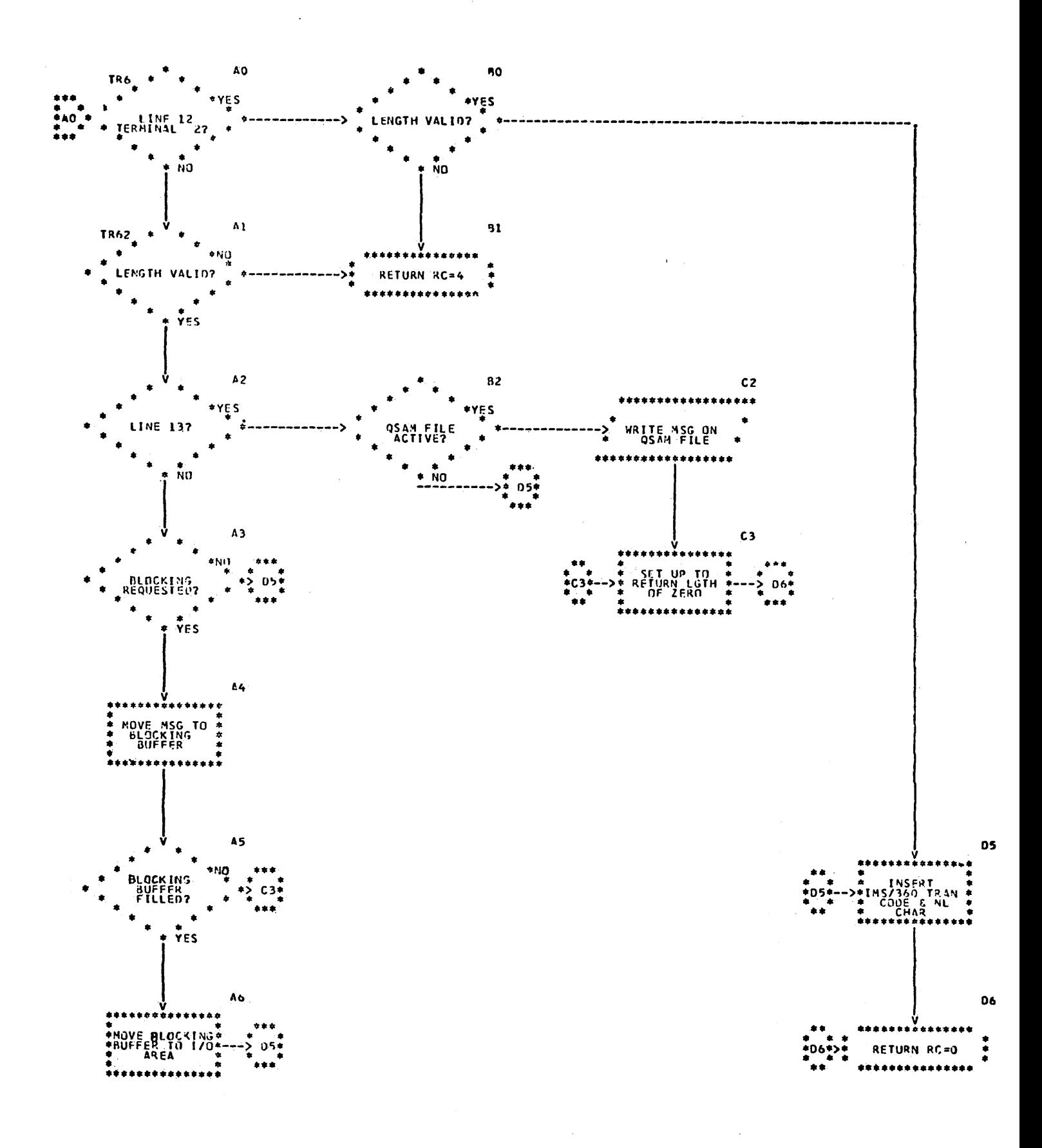

5.59

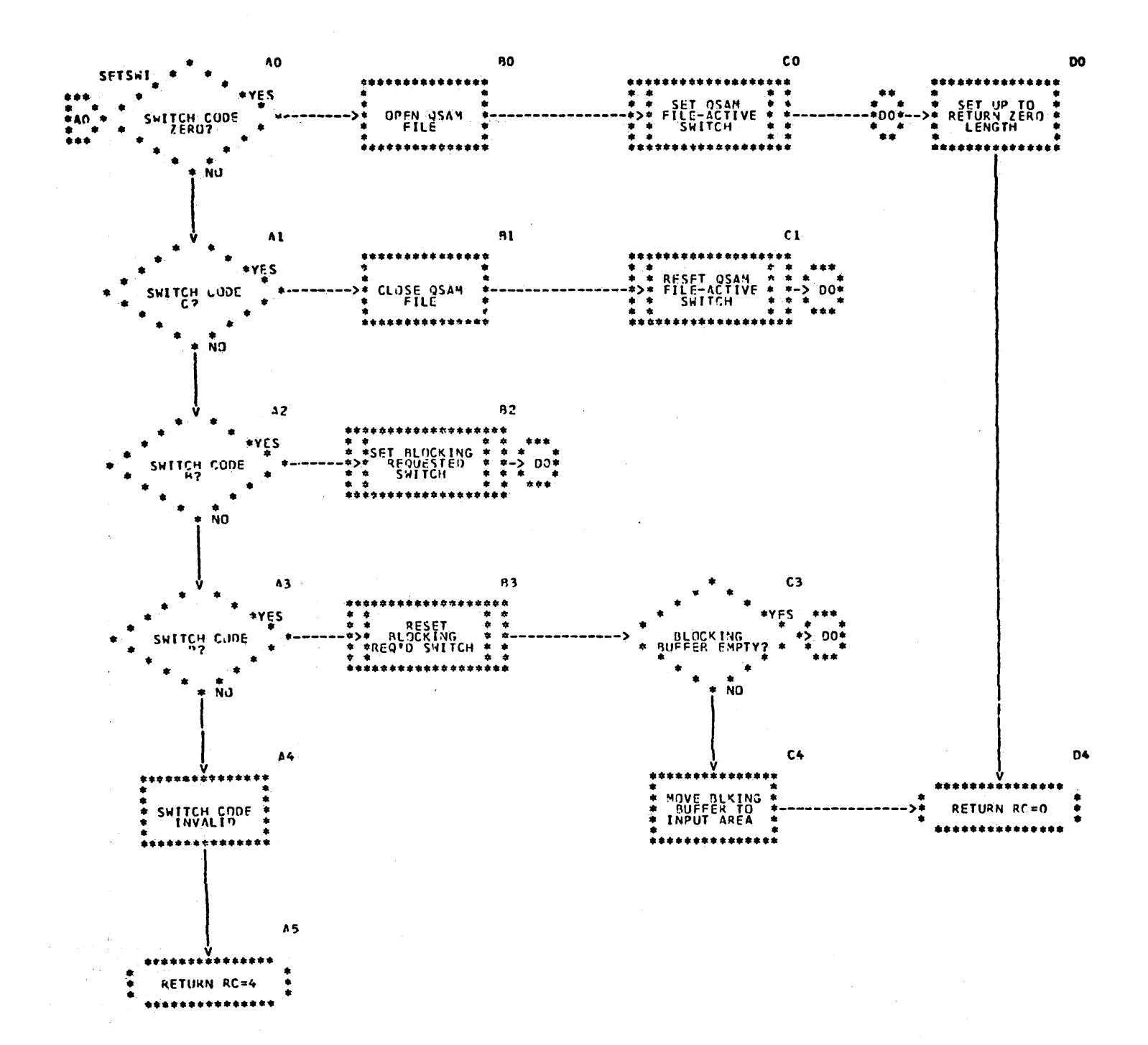

5.60

 $\mathcal{L}$ 

# SAMPLE EDIT ROUTINE LISTING

 $\sim 10^{-1}$ 

The following pages are the assembler output from the preceding sample problem. 

 $\mathcal{L}^{\text{max}}_{\text{max}}$  and  $\mathcal{L}^{\text{max}}_{\text{max}}$ 

 $\label{eq:2.1} \frac{1}{\sqrt{2\pi}}\int_{\mathbb{R}^3}\frac{1}{\sqrt{2\pi}}\int_{\mathbb{R}^3}\frac{1}{\sqrt{2\pi}}\int_{\mathbb{R}^3}\frac{1}{\sqrt{2\pi}}\int_{\mathbb{R}^3}\frac{1}{\sqrt{2\pi}}\int_{\mathbb{R}^3}\frac{1}{\sqrt{2\pi}}\int_{\mathbb{R}^3}\frac{1}{\sqrt{2\pi}}\int_{\mathbb{R}^3}\frac{1}{\sqrt{2\pi}}\int_{\mathbb{R}^3}\frac{1}{\sqrt{2\pi}}\int_{\mathbb{R}^3}\frac{1$ 

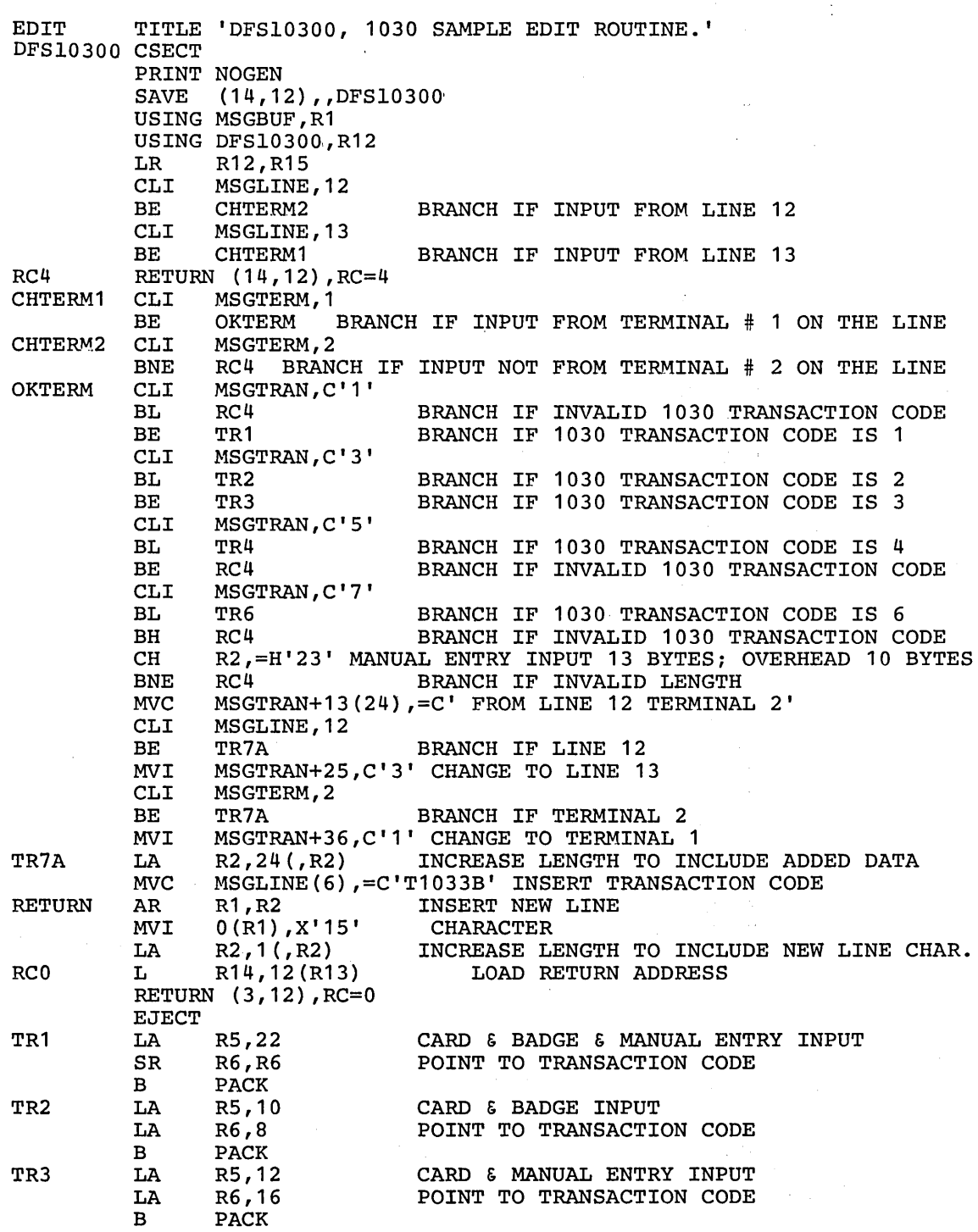

 $\label{eq:2.1} \begin{split} \frac{1}{\sqrt{2\pi}}\frac{1}{\sqrt{2\pi}}\frac$ 

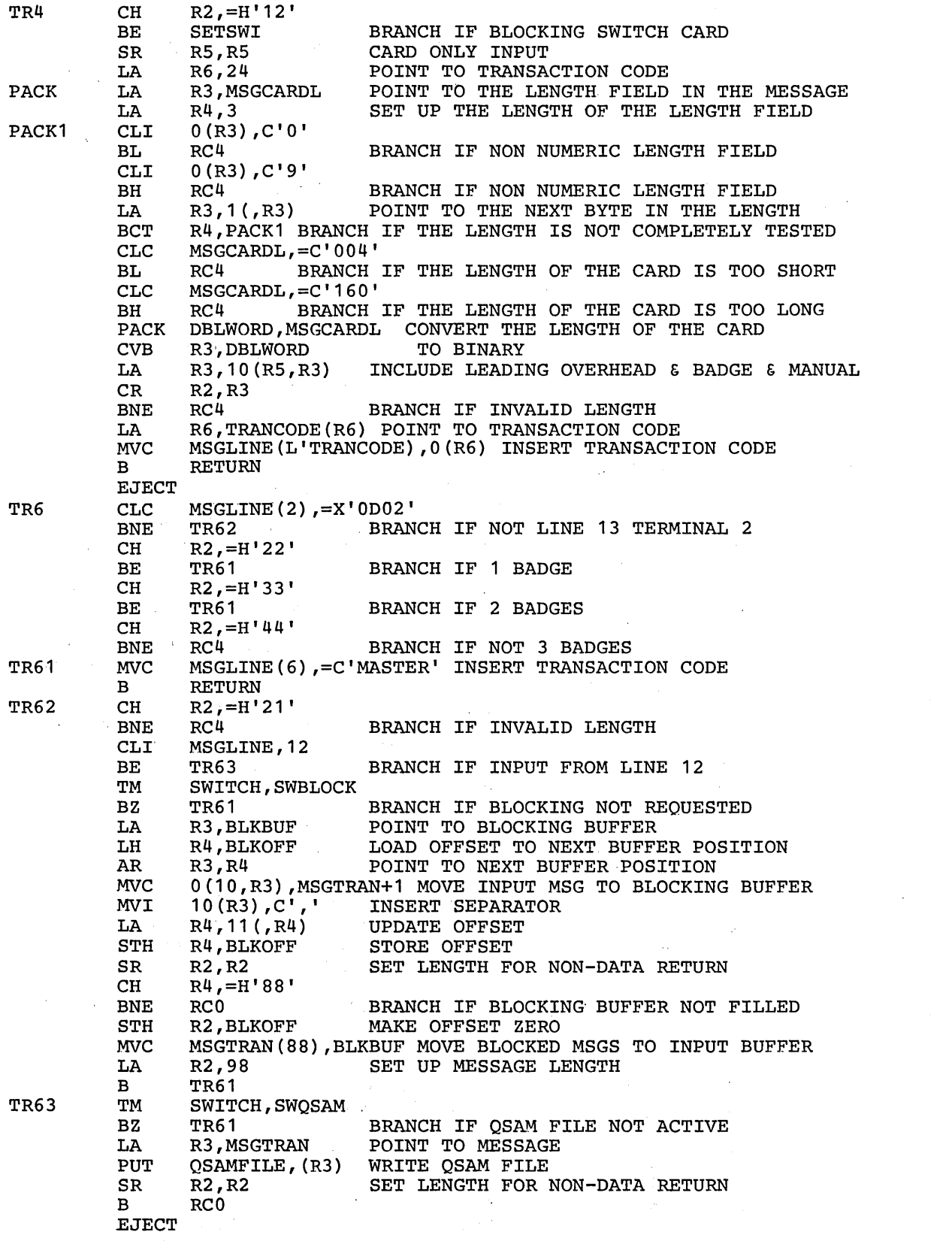

 $\label{eq:2.1} \mathcal{L}(\mathcal{L}^{\text{max}}_{\mathcal{L}}(\mathcal{L}^{\text{max}}_{\mathcal{L}}(\mathcal{L}^{\text{max}}_{\mathcal{L}}(\mathcal{L}^{\text{max}}_{\mathcal{L}^{\text{max}}_{\mathcal{L}}})))))$ 

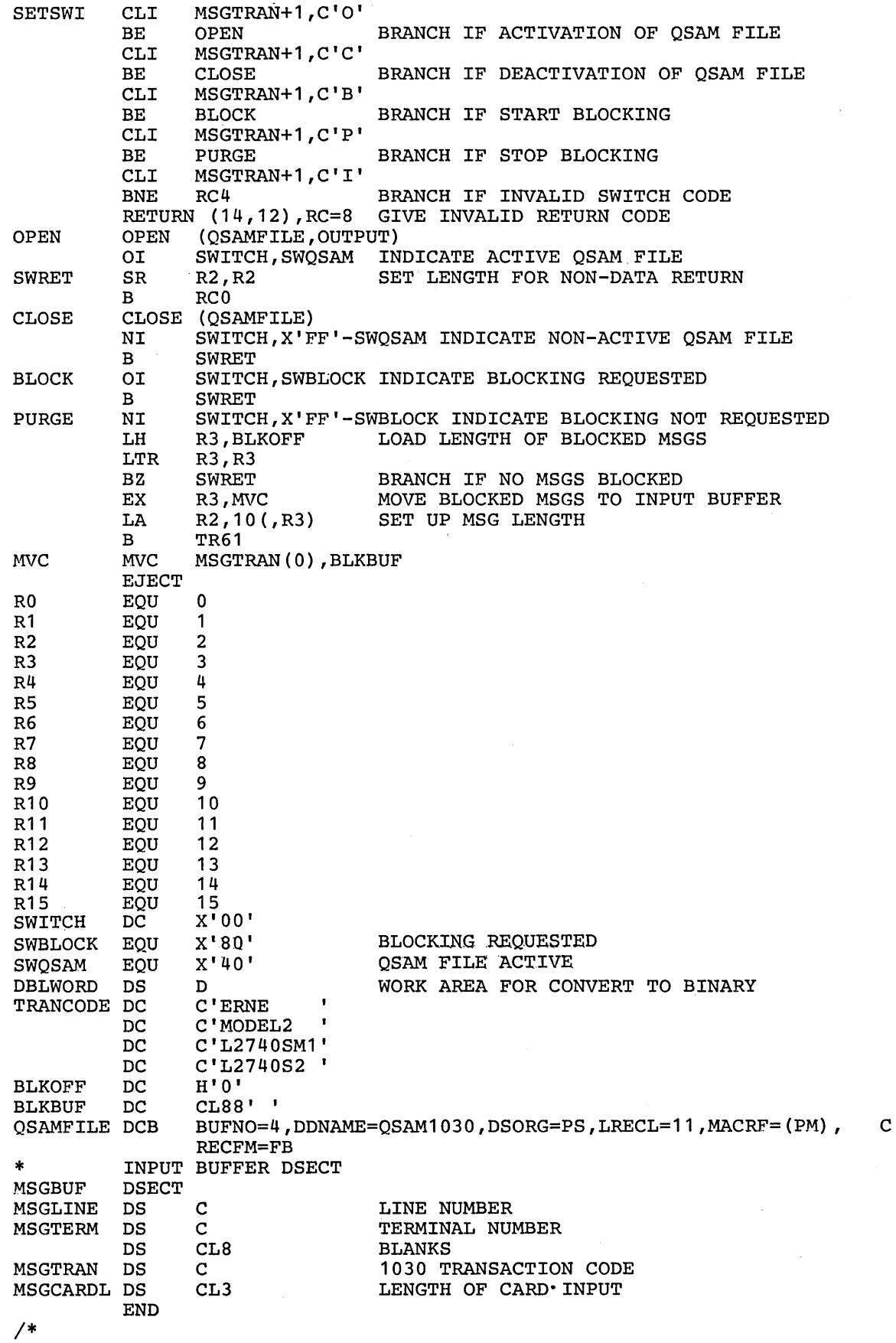

## 7770-3 SIGNON EXIT ROUTINE - DFSS7770

Since the 7770-3 is a switched device and the calling terminal may not have the capability to generate the alphameric characters required to form a /IAM command to sign on for LTERM, IMS/360 requires that a signon routine be defined at system definition time for the 7770-3 lines in the system. This routine is invoked by the 7770-3 device-dependent module- any time an input message or message segment is received from the line and a logical connection does not exist. Only one routine may be defined, and it applies to all 7770-3 lines in the system. A minimum user routine should validity check the input data received from the line and use the data to develop a /IAM command to be passed on to IMS/360. The user routine gains control before any IMS/360 security checking, validity checking, or editing functions are performed. The message text is in EDCDIC.

The signon routine may build a /IAM command in the input buffer or may place a response message in the input buffer. Any response to be sent back to the caller must be in 7770-3 output vocabulary drum address form.

Through return codes to the device module, the signon routine may cause the contents of the input buffer to be passed on into the system (/IAM command in buffer) or cause the contents of the buffer to be sent to the caller followed by a read to allow retry, or this routine may cause the contents of the input buffer to be sent to the caller with a reset to the line to disconnect the caller after the response is sent.

INTERFACE - DFSS7770

REGISTERS

On Entry:

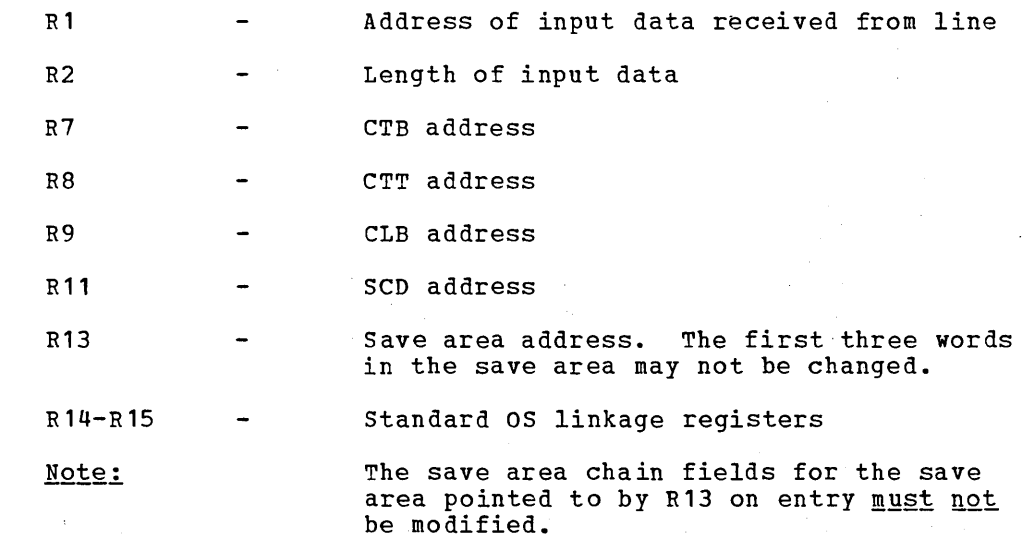

### Data Format

See Fiqure 10A for the data format at entry and R1 and R2 relationship to the data.  $\sim$   $\sim$
All registers must be restored except RO, R1, R2, and R15. The contents of RO and R1 are ignored by the device-dependent routine.

- R<sub>2</sub> Kust contain the count of data now in the input buffer area that was pointed to by R1 on entry.
- R15  $\ddot{\phantom{1}}$ contains the return code.

## RETURN CODES

- $00$ continue input processing with the contents of the input buffer.
- 04 Send the contents of the input buffer to the caller, **.** followed by a read. Allows retry of signon operation.
- 08 Send the contents of the input buffer to the caller, followeq by a disable to disconnect the caller.
- For return codes 04 and 08, the contents of the input<br>buffer to be sent to the caller <u>must be</u> in drum address Note: form, as no translation will be performed before the data is sent to the caller. It is also the user's responsibility to determine when a sequence of signon attempts should be terminated with a reset operation.

#### ERROR CONDITIONS

The line will be stopped and a message generated to the master terminal for either of the following signon routine error conditions:

- 1. The return code from the signon routine exceeds 8.
- 2. The count value returned in R2 is greater than the available space in the buffer.

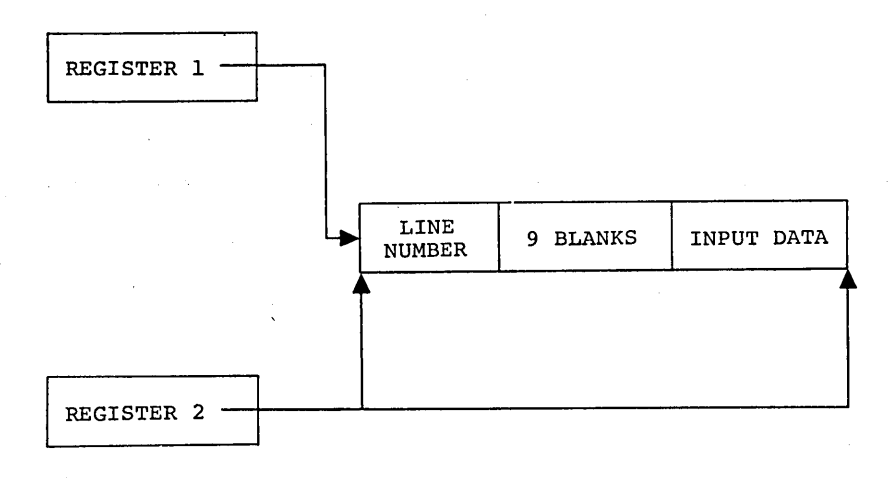

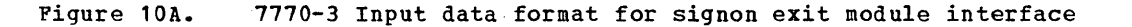

# 7770-3 SIGNON EXIT ROUTINE INCLUSION DURING SYSTEM DEPINITION

A usable signon routine is supplied with the system in IMS2.LOAD.<br>This routine automatically signs the caller on for the INQUIRY LTERM<br>whenever the 7770-3 answers a call and receives data. As supplied, where the supplied module<br>is to be used, it is the user's responsibility to move the supplied module<br>is to be used, it is the user's responsibility to move the module from<br>IMS2.LOAD to the user library specified in the IMS

# 7770-3 SIGNON EXIT ROUTINE PROGRAM LISTING

For further information on the IMS/360-supplied signon routine, see the IMS/360 System Manual, Volume I, (LYBO-0629) Description of Module DFSS7770. The source listing follows for reference.

 $\sim$ 

STMT SOURCE STATEMENT

#### F150CT70 3/27/72

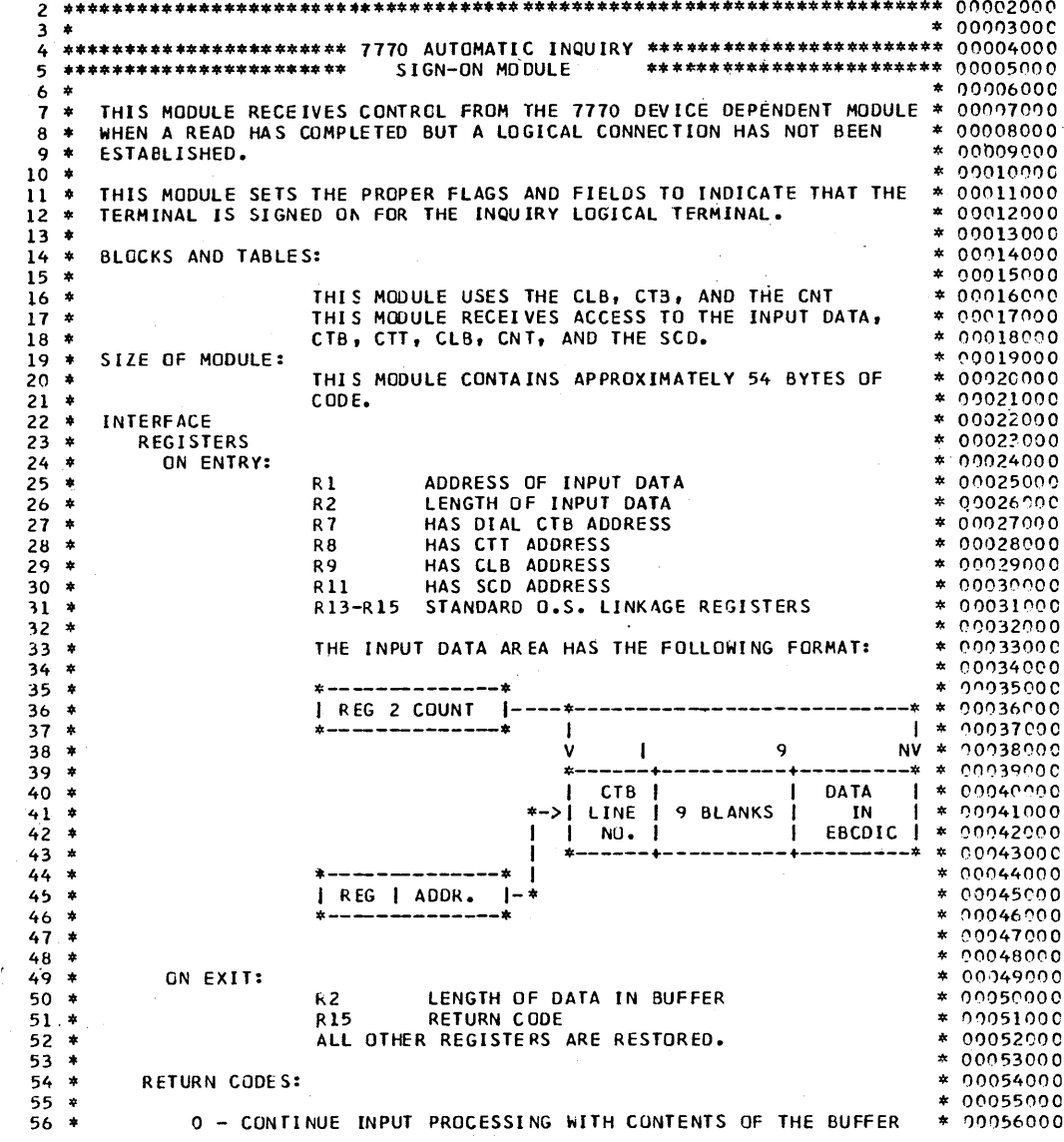

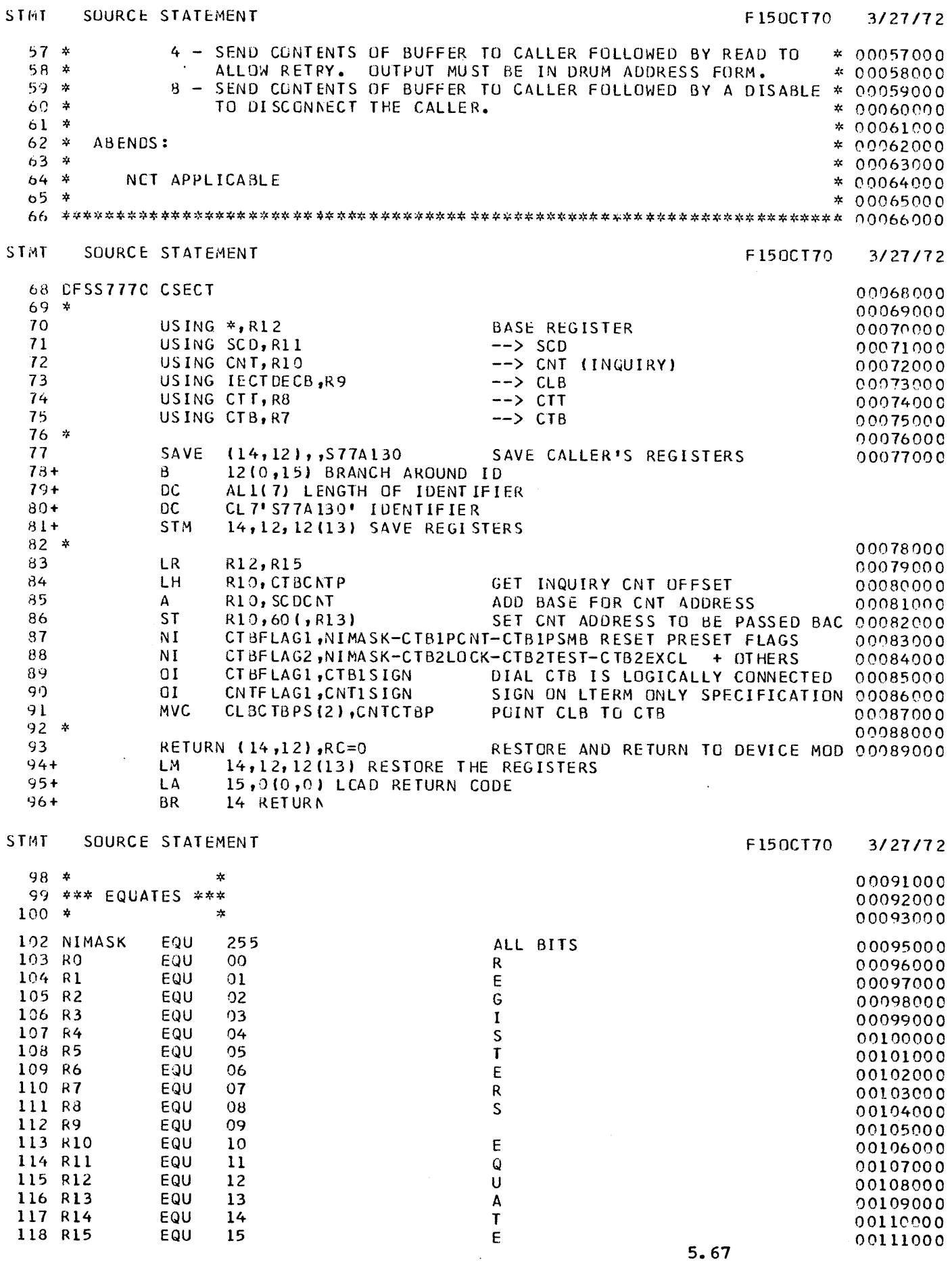

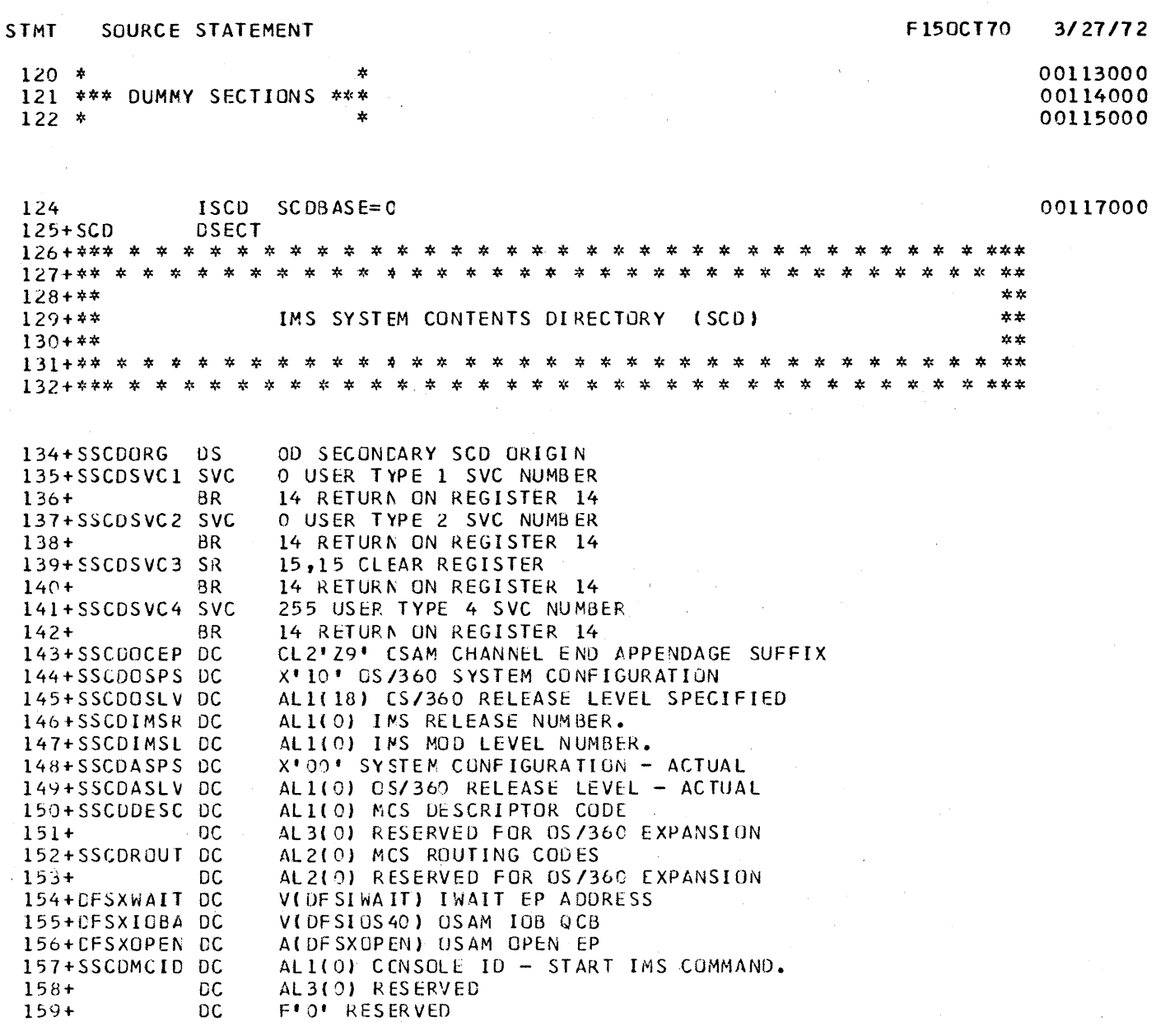

 $\hat{\mathcal{A}}$ 

 $\mathcal{A}^{\mathcal{A}}$ 

 $\frac{1}{2}$ 

 $\hat{\mathcal{L}}$ 

 $\bar{\mathcal{L}}$ 

 $\sim$   $\sim$ 

 $\frac{1}{2}$ 

 $\label{eq:2.1} \frac{1}{\sqrt{2}}\int_{\mathbb{R}^3}\frac{1}{\sqrt{2}}\left(\frac{1}{\sqrt{2}}\right)^2\frac{1}{\sqrt{2}}\left(\frac{1}{\sqrt{2}}\right)^2\frac{1}{\sqrt{2}}\left(\frac{1}{\sqrt{2}}\right)^2\frac{1}{\sqrt{2}}\left(\frac{1}{\sqrt{2}}\right)^2\frac{1}{\sqrt{2}}\left(\frac{1}{\sqrt{2}}\right)^2\frac{1}{\sqrt{2}}\frac{1}{\sqrt{2}}\frac{1}{\sqrt{2}}\frac{1}{\sqrt{2}}\frac{1}{\sqrt{2}}\frac{1}{\sqrt{2}}$ 

SUURCE STATEMENT **STMT** 

 $163 + *$  $\frac{1}{2}$  $164 + *$  $\pmb{\times}$ RECORDER LOG SECTION:  $165 + *$  $\Delta$  $\star$ 168+SCDREENT DC V(DF SFLOIO) RECORDER ENTRY POINT 169+SCORECCE DC A(0) DCB AND WKAREA LIST ADDRESS 170+SCDREWRK DC V(DFSILOGW) WORK AREA FOR THE LOGGER H'28' LENGTH OF LOG PREFIX IN BYTES 171+SCDREPLN DC 173+\*\*\* LOG CONTROL BYTE \*\*\* 174+SCDRECTL DC  $X^*$  0000  $*$ 175+SCOLGOPN EQU X'80' LOG IS OPEN 176+SCDLGTRM EQU X'40' LOG SMBTASK DETACHED H'500' CFECKPOINT LOG FREQUENCY CONTROL REFERENCE 178+SCDRELCT DC 179+SCDRECCT DC H'500' CLRRENT LOG FREQUENCY COUNTER, CPT AT ZERO 180+SCDRPENT DC A(0) ENTRY TO LOG WRITER F'O' LOG TASK TERMINATE ECB<br>A(0) LOG TASK CONTROL BLOCK ADDRESS 181+SCDRTECE DC 182+SCDRTCB nc. 183+SCDRETXR DC A(0) RESERVED VIOFSIPREF) ENTRY TO LCG PREFIX BUILDER 184+SCDRPFX DC 185+SCDDBLNT DC AISCODBLAT) ENTRY TO DATABASE CHANGE LOGGING ROUTINE F'O' CHECKPOINT/DB LOG WORK AREA ADDRESS 186+SCDCWRK DC H'512' LENGTH OF CHECKPOINT/DB LOG WORK AREA 187+SCDCWRKL DC H' O' CHECKPOINT NUMBER 188+SCDCPNO DC 189+SCODATE DC. F'O' DATE FOR RESTART/DATABASE LOG 190+SCDTIME **DC** F'O' TIME FOR RESTART/ CATABASE LOG H'O' DATABASE LOG SEQUENCE NUMBER  $191+SCDSEQ$ **DC** ALI(0,0) REGION TYPE (0=CTL,3=DLI) 192+SCDRGTYP DC A(0) ADDRESS OF DATABASE LOG DCB 193+SCDOBDCB OC 4F'0' RESERVED FOR SYSTEM EXPANSION  $194+$ **DC** 

STMT SOURCE STATEMENT

 $\mathcal{L}^{\text{max}}_{\text{max}}$ 

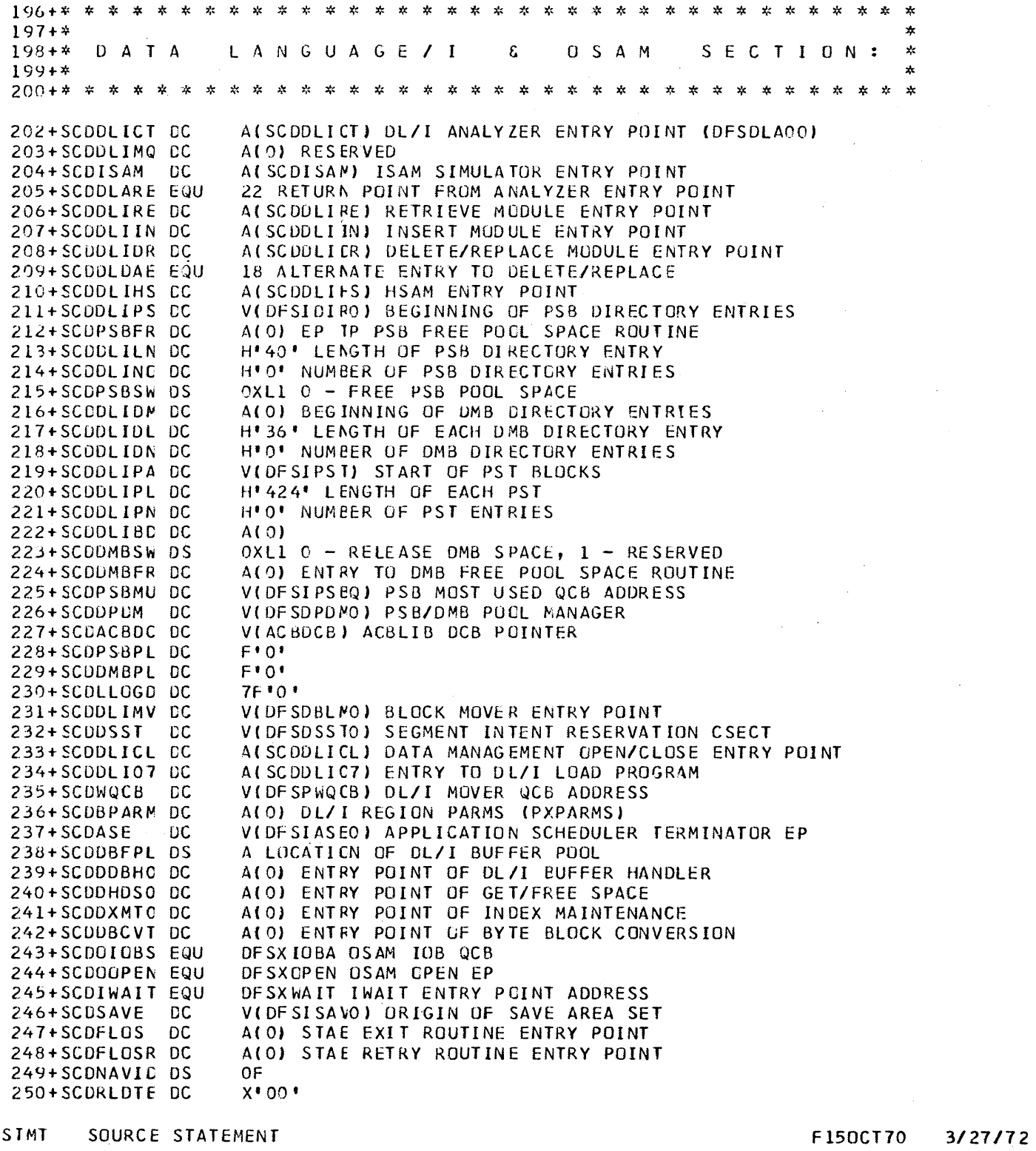

 $\sim$ 

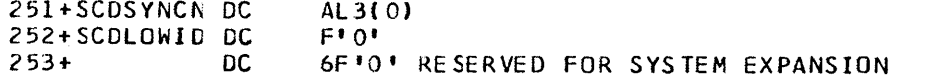

 $5 - 70$ 

**STMT** SOURCE STATEMENT

 $303+$ 

DC.

幸  $256 + *$  $\star$  $257 + *$ STORAGE MANAGEMENT SECTION:  $\mathbf{x}$  $258 + *$ 太  $\mathbf{x}$  $\mathbf{x}$ 261+SCDSMMLC DC A(0) ADDRESS OF START OF SMM CORE AREA 262+SCDSMML DC F'O' LENCTH OF STORAGE MANAGEMENT CORE AREA A(0) ADDRESS OF END OF SMM CORE AREA 263+SCDSMMHI DC 264+SCDSMMGC DC  $A(0)$ 265+SCDSMMFC DC  $A(0)$ V(OFSICRET) ICREAT ENTRY POINT 266+SCDSMMCP DC 267+SCDSMMDP DC VIDESIDEST) IDESTROY ENTRY POINT 268+SCDSMMFB DC V(DFSIFBUF) IFREEBUF ENTRY POINT VIDESIGBLE) IGETBUF ENTRY POINT 269+SCDSMMGB DC X'0001' PROGRAM LOAD MASK 270+SCDILMSK DC **DS** XL2 NOT USED  $271+$ 3F PADDING  $272+$ **DS**  $275 + *$  $\mathbf{x}$  $276 + *$ ENQUEUE/DEQUEUE SECTION:  $\mathbf{x}$  $277+*$  $\star$ 大 V(DFSIIDEO) IDEQ ENTRY POINT  $280+SCDIDEQ$ DC VIDESIIENO) IENQ ENTRY POINT  $<sup>c</sup>$ </sup> 281+SCDIENQ  $282+$  $DS$  $2F$ STMT SOURCE STATEMENT F150CT70 3/27/72 幸 \* \* \* \* \* 本 木 ∗ \*  $285 + *$  $\frac{1}{2}$  $286 + *$ MANAGEMENT SECTION: QUEUE  $287 + *$ ÷ VIDESQMGRO) IREAD/IWRITE QUEUE ENTRY POINT 290+SCDIRWQE DC 291+SCDIQCCB DC V(DFSIQDCB) ADDRESS OF INPUT QCR DCB 292+SCDSMDCB DC V(DFSSMDCB) ADDRESS OF IMS2.SHMSG DCB 293+SCOLMDCE DC VIDESLMDCB) ADDRESS OF IMS2.LGMSG DCB V(DFSICDCB) ADDRESS OF SCRATCH PAD AREA (SPA) DCB 294+SCDSPDCE DC A(0) POINTER TO QUEUE BLOCK POOL 295+SCDQPCOL DC H'40' LENGTH OF FULL MESSAGE PREFIX 296+SCDPRLN1 DC H'16' LENGTH OF CONDENSED MESSAGE PREFIX 297+SCDPRLN2 DC H'O' SIZE OF QCR BUFFER 298+SCDQCRSZ DC 299+SCDMSGSZ DC H'O' SIZE OF MSG BUFFER 300+SCDQMREE DC F'0' SAVE AREA PTR TO BUFFER ALLOC FOR REUSE DC. F'0' COMM FOR INTERNAL CHECKPOINTS 301+SCDCKCL 302+SCDQMSRB DC H' 0' RECCRDS RESERVED FOR SHUTDOWN/REUSE

5H\*0\* RESERVED FOR SYSTEM EXPANSION

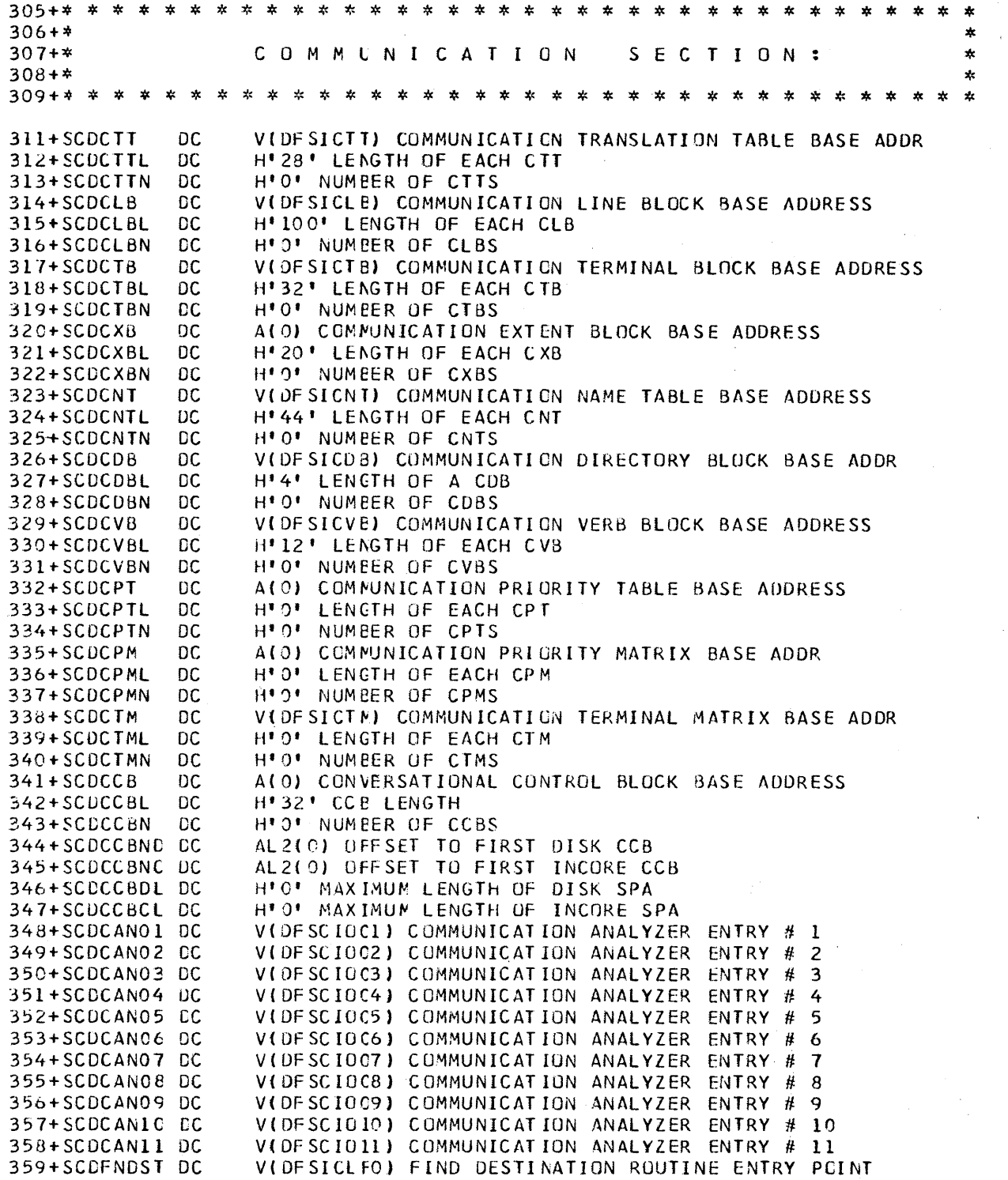

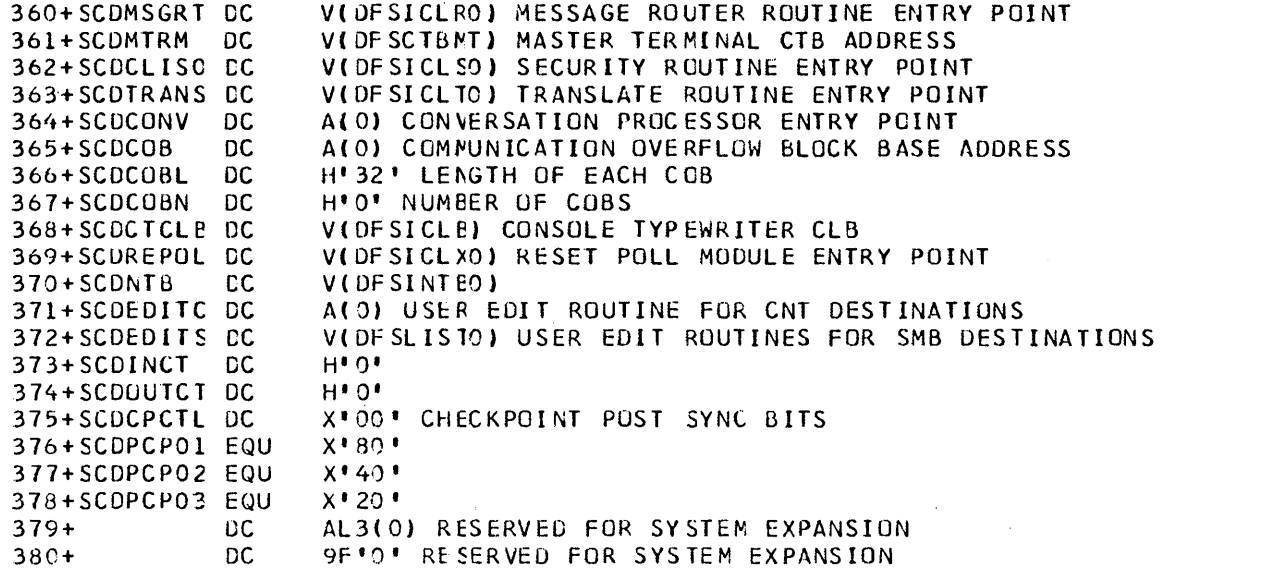

# STMT SOURCE STATEMENT

# *3/27/72*

 $\mathcal{L}^{\text{max}}_{\text{max}}$ 

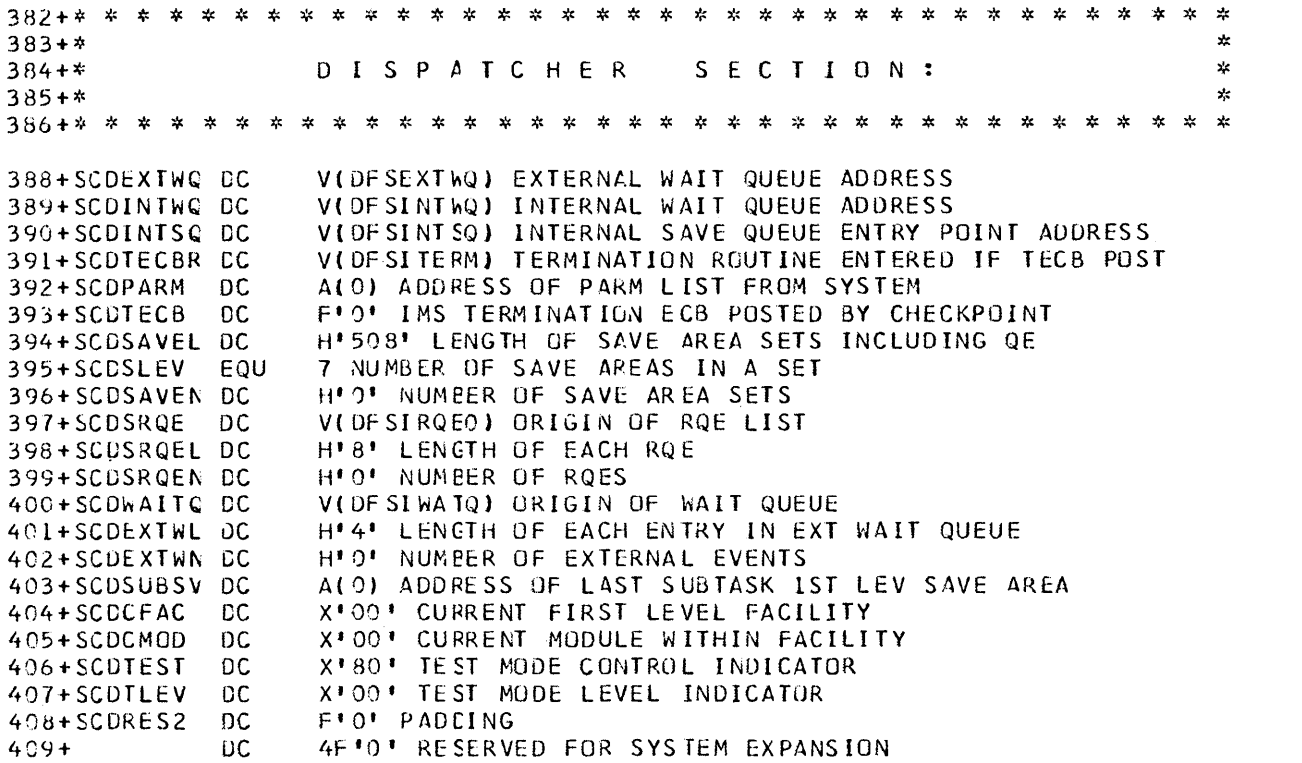

STMT SOURCE STATEMENT

 $\mathcal{O}(\mathcal{E}^{\mathcal{E}})$  ,  $\mathcal{O}(\mathcal{E})$ 

 $\sim 10^{-1}$ 

 $\sim 10$ 

 $\sim$   $\sim$ 

 $\sim$ 

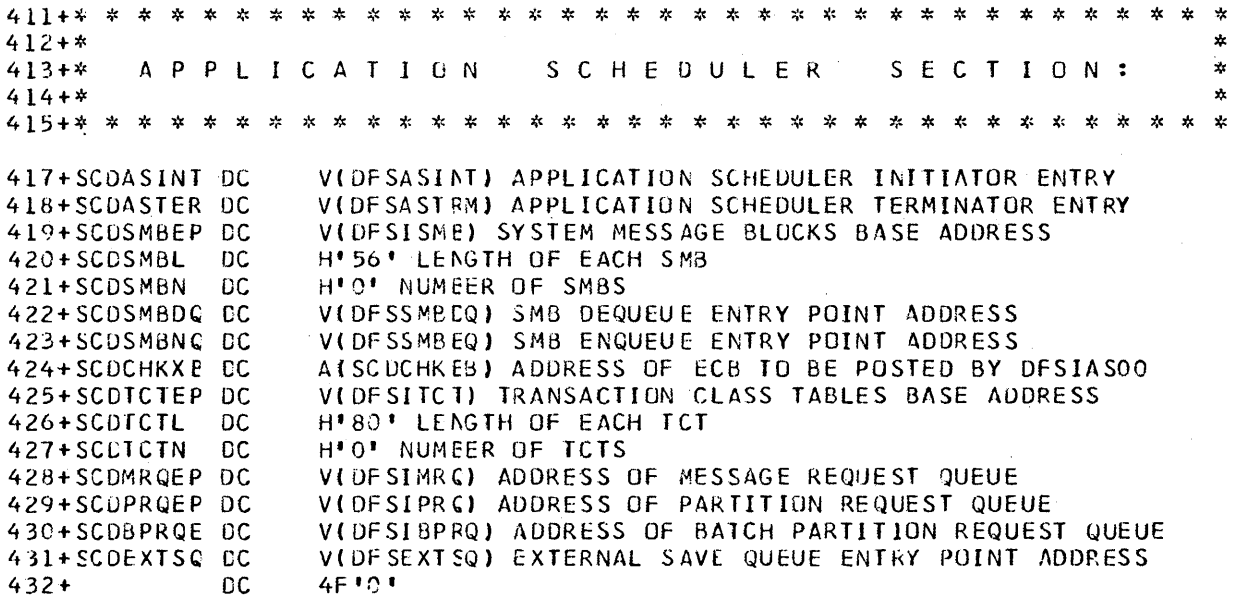

 $\sim 10^{11}$ 

 $\sim 10^{-11}$ 

 $\sim$ 

 $\mathcal{L}^{\text{max}}_{\text{max}}$  and  $\mathcal{L}^{\text{max}}_{\text{max}}$ 

 $\label{eq:2.1} \frac{1}{\sqrt{2\pi}}\int_{\mathbb{R}^3}\frac{1}{\sqrt{2\pi}}\int_{\mathbb{R}^3}\frac{1}{\sqrt{2\pi}}\int_{\mathbb{R}^3}\frac{1}{\sqrt{2\pi}}\int_{\mathbb{R}^3}\frac{1}{\sqrt{2\pi}}\int_{\mathbb{R}^3}\frac{1}{\sqrt{2\pi}}\frac{1}{\sqrt{2\pi}}\frac{1}{\sqrt{2\pi}}\frac{1}{\sqrt{2\pi}}\frac{1}{\sqrt{2\pi}}\frac{1}{\sqrt{2\pi}}\frac{1}{\sqrt{2\pi}}\frac{1}{\sqrt{2\pi}}$ 

J.

**STMT** SOURCE STATEMENT

 $435 + *$ 4  $436 + *$ C H E C K P O I N T / R E S T A R T SECTION:  $\star$  $437 + *$  $\mathbf{x}$ 440+\*\*\* CHECKPOINT STATUS BYTE \*\*\* 441+SCDCKCTL DC  $X$ <sup> $*$ </sup> 00 $*$  $442 +$ \* DESCRIPTION OF BIT SETTINGS  $443+*$ NOT USED  $\Omega$  $444 +$ \* DATABASE RECOVERY 1  $445 + *$ PURGE REQUEST  $\mathcal{P}$  $446 + *$ 3 SYSTEM SHUTDOWN REQUEST  $447 +$ \* 4 DUMP QUEUE REQUEST  $448 + *$ 5 MASTER TERMINAL CHECKPOINT REQUEST  $449+*$ 6 DATAB ASE DUMP REQUEST  $450 + *$  $\overline{\mathbf{r}}$ SYSTEM SCHEDULED CHECKPOINT (LOG) 452+\*\*\* RESTART STATUS BYTE \*\*\* 453+SCDRSCTL DC  $X = 00$  $454 +$ \* DESCRIPTION OF BIT SETTINGS  $455 + *$  $\mathbf{O}$ PASSWORD SECURITY REQUESTED  $456 +$ \* QUEUE ONLY RESTART  $\mathbf{1}$  $457 +$ \* PSB/CMB CHANGED - REBUILD BLOCKS  $\overline{c}$  $458 + *$ 3 ALLOW COMMANDS EXCEPT RESTART  $459 + *$ 4 TERMINAL SECURITY REQUESTED  $460 + *$ 5 EMERGENCY RESTART  $461 + *$ 6 **BUILD QUEUES**  $462 +$ \* 7 NORMAL RESTART 464+\*\*\* COMMON SYSTEM SHUTDCWN STATUS BYTE \*\*\* 465+SCDSTOP1 DC  $X$ <sup>+</sup> 0000 <sup>+</sup>  $466 + *$ BYTE 1 DESCRIPTION OF BIT SETTINGS - USER  $467 + *$ STOP INPUT  $\Omega$ **COMMUNICATIONS**  $468 + *$ STOP OUT PUT 1 **COMMUNICATIONS**  $469 + *$  $\overline{\phantom{a}}$ SEND ALL OUTPUT **COMMUNICATIONS**  $470 + *$ PROCESS ALL MESSAGES 3 **SCHEDULER**  $471 + *$ QUEUE'S AVAILABLE  $\overline{4}$ READ/WRITE Q  $472 + *$ 5 FREE MESSAGE REGIONS **SCHEDULER**  $473 + *$ 6 TERMINATE ALL REGIONS **SCHEDULER**  $474 + *$ STOP SMB INPUT 7 COMMUNICATIONS  $475 + *$  $476 + *$ BYTE 2 DESCRIPTION OF BIT SETTINGS - USER  $477+$ \*  $\Omega$ PROCESS AT SYSTEM PRIORITY SCHEDULER  $478 + *$  $\mathbf{1}$ DATABASE STOP CHECKPOINT  $479 + *$ FORCE EOV ON LOG FILE  $\overline{c}$ **CHECKPOINT**  $480 + *$ 3 ABEND AT TERMINATION **COMMUNICATIONS**  $481 + *$ DISCONNECT ALL LINES<br>ALL OUTPUT SENT 4 **COMMUNICATIONS**  $482 + *$ 5 COMMUNICATIONS  $483 + *$ SYSTEM CLOSE DOWN 6 **CHECKPOINT**  $484 + *$ FINAL ENTRY CONTROL 7 **CHECKPOINT** 486+SCDCKCBN DS OCL1 # OF ENTERED DATABASE NAMES FOR RECOVERY 487+SCDCKDB DC A(0) POINTER TO POOL CONTAINING DATABASE NAMES

488+SCDLOGN - ns OCLI COUNT OF RESTART SERIAL NUMBERS STMT SOURCE STATEMENT

F150CT70 3/27/72

 $\sim 10^{11}$  km s  $^{-1}$ 

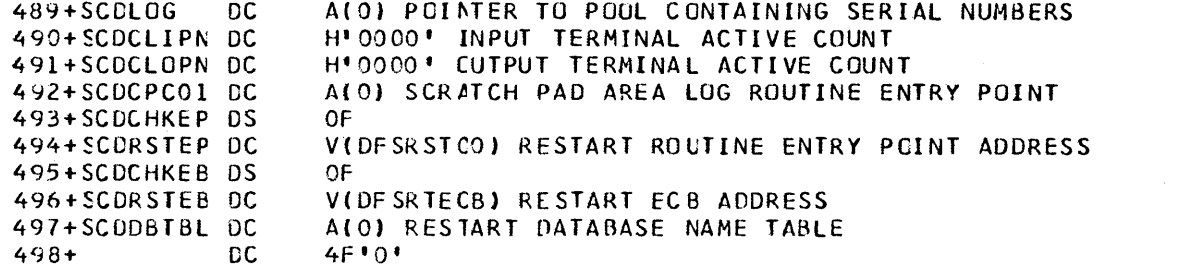

# STMT SOURCE STATEMENT

F150CT70 3/27/72

 $\sim$   $\sim$ 

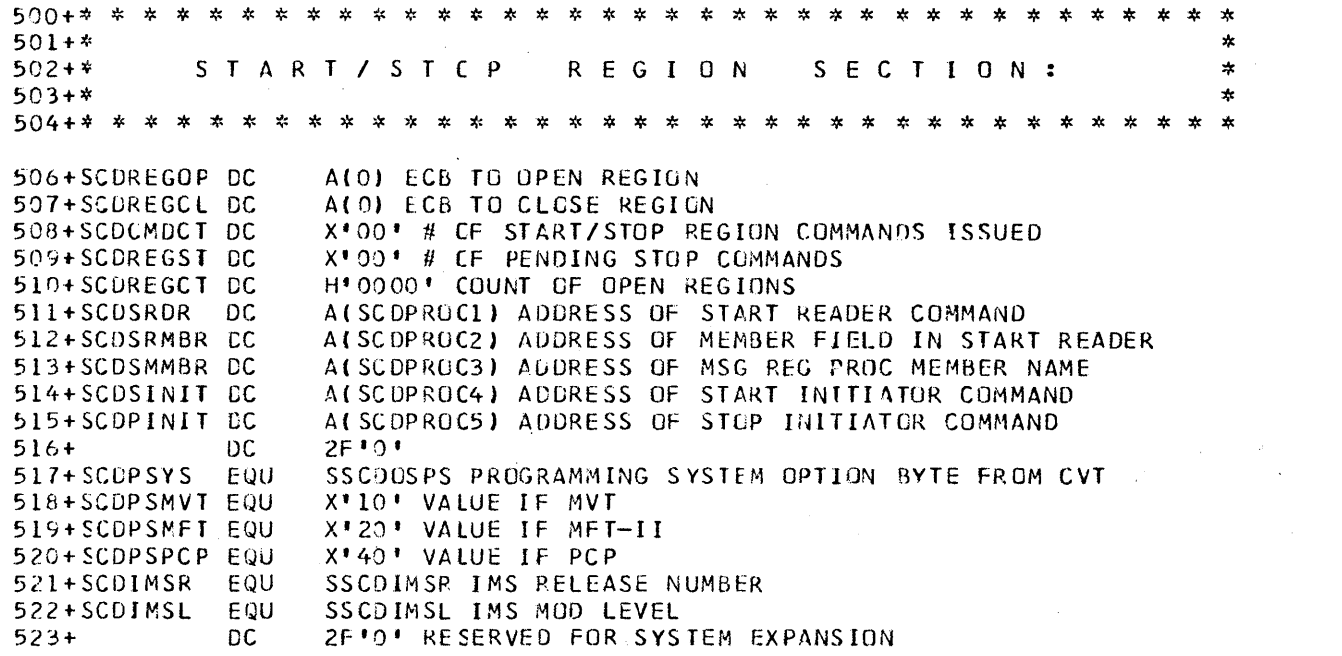

 $\label{eq:2.1} \frac{1}{\sqrt{2\pi}}\int_{\mathbb{R}^3}\frac{1}{\sqrt{2\pi}}\left(\frac{1}{\sqrt{2\pi}}\right)^2\frac{1}{\sqrt{2\pi}}\int_{\mathbb{R}^3}\frac{1}{\sqrt{2\pi}}\frac{1}{\sqrt{2\pi}}\frac{1}{\sqrt{2\pi}}\frac{1}{\sqrt{2\pi}}\frac{1}{\sqrt{2\pi}}\frac{1}{\sqrt{2\pi}}\frac{1}{\sqrt{2\pi}}\frac{1}{\sqrt{2\pi}}\frac{1}{\sqrt{2\pi}}\frac{1}{\sqrt{2\pi}}\frac{1}{\sqrt{2\pi}}\frac{$ 

 $\sim 10^{-1}$ 

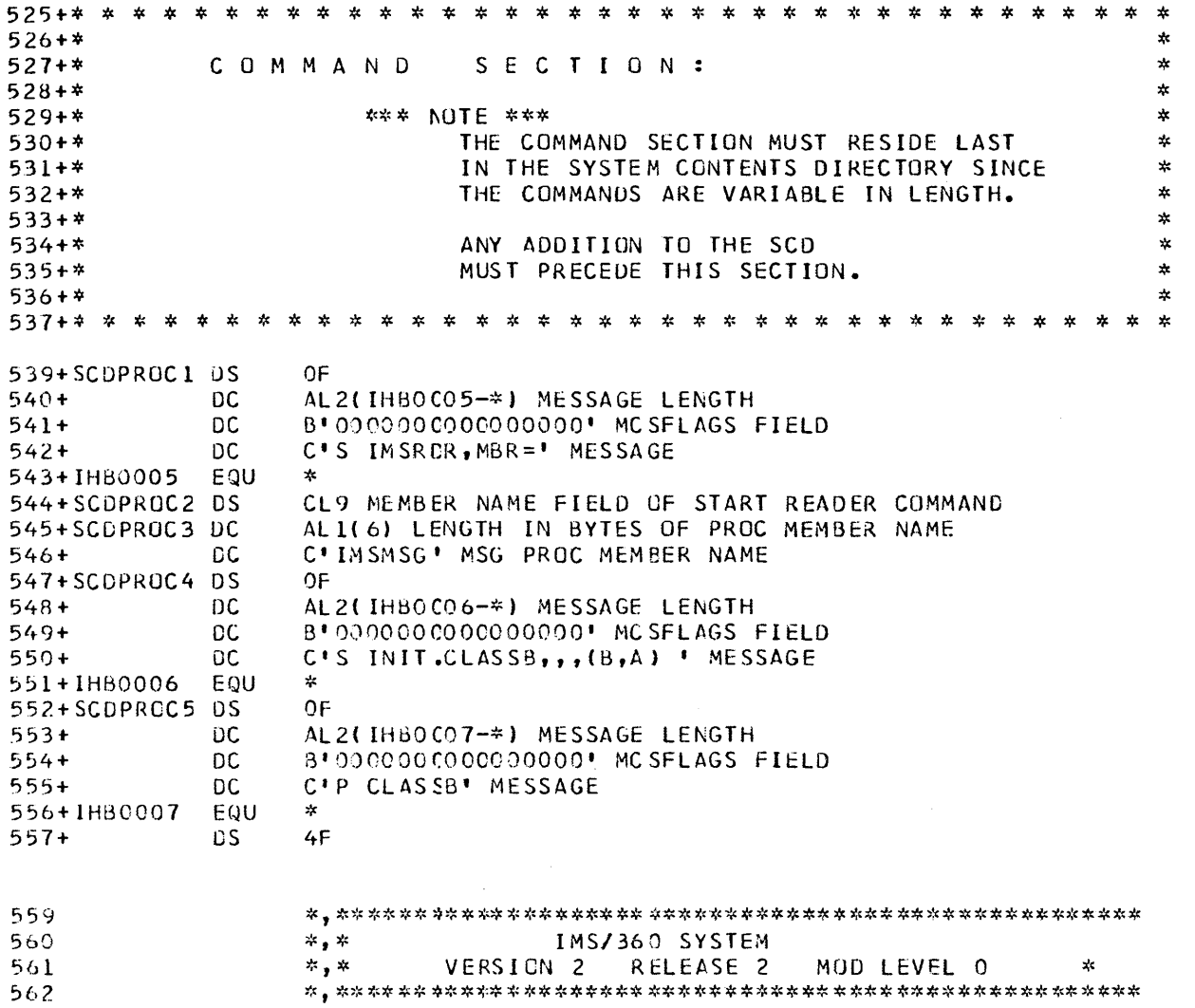

 $\sim$ 

 $\sim 10^{-10}$ 

 $\mathcal{L}^{\text{max}}_{\text{max}}$  and  $\mathcal{L}^{\text{max}}_{\text{max}}$ 

562

 $\sim$   $\sim$ 

 $\mathcal{A}^{\mathcal{A}}$ 

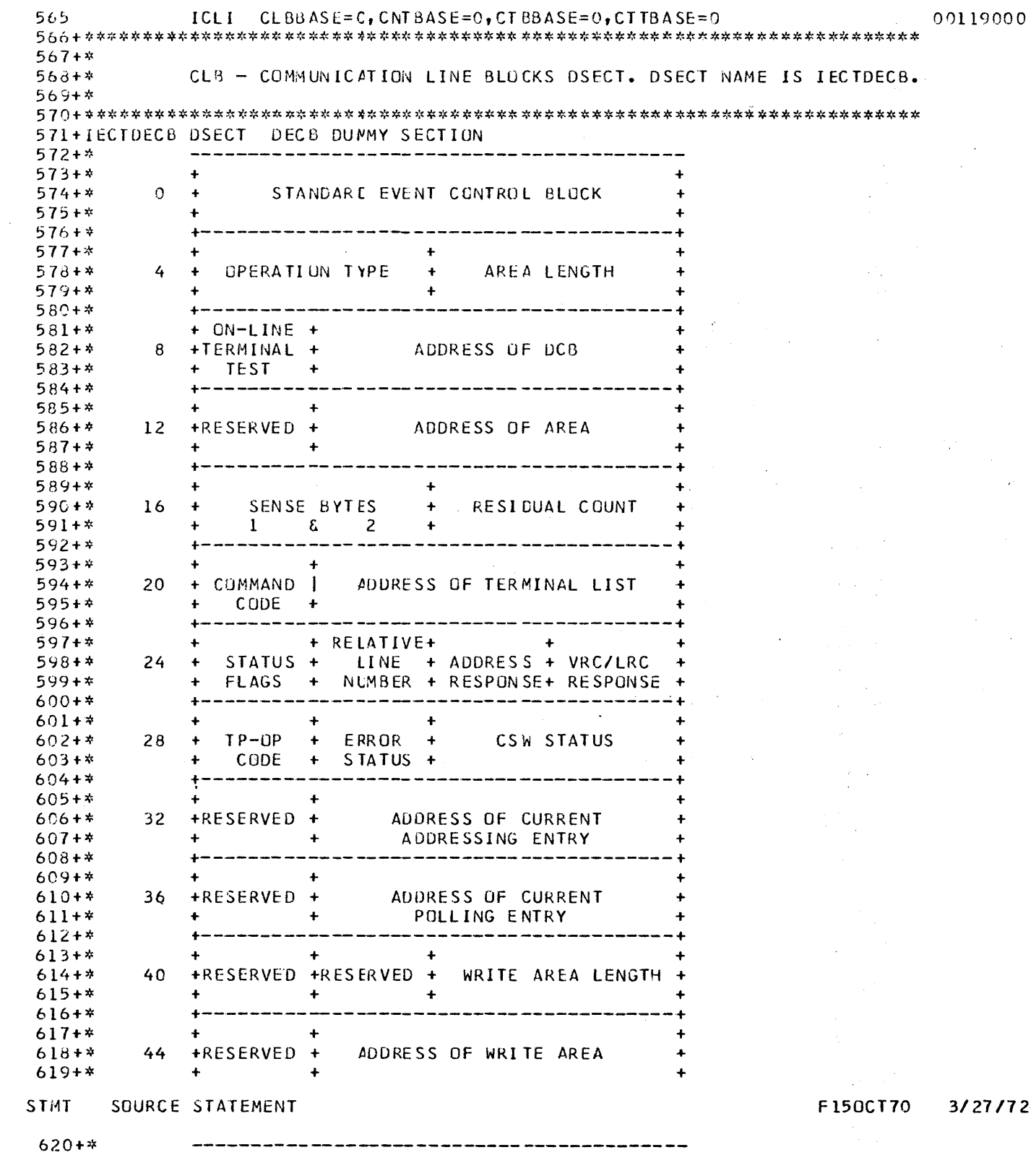

5.78

# STMT SOURCE STATEMENT

F150CT70 3/27/72

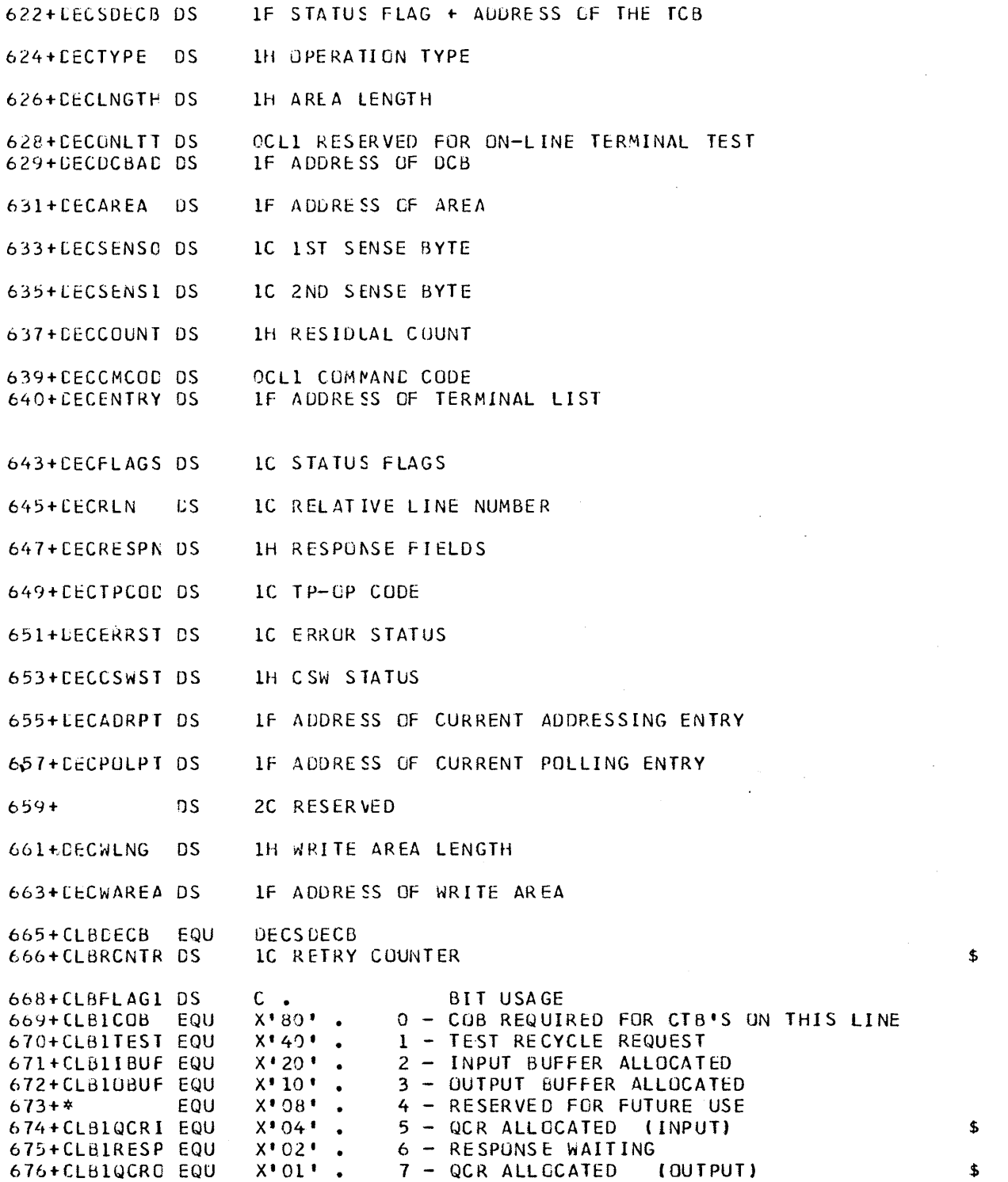

STMT SOURCE STATEMENT F150CT70

678+CLBFLAG2 OS C  $X^* 80'$  • 679+CLB2NOIN EQU o - NO INPUT ALLOWED  $X'40'$  • 680+CLB2NOOU EQU 1 - NO OUTPUT ALLOWED  $X'20'$  . 681+CLB2NOQL EQU 2 - DO NOT QUEUE ON THIS LINE  $X' 10'$  . 682+\* EQU 3 - RESERVED FOR fUTURE USE X'08' • 683+CLB2IDLE EQU 4 - IDLE LINE 684+CLB2INP EQU  $X^*04'$  . 5 - INPUT IN CONTROL 685+CLB20UTP EQU  $X'02'$  . 6 - OUTPUT IN CONTROL  $X^{\bullet}$ .01 $^{\bullet}$  . 7 - AUTOPOLL 686+CLB2AUTO EQU 688+CLBFLAG3 OS C •  $X^*80$ <sup>\*</sup> 689+CLB3INP EQU o - O=OUTPUT NEXT, l=INPUT NEXT ON THIS LINE  $X'40'$  . 1 - COMMAND ENTERED AS NON-FIRST SEGMENT 690+CLB3CSUB EQU  $X^*20$   $\bullet$ 691+CLB3DOPN EQU 2 - LINE IS OPENED DYNAMICALLY 692+CLB3STOP EQU  $X$   $10$   $\cdot$ 3 - LINE HAS BEEN IDLED FOR SHUTDOWN  $\bullet$ X' 08' 4 - CCNDENSED BUFFER ALLOCATED 693+(LB3CBUF EQU 694+CLB3ICMC EQU X' 04' 5 - INTERNAL COMMAND IN PROGRESS  $X'02'$  . 695+\* EQU 6 - RESERVED FOR FUTURE USE  $X^{\bullet}01^{\bullet}$ .  $696+*$ 7 - RESERVEC FOR FUTURE USE 698+CLBCNTPT OS F • POINTER TO CNT FOR RESPONSE \$ 699+CLBTEMPl OS F • 700+CLBTEMP4 OS F. Same USED FOR TEMPORARY STORAGE<br>F. Same USED FOR TEMPORARY STORAGE 701+ClBTEMP5 OS USED FOR TEMPORARY STORAGE OC. FINC DEST FIELD \$<br>0 DL/1 USE 703+CLBCSID OS 704+\* O DL/1 USE<br>1 RESTART 105+\* 1 RESTART IN PROGRESS<br>2 CVB FOUND AS DESTI X'20'. 2 CVB FOUND AS DESTINATION 706+CLBCSCVB EQU 707+\* 3 ALWAYS 0 fOR CLB 708+CLBCSFNC EQU  $X^*08^*$ . 4 CNT/SMB NOT FOUND<br> $X^*04^*$ . 5 = 0 CNT FOUND 709+CLBCSSMB EQU  $X^{\dagger} 04^{\dagger}$   $\bullet$  5 = 0 CNT FOUND<br>= 1 SMB FOUND<br> $X^{\dagger} 02^{\dagger}$   $\bullet$  6 FNDDST EN 710+\* 711+CLBCSCST EQU *X'02'.* 6 FNDDST ENTERED (CLBCNTP POINTS TO DEST) 712+CLBCSACI EQU ACTIVE POLLING LIST 714+CLBPOLAC DS F. POLLING LIST ADDRESS<br>715+CLBCTBPT DS H. FIRST CTB ON LINE 715+CLBCTBPT DS H. FIRST CTB ON LINE<br>716+CLBCRCTB DS H. CURRENT CTB 716+CLBCRCTB DS H. CURRENT CTB<br>717+CLBCNTQB DS 2F. QCB FOR CNT 717+CLBCNTQB DS 2F. QCB FOR CNTS FOR OUTPUT<br>718+CLBSMBPT DS F. POINTER TO BLOCK FOR QU  $F$ . POINTER TO BLOCK FOR QUEUEING CNT/SMB/CVB \$ 719+CLBCTBPS OS H. 720+CLBDPOLC DS C.<br>721+CLBDCTL DS C. 721+CLBDCTL DS C. CLB DEVICE CONTROL BYTE (USED BY DDM)<br>722+CLBINBUF DS F. INPUT BUFFER POINTER 722+CLBINBUF OS F. INPUT BUFFER POINTER OUTPUT BUFFER POINTER 724+\* 725+\* IF (\$) FALLS IN COLUMN 71 THIS FIELD WILL BE SAVED IN A COB IF REO

 $\bar{\alpha}$ 

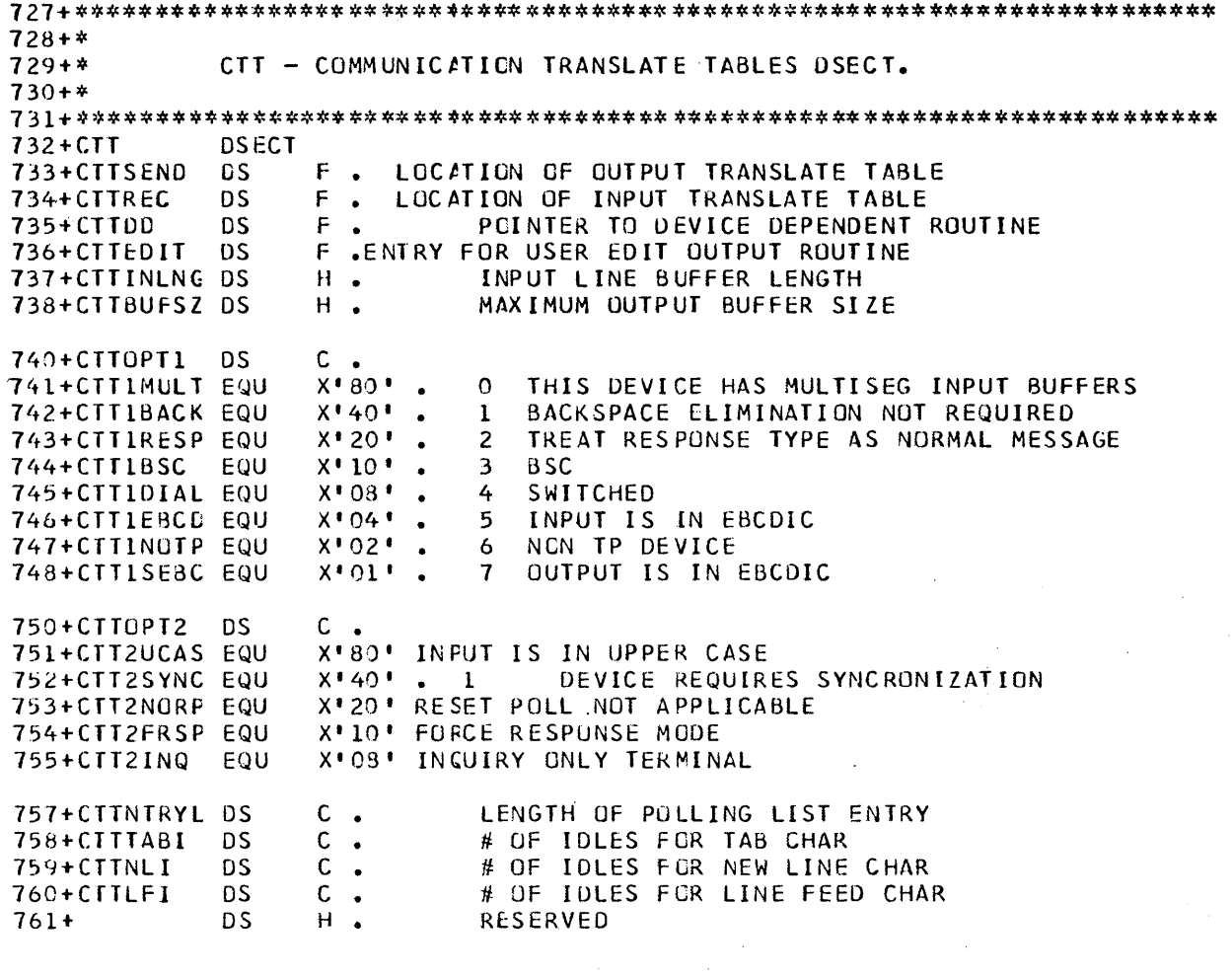

 $\sim 10^{-1}$ 

#### **STMT** SOURCE STATEMENT

 $764 + *$  $765 + *$ CTB - COMMUNICATION TERMINAL BLOCKS DSECT.  $766 + *$ 768+CTB **DSECT** 769+CTBTYPE **DS**  $\mathbf{C}$ CTT NUMBER  $\bullet$ 770+CTBLINE **DS**  $\mathsf{C}$  $\bullet$ LINE NUMBER  $3C$ . 771+CTBTERM DS TERMINAL ADDRESS 773+CTBFLAG1 DS  $c -$ X'80' . 0 THIS CTB IN CONVERSATION 774+CTB1CONV EQU 775+CTB1MAST EQU X'40' . 1 MASTER TERMINAL X'20' . 2 SUBPOOL CTB 776+CTB1SUBP EQU 777+CTB1DIAL EQU X'10' . 3 DIAL CTB IS PHYSICALLY CONNECTED  $X = 08$ 778+CTB1SIGN EQU 4 DIAL CTB IS LOGICALLY CONNECTED  $X = 04$ 779+CTB1HELD EQU 5 CONVERSATION IN PROGRESS WAS HELD  $X^{\dagger}02^{\dagger}$  . 780+CTB1PCNT EQU **6 PRESET CNT** 781+CTB1PSMB EQU  $X^{\dagger}01^{\dagger}$ . 7 PRESET SMB 783+CTBFLAG2 DS  $c \cdot$  $X = 80$ <sup>\*</sup> 784+CTB2NOIN EQU O NO INPUT 785+CTB2NOOU EQU  $X$ <sup>\*</sup> 40<sup>\*</sup> 1 ND GUTPUT  $X'20'$ . 786+CTB2NOQU EQU 2 NO QUEUEING  $X$ <sup>\*</sup> 10<sup>\*</sup> 787+CTB2LOCK EQU 3 LOCKED  $X^*08$ <sup> $\cdot$ </sup> . 788+CTB2TEST EQU 4 TEST MODE  $\hat{x} \cdot \check{0} \check{4} \cdot \bullet$ 789+CTB2EXCL EQU 5 EXCLUSIVE MODE  $X^*02^*$  .<br> $X^*01^*$  . 790+CTB2INOP EQU 6 INOPERABLE 791+CTB2EDIT EQU 7 USER OUTPUT EDIT REQUESTED 793+CTBFLAG3 DS  $C \bullet$  $X*80*$ . 794+CTB3READ EQU O INPUT ONLY DEVICE 1 QUEUE ALL SYSTEM MESSAGES<br>2 LOOP TEST PENDING 795+CTB3QSYS EQU  $X$ <sup>\*</sup>40<sup>\*</sup>  $X^*20$ <sup>\*</sup> 796+CTB3LOOP EQU  $X'10'$ . 3 LINE DISCONNECT REQUESTED 797+CTB3CHE EQU  $X'08'$ . 798+CTB3QERR EQU 4 ERROR ON GET NEXT FOR OUTPUT  $X^* 04$   $\bullet$ 799+CTB3QMSG EQU 5 QUEUE CAUSE OF ERROR WITH SYSMSG 800+CTB3LAST EQU  $X^* 02^*$  . 6 LAST CTB ON THIS LINE 801+CTB3SEG1 EQU  $X^{\dagger}01^{\dagger}$ . 7 FIRST SEGMENT 803+CTBFLAG4 DS  $c \cdot$ 804+CTB4CNCL EQU  $X*80*$ . O DEQUEUE MESSAGE IN PROCESS REQUESTED  $X*40$   $\bullet$ 805+CTB4OUTP EQU OUTPUT ONLY TERMINAL  $X^*20$   $\bullet$  $806 + *$ EQU 2 NOT USED  $X'10'$ .  $\overline{\mathbf{3}}$  $807 + *$ EQU NOT USED  $X' 08'$ .  $808 + *$ EQU  $\frac{4}{3}$ NOT USED  $X^*04$ <sup>\*</sup>  $809+x$ EQU  $5\overline{)}$ NOT USED  $X^*02$ <br> $X^*01$  .  $810+4$ EQU 6 NOT USED  $811 + *$ EQU NOT USED  $\overline{7}$ 813+CTBACTL **DS**  $C$ . FLAGS TO BE USED BY ANALYZER  $X = 80$  . 814+CTBAINP EQU 0 0=OUTPUT NEXT, 1= INPUT NEXT  $x*40$ . 815+CTBAEOM EQU  $\mathbf{1}$ 1=END OF OUTPUT MSG  $X$ <sup>+</sup> 20<sup>+</sup> . 2 816+CTBASHUT EQU 1=SYSTEM SHUTDOWN

817+CTBAINC EQU X'10' . 3 1=INCORE SYSTEM MESSAGE

 $\bar{\mathbf{r}}$ 

 $\sim$ 

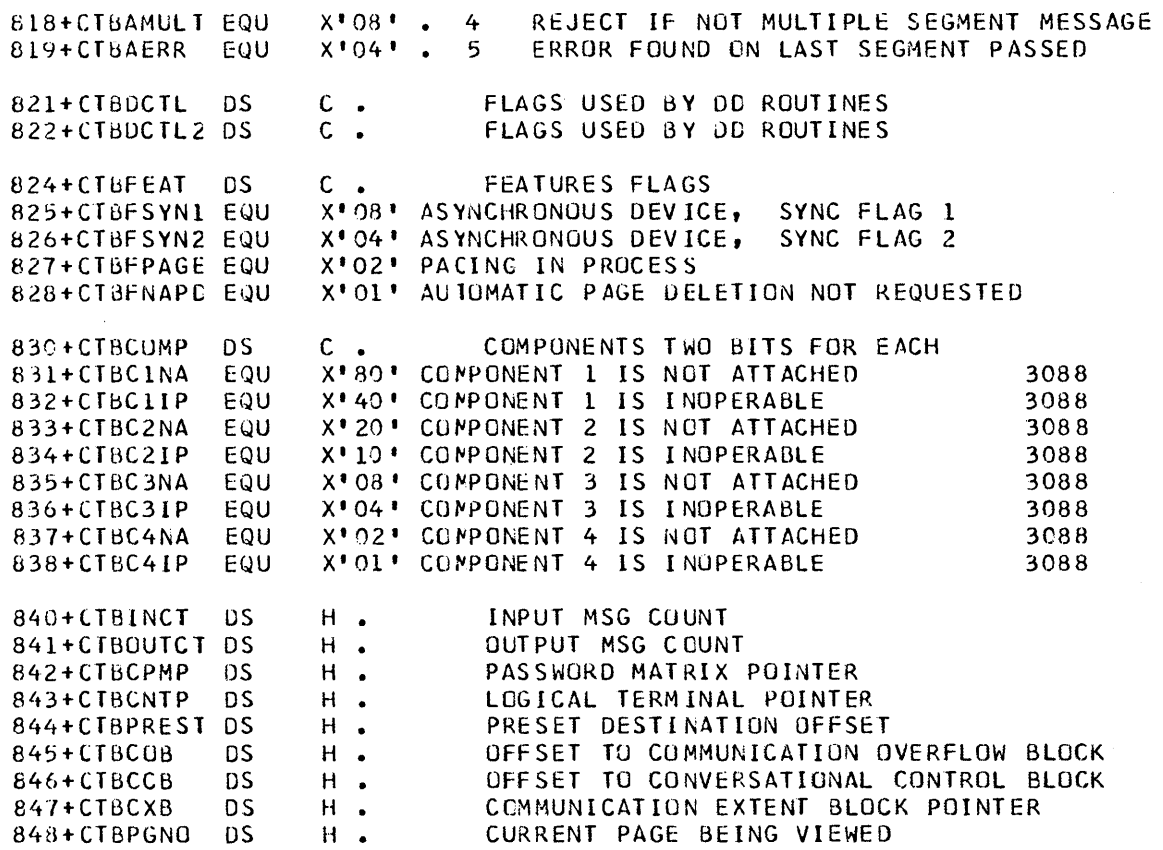

 $\sim 40$ 

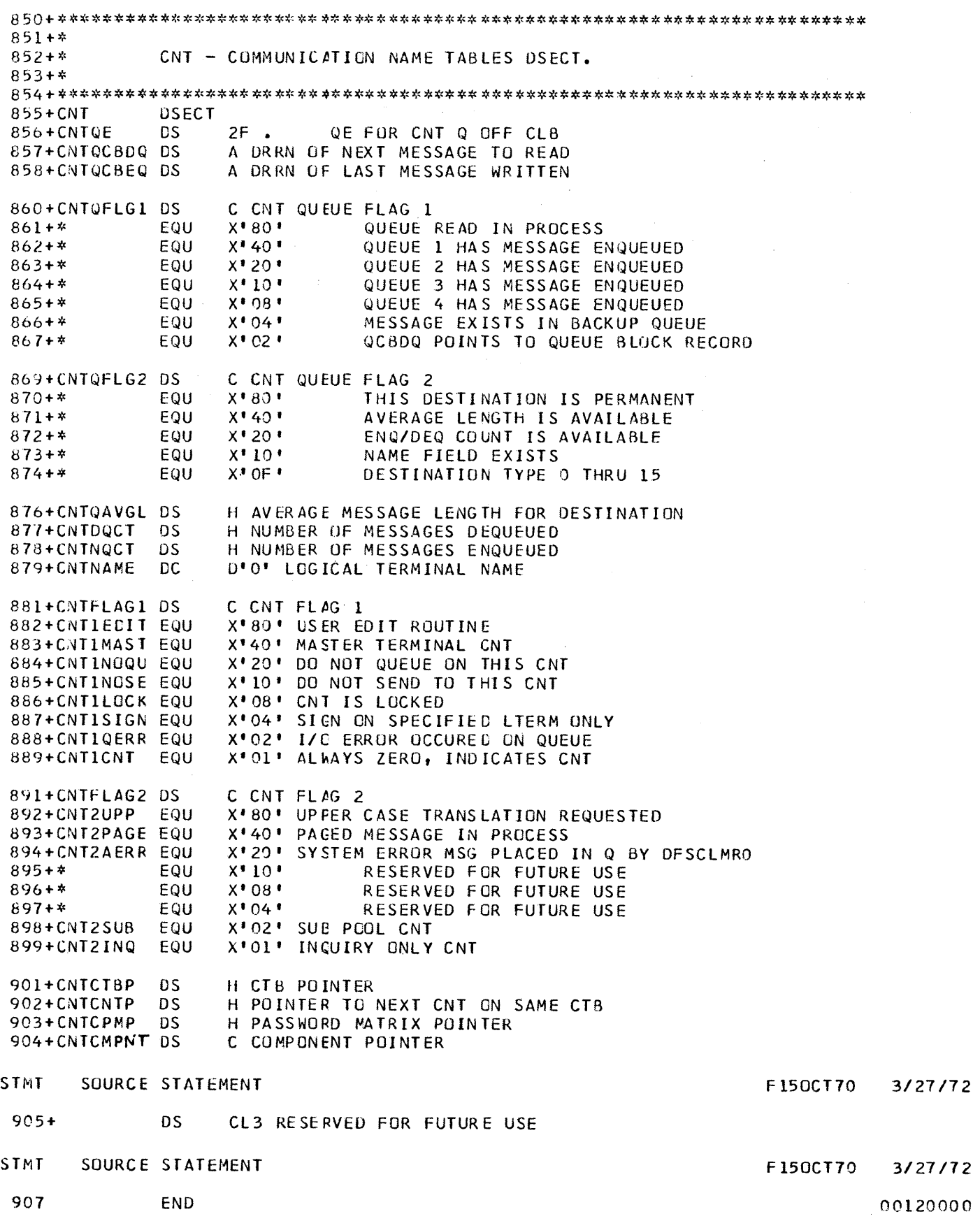

#### $7770-3$  INPUT EDIT ROUTINE - DFSI7770

For the 7770-3, a user input edit exit has been implemented at the line level (from device module DFSDS030). This exit is primarily provided for a user edit routine to operate conversationally with the line (caller) to do basic (no data base reference) validity checking of input fields (the 7770-3 has limited error detection) and the building of a transaction, field by field, until enough data has been received and validity checked that the message (transaction) can be scheduled into the IMS/360 system. Message text has been translated to EBCDIC before the user routine is invoked.

Note: IMS/360 checkpoint/restart and recovery capabilities are not effective until the message has been scheduled into the system (see return codes 0 and 4 below).

In conjunction with the above concept of input editing, several additional entries and actions have been provided for the user input edit routine to allow the user edit to be continually aware of the line status from operation to operation.

INTERFACE - 7770-3 USER INPUT EDIT ROUTINE

REGISTERS

On Entry:

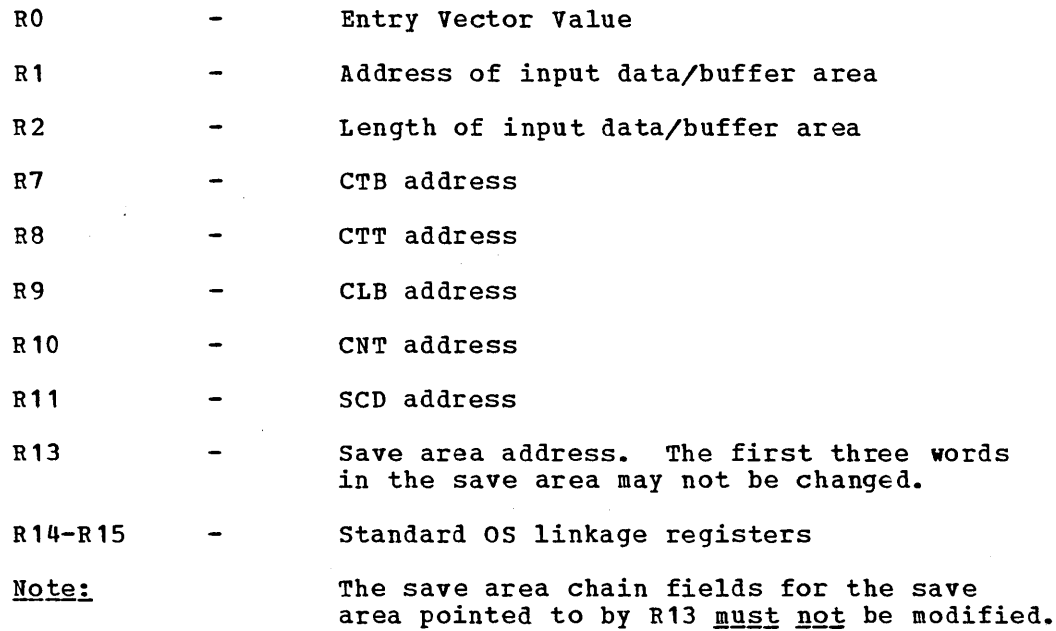

#### Entry Vector Value

- 00 Entry is for normal segment read completion from the line (caller) •
- 04 Reentry for next segment of message after input edit has indicated that it has more segments to send to the analyzer. R2 has count of usable buffer length of buffer pointed to by R1.
- 08 The calling party on the line has hung up.

12 - The line is being stopped or the system is shutting down.

On Exit:

All registers must be restored except RO, R2, and R15. The contents of RO and R1, if any, are ignored by the device-dependent routine.

- R2 Must contain the count of data now in the input buffer area that was pointed to by R1 on entry.
- R15 contains one of the following return codes:
	- $00 -$ The message segment in the input buffer is to be sent to the analyzer and is the last segment of the message.
	- $04 -$ The message segment *in* the input buffer is to be sent to the analyzer and is not the last segment of the message. The next time the device module is entered for a read, it will enter the edit module with R1 pointing to a buffer area and R2 containing the amount of available area contained in the buffer. RO will contain the value of 04.
	- $08 -$ The message in the input buffer *is* to be sent to the caller followed by a read. R2 must contain the count for the message to be sent to the caller and the message must be in drum address form.
	- $12 -$ Repeat the last output message for the caller.
	- $16 -$ The contents of the input buffer should be sent to the caller with a reset to hang the caller up.

#### ERROR CONDITIONS

The line will be stopped and a message generated to the master terminal for anyone of the following input edit module error conditions:

- 1. The return coue from the input edit module exceeds 16.
- 2. The count value returned in R2 is greater than the available space in the buffer (buffer overrun).
- 3. The input-edit module sent a single segment message to the analyzer after the caller has hung up and indicated that it had more segments to send to the analyzer.
- 4. The return code from the routine exceeds 8 after entered for disconnect indication.

## SPECIAL CONDITIONS

After the edit module has been entered with the 08 entry vector value indicating that the caller has hung up, the edit routine may use return codes 00 and 04 to continue sending data to the analyzer before the analyzer is notified of the line drop condition. During this mode of processing, return code 00 will indicate the end of input edit control and that the message should be enqueued for processing. Alternatively, a return code of 08 during this mode will cause the message to be cancelled and terminate input edit control for this message to be cancelled and terminate input edit control for this<br>sequence. If the edit module was entered with input Vector 12, no external action (device module action) may be specified. Returned parameters, if any, are not used, as the entry with entry Vector 12 is an information-only entry. The return code value of 12 or 16 can only be returned after the user routine was entered for a normal read completion.

# DATA SPECIAL CHARACTERS

The input data may contain one or more of the following special characters:

For Invalid Input Line Codes For 2721 Cancel Key For EOB (on 2721 also '000' key and '#' Key as EOIs) For 2721 Verify Key For 2721 Repeat Key For 2721 Function 1 (F1) Key For 2721 Function 2 (F2) Key For 2721 Function 3 (F3) Key For 2721 Function 4 (F4) Key For 2721 Function 5 (FS) Key For 2721 ID X'19' Code For 2721 ID X'S9' Code For 2721 ID X'21' Code For 2721 ID X'61' Code X'OO' X' 16' X'26' X'BO' X'B1' X' B2' X'B3' X'B4' X'BS' X'B6' X'B7' X'BS' X'B9' X' BA' For 2721 00 Key and for TOUCH-TONE+ (or equivalent) Phone '\*' Key when working on the ABB' Code Line Interface

+ Registered Trademark of American Telephone & Telegraph Co.

## 7770-3 USER INPUT EDIT ROUTINE INCLUSION DURING SYSTEM DEFINITION

IMS/360 supplies a basic input edit routine for the 7770-3 as module DFSI7770 in IMS2.LOAD. If the user wishes to use the supplied module, it is his responsibility to move the supplied module from IMS2.LOAD to the user library specified in the IMSGEN statement. If the user has written his own input edit routine, that module must be placed into the user library specified in the IMSGEN statement prior to system definition. The module must be named and have an entry point with the name DFSI7770.

## 7770-3 SUPPLIED INPUT EDIT ROUTINE PROGRAM LISTING

For more information on the IMS/360-supplied input edit routine, see the Description of Module DFSI7770 in the IMS/360 System Manual, Volume I, Form LY20-0629. The source listing of the IMS/360-supplied module follows for reference.

STMT SOURCE STATEMENT **FISOCT70** 3/27/72

 $\sim$ 

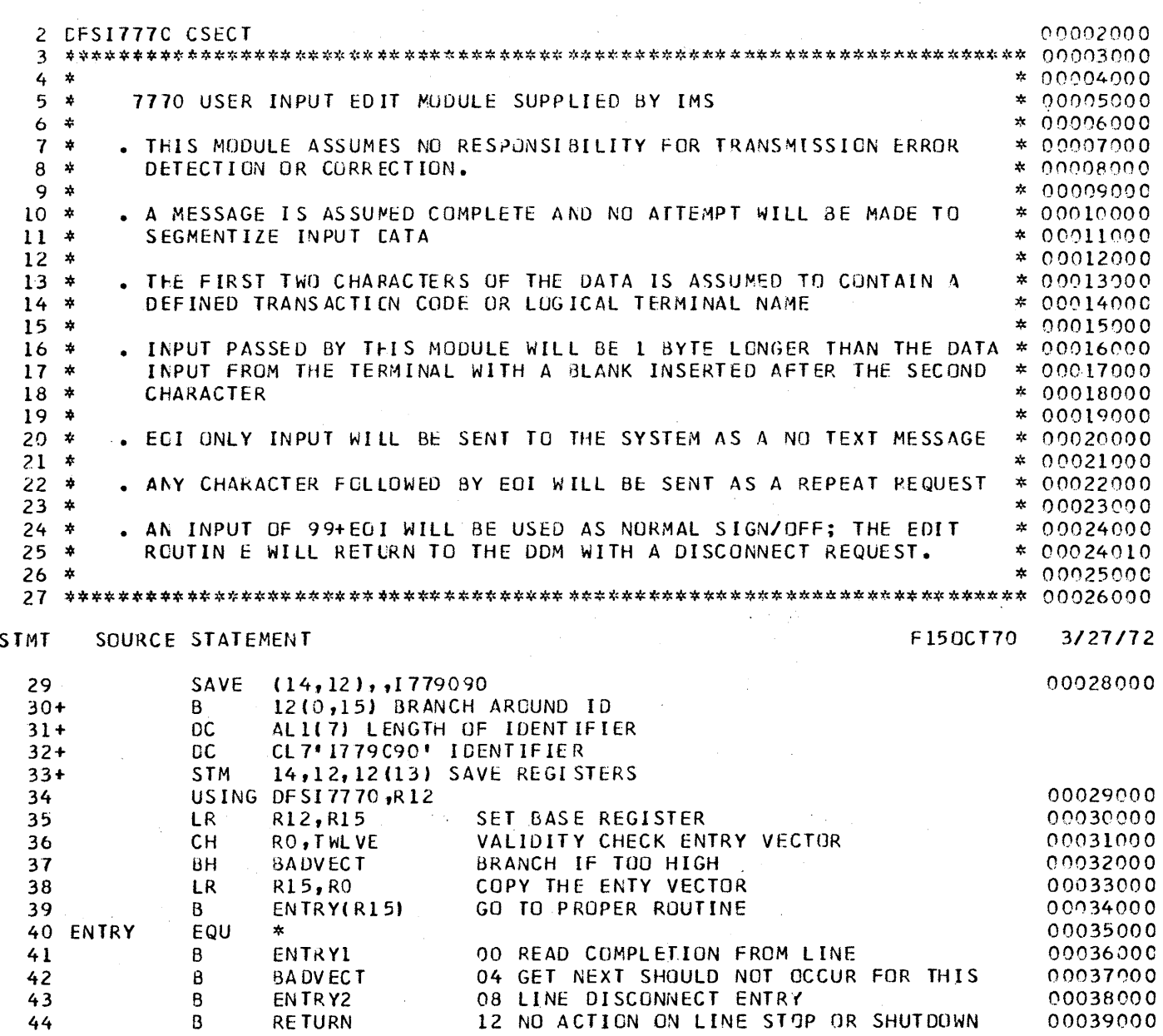

 $\label{eq:2.1} \mathcal{L}(\mathbf{x}) = \mathcal{L}(\mathbf{x}) \mathcal{L}(\mathbf{x}) = \mathcal{L}(\mathbf{x}) \mathcal{L}(\mathbf{x})$ 

 $\mathcal{L}_{\text{max}}$  and  $\mathcal{L}_{\text{max}}$  and  $\mathcal{L}_{\text{max}}$ 

 $\mathcal{L}^{\text{max}}_{\text{max}}$ 

 $\sim 10^{-10}$ 

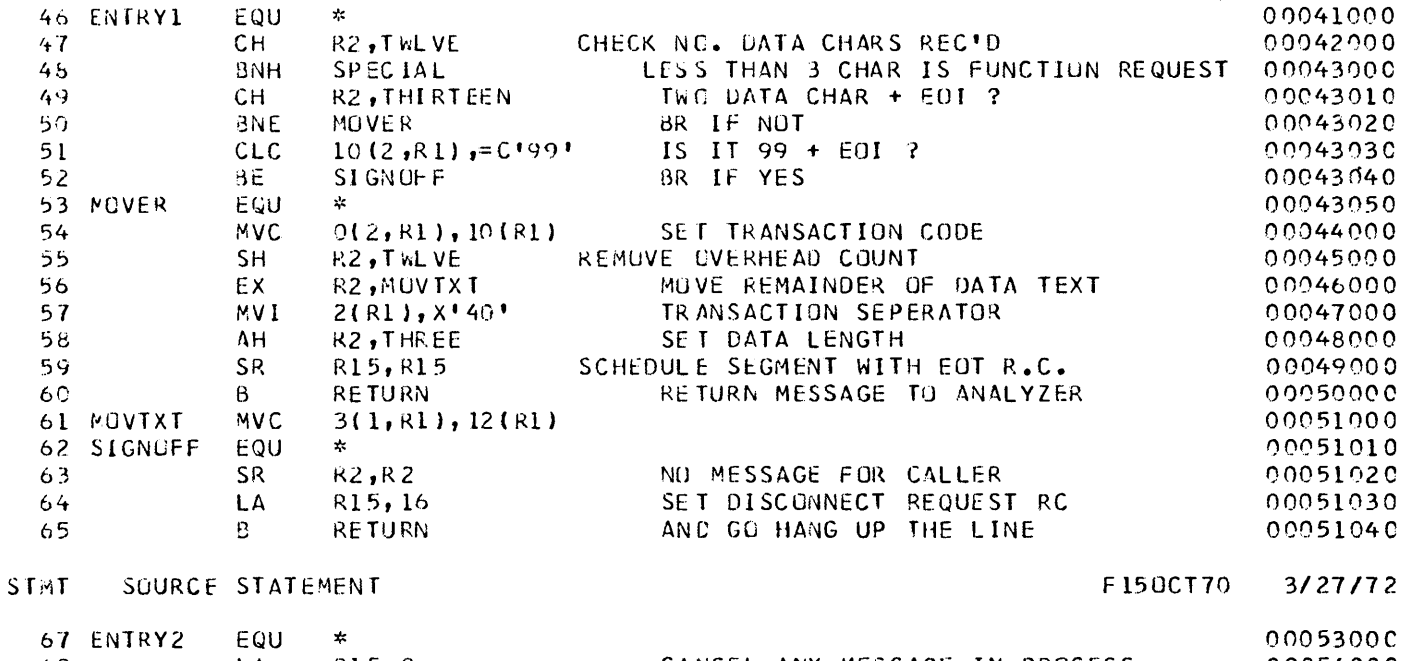

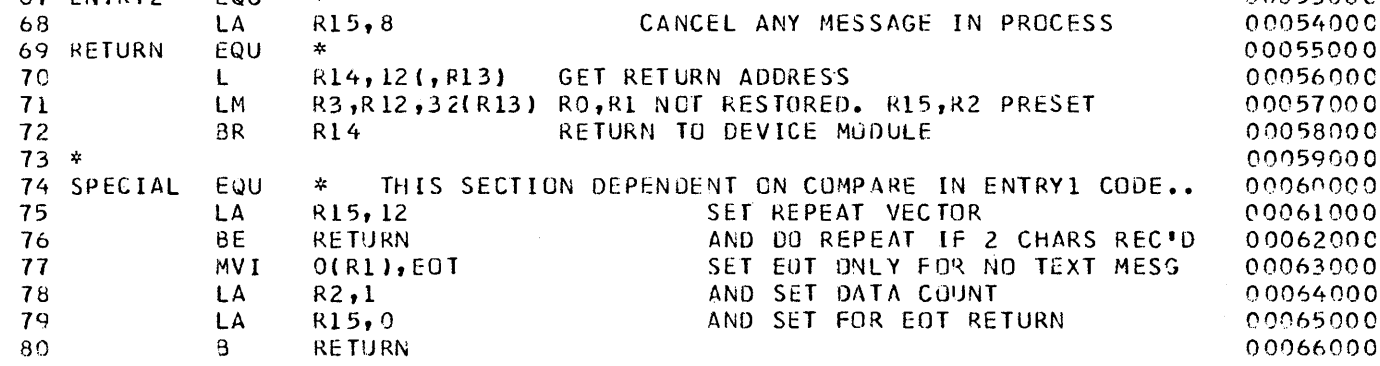

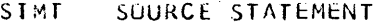

# F150CT70 3/27/72

F150CT70 3/27/72

00077000

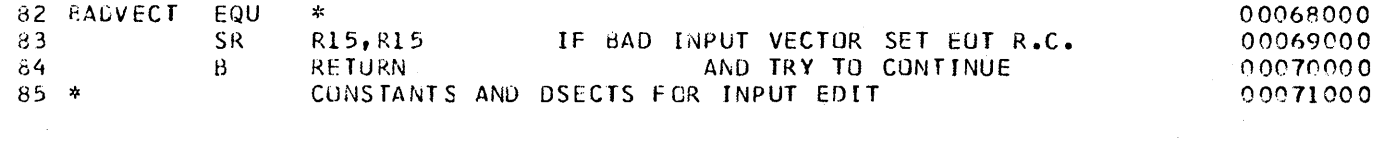

 $\mathcal{A}^{\mathcal{A}}$ 

 $\mathcal{L}^{\text{max}}_{\text{max}}$ 

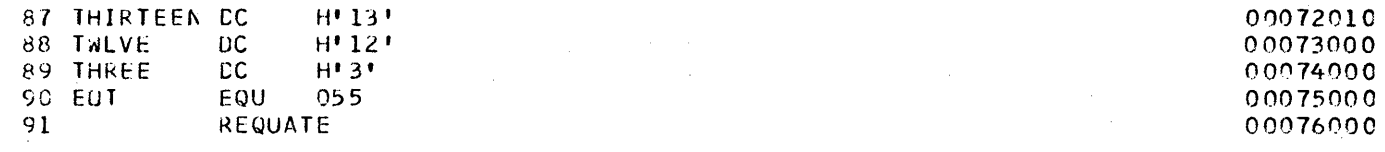

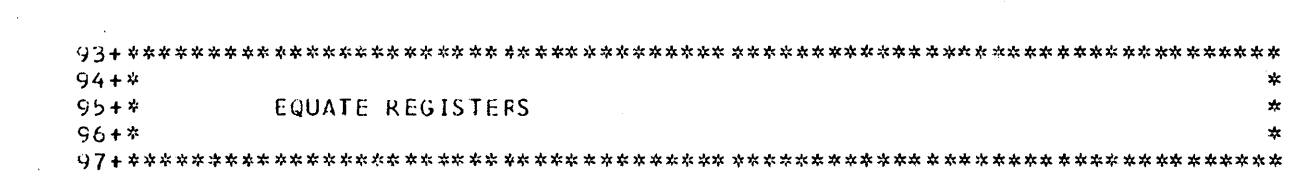

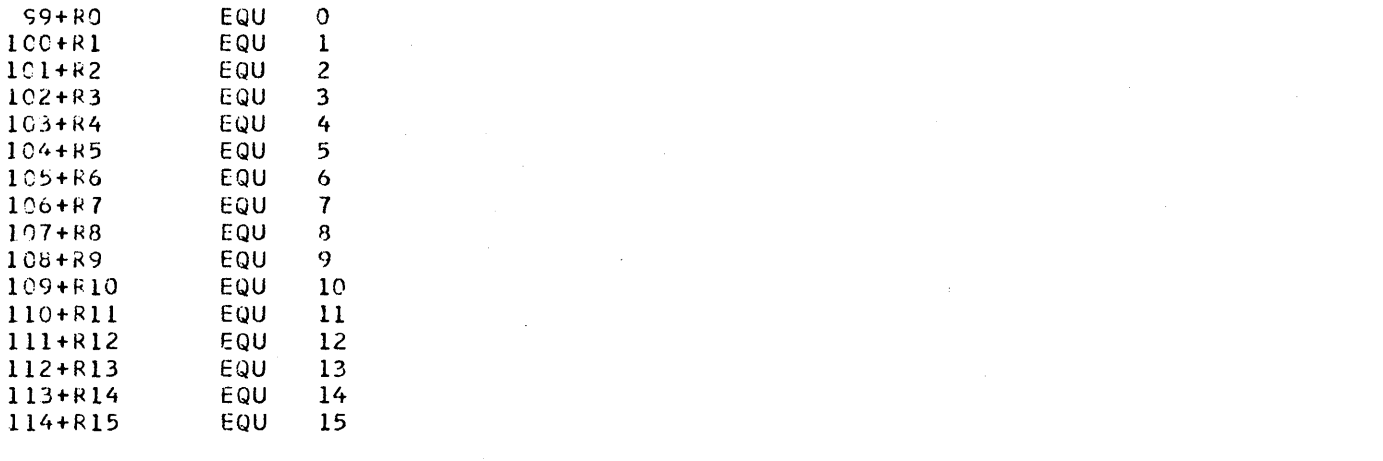

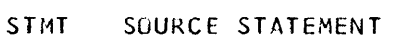

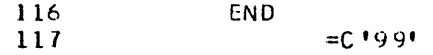

 $\Delta \sim 10$ 

 $\sim$ 

#### 7770-3 OUTPUT EDIT ROUTINE - DFS07770

The user has the ability to install a 7770-3 with an installationtailored vocabulary. IMS/360 support cannot, of course, predict this vocabulary. For this reason, an output edit exit was implemented to allow a user-written module to inspect system messages and terminalto-terminal message switch messages and convert them at the user's discretion to a message that is compatible with his vocabulary.

## DATA FORMAT

See Figure 10A in this manual.

INTERFACE - DFS07770

REGISTERS

On Entry:

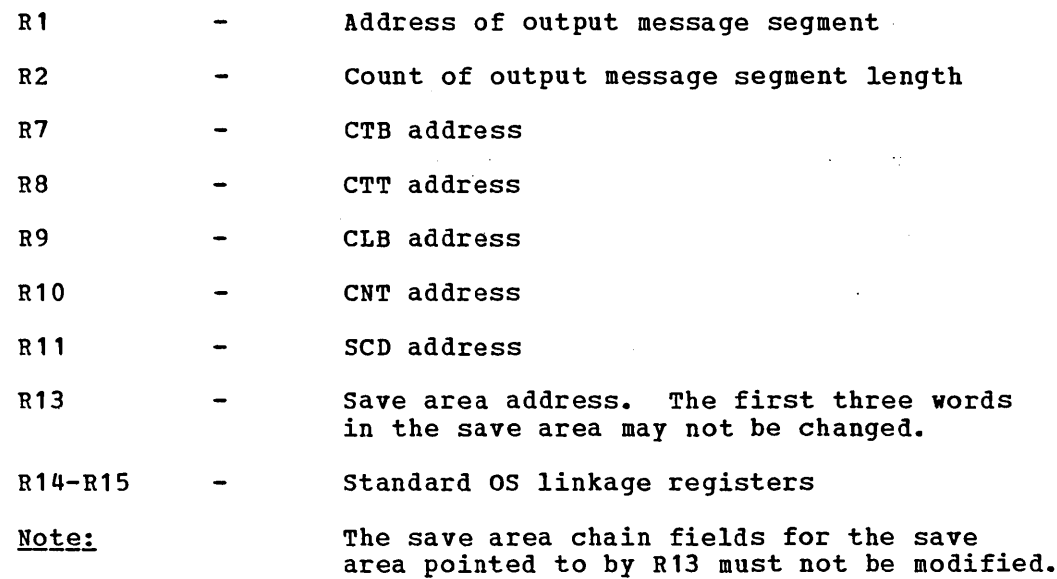

The output edit module will receive control on incore messages, system messages, and message switches. It will not receive control for a message from an application program that is a response to an input transaction.

# On Exit:

All registers must be restored except RO, R1, R2, and R15. The contents of RO and Rl, if any, are ignored by the device-dependent routine.

- R<sub>2</sub> Must contain the count of data now in the output buffer area that was pointed to by Rl on entry.
- R15 contains one of the following return codes:
	- 00 No action taken by the output edit. The device module should continue sending the message and any further segments without routing control to the output edit module.
	- 04 The current contents of the buffer are to be sent to the line, and the output edit module

desires to gain control for any further segments of this message.

 $08 -$  The contents of the buffer have been changed. What is now in the buffer should be sent, and any further segments of the message should be ignored (dequeued and not sent).

### ERROR CONDITIONS

The line will be stopped and a message generated to the master terminal for anyone of the following output edit module error conditions.

- 1. The return code from the output edit module exceeds 8.
- 2. The count returned in R2 is negative or zero.
- 3. The count returned in R2 is greater than the available buffer space (buffer overrun).

#### SPECIAL CONDITIONS

The supplied output edit module makes the following assumptions:

- 1. The vocabulary of the 7770-3 contains the phonetic equivalents for the numbers 0 through 9 and that the translate table supplied by the user will convert the EBCDIC numbers to their vocabulary equivalents.
- 2. The prefix phrase (in drum address form) to be sent for system messages follows the user translate table and the orientation phrase and has the form nppp, where n is a single byte containing the count of the number of drum address bytes (p) following. The orientation phrase has the format nppp.
- 3. Because of the variable nature of the 7770-3 vocabulary, the system definition utility requires that the user supply the output translate table for the 7770-3. It is also the user's responsibility to provide the required orientation phrase to be used for system message conversion.

#### DATA FORMAT

The output message will be edited into the output buffer until the end of message is reached or the buffer is full before control is given to the output edit module. The buffer contains output message data only and is in EBCDIC.

# 7770-3 OUTPUT EDIT ROUTINE INCLUSION DURING SYSTEM DEFINITION

If the IMS/360-provided output edit routine is to be used, it is the user's responsibility to move the module, DFS07770, from IMS2.LOAD<br>to the user library specified in the IMSGEN statement prior to system definition.

If the user is providing his own output edit routine, the module must be placed into IMS2. RESLIB prior to system definition.

# 7770-3 OUTPUT EDIT ROUTINE PROGRAM LISTING

**STMT** 

SOURCE STATEMENT

For more information on the IMS/360-supplied output edit module, see the Description of Module DFS07770 in the IMS/360 System Manual, Volume I, Form LY20-0629.

The edit routine program listing follows for reference.

 $\hat{\mathbf{z}}$ 

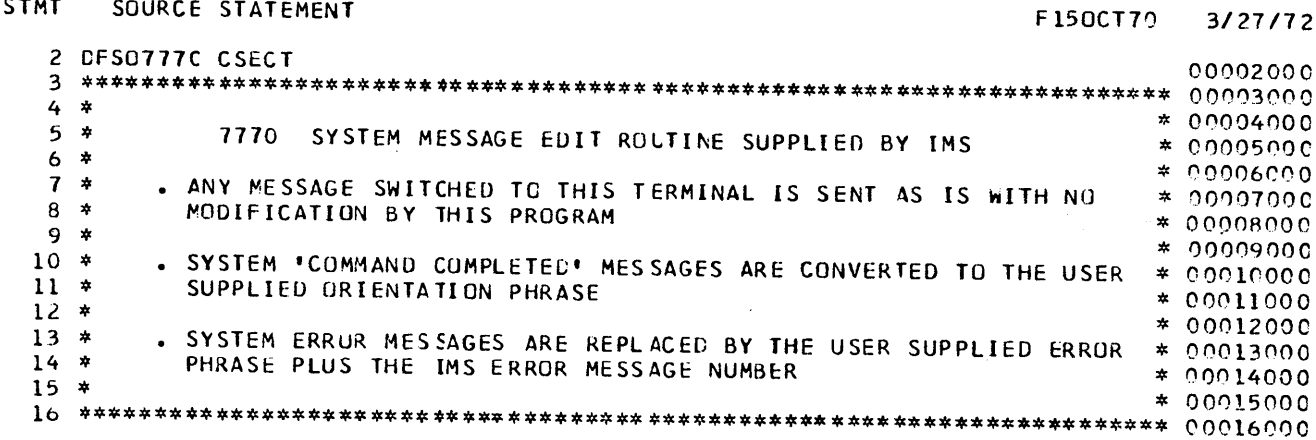

 $\sim$ 

 $\overline{\phantom{a}}$ 

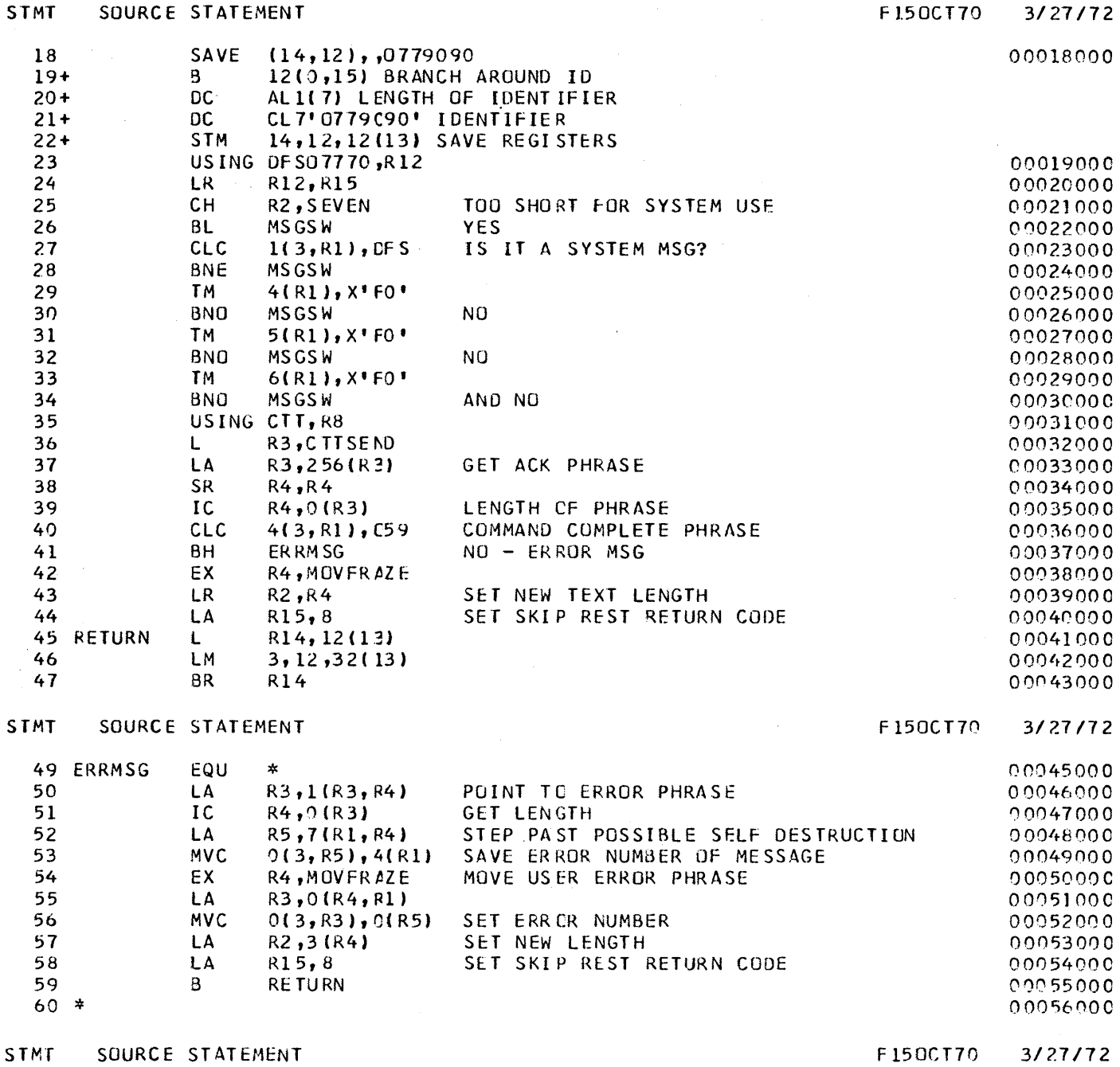

 $\sim 10$ 

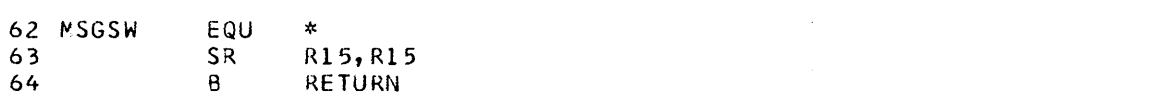

 $\sim$ 

0005HOOO 01')05<1000 on060000

 $\sim 10^{11}$ 

63 64

 $\label{eq:2.1} \frac{1}{\sqrt{2\pi}}\int_{\mathbb{R}^3}\frac{1}{\sqrt{2\pi}}\int_{\mathbb{R}^3}\frac{1}{\sqrt{2\pi}}\int_{\mathbb{R}^3}\frac{1}{\sqrt{2\pi}}\int_{\mathbb{R}^3}\frac{1}{\sqrt{2\pi}}\int_{\mathbb{R}^3}\frac{1}{\sqrt{2\pi}}\int_{\mathbb{R}^3}\frac{1}{\sqrt{2\pi}}\int_{\mathbb{R}^3}\frac{1}{\sqrt{2\pi}}\int_{\mathbb{R}^3}\frac{1}{\sqrt{2\pi}}\int_{\mathbb{R}^3}\frac{1$ 

**STMT** SUURCE STATEMENT F150CT70  $3127/72$ 66 \* CONSTANTS AND DSECTS USED BY DES07770 00062000 68 SEVEN **DC**  $H$ <sup>171</sup> 00064000 69 DFS  $C^{\dagger}DFS^{\dagger}$ DC 00065000 70 C59 **DC**  $C$ <sup>\*</sup> 059<sup>\*</sup> 00066000 71 MOVERAZE MVC  $0(1, R1), 1(R3)$ 00067000 72 REQUATE 00068000  $75 + 4$  $\boldsymbol{\star}$  $76 + *$ **EQUATE REGISTERS**  $\star$  $77 + *$  $\mathbf{x}$  $30+RO$ EQU  $\Omega$ EQU  $81 + R1$  $\mathbf{1}$  $82 + R2$ EQU  $\overline{2}$ 83+R3 EQU  $\overline{\mathbf{3}}$  $84 + R4$ EQU 4 5 85+R5 EQU 86+R6 EQU 6  $87 + R7$ EQU  $\overline{7}$ 88+R8 EQU 8 89+R9 EOU  $\overline{Q}$ EQU  $90 + R10$ 10  $91+R11$ EQU  $11$  $92 + R12$ EQU  $12$  $93 + R13$ EQU  $13$ EQU  $14$  $94 + R14$ EQU 15  $95 + R15$  $CTTBASE=C$ 00069000 97 **ICLI**  $99 + *$  $100 + *$ CTT - COMMUNICATION TRANSLATE TABLES DSECT.  $101 + x$ **DSECT**  $103+C$ II LCCATION OF OUTPUT TRANSLATE TABLE 104+CTTSEND **CS**  $\mathsf{F}$ 105+CTTREC **DS**  $\mathsf{F}$ LOCATION OF INPUT TRANSLATE TABLE  $\bullet$  $\mathbf{F}$ POINTER TO DEVICE DEPENDENT ROUTINE 106+CTTDD **DS**  $\Delta$ 107+CTTEDIT **DS**  $\mathsf{F}$ .ENTRY FOR USER EDIT OUTPUT ROUTINE 108+CTTINLNG DS  $H$ INPUT LINE BUFFER LENGTH MAXIMUM OUTPUT BUFFER SIZE 109+CTTBUFSZ DS  $H$ 111+CTTOPT1 DS  $c$ . 112+CTT1MULT EQU  $X = 80$ THIS DEVICE HAS MULTISEG INPUT BUFFERS  $\Omega$  $\bullet$  $X$ <sup>1</sup>40<sup>t</sup> BACKSPACE ELIMINATION NOT REQUIRED 113+CTT1BACK EQU  $\mathbf{1}$  $\bullet$ 114+CTT1RESP EQU  $X$ <sup> $*$ </sup> 20 $*$ TREAT RESPONSE TYPE AS NORMAL MESSAGE  $\overline{c}$  $\bullet$  $X$ <sup> $\bullet$ </sup> 10 $\bullet$ 115+CTT1BSC EQU 3 **BSC**  $\bullet$  $X$ <sup>\*</sup> 08  $*$ 116+CTT1DIAL EQU  $\overline{4}$ **SWITCHED**  $\ddot{\phantom{a}}$  $X = 04$ 5 INPUT IS IN EBCDIC 117+CTT1EBCD EQU  $\ddot{\phantom{0}}$ 118+CTTINOTP EQU  $X^* 02$ <sup>\*</sup> NCN TP DEVICE 6 119+CTT1SEBC EQU  $X^{\bullet}$  01 $^{\bullet}$  $\overline{7}$ OUTPUT IS IN EBCDIC 121+CTT0PT2 **DS**  $\mathsf{C}$ 122+CTT2UCAS EQU X'89' INFUT IS IN UPPER CASE  $X$  \* 40 \* DEVICE REQUIRES SYNCRONIZATION 123+CTT2SYNC EQU  $\mathbf{1}$ X'20' RESET POLL NOT APPLICABLE 124+CTT2NORP EQU 125+CTT2FRSP EQU X'10' FORCE RESPONSE MODE X'08' INGUIRY ONLY TERMINAL  $126 + CTT21NQ$ **EQU** 123+CTINTRYL DS  $\mathsf{C}$ LENGTH OF POLLING LIST ENTRY  $\bullet$  $129+CTTTABI$ DS. C. # OF IDLES FOR TAB CHAR  $\ddot{\phantom{1}}$ # OF IDLES FOR NEW LINE CHAR 130+CTTNLI **DS**  $\mathbf{C}$  $\bullet$ # OF IDLES FCR LINE FEED CHAR **DS**  $\mathsf{C}$ 131+CTTLFI  $\bullet$ **RESERVED**  $132+$ **DS**  $H$  $\ddot{\phantom{1}}$ F150CT70  $3/27/72$ SOURCE STATEMENT **STMT** 00070000 END 134

# 7770-3 USER OUTPUT TRANSLATE TABLE SAMPLE LISTING

The following is an example of a listing which might be produced<br>for a user-supplied output translate table. See also User Input Edit<br>Routine and User Output Edit Routine in this chapter.

 $PAGE = 1$ 

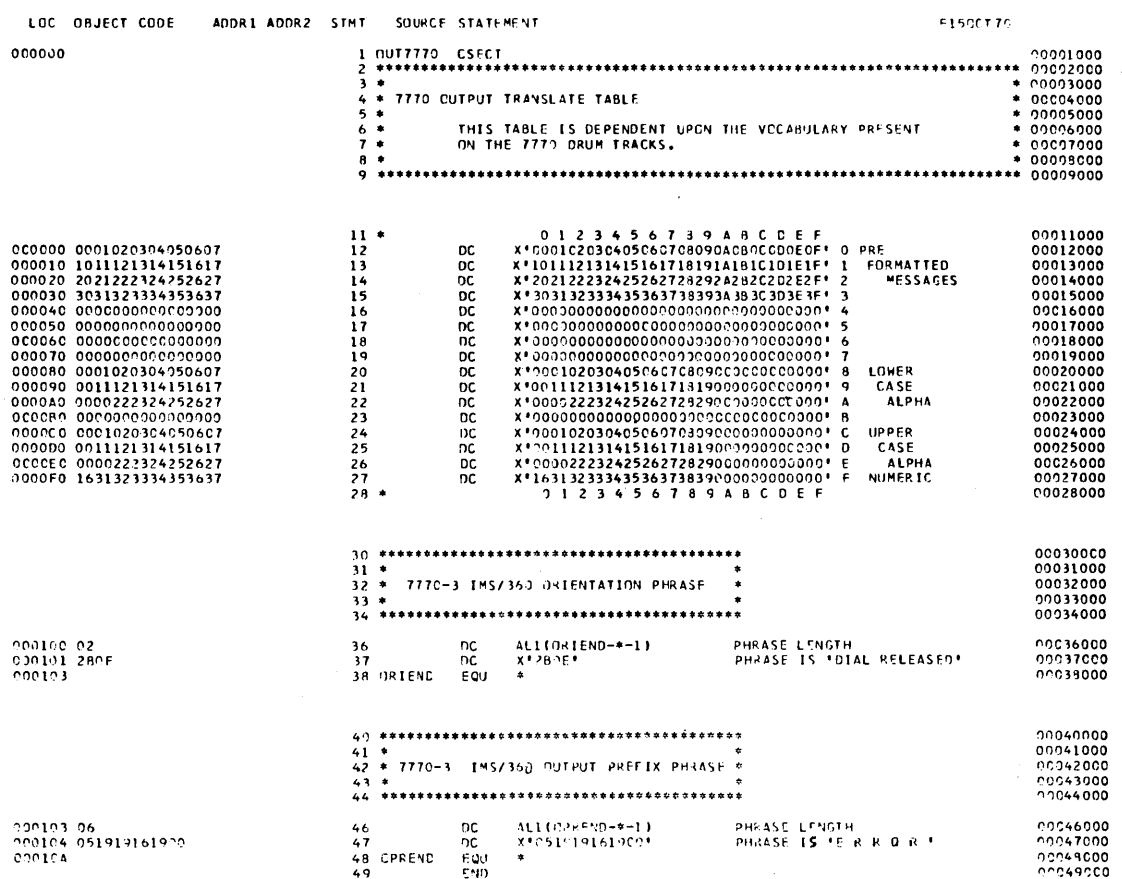

 $\sim 10$ 

 $\mathcal{A}^{\mathcal{C}}$ 

# 7770-3 USER OUTPUT TRANSLATE TABLE

Please refer to the paragraph Special Conditions in the section of this chapter titled "7770-3 output Edit Routine - DFS07770" for a description of the requirements for the user output translate table. Refer also to the user output translate table listing that follows in this chapter.

The orientation phrase is used by the device-dependent module. Before and after each read, the phrase is sent to the terminal operator to indicate that a read is pending on the line, and that he can now enter his data.

The prefix phrase is optional. It is used only by the supplied Output Edit Routine - DFS07770. See the description of module DFS07770 functions in this chapter.

# 7770-3 USER OUTPUT TRANSLATE TABLE INCLUSION

Before executing stage 2 of IMS/360 system definition, the user-supplied translate table must be placed in the user library specified in the IMSGEN statement. The table must be a load module with the name specified in the LINEGRP statement.

# IMS/360 DATA BASE BUFFER POOL

The default size of this pool is 7,000 bytes. At the beginning of the data base buffer pool, there exists a work area used by IMS/360<br>to retain statistics on the activity in the buffer pool. These to retain statistics on the activity in the buffer pool. statistics should be of value to the IMS/360 user in determining the most appropriate buffer pool size for a given application program. The following DSECT describes this work area. There is a fullword aligned address in the IMS/360 System contents Directory (SCD) control block named SCDDBFPL which points to the following DSECT. For IMS/360 Version 2.3, the SCDDBFPL fullword address is offset from the beginning version 2.5, the SCDDBIFE fullword address is offset from the beginn.<br>of the SCD by 276 bytes (decimal). It is suggested that any program which wishes to reference this area use the DSECTS for the SCD and the buffer pool prefix which are in the macro library for the IMS/360 system. The macro for the SCD DSECT is ISCD SCDBASE=0 and the mag The macro for the SCD DSECT is ISCD SCDBASE=0 and the macro for the buffer pool prefix is BPPL. The SCD is the major block within the IMS/360 system. The address of the SCD can be obtained by an application program through a GET SCD call. The format of this call is:

CALL 'CBLTDLI'

USING GSCD, any valid PCB-addr, IOAREA

where

**GSCD** 

is a four-character constant for the data base function, and IOAREA is an eight-byte area. The first word of this eight-byte area contains the SCD address upon return from a GET SCD call. The second word contains the address of the PST.

MARNING: When running a MSG or BMP region type, using either the VS2 Operating system or the VS1 Operating system with fetch protect specified, the GSCD call will function normally. The operating system, however, will not permit a program in one region (the MSG or BMP region) to access data in another region (the CTL region), and, therefore, the addresses returned on the GSCD call cannot be used in either a MSG or

BMP region type. An OC4 System abend will result if they are used in the above situation. Since the SCD and buffer pool are in the same Operating System Region as the application program when running in a DLI or DBB region type, these addresses may be used by a DLI or DBB region.  $\bar{\mathbf{x}}$ 

 $\chi^2$  ,  $\chi^2$  ,  $\chi^2$  ,  $\chi^2$ 

 $\ddot{\phantom{a}}$ 

The buffer pool work area format is as follows:

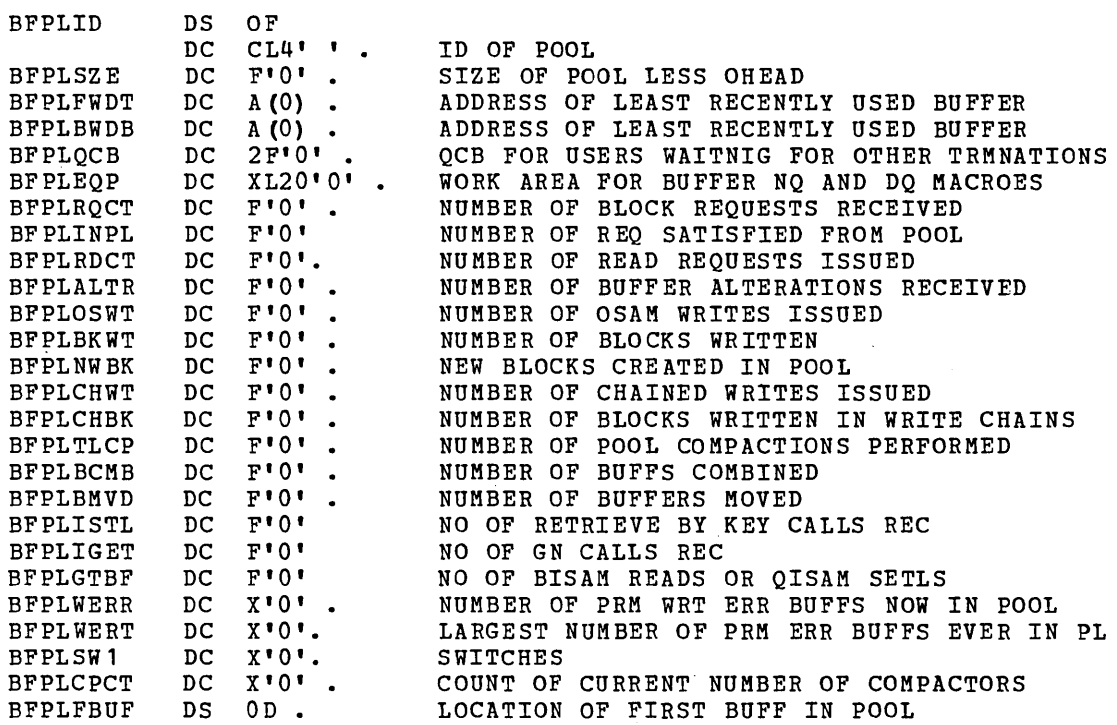

The most important entries in the DSECT above are those starting at BFPLEQP and down through BFPLGTBF.

BFPLRQCT

equals the number of requests for logical records, segments, or physical blocks made to the data base buffer handler by higher level Data Language/I modules

BFPLINPL

equals the number of requests defined under BFPLRQCT which are satisfied from data already in the data base buffer pool without a physical *IIO* operation required. This number should be a fraction of BFPLRQCT. This value may be increased by increasing the data base buffer pool size.

#### BFPLRDCT

equals the number of physical I/O read requests performed by the buffer handler. This number should be a fraction of BFPLRQCT. This value will normally be increased by a reduction in the data base buffer pool size.

## BFPLALTR

equals the number of data base buffers altered because of deletes, replaces, or inserts to data bases

#### BFPLOSWT

equals the number of physical I/O writes performed on an OSAM data set or on an ISAM data set using OSAM to write back data. This number should be a fraction of BFPLRQCT.

 $\label{eq:2.1} \frac{1}{\sqrt{2}}\left(\frac{1}{\sqrt{2}}\right)^{2} \left(\frac{1}{\sqrt{2}}\right)^{2} \left(\frac{1}{\sqrt{2}}\right)^{2} \left(\frac{1}{\sqrt{2}}\right)^{2} \left(\frac{1}{\sqrt{2}}\right)^{2} \left(\frac{1}{\sqrt{2}}\right)^{2} \left(\frac{1}{\sqrt{2}}\right)^{2} \left(\frac{1}{\sqrt{2}}\right)^{2} \left(\frac{1}{\sqrt{2}}\right)^{2} \left(\frac{1}{\sqrt{2}}\right)^{2} \left(\frac{1}{\sqrt{2}}\right)^{2} \left(\$ 

 $\label{eq:2} \begin{split} \mathcal{L}_{\text{max}}(\mathcal{L}_{\text{max}}) = \mathcal{L}_{\text{max}}(\mathcal{L}_{\text{max}}) \end{split}$  $\label{eq:2.1} \begin{split} \mathcal{L}_{\text{max}}(\mathbf{r}) & = \frac{1}{2} \mathcal{L}_{\text{max}}(\mathbf{r}) \mathcal{L}_{\text{max}}(\mathbf{r}) \mathcal{L}_{\text{max}}(\mathbf{r}) \\ & = \frac{1}{2} \mathcal{L}_{\text{max}}(\mathbf{r}) \mathcal{L}_{\text{max}}(\mathbf{r}) \mathcal{L}_{\text{max}}(\mathbf{r}) \mathcal{L}_{\text{max}}(\mathbf{r}) \mathcal{L}_{\text{max}}(\mathbf{r}) \mathcal{L}_{\text{max}}(\mathbf{r}) \mathcal{L}_{\text{max}}(\mathbf{r})$ 

 $\label{eq:2.1} \begin{split} \mathcal{L}_{\text{max}}(\mathcal{L}_{\text{max}}) = \mathcal{L}_{\text{max}}(\mathcal{L}_{\text{max}}) \end{split}$  $\label{eq:2.1} \frac{1}{\sqrt{2}}\int_{\mathbb{R}^3}\frac{1}{\sqrt{2}}\left(\frac{1}{\sqrt{2}}\right)^2\left(\frac{1}{\sqrt{2}}\right)^2\left(\frac{1}{\sqrt{2}}\right)^2\left(\frac{1}{\sqrt{2}}\right)^2\left(\frac{1}{\sqrt{2}}\right)^2\left(\frac{1}{\sqrt{2}}\right)^2\left(\frac{1}{\sqrt{2}}\right)^2\left(\frac{1}{\sqrt{2}}\right)^2\left(\frac{1}{\sqrt{2}}\right)^2\left(\frac{1}{\sqrt{2}}\right)^2\left(\frac{1}{\sqrt{2}}\right)^2\left(\frac$ 

 $\label{eq:2.1} \frac{1}{\sqrt{2\pi}}\int_{0}^{\infty}\frac{1}{\sqrt{2\pi}}\left(\frac{1}{\sqrt{2\pi}}\right)^{2\alpha} \frac{1}{\sqrt{2\pi}}\int_{0}^{\infty}\frac{1}{\sqrt{2\pi}}\left(\frac{1}{\sqrt{2\pi}}\right)^{\alpha} \frac{1}{\sqrt{2\pi}}\frac{1}{\sqrt{2\pi}}\int_{0}^{\infty}\frac{1}{\sqrt{2\pi}}\frac{1}{\sqrt{2\pi}}\frac{1}{\sqrt{2\pi}}\frac{1}{\sqrt{2\pi}}\frac{1}{\sqrt{2\pi}}\frac{1}{\sqrt{2\$ 

 $\label{eq:2.1} \begin{split} \mathcal{L}_{\text{max}}(\mathbf{r},\mathbf{r}) = \mathcal{L}_{\text{max}}(\mathbf{r},\mathbf{r}) \\ \mathcal{L}_{\text{max}}(\mathbf{r},\mathbf{r}) = \mathcal{L}_{\text{max}}(\mathbf{r},\mathbf{r}) \\ \mathcal{L}_{\text{max}}(\mathbf{r},\mathbf{r}) = \mathcal{L}_{\text{max}}(\mathbf{r},\mathbf{r}) \\ \mathcal{L}_{\text{max}}(\mathbf{r},\mathbf{r}) = \mathcal{L}_{\text{max}}(\mathbf{r},\mathbf{r}) \\ \mathcal{L}_{\text{max}}(\mathbf$  $\label{eq:2.1} \begin{split} \mathcal{L}^{(1)}(x) &= \mathcal{L}^{(1)}(x) \mathcal{L}^{(1)}(x) \mathcal{L}^{(1)}(x) \mathcal{L}^{(1)}(x) \mathcal{L}^{(1)}(x) \mathcal{L}^{(1)}(x) \mathcal{L}^{(1)}(x) \mathcal{L}^{(1)}(x) \mathcal{L}^{(1)}(x) \mathcal{L}^{(1)}(x) \mathcal{L}^{(1)}(x) \mathcal{L}^{(1)}(x) \mathcal{L}^{(1)}(x) \mathcal{L}^{(1)}(x) \mathcal{L}^{(1)}$ 

 $\label{eq:2.1} \frac{1}{2}\int_{\mathbb{R}^3}\frac{1}{\sqrt{2\pi}}\int_{\mathbb{R}^3}\frac{1}{\sqrt{2\pi}}\int_{\mathbb{R}^3}\frac{1}{\sqrt{2\pi}}\int_{\mathbb{R}^3}\frac{1}{\sqrt{2\pi}}\int_{\mathbb{R}^3}\frac{1}{\sqrt{2\pi}}\int_{\mathbb{R}^3}\frac{1}{\sqrt{2\pi}}\int_{\mathbb{R}^3}\frac{1}{\sqrt{2\pi}}\int_{\mathbb{R}^3}\frac{1}{\sqrt{2\pi}}\int_{\mathbb{R}^3}\frac{1}{\sqrt{2\$
.equals the number of physical I/O write operations performed

#### BFPLNWBK

equals the number of new data base blocks created in the data base pool which are subsequently written to data base storage. This value *is* a counter of new physical blocks in all data bases used.

# BFPLCHWT

is the number of OSAM write operations performed where multiple blocks are written with one channel program.

## BFPLCHBK

is the number of blocks written in the mode described by the parameter BFPLCHWT

## BFPLTLCP

is the number of times the data base pool needed to be compacted because of fragmented use of space. This value should be small relative to BFPLRQCT.

## BFPLBCMB

is the number of fragmented buffer pool areas combined to obtain space in the buffer pool for new data from the data base

## BFPLBMVD

is the number of buffers containing data which must be moved around in a fragmented pool. Both BFPLBCMB and BFPLBMVD should be small values. The ability to ensure these values are small is achieved in two ways:

- 1) Common block sizes for all data bases used
- 2) Large data base buffer pool

# BFPLISTL

*is* the number of retrievals by key field value made by DL/l modules to the buffer handler.

# BFPLIGET

is the number of QlSAH GET NEXT or BlSAH sequential READ calls received

## BFPLGTBF

is the number of BlSAM READs or QISAM SETL operations issued to satisfy retrieval requests. This number should be smaller than BFPLTSTL.

#### BFPLWERR

is the number of permanent WRITE errors currently in buffer pool

#### BFPLWERT

is the largest number of permanent WRITE errors ever encountered in the buffer pool during the IMS/360 control or batch region execution.

Just prior to the termination of an application program, it may be beneficial to access the contents of the data base pool work area. Analysis of the information should assist the user in determining the size of the buffer pool for subsequent executions.

# HDAM RANDOMIZING MODULES

The Data Language/I access method called HDAM requires the IMS/360 user to supply a module for root seqment placement in, or retrieval from, an HDAM data base. One or more modules, called randomizing modules, may be utilized within the IMS/360 system. A particular data base has only one randomizing module associated with it. A generalized module, which uses DBD generation-supplied parameters to perform randomizing for a particular data base, may be written to service several data bases.

The purpose of a randomizing module is to convert a segment search argument key field value supplied by an application program for root segment placement in, or retrieval from, an HDAM data base into a relative block number and anchor point number.

After a randomizing module has been compiled and tested, and before its use by the IMS/360 system, it must be placed into the IMS2.RESLIB data set. Each randomizing module must have a unique name and the name must not conflict with the already existent members of the IMS2.RESLIB data set. Alternative locations for randomizing module storage are SYS1.LINKLIB or any operating system partitioned data set to which access is provided with a JOBLIB or STEPLIB job control language statement.

The name given to the load module used for randomizing functions with a specific data base should also appear in the DBD generation associated with the data base. The load module name must be the value of the "mod" parameter of the RMNAME= operand on the DBD statement in the HDAM DBD generation.

The necessary randomizing module associated with a specific data base is brought into core storage in either the IMS/360 online control program region or batch processing region at the time the associated data base is opened. If a single randomizing module is utilized for nata base is opened. It a single randomizing module is utilized for<br>more than one HDAM data base, it must be written, compiled, and link more than one houn data base, it must be written, compiled, and fink<br>edited as reentrant (RENT). It may also be placed in LINKPACK. This will allow one copy of the module to service several data bases concurrently open.

When an RDAM data base is to be utilized in either the IMS/360 online control region or a Data Language/I batch processing region and the randomizing module does not exist in OS LINKPACK, space must be provided for it. Space must be provided in the IMS/360 control region to accommodate all randomizing modules which may be employed for online RDAM data bases.

All randomizing modules are loaded from their resident library by the IMS/360 open module, DFSDLOCO. The IMS/360 open module obtains the name of the randomizing module from the control block entitled RDMVTAB. This block is constructed by the utility block builder program and placed in IMS2.ACBLIB from parameters specified in the associated OBD. If the IMS2.ACBLIB data set is not being used, the block is constructed in core and passed to the IMS/360 open module. The OS LOAD macro instruction is employed.

When an application program issues a Get Unique, Get Next with qualification, or Insert call which operates on a root segment of an<br>HDAM data base, the user-supplied randomizing module is invoked, The HDAM data base, the user-supplied randomizing module is invoked. segment search argument and the segment I/O work area in the data base call which relates to the sequence field of a root segment provide the primary input parameter to the randomizing module. The following illustrates the format of a segment search argument.

ROOT SEGMENT NAME (SEQUENCE FIELD NAME-OPERATOR-value)

The root segment and sequence field names are eight-character alphameric values. The operator is a two-character arithmetic value. A description is provided in the IMS/360 Application Programming Reference Manual (SH20-0912). Other operators at the root level will give unpredictable results. The value parameter is a term whose length equals the length of a root segment sequence field in the data base and whose content defines an already existent root segment to be retrieved. If the data base call consists of a root segment insert, the segment search argument consists only of the segment name. In this case, the field value is obtained from the segment I/O area provided in the insert call.

This field value parameter is supplied to the randomizing module for conversion to a relative block number and anchor pointer number within the data base. In addition to the field value parameter supplied by an application program, parameters from the DBD generation associated with the data base being used are available to the randomizing module.

When a randomizing module is invoked for the purposes of conversion, control is passed from the IMS/360 data base logical, retrieve function module, DFSDLROO.

The parameters from DBD generation are available to a randomizing module in a CSECT named RDHVTAB. The address of this CSECT is passed to the module each time a conversion is requested.

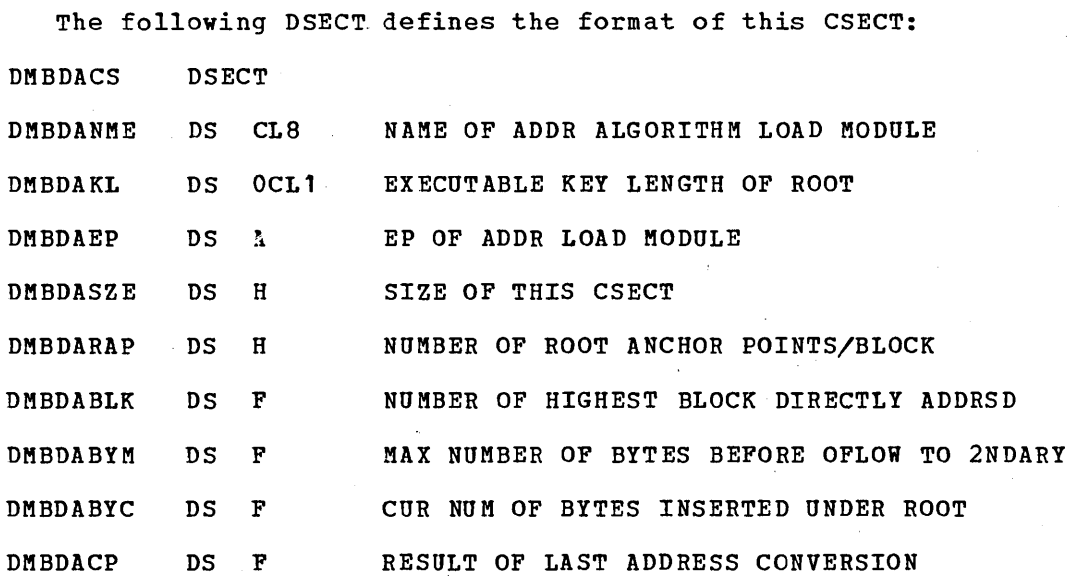

## RANDOMIZING MODULE INTERFACES

Upon entry to any randomizing module, registers must be saved. Upon return to IMS/360, registers must be restored. A save area address is provided in Register 13 upon entry for the purpose of register save.

 $\sim$   $\sim$ 

l.

The following registers upon entry to a randomizing module have the indicated meanings:

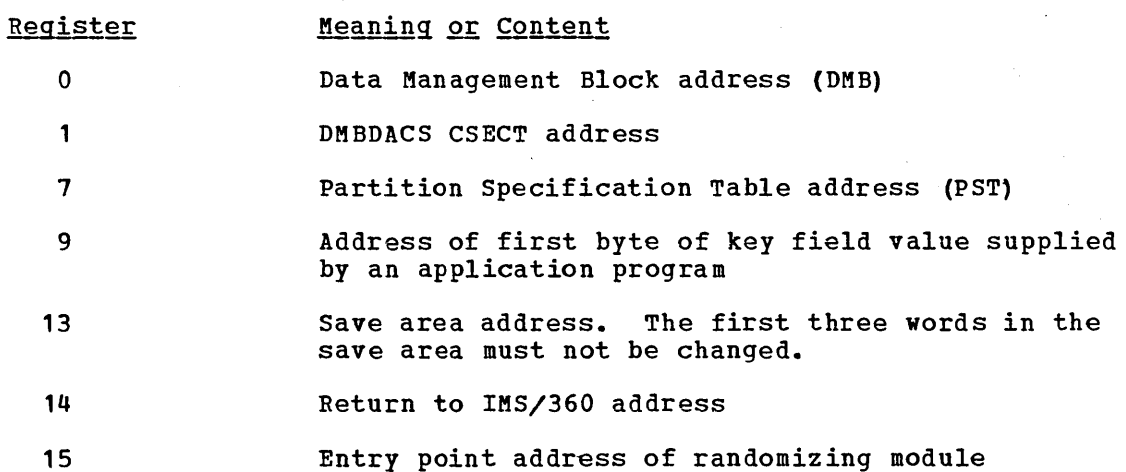

- If an HDAM data base does not have a sequence field defined. Note 1: the values supplied to the randomizing module are as follows:
	- a. The executable key length field in the CSECT named RDMVTAB is not initialized and should not be used.
	- b. The value in Register 9 at entry to the randomizing module contains the address of the first byte of the user I/O area.
- Note 2: If an HDAM data base does not have a sequence field defined at the root level, the randomizing module will only be given control on an insert call. All retrieval-type calls will result in a scan mode operation to satisfy the root level qualification. On GU type calls, the scan is begun at the beginning of the data base. On GN type calls, the scan is begun at the current root level position within the data base.

Internal IMS/360 control blocks which are of value to a randomizing routine are: the Partition Specification Table (PST), the Data Management Block (DMB), Physical Segment Description Block (PSDB) for the root segment, and the first Field Description Block (FDB), which is the root segment key field format description. DSECTs of these blocks are provided in the examples which follow later in this section.

The result of a randomizing module conversion must be in the form

BBBR

where:

R

is a one-byte binary number of the appropriate anchor point within a relative block within an OSAM data set of the data base.

BBB

is a three-byte binary number of the block into which a root segment is to be inserted or from which it is to be retrieved.

This result must be placed in the CSECT addressed by Register 1 in the four-byte fixed name DMBDACP. If the result exceeds the content of the field DMBDABLK, the result is changed to the highest block and last anchor point of that block.

## HDAM RANDOMIZING MODULE EXAMPLES

Three randomizing module examples are provided as guidance to the IMS/360 system user. Each of the examples uses one of the following techniques:

- 1. Modulo or division method<br>2. Binary halving method
- Binary halving method
- 3. Hashing method

The intent of a randomizing module is to convert a root segment key field value to a relative block number and anchor point number in an HDAM data base. The relative block number may range from 1 to 22~-1. The anchor point number may range from 1 to 255.

#### MODULO OR DIVISION METHOD EXAMPLE

This module uses the principle that the remainder of a divide can only range from zero to the divisor minus one. Thus, any number divided by four can only yield a remainder of 0, 1, 2, or 3. To determine the base location for a root segment, multiply the number of blocks in the root segment addressable area by the number of anchor points per block. This is effectively the number of base locations for root segments in the root segment addressable area. Then, divide the root segment key field value by the result of the multiplication. The remainder indicates the appropriate base location.

To convert the base location to relative block and anchor point numbers, divide the base location by the number of anchor points per block. This last division leaves the relative block number as the quotient and the anchor point number as the remainder. Since both numbers are relative to zero, both must be incremented by one to yield the correct block and anchor point.

#### Example:

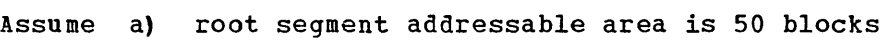

- b) 2 anchor points per block
- c) root segment key value is 23
- Result a) number of base locations =  $50 \times 2 = 100$ 
	- b) appropriate base location =  $23/100 = 23$  remainder
	- c) appropriate block =  $23/2$  = 11 (the quotient), appropriate anchor point  $= 1$  (the remainder)
	- d) adjust hoth numbers by one; thus, relative block =  $12$  and anchor point =  $2$

Notice that external keys 123, 223, 323, etc. will be synonyms. As the number of base locations is increased, the distance between root segments increases. This may waste direct access space. However, the number of synonyms decreases as the number of base locations approaches number of synonyms decreases as the number of base focations approaches<br>or exceeds the largest key value. If the root segment key field value is numeric and the number of base locations equals or exceeds largest key value, no synonyms will be produced.

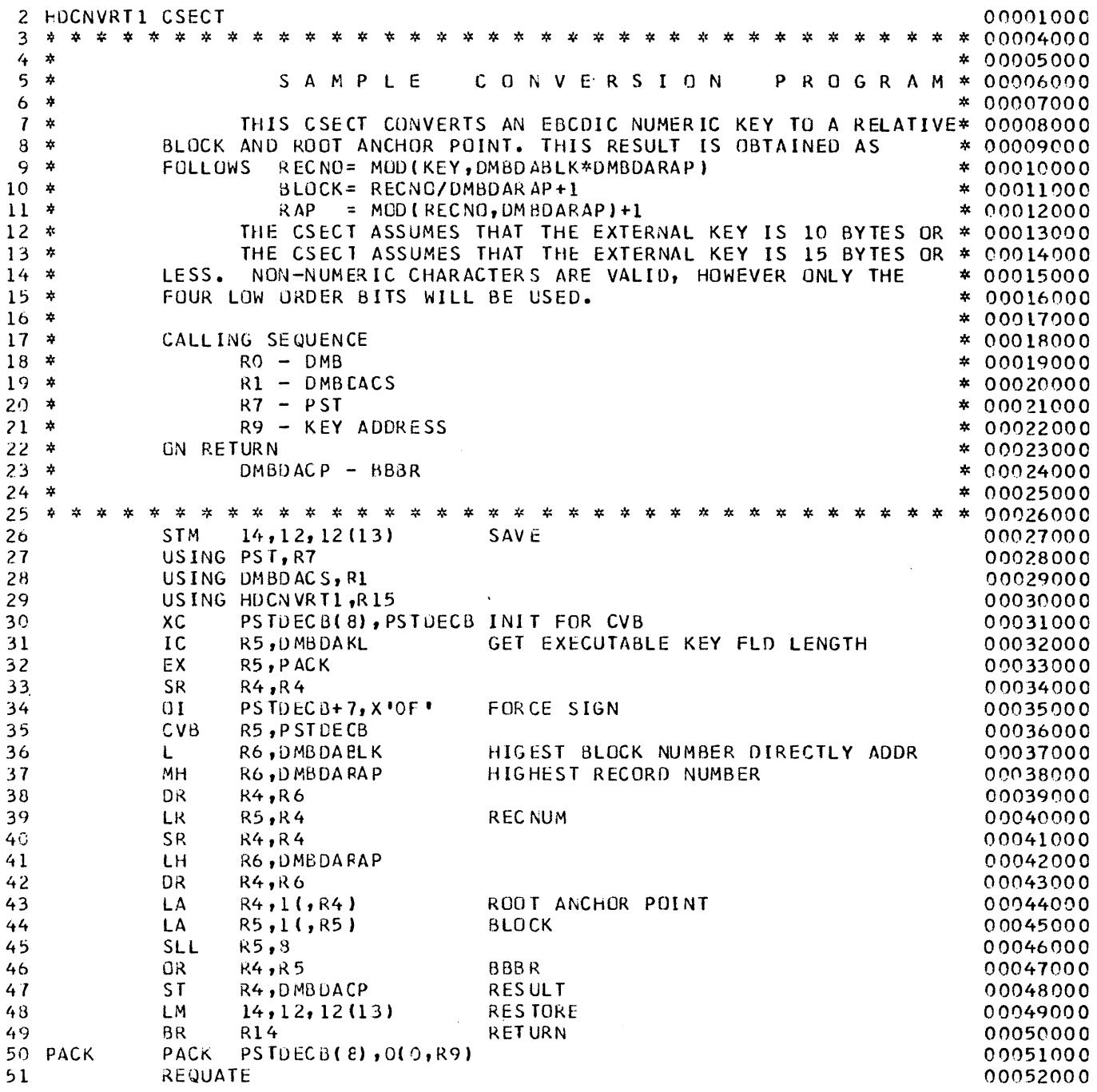

~3+\*\*\*\*\*\*\*\*\*\*\*\*\*\*\*\*\*\*\*\*\*\*\*\*\*\*\*\*\*\*\*\*\*\*\*\*\*\*\*\*\*\*\*\*\*\*\*\*~\*\*\*\*\*\*\*\*\*\*\*\*\*\*\*\*\*\*\*\*\*\* ?4+\* \*

 $\sim$ 

#### SOURCE STATEMENT **STMT**

 $\label{eq:2.1} \frac{1}{\sqrt{2\pi}}\int_{\mathbb{R}^3} \frac{1}{\sqrt{2\pi}}\left(\frac{1}{\sqrt{2\pi}}\right)^2 \frac{1}{\sqrt{2\pi}}\left(\frac{1}{\sqrt{2\pi}}\right)^2 \frac{1}{\sqrt{2\pi}}\frac{1}{\sqrt{2\pi}}\frac{1}{\sqrt{2\pi}}\frac{1}{\sqrt{2\pi}}\frac{1}{\sqrt{2\pi}}\frac{1}{\sqrt{2\pi}}\frac{1}{\sqrt{2\pi}}\frac{1}{\sqrt{2\pi}}\frac{1}{\sqrt{2\pi}}\frac{1}{\sqrt{2\pi}}\frac{1}{\sqrt$ 

 $14$  $\overline{15}$ 

 $\sim$   $\sim$ 

 $\mathcal{L}^{\text{max}}_{\text{max}}$ 

 $\mathcal{L}_{\text{max}}$  ,  $\mathcal{L}_{\text{max}}$ 

 $\sim 10^{11}$ 

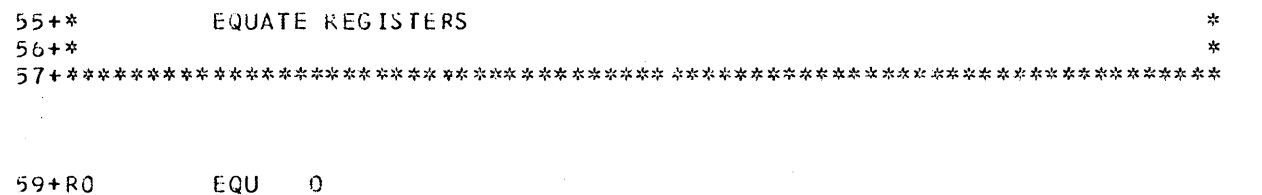

 $\mathcal{L}(\mathbf{z})$  , and  $\mathcal{L}(\mathbf{z})$ 

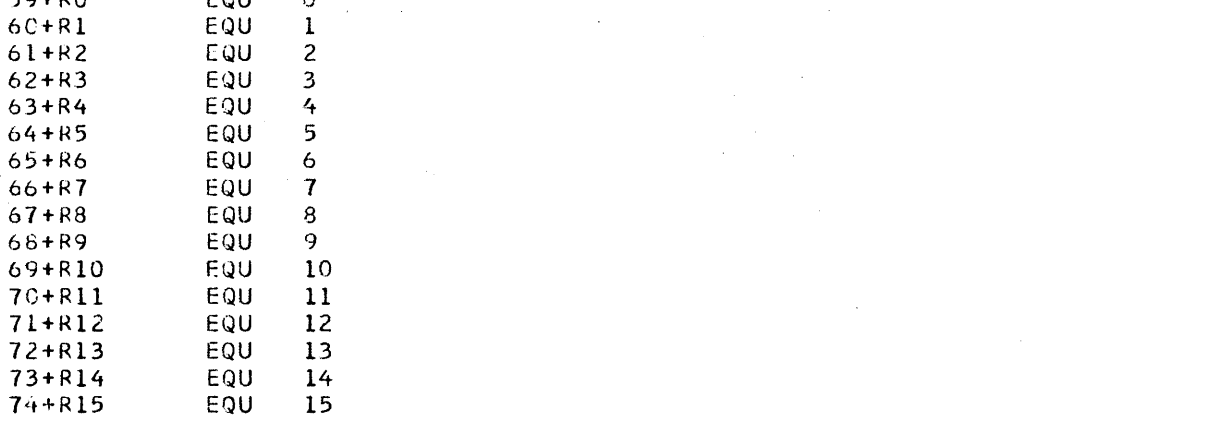

 $\bullet$ 

 $\sim 10^7$ 

5.106

 $\sim 10^6$ 

 $\label{eq:3.1} \frac{1}{\Lambda_{\rm{max}}}\left|\frac{1}{\Lambda_{\rm{max}}}\right|$ 

 $\Delta \sim$ 

**STMT** SOURCE STATEMENT

76 IDLI PSTBASE=C, DMBBASE=0 00053000  $77 + *$ \* \* \*  $I D L I$ 18DEC69 \* \* \* 78+\* CHANGES TO IDLI SINCE LAST UPDATED 80+\*...P A R T I T I O N **SPECIFICATION** TABLE:  $82 + PST$ **USECT** 83+PSTDECB **DS** 8F DECB CF THIS PST ENTRY 84+PSTDOPE **DS** 12F DOPE VECTORS FOR 170 TERMINAL PCB 85+PSTSYMBC DS CL8 TERMINAL SYMBOLIC 86+FSTCODE DS CL1 CODE 87+PSTLOSEG EQU X'80' LOSE ALL OUTPUT MESSAGES (RESTART) X'40' RESERVED  $88 + 7$ EQU 89+FSTISPCB EQU X'20' THIS IS A PCB 90+PSTPCBIN EQU X'10' PCB IS IN PST X'04' DESTINATION IS SMB (O IF CNT) 91+PSTSMBDE EQU  $92 + *$ EQU X<sup>\*</sup> 02 <sup>\*</sup> RESERVED  $93 + *$ EQU X'OL' USED IN ALTERNATE TERMINAL PCE ONLY 94+PSTRFFU DS. CL1 CODES 95+PSTRGU X'80' THIS IS A GU CALL, NOT A GN CALL EQU X'40' SCRATCH PAD HAS BEEN INSERTED<br>X'20' SCRATCH PAD HAS BEEN INSERTED TO ALTERNATE PCB 96+FSTSPAR EQU 97+FSTSPAA EQU X'10' RESPONSE HAS BEEN SENT TO ALTERNATE PCB 98+PSTRESP EQU 99+PSTSPAP  $X'08'$  2908 EQU 100+PSISTAT - D.S CL? STATUS CODES 101+PSTPRE1 CL4 PREFIX DATA TO BE SCANNED BY USER  $\Omega$ 102+PSTPRE2 **DS** CL4 PREFIX DATA TO BE SCANNED BY USER 103+PSTPRE3 **DS** CL4 PREFIX DATA TO BE SCANNED BY USER 104+PSTOQPCB DS OF OUTPUT PORTION OF 170 PCB TO INTERFACE W/OMGR 105+FSTOPQCR DS F DRRN OF O/P MSG IF ISRT DONE  $106+$ **DS** 2F QMGR CURRENT BFFR & USER CHAIN 107+PSTCNT **DS** A O/P DESTINATION (CNT)  $108+$ **DS** 2H QMGR CFFST & MSGLNG OF INPUT PORTICN OF I/O PCB TO INTERFACE W/QMGR 109+PSTIQPCB DS 110+PSTIPQCR DS F DRRN OF I/P MSG IF SUCCESSFUL GU MADE  $111+$ DS. 2F QMGR CURRENT BFFR & USER CHAIN F SMB ADCR 112+PSTSMB **DS**  $113+$ 2H QMGR CFFST & MSGLNG **DS** F SAVED INPUT PREFIX TERMTYP-COMPADD 114+PSTPREF **DS** 115+PSTPREFC DS H PREFIX OUTPUT USE COUNT (QMGR UPDATES) 116+PSTPREFI DS H PREFIX INPUT USE COUNT (QMGR UPDATES)  $117+PSTIGE$ **DS** OCL20 SPS IQE IS 5 WORDS 118+PSTIQLNK DS A SPS IQE LINK FIELD 119+PSTIQPRM DS A SPS IQE PARM FIELD 120+PSTIQIRB DS A SPS IQE INTERRUPT RQ BLOCK ADDR 121+PSTPROT DS OCLI PARTITION STORE PROTECT KEY 122+PSTIQTCB DS A SPS IQE PARTITION TCB ADDR A SPS IQE PARTITION ECB ADDR 123+PSTIQECB DS 124+PSTSEG **DS** A SEGMENT ADDR F SEGMENT LENGTH 125+PSTSEGL DS  $OC$ 126+PSTMI  $DS$ 127+PSTOVIND EQU X'80' CURRENT PCB IS TERMINAL PCB X'40' LAST OF MULTI-BUFF SEGMENT 128+PSTLAST EQU 129+PSTMULTI EQU  $X = 20$ MULTI BUFFER SEGMENT A ADDR OF USERS I/O AREA 130+PSTUSER DS

 $\alpha$  and  $\alpha$  and  $\alpha$ 

F150CT70 3/27/72

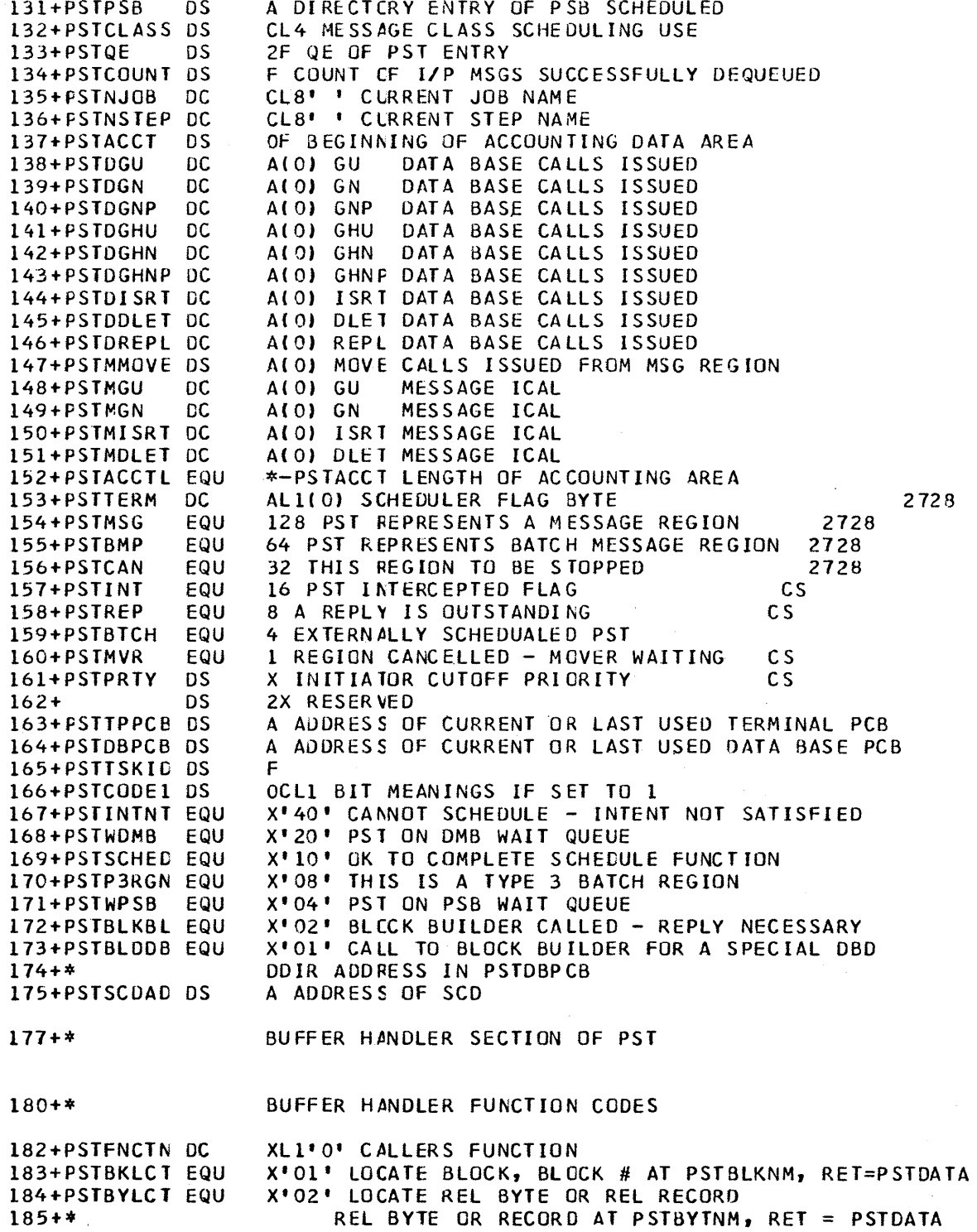

 $3/27/72$ F150CT70

186+PSTISRCH EQU X'03' CHECK FOR DUPLICATE ISAM BLOCK, ADDR IN PSTBFUSE X'04' WRITE BUFFER AT PSTBFUSE 187+PSTFCWRT EQU 188+PSTPGUSR EQU X'05' WRITE ALL BLOCKS MODIFIED BY THIS USER X'06' MARK BUFFER ALTERED, ADDR IN PSTBFUSE<br>X'07' SEARCH POOL FOR ISAM BLOCK, KEY AUDRESS AT 189+PSTBFALT EQU 190+PSTSRCH EQU PSTISAMW, IF FOUND, PSTBYTNM HAS ISAM RLAD, PSTDATA HAS ADDRESS OF ISAM WORK AREA, PSTRTCDE  $191 + *$  $192 + *$  $193+*$ IS 0, IF NOT FOUND, SPACE ADDRESS IS PSTDATA, AND PSTRTCDE IS PSTNOTFD.  $194 + *$ X'08' GET SPACE IN BUFFER POOL, # OF BYTES IN PSTBYTNM 195+PSTGBSPC EQU PSTOMBNM & PSTCCBNM USED, ID RETURNED IN PSTBLKNM  $196 + *$ 197+PSTFBSPC EQU X'09' FREE SPACE IN BUFFER POOL, PSTDMBNM & PSTOCBNM & PSTBLKNM HAVE ID OF SPACE  $198 + *$ 199+PSTDMGNX EQU X'0A' PUT BLOCK AT BOTTOM OF USE CHAIN & DO PSTGETNX X'08' LOCATE BLOCK AND MARK ALTERED, REL BYTE=PSTBYTNM 2CO+PSTBYALT EQU X'OC' MARK ALL BUFFERS EMPTY. USED FOR A GIVEN DMB 201+PSTBFMPT EQU OR A GIVEN DCB OR A GIVEN BLOCK.  $202 + *$  $203 + *$ PARAMETERS - PST CMBNM, PSTDCBNM AND PSTBLKNM. X'FO' RETRIEVE BY KEY 204+PSTSTLBG EQU BEGIN AT START OF DATA BASE X'F1' RETRIEVE BY KEY GT KEY ADDR AT PSTBYTNM 205+PSTSTLGT EQU 206+PSTSTLEG EQU X'F2' REIRIEVE BY KEY EQ OR GT KEY ADDR AT PSTBYTNM X'F4' RETRIEVE BY KEY 207+PSTSTLIS EQU REC TO CHAIN THIS ONE FROM X'F8' GET NXT SEQUENTIAL ROOT (KEY) 208+PSTGETNX EQU  $210+*$ SPACE MANAGEMENT FUNCTION CODES X'01' GET SPACE FOR SEGMENT, R5 POINTS TO PSDB 212+PSTGTSPC EQU 213+PSTFRSPC EQU X'02' FREE SPACE FOR SEGMENT, R5 POINTS TO PSDB 214+\*PSTBTMPFEQU X'03' TURN OFF BIT FOR PSTBLKNM (ALSO RETURN CODE) X'04' GET SPACE CLOSE TO ROOT ANCHOR POINT IN PSTBYTNM 215+PSTGTRAP EQU  $217+7$ OPEN CLOSE FUNCTION CODES X'40' OPEN THE DSG FOUND IN PSTDSGA 218+PSTOCDSG EQU **V610** 220+PSTOCLD EQU X'20' OPEN FOR LOAD 221+PSTOCDCB EQU X'10' DSG ADDRESS IN PSTDSGA - OPEN/CLOSE ONLY THE DCB  $222 + *$ IN PSTDCBNM X'08' THIS IS AN OPEN CALL 223+PSTOCOPN EQU 224+PSTOCCLS EQU X'00' THIS IS A CLOSE CALL (BIT 4=0) X'04' CLCSE ALL DMB'S IN THE SYSTEM 225+PSTOCALL EQU 226+PSTOCPCB EQU X'02' CLCSE PCB, ADDRESS OF PCB IN R2 X'OL' CLESE DMB, ADDRESS OF DMB IN R2 227+PSTOCDMB EQU X'80' OPEN NOT SUCCESSFUL 228+PSTOCBAC EQU INDEX MAINTAINANCE FUNCTION CODES  $230+*$ **V911** X'AO' PERFORM INDEX MAINTENANCE FOR SEG TO BE DLET 232+PSTXMDLT EQU  $X^{\dagger} A \mathbf{1}^{\dagger}$ 233+PSTXMRPL EQU  $11$  $\bullet$  $\bullet$ **REPL V911**  $X^*A2$  $\pmb{\mathsf{1}}$  $\bullet$   $\bullet$  $\bullet$ 234+PSTXMISR EQU **ISRT**  $V911$  $X^+ A3^+ + 1$  $\pmb{\mathsf{r}}$  :  $\bullet$  $\bullet$ 235+PSTXMUNL EQU **UNLD** V911  $237 + *$ BLOCK LOADER FUNCTION CODES 239+PSTDMBRD EQU 1 READ DMB FROM ACBLIB 240+PSTPSBRC EQU 2 READ PSB FROM ACBLIB

STMT SOURCE STATEMENT

F150CT70 3/27/72

 $\sim 10^{11}$ 

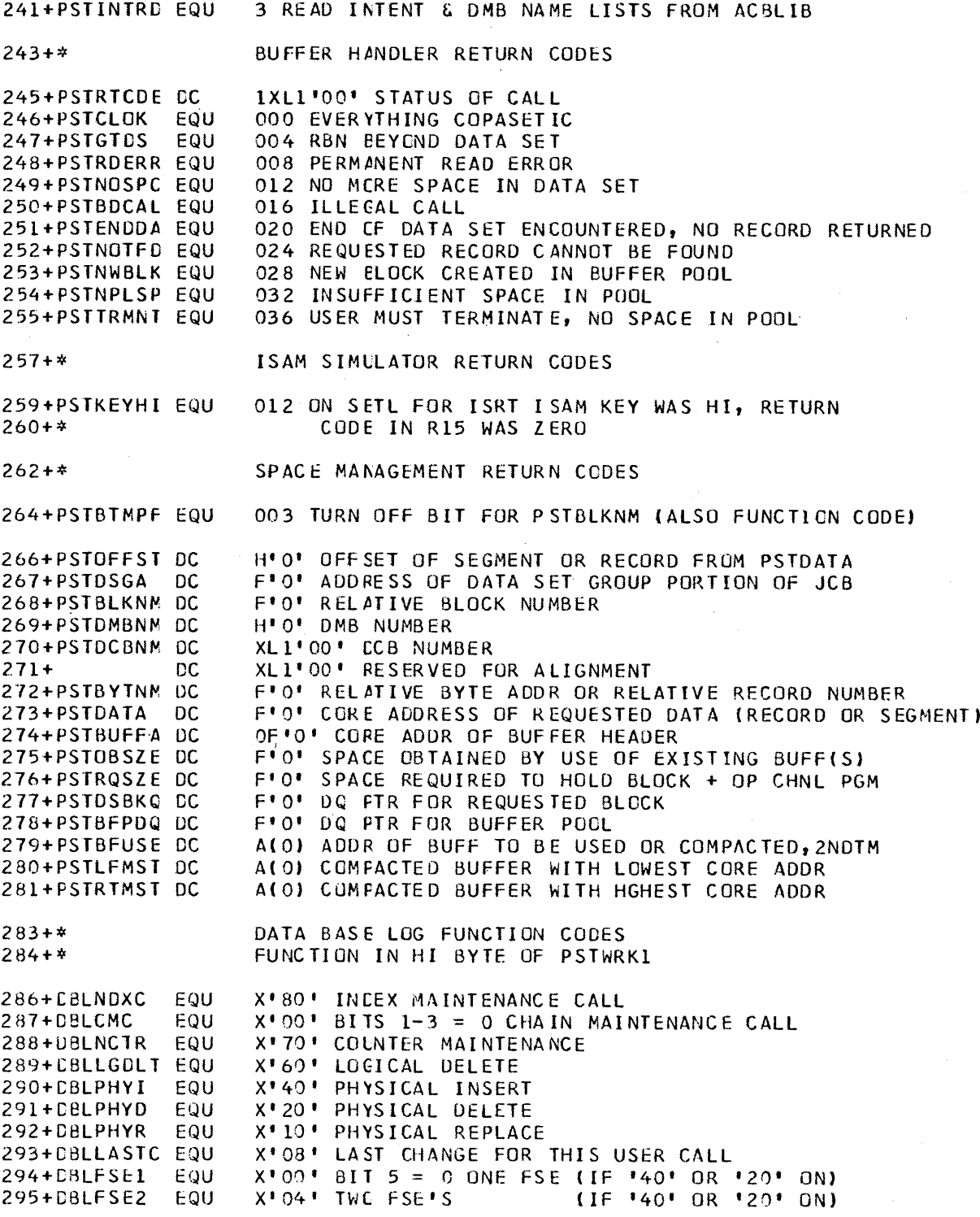

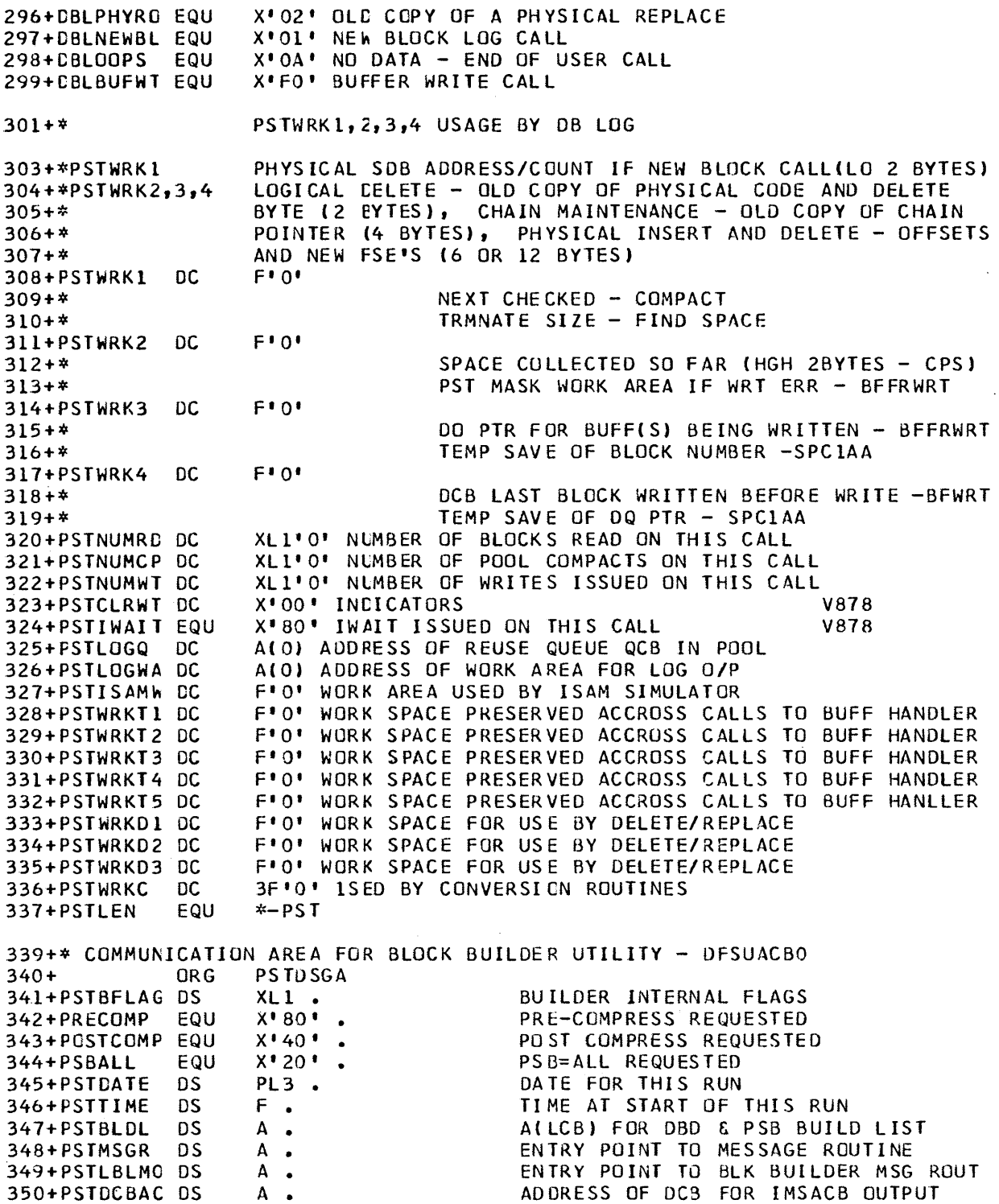

 $\label{eq:2.1} \mathcal{L}(\mathcal{L}^{\text{max}}_{\text{max}}(\mathcal{L}^{\text{max}}_{\text{max}})) \leq \frac{1}{2} \sum_{i=1}^{2} \frac{1}{\sqrt{2}} \sum_{i=1}^{2} \frac{1}{\sqrt{2}} \sum_{i=1}^{2} \frac{1}{\sqrt{2}} \sum_{i=1}^{2} \frac{1}{\sqrt{2}} \sum_{i=1}^{2} \frac{1}{\sqrt{2}} \sum_{i=1}^{2} \frac{1}{\sqrt{2}} \sum_{i=1}^{2} \frac{1}{\sqrt{2}} \sum_{i=1}^{2} \frac{1}{\sqrt{$ 

 $\sim$ 

 $\frac{1}{2} \frac{1}{2} \left( \frac{1}{2} \right)$ 

 $\sim$ 

 $\hat{\boldsymbol{\gamma}}$ 

 $\sim$ 

 $\mathcal{F}_{\mathcal{A}}$  .

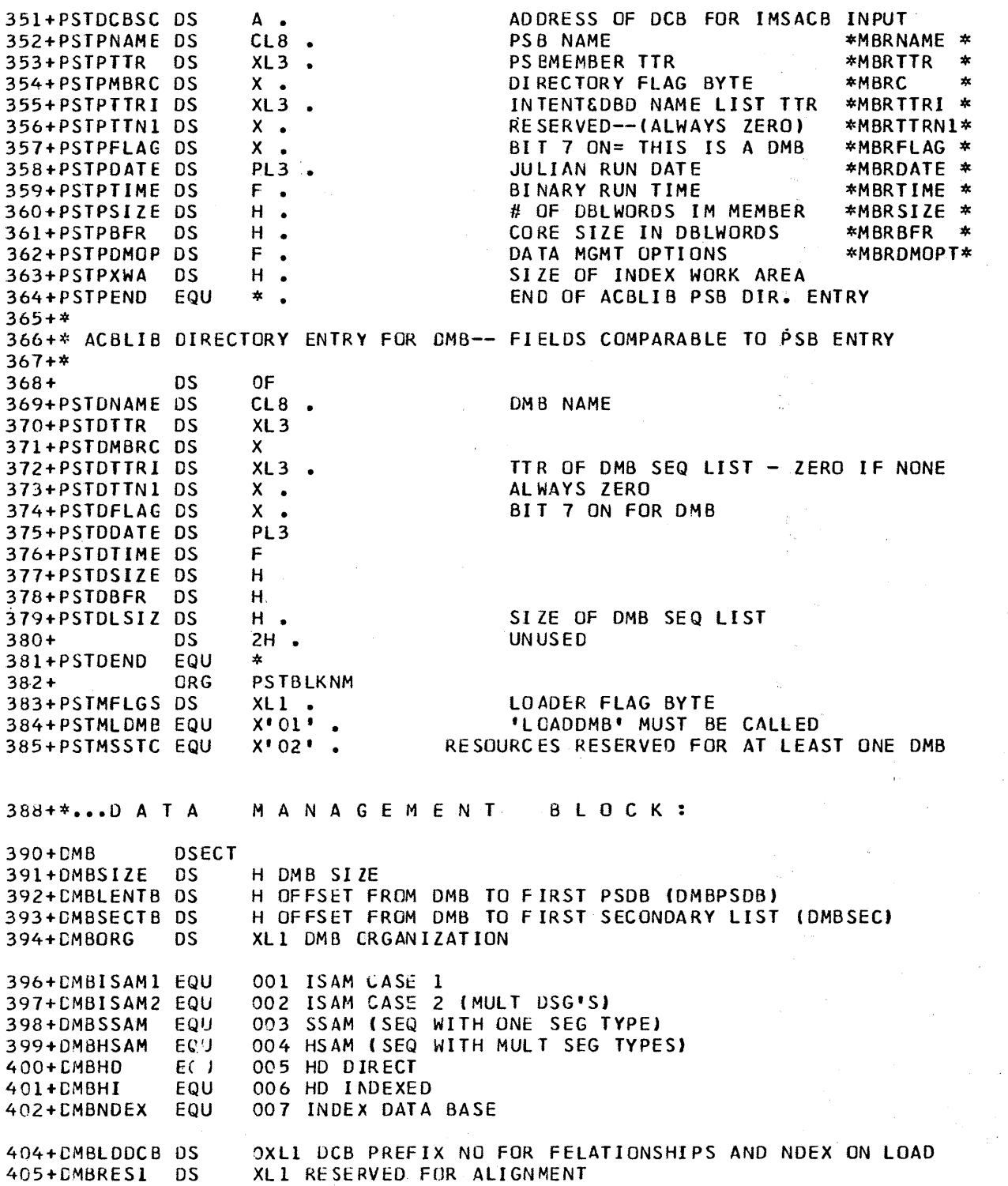

406+DMBNREF DS OXL1 NUMBER OF ENTRIES IN EXTERNAL REFERENCE TABLE 407+CMBDALGR DS F ADDR OF DIRECT ALGORYTHM CSECT 408+DMBPPRND EQU \* END OF PRE PREFIX SECTION OF DMB DMBPPRND-DMB LENGTH OF PRE PREFIX SECTION OF DMB 409+DMBPPRLN EQU 410+CMBDCBOF DS H OFFSET FROM \* TO DCB 411+CM8DCBDL DS XL1 DELTA CYLINDERS TO SCAN XL1 NUMBER OF ROOT ANCHOR POINTS IN EACH BLOCK 412+CMBDCBAP DS H LENGTH OF LARGEST SEGMENT STORED IN DATA SET<br>H LENGTH OF SMALLEST SEGMENT STORED IN DATA SET 413+DMBDCBMX DS 414+DMBDCBMN DS \*-DMBPPRND LENGTH OF EACH DCB SECTION OF DMB 415+DMBDCBLN EQU 416+DMBPSCB DSECT XL1 SEGMENT CODE 417+DMBSC **DS** XL1 PARENT 418+DMBPSC **DS** XL1 LEVEL 419+DMBLEV  $n<sub>s</sub>$ 420+DMBXNULL DS XL1 DO NCT CREATE INDEX ENTRY IF FIELD = THIS BYTE 421+CMBPPFD **DS** XL1 PTR MO IN PARENT TO FIRST 422+CMBPPBK DS XL1 PTR NO IN PARENT TO LAST XL1 DCB NO 423+DMBDCB **DS** 424+CMBPTR **DS** XL1 PREFIX FLAGS EQU X'80' CTR PRESENT 426+DMBCTR 427+DMBPTFD EQU X140' PT FWD 428+DMBPTBK EQU  $X^*20$ <sup>+</sup> PT BKD  $X^*10$ <sup>+</sup> PP 429+DMBPP EQU X'08' LT FWD 430+DMBLTFD EQU X'04' LT BKD 431+DMBLTBK EQU  $X'02'$  LP 432+CMBLP EQU X'01' HIER 433+DMBHIER EQU 435+DMBPRSZ **DS** H PREFIX SIZE 436+CMBDL DS. H DATA LENGTH OF SEGMENT AS USER SEES IT 437+CMBISRT **DS** XL1 INSERT RULES X'80' INSERT RULE FOR INDEX, NULL BYTE PRESENT 439+DMBXNLP EQU X'30' FOR NON KEYED SEGMENT, INSERT AT CURRENT POSITION<br>X'20' FOR NON KEYED SEGMENT, INSERT AFTER EXISTING SEG<br>X'10' FOR NON KEYED SEGMENT, INSERT BEFORE EXISTING SEG 440+DMBIHERE EQU 441+DMBILST EQU 442+CMBIFST EQU 443+CMBIRL EQU X'03' INSERT RULE IS LOGICAL X'02' INSERT RULE IS PHYSICAL 444+DMBIRP EQU X'01' INSERT RULE IS VIRTUAL 445+DMBIRV EQU 447+CMBDLT  $DS$ XLI DELETE REPLACE RULES 449+DMBDRLC EQU X'30' INCUCED DELETE RULE IS LOGICAL X'20' INCUCED DELETE RULE IS PHYSICAL 450+DMBDRPC EQU X'10' INCUCED DELTTE RULE IS VIRTUAL 451+DMBDRVC EQU X'OC' REPLACE RULE IS LOGICAL EQU 452+DMBRRL 453+DMBRRP EQU X'08' REFLACE RULE IS PHYSICAL 454+DMBRRV EQU X'04' REFLACE RULE IS VIRTUAL 455+CMBDRL EQU X'03' DELETE RULE FOR SEG IS LOGICAL X'02' DELETE RULE FOR THIS SEG IS PHYSICAL 456+DMBDRP EQU X'01' DELFTE RULE FOR SEG IS VIRTUAL 457+CMBDRV EQU 459+CMBCKL  $DS$ H CONCATENATED KEY LENGTH TO SEG 460+CMBUSE **DS**  $0C<sub>L</sub>1$ 

 $\ddot{\phantom{a}}$ 

 $\frac{1}{2} \frac{1}{2} \frac{d^2}{dx^2}$ 

 $\sim$   $\sim$ 

 $\sim 10^7$ 

 $\hat{A}$ 

 $\sim$ 

 $\sim 10$ 

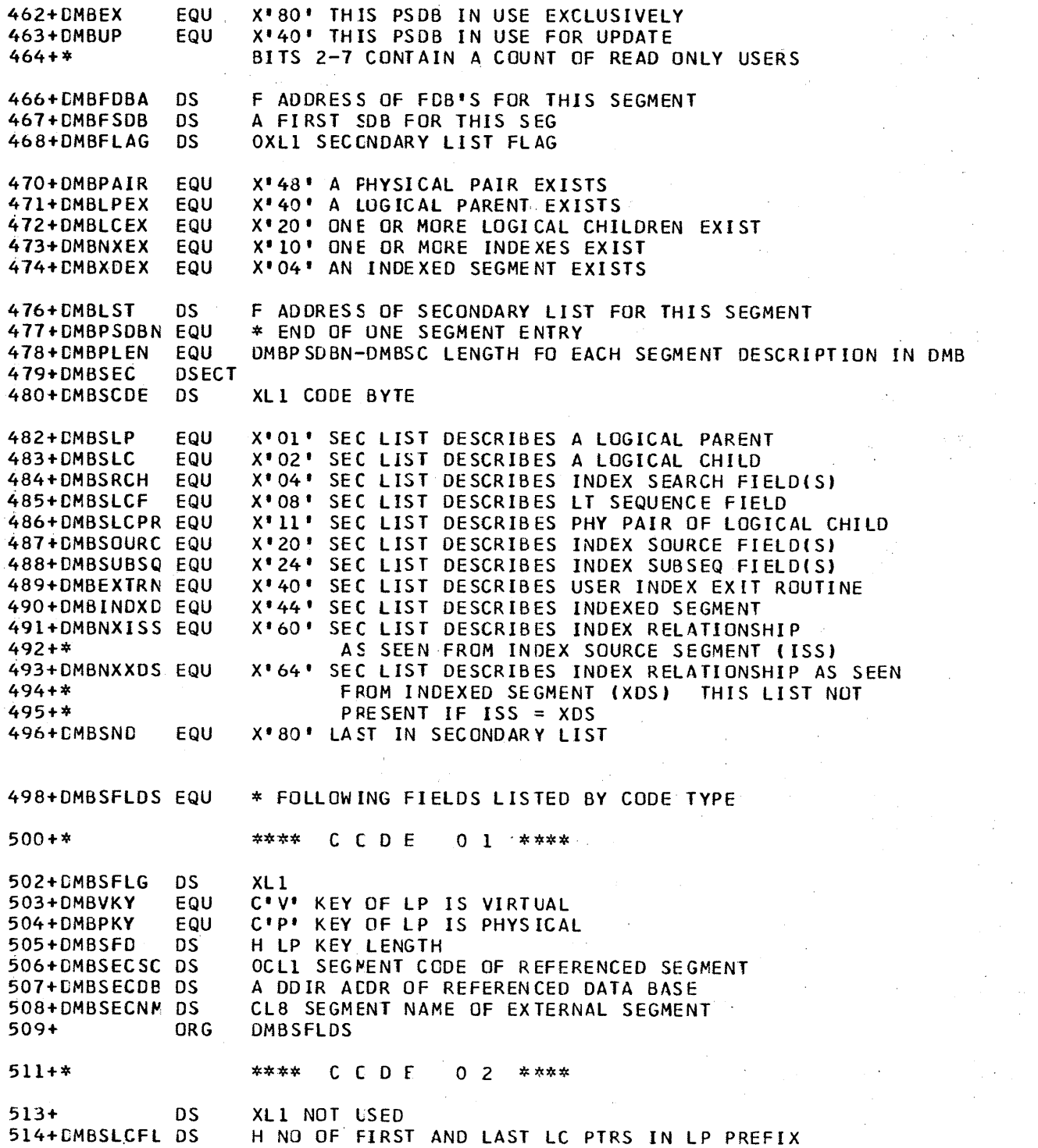

515+\* REMAINDER SAME AS CODE 1

#### SOURCE STATEMENT **STMT**

 $516+$ ORG DMBSFLDS \*\*\*\* CCDE 04 \*\*\*\*  $518 + *$ 520+CMBFDFLG DS 5XL1 5 ONE BYTE FLAGS ASSOCIATED WITH THE THE FOLLOWING 5 HALFWORD FDB OFFSETS  $521 + *$ 523+DMBSYM1 EQU X'08' FIRST PART OF SYMBOLIC POINTER 524+CMBSYMN1 EQU X'04' NOT FIRST PART OF SYMBOLIC PTR (MIDDLE OR LAST) X'02' THIS SLOT FOR SYSTEM RELATED FIELD 525+CMBSYSFC EQU 526+CMBFDUSE EQU X'01' THIS SLOT IN USE 5H OFFSET TO FDB FROM 1ST FDB OF ISS IF 527+DMBFDOFF DS  $528 + *$ THIS SLOT IN USE, OTHERWISE ZERO  $525+$ ORG DMBSFLDS  $0 8$  \*\*\*\* \*\*\*\* C C D E  $531 + *$  $533+$ DŚ XL1 NOT USED 534+DMBSFNAM DS CL8 FDB FIELD NAME 535+CMBSFGFF DS H OFFSET TO FIELD START XL1 CODE BYTE (SAME AS FDBDCENF) 536+CMBSFCEN DS 537+DMBSFLEN DS XL1 EXECUTABLE FIELD LENGTH 538+CMBXSOFF DS H OFFSET OF FIELD IN INDEXED SEGMENT ORG DMBSFLDS  $539+$ \*\*\*\* C C D E  $1\quad1$ \* \*\*\*  $541+4$  $543+*$ SAME AS CODE 1 \*\*\*\* C C D E  $2 \quad 0$  $545+*$  $547+*$ SAME AS CODE 4  $549+*$ \*\*\*\* CCDE \* \*\*\*  $24$  $551 + *$ SAME AS CODE4  $553+*$ \*\*\*\* CCDE  $40$ \* \*\*\* 555+DMBSFLG1 DS XLI FLAG BYTE X'01' NULL FIELD PRESENT 557+DMBSNULL EQU X'02' EXIT ROUTINE PRESENT 558+CMBEXIT EQU 559+DMBNLXIT EQU X'03' BOTH NULL FIELD AND EXIT ROUTINE PRESENT 560+DMBEXLOD EQU X'04' EXIT ROUTINE HAS BEEN LOADED H NOT USED  $562+$ ns. 563+DMBNBYTE DS OCL1 IF INDEX FIELD = THIS BYTE BYPASS INDEXING A ENTRY POINT OF EXIT ROUTINE 564+DMBXITAD DS 565+DMBXITNM DS CL8 NAME OF INDEX EXIT ROUTINE  $566+$ ORG **DMBSFLDS**  $568 + *$ \*\*\*\* C C D E  $44$  \*\*\*\* 570+DMBSKYLN DS XL1 EXECUTABLE LENGTH OF KEY

#### **STMT** SOURCE STATEMENT

571+DMBSOFF DS H OFFSET TO CODE 60 OR 64 FROM START OF SECONDARY  $572 + *$ LIST OF INDEXED SEGM OXL1 SEGMENT CODE OF INDEXED SEGMENT 573+CMBXDSSC DS 574+DMBXDSDB DS A DDIR ACDR OF INDEXED SEGMENT OXLI SEGMENT CODE OF INDEXED SEGMENT 575+CMBXDSC DS 576+DMBXPSDB DS A PSDB ACDR OF INDEXED SEGMENT 577+CMBXDFLG DS XL1 CODE BYTE FROM ASSOCIATED FDB 579+DMBXDLST EQU X'80' IN FDB LIST LAST FDB 580+DMBXDSYM EQU X'40' INCEX PUINTER IS SYMBOLIC 581+CMBXDSSS EQU X'20' PTR CONTAINED IN SOURCE/SUBSEQ DATA 582+DMBXDSPC EQU X'10' SPECIAL FDB X'08' CONSTANT PRESENT 583+CMBXDCON EQU 584+DMBXDSSQ EQU X'04' SUBSEQ PRESENT X'02' RESERVED 585+CMBXDSOR EQU  $X^{\dagger}01^{\dagger}$  XDS = ISS 586+CMBXDEQ EQU 588+DMBXDPAC DS XL1 PADDING CONSTANT 589+DMBSYMOF DS H OFFSET TO SYMBOLIC POINTER INDEXING SEGMENT  $590+$ **ORG** DMBSFLDS \*\*\*\* CCDE 60 \*\*\*\*  $592 + *$  $594 +$ XL3 SAME AS CODE 44  $DS$ 595+DMBXNSSC DS OXL1 SEGMENT CODE OF INDEXING SEGMENT 596+DMBXNSDB DS A DDIR ACDR OF INDEX  $597 + *$ REMAINDER SAME AS CODE 44  $598+$ **ORG DMBSFLDS**  $600+*$ \*\*\*\* C C D E  $64$  \*\*\*\*  $602 +$ **DS** XL1 SAME AS CODE 44 603+DMBISSOF DS H OFFSET TO CODE 60 FROM START OF ISS SEC LIST  $604 +$ **DS** A SAME AS CODE 60 605+DMBISSSC DS OXL1 SEGNENT CODE OF INDEX SOURCE SEGMENT 606+CMBIPSDB DS A PSDB ADDR OF INDEX SOURCE SEGMENT **DS** F SAME AS CODE 44  $607+$ 608+DMBSECND EQU \* END OF EACH SECONDARY LIST ENTRY DMBSECND-DMBSEC LENGTH OF EACH SECONDARY LIST 609+DMBSECLN EQU 611+CMBDACS DSECT 612+DMBDANME DS CL8 NAME OF ADDR ALGORYTHM LOAD MODULE OCLI EXEC ROOT KEY FLD LNGTH 613+DMBDAKL DS 614+CMBDAEP **DS** A E P OF ADDR LOAD MODULE 615+DMBDASZE DS H SIZE OF THIS CSECT 616+CMBDARAP DS H NUMBER OF ROOT ANCHOR POINTS/BLOCK F NUMBER OF HIGHEST BLOCK DIRECTLY ADDRSD 617+DMBDABLK DS 618+DMBDABYM DS F MAX NUM OF BYTES BEFORE OFLOW TO 2NDARY 619+CMBDABYC DS F CUR NUM OF BYTES INSERTED UNDER ROOT 620+CMBDACP F RESULT OF LAST ADDR CONVERSION **DS** 621 END

00055000

#### BINARY HALVING METHOD EXAMPLE

This module attempts to distribute root segments across the root segment addressable area according to the bit pattern of a root segment key field value after it has been converted to a binary value. This distribution is performed as follows: A result register is set to zero. After a key field value has been converted to binary, the number of base locations (number of blocks in the root segment addressable area times number of anchor points per block) is computed and divided by two. The low-order bit of the converted key field value (ckey) is tested for one. If equal to one, the current number of base locations is added to the result register. If the low-order bit is zero, no addition to the result register is performed.

The number of remaining base locations is again divided by two and the quotient tested for zero. If nonzero, the next higher bit position in the ckey is tested for a one or zero and the appropriate action taken. This process continues until the number of remaining base locations divided by two yields a quotient of zero. At this point, the appropriate base location is in the result register. In order to produce the proper relative block number and anchor point number, divide by the number of anchor points per block. The division yields a quotient of relative block number and remainder of anchor point number. As in the previous module, the results are both relative to zero and must be incremented by one to yield the appropriate values.

Example:

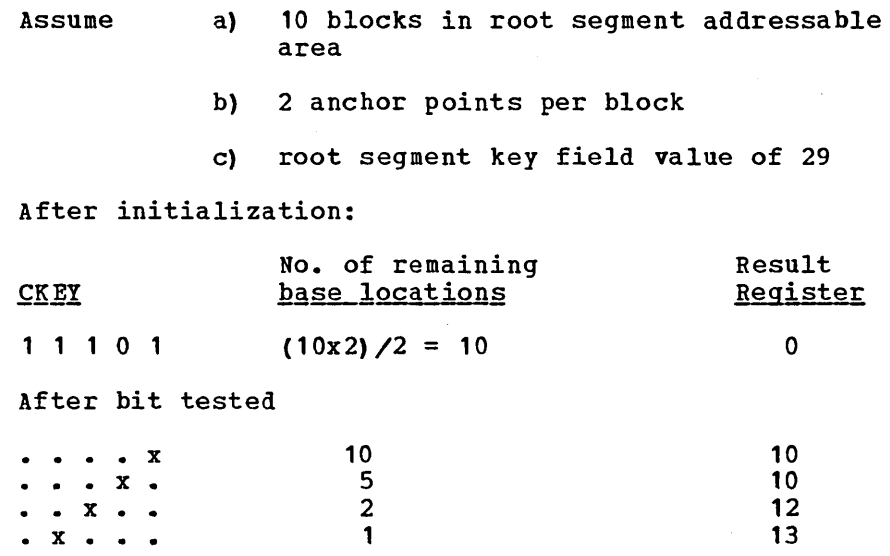

At this point, the number of remaining base locations is reduced to zero. Hence the appropriate base location is 13. To get the actual relative block number and root anchor point, divide 13 by 2 and adq 1 to both the quotient and the remainder to yield a relative block number of 7 and an anchor point number of 2.

Notice that the number of base locations determines when testing ceases. Hence, in this example, all key field values ending in the same four bits will be synonyms. Additional bits of the key are tested when the number of base locations exceeds another power of two. If the number of base locations is not a power of two, some of the base locations will never be used.

The major advantage of this method is that the relative order of root segment placement is disturbed very little when the number of base locations is changed.

 $\hat{\mathcal{A}}$ 

 $\mathcal{A}^{\mathcal{A}}$ 

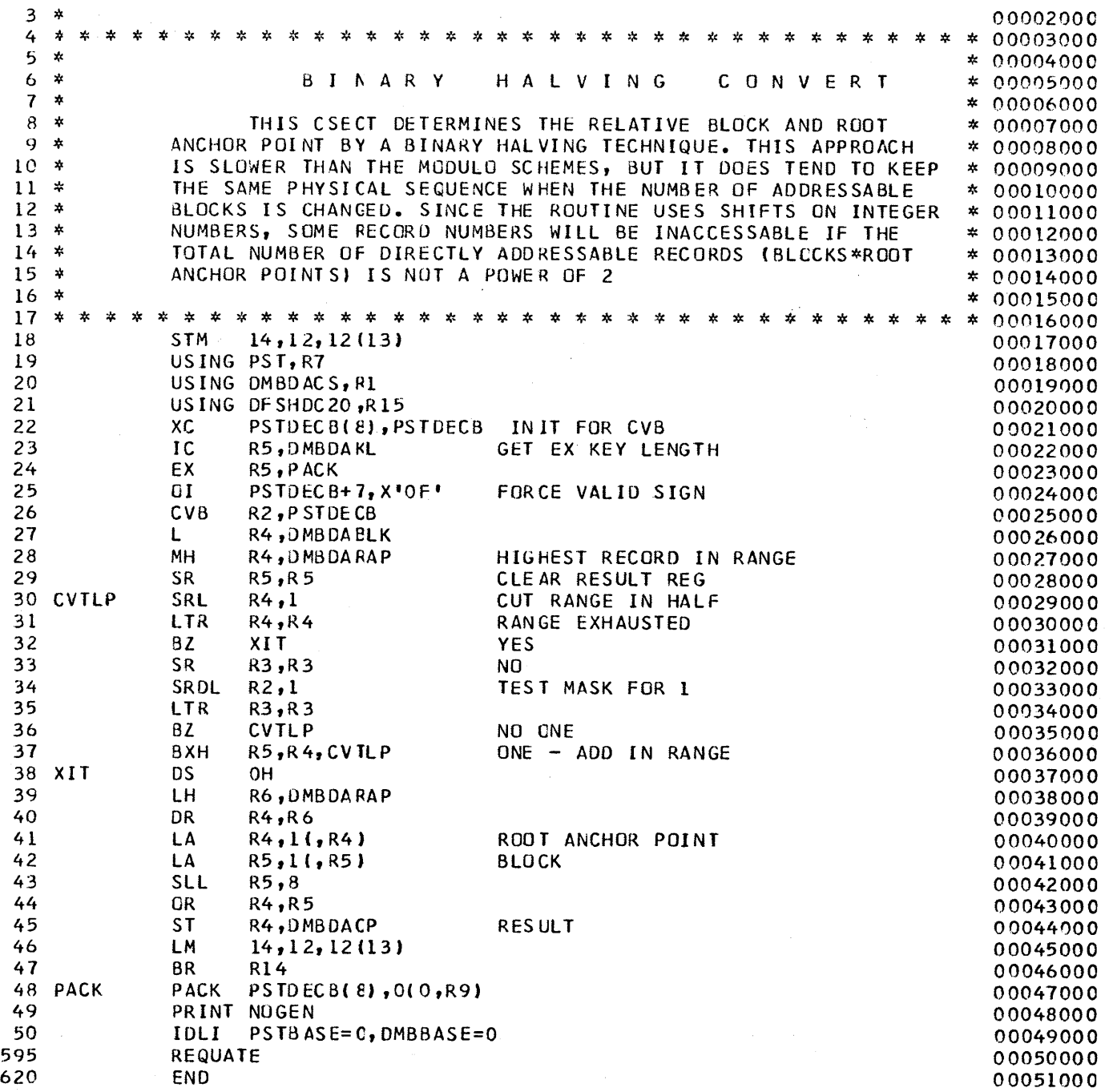

 $\mathcal{L}_{\mathcal{A}}$ 

 $\mathcal{L}_{\text{max}}$ 

 $\sim$   $\sim$ 

 $\sim 10^6$ 

# HASHING METHOD EXAMPLE

This module uses a shift and add technique to develop a 31-bit binary number which should have a fairly even distribution from 0 to 231. The number is developed as follows: The result register is initialized to zero. The first character of a key field value is added Initialized to zero. The first character of a key field value hexadecimal digits. The bits of the register shifted left and off the register are then added back to the register containing the previous shift result. This partial result is tested to be odd or even. If odd, the contents of the register are complemented. The original character is then added to the register. This process is repeated for each character in the key field value. Instead of starting off with a zero content in the result register, the result of the previous content is used. When the key field value characters are exhausted, the result is adjusted to guarantee a 31-bit positive result.

Example:

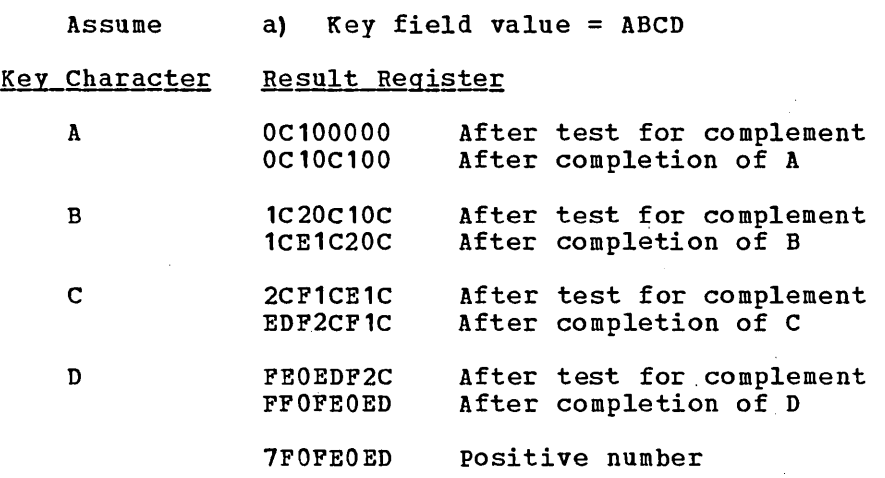

The result can then be used as input to the modulo or binary halving technique. The latter technique is used in this example.

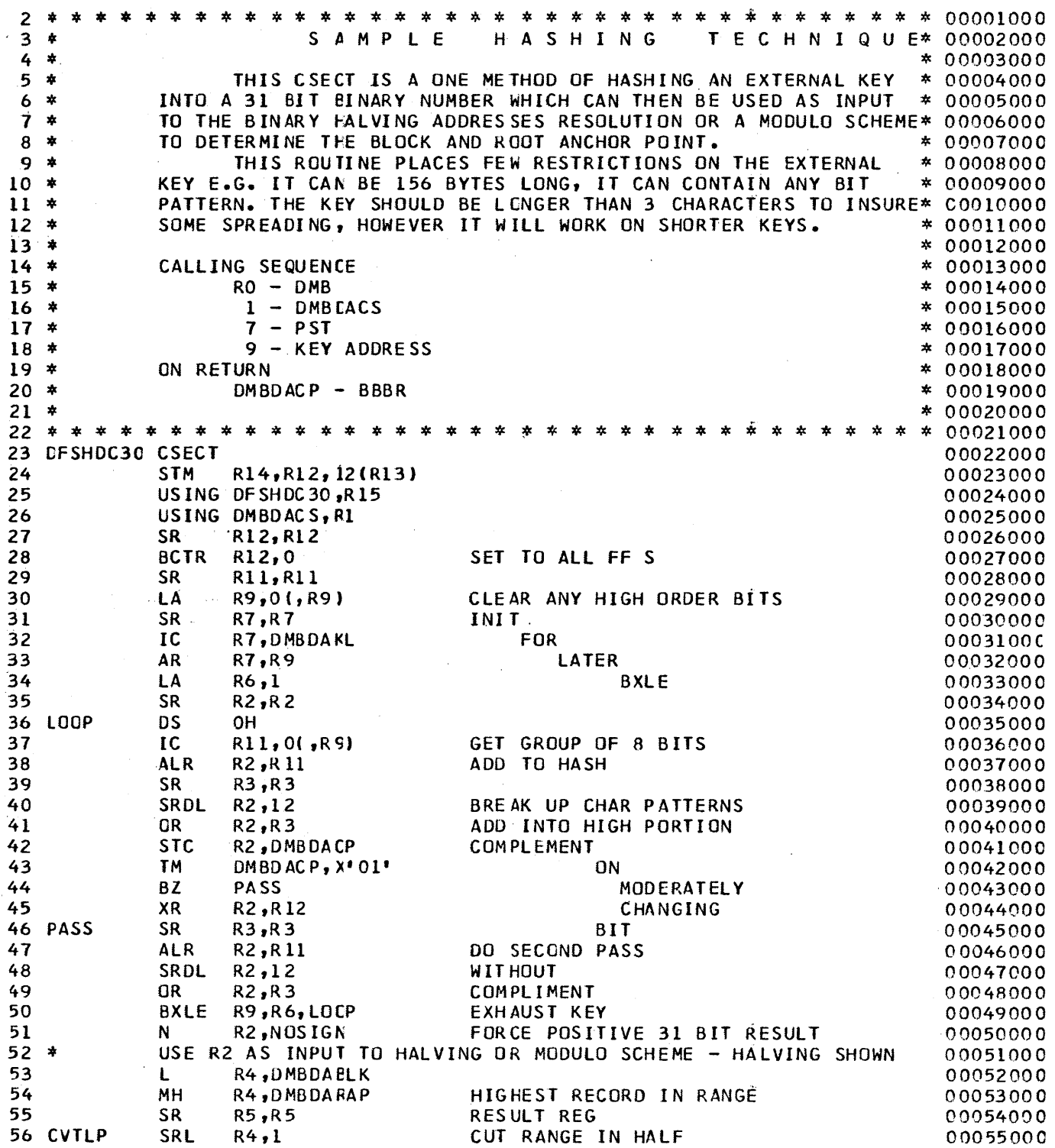

# STMT SOURCE STATEMENT F150CT70 3/27/72

 $\ddot{\phantom{1}}$ 

 $\bar{\mathcal{L}}$ 

 $\mathcal{A}$ 

 $\alpha$ 

 $\sim$   $^{\circ}$ 

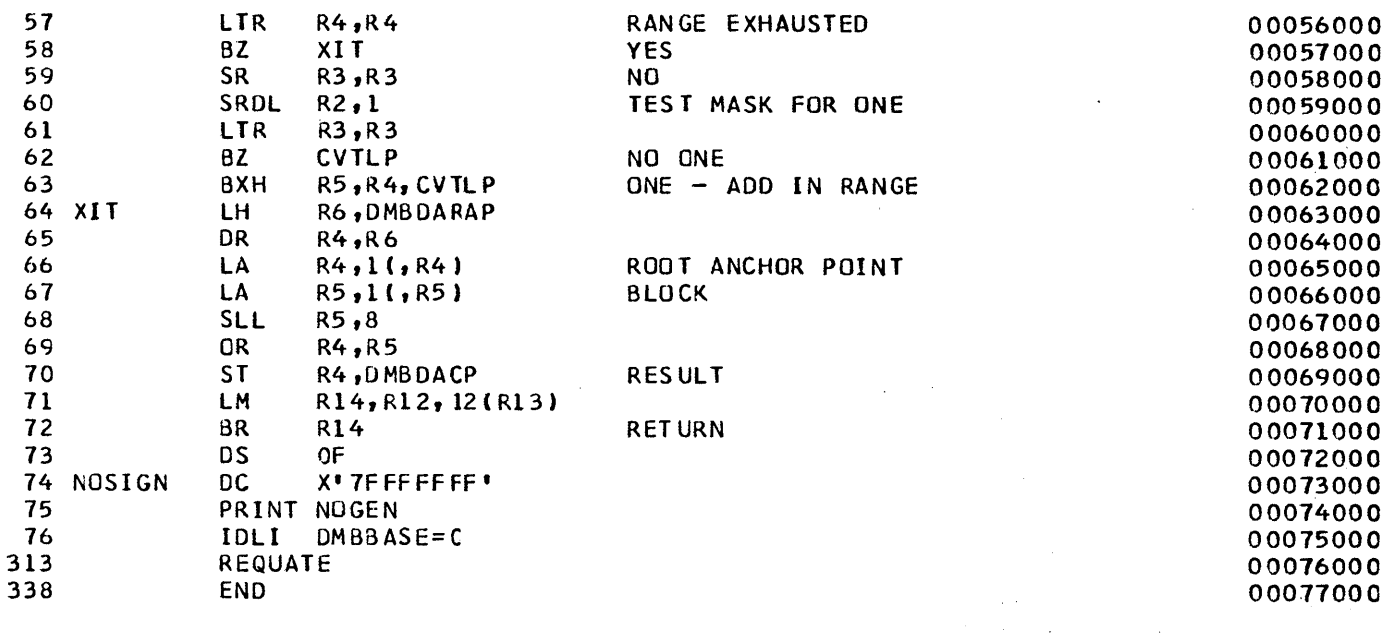

 $\bar{z}$ 

# DATA BASE LOG TAPE RECORD FORMAT

The following DSECT provides an image of the log tape record format<br>for all data base modifications. This log tape record format is<br>provided to facilitate the writing of any user-written statistics,<br>recovery analysis, or b

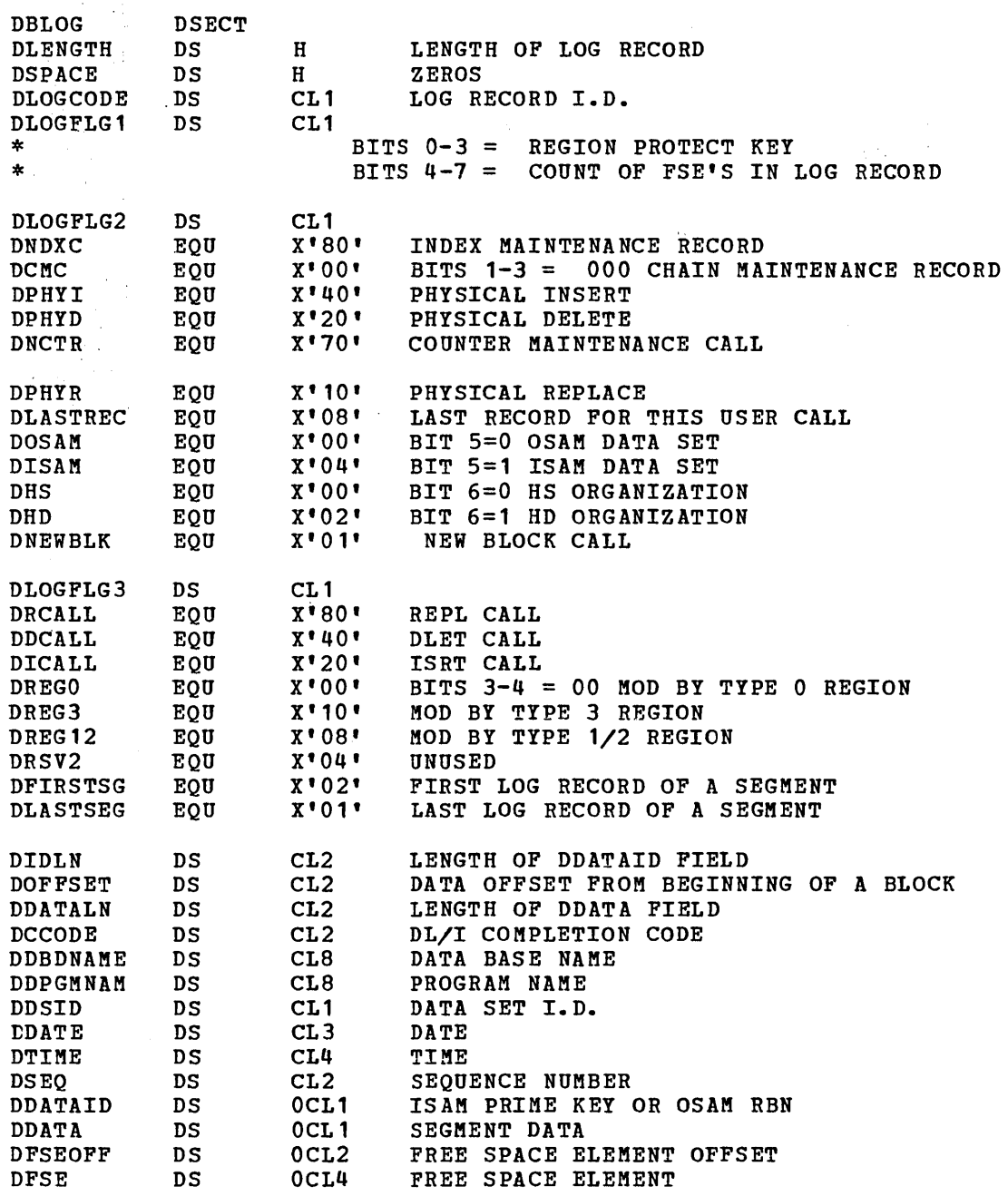

# 2972/2980 INPUT EDIT ROUTINE

A 2980 input edit routine is required by IMS/360 2912/2980 device support to perform terminal-related functions inherent in the design of the 2972/2980 General Banking Terminal system. Usage and value of these functional characteristics are installation oriented and are therefore not performed by normal IMS/360 procedures. The entry (CSECT) name of this routine must be DFS29800 and must be link edited with the IMS/360 control region nucleus, since it will be called directly by the IMS/360 2912/2980 device-dependent module (DFSDN110). Control is passed to the 2912/2980 Input Edit routine to process each entered message segment after that message segment has been translated by IMS/360.

The 2912/2980 Input Edit routine must perform the following functions:

- 1. Determine the IMS/360 destination (SMB or CNT) of messages entered from a 2980 teller or administrative station.
- 2. Determine end-of-message of multisegment messages (by setting DECCSWST bit 7 to indicate EOM).
- 3. Reposition the entered data to the beginning of the input buffer for IMS/360 processing (the entered segment must be in standard IMS/360 input message format after edit processing).

In addition to performing the above required functions, the 2912/2980 Input Edit routine may add inputting terminal status information to the entered segment, such as the presence or absence of a passbook or auditor key on the inputting terminal. The Input Edit routine may initiate retransmission of the last successfully transmitted message to a 2980 logical terminal through a return code to the calling routine.

If the INTERACTIVE Query Facility (IQF) is incorporated into the IMS/360 system and will receive input from the 2980, the following additional steps must be taken by the input edit routine:

- 1. The inputting terminal status information must be separated· from IQF elements by at least one blank.
- 2. If the inputting terminal status information is appended to the end of a segment, any preceding carriage return must be removed (replaced with a blank).
- 3. The inputting terminal status information must be defined to IQF as a null word.
- 4. In the edited segment, the inputting terminal status information must not be the initial characters of the segment.

Familiarization with IMS/360 terminal handling procedures and control blocks is required for a user to write an input edit routine which must interface with IMS/360 routines in the IMS/360 control region. Examination of these control blocks may be required; however, modification of IMS/360 control blocks by a user-written routine seriously endangers the integrity of the entire system. A sample 2912/2980 Input Edit routine appears later in this chapter. The IMS/360 interfaces to the 2912/2980 Input Edit routine are as follows:

RO Input buffer length

- R1 start of input area. The first nine bytes of this area are blanks (X'40') followed by the terminal address character. followed by the entered text. (The first byte of text if the data was entered from a 2980 Model 4 is the teller identification character.)
- R2 Input data length. (The length of the area pointed to in Register 1.)
- R7 CTB Address
- R9 CLB Address
- R11 SCD Base
- R13 Caller's save area address in the IMS/360 prechained save area set.
- R14 Return Address
- R15 The 2972/2980 Input Edit routine base address

Registers at return to the calling program must be as follows:

- R2 Data length after edit (a zero length signifies a no data segment)
- R10 The inputting CNT address if a retransmission of the last successfully outputted message is required.
- R15 Return Code:
	- o Process the entered segment
	- 4 Resend the last message to the CNT in Register 10

IMS/360 provides a sample 2972/2980 Input Edit routine which is described in this chapter.

The format of the buffer pointed to in Register 1 at entry to the 2912/2980 input edit routine is as follows:

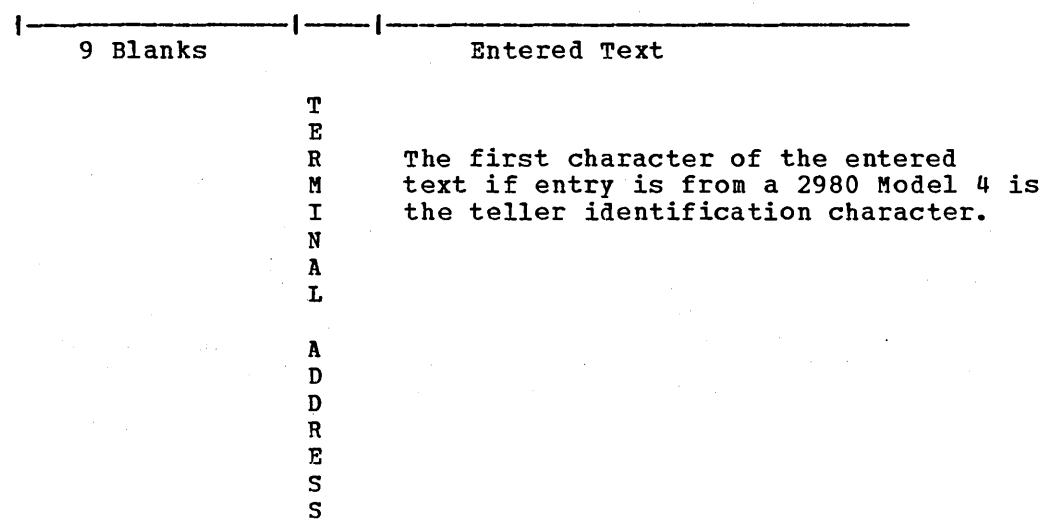

SAMPLE USER SUPPLIED 2980 INPUT EDIT ROUTINE

 $\bar{\mathcal{A}}$ 

 $\sim 10^{11}$  km  $^{-1}$ 

 $\hat{\mathcal{A}}$ 

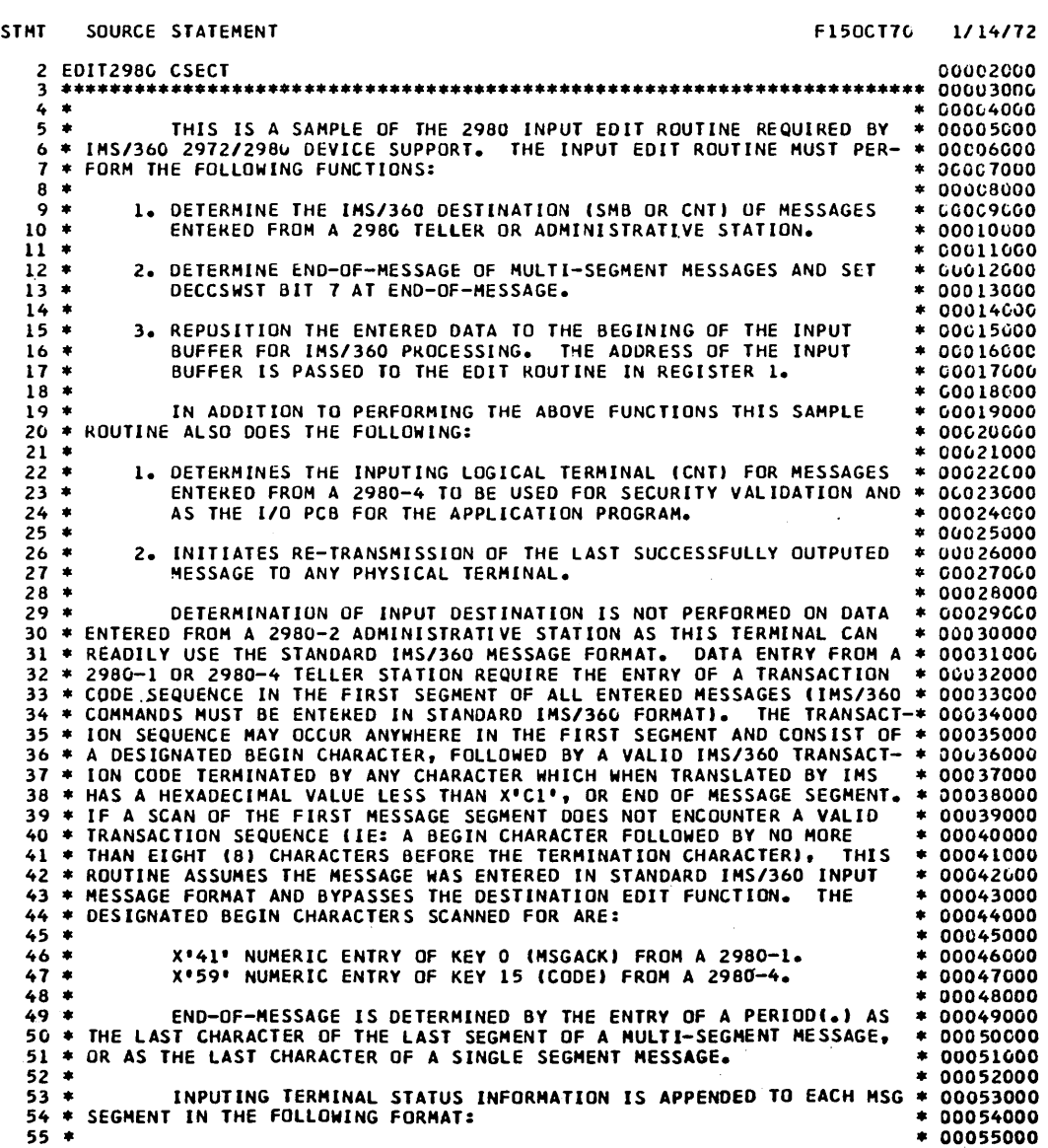

 $\hat{\mathcal{A}}$ 

# 5. 125

 $\bar{\psi}$ 

PAGE  $\mathbf{1}$ 

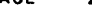

PAGE 2

 $\sim 10^{-11}$ 

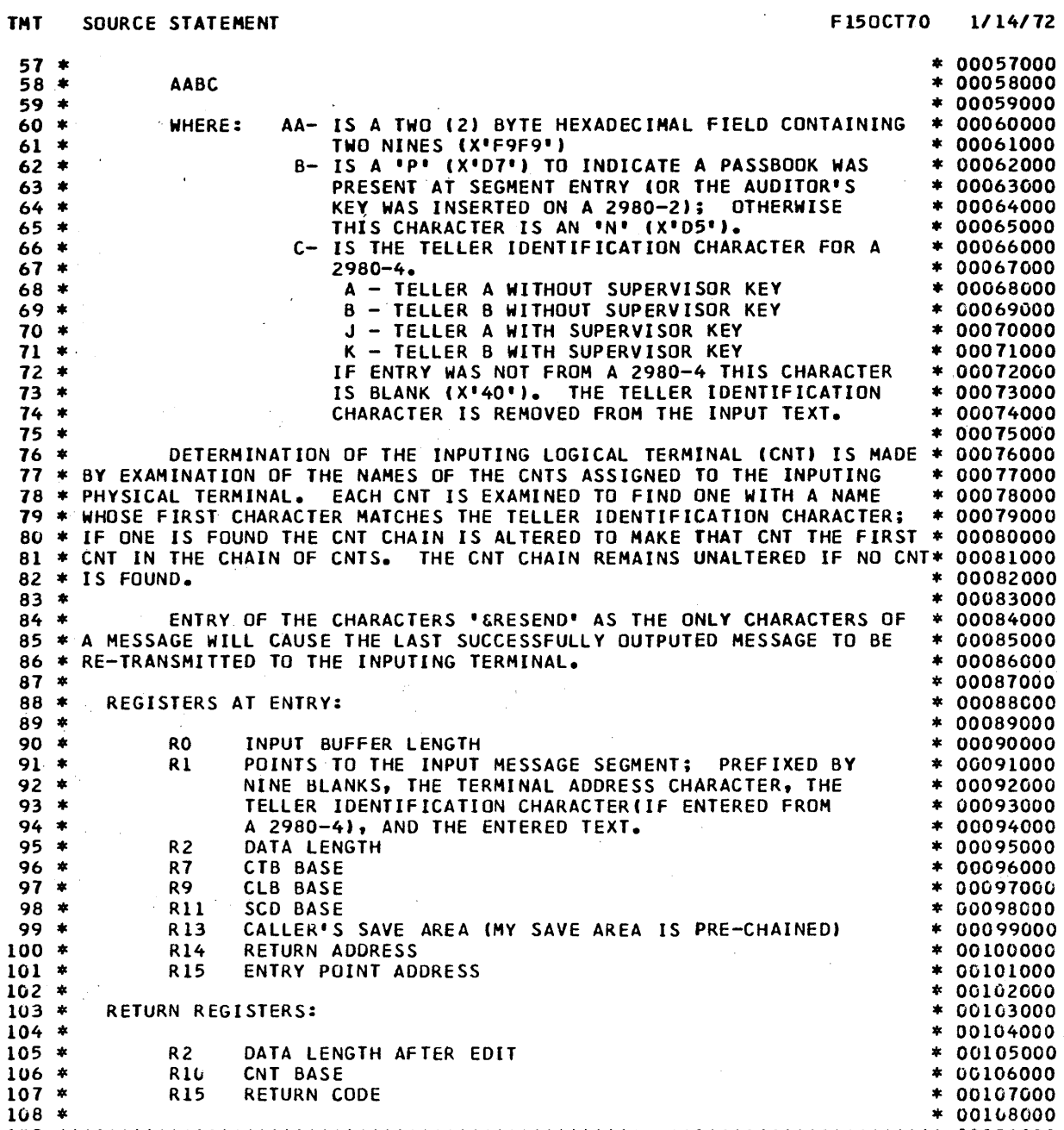

109 \*\*.\*\*\*\*\*\*\*\*\*\*\*\*\*\*\*\*\*\*\*\*\*\*\*\*\*\*\*\*\*\*\*\*\*\*\*\*\*\*\*\*\*\*\*\*\*\*\*\*\*\*\*\*\*\*\*\*\*\*\*\*\*\*\*\*\*\*\*\* 00109000

 $\label{eq:2.1} \frac{1}{\sqrt{2}}\int_{\mathbb{R}^3}\frac{1}{\sqrt{2}}\left(\frac{1}{\sqrt{2}}\right)^2\frac{1}{\sqrt{2}}\left(\frac{1}{\sqrt{2}}\right)^2\frac{1}{\sqrt{2}}\left(\frac{1}{\sqrt{2}}\right)^2\frac{1}{\sqrt{2}}\left(\frac{1}{\sqrt{2}}\right)^2.$ 

 $\mathcal{L}_{\text{max}}$ 

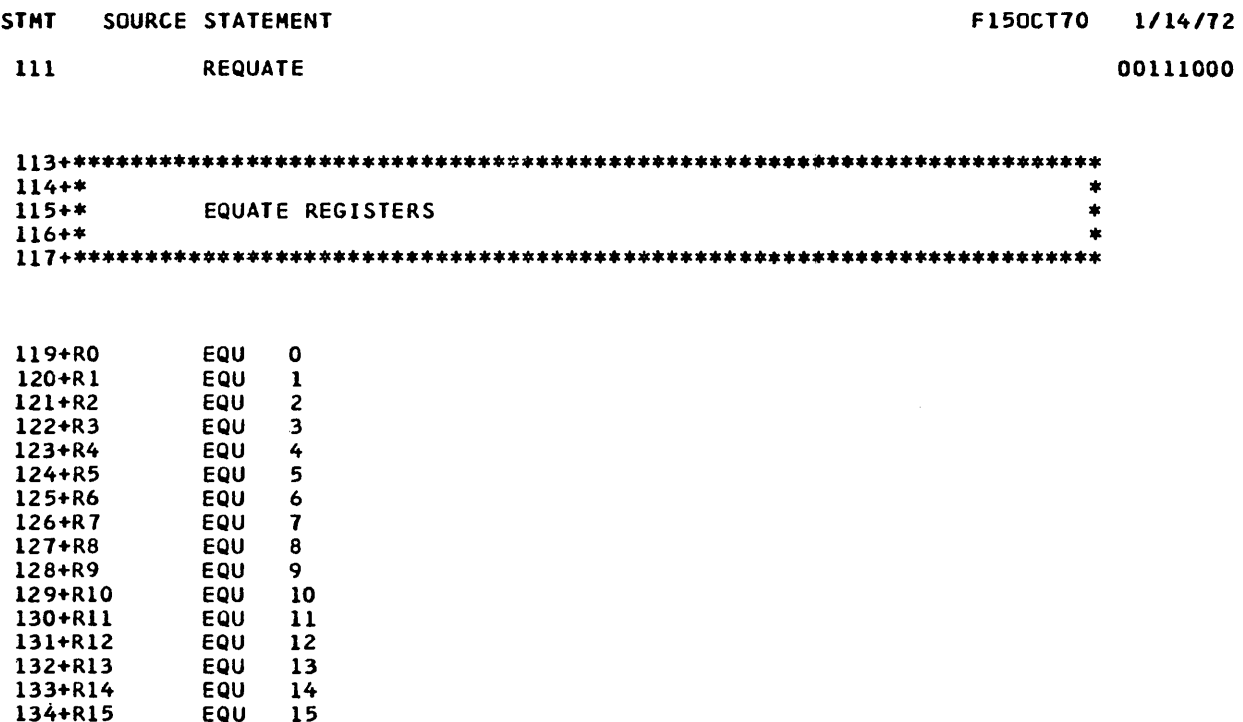

 $\mathcal{L}^{\text{max}}_{\text{max}}$  and  $\mathcal{L}^{\text{max}}_{\text{max}}$ 

 $\mathcal{L}^{\text{max}}_{\text{max}}$ 

 $\mathcal{L}^{\text{max}}_{\text{max}}$ 

 $\label{eq:2} \begin{split} \mathcal{L}_{\text{max}}(\mathcal{L}_{\text{max}}) = \mathcal{L}_{\text{max}}(\mathcal{L}_{\text{max}}) \,, \end{split}$ 

PAGE 4

 $\sim 60$  km s  $^{-1}$ 

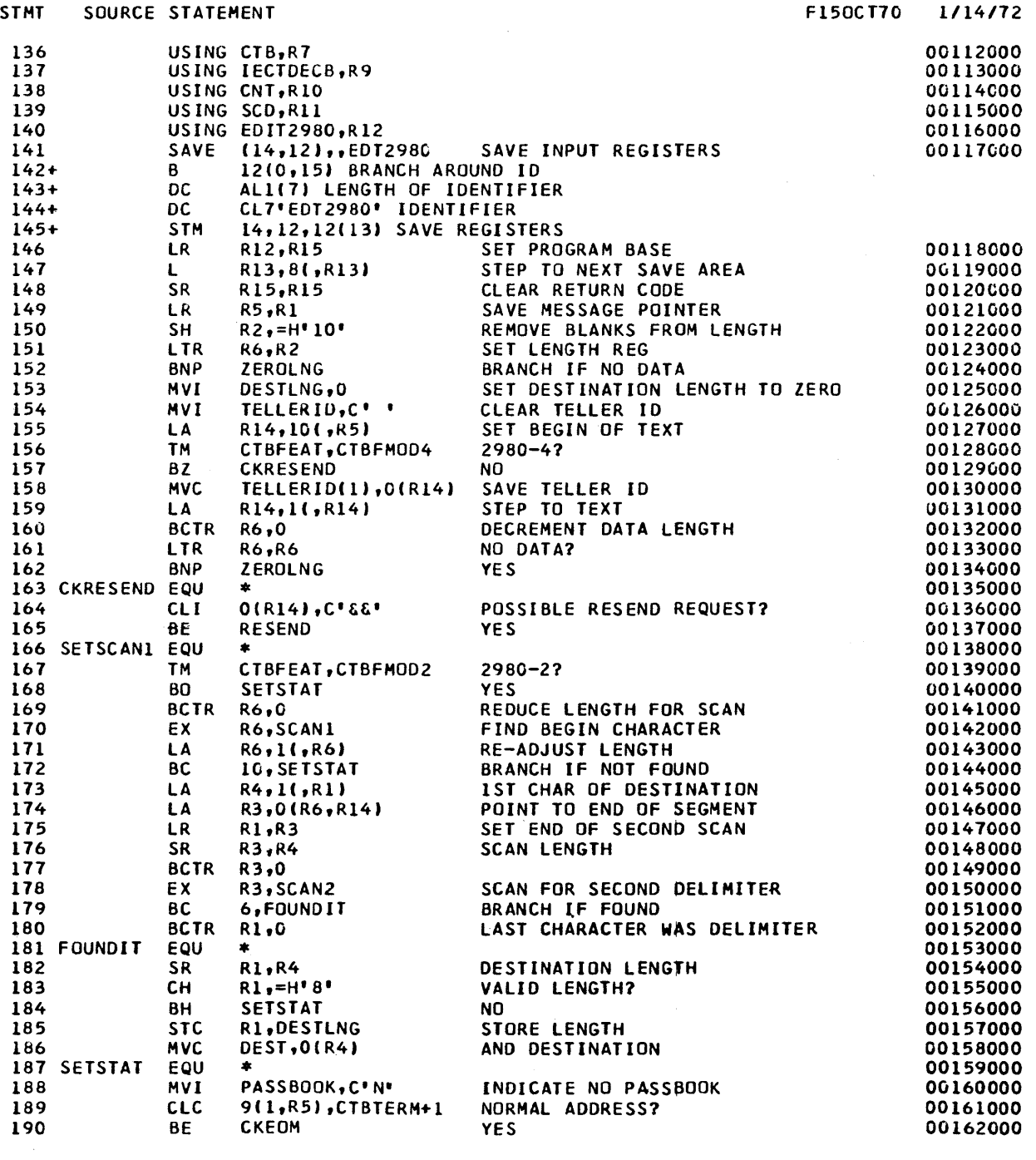

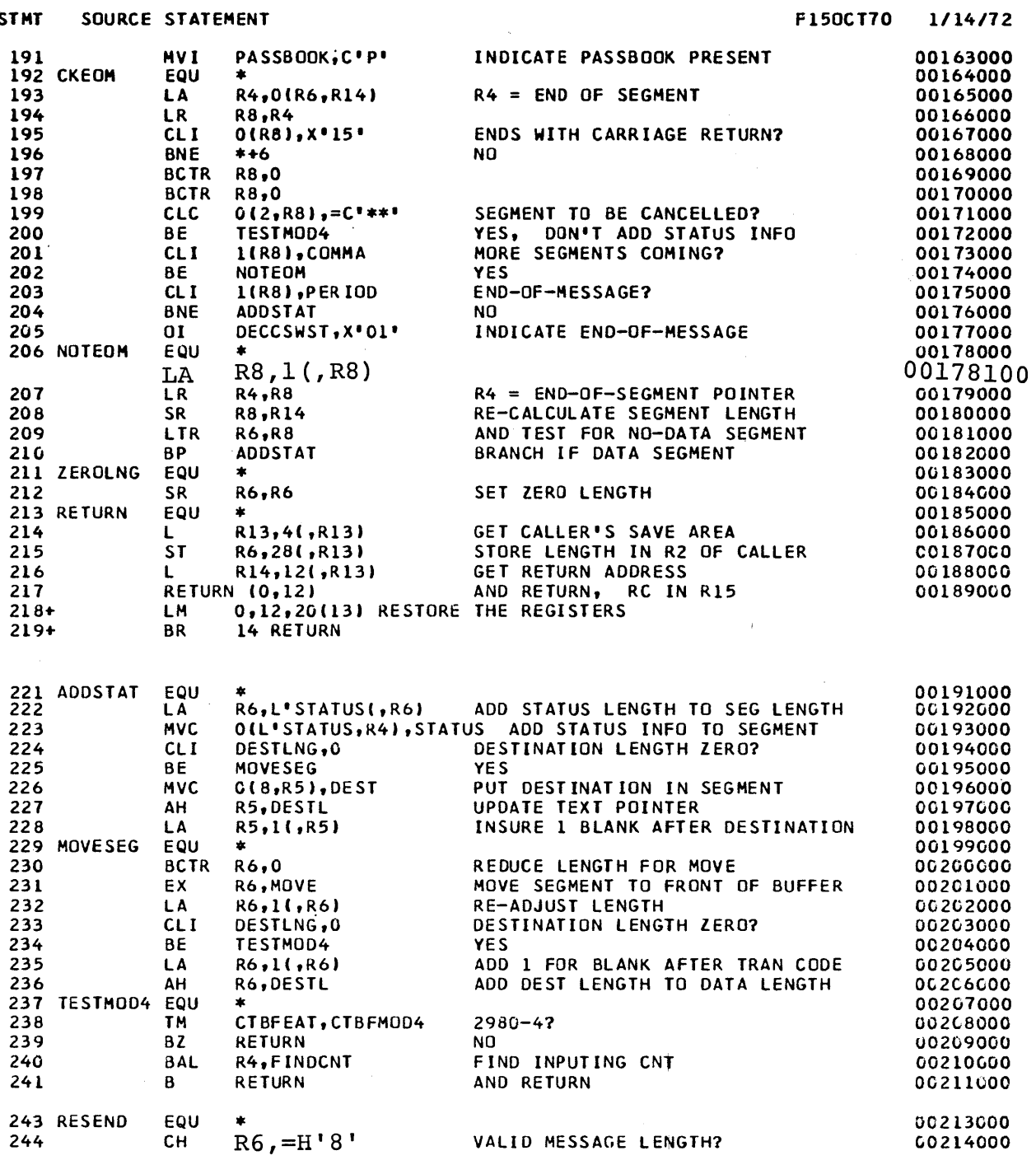

PAGE 6

 $\frac{1}{2} \frac{1}{\sqrt{2}}$ 

 $\mathcal{L}^{\text{max}}_{\text{max}}$  and  $\mathcal{L}^{\text{max}}_{\text{max}}$ 

 $\hat{\mathcal{A}}$ 

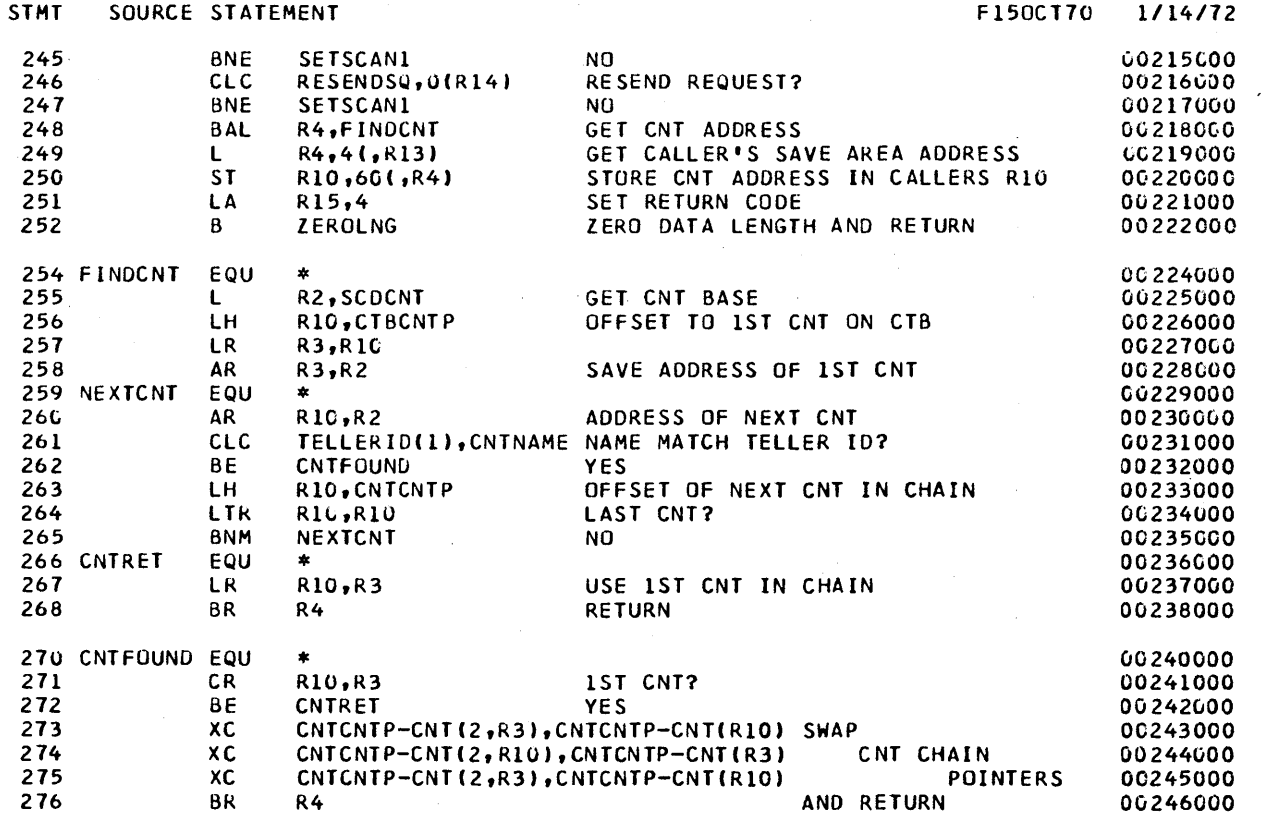

 $\hat{\mathcal{A}}$ 

 $\mathcal{A}^{\mathcal{A}}$ 

 $\label{eq:2.1} \mathcal{L}(\mathcal{L}^{\text{max}}_{\mathcal{L}}(\mathcal{L}^{\text{max}}_{\mathcal{L}}),\mathcal{L}^{\text{max}}_{\mathcal{L}}(\mathcal{L}^{\text{max}}_{\mathcal{L}}))$ 

 $\label{eq:2.1} \frac{1}{\sqrt{2}}\int_{0}^{\infty}\frac{1}{\sqrt{2\pi}}\left(\frac{1}{\sqrt{2\pi}}\right)^{2}d\mu\,d\mu\,.$ 

 $\sim 10^{-10}$ 

 $\label{eq:2} \frac{1}{\sqrt{2}}\left(\frac{1}{\sqrt{2}}\right)^{2} \left(\frac{1}{\sqrt{2}}\right)^{2} \left(\frac{1}{\sqrt{2}}\right)^{2} \left(\frac{1}{\sqrt{2}}\right)^{2} \left(\frac{1}{\sqrt{2}}\right)^{2} \left(\frac{1}{\sqrt{2}}\right)^{2} \left(\frac{1}{\sqrt{2}}\right)^{2} \left(\frac{1}{\sqrt{2}}\right)^{2} \left(\frac{1}{\sqrt{2}}\right)^{2} \left(\frac{1}{\sqrt{2}}\right)^{2} \left(\frac{1}{\sqrt{2}}\right)^{2} \left(\frac{$ 

 $\mathcal{A}^{\text{out}}$ 

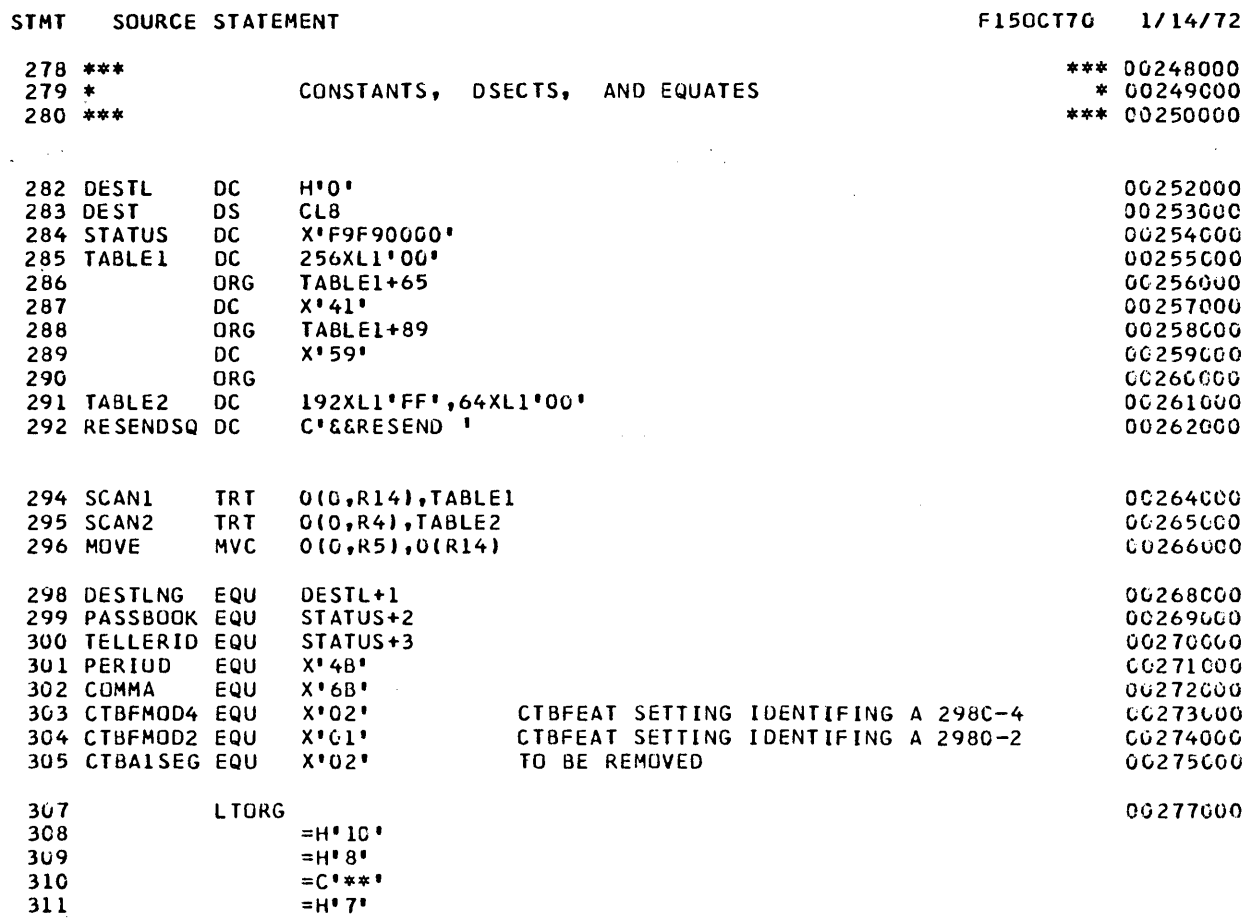

 $\overline{a}$ 

 $\hat{\mathbf{r}}$ 

 $\hat{\mathcal{A}}$ 

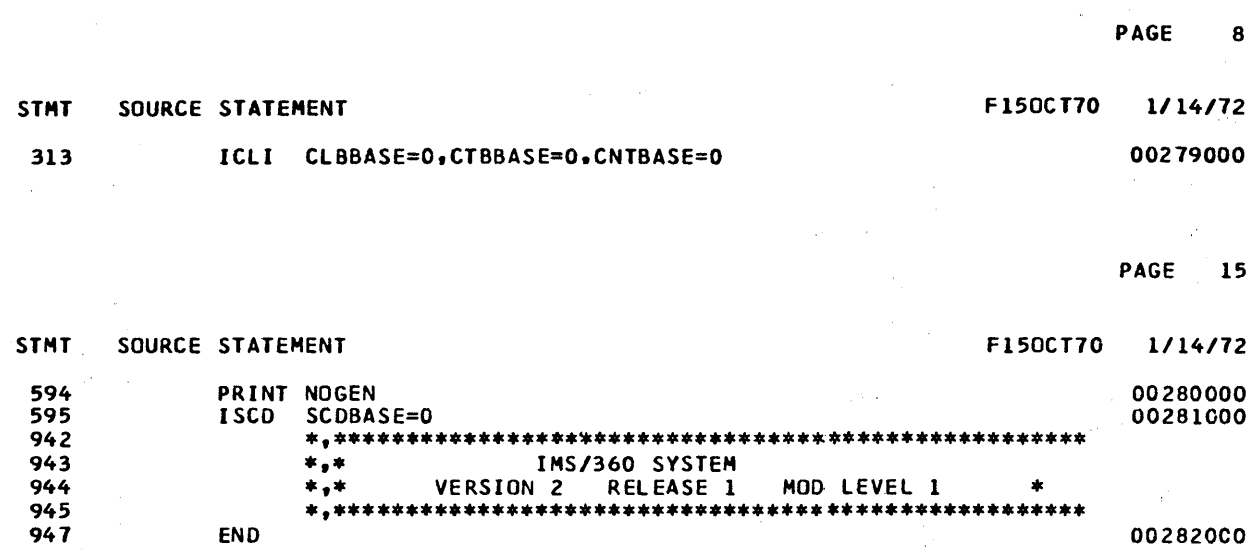

 $\sim$   $\epsilon^2$ 

00282000

 $\mathbb{C}$ 

\*\*

 $\frac{1}{2} \sigma_{\rm eff}$ 

 $\label{eq:2} \frac{\partial \mathcal{L}^{\text{M}}_{\text{max}}}{\partial \mathcal{L}^{\text{M}}_{\text{max}}}\leq \frac{1}{\sqrt{2}}\sum_{i=1}^{N} \frac{1}{\sqrt{2}}\sum_{i=1}^{N} \frac{1}{\sqrt{2}}\sum_{i=1}^{N} \frac{1}{\sqrt{2}}\sum_{i=1}^{N} \frac{1}{\sqrt{2}}\sum_{i=1}^{N} \frac{1}{\sqrt{2}}\sum_{i=1}^{N} \frac{1}{\sqrt{2}}\sum_{i=1}^{N} \frac{1}{\sqrt{2}}\sum_{i=1}^{N} \frac{1}{\sqrt$ 

 $\sim$   $\sim$ 

END

 $\label{eq:2.1} \frac{d\mathbf{r}}{dt} = \frac{1}{2} \left[ \frac{d\mathbf{r}}{dt} + \frac{d\mathbf{r}}{dt} \right] \left[ \frac{d\mathbf{r}}{dt} + \frac{d\mathbf{r}}{dt} \right] \, ,$ 

 $\sim 10^{11}$  km s  $^{-1}$ 

 $\label{eq:2.1} \frac{1}{\sqrt{2\pi}}\int_{0}^{\infty}\frac{1}{\sqrt{2\pi}}\left(\frac{1}{\sqrt{2\pi}}\right)^{2\alpha}d\theta.$ 

The IMS/360 basic distribution tape contains two data sets, IMS2.GENLIB and IMS2.LOAD. These data sets are unloaded versions of direct access partitioned data set libraries as produced by the operating system utility program IEHMOVE. contained in these libraries are the program modules and macro-definitions which comprise the sample application.

A series of steps are involved in the creation of the sample application environment. Detailed background information regarding these steps is available from the references shown below:

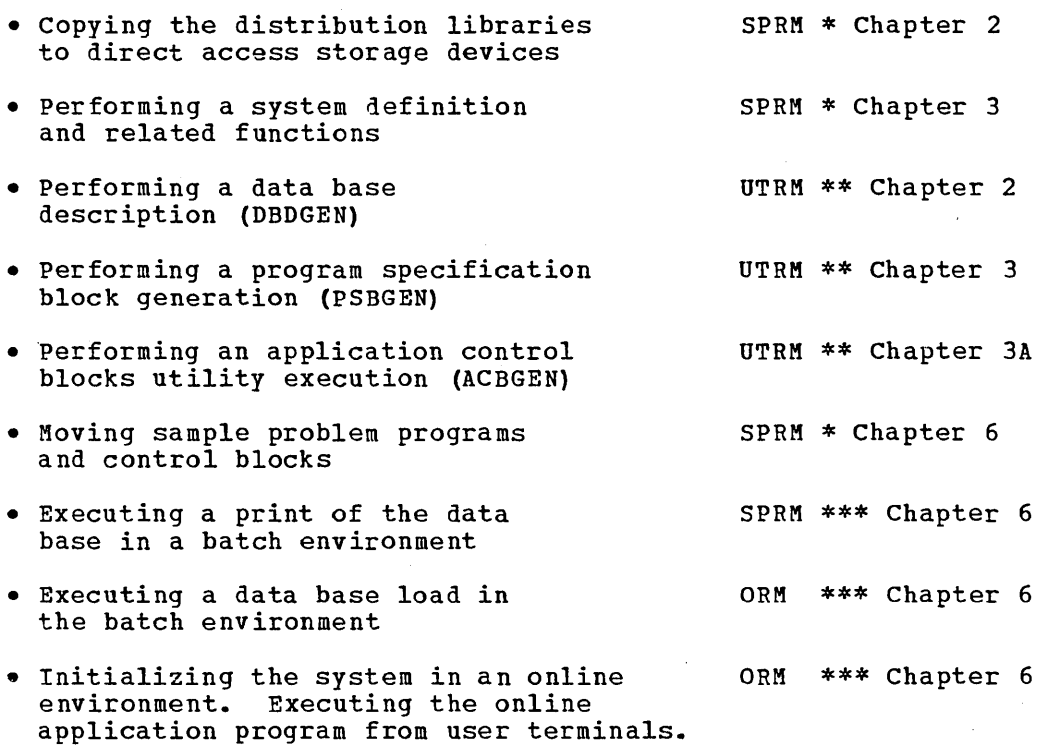

\* This Manual \*\* IMS/360 Utilities Reference Manual \*\*\* IMS/360 Operator's Reference Manual

Before proceeding with the instructions for setting up the sample application, a description of the application and its data bases is appropriate.

# DESCRIPTION OF SAMPLE PROBLEM

The application included within the sample problem is taken from the manufacturing industry. This application in its full sense includes the creation, usage, and maintenance of the logical data bases associated with the product data systems. This product data can be contained in three subject data bases. The product data is either related to engineering drawings, part numbers, or systems equipment structure. There are three logical data bases, each organized under one of the above subjects.

To facilitate the implementation of these three logical data bases, they have been split into three data bases of five data set groups (see Figure 11).

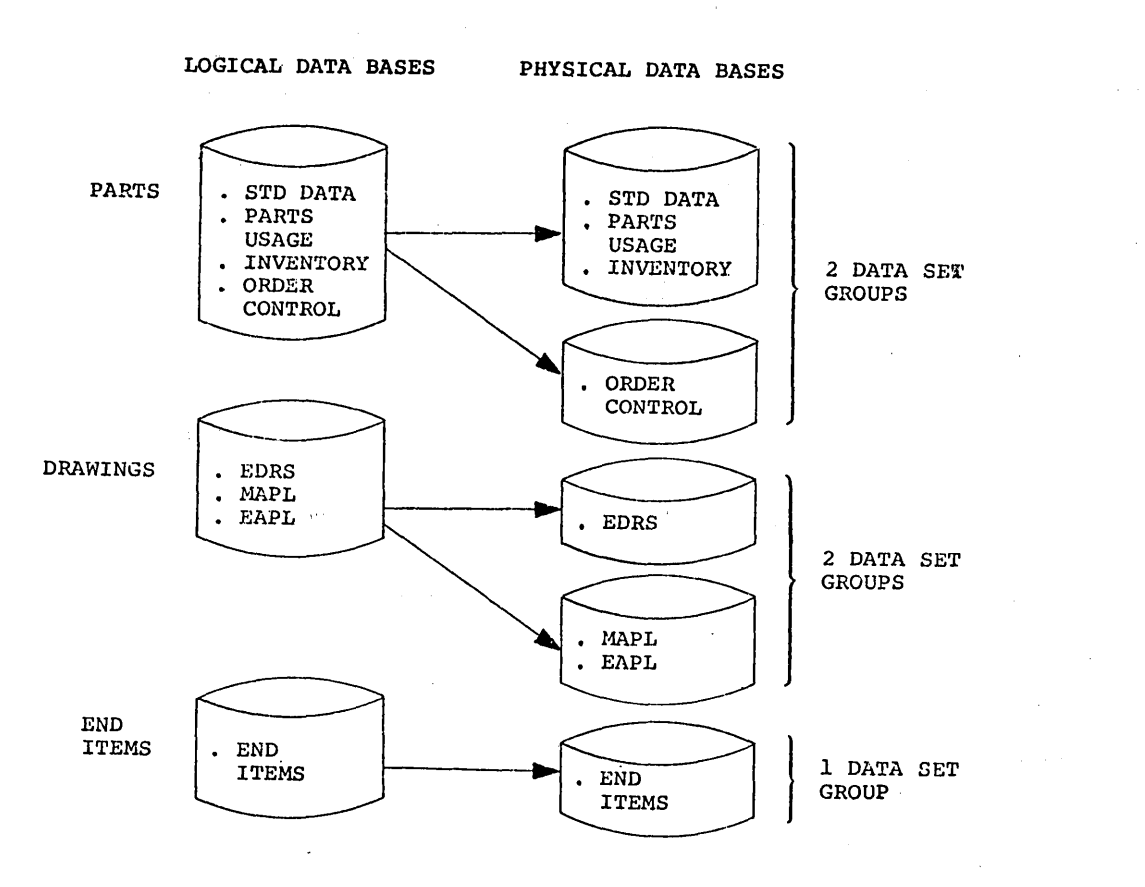

# Figure 11. Logical and physical data bases

Each of the five physical data bases and the segments contained within these data bases is described in Figures 12, 13, and 14.

 $\sim$ 

**Charles** 

 $\gamma = \gamma \gamma_{\rm eff}$  .

 $\sim$
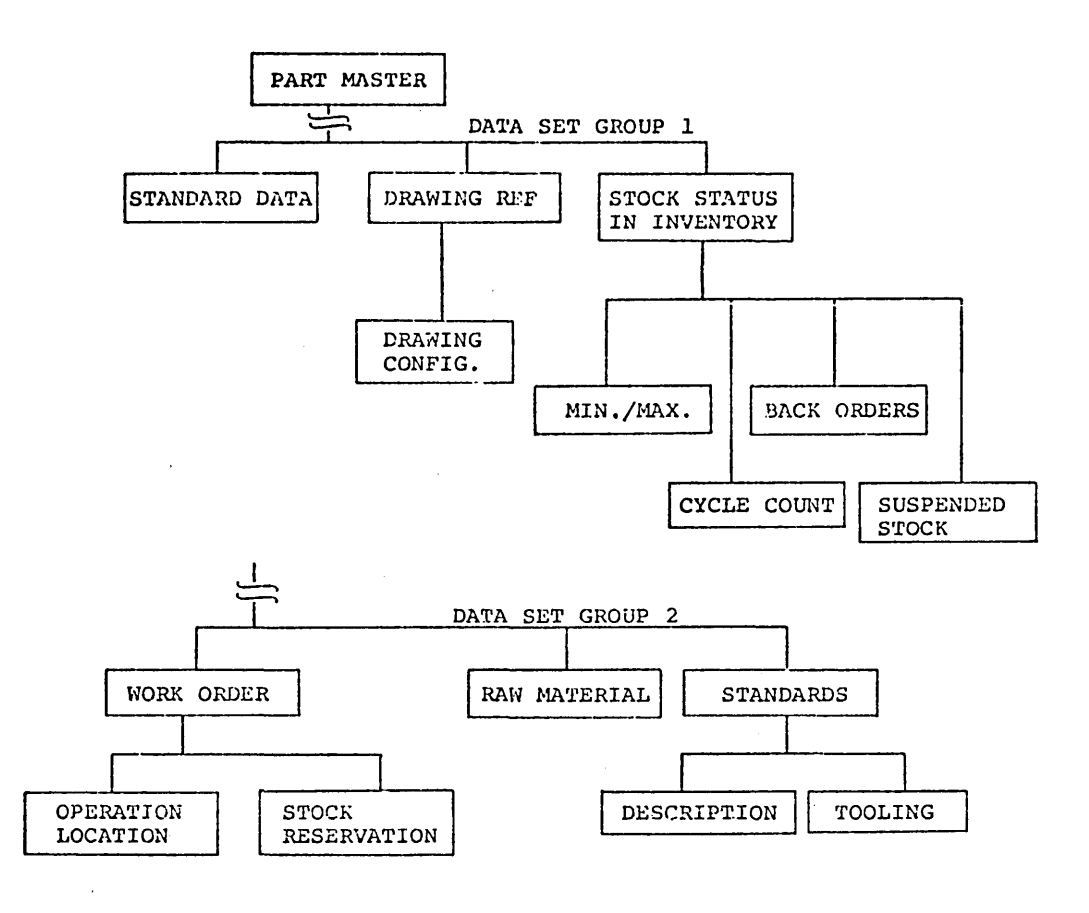

Figure **12.** Part data base and segment

 $\sim$ 

 $\sim$ 

 $\mathcal{L}_{\mathcal{A}}$ 

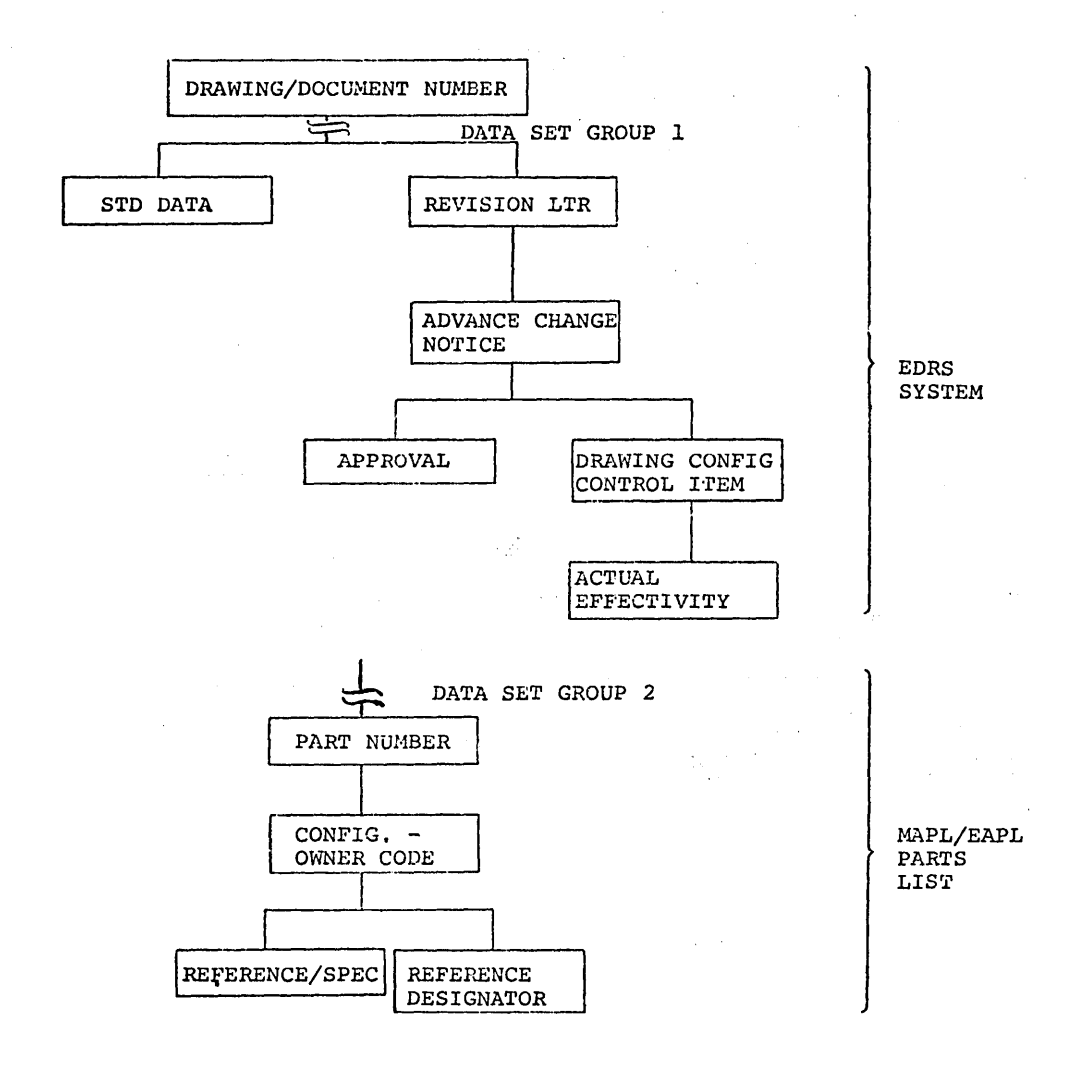

Figure 13. Drawing data base

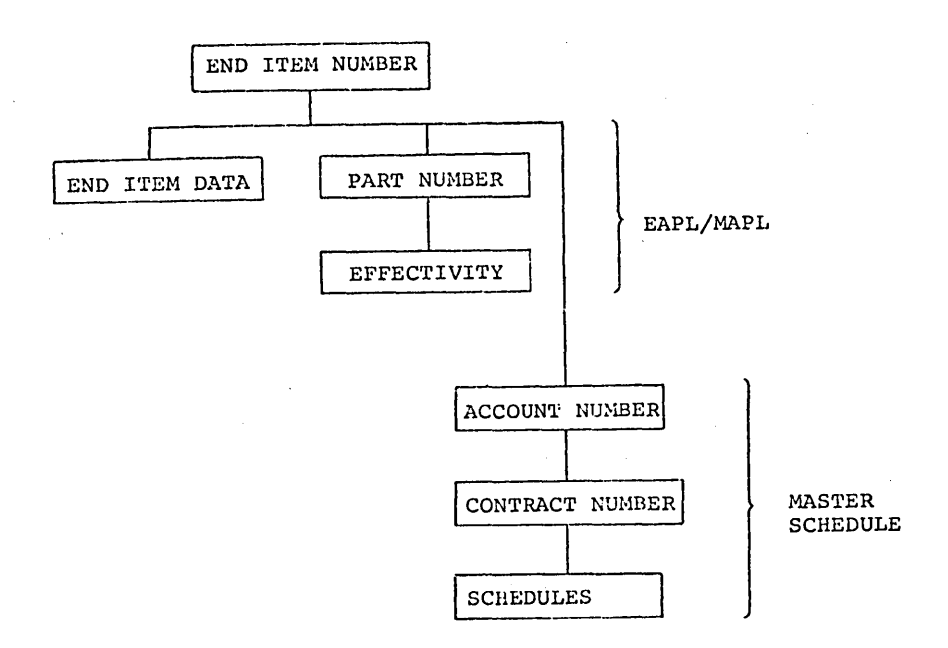

### Figure 14. End item data base

The application portion of the IMS/360 sample problem includes the implementation of a small subset of this entire application. The data base structure of the application in the sample problem includes the segments and their structure described in Figure 15.

This data base subset structure includes:

- One part number description segment for each part within the data base
- A standard data segment for each part which provides additional information of a standard nature about the part
- Inventory stock status segments for each part. The application is designed with multiple inventory locations permissible and normally required for any particular part.
- Zero to n cycle count and back-order segments for each inventory location of a particular part.

In addition to the application data base substructure, the sample problem includes application programs to:

- 1. create the data base substructure in an IMS/360 batch processing region. The input data for part, inventory, cycle count, back order, and standard part data to load into the data base substructure is provided.
- 2. Message processing programs and associated transactions to execute in an IMS/360 online control region to:

a. Inquire about a part and its description

- b. Inquire about a part's total inventory in all locations or by specific inventory location
- c. Add a new part and its description
- d. Add part inventory information by location to an existing part description
- e. Delete part inventory information by location
- f. Delete a part after deletion of all its subordinate part inventory information
- g. Close a part order to increase the part inventory at a specific location
- h. Disburse a specific quantity of a particular part on a planned or unplanned basis at a particular part inventory location, thereby reducing inventory.

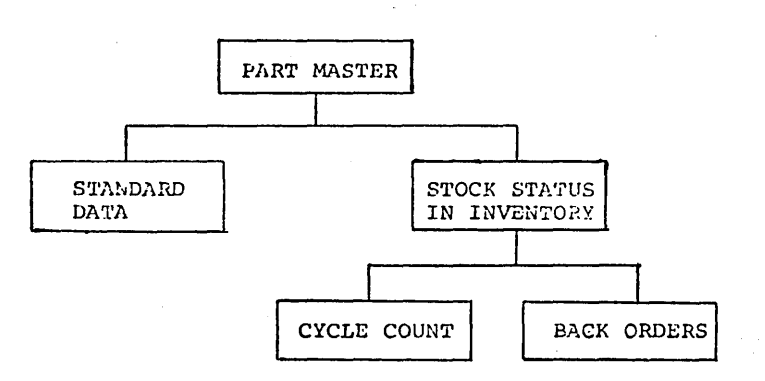

Figure 15. Sample problem application data base

The foregoing describes the application aspects of the sample problem.

Figure 16 interrelates the sample problem transactions, programs, and data bases.

a sa constituzione

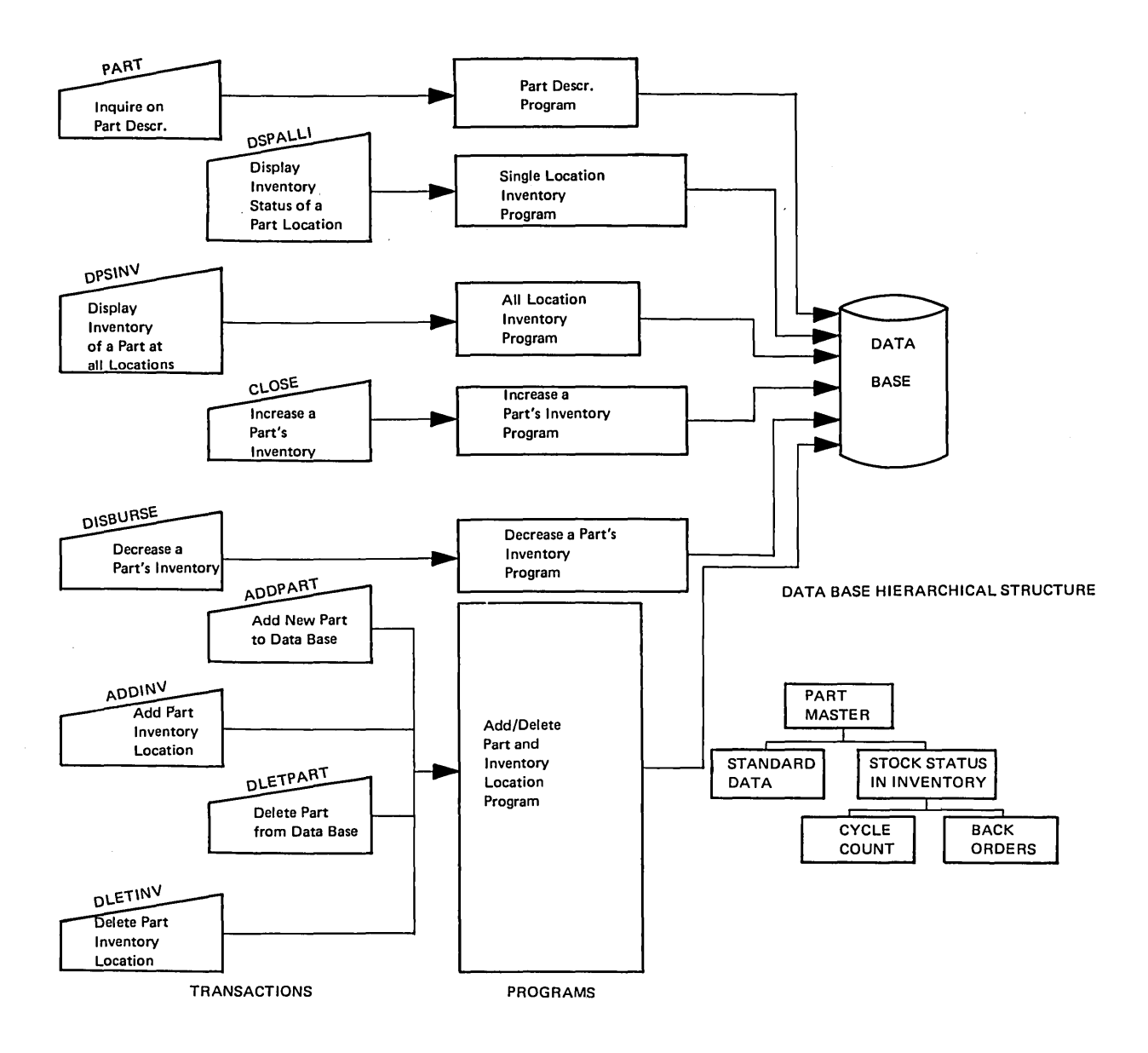

Pigure 16. Sample problem transactions, programs, and data bases

### CREATING SAMPLE PROBLEM ENVIRONMENT

As outlined in the introduction to this chapter, a series of steps<br>it be performed to create the sample problem environment. The must be performed to create the sample problem environment. remainder of this chapter describes these in detail or provides references for the required steps.

### COPYING IMS/360 DISTRIBUTION LIBRARIES

Figure **17** is an example of the JCL necessary for the allocation and cataloging of the data sets required for IMS/360 system definition and execution.

The tape move described in Chapter 2 of this manual should move the data sets into libraries created by the JCL example.

### PERFORMING AN IMS/360 SYSTEM DEFINITION

prior to performing Stages 1 and 2 of IMS/360 system definition, certain data sets must be allocated and cataloged. Figure 17 is an example of the JCL required to allocate and catalog the data sets required by the sample problem. Space requirements should be adjusted if devices other than 2311 are to be used.

If a batch-only execution is planned, the message queue data sets need not be allocated.

IIALLOCATE JOB 1,I!S,!SGCLASS=A,!SGLEVEL=1,PRTY=12 *II* EXEC PG!=IEBPROG! - *I/TWO* DD VOL=SER=222222,UHIT=2311,DISP=OLD //THR DD VOL=SER=333333, UNIT=2311, DISP=OLD<br>//ILIB01 DD VOL=SER=ILIB01, UNIT=2311.DISP //ILIB01 DD VOL=SER=ILIB01,UNIT=2311,DISP=OLD<br>//ILIB02 DD VOL=SER=ILIB02,UNIT=2311.DISP=OLD DD VOL=SER=ILIB02, UNIT=2311, DISP=OLD IISYSPRIHT DD SYSOUT=A //SYSIN DD \*, DCB=BLKSIZE=80 SCRATCH VTOC, VOL=2311=222222, PURGE SCRATCH VTOC, VOL=2311=333333, PURGE SCRATCH VTOC, VOL=2311=ILIB01, PURGE SCRATCH VTOC, VOL=2311, ILIB02, PURGE //LIBRARYS EXEC PGM=IEHPROGM IISYSPRINT DD SYSOUT=A //SIDC01 DD UNIT=2311,VOL=SER=SIDC01.DISP=OLD //OBJDSET DD DSN=IMS2.0BJDSET,UNIT=2311,VOL=SER=222222,DISP=(,KEEP),<br>// SPACE=(CYL,(1,1,1)) //CATALOG DD DSN=SYSCTLG,UNIT=2311,VOL=SER=ILIB02,DISP=(,KEEP),<br>// SPACE=(TRK, (2, 1)) I/RESLIB DD DSN=I!S2.RESLIB,UNIT=231',VOL=SER=ILIB02,DISP=(,KEEP) , *II* SPACE=(CYL,(40,5,20» ,DCB=SYS1.LINKLIB //MACLIB DD DSN=IMS2.MACLIB,UNIT=2311,VOL=SER=ILIB01,DISP=(,KEEP),<br>// SPACE=(CYL, (30,5,15)),DCB=SYS1.MACLIB //PGMLIB DD DSN=IMS2.PGMLIB,UNIT=2311,VOL=SER=ILIBO1,DISP=(,KEEP),<br>// SPACE=(CYL,(10,2,10)),DCB=SYS1.LINKLIB //PSBLIB DD DSN=IMS2.PSBLIB,UNIT=2311,VOL=SER=ILIB02,DISP=(,KEEP),<br>// SPACE=(CYL,(10,2,5)),DCB=SYS1.LINKLIB //DBDLIB DD DSN=IMS2.DBDLIB,UNIT=2311,VOL=SER=ILIB02,DISP=(,KEEP),<br>// SPACE= (CYL, (10,2,5)),DCB=SYS1.LINKLIB //INSACB DD DSN=INS2.ACBLIB,UNIT=2311,VOL=SER=ILIB02,DISP=(,KEEP),<br>// SPACE=(CYL, (10,2,5)),DCB=SYS1.LINKLIB<br>//PROCLIB DD DSN=INS2.PROCLIB,UNIT=2311,VOL=SER=ILIB02,DISP=(,KEEP), IIPROCLIB DD DSH=I!S2. PROCLIB,UNrr=231', VOL=SER=IL1B02,DISP= (,KEEP) , *II* SPACE=(CYL,(1,l,5»,DCB=SYS1.~ROCL1B . IIQBLKS DD DSH=1KS2.QBLKS,VOL=SER=ILIB01,D1SP=(,KEEP),UR1T=231', *II* SPACE=(CYL,1),DCB=DSORG=PS //SHMSG DD DSN=**IMS2.SHMSG,VOL=SER=ILIB01,DISP=(,KEEP),UNIT=2311,**<br>// SPACE=(CYL,5),DCB=DSORG=PS *I/LGKSG* DD DSN=I!S2.LG!SG,VOL=SER=1LIB02,DISP=(,KEEP),UR1T=23", *II* SPACE=(CYL,5),DCB=DSORG=PS //DBLLOG DD DSN=IMS2.DBLLOG, VOL=SER=SERNUM, DISP=(, KEEP), // UNIT=2311, DCB=DSORG=PS, SPACE=(512, 50)<br>//SYSIN DD \*,DCB=BLKSIZE=80 RELEASE INDEX=IMS2 DLTX INDEX=INS2, CVOL=2311=SIDC01 CONNECT INDEX=INS2,  $CVOL=2311=SIDC01$ ,  $VOL=2311=ILIB02$ CATLG DSNAME=IMS2.GENLIB, VOL=2311=222222, CVOL=2311=ILIB02 CATLG DSNAME=IMS2.LOAD, VOL=2311=333333, CVOL=2311=ILIB02 CATLG DSNAME=IMS2.RESLIB, VOL=2311=ILIB02, CVOL=2311=ILIB02 CATLG DSNAME=IMS2.DBLLOG, VOL=2311=SERNUM, CVOL=2311=ILIB02 CATLG DSNAME=IMS2. MACLIB, VOL=2311=ILIB01, CVOL=2311=ILIB02 CATLG DSNAME=IMS2. PGMLIB, VOL=2311=ILIB01, CVOL=2311=ILIB02 CATLG DSNAME=IMS2. PSBLIB, VOL=2311=ILIB02, CVOL=2311=ILIB02 CATLG DSNAME=IMS2.DBDLIB, VOL=2311=ILIB02, CVOL=2311=ILIB02 CATLG DSNAME=IMS2.ACBLIB, VOL=2311=ILIB02, CVOL=2311=ILIB02 CATLG DSNAME=IMS2.PROCLIB, VOL=2311=ILIB01, CVOL=2311=ILIB02 CATLG DSNAME=IMS2.QBLKS, VOL=2311=ILIB01, CVOL=2311=ILIB02. CATLG DSNAME=IMS2.SHMSG, VOL=2311=ILIB02, CVOL=2311=ILIB02 CATLG DSNAME=IMS2.LGMSG, VOL=2311=ILIB01, CVOL=2311=ILIB02 CATLG DSNAME=IMS2.0BJDSET, VOL=2311=222222, CVOL=2311=ILIB02

Figure 17. Exaaple of allocation and cataloging

After having completed the allocation of required data sets, Stage 1 of IHS/360 system definition is performed. Figure 18 describes the control cards needed as input to system definition for an online system. The TRANSACT, PROGRAM, and DATABASE cards describe the resources of the application sample. For the sake of simplicity, only one telecommunications line group, one line, and one physical terminal (2740) are described. Two logical terminals, the MASTER and one named HOWARD, are described. Logical terminal HOWARD is used by the application as a destination for exception messages.

If the user of the sample problem desires to perform the sample problem by means of a 2260 Display Station, it must be included in his Stage 1 system definition. The user must follow the rules of" Chapter 3 of this manual for system definition and modify the Figure 18 control cards accordingly.

**HARNING:** IMS/360 does not support the 2260 Display Station as a master terminal. Prior to Stage 1 of IMS/360 system definition, IMS2.GENLIB and IMS2.LOAD must be cataloged. Those parameters in the system definition control cards which are underlined can be redefined by the IMS/360 user to meet the requirements of his data processing environment with no effect on the application.

If a batch-only execution is planned, a batch system definition. as described in Chapter 3 of this manual may be executed.

If assistance is required in making control card changes, refer to Chapter 3 of this manual. In particular, the message queue data set DD names and the IMS/360 library names should be reviewed.

The communication line and terminal operands may be mOdified as required to conform to the user's system and the operating system specifications. Chapter 3 of this manual provides information on the varions operands permitted.

Once Stage 2 of system definition is successfully completed, the IMS/360 user must perform the following.

- 1. Include the one Type 1 and the one Type 2 IMS/360 SVC interface modules in the operating system nucleus. This can be done with a relink-editof the operating system nucleus if available user SVC numbers were generated at time of operating system generation. If available SVc numbers-do not exist, the user must perform at least an operating system nucleus-only system generation to provide the required SVC numbers. In addition, a Type 4 SVC number must exist or be made available. The Type 1 and Type 2 SVC interface modules are placed into IMS2.RESLIB by system definition. The user must link edit these modules from this library. The Type 1 SVC module has the name IGCXXX, and the Type 2 SVC module, IGCYYY. (The Type 1 and 2 SVCs are and the Type 2 SVC module, IGCYYY. required only for an online execution.)
- 2. Link edit the OSAM channel end appendage IGG019Z8 or the equivalent to SYS1.SVCLIB and link edit the OSAM open modules into SYS1. SVCLIB. The names of the Type 4 SVC modules are listed in Chapter 3 of this manual as specified in system definition. Both the channel-end appendage and the OSAM Type q SVC modules exist in IHS2.RESLIB after system definition is performed. These modules must be link-edited as RENT and RFER.
- 3. Allocate and catalog the four sequential data sets used for message queuing in this example. Their data definition statement names are IMSDBL, QBLKS, SHMSG, and LGMSG. The associated data set names must be IMS2.DBLLOG, IMS2.QBLKS, IMS2.SHMSG, and IHS2.LGHSG. Chapter 3 of this manual provides information on the allocation of these data sets.

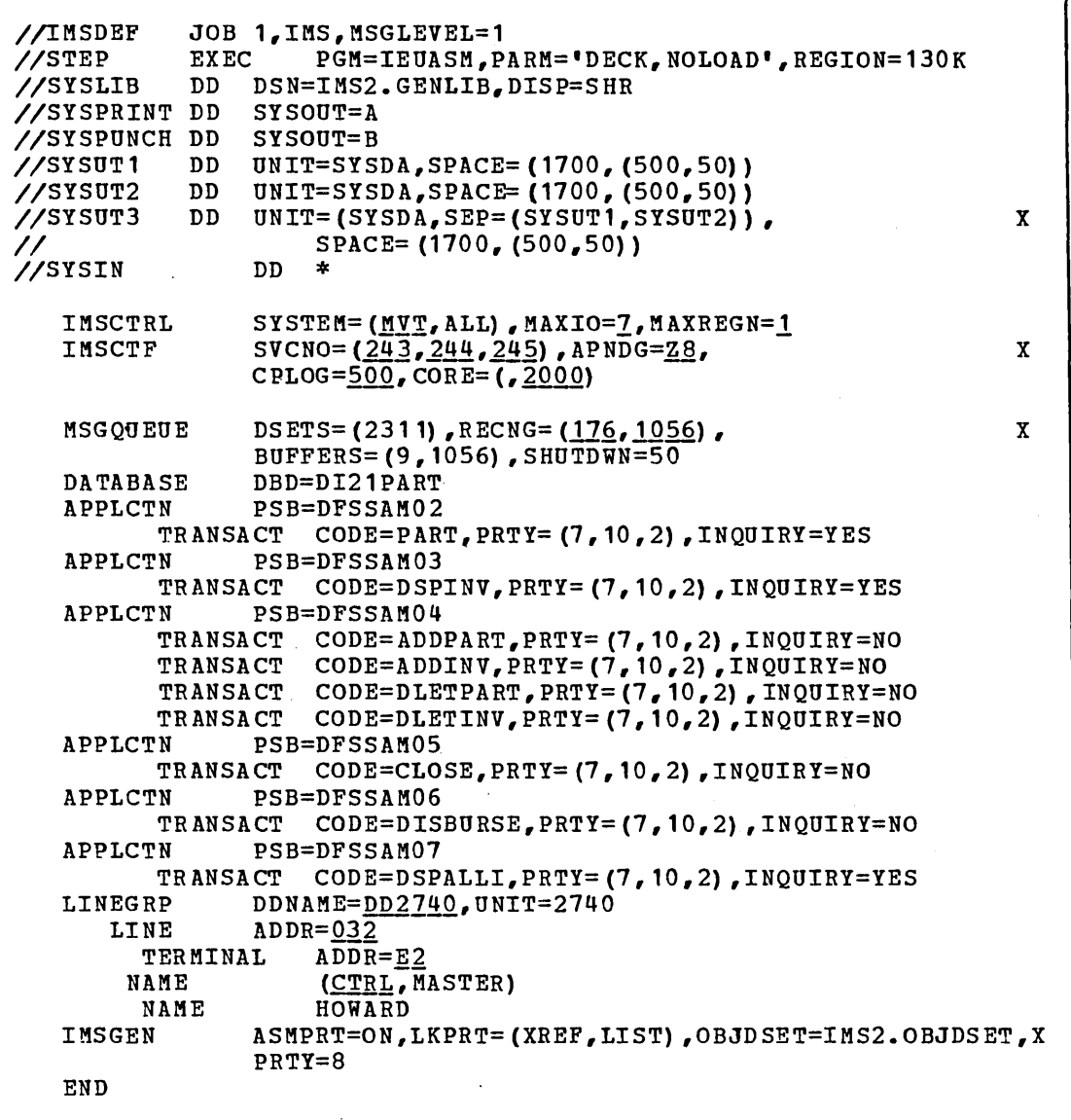

Figure 18. Input to system definition

- 4. Move the IMS/360 cataloged procedures named IMS (online only) and IMSRDR from IMS2. PROCLIB to SYS1. PROCLIB. The instructions for Executing Jobs Using Procedures from IMS2.PROCLIB are in Chapter 3 of this manual.
- 5. Link edit the IMS/360 region control module from IMS2.RESLIB Link edit the IMS/360 region control module from IMS2. RESLIB<br>to SYS1.LINKLIB. The name of this module is DFSRRC00 and it should be marked (RENT, RFER) in the link edit.
- 6. Change the operating system privileged name list module 'in SYS1.LINKLIB to include DFSRRCOO. How to perform this operation is described in Chapter 3 of this manual. (This is required only for an online execution.)

A narrative is provided at the end of the output listing from IMS/360 system definition Stage 1. This narrative describes the functions a system user must perform prior to execution of his IMS/360 system. Please read this narrative.  $\sim 10^{-1}$ 

#### PERFORMING A DATA BASE DESCRIPTION (DBDGEN) GENERATION

Part of the sample problem is the generation of a data base description which is used by the sample application. The generation process consists of an assembly and linkage edit. A member in IMS2.GENLIB titled, DI21PART, contains the source input to generation of a DBD. A procedure is placed in IMS2. PROCLIB by system definition to perform DBD generation. The following JCL should be used to invoke this procedure and use the DBD source input to create the DBD. The output of the DBD generation becomes a member in the partitioned data set IMS2.DBDLIB.

#### *IIDBD II*  //C.SYSIN JOB SAMPLE, MSGLEVEL=1<br>EXEC DBDGEN.MBR=DI DBDGEN, MBR=DI21PART DD DSNAME=IMS2.GENLIB(DI21PART) ,DISP=SHR

The operating system reader used to read this JCL must have access to IMS2.PROCLIB. The suggested START command is START IMSRDR, XXX, where XXX is the card reader unit address.

### PERFORMING A PROGRAM SPECIFICATION BLOCK GENERATION (PSBGEN)

An optional part of the sample problem involves generation of a program specification block (PSB). The generation process is called PSRGEN. Like DBDGEN, the process consists of an assembly and linkage edit. A member of IMS2.GENLIB, named DFSSAP04, contains the source input which will generate the PSB for the online application program, named DFSSAM04. IMS/360 system definition placed a procedure named PSBGEN in IMS2.PROCLIB. The following JCL uses this procedure to place the output PSB in the partitioned data set IMS2.PSBLIB as defined in the PSBL1B statement of system definition.

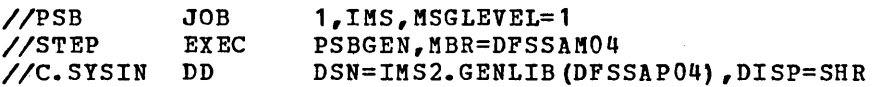

Note: The input member DFSSAP04 creates an output PSB named DFSSAM04.

The OS reader used to read this JCL must have access to IMS2.PROCLIB. The suggested START command is START IMSRDR, XXX, where XXX is the card reader unit address.

### MOVING SAMPLE PROBLEM PROGRAMS AND CONTROL BLOCKS

The next step in the sample problem is to have the 1MS/360 user relink edit the remaining PSBs and programs for data base creation and message processing from IMS2.LOAD into their respective IMS/360 libraries (that is, IMS2.PSBLIB and IMS2.PGMLIB).

A load module exists within IMS2.LOAD for each PSB and application program. The following JCL and link edit control statement are used to copy the PSBs from 1MS2.LOAD to IMS2.PSBLIB.

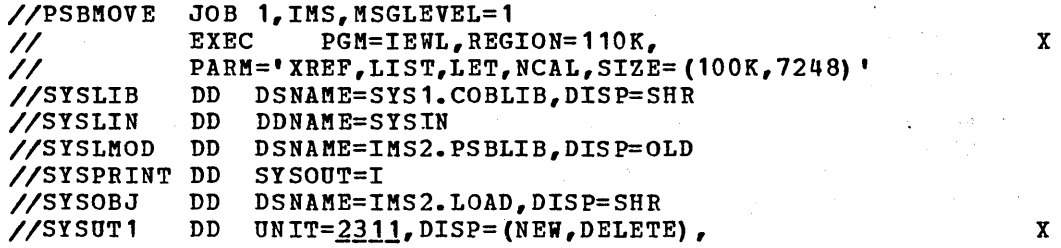

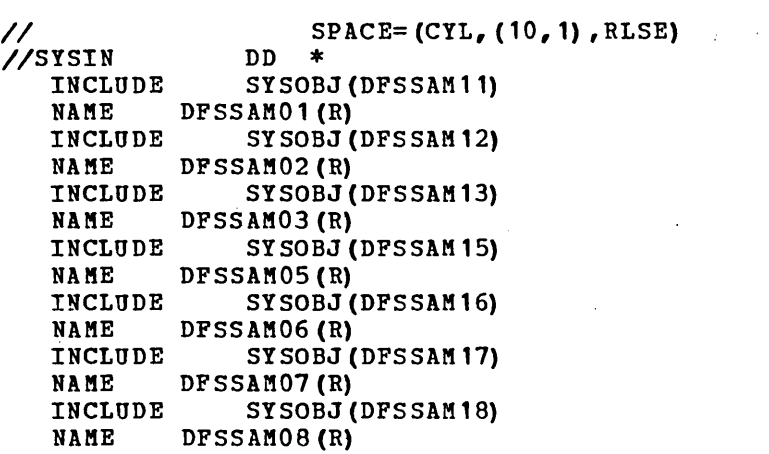

If a batch-only execution is desired, only DFSSAM11 and DFSSAM1S are required.

The parameters underlined in the JCL statements should be modified to conform to the user's system configuration.

The following JCL and control card statements are used to relink edit the application program load modules from IMS2.LOAD to IMS2.PGMLIB.

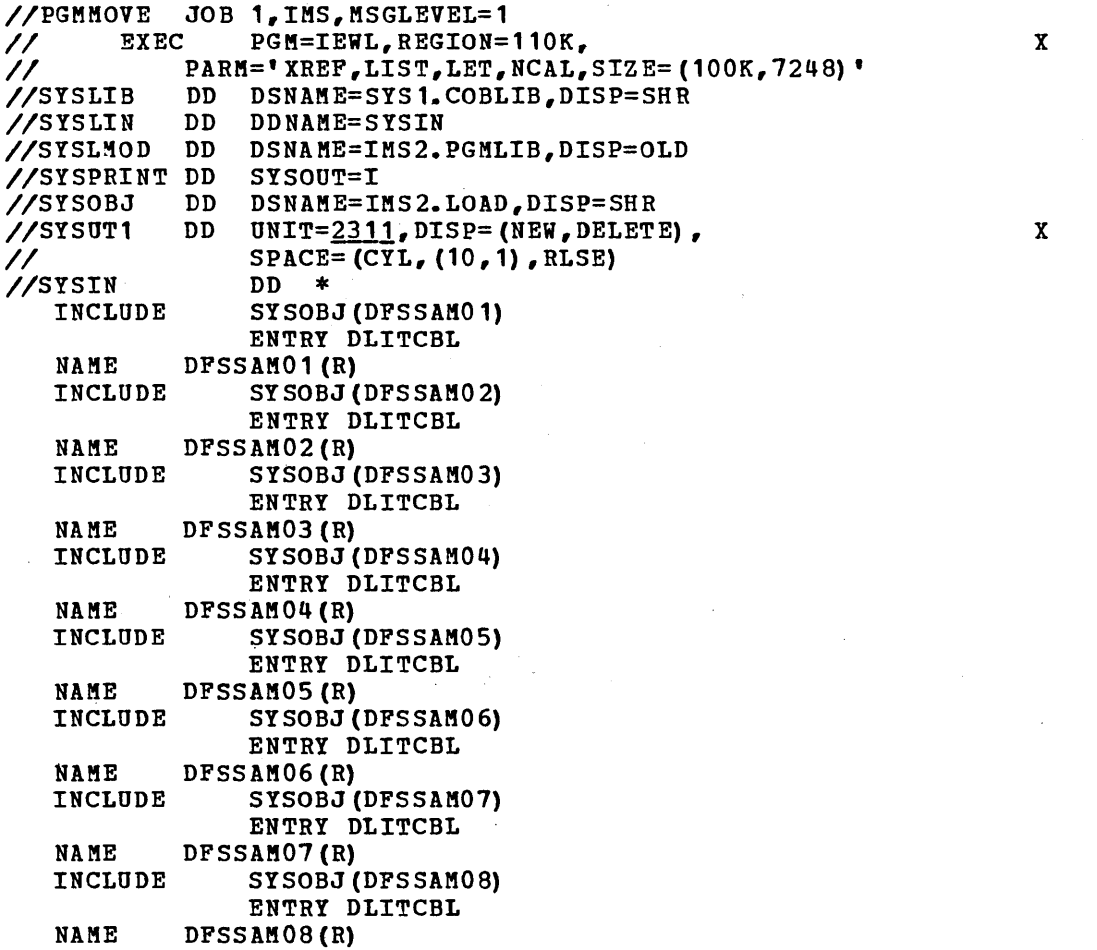

If a batch-only execution is desired, only DFSSAM01 and DFSSAMOS are required.

### EXECUTION OF THE APPLICATION CONTROL BLOCKS UTILITY PROGRAM

After the sample PSBs and DBDs are stored in their respective libraries, the IMS2.ACBLIB data set must be created. This is done using the Application control Blocks utility program. A procedure is placed in IMS2.PROCLIB at system definition to accomplish this. The following JCL will invoke this procedure. The output from this execution is placed in the IMS2.ACBLIB data set.

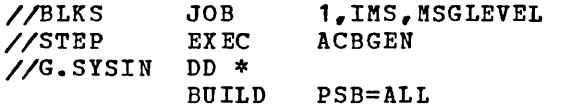

The OS reader used to read this JCL must have access to IMS2. PROCLIB. The suggested START command is "START IMSRDR,XXX", where XXX is the card reader unit address.

**College** 

**All the greater pro** 

#### EXECUTING AN IMS/360 DATA BASE LOAD IN A BATCH ENVIRONMENT

IMS/360 system definition has placed into IMS2.PROCLIB a.procedure to execute the data base load. The input data for the data base load execution, which contains the SYSIN for load, is a member of IMS2.GENLIB. The name of the member is **MFDFSYSN**. This procedure contains DD statements for the prime and OSAM data sets, the names of which are IMS2.DI21PART and IMS2.DI21PARO respectively. The following JCL statements will invoke the procedure to create the data base.

//DBLOAD JOB 1,IMS,MSGLEVEL=1  $\sqrt{5}$ TEP EXEC MFDBLOAD, PSER=333333, PUNIT=2311, OSER=222222, OUNIT=2311

The symbolic parameters designate the volume serial" and unit for the prime and OSAM data sets.

The data base must be scratched if a second execution of the MFDBLOAD procedure is desired, since this procedure allocates the data base.

A message is printed on the operating system console when the data base load is started and another when the load is completed.

PRINTING THE SAMPLE DATA BASE IN A BATCH ENVIRONMENT

IMS/360 system definition has placed into IMS2.PROCLIB a procedure to print the sample problem data base. This procedure contains the DD cards necessary to read and print the data base. The following JCL statements will invoke the procedure to print the data base.

```
//DBPRINT JOB 1,MSGLEVEL=1 
//STEP EXEC MFDBDUMP
```
### INITIALIZING IMS/360 IN AN ONLINE ENVIRONMENT

At this point, the IMS/360 system has been defined for the user's environment, the application sample DBD has been created, the PSBs and programs have been created, the PSBs and programs have been re1inkedited to their respective libraries, and the data base has been built.

ne are now ready to execute the IMS/360 telecommunications region control program and perform message processing in an IMS/360 message region.

The system user should review the IMS/360 Operator's Reference Manual (SH20-0913) for information concerning IMS/360 cold start. The procedure named IMS, which is described in this manual, should be used to start the IMS/360 control program.

After the IMS/360 contrcl program region has been initiated, a message is printed on both the operating system system console and the IMS/360 master terminal indicating IMS READY.

At this point, the master terminal operator should enter the restart command message

### /NRESTART CHKPT 0 FORMAT ALL

The FORMAT ALL parameter will cause the IMS/360 message queues to be formatted. Formatting is only required at the initial cold start or after an I/O error occurs in the queue data sets. Formatting requires about .75 seconds per 2311 cylinder and 1.5 seconds per 2314 cylinder. These times are approximately doubled if write-checking is included. Immediately upon entry of the cold start command, the IMS/360 system responds with a message

#### \*NRESTART IN PROGRESS

After completion of the restart, which includes opening the message log and message queue data sets and formatting the message queue data sets, the fcllowing message is generated:

\*IMS COLD START COMPLETE, ENTER START COMMANDS

The system, through the operating system console, will request the mounting of a standard label, nine-track tape for the system log during cold start.

Although the IMS/360 centrel program is now available for message entry, no message region exists for message processing. This may be accomplished by means of the /START REGION command entered from the master terminal.

The /START REGION command causes an operating system reader, which will read the JCL packet for a message region into the Operating System/360 job queue, to be started. The JCL packet for the message region is obtained from the IMS2.PROCLIB library. Once the message region has been started and communicated with the IMS/360 online control region, a message, IMS MESSAGE REGION STARTED, is transmitted to the master terminal. Message processing may now begin.

### EXECUTING ONLINE APPLICATIONS FROM USER TERMINALS

At this point, each transaction code is discussed. Both input and output information and format are included in the discussion. Figure 19, at the end of this discussion, provides a list cf some part number records placed into the data base at time of data base load. Those

part numbers may be used by the system user to enter transactions. ~he general format of all transactions is transaction code, blank, and each transaction operand separated only by a comma from the next operand. No blanks should appear between one· operand and another. Most of the transaction codes have been defined as multiple line transactions and will require an EOT or equivalent to complete input.

The first transaction, PART, allows the terminal operator to inquire into the part number data base for information from the part master and standard information segments of a particular part number. The input format is:

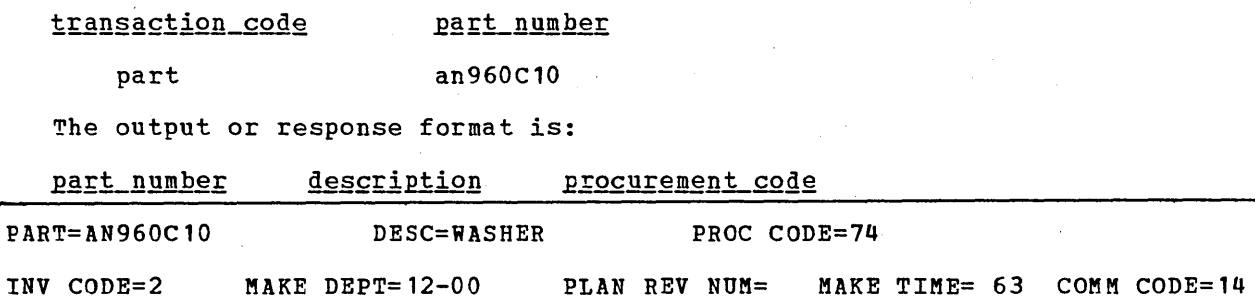

The second transaction, DSPALLI, allows the terminal operator to display all inventory, cycle count, and back order information for a particular part. The input format is:

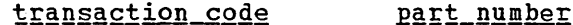

dspalli an960c10

The output format is:

part number description procurement code

PART=AN960C10 ; DESC=WASHER ; PROC CODE=74

followed by inventory description and detail information

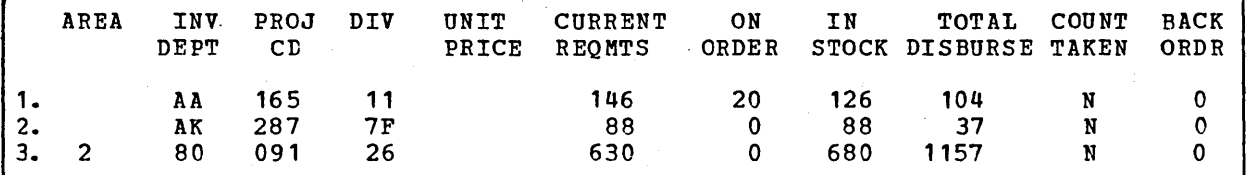

The third transaction, DSPINV, allows the terminal operator to display inventory information at a particular inventory location. Assume it is wished to display only the third inventory entry listed in the above output. Inventory location key is obtained by concatenating AREA, INVDEPT, PROJCD, and DIV.

The input format for this transaction is:

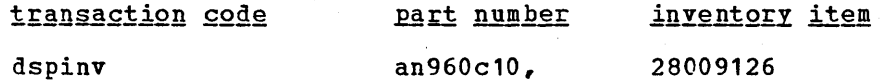

6.16

The resultant output is:

PART=AN960C10 ; DESC=WASHER ; PROC CODE=74 AREA=2; INV DEPT=80; PRJ=091; DIV=26; PRICE= .000; STK CT DATE=513; UNIT=EACH CURR REQMTS=  $630$ ; ON ORDER= 0; TOTAL STOCK=  $680$ DISB PLANNED= 1053; DISB UNPLANNED= 104; STK CT VARIANCE= o

The fourth transaction, ADDPART, allows the terminal operator to add a new part into the data base with its associated description.

The input format is:

part number transaction code description proc.code addpart. ab960c10, rivet, 74 The resultant terminal output is: PART NUMBER AB960C10 ADDED TO DATA BASE

The fifth transaction, ADDINV, allows the terminal operator to add inventory information to an existing part in the data base.

The input format is:

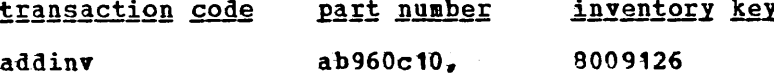

The resultant output is:

INVENTORY 8009126 ADDED TO PART NUMBER AB960C10

If we wished to display the part's inventory information, we could enter

DSPINV ab960c10,8009126

The resultant output would be:

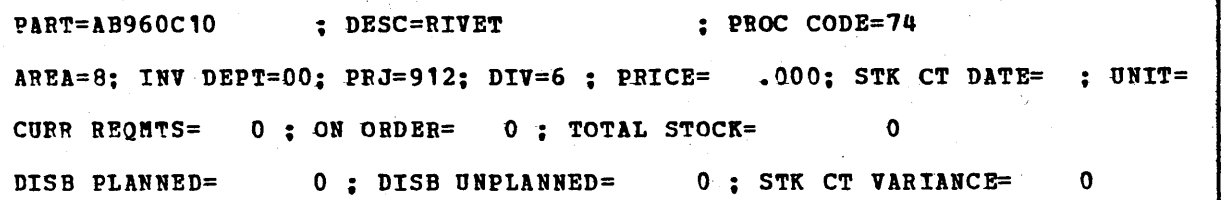

The sixth transaction code, DLETINV, allows the terminal operator to delete a specific inventory item for a specific part. The input format is:

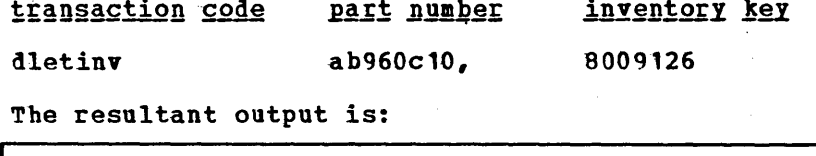

INVENTORY 8009126 DELETED FROM PART NUMBER AB960C10

If all the inventory items are deleted, then a particular part number may be deleted from the data base with the transaction code DLETPART.

~he input format is:

transaction code part number

dlet part ab960c10

~he resultant.output is:

PART NUMBER AB960C10 DELETED FROM DATA BASE

The terminal operator may now wish to close an open order for a specific part in a specific inventory item. The transaction to close an open order is CLOSE. The input format is:

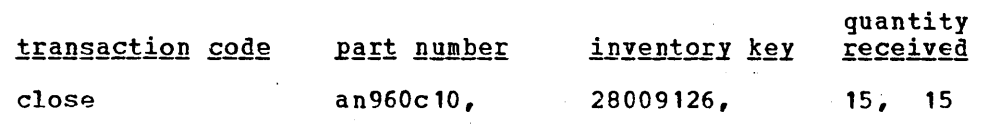

The resultant output *is:* 

(UPDATE COMPLETE)

The terminal operator may now wish to display inventory item 28009126 for part AN960C10. The input format is:

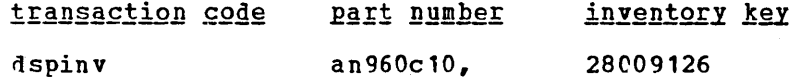

The resultant output is:

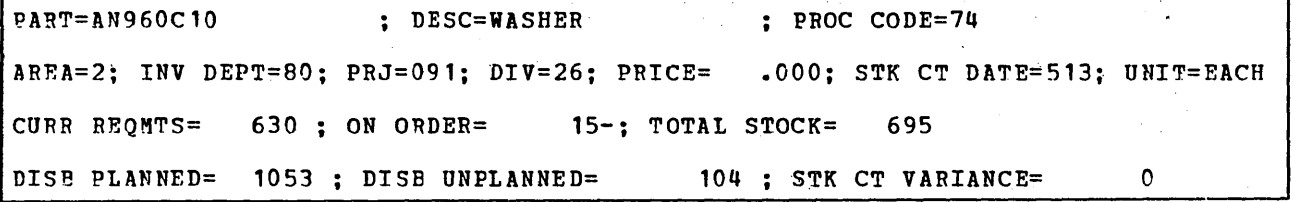

Notice that the on-order quantity has been reduced by 15 and the total stock quantity has been·increased by 15 to 695 from the earlier display of this inventory information.

The final transaction code, DISBURSE, allows the terminal user to allocate a quantity on a planned or unplanned basis of a given part from a qiven inventory item. The input format *is:* 

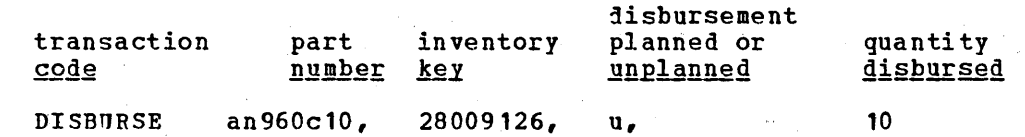

The resultant output is:

UPDATE COMPLETED

Tf the terminal operator now wishes to display the inventory information for key 28009126 and part number AN960C10, the input would be:

Transaction Part<br>
<u>Code</u> Numbe  $N$ umber dspinv an960c10, Inventory Key 28009126

The resultant output is:

PART=AN960C10 ; DESC=WASHER ; PROC CODE=74 AREA=2; INV DEPT=80; PRJ=091; DIV=26; PRICE= .000; STK CT DATE=513; UNIT=EACH CURR REQMTS=  $630$ ; ON ORDER=  $15$ -; TOTAL STOCK=  $685$ DISB PLANNED= 1053; DISB UNPLANNED= 114; STK CT VARIANCE= o

The user may now terminate the IMS/360 system with a checkpoint command such as described below.

Terminal input:

/checkpoint purge

Resultant output:<br>
CHECKPOINT COMMAND IN PROGRESS

\*CHKPT Q9365/132102\*\*IKSDBS\*\*PURGE\*\*

The following is a list of available part records in the data base which the user may employ for message processing. Those parts marked with an asterisk have dependent back-order segments. All parts have at least one dependent inventory status segment.

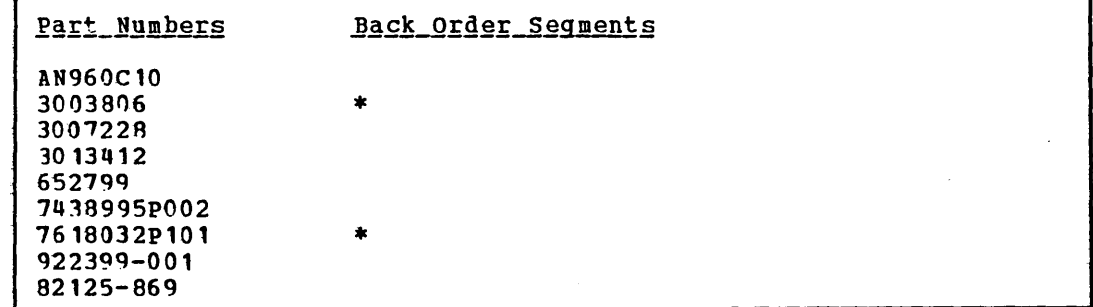

~iqure 19. Part number records

A complete listing of the part numbers available on the data base may be obtained by executing the procedure KPDBDUKP as follows:

//DBDUKP //STEP JOB **1, INS, MSGLEVEL=1**<br>EXEC MFDBDUMP **MFDBDUMP** 

 $\label{eq:2.1} \frac{1}{\sqrt{2}}\int_{\mathbb{R}^3}\frac{d\mu}{\mu}\left(\frac{d\mu}{\mu}\right)^2\frac{d\mu}{\mu}\left(\frac{d\mu}{\mu}\right)^2\frac{d\mu}{\mu}\left(\frac{d\mu}{\mu}\right)^2\frac{d\mu}{\mu}\left(\frac{d\mu}{\mu}\right)^2.$  $\label{eq:2} \frac{1}{\sqrt{2}}\int_{\mathbb{R}^3} \frac{1}{\sqrt{2}}\,d\mu\int_{\mathbb{R}^3} \frac{1}{\sqrt{2}}\,d\mu\int_{\mathbb{R}^3} \frac{1}{\sqrt{2}}\,d\mu\int_{\mathbb{R}^3} \frac{1}{\sqrt{2}}\,d\mu\int_{\mathbb{R}^3} \frac{1}{\sqrt{2}}\,d\mu\int_{\mathbb{R}^3} \frac{1}{\sqrt{2}}\,d\mu\int_{\mathbb{R}^3} \frac{1}{\sqrt{2}}\,d\mu\int_{\mathbb{R}^3} \frac$ 

 $\mathcal{L}^{\text{max}}_{\text{max}}$ 

 $\label{eq:2.1} \frac{1}{\sqrt{2\pi}}\int_{\mathbb{R}^3}\frac{1}{\sqrt{2\pi}}\int_{\mathbb{R}^3}\frac{1}{\sqrt{2\pi}}\int_{\mathbb{R}^3}\frac{1}{\sqrt{2\pi}}\int_{\mathbb{R}^3}\frac{1}{\sqrt{2\pi}}\int_{\mathbb{R}^3}\frac{1}{\sqrt{2\pi}}\int_{\mathbb{R}^3}\frac{1}{\sqrt{2\pi}}\int_{\mathbb{R}^3}\frac{1}{\sqrt{2\pi}}\int_{\mathbb{R}^3}\frac{1}{\sqrt{2\pi}}\int_{\mathbb{R}^3}\frac{1$ 

 $\label{eq:2.1} \mathcal{L}(\mathcal{L}^{\text{max}}_{\text{max}}(\mathcal{L}^{\text{max}}_{\text{max}}(\mathcal{L}^{\text{max}}_{\text{max}}(\mathcal{L}^{\text{max}}_{\text{max}}(\mathcal{L}^{\text{max}}_{\text{max}}(\mathcal{L}^{\text{max}}_{\text{max}}(\mathcal{L}^{\text{max}}_{\text{max}}(\mathcal{L}^{\text{max}}_{\text{max}}(\mathcal{L}^{\text{max}}_{\text{max}}(\mathcal{L}^{\text{max}}_{\text{max}}(\mathcal{L}^{\text{max}}_{\text{max}}(\mathcal{L}^$ 

 $\label{eq:2.1} \frac{1}{\sqrt{2}}\left(\frac{1}{\sqrt{2}}\right)^{2} \frac{1}{\sqrt{2}}\left(\frac{1}{\sqrt{2}}\right)^{2} \frac{1}{\sqrt{2}}\left(\frac{1}{\sqrt{2}}\right)^{2} \frac{1}{\sqrt{2}}\left(\frac{1}{\sqrt{2}}\right)^{2} \frac{1}{\sqrt{2}}\left(\frac{1}{\sqrt{2}}\right)^{2} \frac{1}{\sqrt{2}}\left(\frac{1}{\sqrt{2}}\right)^{2} \frac{1}{\sqrt{2}}\left(\frac{1}{\sqrt{2}}\right)^{2} \frac{1}{\sqrt{2}}\left(\frac{$ 

### DATA LANGUAGE/I TEST PROGRAM: DFSDDLTO

The Data Language/I (DL/I) test program is basically an IMS/360 application program that issues calls to DL/I based upon control card information. It also has the facility to compare the results of those· calls with expected results which are also provided in control cards. Its primary purpose is to provide a facility for testing of DL/I by the issuance of calls based on control card information and, optionally, to compare the results of those calls to anticipated results.

To a limited extent, this test program may also be used as a general purpose data base utility program. However, the control card language purpose data base utfility program. However, the control cald language<br>does not lend itself well to executing large volumes of calls. It is useful as a debugging aid, since it has the facility to display DL/I control blocks, and provides an easy method of executing any call against any data base.

### GENERAL DESCRIPTION

This test program is intended to be a control card processor. There are four different types of control cards:

- status cards establish print options and select processing PCB
- Comments cards conditionally or unconditionally print comments
- Call cards format the desired DL/I call
- Compare cards compare anticipated results with actual results

The status card is used to establish print options and to select which PCB within a PSB will be used. The call to be issued is provided in the call card. A compare card is optional and is used to tell the program what the results of this call should be in the data base PCB and in the user input/output area. Various print and display options are available; these are based on whether the results of the call agree with the data in the compare card. Comments cards are also optional. As the name implies, they are only comments and can be used by the programmer at his discretion. As will be seen later, there are two types of comments: conditional and unconditional.

The general sequence of operation is to read call cards until a noncontinued call card is detected. The DL/I call is issued based on data in the call card(s). The program then reads the next control card. If a compare card is read, it compares the contents of the compare card with the corresponding field in the PCB, or, if a data compare card, with the data in the user input/output area. The comments, call, compare, PCB, input/output area, and compare data are printed if requested. If any control card other than a compare card is read after a call was issued, the results of the prior call are printed first and the new control card is then processed.

 $\sim 10^{11}$  km s  $^{-1}$ 

# DL/I TEST PROGRAM JCL REQUIREMENTS

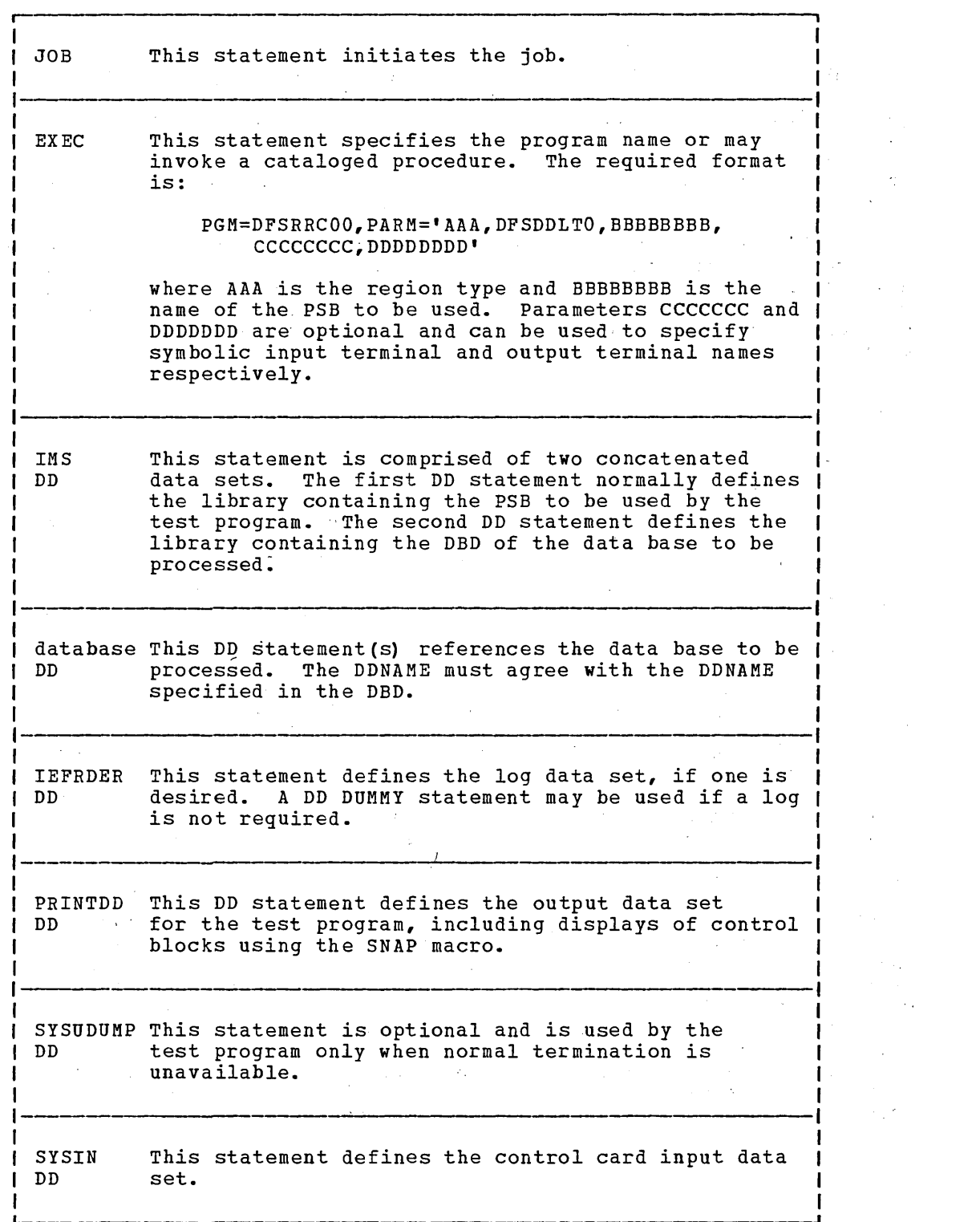

 $\sim 10^6$ 

 $\sim 10^7$  $\frac{1}{2}$  $\ddot{\phantom{a}}$ 

 $\alpha_{\rm{eff}}$  $\mathcal{A}^{\text{max}}$ 

 $\mathcal{O}(\log n)$  .  $\mathcal{L}^{\text{max}}_{\text{max}}$ 

 $\sim 10^{-10}$ 

 $\mathcal{A}(\mathcal{B})$  .

 $\label{eq:2.1} \frac{1}{\sqrt{2}}\int_{\mathbb{R}^3}\frac{1}{\sqrt{2}}\left(\frac{1}{\sqrt{2}}\right)^2\left(\frac{1}{\sqrt{2}}\right)^2\left(\frac{1}{\sqrt{2}}\right)^2\left(\frac{1}{\sqrt{2}}\right)^2\left(\frac{1}{\sqrt{2}}\right)^2\left(\frac{1}{\sqrt{2}}\right)^2.$ 

## CONTROL CARD FORMATS

 $\mathcal{A}$ 

 $\mathcal{L}$ 

In the card formats below, the \$ indicates those fields which are normally filled in; the absence of the \$ indicates that normally the field can be left tlank and the default value will be accepted. If COL <sup>1</sup>is left blank on any control card, the card type defaults to the prior card type.

## STATUS CARD FORMAT - establish print options and PCB selection

 $\mathcal{L}^{\text{max}}_{\text{max}}$ 

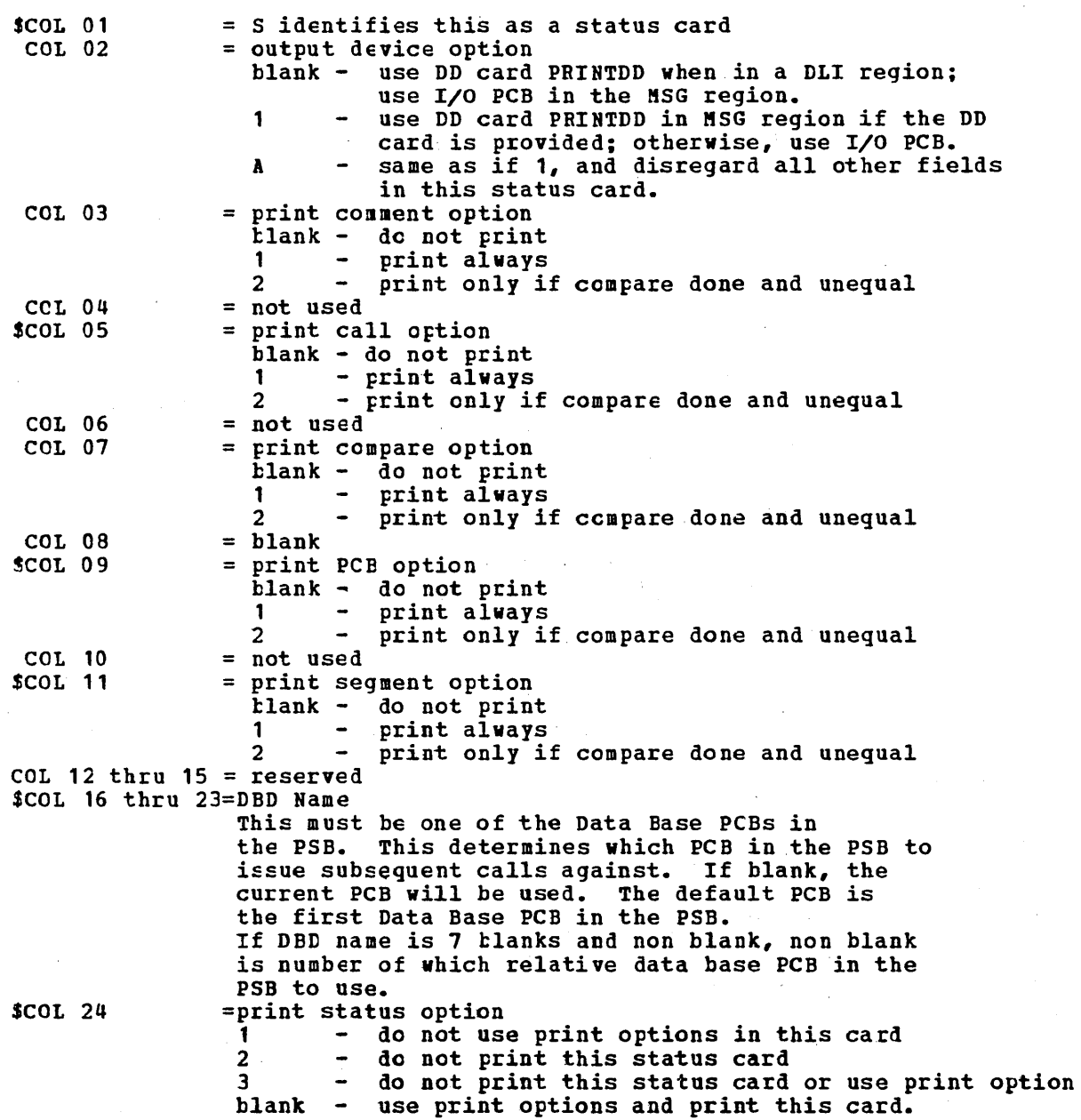

COL 25 thru 28 = PCB processing option  $-$  This is optional and is only used when two PCBs have the saae DBD name but different processing options. If non blank, it is used in addition to the DBD naae in COL 16 thru 23 to select which PCB in the PSB to use.  $COL$  29 thru 80 =not used

If no status card is read, default PCB is first database PCB in the PSB and print options are 2: Nev status cards may occur at any point in the SYSIN stream, changing either the data base to be referenced or options.

COMMENTS CARD FORMAT - unconditional or conditional

Unconditional Comments: \$COL 01 = n ldentifies this as an unconditional Comments Card  $COL$  02 thru 80 is comments - any number of unconditional commments are allowed; they are printed when read. Time and date are printed with each unconditional Comaents card.

Conditional Comments<br>COL 01 = T ion  $\overline{z}$  T identifies this as a conditional Comments card  $C_0$   $C_1$  02 thru 80 is comments - up to 5 conditional Comments cards per call are allowed; no continuation in COL 72 is required. Printing is conditioned on the status card. Printing is deferred until after the following call and optional' ccmpare are executed but prints prior to' the printing of the following call.

CALL CARD FORMAT - establish IMS/360 call

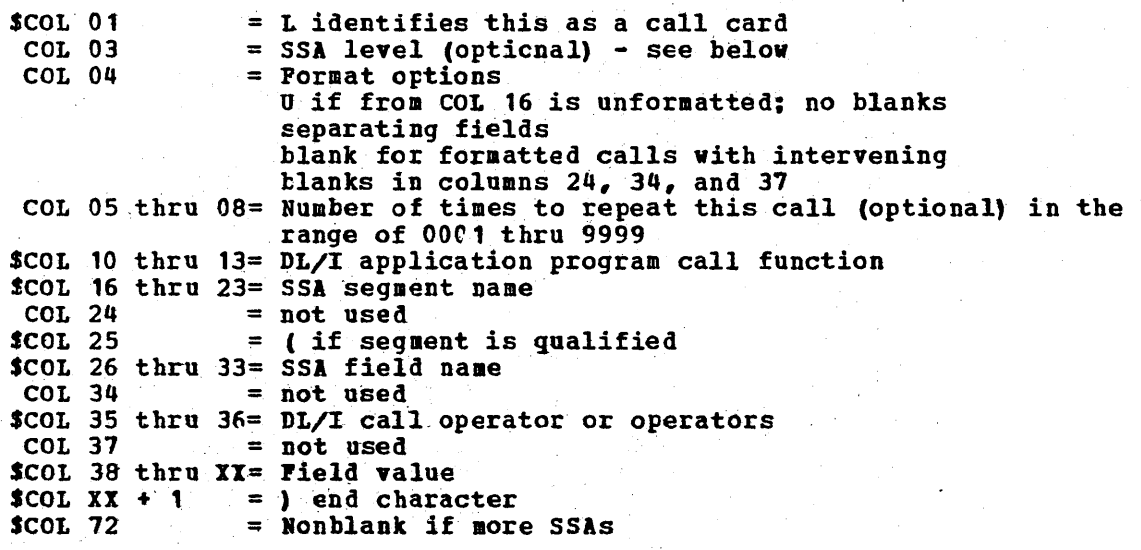

This program does no checking for errors in the call; invalid functions, segments, fields, operators, or field lengths viII not be detected by this program.

COL 03, the 5SA level *is* normally blank, in which case the first call card fills 5SA 1 and each folloving call card fills the next lover 55A. If the 55A level, COL 3, is nonblank, the card fills the 5SA at that level and the fclloving call card fills the next lover 55A.

COL 04 can contain a U to indicate an alternative format for the call card, in which case COL 16 on is the exact 55A with no intervening tlanks in columns 24, 34 and 31.

COL 05 thru OR are normally blank, but, if filled, must be right· justified with leading zeros. The identical call will be repeated equal to the value in 5-8.

COL 10 thru 13 - the DL/I call function is only required on the first 55A of the call.

COL 16 thru 23 - the segment name is not filled for unqualified calls.

If mUltiple S5As in the call, put nonblank in COL 12 of prior call card and put next 55A in next card using same format; COL 1 and COL 10-13 are not required.

If field value extends past 71, put nonblank in 12 and 'CONTi in 10 through 13 of next card and continue field value starting in COL 16. Kaximum field value is 256 bytes.

Haximum number of levels for this program is 1ft5/360 limit of 15.

On insert or replace calls, data must follow last (noncontinued) call card with an L in COL 1, 'DATA' in COL 10 thru 13, and the segment data in 16 thru 71. Data may be continued with a nonblank in 72 and data starting in COL 16 of the next card. Maximum length of segments is 1500 bytes. Note: On insert calls, last SSA should have segment name only with no qualification and may not be continued.

Since this program is unaware of segment lengths, the length of the segment displayed on REPL or I5RT calls is the number of data cards read times 56 (the data portion of the call card, continued to a maximum cf 21 cards). 1M5/360 knovs the segment characteristics and viII use the proper length.

### CCMPARE CARD PORMAT (PCB COMPARE)

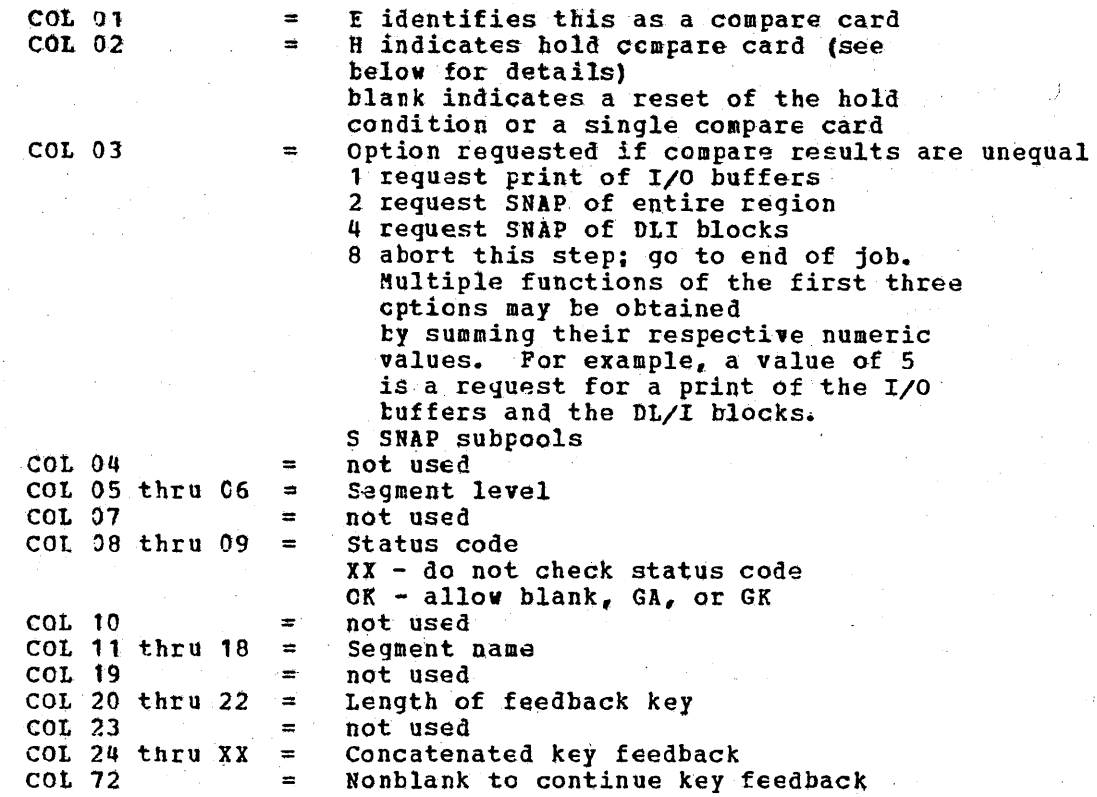

The compare card is optional and is normally used to do regression testing of kncwn data bases or to call for print of blocks or buffer pcol.

Any fields left blank are not compared to the corresponding field in the PCB. Since a blank is a valid status  $code_{r}$  to not compare status code put XX in COL 08 and 09. To accept any valid status code, (that *is* blank, *GA,* or GK), make status code in COL 8 and 9 = C'OKf.

To execute the same compare after each call, put an H in COL 2. this is useful when loading a data base to compare to a blank status ccde cnly. Since the compare was done, the current control card type is E in COL 1; the next control card read must therefore have its type in COL 1 or it viII default to E. The hold-compare card will stay in effect until another compare card is read. If a new compare card is read, twc compares will be done for the preceding call, since the hold compare and optional printing are done prior to reading the new ccmpare card.

COMPARE CARD FORMAT (USER I/O AREA COMPARE)

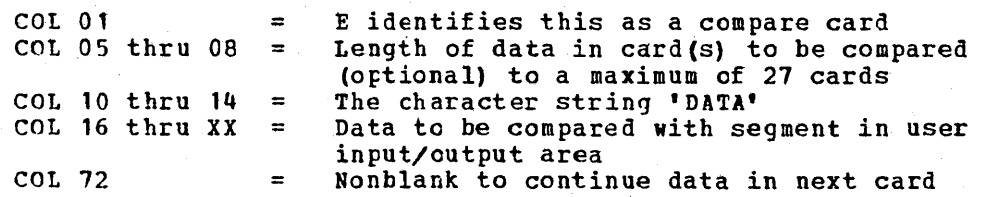

A.6

This compare card is optional. Its purpose is to compare the segment returned by IMS/360 to the data in this card to verify that the correct segment was retrieved.

The length in COL 5 thru 8 is optional; if present, this length will be used in the compare and in the display. If no length is specified, the shorter of either the length of data moved to the I/O area by IMS/360, or the number of data cards read times 56 is used for the length of the compare and display.

If both a compare data and a compare PCB card are present, the ccmpare data card must precede the compare PCB card.

The conditions for printing the compare data card are the same as for printing compare PCB card; COL 1 of the status card is used. The same unequal switch is set for either the compare data or PCB. However, if ccntrol block displays are requested for unequal compares, a compare FCB card is required to request these options.

### SFECIAL CONTROL CARD PORMATS

#### FUNCH Card

The PUNCH contrcl card provides the facility for this program to Iroduce an output data set consisting of the PCB compare cards, the user I/O area compare cards, all other control cards read, or any combination of the above. An example of the use of this facility would te to code only the call but not the compare cards for a new test. Then, after verifying that the calls were executed as anticipated, another run would be made where the punch .control card is used to cause the test program tc merge the proper compare cards, based on the results of the call, with the call cards read, producing a new output data set which would then be used as input for subsequent regression tests. If segments in an existing data base were changed, the use of this control card could cause a new test data set to be produced with the proper compare cards, rather than having to manually change the compare cards because of a change in the segments of the test data base.

The PCB ccmpare cards are produced based on the information in the PCB after the call is completed. The data compare cards are produced tased on the data in the I/O area after the call is completed. All input ccntrol cards, other than compare cards, may also be produced to provide a new composite test with the new compare cards properly<br>merged in. The data set produced may also be seguenced. The data set produced may alsc be sequenced.

since the key feedback area of the PCB compare card could be rather long, two options are provided for producing these compare cards. Either the complete key feedback can be provided or the portion of<br>the key feedback which will not fit in one card may be dropped. Porty the key feedback which will not fit in one card may be dropped. eight bytes of key feedback fit in the first card.

Producing the full data in the I/O area into the data ccapare card might also be excessive and here the opticn again is to put it all in the data ccmpare cards or put only the first 56 bytes in the first card and drop the rest. 1he test program viII only compare the first 56 bytes if it only receives one data compare card.

PUNCH CARD PORMAT - produce compare cards

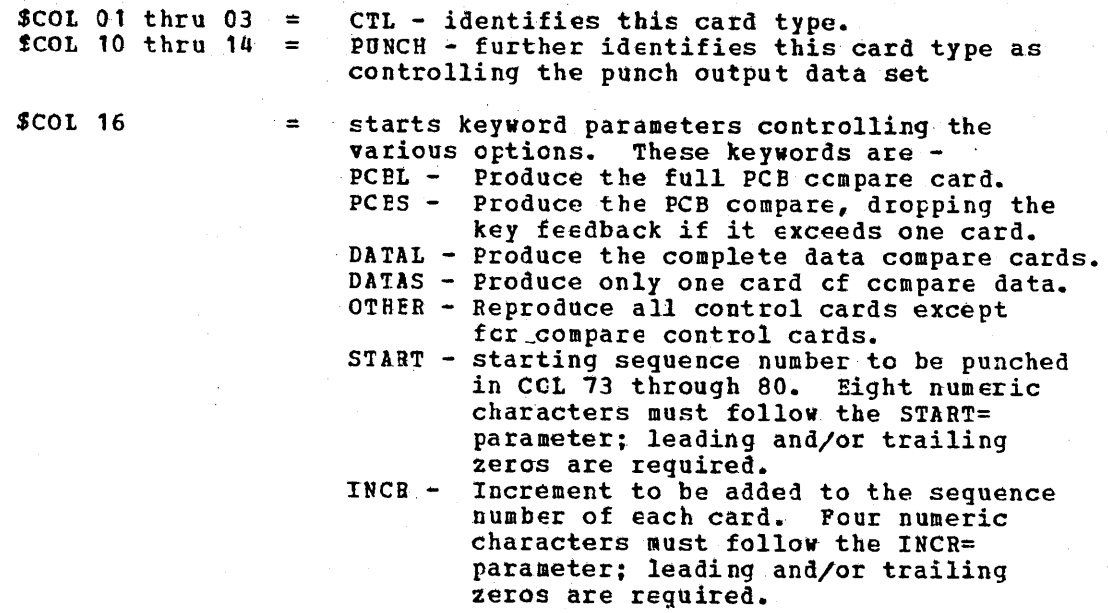

An example of the PUNCH control card is:

CTL FUNCH PCBL, DATAL, OTHER, START=00000010, INCR=0010

The DD card for the output data set is called PUNCHDD: the data set characteristics are fixed, unblocked, LRECL=80.

 $\frac{1}{2}$  ,  $\frac{1}{2}$ 

DD Example:

//PUNCHDD DD SVSOUT=B

ether control cards:

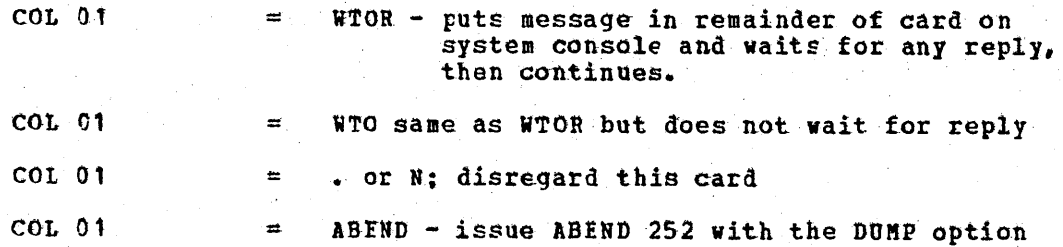

SPECIAL CALL CARD FORMAT

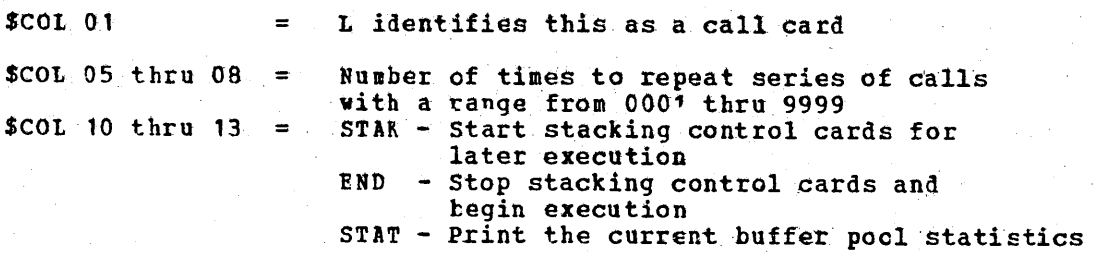

The purpose of this format is to provide the facility of repeating a series of calls which have been read from SYS1N and held in storage. All central cards between the STAR card and the ERD card are read and saved. When the END card is encountered, the series of calls is executed as many times as the number punched in COL 5 through 8 of the STAK card. This can be used to test exclusive control and scheduling ty having two different regions executing stacks of calls concurrently.

#### PORMAT OF DISPLAY OF DL/I BLOCKS

The OS SNAP macro is used to d'isplay the DL/1 blocks. The first block in the snap is the first part of module DFSBNUCO. Within this first block, the first decimal 40 bytes are the PSB directory. Following the PSB directory is the PST. The format of the remaining blocks displayed by the snaps will vary depending upon whether the blocks came from the ACB library or were dynamically built. The fields in the PST, such as PSTSCIAD and PSTDBPCB, can be used to locate relevant information in the subsequent blocks.

### iXECUTION IN DIFFERENT TYPE REGIONS

This program is primarily designed to operate in a DLI or BMP type<br>ion but can also be executed in a MSG region. The input and output region but can also be executed in a MSG region. devices are dynamically established based on the type of region in which the program finds itself executing. In a BMP or DLI region, the execute card allows the program name to be different from the PSB name. There is therefore no problem with executing calls against any data base in a BMP or a DLI region. In a MSG region, the program name must be the same as the PSB name so, in order to execute in a MSG region, the program must be given the name or an alias of the PSB named in the IMS/360 definition.

When in a DLI region, input is read from SISIN and output is written to PRINTDD.

When in a BMP region, if a symbolic input terminal was specified as the fourth parameter of the execute card, input will be obtained from that 5MB, and output will be sent to the I/O PCB. The name of the I/O PCB may be specified as the fifth parameter of the execute card. If no 5MB is specified on the execute card, SISIN is used for input and PRINTDD is used for· output just as in the DLI region.

In the MSG region, the I/O PCB is used for both input and output unless COL 2 of the status card is either a 1 or an  $\lambda_t$  in which case FRINTDD is used for output if the DD card is present in the JCL for that message region. A limit of 50 lines per schedule is sent to the I/O PCB and, after that, PRINTDD will be used for output if present: if not present, tte program terminates.

Since the input is fixed ferm, it is difficult to key it from a terminal. The technique used by the development group to test DL/I in a message region using this program is to first execute another message program which, based on the message from the terminal, reads central cards which are stored as a member of a partitioned data set echation cards which are stored as a member of a partitioned data set<br>and insert the control cards to an SMB. This program is then scheduled by IMS/360 to process those transactions. This allows the same control cards to be used to execute in any region type.

HtN'tS ON USAGE

1. To load a data base:

This program is only applicable for loading very small data bases, since all the calls and data must be provided to it rather than it generating data. It could be used to load large voiume data bases if the control cards were generated as a sequential data set.

2. To display a data base:

To display a data tase, the following sequence of control cards may be used.

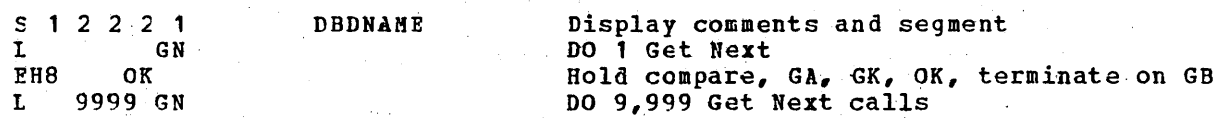

3. To do regression testing:

This program is well suited to regression testing. By using a kncwn data base, calls can be issued and the results compared to expected results using compare cards. The program then can, in effect, determine if DL/I calls are being executed correctly. By making the print options of the status card all twos, only those calls not satisfied properly will be displayed.

4. To use as a debugging aid

When doing debugging work, usually a print of the DL/I blocks is required. By use cf compare cards, the blocks may he displayed at appropriate times. Sometimes the blocks are needed even though the call is executed correctly, such as the call before the failing call. In those cases, an extra incorrect compare card may. be inserted. This causes the blocks to be displayed even though the call was executed correctly.

5.·. To .verify. how a call is executed

since it is easy to execute a particular call, this program can be used to verify how a particular call is handled. This can be of value when DL/I is suspected of not operating correctly in a specific situation. The calls which are suspected can be issued using this program and the results examined.

SAMPLE JCL

//JCLSAMP JOB ACCOUNTING, NAME, MSGLEVEL= $(1,1)$ , MSGCLASS=3, PRTY=8 //GET EXEC PGM=DFSRRCOO,PARM='DLI,DFSDDLTO,PSBNAMEE'<br>//IMS DD DSN=IMS2.PSBLIB,DISP=(SHR,PASS) //IMS DO DSN=IMS2.PSBLIB,DISP=(SHR,PASS) . *II* DD DSN=IMS2.DBDt.I~,DISP=(SHR,PASS) //DDCARD DD DSN=DATASET, DISP= (OLD, KEEP) //IEPRDRR DD DUMMY //PRINTDD DD SYSOUT=A IISYSODUMP DD SYS6UT=A //SYSIN DD \* S 1 1 1 1 DBDNAMEE

### SAMPLE CONTRCL CABD INPUT

 $\hat{\mathbf{z}}$ 

1. Data base load: //SYSIN DD \* U START TEST LOAD **1 ISRT ROOT SEGMENT A060000111**<br>L 15RT A1111111 L ISRT Al111111 1069999888 ROOT SEG1 Eft **1 ISRT ROOT SEGMENT A06000511**<br>L 15RT A111111 L 15RT A111111<br>
L DATA A060000511 L DATA A060000511 1069999488 ROOT SEG2<br>L ISRT A111111 (A1111111 = A060000511  $(A1111111 = A060000511) X$ AA222222 DATA XAA040511Z /\*

2. Data base retrieve and update

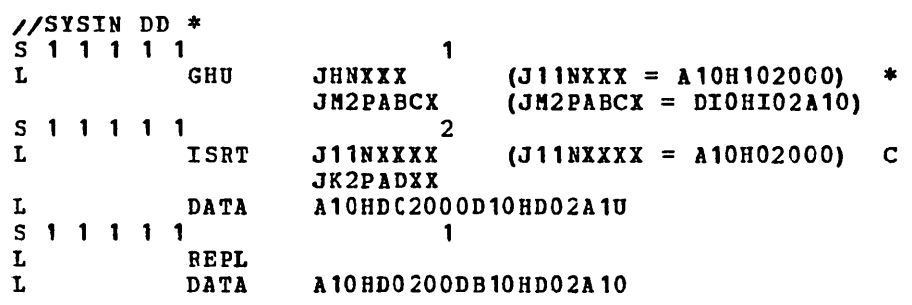

 $\label{eq:2.1} \frac{1}{2}\int_{\mathbb{R}^3}\frac{1}{\sqrt{2\pi}}\int_{\mathbb{R}^3}\frac{1}{\sqrt{2\pi}}\int_{\mathbb{R}^3}\frac{1}{\sqrt{2\pi}}\int_{\mathbb{R}^3}\frac{1}{\sqrt{2\pi}}\int_{\mathbb{R}^3}\frac{1}{\sqrt{2\pi}}\int_{\mathbb{R}^3}\frac{1}{\sqrt{2\pi}}\int_{\mathbb{R}^3}\frac{1}{\sqrt{2\pi}}\int_{\mathbb{R}^3}\frac{1}{\sqrt{2\pi}}\int_{\mathbb{R}^3}\frac{1}{\sqrt{2\$ 

 $\label{eq:2.1} \frac{1}{\sqrt{2}}\int_{\mathbb{R}^3}\frac{1}{\sqrt{2}}\left(\frac{1}{\sqrt{2}}\right)^2\frac{1}{\sqrt{2}}\left(\frac{1}{\sqrt{2}}\right)^2\frac{1}{\sqrt{2}}\left(\frac{1}{\sqrt{2}}\right)^2.$ 

 $\mathcal{L}(\mathcal{L}(\mathcal{L}))$  and the contribution of the contribution of  $\mathcal{L}(\mathcal{L}(\mathcal{L}))$  $\label{eq:2.1} \frac{1}{\sqrt{2\pi}}\int_{\mathbb{R}^3}\frac{1}{\sqrt{2\pi}}\int_{\mathbb{R}^3}\frac{1}{\sqrt{2\pi}}\int_{\mathbb{R}^3}\frac{1}{\sqrt{2\pi}}\int_{\mathbb{R}^3}\frac{1}{\sqrt{2\pi}}\int_{\mathbb{R}^3}\frac{1}{\sqrt{2\pi}}\int_{\mathbb{R}^3}\frac{1}{\sqrt{2\pi}}\int_{\mathbb{R}^3}\frac{1}{\sqrt{2\pi}}\int_{\mathbb{R}^3}\frac{1}{\sqrt{2\pi}}\int_{\mathbb{R}^3}\frac{1$ 

 $\label{eq:2.1} \mathcal{L}_{\text{max}}(\mathcal{L}_{\text{max}}) = \mathcal{L}_{\text{max}}(\mathcal{L}_{\text{max}}) \times \mathcal{L}_{\text{max}}(\mathcal{L}_{\text{max}})$ 

 $\label{eq:2.1} \frac{1}{2} \sum_{i=1}^n \frac{1}{2} \sum_{j=1}^n \frac{1}{2} \sum_{j=1}^n \frac{1}{2} \sum_{j=1}^n \frac{1}{2} \sum_{j=1}^n \frac{1}{2} \sum_{j=1}^n \frac{1}{2} \sum_{j=1}^n \frac{1}{2} \sum_{j=1}^n \frac{1}{2} \sum_{j=1}^n \frac{1}{2} \sum_{j=1}^n \frac{1}{2} \sum_{j=1}^n \frac{1}{2} \sum_{j=1}^n \frac{1}{2} \sum_{j=1}^n \frac{$ 

### PROGRAM DESCRIPTION

The File Select and Formatting Print Program is provided as a service aid to be used with IMS/360 and its related data bases. Its primary function is to act as a utility to assist in the examination and display of data from the IMS/360 log data set. The program has the ability to:

- Print an entire log data set
- Print from multiple log data sets based upon control card input
- Select and print log records on the basis of sequential position in the data set
- Select and print log records based upon data contained within the record itself, such as the contents of a time, date, or identification field

These features are selected and controlled by a series of statements that allow the user to define the input options and selection ranges as well as to specify various field and record selection criteria.

#### PROGRAM INPUTS AND OUTPUTS

All data input is processed using QSAM and may reside on either tape or direct access storage devices. Data set organization should be physical sequential, while the record format may be fixed or variable in length, blocked or unblocked, or of undefined length. Since multiple log data sets can be used as input, multiple ddnames may be defined or, in the case of only one input, the default ddname of SYSUT1 can be used. The data set containing control information must be in card image form.

Parameter cards and related error messages are produced on the output print data set in the same format and sequence as they are processed. Data output is displayed in both hexadecimal and EBCDIC form, 32 bytes per line, with the hexadecimal relative offset value preceding each line.

#### PROGRAM CONTROL

The flow of control for the program passes through two major stages:

Control card processing - where construction of record test and selection parameters takes place and control card errors are diagnosed

Record selection and print processing - where the input data is read, analyzed, and compared with the selection parameters to determine the applicability of the record for printing

During the first phase, parameter cards are read and examined, and the required test or test series is constructed to create a test group. This test group is then used in record selection when control passes to the next phase of the program. In the second phase, the input data records are read, and disposition is decided by the results of each test in the group. When the end of the input data is reached, either by an end-of-file condition being encountered or the indicated record count being satisfied, program control shifts back to phase one, where the next group of tests is constructed.

### CONTROL STATEMENTS

Three types of control statements are used to guide the program through the described phases. An additional card type can be used to provide titles or comments on the output listings. Operands on these cards may be extended to additional cards, to a maximum of nine, by placing a nonblank character in column 72 and continuing the operand in column 16.

The CONTROL statement defines the beginning and ending limits of the data set to be scanned; it also provides the ddname of the data input if the default name of SYSUT1 is not used. Inclusion of this card is optional if the default operands are satisfactory.

The OPTION statement defines the test or series of tests to be performed upon the data of the candidate record to determine its qualification for selection. One or more tests can be executed on each logical record by the appropriate number of OPTION cards, creating the logical "OR" function. Records can be analyzed with the logical "AND" function by using the multifield test capability of the COND operand and the necessary number of OPTION cards, creating a test series. The operands COND=M and COND=E are used to denote the beginning and ending, respectively, of a series for multifie1d testing of a record. The maximum length of selection parameters that may be specifed by the VALUE= operand is 510 bytes.

The END statement *is* a delimiter used to separate one group of tests (comprised of one or more OPTION statements), from subsequent groups of tests on the next data set. When an END statement is encountered in the control input stream, the construction of record selection parameters ceases and the processing of input data records starts. Proper use of the END statement allows one execution of the utility program to perform a varied number of tests on one or more IMS/360 log data sets.

The \* or Comments statement may be used to include any information deemed helpful by the user to identify tests or data and has no effect on the utility program.

### JCL REQUIREMENTS

The File Select and Formatting Print program executes as a standard operating system job and, as such, requires a JOB card as defined by the users installation. Additionally, an EXEC and appropiate DD cards to define inputs and outputs are required.

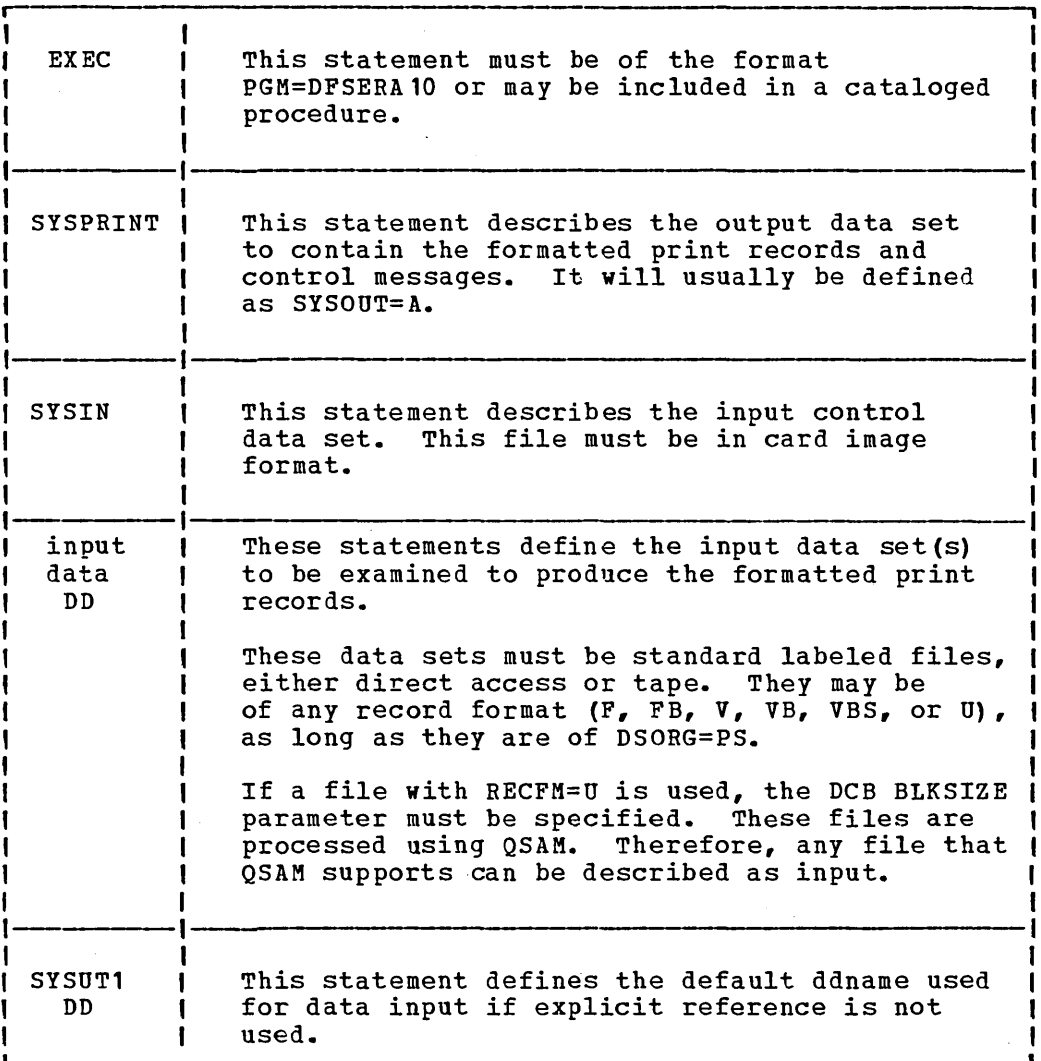

 $\sim 10$ 

 $\bar{z}$ 

 $\sim$   $\epsilon$ 

### Parameter Card Descriptions

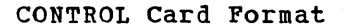

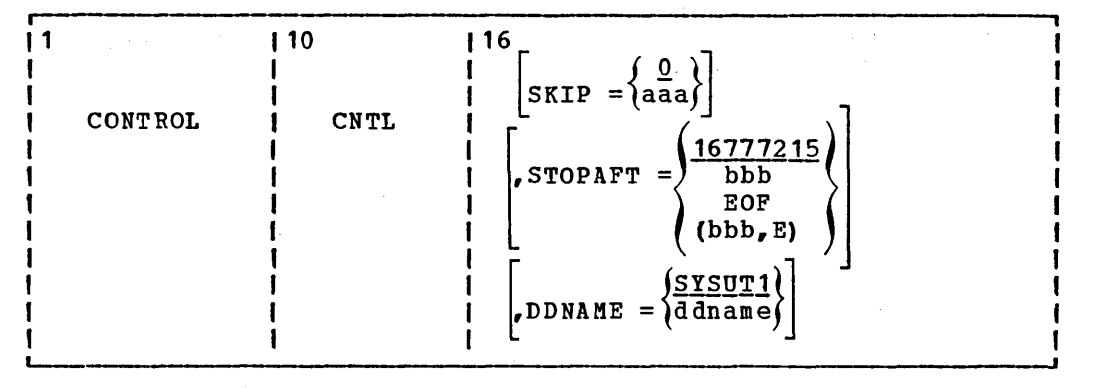

This card is optional. If not specified, the default values cause the SISUT1 input file to be examined.

SKIP=

This keyword is used to define the first record tested. All prior records are ignored.

If this keyword is not specified, a default value of zero is used and causes the first record on the input file to be tested.

aaa

The value specified must be in the range of zero to 999999 and cannot have embedded commas.

#### STOPAFT=

This keyword is used to define the last record to be tested. When this value has been reached by counting processed records, the current group of tests is terminated.

If this keyword is not specified, a default value of 16777215 is used.

bbb

The value specified must be in the range of 1 to 99999999 with no embedded commas. If the value zero is specified, one record will be processed. The word EOF, which denotes end-of-file condition, will allow record processing beyond the stated maximum of 99999999 records.

### E

This parameter causes records to be counted for test sequence termination only if they satisfy selection criteria. Otherwise, all records read (after the SKIP value) will be counted.

### DDNAME=

This keyword is used to identify the input data set for the current group of tests. A corresponding DD statement must be supplied:.

ra S

If this keyword is not specified, a default of SYSUT1 is used and the appropriate DD statement must be supplied.

ddname

This name must be the DDNAME of the input file if the default of SYSUT1 is not used.

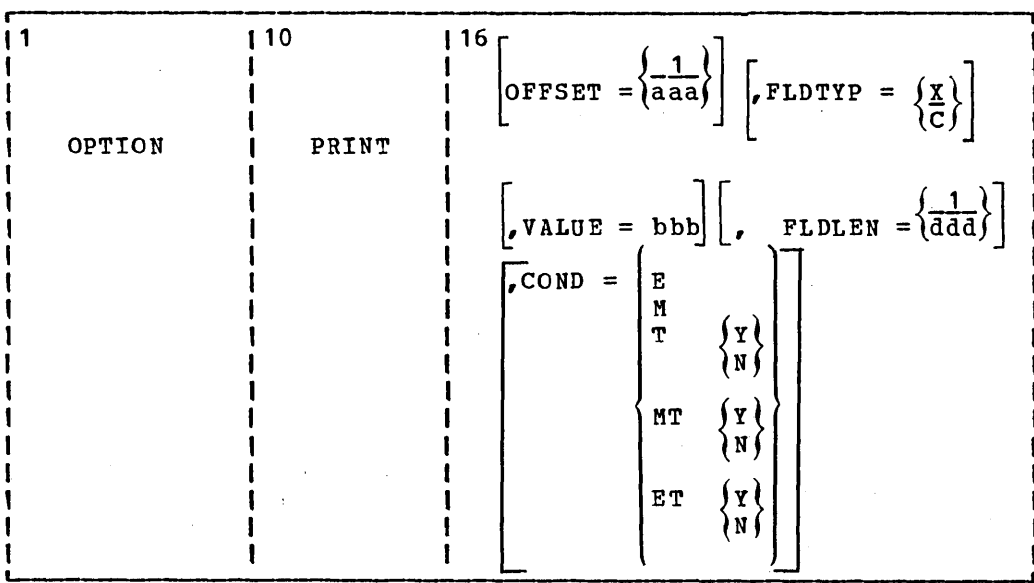

OP~ION Card Format

This card causes one set of tests to be constructed. One or more OPTION statements can be defined for one or more sets of tests to be performed against each input record. When all operands of this statement are omitted, all records processed by phase two of the program are printed.

### PRINT

This parameter is used to cause records satisfying this test, and prior tests in this series if this is a multifield test, to be displayed on the SYSPRINT data set.

#### OFFSET=

This keyword is used to define the location of the first byte of the field to be tested in the record. Default value is position one of the record.

aaa

This value can be in the range from one up to and including the length of the record under test. Maximum value is 32767 bytes, and no checking *is* performed to determine if the logical record length is exceeded.

 $Note:$  If DSECTs are used to locate values in control records or blocks,</u> the user must adjust the starting value for the OFFSET parameters. Most DSECTs start with a relative value of ZERO, while the value specified in the OFFSET keyword is always expressed as relative to byte one.

#### FLDTYP=

This keyword is used to define the type of data in the VALUE=field.

 $\label{eq:2.1} \mathcal{V}_{\mathbf{Z}}(\mathcal{Z}) = \mathcal{V}_{\mathbf{Z}}(\mathcal{Z}) = \mathcal{V}_{\mathbf{Z}}(\mathcal{Z})$ 

#### x

This parameter defines the data to be treated as hexadecimal pairs. The test data will be packed - two bytes into one to form hexadecimal equivalents. This is the default value.'

Example: If VALUE=D9D6D6E3E2C5C7 (14 bytes) is specified with the FLDTYP=X parameter, then the resultant VALUE= will look like this: ROOTSEG in EBCDIC or D9D6D6E3E2C5C7 in hexadecimal; in either case, the length is only 7 bytes.

#### C

This parameter defines the data to be treated as EBCDIC. The test data will be used as punched in the card, with no alterations.

### VALUE=

This keyword defines those characters that comprise the test field. If FLDTYPE=X was specified, this data must be entered as hexadecimal character pairs. For a 'Test Under Mask' condition, a single pair must represent the hexadecimal vaiue for the test. If FLDTYP=C was specified, this data must be entered as EBCDIC characters. If the characters of blank or comma are to be included in this operand, FLDTYP=X must be used with the appropriate hexadecimal equivalent.

### bbb

This value can not exceed 255 EBCDIC or 510 hexadecimal characters. The length of this field is determined by the FLDLEN= keyword value and not by the number of 'non-null' characters in this field.

### $COND =$

This keyword defines the type of test and its'relationship to other tests in the group.

#### $\mathbf M$

'This parameter indicates that this is a multifield test. That is, more than one test is to be made on each input record. All tests in this series must be satisfied before the record will be printed.

#### E

This parameter marks the last (or only) element in a test series. Any OPTION control statements appearing after this form a new series of tests. This allows various tests to be performed on each record and each test series can be used upon different fields within the record.
This parameter causes the VALUE= byte to be used as a 'Test Under Mask' value, instead of a compare field. Only the first byte (two hexadecimal characters if FLDTYP=X) of the VALUE= field will be used. If FLDTYP=C is used, the hexadecimal equivalent of the EBCDIC character will be the test value. If this parameter is used, the FLDLEN= keyword must not be specified and a default length of one will be assumed.

Y

T

This parameter indicates that for the 'Test Under Mask' to be considered satisfied, there must be a bit in the record test field for each corresponding bit of the test byte. This is equivalent to a 'Branch if Ones' Test.

N

This parameter indicates that for the 'Test Under Mask' to be considered satisfied, there must not be a bit in the record test field for any of the corresponding bits of the test byte. This is equivalent to a 'Branch if Zeros' test.

MT

This parameter defines a 'Test Under Mask' OPTION as described above in the 'T' discussion but with the properties of a multifield test as described in the 'M' discussion. Since the T parameter assumes a default value of one, the MT parameter must be used for a multifield test that starts with a 'Test Under Mask' value.

ET

This parameter 'signifies that a multifield test seroes ends with a 'Test Under Mask' condition.

## FLDLEN=

This keyword defines the number of characters to be used from the test field.

dda

This value represents the actual number of bytes to be used, not the number of characters specified in the VALUE= keyword. The acceptable range of values for this field is one to and ir.cluding 255. Default value is 1.

## END Card Format

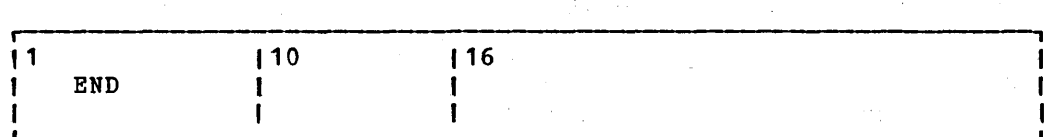

When all tests have been defined for the current input file, this card must be used to cause execution of those tests to begin.

Any columns of the END card after 9 can be used for comments.

COMMENTS Card Format

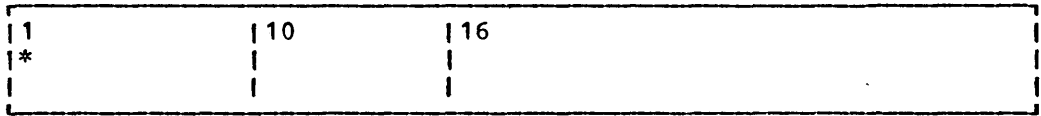

This card is optional and, if used, causes its contents to be displayed on the SYSPRINT data set.

## **Examples**

Example 1: Print all records from a data base Image Copy data set //EPRT JOB //IMAGEX1 EXEC PGM=DFSERA10<br>//SYSPRINT DD SYSOUT=A //SYSPRINT DD<br>//SYSUT1 DD  $DSN=IMAGE, VOL=SER=123456, UNIT=2400, LABEL=(, SL),$  $\frac{1}{2}$  DISP=(OLD, KEEP)<br> $\frac{1}{2}$  DD \* //SYSIN DD \* \* THE ABSENCE OF A CONTROL CARD WILL ASSUME SYSUT1 INPUT \* THIS OPTION CARD WILL CAUSE THE ENTIRE PILE TO BE PRINTED **OPTION** END /\*

Example 2: Print the first 30 records from an IMS/360 log tape //RINT JOB<br>//LOGEX1 EXEC PGM=DFSERA10 //SYSPRINT DD SYSOUT=A<br>//LOGTAP1 DD DSN=IMSL  $DSN=IMSLOG, VOL=SER=111111, UNIT=2400, LABEL=(.SL),$ // DISP=(OLD, KEEP)<br>//SYSIN DD \* \* THIS CONTROL CARD DEFINES THE INPUT TO BE LOGTAP1 \* AND ONLY THE FIRST 30 RECORDS FROM THE FILE WILL BE USED CONTROL CNTL DDNAME=LOGTAP1,STOPAFT=30 OPTION PRINT END /\*

Example 3: Extract log records of a type X'50'. Only those records after record No. 1000 are to be examined. //RINT JOB<br>//LOGEX2 EXEC PGM=DFSERA10<br>PDD SYSOUT=A //SYSPRINT DD<br>//LOGTAP1 DD  $I/I$ LOGTAP1 DD DSN=IMSLOG,UNIT=2400,VOL=SER=111111,LABEL= $(sL)$ ,<br> $II$ DISP=(OLD,KEEP)<br>DD \* *IISYSIN* DD \* CONTROL CNTL SKIP=1000,DDNAME=LOGTAP1 \* THIS OPTION CARD CAUSES ONLY THOSE RECORDS WITH A HEX '50' IN \* RECORD BYTE 5 TO BE PRINTED ON THE SYSPRINT DATA SET. OPTION PRINT OFFSET=S,FLDTYP=X,FLDLEN=1,COND=E,VALUE=SO END *1\**  Example 4: Print record No. 158 of an OSAM Image Copy data set and all type X'50' records on a log tape that references this block number (assuming unblocked OSAM). *IIPRNT* JOB //COMBEX1 EXEC PGM=DFSERA10<br>//SYSPRINT DD SYSOUT=A //SYSPRINT DD<br>//IMAGFILE DD //IMAGFILE DD DSN=OSAMIMAG, UNIT=SYSDA, DISP=SHR, VOL=SER=DA0002<br>//SYSUT1 DD DSN=IMSLOG, UNIT=SYSDA, VOL=SER=DA0003, DISP=SHR //SYSUT1 DD DSN=IMSLOG,UNIT=SYSDA,VOL=SER=DA0003,DISP=SHR<br>//SYSIN DD \* \* THIS CONTROL CARD CAUSES THE INPUT FILE IMAGFILE TO CLOSE<br>\* AFTER THE FIRST RECORD OF THE SELECTED GROUP IS PRINTED<br>CONTROL CNTL STOPAFT=(1,E),DDNAME=IMAGFILE CONTROL CNTL STOPAFT=(1,E),DDNAME=IMAGFILE<br>OPTION PRINT FLDEN=4,OFFSET=1,FLDTYP=X,COND=E,VALUE=0000009E \* THIS END CARD CAUSES THE SELECTION OF THE FILE TO BEGIN.<br>END \* THIS CONTROL DEFAULTS TO THE STANDARD INPUT FILE, SYSUT1 CONTROL CNTL \* THIS CARD LIMITS THE SELECTION TO ONLY THOSE RECORDS<br>\* THAT CONTAIN A HEX '50' IN RECORD BYTE 5<br>OPTION PRINT FLDLEN=1,OFFSET=5,FLDTYP=X,COND=M,VALUE=50 \* THIS CARD FURTHER LIMITS SELECTION TO ONLY THOSE RECORDS THAT<br>\* CONTAIN THE DATA BASE NAME OF DATABAS1 IN RECORD BYTES 25 THRU 32<br>OPTION PRINT FLDTYP=FLDTYP=C,FLDLEN=8,OFFSET=25,COND=M,VALUE=DATABAS1 \* THIS CARD FURTHER LIMITS SELECTION TO ONLY THOSE RECORDS THAT<br>\* CONTAIN THE FLAG MARKING THIS RECORD AS AN OSAM RECORD<br>OPTION \* PRINT \* FLDTYP=X,OFFSET=7,COND=MTN,VALUE=04 \* THIS CARD FURTHER LIMITS SELECTION TO ONLY THOSE RECORDS THAT<br>\* CONTAIN THE RBN OF 0000009E<br>OPTION \* PRINT FLDLEN=4,OFFSET=43,COND=E,VALUE=0000009E,FLDTYP PRINT FLDLEN=4, OFFSET=43, COND=E, VALUE=0000009E, FLDTYP=X \* THIS CARD CAUSES THE SELECTION OF RECORDS TO BEGIN END *1\** 

 $\label{eq:2.1} \begin{split} \mathcal{L}_{\text{max}}(\mathbf{r}) & = \frac{1}{2} \sum_{i=1}^{N} \mathcal{L}_{\text{max}}(\mathbf{r}) \mathcal{L}_{\text{max}}(\mathbf{r}) \\ & = \frac{1}{2} \sum_{i=1}^{N} \mathcal{L}_{\text{max}}(\mathbf{r}) \mathcal{L}_{\text{max}}(\mathbf{r}) \mathcal{L}_{\text{max}}(\mathbf{r}) \\ & = \frac{1}{2} \sum_{i=1}^{N} \mathcal{L}_{\text{max}}(\mathbf{r}) \mathcal{L}_{\text{max}}(\mathbf{r}) \mathcal{L}_{\text{max}}$  $\label{eq:2} \frac{1}{\sqrt{2}}\sum_{i=1}^n\frac{1}{\sqrt{2}}\sum_{i=1}^n\frac{1}{\sqrt{2}}\sum_{i=1}^n\frac{1}{\sqrt{2}}\sum_{i=1}^n\frac{1}{\sqrt{2}}\sum_{i=1}^n\frac{1}{\sqrt{2}}\sum_{i=1}^n\frac{1}{\sqrt{2}}\sum_{i=1}^n\frac{1}{\sqrt{2}}\sum_{i=1}^n\frac{1}{\sqrt{2}}\sum_{i=1}^n\frac{1}{\sqrt{2}}\sum_{i=1}^n\frac{1}{\sqrt{2}}\sum_{i=1}^n\frac{1$  $\label{eq:2.1} \frac{1}{\sqrt{2}}\sum_{i=1}^n\frac{1}{\sqrt{2}}\sum_{i=1}^n\frac{1}{\sqrt{2}}\sum_{i=1}^n\frac{1}{\sqrt{2}}\sum_{i=1}^n\frac{1}{\sqrt{2}}\sum_{i=1}^n\frac{1}{\sqrt{2}}\sum_{i=1}^n\frac{1}{\sqrt{2}}\sum_{i=1}^n\frac{1}{\sqrt{2}}\sum_{i=1}^n\frac{1}{\sqrt{2}}\sum_{i=1}^n\frac{1}{\sqrt{2}}\sum_{i=1}^n\frac{1}{\sqrt{2}}\sum_{i=1}^n\frac$ 

 $\label{eq:2.1} \mathcal{L}(\mathcal{L}) = \mathcal{L}(\mathcal{L}) \mathcal{L}(\mathcal{L})$ 

 $\label{eq:2.1} \frac{1}{\sqrt{2}}\int_{\mathbb{R}^3}\frac{1}{\sqrt{2}}\left(\frac{1}{\sqrt{2}}\right)^2\frac{1}{\sqrt{2}}\left(\frac{1}{\sqrt{2}}\right)^2\frac{1}{\sqrt{2}}\left(\frac{1}{\sqrt{2}}\right)^2\frac{1}{\sqrt{2}}\left(\frac{1}{\sqrt{2}}\right)^2\frac{1}{\sqrt{2}}\left(\frac{1}{\sqrt{2}}\right)^2\frac{1}{\sqrt{2}}\frac{1}{\sqrt{2}}\frac{1}{\sqrt{2}}\frac{1}{\sqrt{2}}\frac{1}{\sqrt{2}}\frac{1}{\sqrt{2}}$  $\frac{1}{2} \sum_{i=1}^{n} \frac{1}{2} \sum_{j=1}^{n} \frac{1}{2} \sum_{j=1}^{n} \frac{1}{2} \sum_{j=1}^{n} \frac{1}{2} \sum_{j=1}^{n} \frac{1}{2} \sum_{j=1}^{n} \frac{1}{2} \sum_{j=1}^{n} \frac{1}{2} \sum_{j=1}^{n} \frac{1}{2} \sum_{j=1}^{n} \frac{1}{2} \sum_{j=1}^{n} \frac{1}{2} \sum_{j=1}^{n} \frac{1}{2} \sum_{j=1}^{n} \frac{1}{2} \sum_{j=1}^{n$  $\mathcal{L}^{\text{max}}_{\text{max}}$ 

 $\label{eq:2.1} \frac{1}{\sqrt{2}}\int_{0}^{\infty}\frac{1}{\sqrt{2\pi}}\left(\frac{1}{\sqrt{2\pi}}\right)^{2}d\mu\,d\mu\,.$  $\label{eq:2.1} \frac{1}{\sqrt{2\pi}}\int_{\mathbb{R}^3}\frac{1}{\sqrt{2\pi}}\int_{\mathbb{R}^3}\frac{1}{\sqrt{2\pi}}\int_{\mathbb{R}^3}\frac{1}{\sqrt{2\pi}}\int_{\mathbb{R}^3}\frac{1}{\sqrt{2\pi}}\int_{\mathbb{R}^3}\frac{1}{\sqrt{2\pi}}\int_{\mathbb{R}^3}\frac{1}{\sqrt{2\pi}}\int_{\mathbb{R}^3}\frac{1}{\sqrt{2\pi}}\int_{\mathbb{R}^3}\frac{1}{\sqrt{2\pi}}\int_{\mathbb{R}^3}\frac{1$ 

INDEX

\<br>This index was prepared using an automated indexing program<br>which is under continuing development. Your comments and<br>suggestions will be appreciated. ADDRESS, AREA 5.42, 5.35<br>
ADDRESS, CREA 5.42, 5.64, 5.65, 5.91, 5.124<br>
ADDRESS, CRITINIT 3.44<br>
ADDRESS, CRITINIT SITE<br>
ADDRESS, CRITINIT SITE SCONTROL UNIT 3.38<br>
ADDRESS, CRITINIT SITE SCONTIC UNIT 3.39<br>
ADDRESS, ERUM 5.92 ALLOCATION, THE OF 3.65<br>
ALLOCATION, 20 MESSAGE QUEUE SPACE 31.72<br>
ALLOCATION, 20 MESSAGE QUEUE SPACE 31.73<br>
ALPHAMERIC CHARATERS 31.33<br>
ALPHAMERIC CHARATERS 31.33<br>
ALTERNATE APPORACH 31.53<br>
ALTERNATE APPORACH 31.53<br>
ALTER

ogram<br>
APPENDAGE, COMPLETE 3.13<br>
APPENDAGE, OSMA CHANNEL-END<br>
APPENDAGE, OSMA CHANNEL-END<br>
APPENDAGE, OSMA CHANNEL-END<br>
APPENDAGE, 2951 CHANNEL-END<br>
APPENDAGE, 2951 CHANNEL-END<br>
APPENDAGE, 2770-3 CHANNEL-END<br>
APPENDAGE, 77 AREA, LINK PACK 3.89<br>AREA, OPERATING SYSTEM RAM<br>AREA, PARM 3.104<br>AREA, WORK 5.98<br>ARGUMENT KEY FIELD VALUE<br>ARGUMENT KEY FIELD VALUE<br>ARGUMENT KEY FIELD VALUE<br>ARGUMENT KEY FIELD VALUE 3.89 AREA, WORK 5, 198<br>
AREA, WORTEN SCAREEBAD 3.67<br>
AREAS, DEVICE SCAREEBAD 3.67<br>
AREAS, DEVICE SCAREEBAD 3.67<br>
AREAS, THE STRIP WALE<br>
AREAS AREAS 3.61<br>
AREAS AREAS 3.61<br>
AREAS AREAS 3.61<br>
AREAS AREAS 3.75<br>
AREAS AREAS 3.75<br>
A 3.67

 $1.1$ 

5.102

BALANCE OF THE BLOCK 3.73<br>BASE, END ITEM DATA 5.5<br>BASE, END ITEM DATA 5.3<br>BASE, PART DATA 5.3<br>BASE, PART DATA 5.3<br>BASE, PART DATA 5.3<br>BASE, NLD DATA 1.3.116<br>BASES, RELAM DATA 3.73<br>BASES, RELAM DATA 3.73<br>BASES, RELAM DATA 5 6.1 BATCH<br>
18.96-3.97,3.116,3.120,5.179,24-3.25,3.66,3.70,3.78,<br>
13.96-3.97,3.116,3.120,5.100<br>
BATCH ENVIRONMENT 6.1<br>
BATCH MESSAGE REGION SUNDANTICALLY 3.106<br>
BATCH MESSAGE REGION SUNDANTICALLY 3.106<br>
BATCH MESSAGE REGION SUN

BITS 0-3 5.122<br>
BITS 4-7 5.122<br>
BLANK NINDICATES<br>
BLANK NINDICATES OP A.6<br>
BLANK, CHARACTES OP A.6<br>
BLANK, FIELDS LEFT 1.6<br>
BLANK, FIELDS LEFT 1.6<br>
BLANK, FRITT CAMENT OPTON<br>
BLANK, FRITT COMPARE OPTON A.3<br>
BLANK, PRITT CO 3.52 3.37 3.37 SUPFER POOL 31.15-3.16,3.104-3.105,5.37-5.99,6<br>BUFFER POOL AREA USED DYNAMICALLY<br>BUFFER POOL AREA USED DYNAMICALLY<br>BUFFER POOL AREA WABER OF FRACMENTED<br>BUFFER POOL BEPLIEL<br>SUPFER POOL BEPLIEL<br>SUPFER POOL BEPLIEL<br>SUPFER REQ 5.92 5.2 5.99

CARD, ENCORE 9<br>CARD, ENECUTE 9<br>CARD, USE 3.20–3.21,3<br>CARD, NAME 3.85<br>CARD, NAME 3.85<br>CARD, NAME 3.85<br>CARD, PRODUCED EXEC<br>CARD, PRODUCED EXEC<br>CARD, SPECIAL SWITCH<br>CARD, SPECIAL CALL A.8<br>CARD, SPECIAL CALL A.8<br>CARD, SPECIAL 3.60 3.60 CARDS, APPROPIATE DD<br>
CARDS, CONTROL 3.121, 3.133, 3.175, 4.1, 4.5,<br>
6.11, 2.1, 3.133, 3.175, 4.1, 4.5,<br>
6.105, DATABASE<br>
CARDS, DATABASE<br>
CARDS, DATABASE<br>
CARDS, EXPECTED DL/I CALL COMPARE<br>
CARDS, EXPECTED RESULTS 3.93<br>
C 3.84 3.20 CHARACTER OF A REY FIELD VALUE, FIRST<br>CHARACTER OF THE NAME, FIRST 31,23-31,24<br>CHARACTERISTICS 31,4,3.17,3.21,5.123,8<br>CHARACTERISTICS 3271 CONTROL UNIT 31,38<br>CHARACTERISTICS 31,071 CONTROL 1017<br>CHARACTERS, ALPHABEITC 3.6,3

1.2

CHECKPOINT PURSE COMMAND 1<br>
CHECKPOINT SCORES TRIVE (14,150<br>
CHECKPOINT SCORES TRIVE 14,150<br>
CHECKPOINTS, AUGUST 1<br>
CHECKPOINTS, AUGUST 1<br>
CHECK 5<br>
1.10<br>
CHECK 5<br>
1.10<br>
CHECK 5<br>
1.10<br>
CHECK 5<br>
CHECK 1.10<br>
CHECK 5<br>
CHECK 1

COMMENTS, DISPLAY 4.10<br>
COMMENTS, DISPLAY 4.10<br>
COMMON 2980 JIRE GROUPS<br>
COMMON 2980 JIRE GROUPS<br>
COMMON 2980 JIRE GROUPS<br>
COMMON 2980 JIRE GROUPS<br>
COMMON 2980 JIRE GROUPS<br>
COMMON CONTINUE LUIE COMMON DISPLAY<br>
COMMON CONT

CONFIGURATION, REMOTE 2266 LENE GROUP 3.132<br>
CONFIGURATION, REMOTE 2266 LENE GROUP 3.132<br>
CONFIGURATION, SYSTEM 3.10<br>
CONFIGURATION, SYSTEM 3.10<br>
CONFIGURATION, SYSTEM 3.10<br>
CONFIGURATION, SYSTEM 3.11<br>
CONFIGURATION 3.12. 3.98

CSECT, NEW NAME LIST<br>
CSECT, NEW 13.88<br>
CSECT TREE 1 SVC (CCF(11)<br>
CT, STRACE 6, 17-6, 19<br>
CT, STRACE 6, 17-6, 19<br>
CTB ADDRESS R8<br>
CTB ADDRESS R9<br>
CTB ADDRESS R9<br>
CTB ADDRESS R9<br>
CTB ADDRESS R9<br>
CTB ADDRESS R9<br>
CTB ADDRES

DATA BASES 2740<br>
DATA BASES, DATA LANGUAGEZI 3,1102<br>
DATA BASES, DATA LANGUAGEZI 3,1102<br>
DATA BASES, DATA LANGUAGEZI 1102<br>
DATA BASES, DATA SENSE (F. 43.61,31.54,31.64)<br>
DATA GARDS, HUMBER OF 4<br>
DATA COMMINICATION ENVIRON

PBDCER NEWSR NAME<br>
DBDS, UNIQUE PRISICAL 3.68<br>
DBDS, UNIQUE PRISICAL 3.68<br>
DBDUNP COMMAND<br>
DBDDS, UNIQUE PRISICAL 4.6,5.1<br>
DBDDMP COMMAND<br>
DBDCAD 6.14<br>
DBRECOVENY COMMAND<br>
DRECOVENY COMMAND<br>
DRECOVENY COMMAND<br>
DRECOVENY CO

DATA, CONTINUE 6<br>
DATA, CONTROL CARD INDUT<br>
DATA, CONTROL CARD INDUT 5<br>
DATA, DENOT OF 5.65,5.66,5.91<br>
DATA, DENOT 3.78<br>
DATA, ENTERED 5.25,712<br>
DATA, HAGE COY 8<br>
DATA, HAGE COY 8<br>
DATA, HAGE COY 8<br>
DATA, IMAGE COY 8<br>
DATA 4.10 4.9 4.10-4.11 DATA, STEP ACCOUNTING 3.20<br>DATA, SYS1.NUCLEUS 3.29<br>DATA, USERLIB 3.29<br>DATA, 0 OSAM 5.122,4.4,4.3,4.5,4.13<br>DATABASE 3.23,4.2,4.4,4.3,4.5,4.13 1.3 DATABASE MACRO, THROUGE USE OF THE 3.4<br>DATABASE STATENENTS, MAXIMUM NUMBER OF BOLOC<br>DEPOC 31.3<br>DBACC 31.3<br>DBACC 31.3<br>DBBATCH, MASHER 3.16, 3.59<br>DBBBATCH, MCMBER NAME<br>DBBBATCH, MCMBER NAME<br>DBBBATCH, MCMBER NAME<br>DBBPATCH, MC 3.59 DED<br>
DED DATA SETS: 3.23, 3.62<br>
DED DATA SETS: 3.62<br>
DED DATA SETS: 3.62<br>
DED DATA SETS: 3.62<br>
DED CENERATION SOURCE MEMBERS<br>
DED LIBRARIES FMITNIT<br>
DED LIBRARIES FMITNIT<br>
DED DED LIBRARIES MITNITS<br>
DED SOURCE MEMBERS<br>
DED 3.23

DD, SENIURO 3.117<br>
DD, SENIURO 3.117<br>
DD, SENIURO 3.117<br>
DD, SENIURO 3.117<br>
DD, SENIURO 3.117<br>
DD, SENIURO 3.117<br>
DD, SENIURO 3.117<br>
DD, SENIURO 3.117<br>
DD, SENIURO 3.117<br>
DD, SENIURO 3.117<br>
DD, SENIURO 3.117<br>
DD, SENIURO 3

DEFINITION 1.1,3.38,3.40,3.49,3.61,3.73,3.78,5.42 DEFINITION BLOCKS 3.68,3.96 DEFINITION JOB CONTROL LI\NGUI\GE STI\TEMENTS 3.64 DEFINITION OF COMMUNICI\TION 3.1 DEFINITION OF IMS/360 CONTROL 5.3 D~<;"lNITION OF IMS1360 CONTROL BLOCKS 5.21 DEFINITION OF TRI\NSI\CTIONS 3.1 DEl>INITION PROCESS 2.6,3.9,3.19 DEFINITION STI\GE 1 OUTPUT WARNINGS 3.90 DEFINITION TIME 3.4,3.110,4.2,5.41,5.64 DEFINITION UTILITY REQUIRES 5.92 DEFINITION, BI\TCH DATI'. BI\SE SYSTEM 3.10 DEFINITION, BI\TCH ENVIRONMENT IMS/360 SYSTEM 6.14 DEFINITION, CONTROL BLOCKS FUNCTION SYSTEM 3.94 DEFINITION, EXI\MPLES OF SYSTEM 3.66,3.133,4.11,4.13 DEFINITION, IMS SYSTEM 3.75 DEl"INITION, *IMS/360* ONLINE SYSTEM 3.12 DEFINITION, IMS/360 STI\GE 1 SYSTEM 3.56-3.60 DEFINITION, INI TII\L SYSTEM 2.7 DEFINITION, MI\INTENlUlCE SYSTEM 1.1 DEl"INITION, MI\XREGN P!'.R!'.METER OF THE IMSCTRL STI\TEMENT OF SYSTEM 3.69 DEFINITION, NEW SYSTEM 2.11 DEFINITION, ONLINE SYSTEM 2.7 DEI"INITION, PROCEDURES SYSTEM 3.91 DE'!'INITION, STAGE 1 SYSTEM 3.76,6.10 DEFINITION, SYSTEM 5.3,5.11,5.20,5.43,5.66, 5.67,5.93,6.1,6.11,6.10,6.12 DEFINITIONS, BI\TCH SYSTEM 3.11,6.10 DEFINITIONS, DBD GENERATION UTILITY MACRO 3.66 DEFINITIONS, SYSTE:-f DEFINITION UTILITY MACRO 3.66 DELETE COMMlUlD 5. 1 DEPENDENT 3.70,3.73,3.96,5.2 D"!SCRIPTION IMSPLI 3.96 DESCRIPTION OF CONTROL CI\RDS 3.60 DESCRIPTION OF SAMPLE 6.1 DESCRIPTION OF THE REQUIREMENTS 5.97 DESIGN 3.55 DESIGN!'.TION OF THE UNDEFINED-RECORD FORMAT SPECIFICI\TION 3.72 DESTINI\TION 5. 41,6. 10 DESTINATION, DEFINE MESS!'.GE 5.41 DETAILED CALCULATION 3.13 DETI\ILED EXPLANATION CJVERS 4.1 DETAILS OF CALCULATION 3. 16 DETAILS OF THE SYSTEM DEFINITION PROCEDURE 5.2 DEVICE 3.46-3.49,3.73,4.9,5.2,6.6 DEITICE MODULE !'.CTIJN 5.67 DEVICE MODULE DFSDS030 5.65 DEITICE TYPES 3.17 DEVICE, ANY VALID OUTPUT 3.72 DEITICE, OUTPUT-ONLY 3.45 DEVICE, SPECIFIC 3.32 DEITICE, SPOOL 3.113 DEVICE, SWITCHED 5.64 DEITICE, 1033 OUTPUT 3.45 DEVICES, BINARY SYNCHRONOUS 3.73 DEITICES, 1/0 3.19 DEVICES, INPUT-ONLY 3.116 DEVICES, SYSTEM OUTPUT 11.11

DEVICES, TELECOMMUNICATION 3.4<br>DEVICES, 2314 3.73<br>DFSAOSBO 3.69<br>DFSAOSBO 3.65,3. 69<br>DFSAOSCO 3.65,3. 69<br>DFSAOSDO 3.81<br>DFSCNTEO 5. 11<br>DFSCNTEO 3. 21<br>DFSCNUC 3. 21 DFSCNUCN, MEMBERS 4.6 DFSCNUCO 3. 21 DFSDDLTO 1-2 DFSDF4 3.101 DFSDF4<br>DFSDLOCO<br>DFSDLR00 DFSDLROO 5.101 DFSDN110 5.123 DESERAIO 3,63-3<br>
DESERAIO 3,63-3<br>
DESILEXX 3,10<br>
DESILEXX 3,10<br>
DESILEXX 3,3,99,3,106-3,109,3,111-3,112,3,114-3,115<br>
DESILEXX 3,3,99,3,106-3,109,3,111-3,112,3,114-3,115<br>
DESILEXTO 3,185,5,67<br>
DESILEXTO 5,13,5,5,97<br>
DESINE DFSUNU10 3.103<br>DFSUNU30 3.103<br>DFSUPRT0 3.113 DFSUPRTO 3.113 DFSUTS<sub>10</sub> DFSUTS20<br>DFSUTS30 DF'ScrTS30 3.73,3.101 DFSUTS40 3.73,3.101 DESUTES0 3.73, 3.101<br>DESUTES6 3.73, 3.101<br>DESUTES6 3.102<br>DESUTES6 3.102<br>DESUTENG, COMARDES 3.85<br>DESUTES6 0.3.89<br>DESUTES600 3.37, 5.43<br>DESUTES 3.82, 4.7, 5.20<br>DIESCONECT 5.64-5.65<br>DIESCONECT 5.64-5.65<br>DIESCONECT 5.64-5.65<br>D

DISK 2-1,2.3,2.5,3.2,3.4,3.30,3.32,3.35-3.36,3.40,3.45<br>
DISK SPA<br>
DISK SPACE 3.370<br>
DISK SPACE 3.70<br>
DISK SPACE 3.70<br>
DISK, TOTAI NUMBER OF<br>
DISK, TOTAI NUMBER OF<br>
DISTRIBUTION, RASIC DATA COMPUNATION FEATURE<br>
DISTRIBUTION DL1B02 3.88<br>
2019 3.15-3.16,5.102-5.103<br>
DMB CONTROL BLOCK POOL, SIZE OF THE<br>
DMB CONTROL BLOCK POOL, SIZE OF THE<br>
DMB CONTROL BOOK POOL, SIZE OF THE<br>
DMBDACS 5.102<br>
DMBDACS 3.104-3.105<br>
DMBDACS 3.104-3.105<br>
DMBDACS 3.104-

EDIT ROUTINE RETURNS<br>
EDIT ROUTINE SCREENATION<br>
DET ROUTINE SCREENATION<br>
DET ROUTINE SCREENATION<br>
DET PRIGAINS CREENATION<br>
DET PRIGAINS CREENATION<br>
DET, INS/300 DESIRE THEOR<br>
DET, INS/300 DESIRE THEOR<br>
DET, INS/300 DESIRE

2007 3.7,5.1227.367,5.35,200,5.37,6.7,6.16,6.7<br>
EXPITMALEMES , VOCAMILANT , 19.5,5.1<br>
ERESERANT COMMAND 16.6,5.1<br>
ERESPART COMMAND 16.6,5.1<br>
ERESPART COMMAND 16.6,5.1<br>
ERESPART COMMAND 16.6,5.1<br>
ERESPART COMMAND 16.6,5.1<br>

NORMAT, LOG TAPE RECORD 5.122<br>
NORMAT, MODITED B. 56<br>
NORMAT, OPDITOR CARD B.5<br>
NORMAT, OPDITOR CARD B.5<br>
NORMAT, CREWNATOR (161<br>
NORMAT, SERIORSE 16.16<br>
NORMAT, SERIORSE 16.16<br>
NORMAT, SERIORSE 16.16<br>
NORMATS, FIXED GARD

GENERATION, DERFORM 3.44, 1983<br>
GENERATION, PERFORM DBD 6.12<br>
GENERATION, SYSTEM 3.64, 6.10<br>
GENERATION, TYPE IMS/360 3.10<br>
GENERATIONS, TYPE IMS/360 3.11<br>
GENERATIONS, TIME 3.13-33<br>
GROUP, BTAN TELECOMMUNICATION LINE<br>
GRO  $5 - 20$ 2.11  $5.124$ IEEVROTL 3.88<br>
IEEVROTL 3.88<br>
IEEVROTL ALIAS<br>
IEEVSMEA 3.68<br>
IEEVSMEA 3.68<br>
IEEVSMEA 3.68,<br>
IEEVSMEA 3.68,<br>
IEETRO<br>
IEERROT 3.104<br>
IEERROT 3.111-3.112<br>
IEERROT 3.111-3.112<br>
IEERROT 3.101, 4.10, 6.12-5.115, 4.10, 6.12<br>
IEER IEUASM<br>IEWL<br>IGCYYY<br>IGC00RNN<br>IGC01NNN<br>IGC01NNN  $3.84-3.85$ <br> $3.85$ <br> $3.85$ <br> $3.85$ , 3.89 IGC04NNN

 $1.6$ 

 $\sim$   $\sim$ 

All Controller

3.85, 3.89<br>3.85, 3.89<br>3.85, 3.89<br>3.85 ISC05NNN ISCOSMM<br>IGC06NNN<br>IGC07NNN IGCINENT 1.85<br>
IGCINETY 1.85<br>
IGCINETY 1.85<br>
IGCINETY 1.85<br>
IGCINETY 1.85<br>
IGCINETY 1.85<br>
IGCINETY 1.85<br>
IGCINETY 1.87<br>
IGCINETY 1.17<br>
IGCINETY 1.17<br>
IGCINETY 1.17<br>
IGCINETY 1.17<br>
IGCINETY 1.17<br>
ITTURE 1.10<br>
ITTURE 1.10<br>
I IGC11NNN  $3.85$ IGC12NNN  $3.86$ 

135/360 DISTRIBUTION LIBRAITES 311<br>135/360 DISTRIBUTION LIBRAITES 311<br>135/360 DISTRIBUTION LIBRAITES 131<br>135/360 DISTRIBUTION 13.31<br>135/360 DISTRIBUTION 13.31<br>135/360 DISTRIBUTION 14.10.31.31.67.31.65.31.65.31.66.31.104<br>1 3.66 IMS/350 SYSTEM DEERIVITY 100 3.57<br>
IMS/350 SYSTEM DEERIVITY) 13.37<br>
IMS/350 SYSTEM DEERIVITY) 133<br>
IMS/350 SYSTEM DEER<br>
IMS/350 SYSTEM DEER<br>
IMS/350 SYSTEM DEER<br>
IMS/350 SYSTEM RAD OPERATIONS, NUMBER OF 3.13<br>
IMS/350 SYSTE **IMSDEF<br>IMSDILIB<br>IMSFMT<br>IMSGEN<br>IMSTER** 3.19<br>3.19<br>3.32, 3.99–3.100, 3.103–3.104, 3.108, 3.112, 8–9<br>3.32<br>3.113<br>3.113 IMSLO<sub>3</sub> IMSLOGR IMSMAX<br>IMSMSG IMSMSG, COBOL 3.113<br>IMSMSG, COBOL 3.96<br>IMSMSG, MEMBER NAME 3.109<br>IMSPLI, MEMBER NAME 3.111

1989150,  $P_1$ ,  $2.3$ <br>
1989150,  $P_2$ ,  $1.3$ <br>
198916,  $2.8$ ,  $1.3$ ,  $1.3$ ,  $1.3$ ,  $1.3$ ,  $1.4$ ,  $1.5$ <br>
198966,  $2.8$ ,  $2.8$ ,  $2.8$ ,  $2.8$ ,  $2.8$ ,  $2.8$ ,  $2.8$ ,  $2.8$ ,  $2.8$ ,  $2.8$ ,  $2.8$ ,  $2.8$ ,  $2.8$ ,  $2.8$ ,  $2.8$ ,  $2.8$ 

IMS2 • SOURCE 3. 66 IQFUT PROCEDURE S 3. 116 I'!S2.SP1\. 3.67·3.68,3.1011 IQFXL1DB 3.118 IMS2.SYSON 3.113 IQFXOVL 1 3.118 IMS2.SYSONNN 3.67-3.68 IQFXOVSl 3.11 B INCLUSION OF USER-WRITTEN ROUTINES 5.1 !QFlCS1DB 3.118 INCR 8 ISRT 11 INDEX 3.23,3.69,6.9 ISRT C1\.LLS INDEX, IMS2 DLTX 6.9 1:SRT, ISSUING 3.28 INDIC1\.TE EO'! 5.123 J1\.CCT *3.59-3.60*  INDIC1\.TION, DISCONNECT 5.86 JCL 3.32,3.61,3.66,3. BII, 3. 67,6.12,6.111,9 INDIC1\.TION, END-OF-MESS1\.GE 3.27 JCL. NECESSARY, EX1\.MPLE OF THE 6.7 INDUSTRY, M1I.NUFACTURING 6.1 JCL P1\.CKET 6. 15 INF::>RM1\.TION, STEP 1\.CCOUNTING 3.60 :JCL, DESIRED 3.96 INITIAL RESOURCE LIMIrS 3.56 JCL, EX1\.MPLE OF THE 6.6 INITIALIZATION 3.24,5.117 :JCL, PR::>VIDES 3.117 INIrIALIZATION D"'SAOSBD 3.85 JCL, STAGE 2 *3.20*  INIrIALIZATION, VSl SYSTEM 3.85 JCL1\.SS 3.59,3.61 INPUT BUFFER 5.2,5.64,5.86 JOB 1\.CCOUNTING *3.20*  INPUT BUFFER ARE1\. 5.65,5.86 JOB 1\.CCOUNTING INFORM1\.TION 3.60 INPUT BUFFER LENGTH Rl 5.1211 JOB CARDS, NUMBER OF 3.5 INPUT BUFFER SIZE 3.37,3.110 JOB CLASS 3.61 INPUT BUFFER, BEGINNING OF TilE 5.123 JOB CONTPOL LANGUAGE 3.66 INPUT BUFFER, CONTENTS OF THE 5.611-5.65,5.86 JOB M1I.N1\.GEMENT PROGR1I.M LOGIC M1I.NUAL 3.83 INPUT CARD DECK 3.80 JOB PRIORTY 3.61 UPUT C1\.RDS, EX1\.MPLE OF THE 11.11 JO B STEP INTERVAL 3. 113 INPUT D1\.TA LENGTH 5.1211 JOB STEPS 3. 116 INPUT D1\.T1\. R7, LENGTH OF 5.611 JOB Sl'REA.'! 3.61,3.66,3.97-3.98 INPUT DATA, ADDRESS OF 5.64 JOB, FOLLOWING 2.1 INPUT EDIT 5.85 JOB, IEBUPDTE 3.59 INPUT EDIT CONTROL, END OF 5.87 JOB, IEEVLNKT 3. 87 INPUT EDIT '!::>DULE 5.86 J::>B, INITIATES SECURITY MAINTENAN::E 11.8 INPUT EDIT MODULE ERROR CONDITIONS 5.86 JOB, OPERATING SYSl'EM 3.3 INPUT EDIT ROUTINE 5.87,5.123 JOB, ::>S 3.66 INPUT EDIT ROUTINE PROGRAM LISTING 5.87 JOB, POOLS 3.5 INPUT EDITING, CON:EPT OF 5.85 JOB, PRODUCED 3.61 INPUT FIELDS 5.B5 JOBCLASS 3.19-3.20 INPUT FILE I,!1\.GFILE 9 JOBLIB 3.32,4.8,4.11,5.100 INPUT FILE, DDNAME OF THE B.5 JOBS, EXECUTING 6.11 INPUT FORMAT 6.16-6.18 J::>BS, SYSTEM DEFINITION STAGE 2 3.21 INPUT LOGICAL TERMINAL NAME 5.11 JllNXXX 11 WPUT MDI SEGMENT 3.50 KEY 5.119 INPUT MESSAGE NUMBER 5.11 KEY, ISAM PRIME 5.122 INPUT MESSAGE SEGMENT, BUFFER LOC1\.TION OF THE 5.2 KEY, NON-ZERO PROTECT 3.105 INPUT MESSAGE SEGMENTS 5.2·5.3 KEYBOARD 3 • 49 INPUT MESSAGE SWITCHING EDIT 5.1 KEYWORD DEFINES 6-7 INPUT MESSAGE, COMPLETION OF THE 3.27 KEYHORD OF THE LINE MACRO INSTRUCTION 3.39,3.47 1910T MESSAGE, MAXIMUM STEE OF AN 3.36<br>
1920 THE SEARCH MAXIMUM STEE OF AN 1936 SEARCH OPEN STEED TO A SHORTENED FORMAT<br>
1920 TO A SHORTENED FORMAT 5.4 3.96 SEARCH MEYAGRD, OPEN 1.351,351,359<br>
1920 OPTIONS<br>
1920 OPTIONS 1. INPUT SECURITY 3.46 3.3 CHANGUAGE, OPERATING SYSTEM ASSEMBLER MACRO 3.3 INPUT SEGMENTS 5.2<br>INPUT STATEMENTS 4.5<br>INPUT STREMM 4.5 LENGTH 4.3,2<br>INPUT TERMINAL FOLLOWING 4.4 LENGTH OF THE REDUESTED AREA 5.21<br>INPUT TERMINAL FOLLOWING 4.4

1910T TERMINAL SECURITY<br>
INPUT TRANSACTION (DB 3.4,3.15,51)<br>
INPUT TRANSACTION (DB 2011,5.17,5.19)<br>
INPUT TRANSACTION (DB 2011, 5.16)<br>
INPUT TRANSACTIONS, NUMBER OF 3.26<br>
INPUT TRANSACTIONS, NUMBER OF 3.26<br>
INPUT, DB SOURC INPUT, STAGE 2 TAKES AS 3.76 COMMUNICATION FEATURE LOAD MODULE 2.3 INFORM, SETCHE CARD 5.44<br>
IMPUT, TRANSACTION 5.44<br>
IMPUT, TRANSACTION 5.44<br>
IMPUT, TRANSACTION 5.44<br>
IMPUT, TRANSACTION 5.44<br>
IMPUT, TRANSACTION 3.3,4<br>
IMPUT, TRANSACTION 3.3,4<br>
IMPUT, TRANSACTION 3.3,4<br>
IMPUT, 105<br>
IMPUT, IQF.GENLIB, DCB ATTRIBUTES OF THE 2.5 LINE3RP STATEMENTS, MAXIMUM NUMBER OF 3.60 TOF.LOAD 2.5-2.6<br>
TOF.LOAD DATA SETS 2.5<br>
TOF.LOAD DATA SETS 2.5<br>
TOF, MAXIMUM 3.14<br>
TOF, MAXIMUM 3.14<br>
TOPFC MEMBER NAME 3.117<br>
TOPFC 1.997,3.117<br>
TOPFC MEMBER NAME 3.117<br>
TOPTU 3.99.3.118<br>
TOPTU 3.99.3.118<br>
TOPTU, MEMBER

 $\mathcal{L}^{\text{max}}$ 

LINE LIBRARY USHR<br>
LINE LIBRARY USHR<br>
LINE-BOIT (MIGHARY USE 2013)<br>
LINE-BOIT (MIGHARY DOPERATING SYSTEM NUCLEUS 3.84<br>
LINE-BOIT (MIGHARY 1.93 1.976 (10)<br>
LINE-BOITED 1.33 1.776 (10)<br>
LINE-BOITED 1.33 1.776 (10)<br>
LINE-BOIT

MAGNO-INSTRUCTION, DRAMABE 3,4,3,22<br>MAGNO-INSTRUCTION, IMPARENT 3,14,3,22<br>MAGNO-INSTRUCTION, IMPASH 3,15,3,22<br>MAGNO-INSTRUCTION, IMPASH 3,15,3<br>MAGNO-INSTRUCTION, IMPASH 3,15,3<br>MAGNO-INSTRUCTION, PRESIDENT 3,26-3,76,3,34<br>M

MAXIMUM BLOCK SIZE WOULD<br>MAXIMUM BUFFER SIZE 3.53<br>MAXIMUM CPU 3.27 MAXIMUM FIELD VALUE 1.5 3.72 MAXIMUM INFUT BUFFER SIZE<br>
MAXIMUM INCOLOR RECORD LENGTH 3.72<br>
MAXIMUM MAIN STORME AVAILABILITY 3.13<br>
MAXIMUM GCURRENCES/SPECIFICATION INSCRL<br>
MAXIMUM GUTPUT EUFER SIZE<br>
MAXIMUM GENETICATION<br>
MAXIMUM GENETICATION<br>
MAXIMUM 3.100 3.106 MEMBER NAME PLITDLI LIBRARY RESLIB 3.119 3.56-3.57 **MESSAGE 10FS067 TERMINAL SECURITY VIOLATIONS' 3.28**<br>MESSAGE BEING<br>MESSAGE BLOKS 5.11<br>MESSAGE BLOKS 5.11<br>MESSAGE CLASS SCHEDULING 5.42<br>MESSAGE CLASS SCHEDULING 5.41<br>MESSAGE DESTRIATION 5.41<br>MESSAGE DESTRIATION 5.41<br>MESSAGE  $5.42$ <br>  $5.2$ <br>  $3.11$ <br>  $5.41$ <br>  $3.21$ MESSAGE FORMAT BLOCK POOL, 316,3.107<br>MESSAGE FORMAT BLOCK POOL, SIZE OF THE<br>MESSAGE FORMAT BLOCKS<br>MESSAGE FORMAT SERVICE 51,25,3,5.20<br>MESSAGE FORMAT SERVICE EDITING<br>MESSAGE INPUT 3.70,5.2,5.44-5.42<br>MESSAGE INPUT 3.70,5.2,5 3.17 MESSAGE RECOESSING REGION 3.1,3.24-3.25,3.27,3.98<br>MESSAGE RECOESSING REGION 1<br>MESSAGE QUEUE DATA 3.72,5.73.106<br>MESSAGE QUEUE DATA 3.72,6.110<br>MESSAGE QUEUE DATA SETS 3.17,3.69,3.78,6.8,6.15<br>MESSAGE QUEUE RANAGEMENT 3.11<br>MES 3.18,3.69 3.25 3.110

MESSAGE REGIONS 31.103.18.3.31.109-3.110<br>MESSAGE REPEAT CARABILITIES 3.3.37<br>MESSAGE REPEAT CARABILITIES 3.3.37<br>MESSAGE REPEAT CARABILITIES 3.3.37<br>MESSAGE REPEAT CARABILITIES 3.3.37<br>MESSAGE REPEAT LENGTH, JINARY COUNT OF 5

MESSAGES, PROCESSED 3.70<br>
MESSAGES, PROCESSED 3.70<br>
MESSAGES, PROCESSING 4.2<br>
MESSAGES, STRULE-LINE<br>
MESSAGES, STRULE-LINE<br>
MESSAGES, STRULE-LINE<br>
MESSAGES, TRINGIC<br>
MESSAGES, TRINGICSING 1957<br>
MEDIDION PREDIDITY 6.19<br>
ME 3.86  $2.10$ 5.97 3.89 5.123

5.43, 5.97, 5.100<br>
MODULE, ORIENTAL MORTINES 5.100<br>
MODULE, ORIENTAL MORTINES 5.100<br>
MODULE, ORIENTAL MORTINES 5.100<br>
MODULE, ORIENTAL MORTINES 5.100<br>
MODULE, ARTRIEVE NUCCLES<br>
MODULE, RETRIEVE NUCCLES<br>
MODULE, RETRIEVE N  $4.6$  MULTIFIELD TEST<br>
MULTIFIELD CROSS SUPPORTS<br>
MULTIFIELD CROSS SUPPORT<br>
MULTIFIELD CROSS SUPPORT<br>
MULTIFIELD CROSS SUPPORT<br>
MULTIFIELD CROSS FUPP MESSAGES 2,500<br>
MULTIFIELD MODE INFORMATION 3.172<br>
MULTIFIELD MODE INFORMATIO

OBTAIN  $4 \cdot 1,5 \cdot 21,5 \cdot 31,5 \cdot 33$ <br>
CONLINE SPACE TOWARD ROOM NAND DFSSAMO 6.12<br>
CONLINE REPACTATION ROOM NOW THE SAMON CONSUMER CONSUMER TRANSPORT CONDUCTS (2010)<br>
CONLINE SPACE THE CONSULT TRANSPORT CONSULTS (2010)<br>
CO

orient, and a variable in the state of the state of the state of the state of the state of the state of the state of the state of the state of the state of the state of the state of the state of the state of the state of

007PUT BUFFER STZES<br>
007PUT CLASS 3.320,3.61,3.108-3.109,3.116<br>
007PUT CLASS 3.20,3.61,3.108-3.109,3.116<br>
007PUT COMMUNICATION 5.20<br>
007PUT COMMUNICATION 5.20<br>
007PUT COMPONENTS 3.48,3.52<br>
007PUT DRCK 3.66<br>
007PUT DRCK 3.6 OUTPUT EDIT MODULE ERROR CONDITIONS 5.92 POOL, ADDITIONAL BUFFER 3.16<br>OUTPUT EDIT ROUTINE FROGRAM LISTING 5.93 POOL, DATABASE BUFFER 3.104<br>OUTPUT EDITING 5.20 POOL, DATABASE BUFFER 3.104<br>OUTPUT ENIMELY 3.30,3.55<br>OUTPUT ENA OUTPUT INFORMATION 6.16 6.16 POOLS 3.1,3.9,3.15,3.30,3.55,3.120,5.97-5.100 001101 LISTING 31:11-1313, 2,175-2<br>
001101 LISTING SPACETION 5.10<br>
001101 LISTING SPACETION 5.10<br>
001101 NEW SERIES 31:15-13<br>
0011011 NEW SERIES 31:15-13<br>
0011011 NEW SERIES 31:15-13<br>
0011011 DP NGP/360 SPATEN DEPTHITION,

PASSWORD, CURRENT STATUS OF THE 4.1<br>PASSWORD, LOCK 4.5

OUTPUT EDIT EXIT 5.91 POOL MACRO-INSTRUCTION, NUMBER OF OCCURRENCES OF THE 3.56-3.57

PROCEDURE, READER 31,98<br>
PROCEDURE, SETEM ASSIBALER 3.61,1.66<br>
PROCEDURES, ACCOUNT ORIENTED 51,96<br>
PROCEDURES, CONTIFICIAL 316,4.2<br>
PROCEDURES, CONTIFICIAL 31,96<br>
PROCEDURES, CONTIFICIAL 31,96<br>
PROCEDURES, CONTIFICIAL TENS

PROGRAM, ONLINE APPLICATION<br>
PROGRAM, ONLINE CONFOLUTION<br>
PROGRAM, ONEMAN APPLICATION<br>
PROGRAM, DENSAIN APPLICATION<br>
PROGRAM, RENESSING aPPLICATION<br>
PROGRAM, RENESSING APPLICATION<br>
PROGRAM, RENESSING APPLICATION<br>
PROGRAM,

QUEUE 3.68,3.75<br>QUEUE EUFFERS, NUMBER OF 3.106<br>QUEUED DEFRATING SYSTEM/360 JOB 6.15<br>QUEUED 3.89<br>RAM 3.89 QUEUE BUPERES, MUNEES OP 3.105<br>
COEUE, OPERATING SYSTEM/360 01<br>
RAMOMITING SYSTEM/360 01<br>
RAMOMITING SYSTEM/360 ONE CONVENTOR RESULT OP A<br>
RAMOMITING MODULE, INFRIT OP A<br>
RAMOMITING MODULE, INFRIT OP A<br>
RAMOMITING MODULE,

PEGION, START 3.79, 5.15<br>
REGION, START 3.79, 6.15<br>
REGION, SYARY 3.25<br>
REGION, SYARYMS 3.25<br>
REGIONS, BATCH 3.39<br>
REGIONS, BATCH 2.59<br>
REGIONS, BATCH 2.59<br>
REGIONS, BATCH 2.59<br>
REGIONS, BATCH 2.59<br>
REGIONS, BATCH 2.59<br>
RE 5.64, 5.85, 5.91 1<br>
REQUIRED STEPS 6.7<br>
REQUIRED SVC NUMBERS 6.10<br>
REQUIRED, ALSO 5.1<br>
REQUIRED, ALSO 5.1<br>
REQUIRED, LONGER 3.15<br>
I.12 REQUIRED, MODIFICATIONS 3.119

REQUIRED, NOT 3.116<br>
REQUIRED, NOT CALL 116<br>
REQUIREMENTS (NET 170.022.3.68,175,3.98,3.120,6.10<br>
REQUIREMENTS (NET 170.022.3.68,175,3.98,3.120,6.10<br>
REQUIREMENTS, DEAT TRIP REQUIREMENTS (2011<br>
REQUIREMENTS, DEAT TRIP REQU  $\mathbf{u}$ ,  $\mathbf{v}$ 

RETAIN STATISTICS 5.16.3.110<br>
RETAIN STATISTICS 5.12<br>
RETAINSMISSION 5.12<br>
RETRINIMISSION 5.12<br>
RETRINIMISSION 5.10<br>
RETRINIMISSION 5.10<br>
RETRINIMISSION 5.9<br>
RETRINIMISSION 5.9<br>
RETRINIMISSION 5.9<br>
RETRINIMISSION SOURCES<br>  $5.11$  POUTINES OF THE RESTART PACILITY, BACKOUT 3.57<br>ROUTINES, ACTUAL SETART PACILITY RACKOUT 3.57<br>ROUTINES, IMS.160 CONTROL RACILITY ENOORO 3.13<br>ROUTINES, IMS.160 CONTROL RACILITY ENOORO 3.13<br>ROUTINES, IMS.160 CONTROL 7.35<br>ROUT  $6.1$ 

SEGMENT DATA DESERVE DE 1912<br>
SEGMENT DATA LOG RECORD OF A<br>
SEGMENT DEASTRES LOG RECORD OF A<br>
SEGMENT TO ARES LOG RECORD OF A<br>
SEGMENT ICO ARES<br>
SEGMENT ICO ARES<br>
SEGMENT NEVAL DEASTRES (NOT RECORD OF A<br>
SEGMENT NEVAL DEA SHAV-USID 1.3<br>SIGNED DECIMAL NUMBER<br>SIGNED INTEGER 3.85<br>SINGLE-DROP 3.32 3.85-3.86

SIZE OF A NATIONALS SPA (3,114)<br>SIZE OF THE MULTIESOMENT MESSAGE BUTTER 3,53<br>SIZE OF THE MULTIESOMENT MESSAGE BUTTER<br>SIZE OF THE MULTIESOMENT MESSAGE BUTTER 3,2<br>SIZE, DESTINES DATA BASE PUTTER 3,22<br>SIZE, DESTINES DATA BAS

SPECIFIED TYPE II SVC 3.65 SPECIFIED TYPE 4 SVC NUMBER 3.85 SPECIFIES 3.26-3.27,3.37,4.8,4.10 SPECIFIES, COUNT FIELD 3.27 SPECIFIES, SECOND SUBPARAMETER SPECIFIES, SECONDS FIELD 3.27 SPECIFIES, THIRD SUBpARAMETER 3.116 SPECIFY THAT NO TERMIN!\'L SECURITY 11.2 SPECIFY 28118 CONTROL UNIT FEATURES 3.36 SPIE 3.99- 3.100, 3.104, 3.1 06,3.106,3.112 SPIE MACROS 3.107,3.110 SptE, ALL::lW USER 3.100,3.106,3.110 SPIES *3.100,3.107,3.110*  SPOOL 3.30,3.32,3.34,3.115,3.47 spoor, O!\'TA SET 3.47 SPOOL O!\'T!\' SET N!\'MES 3.32 SPOOL DDNAME 3.32 SPOOL DDNAME !\.SS::lCI!\.TION, EX!l.MPLE OF 3.32 SPOOL LINE GROUP 3.32,3.36,3.44,3.47 SPOOL LINES 3.36 SPOOL SYSOUT D!\'TA SETS 3.72 SRL IBM SYSTEM1360 OPER!\.TING SYSTEM SSYNIN 3.117 SSYN::lUT 3.117 STAR: 8 STAND-!\.LONE 3.96 STAND!\'RD 3.113,3.46,3.66,6.5,3 STARTED 6.15 ST!\'RTING OFF 5. 119 ST!\.RTING, THOSE 5.98 STARTS 4.11,6.15,6 ST!\'TE'IENT END 3.61 Sl'1\TEMENT OF SYSTEM DEFINITION, PSBLIB Sl'ATE'IENT REl"ERENCES 3 .44 ST1\TEMENT WITHIN 3.55 ST1\TE'IENT, 1\DDITION!\.L DO STATEMENT, APPROPRIAT E DD ST1\TEMENT, 1\SSEMBLER END S1'!\.TEMEN'l', COMMENTS 2 3.3  $\sim 10^{11}$ 6.12 3.84<br>3.19 STATEMENT, CTLUNIT 3.38,3.52<br>STATEMENT, CTLUNIT MACRO 3.38<br>STATEMENT, DED 5.100<br>STATEMENT, DEPINED TERMINAL 3.45<br>STATEMENT, DEFINED TERMINAL 3.45 STATEMENT, EXEC 3.97-3.99, 3.116<br>STATEMENT, FOLLOWING TRANSACT MACRO 3.25<br>STATEMENT, TOLLOWING TRANSACT MACRO 3.25<br>STATEMENT, INSEEN 9.37, 57, 56, 5.07, 5.97<br>STATEMENT, INDIVIDUAL TRANSACT MACRO 3.25<br>STATEMENT, LINEGRP MAC

STATEMENT, STEPLIB JOB CONTROL LANGUAGE<br>
STATEMENT, STSLIB DD CONTROL LANGUAGE<br>
STATEMENT, TRANSACT MACOO 3.16<br>
STATEMENTS, CONTRILATION OF THE CONTROL<br>
STATEMENTS, CONTRILATION OF THE CONTROL<br>
STATEMENTS, CONTROL IN 4.2.4 5.100 3.76 4.9 STATEMENTS, SECURITY MARITENARIZE INFOTT<br>
STATEMENTS, SPECIFIC LOGICAL TERMINALS INPUT<br>
STATEMENTS, SUBPOOL<br>
STATEMENTS, USER ADDS OD<br>
STATEMENTS, USER ADS OD<br>
STATEMENTS, USER ADS OD 5 3.99-3.100<br>
STATEMENTS, USER MUST AD  $4.5$ 4.5 3.88 STEPS, SYSTEM DEFINITION JOB<br>
STOP, INTEMEDIATE CARRIAGE<br>
STOP, INTEMEDIATE CARRIAGE<br>
STOP, INTEMEDIATE CARRIAGE<br>
STORAGE 12,2,2,4,3,4,3,14,3,16,3,3,104,5,100,9<br>
STORAGE ALLOCATION<br>
STORAGE AVAILABILE, AMOUNT OF MAIN<br>
STOR 3.U 5.100  $6.1$  3.1

SUPPRAMETER 3.47-3.48<br>
SUPPRAMETER OF THE VOLUME REWADED, CONT<br>
SUPPRAMETER OF THE VOLUME REWADED, CONT<br>
SUPPRAMETER OF THE VOLUME REWADED, CONT<br>
SUPPRAMETER OF THE VOLUME REWADED, 355-3.57<br>
SUPPRAMETER 3.75<br>
SUPPRAMETER 3

SYSIMOD 3:84,3-86,3.93,3108-3.109,3.114,4.11<br>SYSIMOD DDENAME<br>SYSIMOD DDENAME<br>SYSIMOD DENAME<br>SYSIMOD DENAME<br>SYSIMOD DENAME<br>SYSIMOD, INCLUDE<br>3:87<br>SYSIMOD, INCLUDE<br>3:87<br>SYSIMOD, INCLUDE<br>3:87<br>SYSIMOD, INCLUDE<br>3:87<br>SYSIMOD, INC 3.4 2.1 3.83 SYS1.COBLTB 3.109-3.109,3.111-3.112,6.12-6.13<br>
SYS1.LINKLEB 3.109,3.3.09,3.669,3.63,<br>
SYS1.LINKLEB 1882.ACBLEB 3.69,3.69,3.63,<br>
SYS1.LINKLEB 1882.DBDLEB 3.69<br>
SYS1.LINKLEB 1882.PROLIB 3.69<br>
SYS1.LINKLEB 1882.PROLIB 3.67<br>
S

3.83-1.86, 1996.10<br>
TABLE, USER-SUPPLIED OUTPUT TRANSLATE<br>
TABLE, USER-SUPPLIED OUTPUT TRANSLATE<br>
TABLE, USER-SUPPLIED OUTPUT TRANSLATE<br>
TABLE 2007-<br>
TAPE BANCES<br>
TAPE BANCES<br>
TAPE NEVER DATA 3.51<br>
TAPE NEVER SCRIPS DATA<br>

TERMINAL NAME CONSAND<br>
TERMINAL NAMES<br>
TERMINAL NAMES<br>
TERMINAL OPERET LIST<br>
TERMINAL OPERATORS<br>
TERMINAL OPERATORS<br>
TERMINAL OPERATORS<br>
TERMINAL SECONTTY BUTTERIES 3.24<br>
TERMINAL SECONT BUTTERIES 3.47<br>
TERMINAL SECONTY N

TERMINAL, 3275 3.44-3.45,3.48-3.49,3.51-3.52,3.120 TERMINAL, 3286 PRINTER 3.120 !'ERMIN!l.LS 4.14,5.1,5.11,5.20-5.21,5.41-5.45,5.65,5.86, 5. 92,6.15, 9 TERMINALS, DELIMITS 3.8 TERMINALS, LINES CONTAINING 3277 3.36 TERMINALS, NUMBER OF 3.2,3.58,5.45 TERMINALS, PHYSIC1\L 3.1,3.30,3.40,3.44,3.51, 3.96,5.1,5.3,5.20-5.21,6.10 TERMINALS, PHYSICAL CHARACTERIS'IICS OF 3.45 TERMINALS, READER 3.45 TERMINALS, USER 6.1,6.15 TERMINALS, 1035 3.44 TERMINALS, 1050 3.48 TERMINALS, 2265 3.21,3.38,3.44-3.45,3.120 TERMINALS, 2740 MODEL 1 3.120 TERMINALS, 2740 MODEL 1 NON-STATION-CONTROL 3.45 TERMINALS, 2740 MODEL 2 3.36,3.49,3.120 TERMINALS, 2770 3.48,3.51,3.50 TERMINALS, 2780 3.48 TERMINALS, 2980 3.52 TERM!~ALS, 3277 3.47-3.48 TERMItTALS, 3286 3.48 TERMIN!\LS, 33/35 TWX 3.28 TERMINALS, 7770 -3 3.33 TERMINATE INPUT EDIT CONTROL 5.88 TEST 3.104-3.106 TEXT OF THE USER-EDITED MESSAGE SE:GMENT 5.3 TEXT T E R 5.124 TEXTPASS 3. 103 TIME DSEQ 5.122 TIME, EXPECTED PER-TRANSACTION EXECUTION 3.28 TIME, INITIAL CREATION 3.117 TIME, PROGRlI,M-TRANSACTION EXECUTION 3.28 TIME, SYSTEM DEFIlIITION 3.40 TOUCH-TONE 3.37,5.87 TP 3.24-3.25,3.78 TPDP 3.104-3.105 TRANS *3.5q*  TR1\NS OPERAND, SPECIFIED VALUE OF THE 3.59 TRANSACT 3.7,3.25-3.27,4.2-4.6,4.13-4.14,6.10 TF1\NSACT MACRO-INSTRUCTIONS 3.4,3.24 TRANSACT MACRO-STA!'EMENTS 3.25 TRANSACT MACRO, TJSE OF THE EDIT OPERAND OF THE 3.56 TRANSACTION 3.29,4.1,11.6,5.1-5.2,5.85,6.5, 6. 16, 6. 17,6. 18-6.19,9 'T'RANSACTION CARD FORMAT COLUMN 5.44 TRANSACTION CODE CLASS 3.12,3.25,3.27 TR1\NSACTION CODE CONTENDS 3.26 TRANSACTION CODE DLETP!\RT 6.18 TRI'.NSACTION CODE EDIT ROUTINE ALLOWS 5.4 T!tANSACTION CODE VALIDITY 5.2 TRANSACTION CODE, ASSOCIATION OF 3.4 TR!l.NSACTION CODE, EXAMPLE OF 5.4-5.5 TRANSACTION CODE, VALUES OF THE 5.43 TRANSACTION CODES TERMINAL SECURITY CHANGES 4.2 'T'~1\NSACTION CODES, DELETION OF 2. 11 1'RllliSACTION CODES, FIRST CHARACTER OF 3.26 TRANSACTION EDIT ROUTINES E. NUMBER OF 3.58 TRANSl\CTION EDIT ROUTINES, MAXIMUM NUMBER OF 3.59 1.15 TR1\NSACTION INPUT EDIT ROUTINE,

USERe, 10F<br>
USERe, 10F<br>
USERE, LICENSER<br>
USERE USERE SEPERENCE MANUAL,<br>
UTED:ITES BEFRENCE MANUAL,<br>
UTED:ITES BEFRENCE MANUAL,<br>
UTED:ITES SEPERENCE MANUAL,<br>
UTED:ITES 3, 1983<br>
UTED:ITES 3, 1983<br>
UTED:ITES 3, 1983<br>
UTED:ITE

RTOR 3.51<br>
XREF INCLUDES 3.19<br>
XREF INCLUDES 3.19<br>
XREF INCLUDES 3.19<br>
XREF INCLUDES 3.19<br>
XREF INCLUDES 3.19<br>
ZERO, CENTER TOWETH, 1981<br>
ZERO, CENTER TOWER 11, 5.124<br>
ZERO, CHATT PRIORITY VALUE OF 3.25<br>
ZERO, CONTERT OF  $3.17$ <br>3.17<br>3.17<br>2.1–2.6,3.17,6.8–6.9,6.12–6.14 2303<br>2305<br>2311

 $\alpha$ 

TANK OF A USER-SUPPLIED OF 3.22<br>
TRANSACTION, CONVERSATIONAL 3, 14, 3.29, 5.2<br>
TRANSACTION, CONVERSATIONAL 3, 14, 3.29, 5.2<br>
TRANSACTION, DISUNESSEMIT<br>
TRANSACTION, NAMES<br>
TRANSACTION, RESPOSSER-TVPE 3.27<br>
TRANSACTION, RES 3.36

USE OF THE START 3.3<br>
USE OF THE START 3.3<br>
USE DIMPTER BPTLEMO<br>
USEE RADDERSSES (2.5 2.5 2.5 2.9<br>
USEE RADDERSSES (2.5 2.9 2.9 2.9 2.9<br>
USEE CALL EGORA<br>
USEE CALL EGORA<br>
USEE CALL EGORA<br>
USEE CALL EGORA<br>
USEE CALL EGORA<br>

2311 CVLHDER<br>
2311 CVLHDER<br>
2311 CVLHDER<br>
2311 CVLHDER<br>
2312 CVLHDER<br>
2312 SPACE, ABOUT 5 CVLHDERS OF<br>
2311 SPACE, ABOUT 5 CVLHDERS OF<br>
2311 SPACE, ABOUT 5 CVLHDERS OF<br>
2313 SPACE, ABOUT 5 CVLHDERS OF<br>
2313 SPACE, 3.00 CV

3284, EUFER SIZE OF THE<br>
3284, EINES CONTAINING<br>
3284, EINES CONTAINING<br>
3286 TEMINAL BEING<br>
3286 TEMINAL BEING<br>
3130<br>
3770 1328, 330, 332, 334, 334, 336–337<br>
7770 LINE GROUP<br>
7770 11876 SIZ, 331, 331, 355<br>
7770 11876 SING

ţ.

1.17

 $\sim$ 

 $\mathbb{C}$ 

 $\tilde{\mathcal{M}}$ 

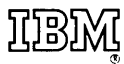

**International Business Machines Corporation Data Processing Division** 1133 Westchester Avenue, White Plains, New York 10604  $(U.S.A.$  only)

**IBM World Trade Corporation** 821 United Nations Plaza, New York, New York 10017 (International)

I MS/360 Version 2 System Program Reference Manual

SH20-0911-4

..........

.............

Your comments about this publication will help us to improve it for you. Comment in the space below, giving specific page and paragraph references whenever possible. All comments become the property of IBM.

Please do not use this form to ask technical questions about IBM systems and programs or to request copies of publications. ·Rather, direct such questions or requests to your local IBM representative.

If you would like a reply, please provide your name, job title, and business address (induding ZIP code).

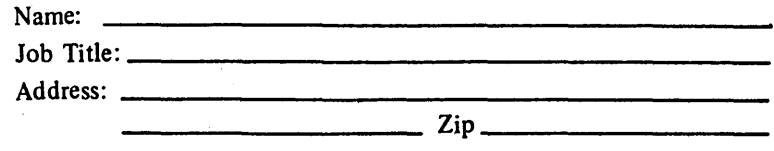

Fold on two lines, staple, and mail. No postage necessary if mailed in the U.S.A. (Elsewhere, any IBM representative will be happy to forward your comments.) Thank you for your cooperation.

## Your comments, please . . .

This manual is part of a library that serves as a reference source for systems analysts, programmers, and operators of IBM systems. Your comments on the other side of this form will be carefully reviewed by the persons responsible for writing and publishing this material. All comments and suggestions become the property of IBM.

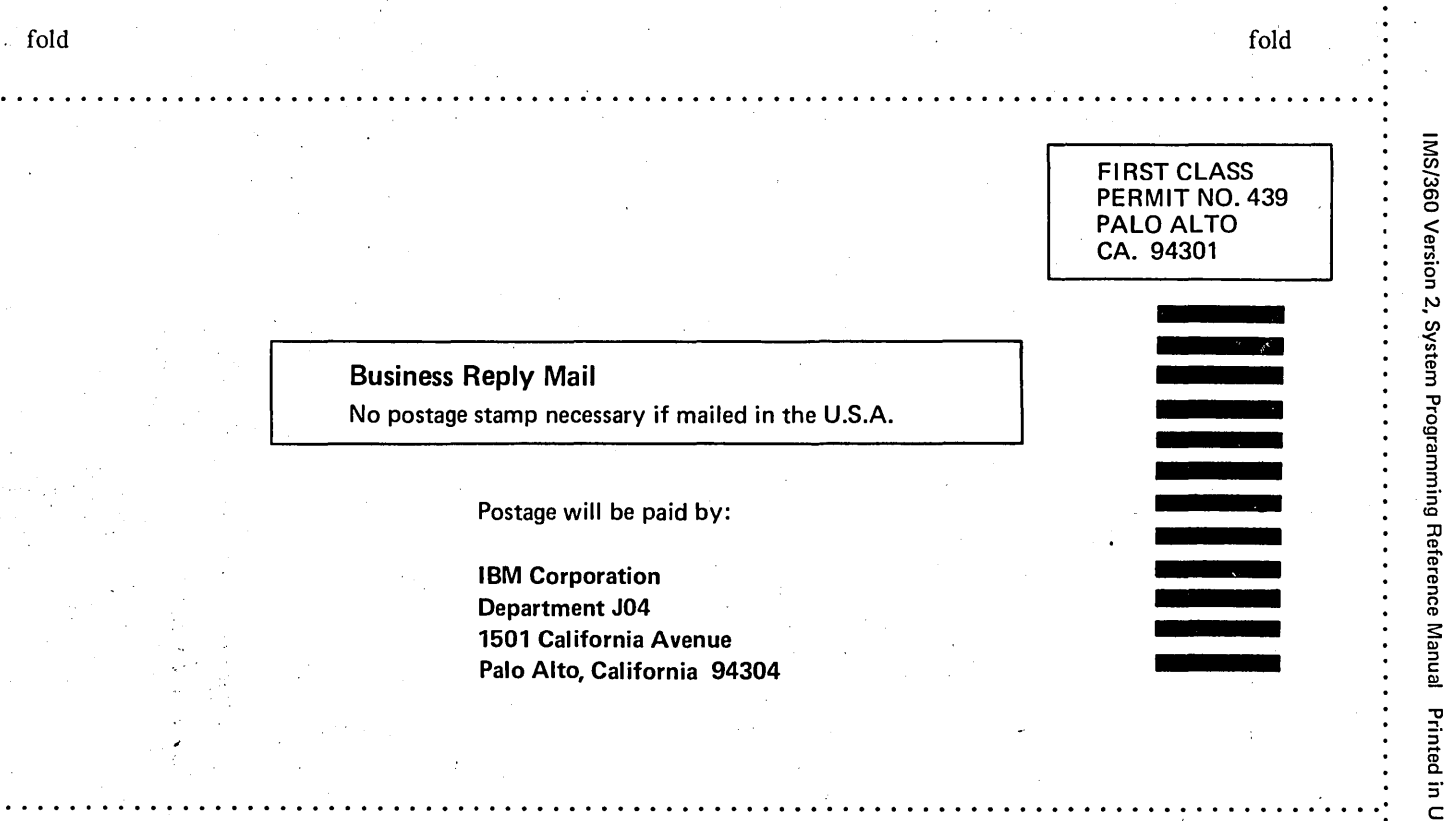

fold

SH20-091

./'

fold

)[]8)

International Business Machines Corporation Data Processing Division 1133 Westchester Avenue, White Plains, New York 10604 (U.S.A. only)

IBM World Trade Corporation 821 United Nations Plaza, New York, New York 10017 (International)